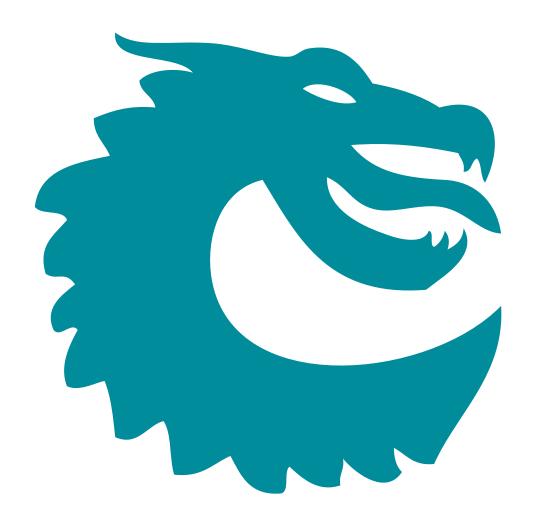

PACKET ARCHITECTS AB

# Ethernet Switch/Router Enterprise 9x10G + 2x25G User Guide

Core Revision unknown
Datasheet Revision unknown
March 29, 2024© Packet Architects AB.

## **Contents**

| 1 | Over             | view       |                                                         |    |    |     |    |  | 19       |
|---|------------------|------------|---------------------------------------------------------|----|----|-----|----|--|----------|
|   | 1.1<br>1.2       |            | Overview                                                |    |    |     |    |  |          |
| 2 | Pack             | et Decode  | er                                                      |    |    |     |    |  | 25       |
|   | 2.1              | Decoding   | Sequence                                                |    |    |     |    |  | <br>. 25 |
| 3 | Pack             | et Process | sing                                                    |    |    |     |    |  | 31       |
|   | 3.1              |            | acket Processing                                        |    |    |     |    |  |          |
|   | 3.2              | _          | acket Processing                                        |    |    |     |    |  |          |
| 4 | Later            | ncy and Ji | itter                                                   |    |    |     |    |  | 35       |
|   | 4.1              | -          |                                                         |    |    |     |    |  |          |
|   | 4.2              |            |                                                         |    |    |     |    |  |          |
| _ | \/I A I          | N. D.,,    |                                                         |    |    |     |    |  | 37       |
| 5 | <b>VLA</b> I 5.1 | V Process  | ing<br>ent of Ingress VID                               |    |    |     |    |  |          |
|   | 5.1              | 5.1.1      | VID Assignment from Packet Fields                       |    |    |     |    |  |          |
|   |                  | 5.1.2      | Force Ingress VID from Ingress Configurable ACL         |    |    |     |    |  |          |
|   | 5.2              | •          | embership                                               |    |    |     |    |  |          |
|   | 5.3              |            | erations                                                |    |    |     |    |  |          |
|   |                  | 5.3.1      | Default VLAN Header                                     |    |    |     |    |  |          |
|   |                  | 5.3.2      | Source Port VLAN Operation                              |    |    |     |    |  |          |
|   |                  | 5.3.3      | Operation Based On Incoming Packets Number of VLANs .   |    |    |     |    |  |          |
|   |                  | 5.3.4      | Configurable ACL VLAN Swap Operation                    |    |    |     |    |  |          |
|   |                  | 5.3.5      | VLAN Table Operation                                    |    |    |     |    |  |          |
|   |                  | 5.3.6      | VLAN Table VID Operation Based On the Packets Number of | of | VL | .Al | ٧s |  | . 40     |
|   |                  | 5.3.7      | Egress Port VLAN Operation                              |    |    |     |    |  | . 40     |
|   |                  | 5.3.8      | Egress Port VID Operation                               |    |    |     |    |  | . 40     |
|   |                  | 5.3.9      | Egress Vlan Translation                                 |    |    |     |    |  | . 40     |
|   |                  | 5.3.10     | Priority Tagged Packets                                 |    |    |     |    |  | 41       |
|   |                  | 5.3.11     | Router VLAN Operations                                  |    |    |     |    |  | 41       |
|   |                  | 5.3.12     | VLAN Operation Order                                    |    |    |     |    |  | <br>. 41 |
|   |                  | 5.3.13     | VLAN Operation Examples                                 |    |    |     |    |  | . 41     |
|   |                  | 5.3.14     | VLAN Reassembly                                         |    |    |     |    |  | . 42     |
| 6 | Swite            | ching      |                                                         |    |    |     |    |  | 45       |
|   | 6.1              | L2 Destin  | nation Lookup                                           |    |    |     |    |  | <br>45   |
|   | 6.2              | Software   | Interaction                                             |    |    |     |    |  | <br>46   |
|   | 6.3              | L2 Action  | Table                                                   |    |    |     |    |  | 46       |
|   |                  | 6.3.1      | Learning Unicast and Learning Multicast                 |    |    |     |    |  | . 47     |
|   |                  | 6.3.2      | Drop and Learning                                       |    |    |     |    |  | . 47     |
|   |                  | 6.3.3      | Priorities Between Actions                              |    |    |     |    |  |          |
|   |                  | 6.3.4      | Using L2 Action Table for 802.1X                        |    |    |     |    |  | <br>. 48 |
| 7 | Rout             | ing        |                                                         |    |    |     |    |  | 49       |
| - | 7.1              | _          | Operation                                               |    |    |     |    |  |          |
|   |                  |            | •                                                       |    |    |     |    |  | -        |

| 8         | Tunn   | <b>0</b>                                              | 53 |
|-----------|--------|-------------------------------------------------------|----|
|           | 8.1    | Packet Decoder For Tunnel Exit                        | 53 |
|           | 8.2    | Tunnel Exit                                           | 54 |
|           |        | 8.2.1 To Not To Use Second Lookup                     | 55 |
|           |        | 8.2.2 Use Second Lookup With Packet Data              | 55 |
|           |        | 8.2.3 How To Remove Data From Packet In A Tunnel Exit | 55 |
|           |        |                                                       | 56 |
|           |        |                                                       | 56 |
|           |        | · ·                                                   | 56 |
|           | 8.3    |                                                       | 56 |
|           | 0.3    |                                                       |    |
|           |        |                                                       | 57 |
|           |        |                                                       | 58 |
|           |        |                                                       | 58 |
|           |        | 8.3.4 Tunnel Entry and Routing with MTU check         | 59 |
|           |        |                                                       |    |
| 9         | MPL    |                                                       | 51 |
|           | 9.1    | MPLS Header Operations                                | 51 |
|           | 9.2    | MPLS Penultimate Pop                                  | 51 |
|           | 9.3    | MPLS Header Insertion To Reach Next Hop               | 51 |
|           |        |                                                       |    |
| <b>10</b> | NAT    | Network Address Translation                           | 53 |
|           | 10.1   | Ingress Packet Processing Option                      | 53 |
|           | 10.2   | NAT Action Table Check                                | 53 |
|           |        |                                                       |    |
| 11        | Mirro  | ring 6                                                | 55 |
|           | 11.1   |                                                       | 55 |
|           | 11.2   |                                                       | 55 |
|           |        |                                                       | 56 |
|           |        | TI.2.1 Requesting Fit O                               | ,0 |
| 12        | Link   | Aggregation                                           | 57 |
|           |        |                                                       | 57 |
|           | 12.1   | •                                                     | 57 |
|           | 12.1   | •                                                     | 59 |
|           | 12.2   | Masii Calculation                                     | )9 |
| 12        | IEEE   | 1588/PTP Support 7                                    | 71 |
| 13        |        | · · · · · · · · · · · · · · · · · · ·                 | 71 |
|           | 13.1   | ·                                                     |    |
|           | 10.0   |                                                       | 71 |
|           | 13.2   |                                                       | 71 |
|           |        |                                                       | 72 |
|           |        |                                                       | 72 |
|           | 13.3   | Software Control of TX MAC PTP Actions                | 72 |
|           |        | 13.3.1 Packet Updates by the Transmit MAC             | 73 |
|           | 13.4   | Support for Ordinary Clock                            | 73 |
|           |        | 13.4.1 Master sending Sync                            | 73 |
|           |        |                                                       | 73 |
|           |        |                                                       | 74 |
|           |        |                                                       | 74 |
|           |        |                                                       | 74 |
|           |        |                                                       | 74 |
|           | 12 E   |                                                       | 74 |
|           | 13.5   |                                                       |    |
|           |        |                                                       | 74 |
|           |        | <b>0</b>                                              | 74 |
|           |        |                                                       | 74 |
|           |        | 13.5.4 Initiator receiving PDelayResp                 | 74 |
|           | _      |                                                       |    |
| 14        | Classi |                                                       | 75 |
|           | 14.1   |                                                       | 75 |
|           | 14.2   | Configurable Ingress ACL Engine                       | 75 |

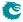

|    |        | 14.2.1     | Field Selection                                                                                                    | 75                 |
|----|--------|------------|----------------------------------------------------------------------------------------------------|--------------------|
|    |        | 14.2.2     | Example Of Selecting Fields For Configurable Ingress ACL Table 0                                                                                                    | 79                 |
|    |        | 14.2.3     | Example Of Selecting Fields For Configurable Ingress ACL Table 1                                                                                                    | 82                 |
|    |        | 14.2.4     | Example Of Selecting Fields For Configurable Ingress ACL Table 2                                                                                                    | 86                 |
|    |        | 14.2.5     | Example Of Selecting Fields For Configurable Ingress ACL Table 3                                                                                                    | 89                 |
|    |        | 14.2.6     |                                                                                                    | 89                 |
|    |        | 14.2.7     |                                                                                                    | 89                 |
|    | 14.3   |            |                                                                                                    | 89                 |
|    | 11.0   | 14.3.1     | ·                                                                                                    | 90                 |
|    |        | 14.3.2     | ·                                                                                                    | 91                 |
|    | 14.4   |            |                                                                                                    | 91                 |
|    | 17.7   | 14.4.1     | Field Selection                                                                                                    | 92                 |
|    |        | 14.4.2     | Example Of Selecting Fields For Configurable Egress ACL Table 0                                                                                                    | 94                 |
|    |        |            |                                                                                                    |                    |
|    |        | 14.4.3     | Example Of Selecting Fields For Configurable Egress ACL Table 1                                                                                                    | 97                 |
|    |        | 14.4.4     |                                                                                                    | 98                 |
|    |        | 14.4.5     |                                                                                                    | 99                 |
|    | 14.5   | -          | ·                                                                                                    | 99                 |
|    |        | 14.5.1     | Multiple Actions                                                                                                    | 99                 |
|    |        |            | and the second second s | ٥.1                |
| 15 | VLAIN  | I and Pack | tet Type Filtering 1                                                                                                    | .01                |
| 16 | Hashi  | nσ         | 1                                                                                                    | .03                |
| -0 |        | _          |                                                                                                    | 103                |
|    | 10.1   | 16.1.1     |                                                                                                    | L03                |
|    |        | 16.1.2     |                                                                                                    | L03<br>L04         |
|    |        | 16.1.3     |                                                                                                    | 104<br>106         |
|    |        |            |                                                                                                    |                    |
|    |        | 16.1.4     |                                                                                                    | L07                |
|    |        | 16.1.5     |                                                                                                    | 111                |
|    |        | 16.1.6     |                                                                                                    | L14                |
|    |        | 16.1.7     | 0 11 1 1 1 1 1 1 1 1 1 1 1 1 1 1 1 1 1                                                                                                     | L14                |
|    |        | 16.1.8     | 8                                                                                                    | L14                |
|    |        | 16.1.9     |                                                                                                    | L16                |
|    |        | 16.1.10    | Hash function for Tunneling                                                                                                    | L16                |
| 17 | D loft | Lookup     | 1                                                                                                    | 19                 |
| 11 |        | Lookup     |                                                                                                    |                    |
|    | 17.1   |            |                                                                                                    | 119                |
|    |        | 17.1.1     |                                                                                                    | 119                |
|    |        | 17.1.2     |                                                                                                    | L19                |
|    |        | 17.1.3     |                                                                                                    | L21                |
|    |        | 17.1.4     | Tunnel Exit                                                                                                    | L21                |
| 12 | Learni | ing and Ag | rinα 1                                                                                                    | 23                 |
| -0 |        |            |                                                                                                    | . <b>23</b><br>123 |
|    | 10.1   | 18.1.1     |                                                                                                    | L23<br>L23         |
|    |        | 18.1.2     |                                                                                                    | L23<br>L24         |
|    |        |            | ·                                                                                                    |                    |
|    |        | 18.1.3     |                                                                                                    | L24                |
|    | 10.0   | 18.1.4     |                                                                                                    | L25                |
|    | 18.2   |            |                                                                                                    | L25                |
|    |        | 18.2.1     |                                                                                                    | 125                |
|    |        | 18.2.2     |                                                                                                    | L26                |
|    |        | 18.2.3     |                                                                                                    | L27                |
|    |        | 18.2.4     |                                                                                                    | L27                |
|    | 18.3   |            |                                                                                                    | L27                |
|    |        | 18.3.1     | <b>3</b>                                                                                                    | L28                |
|    |        | 18.3.2     |                                                                                                    | L29                |
|    |        | 18.3.3     |                                                                                                    | L29                |
|    |        | 18 3 4     | Software Aging                                                                                                    | 129                |

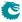

|    | 18.4         | 18.4.1       | nd Hardware Int<br>Data FIFO Inte<br>Writeback Bus | rrupts    |         | <br>    |     |   | <br>    |    |   | <br> |   |       |   |   |            |
|----|--------------|--------------|----------------------------------------------------|-----------|---------|---------|-----|---|---------|----|---|------|---|-------|---|---|------------|
|    |              |              |                                                    |           |         |         |     |   |         |    |   |      |   |       |   |   |            |
| 19 |              | ning Tree    | _                                                  |           |         |         |     |   |         |    |   |      |   |       |   |   | 131        |
|    | 19.1         |              | ree                                                |           |         |         |     |   |         |    |   |      |   |       |   |   | 131        |
|    | 19.2<br>19.3 |              | panning Tree<br>Tree Drop Count                    |           |         |         |     |   |         |    |   |      |   |       |   |   | 131<br>132 |
|    | 19.5         | Spanning 1   | ree Drop Count                                     | ers       |         | <br>• • |     |   | <br>    |    |   | <br> | ٠ | <br>• | • |   | 132        |
| 20 | Toker        | Bucket       |                                                    |           |         |         |     |   |         |    |   |      |   |       |   |   | 133        |
| 21 | Egres        | s Queues a   | nd Scheduling                                      |           |         |         |     |   |         |    |   |      |   |       |   |   | 135        |
|    |              |              | Egress Queue .                                     |           |         |         |     |   |         |    |   |      |   |       |   |   | 135        |
|    | 21.2         |              | a packets outgo                                    |           |         |         |     |   |         |    |   |      |   |       |   |   | 137        |
|    |              |              | Remap Egress (                                     |           |         |         |     |   |         |    |   |      |   |       |   |   | 137        |
|    |              |              | Using Packet Ty                                    | •         |         |         |     |   | -,      |    | _ |      |   |       |   | _ |            |
|    |              | •            | pping                                              |           |         |         |     |   |         |    |   |      |   |       |   |   |            |
|    | 21.4         | •            |                                                    |           |         |         |     |   |         |    |   |      |   |       |   |   | 138        |
|    |              |              | Queue Shaper                                       |           |         |         |     |   |         |    |   |      |   |       |   |   |            |
|    | 01.5         |              | Prio Shaper                                        |           |         |         |     |   |         |    |   |      |   |       |   |   |            |
|    | 21.5         | 0            |                                                    |           |         |         |     |   |         |    |   |      |   |       |   |   | 141        |
|    | 21.6         |              | eduler                                             |           |         |         |     |   |         |    |   |      |   |       |   |   | 141        |
|    | 21.7<br>21.8 |              | nagement                                           |           |         |         |     |   |         |    |   |      |   |       |   |   |            |
|    | 21.0         | HOW TO IVI   | ake Sure A Port                                    | is Empi   | .y      | <br>• • | • • | • | <br>• • |    | • | <br> | • | <br>• | • |   | 142        |
| 22 |              | et Coloring  |                                                    |           |         |         |     |   |         |    |   |      |   |       |   |   | 143        |
|    |              | _            | ket Initial Color                                  | _         |         |         |     |   |         |    |   |      |   |       |   |   | 143        |
|    | 22.2         | Remap Pac    | ket Color to Pa                                    | cket Hea  | iders . | <br>    |     |   | <br>    |    |   | <br> |   |       |   |   | 145        |
| 23 | Admi         | ssion Conti  | ol                                                 |           |         |         |     |   |         |    |   |      |   |       |   |   | 147        |
|    |              |              | nission Control                                    |           |         | <br>    |     |   | <br>    |    |   | <br> |   |       |   |   | 147        |
|    |              | •            | Traffic Groups                                     |           |         |         |     |   |         |    |   |      |   |       |   |   | 147        |
|    | 23.2         |              | ker-Policer                                        |           |         |         |     |   |         |    |   |      |   |       |   |   | 148        |
| 24 | Tick         |              |                                                    |           |         |         |     |   |         |    |   |      |   |       |   |   | 151        |
|    |              |              |                                                    |           |         |         |     |   |         |    |   |      |   |       |   |   |            |
| 25 |              |              | cast Storm Co                                      |           |         |         |     |   |         |    |   |      |   |       |   |   | 153        |
|    |              |              | Fraffic                                            |           |         |         |     |   |         |    |   |      |   |       |   |   | 153        |
|    | 25.2         | Rate Config  | guration                                           |           |         | <br>    |     |   | <br>    | ٠. | • | <br> | ٠ | <br>• | • |   | 154        |
| 26 | Egres        | s Resource   | Manager                                            |           |         |         |     |   |         |    |   |      |   |       |   |   | 157        |
|    | 26.1         | Yellow Zon   | e                                                  |           |         | <br>    |     |   | <br>    |    |   | <br> |   |       |   |   | 157        |
|    | 26.2         | Red Zone     |                                                    |           |         | <br>    |     |   | <br>    |    |   | <br> |   |       |   |   | 158        |
|    | 26.3         | Green Zone   |                                                    |           |         | <br>    |     |   | <br>    |    |   | <br> |   |       |   |   | 158        |
|    | 26.4         | _            | on Example                                         |           |         |         |     |   |         |    |   |      |   |       |   |   | 158        |
|    | 26.5         | Restrictions | 5                                                  |           |         | <br>    |     |   | <br>    |    |   | <br> |   |       |   |   | 158        |
| 27 | Flow         | Control      |                                                    |           |         |         |     |   |         |    |   |      |   |       |   |   | 159        |
|    | 27.1         | Pausing      |                                                    |           |         | <br>    |     |   | <br>    |    |   | <br> |   |       |   |   | 159        |
|    | 27.2         | Tail-Drop    |                                                    |           |         | <br>    |     |   | <br>    |    |   | <br> |   |       |   |   | 159        |
|    |              | 27.2.1       | Tail-drop as pol                                   | ice for P | ausing  | <br>    |     |   | <br>    |    |   | <br> |   |       |   |   | 159        |
|    | 27.3         | •            | itioning                                           |           |         |         |     |   |         |    |   |      |   |       |   |   | 160        |
|    |              |              | Reserves                                           |           |         |         |     |   |         |    |   |      |   |       |   |   | 160        |
|    | 27.4         |              | node                                               |           |         |         |     |   |         |    |   |      |   |       |   |   | 160        |
|    | 27.5         |              |                                                    |           |         |         |     |   |         |    |   |      |   |       |   |   | 160        |
|    |              |              | Pausing Thresh                                     |           |         |         |     |   |         |    |   |      |   |       |   |   | 161        |
|    | 07.6         |              | Tail-drop Thres                                    |           |         |         |     |   |         |    |   |      |   |       |   |   | 162        |
|    | 27.6         | Enabling T   | ail-Drop                                           |           |         | <br>    |     |   | <br>    |    |   | <br> |   |       |   |   | 162        |

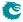

|    | 27.7     | Enabling Pausing                                                                                                    | 162                |
|----|----------|----------------------------------------------------------------------------------------------------|--------------------|
|    | 27.8     | Dropped packets                                                                                                    | 162                |
|    | 27.9     | Reconfiguration                                                                                                    | 162                |
|    | 27.10    |                                                                                                    | 163                |
| 28 | Egres    | s Port Shaper 1                                                                                                    | 65                 |
| 20 | <b>.</b> |                                                                                                    | <i>-</i>           |
| 29 | Statis   |                                                                                                    | 67                 |
|    | 29.1     |                                                                                                    | 169                |
|    | 29.2     |                                                                                                    | 169                |
|    | 29.3     |                                                                                                    | 169                |
|    | 29.4     | 8 - 1 - 1 - 1                                                                                                    | L70                |
|    | 29.5     | Ingress Port Receive Statistics                                                                                                    | L70                |
|    | 29.6     | Packet Datapath Statistics                                                                                                    | L70                |
|    | 29.7     | Miscellaneous Statistics                                                                                                    | 170                |
|    | 29.8     | Debug Statistics                                                                                                    | 171                |
|    |          | 29.8.1 Debug Statistics Accuracy                                                                                                    | 171                |
| 20 | Deele    | to To And Form The CDU                                                                                                    | 72                 |
| 30 |          |                                                                                                    | 173                |
|    | 30.1     |                                                                                                    | L73                |
|    |          | 3 3 3 3 3 3 3 3 3 3 3 3 3 3 3 3 3 3 3 3                                                                                                    | L74                |
|    |          | ·                                                                                                    | L74                |
|    | 30.2     |                                                                                                    | L75                |
|    | 30.3     |                                                                                                    | L76                |
|    |          |                                                                                                    | 178                |
|    |          | and the second second s | 179                |
|    |          | 30.3.3 Reason Table                                                                                                    | 180                |
|    |          | 30.3.4 Reason Code Operations                                                                                                    | 181                |
| 21 | Coro     | Interface Description 1                                                                                                    | 83                 |
| 31 |          | ·                                                                                                    | 1 <b>03</b><br>183 |
|    | 31.1     | ·                                                                                                    |                    |
|    | 01.0     |                                                                                                    | L84                |
|    | 31.2     |                                                                                                    | L84                |
|    | 31.3     |                                                                                                    | 189                |
|    | 31.4     | ·                                                                                                    | 189                |
|    | 31.5     |                                                                                                    | 190                |
|    |          | 31.5.1 PFC Status                                                                                                    | 191                |
|    |          | 31.5.2 External Pause                                                                                                    | 191                |
|    | 31.6     | Debug Read Interface                                                                                                    | 191                |
|    | 31.7     | Debug Write Interface                                                                                                    | 196                |
| 20 | <b>.</b> |                                                                                                    | 07                 |
| 32 |          |                                                                                                    | 97                 |
|    | 32.1     | ·                                                                                                    | L97                |
|    | 32.2     | 0                                                                                                    | L97                |
|    |          |                                                                                                    | L97                |
|    | 32.4     | Accumulator Accesses                                                                                                    | 198                |
| 33 | Debu     | gging the Design 1                                                                                                    | 99                 |
| •  | 33.1     |                                                                                                    | 199                |
|    | 33.2     |                                                                                                    | 202                |
|    | JJ.2     | Countries in Egress racket riocessing                                                                                                    | -02                |
| 34 | Imple    | mentation 2                                                                                                    | 205                |
|    | 34.1     | Floorplanning                                                                                                    | 205                |
|    |          | 34.1.1 Pipelining                                                                                                    | 205                |
|    |          |                                                                                                    | 200                |
|    |          | 34.1.2 Configuration and debug                                                                                                    | 206                |
|    | 34.2     |                                                                                                    | 206<br>206         |
|    | 34.2     | Clock crossings                                                                                                    |                    |

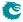

|    | 34.4 | Dual porte  | ed memories                                                    |
|----|------|-------------|----------------------------------------------------------------|
|    | 34.5 | Memory ti   | ming                                                           |
|    | 34.6 | Lint set up | 208                                                            |
|    |      | 34.6.1      | Waivers                                                        |
|    |      |             |                                                                |
| 35 |      | ters and T  |                                                                |
|    | 35.1 |             | pace For Tables and Registers                                  |
|    | 35.2 | •           | r                                                              |
|    | 35.3 | _           | anks                                                           |
|    | 35.4 |             | and Tables in Alphabetical Order                               |
|    | 35.5 |             | eue Manager                                                    |
|    |      | 35.5.1      | ERM Red Configuration                                          |
|    |      | 35.5.2      | ERM Yellow Configuration                                       |
|    |      | 35.5.3      | Egress Resource Manager Pointer                                |
|    | 25.6 | 35.5.4      | Resource Limiter Set                                           |
|    | 35.6 | 35.6.1      | mation                                                         |
|    | 35.7 |             | Core Version         239           cket Processing         239 |
|    | 33.1 | 35.7.1      | Beginning of Packet Tunnel Entry Instruction Table             |
|    |      | 35.7.1      | Color Remap From Egress Port                                   |
|    |      | 35.7.3      |                                                                |
|    |      | 35.7.4      | Color Remap From Ingress Admission Control                     |
|    |      | 35.7.5      | Debug Counter fromPort Setup                                   |
|    |      | 35.7.6      | Debug Counter reQueuePortId Setup                              |
|    |      | 35.7.7      | Disable CPU tag on CPU Port                                    |
|    |      | 35.7.8      | Drain Port                                                     |
|    |      | 35.7.9      | EPP Debug addNewMpls                                           |
|    |      | 35.7.10     | EPP Debug debugMatchEPP0                                       |
|    |      | 35.7.11     | EPP Debug delSpecificVlan                                      |
|    |      | 35.7.12     | EPP Debug fromPort                                             |
|    |      | 35.7.12     | EPP Debug imActive                                             |
|    |      | 35.7.14     | EPP Debug imExtra                                              |
|    |      | 35.7.15     | EPP Debug isIPv4                                               |
|    |      | 35.7.16     | EPP Debug isIPv6                                               |
|    |      | 35.7.17     | EPP Debug isPPPoE                                              |
|    |      | 35.7.18     | EPP Debug omEnabled                                            |
|    |      | 35.7.19     | EPP Debug omlmActive                                           |
|    |      | 35.7.20     | EPP Debug reQueue                                              |
|    |      | 35.7.21     | EPP Debug reQueuePkt                                           |
|    |      | 35.7.22     | EPP Debug reQueuePortId                                        |
|    |      | 35.7.23     | EPP Debug updateTosExp                                         |
|    |      | 35.7.24     | Egress Ethernet Type for VLAN tag                              |
|    |      | 35.7.25     | Egress MPLS Decoding Options                                   |
|    |      | 35.7.26     | Egress MPLS TTL Table                                          |
|    |      | 35.7.27     | Egress Multiple Spanning Tree State                            |
|    |      | 35.7.28     | Egress NAT Operation                                           |
|    |      | 35.7.29     | Egress Port Configuration                                      |
|    |      | 35.7.30     | Egress Port VID Operation                                      |
|    |      | 35.7.31     | Egress Queue To MPLS EXP Mapping Table                         |
|    |      | 35.7.32     | Egress Queue To PCP And CFI/DEI Mapping Table                  |
|    |      | 35.7.33     | Egress Router Table                                            |
|    |      | 35.7.34     | Egress Tunnel Exit Table                                       |
|    |      | 35.7.35     | Egress VLAN Translation TCAM                                   |
|    |      | 35.7.36     | Egress VLAN Translation TCAM Answer                            |
|    |      | 35.7.37     | IP QoS Mapping Table                                           |
|    |      | 35.7.38     | Ingress NAT Operation                                          |
|    |      | 35.7.39     | L2 QoS Mapping Table                                           |

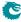

|       | 35.7.40  | L2 Tunnel Entry Instruction Table             |
|-------|----------|-----------------------------------------------|
|       | 35.7.41  | L3 Tunnel Entry Instruction Table             |
|       | 35.7.42  | MPLS QoS Mapping Table                        |
|       | 35.7.43  | NAT Add Egress Port for NAT Calculation       |
|       | 35.7.44  | Next Hop DA MAC                               |
|       | 35.7.45  | Next Hop MPLS Table                           |
|       | 35.7.46  | Next Hop Packet Insert MPLS Header            |
|       | 35.7.47  | Output Mirroring Table                        |
|       | 35.7.48  | Router Port Egress SA MAC Address             |
|       | 35.7.49  | Select Which Egress QoS Mapping Table To Use  |
|       | 35.7.50  | TOS QoS Mapping Table                         |
|       |          |                                               |
|       | 35.7.51  | Tunnel Entry Header Data                      |
| 25.0  | 35.7.52  | Tunnel Entry Instruction Table                |
| 35.8  |          | rol                                           |
|       | 35.8.1   | FFA Used PFC                                  |
|       | 35.8.2   | FFA Used non-PFC                              |
|       | 35.8.3   | PFC Dec Counters for ingress ports 0 to 10    |
|       | 35.8.4   | PFC Inc Counters for ingress ports 0 to 10    |
|       | 35.8.5   | Port FFA Used                                 |
|       | 35.8.6   | Port Pause Settings                           |
|       | 35.8.7   | Port Reserved                                 |
|       | 35.8.8   | Port Tail-Drop FFA Threshold                  |
|       | 35.8.9   | Port Tail-Drop Settings                       |
|       | 35.8.10  | Port Used                                     |
|       | 35.8.11  | Port Xoff FFA Threshold                       |
|       | 35.8.12  | Port Xon FFA Threshold                        |
|       | 35.8.13  | Port/TC Reserved                              |
|       | 35.8.14  | Port/TC Tail-Drop Total Threshold             |
|       | 35.8.15  | Port/TC Xoff Total Threshold                  |
|       | 35.8.16  | Port/TC Xon Total Threshold                   |
|       | 35.8.17  | TC FFA Used                                   |
|       | 35.8.18  | TC Tail-Drop FFA Threshold                    |
|       | 35.8.19  | TC Xoff FFA Threshold                         |
|       | 35.8.20  | TC Xon FFA Threshold                          |
|       | 35.8.21  | Tail-Drop FFA Threshold                       |
|       | 35.8.22  | Xoff FFA Threshold                            |
|       | 35.8.23  | Xon FFA Threshold                             |
| 35.9  |          | figuration                                    |
| 33.3  | 35.9.1   | Core Tick Configuration                       |
|       | 35.9.2   | Core Tick Select                              |
|       | 35.9.3   | MAC RX Maximum Packet Length                  |
|       | 35.9.4   | Scratch                                       |
| 35 10 |          | cket Processing                               |
| 33.10 | 35.10.1  | AH Header Packet Decoder Options              |
|       | 35.10.1  | ARP Packet Decoder Options                    |
|       |          | •                                             |
|       | 35.10.3  | Aging Data FIFO                               |
|       | 35.10.4  | Aging Data FIFO High Watermark Level          |
|       | 35.10.5  | Allow Special Frame Check For L2 Action Table |
|       | 35.10.6  | BOOTP and DHCP Packet Decoder Options         |
|       | 35.10.7  | CAPWAP Packet Decoder Options                 |
|       | 35.10.8  | CPU Reason Code Operation                     |
|       | 35.10.9  | Check IPv4 Header Checksum                    |
|       | 35.10.10 | DNS Packet Decoder Options                    |
|       | 35.10.11 | Debug Counter debugMatchIPP0 Setup            |
|       | 35.10.12 | Debug Counter dstPortmask Setup               |
|       | 35.10.13 | Debug Counter finalVid Setup                  |
|       | 35 10 14 | Debug Counter 12DaHash Setup 28               |

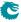

| 35.10.15 | Debug Counter I2DaHashHitAndBucket Setup         | 284 |
|----------|--------------------------------------------------|-----|
| 35.10.16 | Debug Counter I2DaHashKey Setup                  | 284 |
| 35.10.17 | Debug Counter I2DaTcamHitsAndCast Setup          | 285 |
| 35.10.18 | Debug Counter nextHopPtrFinal Setup              | 285 |
| 35.10.19 | Debug Counter nextHopPtrHash Setup               | 286 |
| 35.10.20 | Debug Counter nextHopPtrLpm Setup                | 286 |
| 35.10.21 | Debug Counter nrVlans Setup                      | 286 |
| 35.10.22 | Debug Counter spVidOp Setup                      | 287 |
| 35.10.23 | Debug Counter srcPort Setup                      | 287 |
| 35.10.24 | Debug Counter vlanVidOp Setup                    | 288 |
| 35.10.25 | Default Packet To CPU Modification               | 288 |
| 35.10.26 | ESP Header Packet Decoder Options                | 288 |
| 35.10.27 | Egress ACL Rule Pointer TCAM                     | 289 |
| 35.10.28 | Egress ACL Rule Pointer TCAM Answer              | 290 |
| 35.10.29 | Egress Configurable ACL 0 Large Table            | 290 |
| 35.10.30 | Egress Configurable ACL 0 Rules Setup            | 291 |
| 35.10.31 | Egress Configurable ACL 0 Search Mask            | 292 |
| 35.10.32 | Egress Configurable ACL 0 Selection              | 292 |
| 35.10.33 | Egress Configurable ACL 0 Small Table            | 293 |
| 35.10.34 | Egress Configurable ACL 0 TCAM                   | 294 |
| 35.10.35 | Egress Configurable ACL 0 TCAM Answer            | 294 |
| 35.10.36 | Egress Configurable ACL 1 Rules Setup            | 295 |
| 35.10.37 | Egress Configurable ACL 1 TCAM                   | 296 |
| 35.10.38 | Egress Configurable ACL 1 TCAM Answer            | 296 |
| 35.10.39 | Egress Port NAT State                            | 297 |
| 35.10.40 | Egress Spanning Tree State                       | 297 |
| 35.10.40 | Enable Enqueue To Ports And Queues               | 298 |
| 35.10.42 | Flooding Action Send to Port                     | 298 |
| 35.10.42 | Force Non VLAN Packet To Specific Color          | 299 |
| 35.10.44 | Force Non VLAN Packet To Specific Queue          | 299 |
| 35.10.45 | Force Unknown L3 Packet To Specific Color        | 299 |
| 35.10.46 | Force Unknown L3 Packet To Specific Egress Queue | 300 |
| 35.10.47 | Forward From CPU                                 | 300 |
| 35.10.48 | GRE Packet Decoder Options                       | 300 |
| 35.10.49 | Hairpin Enable                                   | 301 |
| 35.10.50 | Hardware Learning Configuration                  | 301 |
| 35.10.51 | Hardware Learning Counter                        | 302 |
| 35.10.52 | Hash Based L3 Routing Table                      | 302 |
| 35.10.53 | Hit Update Data FIFO                             | 303 |
| 35.10.54 | Hit Update Data FIFO High Watermark Level        | 304 |
| 35.10.55 | IEEE 1588 L2 Packet Decoder Options              | 304 |
| 35.10.56 | IEEE 1588 L4 Packet Decoder Options              | 305 |
| 35.10.57 | IEEE 802.1X and EAPOL Packet Decoder Options     | 305 |
| 35.10.58 | IKE Packet Decoder Options                       | 306 |
| 35.10.59 | IPP Debug debugMatchIPP0                         | 306 |
| 35.10.60 | IPP Debug doL2Lookup                             | 307 |
| 35.10.61 | IPP Debug dropPktAfterL2Decode                   | 307 |
| 35.10.62 | IPP Debug dropPktAfterL3Decode                   | 307 |
| 35.10.63 | IPP Debug dstPortmask                            | 308 |
| 35.10.64 | IPP Debug finalVid                               | 308 |
| 35.10.65 | IPP Debug isBroadcast                            | 308 |
| 35.10.66 | IPP Debug isFlooding                             | 308 |
| 35.10.67 | IPP Debug I2DaHash                               | 309 |
| 35.10.68 | IPP Debug I2DaHashHitAndBucket                   | 309 |
| 35.10.69 | IPP Debug I2DaHashKey                            | 309 |
| 35.10.70 | IPP Debug I2DaTcamHitsAndCast                    | 310 |
| 35.10.71 | IPP Debug nextHopPtrFinal                        | 310 |
|          |                                                  |     |

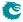

| 35.10.72  | IPP Debug nextHopPtrHash                                                                                                    | 310 |
|-----------|----------------------------------------------------------------------------------------------------|-----|
| 35.10.73  | IPP Debug nextHopPtrHashHit                                                                                                    | 311 |
| 35.10.74  | IPP Debug nextHopPtrLpm                                                                                                    | 311 |
| 35.10.75  | IPP Debug nextHopPtrLpmHit                                                                                                    | 311 |
| 35.10.76  | IPP Debug nrVlans                                                                                                    | 311 |
| 35.10.77  | IPP Debug routed                                                                                                    | 312 |
| 35.10.78  | IPP Debug routerHit                                                                                                    | 312 |
| 35.10.79  | IPP Debug spVidOp                                                                                                    | 312 |
| 35.10.80  | IPP Debug srcPort                                                                                                    | 313 |
| 35.10.81  | IPP Debug vlanVidOp                                                                                                    | 313 |
| 35.10.82  | IPv4 TOS Field To Egress Queue Mapping Table                                                                                                    | 313 |
| 35.10.83  | IPv4 TOS Field To Packet Color Mapping Table                                                                                                    | 314 |
| 35.10.84  | IPv6 Class of Service Field To Egress Queue Mapping Table                                                                                                    | 314 |
| 35.10.85  | IPv6 Class of Service Field To Packet Color Mapping Table                                                                                                    | 314 |
| 35.10.86  | Ingress Admission Control Current Status                                                                                                    | 315 |
| 35.10.87  | Ingress Admission Control Initial Pointer                                                                                                    | 315 |
| 35.10.88  | Ingress Admission Control Mark All Red                                                                                                    | 315 |
| 35.10.89  | Ingress Admission Control Mark All Red Enable                                                                                                    | 316 |
| 35.10.90  | Ingress Admission Control Reset                                                                                                    | 316 |
| 35.10.91  | Ingress Admission Control Token Bucket Configuration                                                                                                    | 316 |
| 35.10.92  | 0 0 | 317 |
| 35.10.93  |                                                                                                    | 320 |
| 35.10.94  |                                                                                                    | 320 |
| 35.10.95  |                                                                                                    | 321 |
| 35.10.96  | 8 8                                                                                                    | 321 |
| 35.10.97  | Ingress Configurable ACL 0 Small Table                                                                                                    | 322 |
| 35.10.98  | 0 0 0                                                                                                    | 324 |
| 35.10.99  | 6 6                                                                                                    | 324 |
| 35.10.100 |                                                                                                    | 326 |
| 35.10.101 | Ingress Configurable ACL 1 Pre Lookup                                                                                                    | 330 |
| 35.10.102 | Ingress Configurable ACL 1 Rules Setup                                                                                                    | 331 |
| 35.10.103 | Ingress Configurable ACL 1 Search Mask                                                                                                    | 331 |
| 35.10.104 | Ingress Configurable ACL 1 Selection                                                                                                    | 332 |
|           | Ingress Configurable ACL 1 Small Table                                                                                                    | 332 |
| 35.10.106 | Ingress Configurable ACL 1 TCAM                                                                                                    | 336 |
| 35.10.107 | Ingress Configurable ACL 1 TCAM Answer                                                                                                    | 337 |
| 35.10.108 | Ingress Configurable ACL 2 Pre Lookup                                                                                                    | 339 |
|           | Ingress Configurable ACL 2 Rules Setup                                                                                                    | 340 |
|           | Ingress Configurable ACL 2 TCAM                                                                                                    | 340 |
|           | Ingress Configurable ACL 2 TCAM Answer                                                                                                    | 341 |
|           | Ingress Configurable ACL 3 Rules Setup                                                                                                    | 344 |
|           | Ingress Configurable ACL 3 TCAM                                                                                                    | 344 |
|           | Ingress Configurable ACL 3 TCAM Answer                                                                                                    | 344 |
|           | Ingress Drop Options                                                                                                    | 345 |
|           | Ingress Egress Port Packet Type Filter                                                                                                    | 346 |
|           | Ingress Ethernet Type for VLAN tag                                                                                                    | 348 |
|           | Ingress MMP Drop Mask                                                                                                    | 348 |
|           | Ingress Multiple Spanning Tree State                                                                                                    | 349 |
|           | Ingress Port Packet Type Filter                                                                                                    | 349 |
|           | Ingress Router Table                                                                                                    | 351 |
|           | Ingress VID Ethernet Type Range Assignment Answer                                                                                                    | 352 |
| 35.10.123 | 0 71 0                                                                                                    | 353 |
| 35.10.124 | Ingress VID Inner VID Range Assignment Answer                                                                                                    | 353 |
| 35.10.125 | Ingress VID Inner VID Range Search Data                                                                                                    | 354 |
| 35.10.126 | Ingress VID MAC Range Assignment Answer                                                                                                    | 354 |
| 35.10.127 |                                                                                                    | 354 |
| 35.10.128 | Ingress VID Outer VID Range Assignment Answer                                                                                                    | 355 |

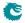

| 35.10.129 | Ingress VID Outer VID Range Search Data      |
|-----------|----------------------------------------------|
| 35.10.130 | L2 Action Table                              |
| 35.10.131 | L2 Action Table Egress Port State            |
| 35.10.132 | L2 Action Table Source Port                  |
| 35.10.133 | L2 Aging Collision Shadow Table              |
|           | L2 Aging Collision Table                     |
|           | L2 Aging Status Shadow Table                 |
|           | L2 Aging Status Shadow Table - Replica       |
| 35.10.137 | L2 Aging Table                               |
| 35.10.138 | L2 DA Hash Lookup Table                      |
| 35.10.139 | L2 Destination Table                         |
| 35.10.140 | L2 Destination Table - Replica               |
| 35.10.141 | L2 Lookup Collision Table                    |
| 35.10.142 | L2 Lookup Collision Table Masks              |
|           | L2 Multicast Handling                        |
| 35.10.144 | L2 Multicast Table                           |
| 35.10.145 | L2 Reserved Multicast Address Action         |
| 35.10.146 | L2 Reserved Multicast Address Base           |
| 35.10.147 | L2 SA Hash Lookup Table                      |
|           | L2 Tunnel Decoder Setup                      |
|           | L3 LPM Result                                |
|           | L3 Routing Default                           |
| 35.10.151 | L3 Routing TCAM                              |
| 35.10.152 | LACP Packet Decoder Options                  |
| 35.10.153 | LLDP Configuration                           |
| 35.10.154 | Learning And Aging Enable                    |
|           | Learning And Aging Writeback Control         |
|           | Learning Conflict                            |
| 35.10.157 | Learning DA MAC                              |
|           | Learning Data FIFO                           |
| 35.10.159 | Learning Data FIFO High Watermark Level      |
|           | Learning Overflow                            |
| 35.10.161 | Link Aggregate Weight                        |
| 35.10.162 | Link Aggregation Ctrl                        |
| 35.10.163 | Link Aggregation Membership                  |
|           | Link Aggregation To Physical Ports Members   |
|           | MPLS EXP Field To Egress Queue Mapping Table |
| 35.10.166 | MPLS EXP Field To Packet Color Mapping Table |
| 35.10.167 | NAT Action Table                             |
|           | NAT Action Table Force Original Packet       |
|           | Next Hop Packet Modifications                |
|           | Next Hop Table                               |
|           | Port Move Options                            |
|           | RARP Packet Decoder Options                  |
|           | Reserved Destination MAC Address Range       |
|           | Reserved Source MAC Address Range            |
| 35.10.175 | Router Egress Queue To VLAN Data             |
| 35.10.176 | Router MTU Table                             |
|           | Router Port MAC Address                      |
|           | SCTP Packet Decoder Options                  |
| 35.10.179 | SMON Set Search                              |
| 35.10.180 | SNAP LLC Decoding Options                    |
| 35.10.181 | Second Tunnel Exit Lookup TCAM               |
| 35.10.182 | ·                                            |
| 35.10.183 | Second Tunnel Exit Miss Action               |
| 35.10.184 | Send to CPU                                  |
| 35.10.185 | Software Aging Enable                        |

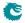

|       | 35.10.186           | Software Aging Start Latch                                    |
|-------|---------------------|---------------------------------------------------------------|
|       | 35.10.187           | Source Port Default ACL Action                                |
|       | 35.10.188           | Source Port Table                                             |
|       | 35.10.189           | Time to Age                                                   |
|       | 35.10.190           | Tunnel Entry MTU Length Check                                 |
|       | 35.10.191           | Tunnel Exit Lookup TCAM                                       |
|       |                     | Tunnel Exit Lookup TCAM Answer                                |
|       |                     | VLAN PCP And DEI To Color Mapping Table                       |
|       |                     | VLAN PCP To Queue Mapping Table                               |
|       |                     | VLAN Table                                                    |
| 35.11 |                     |                                                               |
|       | 35.11.1             | L2 Broadcast Storm Control Bucket Capacity Configuration 404  |
|       | 35.11.2             | L2 Broadcast Storm Control Bucket Threshold Configuration 404 |
|       | 35.11.3             | L2 Broadcast Storm Control Enable                             |
|       | 35.11.4             | L2 Broadcast Storm Control Rate Configuration                 |
|       | 35.11.5             | L2 Flooding Storm Control Bucket Capacity Configuration       |
|       | 35.11.6             | L2 Flooding Storm Control Bucket Threshold Configuration      |
|       | 35.11.7             | L2 Flooding Storm Control Enable                              |
|       | 35.11.8             | L2 Flooding Storm Control Rate Configuration                  |
|       | 35.11.9             | L2 Multicast Storm Control Bucket Capacity Configuration      |
|       | 35.11.10            | L2 Multicast Storm Control Bucket Threshold Configuration     |
|       | 35.11.11            | L2 Multicast Storm Control Enable                             |
|       | 35.11.12            | L2 Multicast Storm Control Rate Configuration                 |
| 35 12 | Scheduling          |                                                               |
| 33.12 | 35.12.1             | DWRR Bucket Capacity Configuration                            |
|       | 35.12.1             | DWRR Bucket Misc Configuration                                |
|       | 35.12.3             | DWRR Weight Configuration                                     |
|       | 35.12.4             | Map Queue to Priority                                         |
|       | 35.12.5             | Output Disable                                                |
| 35 13 | Shapers .           |                                                               |
| 33.13 | 35.13.1             | Port Shaper Bucket Capacity Configuration                     |
|       | 35.13.2             | Port Shaper Bucket Threshold Configuration                    |
|       | 35.13.3             | Port Shaper Enable                                            |
|       | 35.13.4             | Port Shaper Rate Configuration                                |
|       | 35.13.5             | Prio Shaper Bucket Capacity Configuration                     |
|       | 35.13.6             | Prio Shaper Bucket Threshold Configuration                    |
|       | 35.13.7             | Prio Shaper Enable                                            |
|       | 35.13.8             | Prio Shaper Rate Configuration                                |
|       | 35.13.9             | Queue Shaper Bucket Capacity Configuration                    |
|       | 35.13.10            | Queue Shaper Bucket Threshold Configuration                   |
|       | 35.13.11            | Queue Shaper Enable                                           |
|       | 35.13.12            | Queue Shaper Rate Configuration                               |
| 35.14 |                     | ffer Memory                                                   |
|       | 35.14.1             | Buffer Free                                                   |
|       | 35.14.2             | Egress Port Depth                                             |
|       | 35.14.3             | Egress Queue Depth                                            |
|       | 35.14.4             | Minimum Buffer Free                                           |
|       | 35.14.5             | Packet Buffer Status                                          |
| 35.15 |                     | ACL                                                           |
|       | 35.15.1             | Egress Configurable ACL Match Counter                         |
|       | 35.15.2             | Ingress Configurable ACL Match Counter                        |
| 35.16 |                     | Debug                                                         |
| 55.10 | 35.16.1             | Debug EPP Counter                                             |
|       | 35.16.2             | Debug IPP Counter                                             |
|       | 35.16.3             | EPP PM Drop                                                   |
|       | 35.16.4             | IPP PM Drop                                                   |
|       | 35.10. <del>+</del> | DS Error Counter                                              |

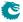

|       | 35.16.6             | SP Overflow Drop                                            |
|-------|---------------------|-------------------------------------------------------------|
| 35.17 | Statistics:         | EPP Egress Port Drop                                        |
|       | 35.17.1             | Egress Port Disabled Drop                                   |
|       | 35.17.2             | Egress Port Filtering Drop                                  |
|       | 35.17.3             | Tunnel Exit Too Small Packet Modification To Small Drop 420 |
|       | 35.17.4             | Unknown Egress Drop                                         |
| 35 10 |                     | IPP Egress Port Drop                                        |
| 33.10 | 35.18.1             |                                                             |
|       |                     | 0 th                                                        |
|       | 35.18.2             | Ingress-Egress Packet Filtering Drop                        |
|       | 35.18.3             | L2 Action Table Per Port Drop                               |
|       | 35.18.4             | MBSC Drop                                                   |
|       | 35.18.5             | Queue Off Drop                                              |
| 35.19 |                     | IPP Ingress Port Drop                                       |
|       | 35.19.1             | AH Decoder Drop                                             |
|       | 35.19.2             | ARP Decoder Drop                                            |
|       | 35.19.3             | BOOTP and DHCP Decoder Drop 423                             |
|       | 35.19.4             | CAPWAP Decoder Drop                                         |
|       | 35.19.5             | DNS Decoder Drop                                            |
|       | 35.19.6             | ESP Decoder Drop                                            |
|       | 35.19.7             | Egress Configurable ACL Drop                                |
|       | 35.19.8             | Empty Mask Drop                                             |
|       | 35.19.9             | Expired TTL Drop                                            |
|       | 35.19.10            | GRE Decoder Drop                                            |
|       | 35.19.11            | IEEE 802.1X and EAPOL Decoder Drop                          |
|       |                     | ·                                                           |
|       | 35.19.12            | IKE Decoder Drop                                            |
|       | 35.19.13            | IP Checksum Drop                                            |
|       | 35.19.14            | Ingress Configurable ACL Drop                               |
|       | 35.19.15            | Ingress Packet Filtering Drop                               |
|       | 35.19.16            | Ingress Spanning Tree Drop: Blocking                        |
|       | 35.19.17            | Ingress Spanning Tree Drop: Learning                        |
|       | 35.19.18            | Ingress Spanning Tree Drop: Listen                          |
|       | 35.19.19            | Invalid Routing Protocol Drop                               |
|       | 35.19.20            | L2 Action Table Drop                                        |
|       | 35.19.21            | L2 Action Table Port Move Drop                              |
|       | 35.19.22            | L2 Action Table Special Packet Type Drop                    |
|       | 35.19.23            | L2 IEEE 1588 Decoder Drop                                   |
|       | 35.19.24            | L2 Lookup Drop                                              |
|       | 35.19.25            | L2 Reserved Multicast Address Drop                          |
|       | 35.19.26            | L3 Lookup Drop                                              |
|       | 35.19.27            | L4 IEEE 1588 Decoder Drop                                   |
|       |                     | •                                                           |
|       | 35.19.28            | LACP Decoder Drop                                           |
|       | 35.19.29            | Learning Packet Drop                                        |
|       | 35.19.30            | Maximum Allowed VLAN Drop                                   |
|       | 35.19.31            | Minimum Allowed VLAN Drop                                   |
|       | 35.19.32            | NAT Action Table Drop                                       |
|       | 35.19.33            | RARP Decoder Drop                                           |
|       | 35.19.34            | Reserved MAC DA Drop                                        |
|       | 35.19.35            | Reserved MAC SA Drop                                        |
|       | 35.19.36            | SCTP Decoder Drop         434                               |
|       | 35.19.37            | Second Tunnel Exit Drop                                     |
|       | 35.19.38            | Source Port Default ACL Action Drop                         |
|       | 35.19.39            | Tunnel Exit Miss Action Drop                                |
|       | 35.19.40            | Tunnel Exit Too Small Packet Modification Drop              |
|       | 35.19.41            | Unknown Ingress Drop                                        |
|       | 35.19.42            | VLAN Member Drop                                            |
| 35 30 |                     | IPP Ingress Port Receive                                    |
| 55.20 | Statistics: 25 20 1 | IP Multicast ACL Drop Counter                               |

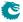

|       | 35.20.2     | IP Multicast Received Counter         | 437 |
|-------|-------------|---------------------------------------|-----|
|       | 35.20.3     | IP Multicast Routed Counter           | 437 |
|       | 35.20.4     | IP Unicast Received Counter           | 438 |
|       | 35.20.5     | IP Unicast Routed Counter             | 438 |
| 35.21 | Statistics: | Misc                                  | 439 |
|       | 35.21.1     | Buffer Overflow Drop                  | 439 |
|       | 35.21.2     | Drain Port Drop                       | 439 |
|       | 35.21.3     | Egress Resource Manager Drop          | 439 |
|       | 35.21.4     | Flow Classification And Metering Drop |     |
|       | 35.21.5     | IPP Empty Destination Drop            |     |
|       | 35.21.6     | Ingress Resource Manager Drop         |     |
|       | 35.21.7     | MAC RX Broken Packets                 |     |
|       | 35.21.8     | MAC RX Long Packet Drop               | 441 |
|       | 35.21.9     | MAC RX Short Packet Drop              |     |
|       | 35.21.10    | Re-queue Overflow Drop                |     |
| 35.22 | Statistics: | NAT                                   |     |
|       | 35.22.1     | Egress NAT Hit Status                 |     |
|       | 35.22.2     | Ingress NAT Hit Status                |     |
| 35.23 | Statistics: | Packet Datapath                       |     |
|       | 35.23.1     | EPP Packet Head Counter               |     |
|       | 35.23.2     | EPP Packet Tail Counter               |     |
|       | 35.23.3     | IPP Packet Head Counter               | 443 |
|       | 35.23.4     | IPP Packet Tail Counter               | 444 |
|       | 35.23.5     | MAC Interface Counters For RX         | 444 |
|       | 35.23.6     | MAC Interface Counters For TX         | 444 |
|       | 35.23.7     | PB Packet Head Counter                | 445 |
|       | 35.23.8     | PB Packet Tail Counter                | 445 |
|       | 35.23.9     | PS Packet Head Counter                | 445 |
|       | 35.23.10    | PS Packet Tail Counter                | 446 |
| 35.24 | Statistics: | Routing                               | 446 |
|       | 35.24.1     | Next Hop Hit Status                   | 446 |
|       | 35.24.2     | Received Packets on Ingress VRF       | 446 |
|       | 35.24.3     | Transmitted Packets on Egress VRF     | 447 |
| 35.25 | Statistics: | · · · · · · · · · · · · · · · · · · · |     |
|       | 35.25.1     | SMON Set 0 Byte Counter               | 447 |
|       | 35.25.2     | SMON Set 0 Packet Counter             |     |
|       | 35.25.3     | SMON Set 1 Byte Counter               | 448 |
|       | 35.25.4     | SMON Set 1 Packet Counter             | 448 |
|       | 35.25.5     | SMON Set 2 Byte Counter               | 448 |
|       | 35.25.6     | SMON Set 2 Packet Counter             | 449 |
|       | 35.25.7     | SMON Set 3 Byte Counter               | 449 |
|       | 35.25.8     | SMON Set 3 Packet Counter             | 449 |
|       |             |                                       |     |
| Index |             |                                       | 451 |
|       |             |                                       |     |
|       |             |                                       |     |

# **List of Figures**

| 1.1 | Switch Core Overview | <br> | <br>1 |
|-----|----------------------|------|-------|
| 4.1 | Jitter Overview      | <br> | <br>3 |

| 5.1          | VLAN Packet Operations                                                                                                    | 39                       |
|--------------|----------------------------------------------------------------------------------------------------|--------------------------|
| 6.1          | L2 Lookup Overview                                                                                                    | 47                       |
| 17.1         | D-left Function                                                                                                    | 120                      |
|              | Learning and Aging Engine                                                                                                    | 125<br>128               |
| 20.1         | General Token Bucket Illustration                                                                                                    | 133                      |
|              | Egress Queue Selection Diagram                                                                                                    | 136<br>140               |
| 22.1         | Packet Initial Color Selection Diagram                                                                                                    | 144                      |
| 23.1         | MMP pointer Selection Diagram                                                                                                    | 148                      |
| 26.1         | Buffer memory congestion zones                                                                                                    | 157                      |
| 27.1         | The buffer memory is partitioned into Reserved and FFA areas. The unallocated area is the space set aside for the currently incoming packets                                                                                           | 161                      |
| 29.1         | Location of Statistics Counters                                                                                                    | 169                      |
|              | Packet from CPU with CPU tag                                                                                                    | 174<br>175               |
| 31.2<br>31.3 | Core Initialization                                                                                                    | 184<br>187<br>187<br>188 |
| 34.1         | Timing diagram for a single ported memory used in the dual ported memory wrapper. In this case a concurrent read and write to the same address of a memory wrapper set for one cycle latency and with the write through attribute set. | 208                      |
| 35.1         | Address space usage by tables                                                                                                    | 220                      |
| .is          | t of Tables                                                                                                    |                          |
| 1.1          | Port Numbering Table                                                                                                    | 24                       |
| 8.1          | Tunnel Entry Unicast or Multicast                                                                                                    | 59                       |
| 13.2<br>13.3 | PTP Header Format .  PTP over 802.3 Ethernet .  PTP over UDP/IPv4 .  PTP over UDP/IPv6 .                                                                                                    | 71<br>72<br>72<br>72     |
|              | Ingress ACL Engine Settings                                                                                                    | 77<br>70                 |

| 14.5 Hash Key Example for Simple L2 ACL                                                                                                    | 9 |
|----------------------------------------------------------------------------------------------------|---|
| 14.6 Hash Key Example for L3 IPv4 ACL                                                                                                    | 9 |
| 14.7 Hash Key Example for L4 ACL                                                                                                    |   |
| 14.8 Hash Key Example for Ingress NAT Entry                                                                                                    |   |
| 14.11Hash Key Example for Outer VLAN ID                                                                                                    |   |
| 14.12Hash Key Example for Destiantion MAC Address and Outer LAN VID                                                                                                    | 3 |
| 14.13Hash Key Example for Simple L2 ACL                                                                                                    |   |
| 14.14Hash Key Example for L3 IPv4 ACL                                                                                                    | 3 |
| 14.15Hash Key Example for L4 ACL                                                                                                    |   |
| 14.16Hash Key Example for Openflow Entry                                                                                                    | 4 |
| 14.17Hash Key Example for Ingress NAT Entry                                                                                                    | 4 |
| 14.20Hash Key Example for Ethernet Type                                                                                                    | 6 |
| 14.21Hash Key Example for Destiantion MAC Address and Outer LAN VID                                                                                                    | 6 |
| 14.22Hash Key Example for Simple L2 ACL                                                                                                    | 7 |
| 14.23Hash Key Example for L3 IPv4 ACL                                                                                                    | 7 |
| 14.24Hash Key Example for L4 ACL                                                                                                    | 7 |
| 14.25Hash Key Example for Openflow Entry                                                                                                    | 7 |
| 14.26Hash Key Example for Ingress NAT Entry                                                                                                    | 8 |
| 14.28Hash Key Example for Ethernet Type                                                                                                    | 9 |
| 14.29Hash Key Example for Exception ACL                                                                                                    | 9 |
| 14.30 Actions that will take effect if one or more is set                                                                                                    | 0 |
| 14.31The lowest numbered takes effect if no priority else the highest numbered with priority set. 9                                                                                                    | 1 |
| 14.32Egress ACL Engine Settings                                                                                                    | 1 |
| 14.33Fields used in the rule search                                                                                                    | 2 |
| 14.35Hash Key Example for MAC DA                                                                                                    | 4 |
| 14.36Hash Key Example for Simple L2 ACL                                                                                                    | 4 |
| 14.37Hash Key Example for L3 IPv4 ACL                                                                                                    | 4 |
| 14.38Hash Key Example for L4 ACL                                                                                                    | 5 |
| 14.39Hash Key Example for Egress NAT Entry                                                                                                    |   |
| 14.40Hash Key Example for IPsec Encryption Entry                                                                                                    |   |
| 14.41Hash Key Example for MACsec Encryption Entry                                                                                                    |   |
| 14.43Hash Key Example for TOS Byte                                                                                                    |   |
| 14.44Hash Key Example for Simple L2 ACL                                                                                                    |   |
| 14.45Hash Key Example for L3 IPv4 ACL                                                                                                    |   |
| 14.46Hash Key Example for L4 ACL                                                                                                    |   |
| 14.47Hash Key Example for Egress NAT Entry                                                                                                    |   |
| 14.48Hash Key Example for IPsec Encryption Entry                                                                                                    |   |
| 14.49Hash Key Example for MACsec Encryption Entry                                                                                                    |   |
| 14.50 Actions that will take effect if one or more is set                                                                                                    |   |
| 14.51The lowest numbered takes effect if no priority else the highest numbered with priority set. 10                                                                                                    | - |
| 14.51 The lowest numbered takes effect if no phonty else the flightest numbered with phonty set.                                                                                                    | ٠ |
| 18.1 Hardware Aging Operations                                                                                                    | 7 |
| 18.2 Learning Header                                                                                                    | 8 |
|                                                                                                    |   |
| 22.1 Code for Colors                                                                                                    | 3 |
|                                                                                                    |   |
| $23.1 \ \ Rate \ Configuration \ Example \ \big(Assume \ tickFreqList = [1MHz, \ 100KHz, \ 10KHz, \ 1KHz, \ 100Hz]\big) 14 \\ 14 \ 100KHz \ 100KHz \ 100KHz \ 100KHz \ 100KHz \\ 100KHz \ 100KHz \ 100KHz \ 100KHz \ 100KHz \ 100KHz \\ 100KHz \ 100KHz \ 100KHz \ 100KHz \ 100KHz \ 100KHz \\ 100KHz \ 100KHz \ 100KHz \ 100KHz \ 100KHz \ 100KHz \ 100KHz \ 100KHz \\ 100KHz \ 100KHz \ 100KHz \ 100KHz \ 100KHz \ 100KHz \ 100KHz \ 100KHz \\ 100KHz \ 100KHz \ 100KHz \ 100KHz \ 100KHz \ 100KHz \ 100KHz \ 100KHz \ 100KHz \ 100KHz \ 100KHz \\ 100KHz \ 100KHz \ \mathsf$ | 9 |
| 00.1.6                                                                                                    | _ |
| 29.1 Sequence of Statistics Counters                                                                                                    | ŏ |
| 30.1 From CPU tag format                                                                                                    | 2 |
| 30.2 To CPU Header                                                                                                    |   |
| 30.3 Packet Type Table                                                                                                    |   |
| 30.4 Reason for packet sent to CPU                                                                                                    |   |
| 30.4 Neason for packet sent to CFO                                                                                                    | T |
| 31.1 Clock and Reset interfaces                                                                                                    | 4 |
| 31.2 Packet RX interface for ports 0 and 1. <b>N</b> is the ingress interface number                                                                                                    |   |
| 31.3 Packet TX interface for ports 0 and 1. <b>N</b> is the egress interface number                                                                                                    |   |
|                                                                                                    |   |

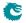

| 31.4 Packet RX interface for ports 2-10. $\mathbf{N}$ is the ingress interface number                                                                                                    | 187 |
|----------------------------------------------------------------------------------------------------|-----|
| 31.5 Packet TX interface for ports 2-10. <b>N</b> is the egress interface number.                                                                                                    | 188 |
| 31.6 The APB interface signals                                                                                                    | 189 |
| 31.7 Interrupt interface                                                                                                    | 190 |
| 31.8 ThePFC status and External Pause interfaces, where ${f N}$ is the packet interface number :                                                                                                    | 191 |
| 31.9 The Debug Read interface                                                                                                    | 191 |
| 31.10Debug Selection Map                                                                                                    | 196 |
| 31.11The Debug Write interface                                                                                                    | 196 |
| 33.1 IPP Debug List                                                                                                    |     |
| <ul> <li>34.1 The settings for pipeline flops between floorplan blocks</li> <li>34.2 The settings for input and output flops for the floorplan blocks</li> <li>34.3 The memory macros needed for this core. Types: dp=two ports, one read and one write, running on the same clock. dc=two ports, one read and one write, with separate clocks for</li> </ul> |     |
| read and write.                                                                                                    | 207 |

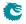

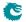

## Chapter 1

## **Overview**

This L2/L3 Ethernet Switching/Routing Core offers full wire-speed on all 11 ports. Each port has 8 egress queues which are controlled by a multi-level scheduler.

The core is built around a shared buffer memory architecture capable of simultaneous wire-speed switching on all ports without head of line blocking. Packets are stored in the shared buffer memory as fixed size cells of 192 bytes. In total the buffer memory has a capacity of 1024 cells.

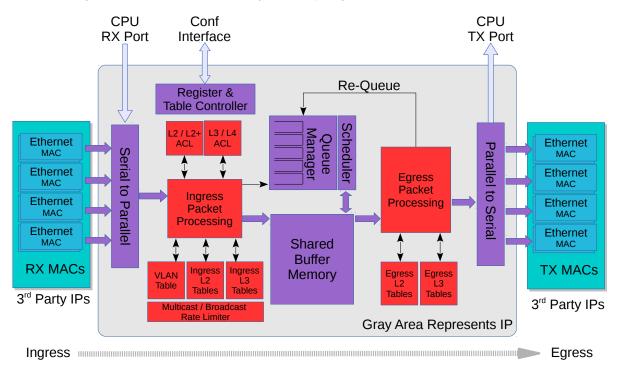

Figure 1.1: Switch Core Overview

Configuring tables and registers are done through a Configuration interface. However it is not required to perform any configuration. The core is ready to receive and forward Ethernet frames once the reset sequence has been completed.

#### 1.1 Feature Overview

- 9 ports of 10 Gigabit Ethernet.
- 2 ports of 25 Gigabit Ethernet.
- Full wire-speed on all ports and all Ethernet frame sizes.
- Store and forward shared memory architecture.
- Support for jumbo packets up to 32739 bytes.
- Passes maximum overlap mesh test (RFC2899) excluding the CPU port, for all packet sizes up to 1601 bytes.
- Queue management operations:
  - Disable scheduling of packets on a port.
  - Disable queuing new packets to a port.
  - Allow a port to be drained without sending out packets.
  - Allow checking if a port is empty or not.
- Input and output mirroring.
- 4 source MAC address ranges with a number of different actions.
- 4 destination MAC address ranges with a number of different actions.
- 4,096 entry L2 MAC table, hash based 4-way.
- 4,096 entry VLAN table.
- 32 entry synthesized CAM to solve hash collisions.
- 4 entries of the synthesized CAM are fully maskable.
- 64 entry L2 multicast table.
- Automatic aging and wire-speed learning of L2 addresses. Does not require any CPU/software intervention.
- Spanning tree support, ingress and egress checks.
- 16 multiple spanning trees, ingress and egress checks.
- Allows software to inject special packets which are used to write into MAC tables while hardware learning engine is running.
- Allows software to track which L2 MAC entries are being learned and port moved.
- Allows software to track which L2 MAC entries are being aged out.
- Egress VLAN translation table allowing unique VID-to-VID translation per egress port.
- VLAN priority tag can bypass VLAN processing and be popped on egress.
- MPLS forwarding with support for swap, push, pop and penultimate pop operations.
- 4 entry VRF table.
- 512 \* 4 hash based L3 routing table.
- 16 entry L3 routing TCAM.
- 1,024 entry next hop table. Pointed to from the routing entries.
- 1,024 entry packet modification table used by the next hop table to determine how build 12 fields in a packet to find the next hop.
- Configurable ECMP support based on L3 protocol field,L3 Tos, and L4 SP/DP.

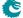

- ECMP supports with up to 64 paths.
- 2,048 number of Ingress Network Address Translation (NAT) entries.
- 1,024 number of Egress Network Address Translation (NAT) entries.
- 2504 entries of ingress classification / ACL Lookups. The classification / ACL keys are configurable for
  each source port and the fields are selected from a incoming packets L2, L3 or L4 fields. The selection
  is described in 14.2 The classification / ACL key can be up to 540 bits long. The classification /
  ACL lookup is based on a combination of hash and TCAM. The actions which can be done is listed
  below:
  - Multiple actions can be assigned to each result. All results can be done in parallel if the user so wishes.
  - Result action can be to drop a packet.
  - Result action can be to send a packet to the CPU port.
  - Result action can be to send a packet to a specific port.
  - Result action can be to update a counter. There are 64 counters which can be used by the classification / ACL engine.
  - Result action can be to force packet to a specific queue on a egress port.
  - Result action can be to assign a meter/market/policer to measure the packet bandwidth.
  - Result action can be to assign a color to the packet which is used by the meter/marker/policer.
  - Result action can be to force the packet to use a specific VID when doing the VLAN table lookup.
  - Result action can be to do a input mirror on a packet.
  - Result action can be to not allow the packet to be learned in L2 MAC table.
- The ingress configurable classification / ACL engine can use the type and code fields from ICMP frames.
- The ingress configurable classification / ACL engine can use the fields, including the group address, from IGMP frames.
- 1312 entries of egress classification / ACL rules. The classification / ACL keys are configurable based on what forwarding actions has been done and the fields are selected from the incoming packets L2, L3 or L4 fields and from forwarding results. The selection is described in 14.4 The ACL key can be up to 540 bits long. For each field there are options to only select part of the bits in a field. The ACL lookup is based on a combination of hash and TCAM. The actions are listed below:
  - Multiple actions can be assigned to each result. All results can be done in parallel if the user so wishes.
  - Result action can be to drop a packet.
  - Result action can be to send a packet to the CPU port.
  - Result action can be to send a packet to a different port than ingress forwarding has decided.
  - Result action can be to update a counter. There are 64 counters which can be used by the classification / ACL engine.
- The egress configurable classification / ACL engine can use the type and code fields from ICMP frames.
- The egress configurable classification / ACL engine can use the fields, including the group address, from IGMP frames.
- 1572864 bits shared packet buffer memory for all ports divided into 1024 cells each of 192 bytes size
- 8 priority queues per egress port.

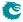

- Configurable mapping of egress queue from IP TOS, MPLS exp/tc or VLAN PCP bits.
- 32 ingress admission control entries.
- Deficit Weighted Round Robin Scheduler.
- Bandwidth shapers per port.
- Individual bandwidth shapers for each priority on each port.
- Individual bandwidth shapers for each queue on each port.
- Egress queue resource limiter/guarantee with four sets of configurations.
- Configuration interface for accessing configuration and status registers/tables.
- Multicast/Broadcast storm control with separate token buckets for flooding, broadcast and multicast packets.
- Multicast/Broadcast storm control is either packet or byte-based, configurable per egress port.
- LLDP frames can optionally be sent to the CPU.
- IEEE 1588 / PTP support for 1-step and 2-step Ordinary Clock mode. The switch supports transfer of 8 byte timestamp from receive MAC to software and form software to transmit MAC.
- The packets which are sent to the CPU can contain extra sw-defined "meta-data" which software sets up. Meta-data is 2 bytes and can come from a number of different tables.
- Wirespeed tunnel exit and tunnel entry. No looping of packets is needed.
- Tunnel unit for both tunnel entry and tunnel exit. Tunnel exit can be done in the beginning of the packet processing or after normal L2, L3, ACL lookups. The tunnel exit can be done on known fields or by looking up bytes anywhere in the first cell of the packet. Tunnel entry can be done as a result from the normal L2,L3, ACL processing.
- The tunnel exit allows packet headers/bytes to removed and certain information to be copied from the original packet to new tunnel exited packet. Once a tunnel exit has been done the new tunnel exited packet will be processed as normal packet at wirespeed.
- The tunnel entry allows packet headers/bytes to be added and certain information from the previous packet to be copied to the new tunnel headers. The tunnel entry is reached from normal L2,L3 and ACL processing and happens just before the packet is sent out allowing the inner packet to do full switching and routing.

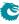

#### A Packets Way Through The Core

This section describes the path of a packet through the core from reception to transmission, i.e from the RX MAC bus to the TX MAC bus. See Figure 1.1.

- 1. A packet is received on the RX MAC bus with a start of packet signal.
- 2. Ingress port counters are updated.
- The asynchronous ingress FIFO synchronizes the incoming data from the data rate of the MAC clock to the data rate of the core clock.
- 4. The serial to parallel converter accumulates 192 bytes to build a cell, and the cell is sent to ingress processing, if a packet consists of more than 192 bytes then a new cell is built. This is repeated until the *end of packet* signal is asserted.
- 5. Ingress processing (see chapter 3.1) determines the destination port (or ports) and egress queue of the packet. It then decides whether the packet shall be queued or dropped. Many different tables and registers are used in the process to determine the final portmask and final egress queue for the packet.
- 6. If the packet matches a certain traffic type whose bandwidth is monitored by the core, it will be pointed to one of the 32 meter-marker-droppers to do the rate measurement. The result may drop the packet or change the packet color.
- 7. Packets are never modified before they are written into the buffer memory. Rather an ingress to egress header (I2E header) is appended to the packet. Any modifications are done in the egress packet processing pipeline, based on the I2E header.
- 8. Unless the packet is dropped, the packet is written cell-by-cell into the buffer memory with the I2E header appended.
- 9. The buffer memory has enough read and write performance for any traffic scenario and will never cause head of line blocking due to read / write conflicts.
- 10. Once the entire packet is written to buffer memory, it is placed in one or more egress queues and made available to the egress scheduler.
- 11. Each queue is a linked list of pointers to the first cell in each packet linked to the queue. Each egress queue can link all the packets in the buffer memory even if the buffer memory is filled with only minimum size packets.
- 12. Counters of the number of cells per ingress port, per ingress port priority, per egress port and egress port queue are updated according to where the packet is sent.
- 13. A port with packets available for transmission, will only transmit a new packet if the port shaper allows it to.
- 14. When an instance of the packet is selected for output by the egress scheduler, the queue manager will read the packet from the buffer memory and send it, cell-by-cell to the egress packet processing.
- 15. Egress processing (see chapter 3.2) determines how and if the packet shall be sent out and does the final modifications of the packet. A packet can be re-queued again if it shall be sent out multiple times, which could be the case if input/output mirroring is used. L3 multicast may also re-queue a packet multiple times to the same port.
- 16. Once the packet is no longer part of any egress queue, the cells it occupied in the buffer memory are deallocated so they can be used by other packets.
- 17. The parallel to serial converter divides the cell into MAC-bus sized chunks.
- 18. One asynchronous FIFO per egress port synchronizes the outgoing data from the core clock to the MAC clock.
- 19. Data is transmitted on the output port.

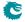

20. Egress port counters are updated.

### 1.2 Port Numbering Table

Table 1.1 shows the port numbering. Port 10 can serve as a CPU port.

| Interface<br>Number | BW         | Clock            | Clock<br>Frequency | Sync<br>With<br>Core<br>Clock | Port Number & Multicast Table Bit | CPU<br>Port |
|---------------------|------------|------------------|--------------------|-------------------------------|-----------------------------------|-------------|
| 0                   | 25.0Gbit/s | clk_mac_rx/tx_0  | 195.31MHz          | No                            | 0                                 | No          |
| 1                   | 25.0Gbit/s | clk_mac_rx/tx_1  | 195.31MHz          | No                            | 1                                 | No          |
| 2                   | 10.0Gbit/s | clk_mac_rx/tx_2  | 312.50MHz          | No                            | 2                                 | No          |
| 3                   | 10.0Gbit/s | clk_mac_rx/tx_3  | 312.50MHz          | No                            | 3                                 | No          |
| 4                   | 10.0Gbit/s | clk_mac_rx/tx_4  | 312.50MHz          | No                            | 4                                 | No          |
| 5                   | 10.0Gbit/s | clk_mac_rx/tx_5  | 312.50MHz          | No                            | 5                                 | No          |
| 6                   | 10.0Gbit/s | clk_mac_rx/tx_6  | 312.50MHz          | No                            | 6                                 | No          |
| 7                   | 10.0Gbit/s | clk_mac_rx/tx_7  | 312.50MHz          | No                            | 7                                 | No          |
| 8                   | 10.0Gbit/s | clk_mac_rx/tx_8  | 312.50MHz          | No                            | 8                                 | No          |
| 9                   | 10.0Gbit/s | clk_mac_rx/tx_9  | 312.50MHz          | No                            | 9                                 | No          |
| 10                  | 10.0Gbit/s | clk_mac_rx/tx_10 | 312.50MHz          | No                            | 10                                | Yes         |

Table 1.1: Port Numbering Table

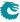

## Chapter 2

## Packet Decoder

The packet decoder identifies protocols and extracts information to be used in the packet processing.

#### 2.1 Decoding Sequence

In the following diagram the decoding of the incoming packet header is described. The comparison used to determine protocol types are described as well as the order they are decoded. The end of decoding process is denote by an X.

```
[ Timestamp ] |
   +----+
   +-->[ MAC DA == BPDU ]---+
+-->[ MAC DA == SSTP ]---+
   +-->[ MAC DA == cpuMacAddr ]---+
   +-->[ MAC DA == other ]---+
   +-->[ MAC DA == LLDP.mac1/2/3]---+
   +-->[ MAC DA == LACP.mac ]---+
   +----+
[ MAC SA ]
   +----[ Etype <= 1500 ]----+
[ Etype>1500 ] [ LLC = [dsap==0xAA,ssap==0xAA,ctrl==0x03] ]
            [SNAP = [oui==0x0000000 || oui==0x00000F8]]
                      True False
                      "SNAP LLC Decoding Options" Register)
   +---[ EType==fromCpu
   | [ 17 byte CPU tag ]----+
```

```
0,1,2 VLAN tags
    +---[ EType==C-/S-VLAN TPID ]-+
    [ 2 byte VLAN TCI ]
    +----[ Etype <= 1500 ]----+
[ Etype>1500 ] [ LLC = [dsap==0xAA, ssap==0xAA, ctrl==0x03] ]
               [ SNAP = [oui==0x0000000 || oui==0x0000F8] ]
                           True False
                          +--> X (Option to send-to-cpu in
                                        "SNAP LLC Decoding Options" Register)
         +-->[ EType==LLDP.eth]--> X
    +-->[ EType==IEEE_1722_AVTP.eth]--> X
    +-->[ EType==ARP.eth]--> X
    +-->[ EType==RARP.eth]--> X
    +-->[ EType==ieee1588EthType.eth]--> X
    +-->[ EType==ieee8021xEthType.eth]--> X
    +-->[ EType==PTP]--> X
    +---[ EType==MPLS ]
    | [ MPLS tag 1 ]--+
      [ MPLS tag 2 ]--+
       [ MPLS tag 3 ]--+
       [ MPLS tag 4 ]--+
      +->[ nibble==IPv4 ]--> X
      +->[ nibble==IPv6 ]--> X
       +->[ nibble==unknown ]--> X
    +-->[ EType==unknown ]--> X
    +-->[ EType==PPPoE ]
    | [ PPPoE header ]
         +-->[ EType!=IPv6 or EType !=IPv4 ]--> X
          +-->[ EType==IPv6 ]----+
          +-->[ EType==IPv4 ]
    +-->[ EType==IPv6 ]-----+
                        +-->[ EType==IPv4 ]----+
                        v v
               [ IPv4 Header ] [ IPv6 Header ]
                                +-->[ Routing Header]
                                    +-->[type == unknown ]
                                          +-->[segments left > 0 ]--> X
                                     | +-->[segments left ==0 ]--+
```

**C** 

```
+-->[type == SRH
                 Ι
+-->[ TCP Header
                                   ]--> X
+--> [ L4Proto == ahHeader.14Proto
                                 1--> X
+-->[ L4Proto == espHeader.14Proto ]--> X
                                  1--> X
+-->[ L4Proto == gre.14Proto
                                  ]--> X
+-->[ L4Proto == sctp.14Proto
+-->[ IGMP Header
                                  1--> X
+-->[ ICMP Header
                                  1--> X
+-->[ UDP Header
+-->[ UDP Dest Port == bootp.udp1/udp2 ] --> X
+-->[ UDP Dest Port == ike.udp1/udp2
+-->[ UDP Dest Port == capwap.udp1/udp2 ] --> X
+-->[ UDP Dest Port == gre.udp1/udp2 ] --> X
+-->[ UDP Dest Port == Unknown
```

The packet decoding is done according to the figure above. The packet decoding steps are described below.

- 1. A packet arrives at the ingress packet processing pipeline.
- 2. The destination MAC address is extracted and compared.
  - (a) If the address matches the BPDU multicast address (01:80:C2:00:00:00) the packet can be sent to the CPU if enabled in **Send to CPU**. There is no decoding done apart from the MAC address comparison. BPDU frames are usually 802.3 encapsulated with a 802.2 LLC header. This decoding is not done by the switch. Note that packets that match the LLDP criteria described below will not be considered BPDU packets.
  - (b) If the address matches the SSTP (Shared Spanning Tree Protocol) multicast address (01:00:0C:CC:CC:CD) the packet can be sent to the CPU if enabled in **Send to CPU**. There is no decoding done apart from the MAC address comparison.
  - (c) If the address matches the configurable **cpuMacAddr** and this feature is enabled then the packet will be sent to the CPU port.
  - (d) If the address matches one of the mac1/mac2/mac3 addresses in the **LLDP Configuration** the packet will subject to further LLDP decoding.
  - (e) If the DA MAC is equal to the register LACP Packet Decoder Options field mac then the field source port bit in the toCpu determines if the packet shall be sent directly to the CPU, bypassing normal forwarding process. The source port bit in the field drop determines if the packet shall be dropped.
- 3. The source MAC address is extracted from the packet.
- 4. The Ethernet type is extracted from the packet and is then compared to known types.
  - (a) LLC SNAP

    If the Ethernet Type is smaller than 1500 then a packet is considered a LLC/SNAP packet.

    These can be located both before and after the VLAN headers. If the LLC/SNAP is not equal LLC != (dsap==0xAA,ssap==0xAA,ctrl==0x03) or SNAP != (oui==0x0000000 ——

(

oui==0x0000F8) then there exists a option to send the packet to the CPU in register **SNAP LLC Decoding Options**. If not sent to the CPU the decoding will stop here.

#### (b) LLDP

If the MAC DA address is equal to any of the **LLDP Configuration** mac1/mac2/mac3 addresses and the Ethernet Type is equal to the register **LLDP Configuration** field **eth** then the field **portmask** determines if the packet shall be sent directly to the CPU, bypassing normal forwarding process. Default is to forward LLDP frames to the CPU port. A packet that matches the LLDP critera will not be considered a BPDU packet even if it matches the BPDU multicast address.

#### (c) ARP

If the Ethernet Type field is equal to the ARP Packet Decoder Options field eth then the field source port bit in the toCpu determines if the packet shall be sent directly to the CPU, bypassing normal forwarding process. The source port bit in the field drop determines if the packet shall be dropped.

#### (d) RARP

If the Ethernet Type field is equal to the register RARP Packet Decoder Options field eth then the field source port bit in the toCpu determines if the packet shall be sent directly to the CPU, bypassing normal forwarding process. The source port bit in the field drop determines if the packet shall be dropped.

#### (e) 802.1X and EAPOL Packets

If the Ethernet Type field is equal to register IEEE 802.1X and EAPOL Packet Decoder Options field eth then the field source port bit in the toCpu determines if the packet shall be sent directly to the CPU, bypassing normal forwarding process. The source port bit in the field drop determines if the packet shall be dropped. The drop counter is located in IEEE 802.1X and EAPOL Decoder Drop.

#### (f) IEEE 1588 L2 Ethernet Type

If the Ethernet Type field is equal to register **IEEE 1588 L2 Packet Decoder Options** field **eth** then the field source port bit in the **toCpu** determines if the packet shall be sent directly to the CPU, bypassing normal forwarding process. The source port bit in the field **drop** determines if the packet shall be dropped.

#### (g) PTP

When identified as a PTP/1588 packet by the EtherType and if the packet is sent to the CPU with a To CPU Tag then the ptp bit will be set.

#### (h) VLAN Tags

There are a number of fixed VLAN types that are identified as well as configurable types. The VLAN processing will use the VLAN tags that decoding has identified and ignore intermediate tags of other types.

- i. Customer VLAN Type 0x8100
- ii. Service VLAN Tag 0x88A8
- iii. Configurable VLAN Type setup Ingress Ethernet Type for VLAN tag.

When using the Configurable Customer/Service VLAN Type the egress pipeline needs to be setup with the same values if there are actions configured that pushes new VLAN tags to the packet. This is setup in register **Egress Ethernet Type for VLAN tag**.

#### (i) MPLS.

One MPLS tag is decoded. No other L3 decoding will be done after this.

#### (j) From CPU Tags

Packets from CPU will use a Ethernet type value of 0x9988. The From CPU Tag is further described in Chapter 30.

#### (k) IPv4 or IPv6.

If the type identifies these protocols (potentially also after a PPPoE header) the following IPv4

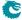

or IPv6 headers are decoded. IPv4 packet with wrong header checksum can be accepted or dropped according to the **Check IPv4 Header Checksum** register. If the L4 protocol is TCP or UDP these headers are also decoded.

#### (I) Routing Header.

If a routing header is identified in IPv6, the L4 protocol is decoded from the routing header. The core supports further process for the segment routing header, for other routing types the core will skip the routing header if the segments left field is 0, otherwise the packet will be treated as unrecognized and sent to the CPU.

#### (m) L4 Protocol.

If the packet is either a IPv4 or IPv6 and if the L4 protocol is either UDP or TCP then the source port and destination port fields will be extracted.

#### i. ICMP header

The ICMP type along with the code extracted.

#### ii. IGMP header

The IGMP type along with the code and IPv4 group address is extracted.

#### iii. AH Header

If the next protocol field in IPv4 or IPv6 is equal to the register **AH Header Packet Decoder Options** field **I4Proto** then the field source port bit in the **toCpu** determines if the packet shall be sent directly to the CPU, bypassing normal forwarding process. The source port bit in the field **drop** determines if the packet shall be dropped.

#### iv. ESP Header

If the next protocol field in IPv4 or IPv6 is equal to the register **ESP Header Packet Decoder Options** field **I4Proto** then the field source port bit in the **toCpu** determines if the packet shall be sent directly to the CPU, bypassing normal forwarding process. The source port bit in the field **drop** determines if the packet shall be dropped.

#### v. GRE

If the next protocol field in IPv4 or IPv6 is equal to the register **GRE Packet Decoder Options** field **I4Proto** then the field source port bit in the **toCpu** determines if the packet shall be sent directly to the CPU, bypassing normal forwarding process. The source port bit in the field **drop** determines if the packet shall be dropped.

#### vi. SCTP

If the next protocol field in IPv4 or IPv6 is equal to the register SCTP Packet Decoder Options field I4Proto then the field source port bit in the toCpu determines if the packet shall be sent directly to the CPU, bypassing normal forwarding process. The source port bit in the field drop determines if the packet shall be dropped.

#### (n) UDP or TCP Source or Destination Port Checks

#### i. GRF

If the Destination Port in UDP is equal to the **GRE Packet Decoder Options** field **udp1** or field **udp2** then the field source port bit in the **toCpu** determines if the packet shall be sent directly to the CPU, bypassing normal forwarding process. The source port bit in the field **drop** determines if the packet shall be dropped.

#### ii. DNS

If the Destination Port in UDP or TCP is equal to the **DNS Packet Decoder Options** field **I4Port** then the field source port bit in the **toCpu** determines if the packet shall be sent directly to the CPU, bypassing normal forwarding process. The source port bit in the field **drop** determines if the packet shall be dropped.

#### iii. BOOTP or DHCP

If the Destination Port in UDP is equal to the register **BOOTP** and **DHCP** Packet **Decoder Options** field **udp1** or field **udp2** then the field source port bit in the **toCpu** determines if the packet shall be sent directly to the CPU, bypassing normal forwarding process. The source port bit in the field **drop** determines if the packet shall be dropped.

#### iv. CAPWAP

If the Destination Port in UDP is equal to the register **CAPWAP Packet Decoder Options** field **udp1** or field **udp2** then the field source port bit in the **toCpu** determines if the packet shall be sent directly to the CPU, bypassing normal forwarding process. The source port bit in the field **drop** determines if the packet shall be dropped.

#### v IKF

If the Destination Port in UDP is equal to the register **IKE Packet Decoder Options** field **udp1** or field **udp2** then the field source port bit in the **toCpu** determines if the packet shall be sent directly to the CPU, bypassing normal forwarding process. The source port bit in the field **drop** determines if the packet shall be dropped.

#### vi. IEEE 1588 L4

If the Destination Port, and IPv4 or IPv6 and the UDP is equal to the register **IEEE 1588 L4 Packet Decoder Options** then the field source port bit in the **toCpu** determines if the packet shall be sent directly to the CPU, bypassing normal forwarding process. The source port bit in the field **drop** determines if the packet shall be dropped.

#### (o) Unknown.

After an unknown Ethernet type no further decoding is done.

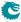

## Chapter 3

## **Packet Processing**

#### 3.1 Ingress Packet Processing

The ingress packet processing is done as soon as the packet enters the switch. The packet is not sent to the buffer memory until the ingress packet processing is done.

- Source Port to Link Aggregate
   Source port is mapped to a link aggregate through the Link Aggregation Membership table. From this point all references to source ports are actually link aggregate numbers. For details see the Link Aggregation chapter.
- Packet Decoding for Tunnel Exit Lookup
   The packet headers are decoded and data extracted. For details see the Packet Decoder For Tunnel Exit section in the tunneling chapter.
- 3. Tunnel Exit Lookup

The packet is subjected to a tunnel exit lookup which if found true can remove a part of the packets headers and/or payload of the packet. Certain fields from the original packet can also be copied to the inner packet. Once this has been done the packet processing will be only done on the inner packet. For details see the **Tunnel Exit** section.

- 4. Packet Decoding
  - The packet headers are decoded and data extracted. For details see the Packet Decoding chapter.
- Destination MAC Address Range Classification
   The destination MAC address is compared with Reserved Destination MAC Address Range table to determine if it should be dropped, sent to CPU or if priority should be forced.
- Source MAC Address Range Classification
   The destination MAC address is compared with Reserved Source MAC Address Range table to determine if it should be dropped, sent to CPU or if priority should be forced.
- 7. SMON
  - If the packets source port and the VID for the outermost VLAN matches an SMON counter then that counter will be updated (see the **Statistics** chapter).
- 8. Ingress Port Packet Type Filter
  The ingress packet type filter, setup through Ingress Port Packet Type Filter per source port, determines if the packet will be dropped or be processed further. This is based on protocol type and type of VLAN. See the VLAN and Packet Type Filtering chapter.
- 9. Configurable ACL

The incoming packet is classified on a configurable selection of L2, L3 and L4 fields. The ACL lookup is a d-left hash search, described in Dleft Lookup. There are numerous actions that can be applied when a packet matches an ACL entry. For details see the **Configurable ACL Engine** section.

#### 10. Ingress Spanning Tree

The ingress spanning tree state of the source port (from the **Source Port Table**) is checked to determine if packet processing should continue. STP is further described in the **Spanning Tree** chapter.

#### 11. Ingress VLAN Processing

VLAN processing consists of two parts. Determining the VLAN membership and performing VLAN header modifications.

The VLAN membership is determined from the assigned ingress VID. See the **Assignment of Ingress VID** section. This will then be used to index into the **VLAN Table** to determine, among other things, VLAN port membership, MSTP and Global ID used in L2 lookups.

#### 12. Ingress MSTP

The VLAN membership determines which MSTP the packet belongs to by pointing into the **Ingress Multiple Spanning Tree State** table. The state of the source port within this MSTP is checked to determine if packet processing should continue. MSTP is further described in the **Spanning Tree** chapter.

#### 13. IP Routing

The routing function figures out where to forward the packet by determining the Next Hop. For details on the routing function see the **Routing** chapter.

#### (a) Determine Next Hop

The routing function is entered if an IP packet matches the router ports MAC address (Router Port MAC Address) and routing is allowed on the packets VLAN. L2 lookup, learning and aging will not be performed on routed packets. The router will search for the IP destination address in the routing tables to determine the packets Next Hop, i.e. which port to send the packet to.

#### (b) VLAN Operations

The Next Hop will also determine up to two VLAN operations to perform on the routed packet.

#### 14. IPv4 checksum check and drop.

For IPv4 packets calculate the checksum value and optionally drop the packet with wrong checksum value. For a routed IPv4 packet the check and drop is always performed.

#### 15. L2 Switching

If the packet is not routed the destination MAC address is searched for in the L2 DA Hash Lookup Table. If the address is found the corresponding entry in the L2 Destination Table will return a single destination port or multiple egress ports (if the destination address points to a multicast entry). The status in the L2 Aging Table is also updated. If the destination address is not found then the packet will be flooded to all ports that are members of the packets VLAN. See chapter L2 Switching for details.

#### 16. L2 Action Table Lookup

The L2 Action Table Lookups provides a extra level of controll over what shall be done with the L2 packets. It can be used to archive 802.1X compliance and be used to secure the switch. The functionality has a enable bit in the Source Port Table field enableL2ActionTable. Depending on the result from both the L2 SA Lookup, L2 DA Lookup and status on source port (I2ActionTablePortState) and destination port(s) L2 Action Table Egress Port State a address is formed to read out L2 Action Tables. The L2 Action Table is based on the packets destiantion ports, while L2 Action Table Source Port is based on the packets incoming source port. If the packet is going to no egress port (portmask==0) then none of the L2 Action Table actions will be done while the L2 Action Table Source Port is always carried out (When function is enabled).

#### 17. Egress Spanning Tree

When the destination port(s) are known, the spanning tree state for the destination ports are checked in **Egress Spanning Tree State** register.

#### 18. Egress MSTP

The MSPT state for the destination ports are checked in the Egress Multiple Spanning Tree State

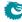

register. The MSTP id, determined above, is used to index the table.

#### 19. Learning Lookup

If the packet is not routed the source MAC address is searched in the L2 SA Hash Lookup Table. If the address is not found or it has moved to a different port then the Learning Engine will update the tables unless the packet was marked to be dropped. See the Learning and Aging chapter for details.

#### 20. IP Statistics

Statistics of IP unicast, multicast and routed packets are updated.

#### 21. Configurable Egress ACL

The Egress ACL can classify incoming packet based on a configurable selection of L2, L3 and L4 fields but also based on the result from switching and routing. The ACL lookup is a D-left hash search, described in Dleft Lookup. There are numerous actions that can be applied when a packet matches an ACL entry. For details see the **Configurable Egress ACL Engine** section.

#### 22. Ingress/Egress Port Packet Type Filter

As the packet is ready to be queued, the **Ingress Egress Port Packet Type Filter** is applied for each egress port where the packet is to be queued. See chapter **VLAN and Packet Type Filtering**.

#### 23. Link Aggregation

The destination ports are now mapped to physical ports using a hash function on the packet headers. The hash index selects which of the physical member ports of this link aggregate that the packet should be sent to. See the **Link Aggregation** chapter.

#### 24. Multicast Broadcast Storm Control

Multicast packets that are destined for physical ports that have exceeded the MBSC limits will be dropped at this point. See chapter **Multicast Broadcast Storm Control**.

#### 25. Input Mirroring

If the source port is setup to be input mirrored the mirror port is now added to the list of destination ports. A copy of the input packet, without modifications, will be transmitted on the selected mirror port.

#### 26. Determine Egress Queue Priority

Egress queues are assigned to packets based on their L2/L3 protocols or classification results. See the **Determine Egress Queue Priority** section.

#### 27. Packet Initial Coloring

Initial colors are assigned to packets based on their L2/L3 protocols or classification results to represent the drop precedence. See the **Ingress Packet Initial Coloring** section.

#### 28. NAT Action Table Check

Certain processing bits, if the packet was routed, if the packet was switch, if the packet was flooded along with bits from ingress and egress ACL plus status bits from ports are looked up in the table **Egress Port NAT State**. This table can redirect packets to the CPU, Drop the packet or do nothing.

#### 29. Queue Management

If queue management has turned off queuing to a port the packet will be dropped at this point. See section **Queue Management** for details.

#### 30. Drop Statistics

If the preceding processing has not set any destination ports then the packet is dropped and the **Empty Mask Drop** counter is incremented.

#### 31. Ingress Admission Control

Packets are grouped into traffic groups based on source port numbers and packet headers, and the bandwidth of each traffic group is measured. If a traffic group exceeds the configured bandwidth or burst size, the initial packet color can be remarked or the packet can be dropped. See the **Ingress Admission Control** section. While the groupping process is through sequence of ingress packet

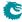

processing steps, the metering process is after all other ingress packet processing are done and before the enqueuing of the packet.

#### 3.2 Egress Packet Processing

After ingress packet processing the packet is stored in the packet buffer memory. The egress packet processing is done when the packet is scheduled for transmission. A single packet can be sent out in multiple copies, for example due to broadcast or mirroring. If the copies are not identical, or multiple copies should be transmitted on the same port, then the packet will be re-queued. This means that it will be re-inserted into the queue engine, where it will again be selected for output and passed once more through the egress packet processing.

#### 1. Output Mirroring

If output mirroring is enabled for the egress port then the packet is re-queued, so that a copy of the outgoing packet will be transmitted on the output mirror destination port. See the **Mirroring** chapter.

#### 2. IP Header Update

For routed packets the IP checksum is updated after TTL update, as setup in Egress Router Table.

#### 3. Routed DA/SA MAC Update

For routed packets update the MAC addresses based on the Next Hop.

#### 4. Egress Port VLAN

A VLAN header operation can be performed based on the physical output port. See the **VLAN Processing** chapter.

#### 5. Egress Port Packet Type Filter

The egress packet type filter, setup through **Egress Port Configuration** per egress port, determines if the packet will be dropped or be allowed to be transmitted. See the **VLAN and Packet Type Filtering** chapter.

#### 6. VRF Statistics

If the packet is routed it will be counted in **Transmitted Packets on Egress VRF** counter for the VRF it belongs to.

#### 7. Egress VLAN Translation

Potentially replace the outgoing VID and Ethernet Type on a specific port with a specific VID. Uses a TCAM located in register **Egress VLAN Translation TCAM**.

#### 8. Reassemble Packet Headers

Depending on if the packet shall entern a tunnel or not this can be the final step in the egress processing which is to reassembly the outgoing (potentially inner) packet header.

#### 9. Tunnel Entry

Result from packet processing, both ingress and egress, can result in that a packet shall enter a tunnel. This tunnel is described as a number of bytes to be added to the packet at certain points. There also exists options which allows the outer packet to copy certain data from the inner packet (such as TOS byte, next header).

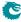

## Chapter 4

## **Latency and Jitter**

This chapter is meant as an introduction to the causes of latency and jitter in the core. It gives some numbers, but mostly points out the general principles.

The switch has a fixed minimal latency, the bulk of which comes from the ingress and egress packet processing, the store-and-forward operation, and the dataflow registers between design units.

#### 4.1 Latency

The major contributors to latency:

- 1. The Serial to Parallel converter (SP) gathers the data chunks from the MAC into wider cells.
- 2. The IPP has a fixed latency of 24 core clock cycles.
- 3. The queue engine stores the entire packet in buffer memory before adding it to the queues.
- 4. The EPP has a fixed latency of 7 core clock cycles.
- 5. Packet modifications that decrease the packet size (for example removing a VLAN) will cause a packet to be delayed one scheduling slot for certain packet sizes.

#### 4.2 Jitter

There are tree places (t1-t3) in the core where latency jitter can be introduced. See Figure 4.1 on page 36.

- t1 In the SP the ports are visited in a fixed order, thus introducing a jitter the size of the port visitation period. There is also an asyncronous FIFO between the port and the core clock regions, adding one clock period (of the slowest clock) of jitter.
- **t2** The egress scheduler visits the ports in a fixed order, introducing a jitter the size of the port visitation period.
- t3 The asyncronous FIFO between the core and port clock regions adds one core clock period (of the slowest clock) of jitter.

Note, though, that the core is dimensioned to handle even the worst case jitter without causing packet drops or increased IFG.

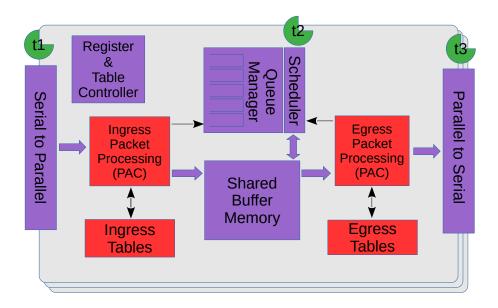

Figure 4.1: Jitter Overview

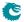

# **VLAN** Processing

### 5.1 Assignment of Ingress VID

All packets entering the switch will be assigned an ingress VID even if the incoming packet doesn't have a VLAN header. This is the VID used to lookup in the **VLAN Table**.

The ingress VID assignment is processed in several steps. The initial assignment is controlled per source port by the **vlanAssignment** in the **Source Port Table** and then it can be updated in a number of ways ranging from L2 to L4 protocols.

#### 5.1.1 VID Assignment from Packet Fields

Ingress VID can be assigned from certain packet fields, other than the packets incoming VID.

There exists a number of these field tables listed below:

- On the L2 MAC layer in Ingress VID MAC Range Search Data and its result table Ingress VID MAC Range Assignment Answer, the search data can be either on source MAC or destination MAC ranges.
- On the Outer VID in Ingress VID Outer VID Range Search Data and its result table Ingress VID Outer VID Range Assignment Answer. If the packet has no outer VID then this is skipped. There exists options if the packets VID shall be matched depending on if this is a S-tag or C-tag.
- On the Inner VID in Ingress VID Inner VID Range Search Data and its result table Ingress VID Inner VID Range Assignment Answer. If the packet has no inner VID then this is skipped. There exists options if the packets VID shall be matched depending on if this is a S-tag or C-tag.
- On the Ethernet Type which is following the innermost VLAN tag. The setup is in Ingress VID
   Ethernet Type Range Search Data and its result table Ingress VID Ethernet Type Range
   Assignment Answer.

#### **VID Assignment Search Order**

If there are matches in multiple tables then the "order" field determines which result to use. The result with the highest order value will be used. The search order within a table is not affected by the order field

The search is carried out as follows:

- 1. The MAC ranges, defined in Ingress VID MAC Range Search Data
- 2. The Outer VID ranges, defined in Ingress VID Outer VID Range Search Data
- 3. The Inner VID ranges, defined in Ingress VID Inner VID Range Search Data

4. The Ethernet Type ranges, defined in Ingress VID Ethernet Type Range Search Data

#### 5.1.2 Force Ingress VID from Ingress Configurable ACL

The ACL engine has an option to override the ingress VID assigned above. If the forceVidValid field in the Ingress Configurable ACL N Small Table is set to 1, the corresponding forceVid field will be used as the new ingress VID value. The same applies to the Ingress Configurable ACL N Large Table and Ingress Configurable ACL N TCAM Answer tables. The detailed L2 ACL match and action are described in the Configurable ACL Engine section.

### 5.2 VLAN membership

All packets entering the switch will be member of a VLAN, either assigned from the incoming VLAN headers or through a default configuration described below.

The VLAN membership defines which ports that are part of a VLAN. Packets belonging to a VLAN can only enter on the ports that are member of the VLAN.

The L2 switching can only send out packet on the ports that are members of the VLAN, including broadcast, multicast and flooding. This limitation does not apply to routed packets.

The VLAN membership also assigns a global identifier (GID) to a packet which is used during L2 lookup to allow multiple VLANs to share the same L2 tables.

The VLAN membership also determines which multiple spanning tree (MSTP) a packet is part.

The egress queue priority can also be assigned from the VLAN membership (see chapter 21.1).

### 5.3 VLAN operations

There are a number of operations that can be performed on the packet's VLAN headers such as push/pop etc. Multiple operations can be performed in sequence such that the resulting VLAN header stack from one operation becomes the input to the following operation. However the content of the VLAN headers do not come from previous VLAN operations, they are always created from the original incoming packet or from tables.

For reference here is the 802.1Q VLAN header:

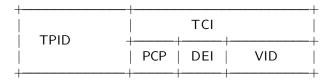

When referring to outermost and innermost VLAN header, outermost means the first VLAN header that the packet decoding has identified as a VLAN header. Innermost means the second VLAN header as identified by the packet decoder.

The VLAN operations that can be performed are:

- Pop The outermost VLAN header in the packet is removed.
- Push A new VLAN header is added to the packet before any previous VLANs. It will become the
  new outer VLAN. The selection of each of the VLAN fields such as TPID, VID, PCP and DEI/CFI
  are configurable. These fields can either come from existing VLAN headers in the original incoming
  packet or from tables.
- Swap/Replace The outermost VLAN header in the packet is replaced. The selection of each of the VLAN fields such as TPID, VID, PCP and DEI/CFI are configurable. These fields can either come from existing VLAN headers in the original incoming packet or from tables.

38

• Penultimate Pop - All VLAN headers (up to as many as supported by the packet decoder ) are removed from the packet.

Figure 5.1 shows the effect of one of these operations on a packet.

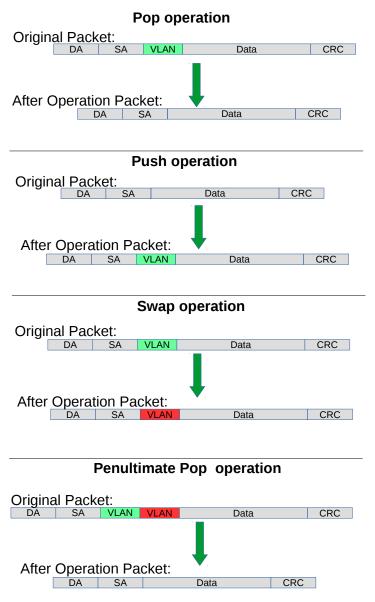

Figure 5.1: VLAN Packet Operations

#### 5.3.1 Default VLAN Header

When a packet enters without a VLAN header an internal default VLAN header will be created. The internal header will have VID, CFI and PCP from **Source Port Table** fields **defaultVid**, **defaultCfiDei**, **defaultPcp**.

The default VLAN header is only used in VLAN operations that selects data from the VLAN packet header.

#### 5.3.2 Source Port VLAN Operation

A VLAN operation to be performed (e.g. push, pop, swap) can be selected by the **vlanSingleOp** field in **Source Port Table**.

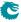

If the packet is routed this VLAN operation will not be performed.

#### 5.3.3 Operation Based On Incoming Packets Number of VLANs

There exists a option which overrides the default **vlanSingleOp** field depending on the number of VLANs the packet has. This operation allows a user to set a specific operation depeding on the number of VLANs the incoming packet has. This VID operation then overrides the default VID operation. This operation is setup in field **nrVlansVidOperationIf**.

#### 5.3.4 Configurable ACL VLAN Swap Operation

The Ingress Configurable ACL N Small Table , Ingress Configurable ACL N Large Table and Ingress Configurable ACL N TCAM Answer tables provides three fields updateVid, updatePcp and updateCfiDei to perform a VLAN swap operation. The VLAN type can also be changed using the updateEType. VLAN push and pop operations are not supported in this ACL.

If the packet is routed then the VLAN swap operation in the ACL will not be performed.

#### 5.3.5 VLAN Table Operation

The **VLAN Table** defines the VLAN port membership, which GID (Global Identifier) to use in L2 lookups, the MSPT to use , if routing is allowed and a VLAN operation to be performed (e.g. push, pop or swap).

If the packet is routed then the VLAN operation from VLAN Table will not be performed.

#### 5.3.6 VLAN Table VID Operation Based On the Packets Number of VLANs

There exists a option which overrides the default <code>vlanSingleOp</code> field depending on the number of VLANs the packet has. This operation allows a user to set a specific operation depeding on the number of VLANs the incoming packet has after the source port operation <code>push/pop/swap/penultmate</code> pop has been done. The VID operation then overrides the default VID operation specified in field <code>vlanSingleOp</code> and all its data fields. This operation is setup in field <code>nrVlansVidOperationIf</code>. This setting is done on a per port basis allowing each source port to have its own setting. Source port 0 is represented in bits [1:0] , Source port 1 is represented in bits [3:2] and so on.

#### 5.3.7 Egress Port VLAN Operation

A VLAN operation to be performed (e.g. push, pop, swap) can be selected by the **vlanSingleOp** field in **Egress Port Configuration**.

A pop operation is done on packets that match a specific VID if **enablePriorityTag** is set in **Source Port Table**.

#### 5.3.8 Egress Port VID Operation

**Egress Port VID Operation** provides an option to override the default **vlanSingleOp** depending on the number of VLANs the packet has and the ingress VID of the packet. Each entry of the **Egress Port VID Operation** register compares the egress port, ingress VID and VLAN tagging conditions and activate the corresponding VLAN operation from the first hit.

### 5.3.9 Egress Vlan Translation

This operation which is located in the egress path allows a replacement of the outermost VLAN Identifier in the packet. The egress port, the outermost VID of the packet after all VLAN operations and the outermost VID type (C or S tag) creates a lookup key to be used in a TCAM lookup located in **Egress VLAN Translation TCAM** which allows maskable bits for each entry..

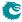

#### 5.3.10 Priority Tagged Packets

Priority tagged packets are packets that have a VLAN tag with VLAN ID equal to 0. The purpose of these are to extract the PCP bits and use as priority.

The priority extraction can be done as described in 21.1 Determine Egress Queue section.

The priority tag can be ignored in all VLAN processing and finally removed on the egress if **enablePriorityTag** is set in **Source Port Table**. Which VLAN ID that triggers this is configured in **priorityVid** 

The priority extraction is not dependent on the **enablePriorityTag** setting.

#### 5.3.11 Router VLAN Operations

- If a packet is routed then any VLAN headers in the incoming packet detected by the packet decoder will be removed on the egress.
- All other VLAN operations during ingress packet processing will not be done on routed packets.
- The routers next hop will point to the **Next Hop Packet Modifications** table which can specify up to two push VLAN operations to perform.
- The **Egress Port Configuration** VLAN operation is performed on routed packets after the VLAN operations specified in **Next Hop Packet Modifications**.

#### 5.3.12 VLAN Operation Order

All VLAN operations are performed in sequence on a packet. They follow the order as:

- 1. One of the four VLAN operations from:
  - Source Port Table VLAN operation.
  - Inner VLAN push operation from routers **Next Hop Packet Modifications**.
- 2. One VLAN swap operation from:
  - updateVid, updatePcp, updateCfiDei or updateEType in the Configurable ACL Engine.
- 3. One of the four VLAN operations from:
  - VLAN Table VLAN operation.
  - Outer VLAN push operation from routers **Next Hop Packet Modifications**.
- 4. One of the four VLAN operations from:
  - Egress Port Configuration VLAN operation.

The input to the first VLAN operation is the incoming packet. The packet decoder identifies the position of the VLAN headers in the packet and this information is used for the subsequent VLAN operations.

The output from one VLAN operation is input to the next VLAN operation. For example if the first VLAN operation is a push and the second is a swap then the effect will be that the pushed header is replaced by the swap.

If a VLAN operation needs a VLAN header in the packet, i.e. a swap or a pop, and there is no VLAN header in the packet then the operation will not be performed.

#### 5.3.13 VLAN Operation Examples

This process is first described informally with a few examples but to fully specify the behavior it is also described as pseudo code.

Here are examples of sequences of VLAN operations performed on packets with mixed VLANs and custom tags. The incoming packet headers, sequence of VLAN operations and outgoing packet header are briefly described.

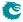

```
'V1'...'V2' are VLAN tags in original packet
'new V1'..'new V2' are VLAN tags that have been created by the VLAN operations
Example 1)
incoming packet:
[DA][SA][V1]
VLAN operations: 1. swap new V1
outgoing packet:
[DA/SA] [new V1]
Example 2)
incoming packet:
[DA][SA][V1]
VLAN operations: 1. push new V1
outgoing packet:
[DA/SA] [new V1] [V1]
Example 3)
incoming packet:
[DA][SA][V1][V2]
VLAN operations: 1. push new V1
outgoing packet:
[DA/SA][new V1][V1][V2]
Example 4)
incoming packet:
[DA][SA][V1][V2]
VLAN operations: 1. pop
outgoing packet:
[DA/SA][V2]
Example 5)
incoming packet:
[DA] [SA] [V1] [V2]
VLAN operations: 1. pop
VLAN operations: 2. swap new V1
VLAN operations: 3. push new V2
outgoing packet:
```

#### 5.3.14 VLAN Reassembly

[DA/SA][new V2][new V1]

The reassembly of the VLAN headers uses data from the packet decoding together with data from the VLAN operations to create the new packet headers.

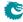

The following is Python code that exactly models the reassembly operation. The process starts when the L3 and payload in the outgoing packet has been reassembled but before any VLAN or other L2 tags have been added.

The code uses the same incoming packet and VLAN operations as **Example 5)** in the previous section to illustrate the data structure.

```
# The design supports this number of VLAN tags in the ingress packet.
nr_of_ingress_vlans = 2
# Packet decoding results in a list of all VLAN tags from the ingress packet.
pkt_vlan_tags = [ 'V2', 'V1' ]
# Number of VLAN tags that will be used from the original packet. Before any
# VLAN operations this equals number of incoming VLANs, it could be decreased by
# swap or pop but can't be increased. When nr_of_new_vlans==0, pop or swap will
# decrement it. At any time popAll will set it to 0.
nr_of_pkt_vlans = 2
# Number of new VLAN tags to be used in the reassembly. Push and swap operations
# will increment this and at the same time the new VLAN to the end of new_vlans.
# popAll will set it to 0.
nr_of_new_vlans = 0
# New VLAN tags to be used in the reassembly.
new_vlans = []
# After all VLAN operation sequences: pop, swap new V1, push new V2, VLAN
reassembly collects needed information to get started.
nr_of_pkt_vlans = 0
nr_of_new_vlans = 2
pkt_vlan_tags = [ 'V2', 'V1' ]
new_vlan_tags = [ 'new V1', 'new V2']
# At the starting point of re-assembling the VLAN tags the egress packet contains the
# updated packet after the original tags, i.e. L3/L4/payload.
egress_pkt = ['payload']
# Reassemble the tags with updated VLANs.
while nr_of_pkt_vlans > 0: # Egress packet has VLAN tags from ingress
    # Pop inner most tag from pkt_vlan_tags and insert it first in the egress_pkt
    egress_pkt.insert(0,pkt_vlan_tags[0])
   pkt_vlan_tags = pkt_vlan_tags[1:]
   nr_of_pkt_vlans -= 1
while nr_of_new_vlans > 0: # Egress packet has new VLAN tags
    # Insert a new VLAN first in the egress_pkt from internal VLAN stack.
    egress_pkt.insert(0,new_vlan_tags[0])
   new_vlan_tags = new_vlan_tags[1:]
   nr_of_new_vlans -= 1
```

# Now egress\_pkt contains all updated VLAN headers and tags. After this new DA/SA
# and other new tags like to\_cpu\_tag is added to get the final egress packet.

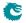

# **Switching**

Most packets will be subjected to a L2 MAC destination address lookup to determine the destination egress port (or ports). These are the exceptions:

- Packet decoder determines that this protocol should be send to the CPU. See Packet Decoder chapter.
- A classification unit action dropped the packet, sent the packet to the CPU, or sent the packet to a specific egress port. See Classification chapter.
- The packet has a From CPU tag which allows the normal packet forwarding process to be bypassed.
   See Packet From CPU Port section.
- The packet is routed. See the Routing chapter.
- The packet is dropped earlier in the packet processing chain. See chapter Ingress Packet Processing for details.

### 6.1 L2 Destination Lookup

If none of the above applies a L2 MAC address destination lookup will be performed in the following manner:

- The GID is given by the gid field from the VLAN Table lookup. See the VLAN Processing chapter.
- The hash is calculated with {GID,DA MAC} as key (see MAC Table Hashing).
- The hash is used as index into the **L2 DA Hash Lookup Table**. 4 entries are read out in parallel, each corresponding to a hash bucket.
- The bucket entries are all compared with the {GID,DA MAC} key and if one entry is equal to the key that entry is considered a match.
- The {GID, DA MAC} key is also compared with all the entries in the L2 Lookup Collision Table
  CAM. The CAM is searched starting from entry 0 and the first matching entry is treated as a match.
  Any following matching entries are ignored.
- Some entries in L2 Lookup Collision Table has per-bit masks. These are set up in the L2 Lookup Collision Table Masks registers. Using the mask an entry can define with single-bit granularity what shall be included in the comparison. A zero in the mask means that the corresponding bit shall be ignored, while a one means that the bit shall be compared.
- An entry in the L2 DA Hash Lookup Table is only compared if the corresponding valid bits are set.
   The valid bits are located in the L2 Aging Table , the L2 Aging Status Shadow Table and the L2 Aging Status Shadow Table Replica . If all the valid bits are not set then this will result in a non-match even if the {destination MAC , GID} in the L2 DA Hash Lookup Table entry matches. For the collision CAM the valid bits are located in the L2 Aging Collision Table and L2 Aging Collision Shadow Table. See figure 6.1.

- If both CAM and L2 hash tables return a match, the result from the CAM table will take precedence.
- Once the final entry has been determined, the result is read out from the L2 Destination Table. It
  has enough entries to fit the destinations for both the L2 hash table and the L2 CAM table. The L2
  CAM table entries are located after the L2 hash table entries.
- If the pktDrop field in the L2 Destination Table is set the packet will be dropped.
- If the destination shall be a single port (i.e. it is not to be multicasted) then the uc field shall be set to one and the destPort or mcAddr field shall contain the egress port number.
- If a packet shall be sent to multiple output ports then the uc field shall be set to zero and the destPort or mcAddr field shall contain a pointer to a entry in the L2 Multicast Table. The entry in the L2 Multicast Table contains a portmask where bit 0 represents port 0, bit 1 port 1, and so on. A bit set to one results in the corresponding port receiving a packet.
- The DA MAC address ff:ff:ff:ff:ff:ff is the broadcast address, meaning that all the member ports in the VLAN (configured in the VLAN Table vlanPortMask field) will receive a packet.
- Normally the source port is excluded from the destination portmask. If that results in an empty
  destination port mask then the packet is dropped and counted in the L2 Lookup Drop register.
  - This behaviour can be changed using the **Hairpin Enable** register, allowing a packet to be switched to the same port it came in.
- Ports that are not members of the VLAN will be removed from the portmask. If there are no ports left in the port mask then the packet is dropped and counted in the **L2 Lookup Drop** register.
- If there is no hit in either the L2 DA Hash Lookup Table or the L2 Lookup Collision Table, then the packet will be flooded, i.e. sent out to all ports in the VLAN. This means that the port mask for the outgoing packet will be taken from the vlanPortMask field in the VLAN Table.
- If the Flooding Action Send to Port is enabled on this source port (using enable set to one) and the packet is flooded then the packet is sent to the destination port pointed to by the field destPort instead of being flooded to all ports part of the packets VLAN. The destination port does not need to be part of the packets VLAN group membership.
- If there is a hit then the hit bit in the L2 Aging Table is set to one.
- The final physical port is determined by the link aggregation. See chapter Link Aggregation for more information.
- Learning new unknown SA MAC addresses is described in chapter Learning and Aging.

#### 6.2 Software Interaction

Observe that L2 tables can not be directly written by software if learning engine is turned on. Doing so can cause packets to be dropped and/or flooded and the learning engine may stop working. See chapter Learning and Aging for information how to safely update the L2 tables.

#### 6.3 L2 Action Table

There is two tables which allows detailed control for each packet depending on the source L2 MAC table result, the destination L2 MAC table result and the ingress and egress port which each has a configurable state. This the L2 Action Table used for each egress port which the packet shall be sent to is defined in L2 Action Table and secondly the L2 Action Table Source Port. Both tables used a number of bits from the source port table, egress port state, SA and DA MAC lookups to form a address into the tables which is then read out and acted on. Each source port enables if the L2 Action tables shall be used or not using the field enableL2ActionTable. The L2 Action Tables can be used to permit specific frames from certain source ports to other destination ports using a filter defined in Allow Special Frame Check For L2 Action Table. There are 4 rules which are shared among all ports and pointed from the L2 Action Tables as a result by setting useSpecialAllow to one and then pointing to the rule using field allowPtr.

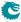

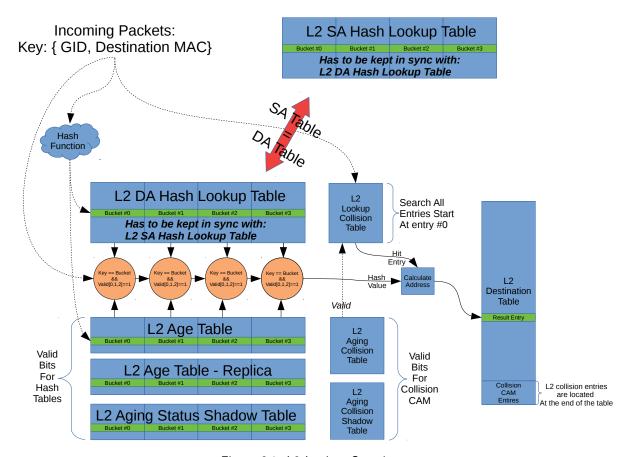

Figure 6.1: L2 Lookup Overview

If a packet is going to no egress ports (portmask==0) then none of the actions in the **L2 Action Table** will be carried out, while the **L2 Action Table Source Port** will always be carrie out since a packet always comes in on a source port. Because of this the addressing is slightly different for these two table lookups.

The use cases for the tables is described below. Both tables have the same result actions.

#### 6.3.1 Learning Unicast and Learning Multicast

As stated before the L2 Action Table can be used to stop learning on certain frames. There is a additional setting allowing the user to define if the learning is not to be allowed for unicast or multicast packets. Since a learning lookup is based on the Source MAC address this is also what is compared against. If the SA MAC is a multicast address then the **noLearningMc** field will be used to determine if the packet shall be learned or if SA MAC address is a unicast then the **noLearningUc** will determine if the packet shall be learned or not.

#### 6.3.2 Drop and Learning

If a packet is dropped by the L2 Action Table the packet will be still be learned. If you want the packets not to be learned then both **dropAll** and **noLearningUc** and **noLearningMc** should be turned on (set to one).

#### 6.3.3 Priorities Between Actions

There are multiple actions from the L2 action table this section explains the order between them.

1. The drop special packet is first carried out and drops all instances of the packet

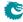

Packet Architects AB

- 2. The drop port move then takes priority and drops all instance of the packet
- 3. The drop-all drops all instances of a packet however special type packets can still be accepted if they are setup to do so.
- 4. After the drops the send-to-CPU is carried out. Only a single copy will be sent to the CPU.

#### 6.3.4 Using L2 Action Table for 802.1X

#### **Simple Port Authentication**

By using the source port bit I2ActionTablePortState and the egress port state bit in register L2 Action Table Egress Port State to indicate if a port is authenticated or not packets can be limited to communicate with other ports. This is done by setting up the different addresses in the L2 Action Table to do drop operations when a packet comes in from a non-authenticated port going to a authenticated port.

#### Port Authentication with MAC addresses

In order to allow already existing computers (MAC address) allow to pass through the switch without any problems the SA lookup result bit I2ActionTableSaStatus can be used indicate if this source MAC address (i.e. computer/end-station) has been authenticated or not on this port. A non-authenticated computer shall still be able to communicate with other ports which are not authenticated. Since the three bits partly forms the address into the L2 Action Table it is possible to form rules which when a packet is allowed to access other ports depending on what the state of these ports are and if the computer it wants to communicate with is known to the switch or not. The field I2ActionTableDaStatus can be used to further enhance the security wheather or not two computers shall be able to communicate.

#### Port Authentication Enhancements with Learning and Port-Move

As the network security needs to be enhanced further the L2 Action Table allows setting up rules if a packet coming in and going to different ports shall be able to be learned or if a already existing MAC address shall be able to be port moved.

#### Port Authentication Enhancements only allow certain traffic types

As the last enhancement there can be special rules formed which allows only certain packet types to pass on a port combination using the result options **useSpecialAllow** and **allowPtr**. This allowPtr points to general rules of which packet types to drop or to allow. This rules are setup in **Allow Special Frame Check For L2 Action Table**.

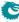

# Routing

This core supports IPv4 and IPv6 routing as well as MPLS switching.

The routing is disabled by default and needs to be setup from the configuration interface before it can be used. This core supports virtual router ports/functions (VRFs). The VRFs allow the core to handle multiple virtual routers sharing the same set of tables and register. A VRF identifier is used to determine which virtual router each table entry belongs to.

The routing is done separately from the L2 switching. There is no switching done before or after the router. The router is entered when a packets destination MAC address equals the routers MAC address. The packet exits the router directly to an egress port.

MPLS follows the same order of operations as IP routing and uses the same tables. The MPLS processing is therefore described here.

### 7.1 Order of Operation

Routing function is done after the L2 ACLs. The routing engine performs the following steps:

- 1. Check if the VLAN allows packets to be routed. If this is not the case normal L2 lookups will be done. This is specified by the **allowRouting** field in **VLAN Table**.
- 2. Compare the incoming packets MAC destination address with all the entries in the Router Port MAC Address. There are per source port option in field selectMacEntryPortMask which allows the compared MAC address to be different based on which source port the packet comes in. The alternative MAC address to compare is located in field altMacAddress. If no match then the routing function is skipped. If the router port search found a match then the packet enters the router with an assigned VRF from the table.
- 3. The carried packet type (IPv4, IPv6 or MPLS) is checked against the allowed type that are setup in Ingress Router Table. If the type is not allowed the packet will be dropped. There is a alternative to dropping the packets and instead send them to the CPU. This can be archived by setting the sendToCpuOrDrop bit to one.
- 4. If the incoming packets TTL is below the allowed TTL, as specified in **Ingress Router Table** then the packet is dropped.
- 5. To determine the packets destination/next hop the destination address combined with the assigned VRF is searched for in the **Hash Based L3 Routing Table** and in the **L3 Routing TCAM**. If there is a match in both the TCAM and the hash table then the hash entry is selected since the hash table always contains the longest prefix. For the hash based search the next hop result is setup in the **Hash Based L3 Routing Table** and for the LPM search it is setup in **L3 LPM Result**.

The difference between MPLS and IP search is that in MPLS the 20-bit MPLS label from the outermost MPLS header is used as destination address.

- If there is a match in the routing tables and the ECMP is enabled in the matched entry (either the useECMP in the Hash Based L3 Routing Table or useECMP in the L3 LPM Result table) then ECMP next hop calculation is performed.
  - ECMP calculates a hash based on the IP source and destination addresses, the IP proto field, IP TOS and the TCP/UDP source port and destination port.
  - For MPLS the ECMP hash key consists of the outermost header and does not include embedded IP headers. The hash value is added as an offset to the **nextHopPointer** after masking (**ecmpMask**) and shifting (**ecmpShift**).
- If there is no hit in the destination address search then the default next hop is used. The default is defined in L3 Routing Default per VRF. There are also options to drop the packet or send to CPU port.
- IP statistics is updated in the IP Unicast Received Counter, IP Unicast Routed Counter and Received Packets on Ingress VRF registers. MPLS forwarded packets are only counted in Received Packets on Ingress VRF
- 9. The next hop from the previous steps is used as index into the **Next Hop Table**. The entries determine where to route the packet, which is either a single destination port or a pointer to a L2 multicast entry. There are also options to drop the packet or send to CPU port.

Each entry also contains a packet modification pointer which points to several tables that determines what header modification that should be done when the packet exits the router.

- The Next Hop Packet Modifications table determines what VLAN operations to perform when exiting the router. If the entry's valid bit is not set the packet will be send to the CPU.
- The Next Hop DA MAC which determines the destination MAC address to use in the outgoing packet.
- For MPLS the Next Hop MPLS Table determines what MPLS header modifications that should be done on the outgoing packets. These are described in detail in the register description and in the MPLS chapter.

The srv6Sid flag is the local instantiated SRv6 segment identifier that enables the packet modification on egress to update the IPv6 destination address to the next segment. When hitting the SRv6 segment identifier, a legal segment routing header needs to be provided, otherwise the packet will be send to the CPU instead.

- 10. An MTU check, as specified in the Router MTU Table, is performed on incoming routed packets. This check is executed by comparing the IPv4 Total Length field with the limit configured in field maxIPv4MTU, separately for each destination port and VRF. Similarly, the IPv6 Payload Length field is compared with field maxIPv6MTU. If either length field exceeds its respective limit, the packet will be forwarded to the CPU for further processing. Notably, the MTU check is not applied to MPLS packets.
- 11. When next hop hit status updates are enabled in the Ingress Router Table then each time a packet is routed using a Next Hop Table entry the corresponding status bit is set in the Next Hop Hit Status.
- 12. The ingress part of routing is now completed. This is followed by other ingress functions such as L3 ACL etc. Finally the packet is queued to one or multiple egress ports.
- 13. The egress processing of the routed packet performs the packet header modifications. First step is update of the TTL field which is controlled by the **Egress Router Table**.
- 14. There exists an option called **Next Hop Packet Insert MPLS Header** which enables a outgoing routed packet to add MPLS labels after the L2 / VLAN headers. This allows the router to enter a MPLS tunnel in order to reach the next hop though a MPLS network. If a packet is already a MPLS packet this option offers a way to insert extra MPLS headers on top of the MPLS label stack. NOTE: It is not possible to insert MPLS headers if the packet has a PPPoE header, If the packet is a PPPoE then no MPLS insertion is then carried out.

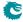

- 15. A new L2 header is constructed with a DA MAC from the Next Hop DA MAC table. The SA MAC will be the incoming DA MAC. The Router Port Egress SA MAC Address allows the user to insert a alternative SA MAC address instead of the normal which should have been the packets DA MAC address. This setting is done per egress port.
- 16. The routers VLAN operations are performed. See the VLAN Processing chapter.
- 17. The segment routing operations are performed if needed.
  - Decrement Segments Left by 1.
  - Copy Segment List[Segments Left] from the SRH to the destination address of the IPv6 header.
- 18. The IPv4 header checksum is recalculated.
- 19. Egress router statistics is updated in Transmitted Packets on Egress VRF.
- 20. Egress VLAN Translation is done using the Dleft lookup 17, on the newly assigned outermost egress VID of the packet.
- 21. If the result from the **Next Hop Table** points to a tunnel entry using fields **tunnelEntry** then the tunnel entry is carried out after all the packet modifications has been done according to the router exit.
- 22. If the result from the next **Next Hop Table** points to a tunnel exit using fields **tunnelExit** then the tunnel exit is carried out before the packet is modified by the router. Please note that if the tunnel exit packet modifications are modifying the same fields as the router (SA/DA MAC and VLANs and TTL fields) then these fields will be overwritten by the router.
- 23. The egress ports VLAN operations are performed. See the VLAN Processing chapter.

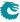

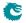

# **Tunneling**

The tunneling has two functions, first the tunnel exit, which enables the user to remove a number of bytes from a incoming packet, then process the packet as the inner layer packet. Secondly enter a tunnel in which a outgoing packet is encapulated with a number of bytes somewhere in the packet.

#### 8.1 Packet Decoder For Tunnel Exit

In the following diagram the decoding of the incoming packet header is described. The comparison used to determine protocol types are described as well as the order they are decoded. The end of decoding process is denote by an X.

There are options for the tunnel exit when it comes to reconizing the Ethernet Types for VLANs. The settings are located in register **L2 Tunnel Decoder Setup** which allows the user to setup custom types for C-tagged and S-tagged VLAN packets. If a packet originates from the CPU port and bears the from-CPU-Tag, with the Force Original Bit enabled within this header, there will be no execution of tunnel exit or tunnel entry.

#### 8.2 Tunnel Exit

The tunnel exit can be done in multiple ways. In order for a packet to be enabled do a tunnel exit the field in register **Source Port Table** field **disableTunnelExit** in the incoming source port needs to be set to zero. The packet decoder decribed in 8.1 extracts the relevant fields from the incoming packet:

- 1. Packet is a SNAP/LLC Packet
- 2. Ethernet Type Field after possible VLAN headers
- 3. Ethernet Type for L3
- 4. If MPLS: Up to 4 MPLS headers.
- 5. If IPv4 then IPv4 Destination Address
- 6. If IPv4 then IPv4 Source Address
- 7. If IPv6 then IPv6 Destination Address
- 8. If IPv6 then IPv6 Source Address
- 9. L4 source port, if TCP or UDP packet
- 10. L4 destination port, if TCP or UDP packet
- 11. One bit to indicate that the incoming packet had a from CPU tag.

All of these fields are then looked up in the Tunnel Exit Table using the Dleft function described in Dleft Tunnel Exit If the first tunnel exit lookup has a hit then the packet will do a second tunnel lookup which can result in a tunnel exit. The second lookup is needed because some protocols require a second field to be looked up before a tunnel exit can be determined, example of these types of protocols are VxLAN and GRE-over-UDP. There also exists options which enbles the user to not use the packet data for the second lookup, instead use data from the first lookup answer fields, thereby allowing the first lookup to be the only lookup which matters (second lookup will still be performed but data is controlled from first lookup).

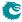

#### Packets with From CPU Tag

When a packet matches the criteria for tunnel exit and is tagged with a 'from CPU' label, and if the 'force-original-packet' bit is set within this tag, the packet will not undergo tunnel exit. Consequently, any rules configured to forward such packets to the CPU upon a hit in the initial lookup but not in the second tunnel lookup will also not be executed.

#### Tunnel Exit Places in the packet

The tunnel exit operations can remove configurable number of bytes, a maximum of 192 bytes can be removed, at the following places:

- 1. At the beginning of the packet.
- 2. After the DA and SA MAC and the VLAN headers.
- 3. After the DA and SA MAC, the VLAN headers and IPv4,IPv6 headers .

#### 8.2.1 To Not To Use Second Lookup

To only use the first lookup and not select any new data for the second lookup this is done by setting the direct bit to one (direct) and setting up the field tablndex, This tablndex field is then used to do the search in the **Second Tunnel Exit Lookup TCAM**. The result in the **Second Tunnel Exit Lookup TCAM** Answer tells the tunnel unit how to remove the data from the packet.

#### 8.2.2 Use Second Lookup With Packet Data

If the user does not want to use the direct method but rather extract new data from the packet then the second lookup field is extracted on a byte boundry which is pointed out by the field **secondShift**, this second shift value can also take into account if the incoming packet has zero, one or two vlans by setting the field **secondIncludeVlan** to one (which will increase the value of **secondShift** with 4 for each VLAN.). For the value used in the second lookup (either from packet data or from result from first table lookup) there exists options if each bit should be used or not in the lookup (using a mask located in field **lookupMask**). The second tunnel exit lookup has a type field which comes from the first Dleft tunnel exit lookup result thereby allowing different tunnel exit types not to get a false positive.

#### 8.2.3 How To Remove Data From Packet In A Tunnel Exit

Once the first and second tunnel exit lookups are done a tunnel exit is performed. How the tunnel exit is done is described by the result from the second tunnel exit lookup. The results are located in tables Second Tunnel Exit Lookup TCAM and Second Tunnel Exit Lookup TCAM Answer

There are important fields are **howManyBytesToRemove** and **removeVlan** which specifices which bytes to remove in the incoming packet starting from the position after the L2 DA/SA + VLANs. The removeVlan removes 1 or 2 VLANs in the coming packet.

There exists options if the second lookup should fail which allows the user to drop the packet (while the first was tunnel exit lookup was a hit). This is located in **Second Tunnel Exit Miss Action**. This action has a setting for each of the different packet keys which comes from the first tunnel exit lookup result.

The same operations done at ingress during a tunnel exit must be mirrored in the egress register **Egress Tunnel Exit Table** otherwise the packet will look different once its sent out. Which entry to use in the **Egress Tunnel Exit Table** is pointed to by the field **tunnelExitEgressPtr**.

Example 1) Remove IPv4 Header

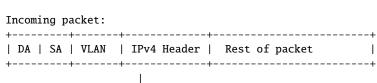

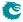

Packet Architects AB

```
Outgoing packet:
+-----+
| DA | SA | Rest of packet
In tunnel exit table: SA+DA+VLAN ID+IPv4 SA+IPv4 DA.
Remove from start byte:12 to end byte:72.
The removal is done setting the register howManyBytesToRemove = 20
  and then setting the removeVlan = 1
Example 2) Remove Dual VLANs.
Incoming packet:
+----+
| DA | SA | first VLAN | Second VLAN | Rest of packet
+----+
              v
Outgoing packet:
+----+
| DA | SA | Rest of packet
+----+
In tunnel exit table: SA+DA+2 * VLAN Headers
Remove from start byte:12 to end byte:20.
The removal is done setting the register howManyBytesToRemove = 0
  and then setting the removeVlan = 1
```

#### 8.2.4 Packet Insertion and Removal Limits

For the core to operate correctly it needs enough bytes in the first part of the packet. The packet processing gets the first 192 bytes of the whole packet. Once a packet is passed to the egress processing pipeline 28 bytes of the total 192 bytes is consumed by a internal header. For tunnel exit this means that if the inner packet headers (L2+L3+L4) after a tunnel exit goes beyond 192 - 28 bytes minus the tunnel exit removed bytes then this inner packet will be dropped due to insufficient bytes to decode the packet.

#### 8.2.5 Tunnel Exit Options

Besides the above tunnel exit operations there are also a number of other operations which can be done.

- Drop the packet. Using field dontExit.
- Set the VLAN table VID which shall be used. Using field replaceVidset to one and then setting the VID to be used in field newVid
- Do not do the tunnel exit. Using fielddontExit.

#### 8.2.6 Tunnel Exit from Tables

Tables such as VLAN, L2, L2 Multicastouting,L3 tables and ACLs have option to do a tunnel exit. If this packet already did a tunnel exit then the packet will be sent to CPU since the hardware can not process two tunnel exits after each other, the packet will be sent to the CPU with the reason code 3,868.

## 8.3 Tunnel Entry

Entering a tunnel allows adding protocol headers at the beginning of the packet, after the L2 headers (After Ethernet MAC DA/SA and VLANs) and finall after L3 (After IPv4/IPv6/MPLS headers, before L4 headers). The After L2

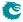

tunnel headers starts with an IP header (IPv4 or IPv6) followed by an optional UDP header. After IP/UDP headers additional headers can be inserted but the content of those headers are not modified by the switch.

The same table address is read out in all of the tunnel entry instructions **Tunnel Entry Instruction Table**, **Beginning of Packet Tunnel Entry Instruction Table**, **L2 Tunnel Entry Instruction Table** and **L3 Tunnel Entry Instruction Table**) pointed to by the tunnel entry pointers from L2,L3,ACL tables.

Original egress packet before tunnel header insertion:

```
+----+
| MAC DA | MAC SA | VLAN* | Orig EType | Original L3 | Original L4 |
+-----+
```

After tunnel insertion at beginning of packet:

After tunnel insertion After L2 Headers:

| +  |            | +          | +                           | -++              |
|----|------------|------------|-----------------------------|------------------|
| +  | I          | 1          | (NEW)After L2 Tunnel Header | Original         |
| MA | C DA   MAC | SA   VLAN* | New EType   IP   UDP   X    | Original L3   L4 |
| +  | +          | +          | +                           | -+               |

After tunnel insertion After L3 Headers:

| +      |          | +     | +                      |                       |                   |
|--------|----------|-------|------------------------|-----------------------|-------------------|
|        |          | •     | '                      |                       |                   |
|        |          |       | Updates in L3 Header:  | (NEW) After L3 Tunnel | Header   Original |
| MAC DA | MAC SA   | VLAN* | -L4 Type and IP Length | X                     | L4                |
| l I    |          |       | (original L3)          |                       |                   |
| +      | <u> </u> | +     | +                      |                       |                   |

The content of the inserted protocol headers is configured in the Tunnel Entry Header Data table.

The length of the IPv4 header is fixed at 20 bytes. The IPv6 header is 40 bytes. These can be followed by 8 bytes of UDP header.

The tunnel entry is done in the egress processing after all other packet modifications. For example any VLAN operations are done before tunnel headers are inserted. If the packet was routed the Next Hop packet modifications (such as IP header TTL update and MAC DA/SA update) will be done before the tunnel header insertion.

For tunnel entry after L2 the insertion point after Ethernet and VLAN headers is automatically identified and for tunnel entry after L3 headers the insertion point after the L2, L3 headers is automatically identified.

The tunnel inserted header can be updated with correct Payload Length/ Total Length fields if the fields Beginning of Packet Tunnel Entry Instruction Table 13Type is IPv6 or IPv4 or in L2 Tunnel Entry Instruction Table field 13Type is set to IPv4 or IPv6. For IPv4 header the Header Checksum is calculated based on the configured header but after updating the Total Length field. For these length fields and the checksum field the value stored in the Tunnel Entry Header Data is not used.

All other fields in the IP header are unchanged and taken directly from the **Tunnel Entry Header Data**. It is up to the software configuration to create a valid IP header. This includes setting the Protocol/Next Header field if an UDP header follows the IP header.

After the inserted IP/UDP headers can follow additional headers up to the maximum width of the **Tunnel Entry Header Data** (80 bytes).

The tunnel insertion process will always perform the tunnel header insertion if instructed to by table actions in the ingress processing. There is no check at all of the content of the original protocol headers at this point.

For tunnel entry after L3 there exists options in which the preceeding IPv4 or IPv6 headers protocol type / next header byte will be updated. This is controlled by the L3 Tunnel Entry Instruction Table field updateL4Type. Besides this the IPv4 or IPv6 length field is updated with the header added.

#### 8.3.1 Tunnel Length Insertion

There exists a option to insert a length into the header data. This length field is first inserted ,by overwriting 2 bytes in the insertion data, defined in the **Tunnel Entry Header Data** which is then inserted into the packet.

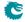

Packet Architects AB

Software needs to make room for the insertion data. There is no extra length added to the insertion data.

Example as follows: (Inserting at beginning of packet, same applies to all other insertions.)

Original egress packet before tunnel header insertion:

+----+ | MAC DA | MAC SA | VLAN\* | Orig EType | Original L3 | Original L4 | +-----+

Tunnel Header to be inserted.

First insertion of length field in Tunnel Header is carried out:

(Data is written over in the Tunnel Header)

After tunnel insertion at beginning of packet:

#### 8.3.2 Tunnel Entry Tables

A packet can enter the tunnel from a number of tables. Each table has a tunnel entry action bit and a pointer into the Tunnel Entry Instruction Table, this table is the master table which then determines which of the tunnel entry tables Beginning of Packet Tunnel Entry Instruction Table, L2 Tunnel Entry Instruction Table or L3 Tunnel Entry Instruction Table to use. This is determined by the field tunnelEntryType.

In the **Tunnel Entry Instruction Table** is a pointer to the tunnel header to be inserted, the length of the tunnel header. This table also contains a instruction which enables a 2-byte length field to be inserted into the tunnelHeader at any byte position. If this is used the bytes in this position will be overwritten.

- 1. Next Hop Table
  The field tunnelEntry and field tunnelEntryPtr points to a tunnel entry instruction.
- 2. Result from a Ingress Configurable ACL Result can point to a tunnel entry or a tunnel exit. The user can define if this should be done as a unicast or multicast tunnel entry. In a unicast entry all the packets use the same Tunnel Entry Instruction Table entry independent of the outgoing port while the multicast entries means that each destination port is used as a offset to the base pointer.
- 3. Result from a Egress Configurable ACL Result can point to a tunnel entry or a tunnel exit. The user can define if this should be done as a unicast or multicast tunnel entry. In a unicast entry all the packets use the same Tunnel Entry Instruction Table entry independent of the outgoing port while the multicast entries means that each destination port is used as a offset to the base pointer.

The tunnel pointers from these tables can be used as unicast or multicast pointers. Multicast means that the tunnel entry can be configured differently for each egress port. When a pointer is of unicast type the pointer value is used to directly index the **Tunnel Entry Instruction Table**.

If a pointer is of multicast type then the destination port number will be added to the pointer before index the **Tunnel Entry Instruction Table**. This allows for using different tunnel headers for different ports.

58

#### 8.3.3 Priority between Tunnel Exit and Tunnel Entry in Tables

Since the tunnel entry and tunnel exit can be pointed to by several tables what is the priority between them.

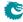

Packet Architects AB

| Table                  | Unicast or | Comment                                                    |
|------------------------|------------|------------------------------------------------------------|
|                        | Multicast  |                                                            |
| Next Hop Table         | Unicast or | A Next Hop Entry is unicast, however it can point to a     |
|                        | Multicast  | L2 Multicast Entry.                                        |
| Ingress ACL Result Ta- | Unicast or | Enables the user to freely select if unicast or multicast. |
| bles                   | Multicast  |                                                            |
| Egress ACL Result Ta-  | Unicast or | Enables the user to freely select if unicast or multicast. |
| bles                   | Multicast  |                                                            |

Table 8.1: Tunnel Entry Unicast or Multicast

- Egress Port Configuration Priority
   If a port has set the Egress Port Configuration with tunnel entry or tunnel exit this will take priority over previous set tunnel exit or tunnel entry.
- Egress Port Configuration and Tunnel Exit Lookup

  Between tunnel exit unit and tunnel exit from egress port configuration table then the egress port configuration table takes precedence. This means that what the processing done on ingresss can alter from how the packet will actually look when it is sent out.
- Tunnel Exit Lookup and Tables Tunnel Exit

  If both the tunnel exit lookup and tables tunnel exit says to do a tunnel exit then the packet will be sent to the CPU port for further checks by software.

#### 8.3.4 Tunnel Entry and Routing with MTU check

Since a ACL or IP entry might call upon a packet to enter a tunnel this might mean that the outgoing IPv4 or IPv6 packet might be too long for the next hops MTU. This check can be turned on for each tunnel entry and it will only be checked if a packet is routed. If the packet is over the MTU then it will be removed from the output ports destination masks and a copy will be sent to the CPU. In order for this to work the table **Tunnel Entry MTU Length Check** must be setup to reflect the additional bytes being added to the IP packet headers.

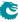

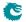

# **MPLS**

This core is equipped with MPLS forwarding. The processing of MPLS packets follows the same pattern as IP routing, with the major difference that an MPLS header operation (such as push, pop, swap and penultimate pop) can be carried out. Since the order of operation for MPLS is almost identical to IP routing it is described in the Routing chapter.

### 9.1 MPLS Header Operations

In addition to the processing that is done for IP routed packets the MPLS router can perform operations on the MPLS header stack.

The Next Hop MPLS Table determines which operation to perform.

- Pop The outermost MPLS header in the packet is removed.
- Push A new MPLS header is added to the packet before any previous MPLS headers. The label for the new header and the source for the EXP bits are specified in the table entry.
- Swap/Replace The outermost MPLS header in the packet is replaced. The label for the new header and the source for the EXP bits are specified in the table entry.
- Penultimate Pop All MPLS headers (up to as many as supported by the packet decoder, see Packet
   Decoding chapter) are removed from the packet. In addition the Ethernet Type is set to IPv4 or IPv6, see
   the following section.
- Remapping of EXP bits in the outermost MPLS header. Either use the existing value, use form the table or
  use a remapping table Egress Queue To MPLS EXP Mapping Table.

The Egress MPLS TTL Table determines which operation on the TTL field to perform when exiting the VRP, either decrement the TTL or set a new TTL. Each VRP can have their own setting.

## 9.2 MPLS Penultimate Pop

A normal Pop operation removes one MPLS header but leaves the Ethernet Type unmodified (identifying the packet as still being a MPLS packet).

The Penultimate Pop operation removes all MPLS headers and also updates the packets Ethernet Type. This assumes that the payload in the MPLS packet is an IP packet. The first nibble in the payload is then decoded (see **Packet Decoding** chapter) to determine if the packet is IPv4 or IPv6 and then the Ethernet Type is updated accordingly.

## 9.3 MPLS Header Insertion To Reach Next Hop

There exists an option called **Next Hop Packet Insert MPLS Header** which enables a outgoing routed packet to add up to MPLS labels after the L2 / VLAN headers. The operation is pointed out by the field **nextHopPacketMod** in table **Next Hop Table**. If a packet is already a MPLS packet this option offers a way to insert extra MPLS headers on top of the MPLS label stack.

NOTE: It is not possible to insert MPLS headers if the packet has a PPPoE header. If the packet is a PPPoE then no MPLS insertion is then carried out.

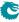

# NAT - Network Address Translation

There are two functions that can determine if a NAT operation shall be performed, the Configurable Ingress ACL and the Configurable Egress ACL. Each of these point to a NAT operation table that will be performed in egress, Ingress NAT Operation and Egress NAT Operation.

The ACL pointers points to a base index and the egress port number can be added to this base index. The register NAT Add Egress Port for NAT Calculation determines if this shall be done or not, there is one setting for ingress NAT and one setting for egress NAT. This is a global setting.

The Ingress ACL and Egress ACL has independent NAT operation tables and corresponding NAT actions.

An action is one of the following.

- Replace source IP address.
- Replace destination IP address.
- Replace TCP/UDP source port number.
- Replace TCP/UDP destination port number.

The two NAT operations are performed in the order ingress operation first followed by egress operation (in the case where both operations would modify the same packet field).

If the layer 4 type is TCP and IP address or TCP port number is changed then the TCP checksum is recalculated.

If the layer 4 type is UDP and IP address or UDP port number is changed then the UDP checksum is recalculated

If an IP address is changed then the IP header checksum is recalculated.

When a NAT operation is perform the status registers **Egress NAT Hit Status** and **Ingress NAT Hit Status** are updated.

## 10.1 Ingress Packet Processing Option

Since the packet operations for NAT is carried out just before the packet is sent out there are cases where the user want the ingress routing and other processes to use the private or public IP address (and/or L4 address). This can be done by setting the <a href="mailto:enableUpdatelp">enableUpdatelp</a> or <a href="mailto:enableUpdatel2">enableUpdatel2</a> fields in one of <a href="mailto:Ingress">Ingress</a> Configurable ACL N Large Table and <a href="Ingress">Ingress</a> Configurable ACL N TCAM Answer

#### 10.2 NAT Action Table Check

At the end of the ingress packet processing a NAT port operation check is done. This involves checking all the egress ports NAT state (in register Egress Port NAT State) and comparing them to the ingress port NAT state (in field natPortState) together with the NAT operations from ingress and egress ACL and if the packet was routed or switched. These five bits are used as a address into the table NAT Action Table. For all the egress ports the

packet is going out on the table is checked and if any of the actions are send to cpu or drop this takes precedence and is carried out instead of sending out the packet on the already looked up ports. When to a packet is sent to the CPU from the NAT Action table there are options if the packet should be the original packet or the modified packet, this is setup in NAT Action Table Force Original Packet, there is separate setting for each reason code enabling options when using the two different packets to CPU.

The priority of the NAT Action Table is as follows: (Only a single action is carried out.)

- 1. If all actions are No actions the packet is sent to egress.
- 2. If any action has the Sent to CPU then the packet will be sent to the CPU
- 3. If any action has drop then all instances are dropped and a counter is updated

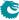

# **Mirroring**

This core supports both input and output mirroring.

### 11.1 Input Mirroring

Input mirroring allows all packets received by an ingress port to be copied to an egress port without packet modifications.

- For each port, one input mirroring port can be configured through the Source Port Table. The input-MirrorEnabled field enables a input mirror copy and send it to the port configured in the destInputMirror field.
- Packets hit in the Configurable ACL Engine can send an input mirror copy to the port configured in ACL's
  destInputMirror field if there is an enabled inputMirror action.

By default the input mirror copy will bypass any packet modification or drop decisions during the ingress or egress packet processing. Extra options are given in the **Source Port Table** to limit the range of the mirroring destination. **imUnderVlanMembership** only allows the input mirror copy to be sent to the members of the VLAN. **imUnderPortIsolation** only allows the input mirror copy to be sent to the destination that does not block the current source port from the **Ingress Egress Port Packet Type Filter**. If a packet has an input mirror action from the ACL and its source port also enables input mirroring, the destination port of that copy is determined by the ACL result.

## 11.2 Output Mirroring

Output mirroring allows the user to select an egress port to be mirrored so that packet that is transmitted to that egress port can have a copy sent to an egress port. For each port, one output mirroring port can be configured through the **Output Mirroring Table**:

- The output mirroring functionality can be enabled per port using the outputMirrorEnabled field from the Output Mirroring Table.
- The port to which the mirror copy is sent is setup by the output MirrorPort field in the Output Mirroring
   Table. Multiple input ports can use the same output mirroring destination port.

With input mirroring, a port can be used to observe the traffic received by any port. With output mirroring, a port can be used to observe the traffic transmitted from any port. When there are multiple mirror copies requested or the CPU port is involved, the switch works as follows:

- An input mirrored packet can be output mirrored again.
- An output mirrored packet will not be mirrored again even if the destination port has output mirroring turned on
- When a packet is mirrored to the CPU port, it will not carry an extra to-CPU tag since it is the copy of another packet.

It is possible that a packet is sent out in multiple copies on the same port when mirroring is turned on. In this case at most four instances of the same received packet can appear on an egress port. The order of the packet instances will be:

- 1. Normal switched/routed packet
- 2. Input mirror copy
- 3. Output mirror copy of the switched/routed packet
- 4. Output mirror copy of the input mirror copy

#### 11.2.1 Requeueing FIFO

Output mirroring (and input mirroring to oneself) is accomplished by requeuing the packets in separate requeueing FIFOs after External Packet Processing. There is one requeue FIFO per egress port.

The egress scheduling will only see the packet at the head of each FIFO, but this packet will be selected before the packets belonging to the same queue in the normal egress queues.

This method of output mirroring means that:

- 1. The requeuing FIFOs are truly FIFOs per port, so there will be head-of-line blocking between packets of different egress queues mirrored to the same port.
- 2. The (up to three) mirroring copies for a single input packet are created in series. The first one is not created until the original packet has been scheduled and gone through Egress Packet Processing, the second one not until the first copy has been scheduled and gone through Egress Packet Processing and so on...
- 3. When several ports output mirror to the same port, or a higher speed port mirrors to a lower speed port (physical or shaped port speed) the requeueing FIFO for the mirroring destination port may fill up and cause packet drops.

The depth of the requeueing FIFOs is ten packets per egress port.

Drops due to the requeueing FIFOs overflowing are counted in the Re-queue Overflow Drop register.

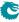

# Link Aggregation

Link aggregation is a solution to bundle multiple ports into a higher bandwidth link. Each link aggregate is setup using the Link Aggregation Membership and Link Aggregation To Physical Ports Members.

The Link Aggregation Membership register maps the incoming packets source port number to a link aggregate number. The link aggregate number is then used during ingress packet processing instead of source port/destination port numbers.

When a destination port (destination link aggregate number) has been determined by ingress packet processing the Link Aggregation To Physical Ports Members table maps the link aggregate number to which physical ports that are part of the link aggregate, i.e. the physical ports the packet shall be transmitted to.

Note that once link aggregation is enabled all ports needs to be setup as link aggregates, even if a port only has a single port part of its link aggregate. These ports are usually setup as having a one-to-one mapping, i.e. source port number, link aggregate number and physical port number are all the same.

The Link Aggregation Membership register and the Link Aggregation To Physical Ports Members register must be kept in sync by software.

To distribute the packets over the ports that are part of a link aggregate, a hash is calculated over some of the packets fields which is configured by register Link Aggregation Ctrl. The hash value calculated is used to index the Link Aggregate Weight table which results in a port mask of the ports that will be used for this specific hash.

The ratio that each port in a link aggregate is used is determined by the number of times the port is set in the Link Aggregate Weight table divided by the number of entries in the table.

It is important to setup all entries in the Link Aggregate Weight table with one port set for each link aggregate, otherwise a certain hash value will have no port set thereby causing the packet to be dropped.

#### 12.0.1 One-to-one Port Mapping

To setup a one-to-one mapping, then the bit which corresponds to the port number shall be set in the members. This maps each link aggregate number to a physical port with the same number.

The la should then be set so that each source port number maps to the link aggregate with the same number, i.e. table entry 0 should hold a value of 0, table address 1 should hold a value 1, etc.

### 12.1 Example

Lets say that a link aggregate shall use physical ports 0,1,2 and each port shall have equal amount of traffic. Another link aggregate will use ports 6,7 also with equal load between the ports. The remaining ports are setup to be one-to-one. In this example these are ports 3,4 and 5, on a switch with 8 ports.

To setup the Link Aggregation Membership register we associate the source port with the link aggregate number that it belongs to. Ports 0,1,2 are part of link aggregate 0 and port 6,7 are part or link aggregate 1. The remaining ports are setup to use the same link aggregate number as the port number.

```
for port in [0,1,2]:
    rg_sp2la[port] = 0

for port in [6,7]:
    rg_sp2la[port] = 1

for port in [3,4,5]:
    rg_sp2la[port] = port
```

In Link Aggregation To Physical Ports Members we need to setup the relation from link aggregate number to physical port members.

```
rg_la2Phy[0] = 0b00000111  # la #0 = ports 0,1,2
rg_la2Phy[1] = 0b11000000  # la #1 = ports 6,7
rg_la2Phy[3] = 0b00001000  # la #3 = port 3
rg_la2Phy[4] = 0b00010000  # la #4 = port 4
rg_la2Phy[5] = 0b00100000  # la #5 = port 5
```

To setup how the traffic is distributed between the link aggregate member ports we first select which packet headers that will be used in the hash calculation. In this example we chose to select source MAC, destination MAC, IP addres, L4, TOS value and vlan header as calculation base for the hash value.

```
rg_linkAggCtrl.useSaMacInHash = 1
rg_linkAggCtrl.useDaMacInHash = 1
rg_linkAggCtrl.useIpInHash = 1
rg_linkAggCtrl.useL4InHash = 1
rg_linkAggCtrl.useTosInHash = 1
rg_linkAggCtrl.useVlanInHash = 1
```

The table Link Aggregate Weight shall then be setup so that ports 0,1,2 have equal weight. This is accomplished by configuring so that the number of bits set for port 0 in all hash entries are equal to number of bits for port 1 and port 2. Which bits are set are not important as long as only one bit per entry are set and the total number of bits per port are equal.

If the hash of the packets fields are distributed evenly then 1/3 of the packets will be distributed to each of the three ports part of the link aggregate.

Similarly to setup a link aggregate on ports 6,7 with equal load between the ports then each entry in the Link Aggregate Weight table must have bit 6 or 7 set and with equal number of bits for the two ports.

The ratio for link aggregation 0, is 34% on port 0, 33% on port 1 and 33% on port 2. For link aggregation 1, it is 50% on each port.

```
for hash_index in range(0,85):
                                      # 34%
 r_hash2LA[hash_index] = 0b00000001 # port 0
for hash_index in range(86,170):
                                      # 33%
 r_hash2LA[hash_index] = 0b00000010 # port 1
for hash_index in range(171,256):
                                      # 33%
  f_hash2LA[hash_index] = 0b00000100 # port 2
for hash_index in range(128):
                                      # 50%
 r_hash2LA[hash_index] |= 0b01000000  # port 6
for hash_index in range(128,256):
                                      # 50%
 r_hash2LA[hash_index] |= 0b10000000  # port 7
for hash_index in range(256):
                                      # 100%
 r_hash2LA[hash_index] |= 0b00001000 # port 3
 r_hash2LA[hash_index] |= 0b00010000 # port 4
 r_hash2LA[hash_index] |= 0b00100000 # port 5
```

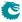

Finally when all the registers have been configured the link aggregation function is enabled in the **Link Aggregation Ctrl** register.

```
rg_linkAggCtrl.enable = 1
```

#### 12.2 Hash Calculation

The hash key consists of the following fields in the order listed starting with the msb.

- MAC DA, 48 bits
- MAC SA, 48 bits
- VLAN ID, 12 bits
- IP TOS, 8 bits
- TCP/UDP Source Port, 16 bits
- TCP/UDP Destination Port, 16 bits
- IP Proto. 8 bits
- IPv4/IPv6 Source Address, 128 bits
- IPv4/IPv6 Destination Address, 128 bits
- Source Port, 4 bits

If a field is disabled in the Link Aggregation Ctrl register then the field in the hash key will be 0.

If a packet is routed then the MAC DA field will contain the next hop pointer instead of the MAC address and the VLAN ID will be 0.

The hashing is done in two steps, first the key is build, and the fields used in the key depends on the Link Aggregation Ctrl register, once the key is build then hash function is used to determine the address used ot lookup the Link Aggregation To Physical Ports Members.

```
def build_key(daMac,useDaMacInHash,
             saMac, useSaMacInHash,
              vlanId, useVlanIdInHash,
              tos, useTosInHash,
             sp, useL4InHash,
             dp,
              proto,
              salp, uselpInHash,
              dalp,
              nextHop, useNextHopInHash,
              srcPort , routed ):
    # This function builds the key to be
       used for calculating the hash.
    final\_data \, = \, 0
    if useDaMacInHash==0:
        daMac = 0
    if useNextHopInHash==0:
        nextHop = 0
    if routed == 1:
        daMac = nextHop
        vlanId = 0
    final_data = final_data <<48</pre>
    final_data = final_data | daMac
    final_data = final_data <<48
    if useSaMacInHash==1:
        final_data = final_data | saMac
    final_data = final_data <<12
    if useVlanIdInHash==1:
```

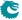

```
final_data = final_data | vlanld
    final_data = final_data <<8</pre>
    if useTosInHash==1:
        final_data = final_data | tos
    final_data = final_data <<16</pre>
    if useL4InHash==1:
        final_data = final_data | sp
    final_data = final_data <<16
     if \quad {\tt useL4InHash} \! = \! \! 1 : \\
        final_data = final_data | dp
    final_data = final_data <<8</pre>
    if useL4InHash==1:
        final_data = final_data | proto
    final_data = final_data << 128
    if uselpInHash==1:
        final_data = final_data | salp
    final_data = final_data << 128
    if uselpInHash == 1:
        final_data = final_data | dalp
    final_data = final_data <<4</pre>
    final_data = final_data | srcPort
    return final_data
def calcLaHash( key ):
    mask = (1 << 8) - 1
    _{\text{hash}} = 0
    for j in range (52):
        _hash = _hash ^ (key & mask)
        key = key >> 8
    return _hash & mask
```

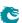

# IEEE 1588/PTP Support

The core has support for IEEE 1588 / PTP with a number of features.

- Transfer of timestamp from RX MAC to CPU in the To CPU Tag.
- Identify PTP packets and send to CPU.
- Control of TX MAC action from settings in the From CPU Tag.
- Transfer of timestamp in the From CPU Tag to the TX MAC.
- Provide position of packet fields to the TX MAC needed for timestamp operation.

### 13.1 Timestamp from RX MAC

Each ingress port can receive a timestamp at the end of the packet. When the ingress port receives the end of the packet from the MAC, a timestamp valid flag indicates whether the packet is timestamped.

The timestamp size is 8 bytes.

#### 13.1.1 Timestamp to the CPU

The RX MAC timestamp will be transferred to the CPU in the **Timestamp** field of the **To CPU Tag**. This will only be done when the packet is identified as a PTP packet by setting the ptp bit and the packet is sent to the CPU port with a **To CPU Tag**. For all other packets the timestamp will be discarded.

If redirecting to the CPU with ptp bit set without having a timestamp header on the source port will result in an invalid timestamp field in the **To CPU Tag** header.

## 13.2 PTP Frame Decoding

The switch supports PTP packets embedded in an 802.3 Ethernet frame, in an UDP/IPv4 frame or in an UDP/IPv6 frame.

| PTP Head          | byte position |          |
|-------------------|---------------|----------|
| transportSpecific | byte 0        |          |
| reserved          | versionPTP    | byte 1   |
|                   |               | byte 2-6 |
| correction        | byte 8-15     |          |
|                   | byte 16-33    |          |
| originTime        | byte 34-43    |          |

Table 13.1: PTP Header Format

| MAC DA | MAC SA | EtherType=0x88F7 | PTP |
|--------|--------|------------------|-----|

Table 13.2: PTP over 802.3 Ethernet

#### 13.2.1 PTP over 802.3 Ethernet

The packet decoder identifies PTP packets embedded in 802.3 Ethernet frames by the Ethernet Type. There is no comparison of the Ethernet destination address.

In order to be sent to the CPU any function (except input mirroring) that sends to the CPU port can be used. For example the 1588 standard multicast group addresses (01-1B-19-00-00-00, 01-80-C2-00-00-0E) can be set in the **L2 Destination Table** and point to entries in the **L2 Multicast Table**. For the link local multicast (01-80-C2-00-00-0E) that should be dropped by bridges, only the CPU port should be set in the **mcPortMask**. For the general multicast group address (01-1B-19-00-00-00) that should be broadcasted, then set all ports including the CPU port in the mask.

The ptp bit in the To CPU Tag will be set when the Ethernet Type matches the PTP type.

#### 13.2.2 PTP over UDP

| MAC DA   MAC SA | EtherType | IPv4 | UDP | PTP | 1 |
|-----------------|-----------|------|-----|-----|---|
|-----------------|-----------|------|-----|-----|---|

Table 13.3: PTP over UDP/IPv4

| MAC DA   MAC SA | EtherType | IPv6 | UDP | PTP | Checksum Correction |
|-----------------|-----------|------|-----|-----|---------------------|
|-----------------|-----------|------|-----|-----|---------------------|

Table 13.4: PTP over UDP/IPv6

PTP embedded in IPv4/IPv6 UDP can be identified with an L3 ACL rule and sent to the CPU using the sendToCpu action. The ptp action must also be set in order for the **ptp** bit in the **To CPU Tag** to be set together with a valid Timestamp field.

#### 13.3 Software Control of TX MAC PTP Actions

The TX MAC needs to perform the following PTP actions.

- TX MAC updates timestamp in outgoing packet.
- TX MAC produces timestamp to be read by software.
- TX MAC updates correction field in outgoing packet with current time minus software time from the timestamp in the From CPU Tag.

These actions are controlled by software by sending PTP packets from the CPU port with a **From CPU Tag**. In the **From CPU Tag** header there are fields that will be transferred directly to the transmit MAC on dedicated signals (see **Packet Interface**).

- oupd\_ts\_ps\_N this signals will be set when the From CPU Tag field upd\_ts is set. This is used to tell the transmit MAC that it should update the packets originTimestamp field.
- oupd\_cf\_ps\_N this signals will be set when the From CPU Tag field upd\_cf is set. This is used to tell the transmit MAC that it should update the correctionField.
- ots\_ps\_N this signal will have the value of the From CPU Tag ptp\_ts field and should be used by the transmit MAC when updating the correctionField.
- ots\_to\_sw\_ps\_N this signal will have the value of the From CPU Tag ts\_to\_sw field. This is used to tell the transmit MAC that it should create a timestamp of the current packet and transfer the timestamp to software. The switch is not involved in the transfer of the timestamp to software.

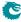

## 13.3.1 Packet Updates by the Transmit MAC

When the transmit MAC updates a PTP packet it needs to know position of the fields in the packet. This information is decoded by the switch and passed to the transmit MAC on dedicated ports.

- IPv4/UDP checksum field.
- IPv6/UDP checksum correction field (last 2 bytes in IPv6/UDP packet).
- PTP originTimestamp field.
- PTP correctionField.

When the transmit MAC updates a PTP packets and PTP is embedded in UDP/IP then the UDP checksum needs to be updated.

- For IPv4/UDP packets the UDP checksum field is zeroed by the MAC and therefore needs the position of the UDP checksum field.
- For IPv6/UDP it is forbidden to use zero checksum. Instead the last two bytes of the PTP packet is used to correct the checksum. The MAC therefore needs position of the UDP checksum field and the position of the second-to-last byte of the packet. (see IETF RFC 7821 UDP Checksum Complement)

The transmit MAC also needs the position of the originTimestamp and correctionField. The position of the originTimestamp is provided to the MAC and from that position the MAC can calculate the position of the correctionField since that is always in the same relative position.

All this information is transferred to the MAC on dedicated signals (see Packet Interface).

- oudp4\_ps\_N when this is set the packet is a UDP packet encapsulated in IPv4.
- oudp6\_ps\_N when this is set the packet is a UDP packet encapsulated in IPv6.
- oudp\_csum\_ps\_N this is the first byte of the UDP Checksum field relative to the first byte of the packet.
- ots\_pos\_ps\_N this is the first byte of the originTimestamp field in a PTP packet relative to the first byte of the packet. This position is correct for all three encapsulation types.
- oudp\_corr\_ps\_N this is the first byte of the UDP checksum correction field. This field is always the last two bytes of the packet.

## 13.4 Support for Ordinary Clock

In this section is described how to implement the PTP packet handling for Ordinary Clock mode.

## 13.4.1 Master sending Sync

Software sends a PTP Sync packet to the CPU port with a **From CPU Tag**. In the **From CPU Tag** the destination port (or ports) are set and the control needed for the TX MAC connected to the egress port are included.

In 1-step mode the outgoing frames timestamp field is updated by the MAC with the timestamp. The timestamp is not used by software.

The TX MAC will get the position of the timestamp field from the switch.

If the packet is an IP/UDP packet then the checksum needs to be update by the MAC since the PTP header is changed. The MAC will get the position of the checksum field from the switch.

If PTP is embedded in IPv4/UDP then the UDP checksum field is cleared by the MAC. If it's IPv6/UDP then UDP checksum is not allowed to be cleared and instead the last two bytes in the frame is padding used for checksum adjustment. The MAC will get the position of the checksum adjustment field from the switch.

In 2-step mode the timestamp from the TX MAC is read out by software and the outgoing frame is not modified by the MAC. The **From CPU Tag** must control the MAC to produce a timestamp for software.

#### 13.4.2 Slave receiving Sync

The RX MAC timestamps all packets. The timestamp must be prepended to the frames before they enter the switch. The switch port must be configured to receive the prepended timestamp.

Software needs to configure the switch to direct the Sync frame to the CPU port with a **To CPU Tag**. The ptp bit must be set so that the timestamp that was prepended to the frame is sent to the CPU in the **To CPU Tag**.

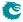

## 13.4.3 Slave sending DelayReq

Software sends a PTP DelayReq packet to the CPU port with a **From CPU Tag**. In the **From CPU Tag** the destination port (or ports) are set and the control needed for the TX MAC connected to the egress port.

The TX MAC must produce a timestamp of this packet. The timestamp from the TX MAC is read out by software and the outgoing frame is not modified by the MAC.

### 13.4.4 Master receiving DelayReq

The hardware mechanisms used are exactly as in Slave receiving Sync.

#### 13.4.5 Master sending DelayReply

Software sends a PTP DelayReply packet to the CPU port with a **From CPU Tag**. In the **From CPU Tag** the destination port (or ports) are set.

There is no timestamp needed for this frame so the TX MAC is not directed to produce any timestamp.

#### 13.4.6 Slave receiving DelayReply

Software needs to configure the switch to direct the DelayReply frame to the CPU port. The timestamp produced by the RX MAC is not used and the **To CPU Tag** therefore does not need to include the timestamp.

## 13.5 Support for 1-step Peer to Peer

#### 13.5.1 Initiator sending PDelayReq

Software sends a PTP PDelayReq packet to the CPU port with a From CPU Tag. In the From CPU Tag the destination port (or ports) are set and the control needed for the TX MAC connected to the egress port.

The TX MAC must produce a timestamp of this packet. The timestamp from the MAC is read out by software and the outgoing frame is not modified by the MAC.

#### 13.5.2 Peer receiving PDelayReq

The hardware mechanisms used are exactly as in Slave receiving Sync.

### 13.5.3 Peer sending PDelayResp

Software sends a PTP PDelayReq packet to the CPU port with a **From CPU Tag**. In the **From CPU Tag** the destination port (or ports) are set and the control needed for the TX MAC connected to the egress port.

The TX MAC must produce a timestamp of this packet.

In 1-step mode the outgoing frames correction field is updated by the MAC with the difference between the produced timestamp and software supplied timestamp (from a received PDelayReq). The produced timestamp is not used by software. The TX MAC will get the position of the correction field from the switch.

#### 13.5.4 Initiator receiving PDelayResp

Software needs to configure the switch to direct the PDelayResp frame to the CPU port. The ptp bit must be set so that the timestamp that was prepended to the frame is sent to the CPU in the To CPU Tag.

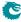

## Chapter 14

## Classification

#### 14.1 L2 Classification

- L2 Destination MAC range classification is setup in table Reserved Destination MAC Address Range.
  - The table is searched starting from entry 0.
  - When a range is matched the corresponding actions (drop, send to cpu, force egress queue) will be activated.
  - If multiple ranges are matched, any matching range that sets drop will cause a drop.
  - Any match that sets sendToCpu will cause send to CPU (this has priority over drop).
  - When multiple ranges that match has set the forceQueue then the highest numbered entry will determine the value.
- L2 Source MAC range classification is setup in table Reserved Source MAC Address Range.
  - The table is searched starting from entry 0.
  - When a range is matched the corresponding actions (drop, send to cpu, force egress queue) will be activated
  - If multiple ranges are matched, any matching range that sets drop will cause a drop.
  - Any match that sets sendToCpu will cause send to CPU (this has priority over drop).
  - When multiple ranges that match has set the forceQueue then the highest numbered entry will determine
    the value
- If the destination MAC address bits [47:8] matches the L2 Reserved Multicast Address Base then bits [7:0] of the destination MAC address is used as a index in the table L2 Reserved Multicast Address Action which determines what action to take on the packet. Actions are set per source port and can either be to drop the packet or to send it to the CPU.

## 14.2 Configurable Ingress ACL Engine

The ingress ACL engine uses a configurable selection of fields from the incoming packet headers, from L2 fields to L4 fields. From the selected fields a hash table lookup is then done using D-left hashing. The hashing is combined with a TCAM to resolve hash collisions and to enable per entry masking of data. Each of the hash tables can also be masked, but only a single mask can be applied for all data in a hash table.

There are 4 parallell ACL engines that each can perform one lookup per packet. All lookups are done in parallel and then there is a post processing of all the matching results to determine what actions to perform. There can be multiple actions taken for a single packet. How the actions are determined when there are multiple matches are described below.

#### 14.2.1 Field Selection

For each source port the **useAcl** *N* field in the **Source Port Table** configures if the incoming packets shall be subjected to an ACL lookup. By default the ACL is turned off.

If the ACL is turned on then the field **aclRule***N* is used as a pointer into **Ingress Configurable ACL N Rules Setup**. This determines which fields that are used in the ACL lookup for this source port.

Each ACL engine has its own unique fields which can be selected. These are listed below. A field is selected by setting the corresponding bit in the fieldSelectBitMask.

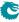

| ACL    | Width  | Fields | Nr of    | Number      | Small   | Large   | TCAM    |
|--------|--------|--------|----------|-------------|---------|---------|---------|
| Engine | of     | to se- | Rules    | of Parallel | Table   | Table   | Entries |
|        | Search | lect   | (Fields) | Hash        | Entries | Entries |         |
|        | Data   | from   | to maxi- | Tables      |         |         |         |
|        |        |        | mum use  |             |         |         |         |
| 0      | 330    | 14     | 7        | 4           | 256     | 2048    | 16      |
| 1      | 135    | 33     | 7        | 2           | 8       | 128     | 8       |
| 2      | 540    | 28     | 20       | 2           | 0       | 0       | 24      |
| 3      | 80     | 10     | 10       | 2           | 0       | 0       | 16      |

Table 14.1: Ingress ACL Engine Settings

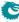

#### Pre Lookup for Configurable Ingress ACL Table 0

This ACL engine has a pre-lookup. This is done to enable a different rule on how to build the ACL fields to be selected. If this lookup does not result in a valid rule pointer then the rule pointer from the source port table will be selected. The prelookup is setup in Ingress Configurable ACL 0 Pre Lookup

| Packet Field      | Size in Bits | Description                                             |
|-------------------|--------------|---------------------------------------------------------|
| Source Port Bits  | 2 bits       | The source port bits from source port table preLookupA- |
|                   |              | clBits.                                                 |
| Type of L3 Packet | 2 bits       | The packets L3 Type                                     |
|                   |              | 0 = IPv4                                                |
|                   |              | 1 = IPv6                                                |
|                   |              | 2 = MPLS<br>3 = Others.                                 |
|                   |              | 5 — Others.                                             |

#### Fields for Configurable Ingress ACL Table 0

The following fields can be selected for Configurable Ingress ACL Table 0, the column Bit in Select Bitmask is the number which is set in the bitmask to select the field.

| Bit in<br>Select<br>Bitmask | Field Name             | Size<br>in<br>Bits | When is field valid?                                                | Description                                                                                                    |
|-----------------------------|------------------------|--------------------|---------------------------------------------------------------------|----------------------------------------------------------------------------------------------------|
| 0                           | MAC DA                 | 48                 | Always valid                                                        | The packets destination MAC address.                                                                                                    |
| 1                           | MAC SA                 | 48                 | Always valid                                                        | The packets source MAC address                                                                                                    |
| 2                           | IPv4 SA                | 32                 | When L2 frame holds a IPv4 packet.                                  | IPv4 Source Address.                                                                                                    |
| 3                           | IPv4 DA                | 32                 | When L2 frame holds a IPv4 packet.                                  | IPv4 Destination Address.                                                                                                    |
| 4                           | IPv6 SA                | 128                | When L2 frame holds a IPv6 packet.                                  | IPv6 Source Address.                                                                                                    |
| 5                           | IPv6 DA                | 128                | When L2 frame holds a IPv6 packet.                                  | IPv6 Destination Address.                                                                                                    |
| 6                           | L4 Source Port         | 16                 | When packet is a IPv4 or IPv6 and UDP or TCP L4 protocol is present | L4 TCP or UDP packets source port.                                                                                                    |
| 7                           | L4 Destination<br>Port | 16                 | When packet is a IPv4 or IPv6 and UDP or TCP L4 protocol is present | L4 TCP or UDP packets destination port.                                                                                                    |
| 8                           | L4 Protocol            | 8                  | When packet is a IPv4 or IPv6                                       | IPv4, IPv6 L4 protocol type byte.                                                                                                    |
| 9                           | Ethernet Type          | 16                 | Always valid                                                        | The packets Ethernet Type after VLANs.                                                                                                    |
| 10                          | L4 Type                | 3                  | Always valid                                                        | The type of an L4 packet.  0 = Not any type in this list.  1 = IPv6 or IPv4 packet but L4 protocol is not UDP, TCP, IGMP, ICMP, ICMPv6 or MLD  2 = UDP in IPv4/6  3 = TCP in IPv4/6  4 = IGMP in IPv4/6  5 = ICMP in IPv4/6  6 = ICMPv6 in IPv6, excluding MLD  7 = MLD - sub protocol of ICMPv6 |

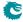

| Bit in<br>Select<br>Bitmask | Field Name   | Size<br>in<br>Bits | When is field valid? | Description                                                                      |
|-----------------------------|--------------|--------------------|----------------------|----------------------------------------------------------------------------------|
| 11                          | L3 Type      | 2                  | Always valid         | The type of an L3 packet.  0 = IPv4 1 = IPv6 2 = MPLS 3 = Not IPv4,IPv6 or MPLS. |
| 12                          | Source Port  | 4                  | Always valid         | The source port of the packet.                                                   |
| 13                          | Rule Pointer | 3                  | Always valid         | The rule pointer (index in the Ingress Configurable ACL N Rules Setup ).         |

## 14.2.2 Example Of Selecting Fields For Configurable Ingress ACL Table 0

Since this ACL engine can select up to 7 fields. This is done by setting bits in the rule pointers fieldSelectBit-mask. Lets look at a few examples of the layout of the 330 bits in search key looks like when different fields are selected.

#### **Example ACL with MAC DA**

In this example we only want to create a rule with one field which is the MAC destiantion address. This means that the fieldSelectBitmask, which is 14 bits, will be set as follows 1 in binary format (Hex value of 0x1) and the lookup data will be located as follows:

| 0  | MAC DA    | Valid |
|----|-----------|-------|
| -  | Width: 48 | 1     |
| 49 | 48 1      | 0 0   |

Table 14.4: Hash Key Example for MAC DA

#### **Example of Simple L2 ACL**

In this example we want to create a rule which with three L2 fields which are Destiantion MAC address, source MAC address and Ethernet Type. Typically this is a L2 ACL Engine. This means that the fieldSelectBitmask, which is 14 bits , will be set as follows 1000000011 in binary format (Hex value of 0x203) and the lookup data will be located as follows:

| 0   | Ethernet Type | MAC DA    | MAC SA    | Valid |
|-----|---------------|-----------|-----------|-------|
| -   | Width: 16     | Width: 48 | Width: 48 | 3     |
| 115 | 114 99        | 98 51     | 50 3      | 2 0   |

Table 14.5: Hash Key Example for Simple L2 ACL

#### Example of L3 IPv4 ACL

In this example we want to create a rule which with four L3 fields which are Destiantion IPv4 address, source IPv4 address, L3 Packet Type and L4 Protocol. Typically this is a L3 ACL Engine. This means that the fieldSelectBitmask, which is 14 bits , will be set as follows 100100001100 in binary format (Hex value of 0x90c) and the lookup data will be located as follows:

| 0  | L3 Type  | IPv4 DA              | IPv4 SA | L4 Protocol | Valid |
|----|----------|----------------------|---------|-------------|-------|
| -  | Width: 2 | Width: 2   Width: 32 |         | Width: 8    | 4     |
| 78 | 77 76    | 75 44                | 43 12   | 11 4        | 3 0   |

Table 14.6: Hash Key Example for L3 IPv4 ACL

#### **Example of L4 ACL**

In this example we want to create a rule which with five fields which are source port, L4 destiantion Port, L4 source port, L3 Packet Type and L4 Protocol. Typically this is a L4 ACL Engine. This means that the fieldSelectBitmask,

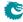

which is 14 bits , will be set as follows 1100111000000 in binary format (Hex value of 0x19c0) and the lookup data will be located as follows:

| 0  | Source Port | L3 Type  | L4 Protocol | L4 Destination Port | L4 Source Port | Valid |
|----|-------------|----------|-------------|---------------------|----------------|-------|
| -  | Width: 4    | Width: 2 | Width: 8    | Width: 16           | Width: 16      | 5     |
| 51 | 50 47       | 46 45    | 44 37       | 36 21               | 20 5           | 4 0   |

Table 14.7: Hash Key Example for L4 ACL

#### **Example of Ingress NAT Entry**

In this example we want to create an rule where the result would be used to change source IP address and/or source L4 Address. This means that the fieldSelectBitmask, which is 14 bits, will be set as follows 1110001000100 in binary format (Hex value of 0x1c44) and the lookup data will be located as follows:

| 0  | Source Port | L3 Type  | IPv4 SA   | L4 Type  | L4 Source Port | Valid |
|----|-------------|----------|-----------|----------|----------------|-------|
| -  | Width: 4    | Width: 2 | Width: 32 | Width: 3 | Width: 16      | 5     |
| 62 | 61 58       | 57 56    | 55 24     | 23 21    | 20 5           | 4 0   |

Table 14.8: Hash Key Example for Ingress NAT Entry

#### Pre Lookup for Configurable Ingress ACL Table 1

This ACL engine has a pre-lookup. This is done to enable a different rule on how to build the ACL fields to be selected. If this lookup does not result in a valid rule pointer then the rule pointer from the source port table will be selected. The prelookup is setup in Ingress Configurable ACL 1 Pre Lookup

| Packet Field      | Size in Bits | Description                                                    |
|-------------------|--------------|----------------------------------------------------------------|
| Source Port Bits  | 2 bits       | The source port bits from source port table preLookupA-        |
|                   |              | clBits.                                                        |
| Number of VLANS   | 2 bits       | The packets number of incoming VLANs.                          |
| Type of L3 Packet | 2 bits       | The packets L3 Type                                            |
|                   |              | 0 = IPv4                                                       |
|                   |              | 1 = IPv6                                                       |
|                   |              | 2 = MPLS<br>3 = Others.                                        |
|                   |              |                                                                |
| Type of L4 Packet | 3 bits       | The packets L4 Type                                            |
|                   |              | 0 = Not known.                                                 |
|                   |              | 1 =  Is IPv4 or IPv6 but type is not any L4 type in this list. |
|                   |              | 2 = UDP                                                        |
|                   |              | 3 = TCP<br>4 = IGMP                                            |
|                   |              | 5 = ICMP                                                       |
|                   |              | 6 = ICMPv6                                                     |
|                   |              | 7 = MLD                                                        |

#### Fields for Configurable Ingress ACL Table 1

The following fields can be selected for Configurable Ingress ACL Table 1, the column Bit in Select Bitmask is the number which is set in the bitmask to select the field.

| Bit in<br>Select<br>Bitmask | Field Name | Size<br>in<br>Bits | When is field valid?                                     | Description                                                                                                    |
|-----------------------------|------------|--------------------|----------------------------------------------------------|----------------------------------------------------------------------------------------------------|
| 0                           | TCP Flags  | 9                  | When packet has a L4 TCP protocol and is not a fragment. | The tcp flags for the packet. Bit 0: ns, Bit 1: cwr, Bit 2: ece, Bit 3: urg, Bit 4: ack, Bit 5: psh, Bit 6: rst, Bit 7:syn, Bit 8: fin |
| 1                           | MAC DA     | 48                 | Always valid                                             | The packets destination MAC address.                                                                                                   |
| 2                           | MAC SA     | 48                 | Always valid                                             | The packets source MAC address                                                                                                    |

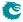

| Bit in<br>Select<br>Bitmask | Field Name             | Size<br>in<br>Bits | When is field valid?                                                         | Description                                                                                                    |
|-----------------------------|------------------------|--------------------|------------------------------------------------------------------------------|----------------------------------------------------------------------------------------------------|
| 3                           | Outer VID              | 12                 | When packet has a VLAN.                                                      | The packets outermost VLAN Identifier (VID)                                                                     |
| 4                           | Has VLANs              | 1                  | Always valid                                                                 | Does the packet have any VLAN tags  0 = No VLAN in packet  1 = One or more VLANs in packet                      |
| 5                           | Outer VLAN Tag<br>Type | 1                  | When packet has an outer VLANs.                                              | When the packet has an outer VLAN what Ethernet Type is this VLAN?  0 = Customer VLAN Tag  1 = Service VLAN Tag |
| 6                           | Inner VLAN Tag<br>Type | 1                  | When packet has an inner VLAN.                                               | When the packet has an inner VLAN what Ethernet Type is this VLAN?  0 = Customer VLAN Tag  1 = Service VLAN Tag |
| 7                           | Outer PCP              | 3                  | When packet has a VLAN.                                                      | The packets outermost VLAN PCP field.                                                                           |
| 8                           | Outer DEI              | 1                  | When packet has a VLAN.                                                      | The packets outermost VLAN DEI field.                                                                           |
| 9                           | Inner VID              | 12                 | When packet has a two VLANs.                                                 | The packes innermost VLAN Identifier (VID).                                                                     |
| 10                          | Inner PCP              | 3                  | When packet has a two VLANs.                                                 | The packets innermost VLAN PCP field.                                                                           |
| 11                          | Inner DEI              | 1                  | When packet has a two VLANs.                                                 | The packets innermost VLAN DEI field.                                                                           |
| 12                          | IPv4 SA                | 32                 | When L2 frame holds a IPv4 packet.                                           | IPv4 Source Address.                                                                                            |
| 13                          | IPv4 DA                | 32                 | When L2 frame holds a IPv4 packet.                                           | IPv4 Destination Address.                                                                                       |
| 14                          | IPv6 SA                | 128                | When L2 frame holds a IPv6 packet.                                           | IPv6 Source Address.                                                                                            |
| 15                          | IPv6 DA                | 128                | When L2 frame<br>holds a IPv6<br>packet.                                     | IPv6 Destination Address.                                                                                       |
| 16                          | Outer MPLS             | 20                 | When L2 frame holds a MPLS packet.                                           | Outermost MPLS label.                                                                                           |
| 17                          | TOS                    | 8                  | When packet is a IPv4 or IPv6                                                | IPv4 or IPv6 Type-Of-Service (TOS) byte.                                                                        |
| 18                          | TTL                    | 8                  | When packet is<br>a IPv4,IPv6 or<br>MPLS                                     | IPv4, IPv6 or MPLS Time-To-Live (TTL) byte.                                                                     |
| 19                          | L4 Source Port         | 16                 | When packet is a<br>IPv4 or IPv6 and<br>UDP or TCP L4<br>protocol is present | L4 TCP or UDP packets source port.                                                                              |
| 20                          | L4 Destination<br>Port | 16                 | When packet is a IPv4 or IPv6 and UDP or TCP L4 protocol is present          | L4 TCP or UDP packets destination port.                                                                         |
| 21                          | MLD Address            | 128                | When packet is a IPv6 and the ICMPv6 type is equal to 130,131,132            | The MLD headers Multicast Address field.                                                                        |

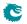

| Bit in<br>Select<br>Bitmask | Field Name         | Size<br>in<br>Bits | When is field valid?            | Description                                                                                                    |
|-----------------------------|--------------------|--------------------|---------------------------------|----------------------------------------------------------------------------------------------------|
| 22                          | ICMP Type          | 8                  | When L4 packet is a ICMP packet | ICMP Type.                                                                                                    |
| 23                          | ICMP Code          | 8                  | When L4 packet is a ICMP packet | ICMP Code.                                                                                                    |
| 24                          | IGMP Type          | 8                  | When L4 packet is a IGMP        | IGMP Type.                                                                                                    |
| 25                          | IGMP Group Address | 32                 | When L4 packet is a IGMP        | IGMP Group Address.                                                                                                    |
| 26                          | IPv6 Flow Label    | 20                 | When a packet is a IPv6.        | IPv6 Flow Label.                                                                                                    |
| 27                          | L4 Protocol        | 8                  | When packet is a IPv4 or IPv6   | IPv4, IPv6 L4 protocol type byte.                                                                                                    |
| 28                          | Ethernet Type      | 16                 | Always valid                    | The packets Ethernet Type after VLANs.                                                                                                    |
| 29                          | L4 Type            | 3                  | Always valid                    | The type of an L4 packet.  0 = Not any type in this list.  1 = IPv6 or IPv4 packet but L4 protocol is not UDP, TCP, IGMP, ICMP, ICMPv6 or MLD  2 = UDP in IPv4/6  3 = TCP in IPv4/6  4 = IGMP in IPv4/6  5 = ICMPv6 in IPv6, excluding MLD  7 = MLD - sub protocol of ICMPv6 |
| 30                          | L3 Type            | 2                  | Always valid                    | The type of an L3 packet.  0 = IPv4 1 = IPv6 2 = MPLS 3 = Not IPv4,IPv6 or MPLS.                                                                                                    |
| 31                          | Source Port        | 4                  | Always valid                    | The source port of the packet.                                                                                                    |
| 32                          | Rule Pointer       | 3                  | Always valid                    | The rule pointer (index in the Ingress Configurable ACL N Rules Setup ).                                                                                                    |

## 14.2.3 Example Of Selecting Fields For Configurable Ingress ACL Table 1

Since this ACL engine can select up to 7 fields. This is done by setting bits in the rule pointers fieldSelectBit-mask. Lets look at a few examples of the layout of the 135 bits in search key looks like when different fields are selected.

#### **Example ACL with Outer VLAN ID**

In this example we only want to create a rule with one field which is the Outer VLAN ID. This means that the fieldSelectBitmask, which is 33 bits , will be set as follows 1000 in binary format (Hex value of 0x8) and the lookup data will be located as follows:

| 0  | Outer | VID  | Va | lid |
|----|-------|------|----|-----|
| -  | Width | : 12 | 1  | Ĺ   |
| 13 | 12    | 1    | 0  | 0   |

Table 14.11: Hash Key Example for Outer VLAN ID

#### Example with Destiantion MAC Address and Outer VLAN VID

In this example we want to create a rule which with two fields which are destiantion MAC address and outermost VLAN Identifier. This means that the fieldSelectBitmask, which is 33 bits , will be set as follows 1010 in binary format (Hex value of 0xa) and the lookup data will be located as follows:

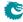

82 Packet Architects AB

| 0  | MAC DA    | Outer VID | Valid |
|----|-----------|-----------|-------|
| -  | Width: 48 | Width: 12 | 2     |
| 62 | 61 14     | 13 2      | 1 0   |

Table 14.12: Hash Key Example for Destiantion MAC Address and Outer LAN VID

#### **Example of Simple L2 ACL**

| 0   | Ethernet Type | MAC DA    | MAC SA    | Valid |
|-----|---------------|-----------|-----------|-------|
| -   | Width: 16     | Width: 48 | Width: 48 | 3     |
| 115 | 114 99        | 98 51     | 50 3      | 2 0   |

Table 14.13: Hash Key Example for Simple L2 ACL

#### Example of L3 IPv4 ACL

In this example we want to create a rule which with four L3 fields which are Destiantion IPv4 address, source IPv4 address, L3 Packet Type and L4 Protocol. Typically this is a L3 ACL Engine. This means that the fieldSelectBitmask, which is 33 bits, will be set as follows 1001000000000001100000000000 in binary format (Hex value of 0x48003000) and the lookup data will be located as follows:

| 0  | L3 Type  | IPv4 DA   | IPv4 SA   | L4 Protocol | Valid |
|----|----------|-----------|-----------|-------------|-------|
| -  | Width: 2 | Width: 32 | Width: 32 | Width: 8    | 4     |
| 78 | 77 76    | 75 44     | 43 12     | 11 4        | 3 0   |

Table 14.14: Hash Key Example for L3 IPv4 ACL

#### Example of L4 ACL

| 0  | Source Port | L3 Type  | L4 Protocol | L4 Destination Port | L4 Source Port | Valid |
|----|-------------|----------|-------------|---------------------|----------------|-------|
| -  | Width: 4    | Width: 2 | Width: 8    | Width: 16           | Width: 16      | 5     |
| 51 | 50 47       | 46 45    | 44 37       | 36 21               | 20 5           | 4 0   |

Table 14.15: Hash Key Example for L4 ACL

#### **Example of Openflow Entry**

In this example we want to create a rule which looks like an Openflow entry. This can be done by selecing source port, destiantion MAC, source MAC, Ethernet Type, inner VLAN, outer VLAN, L3 Type, IPv4 SA, IPv4 DA, L4 protocol, L4 Source port and L4 Destiantion port and finally the rule pointer. All in all 13 fields are selected. This means that the fieldSelectBitmask, which is 33 bits , will be set as follows 111011000000110010010010011001001110 in binary format (Hex value of 0x1d818320e) and the lookup data will be located as follows:

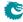

| 0    | Source | e Port | MAG   | C DA  | MAC    | SA   | Oute     | r VID    | Innei | · VID  | Ethe | rnet Type | L:   | 3 Type   |
|------|--------|--------|-------|-------|--------|------|----------|----------|-------|--------|------|-----------|------|----------|
| -    | Widt   | h : 4  | Widtl | h: 48 | Width  | : 48 | Width    | n : 12   | Widtl | h: 12  | Wie  | dth : 16  | W    | idth : 2 |
| 262  | 261    | 258    | 257   | 210   | 209    | 162  | 161      | 150      | 149   | 138    | 137  | 122       | 12   | 1 120    |
| IPv4 | 4 SA   | IPv4   | DA    | L4 Pr | otocol | L4 D | estinati | ion Port | : L4  | Source | Port | Rule Poi  | nter | Valid    |
| Widt | h : 32 | Width  | ı: 32 | Widt  | h : 8  | ١ ١  | Width:   | 16       | V     | Vidth: | 16   | Width:    | 3    | 13       |
| 119  | 88     | 87     | 56    | 55    | 48     | 47   | 7        | 32       | 3     | 1      | 16   | 15        | 13   | 12 0     |

Table 14.16: Hash Key Example for Openflow Entry

## **Example of Ingress NAT Entry**

|   | 0  | Source | e Port | L3 <sup>-</sup> | Гуре  | IPv₄  | I SA  | L4 <sup>-</sup> | Гуре  | L4 Sour | ce Port | Va | lid |
|---|----|--------|--------|-----------------|-------|-------|-------|-----------------|-------|---------|---------|----|-----|
|   | -  | Widt   | h : 4  | Widt            | h : 2 | Widtl | ı: 32 | Widt            | h : 3 | Width   | : 16    | 5  | 5   |
| ( | 62 | 61     | 58     | 57              | 56    | 55    | 24    | 23              | 21    | 20      | 5       | 4  | 0   |

Table 14.17: Hash Key Example for Ingress NAT Entry

#### Pre Lookup for Configurable Ingress ACL Table 2

This ACL engine has a pre-lookup. This is done to enable a different rule on how to build the ACL fields to be selected. If this lookup does not result in a valid rule pointer then the rule pointer from the source port table will be selected. The prelookup is setup in Ingress Configurable ACL 2 Pre Lookup

| Packet Field      | Size in Bits | Description                                             |
|-------------------|--------------|---------------------------------------------------------|
| Source Port Bits  | 2 bits       | The source port bits from source port table preLookupA- |
|                   |              | clBits.                                                 |
| Number of VLANS   | 2 bits       | The packets number of incoming VLANs.                   |
| Type of L3 Packet | 2 bits       | The packets L3 Type                                     |
|                   |              | 0 = IPv4                                                |
|                   |              | 1 = IPv6<br>2 = MPLS                                    |
|                   |              | 2                                                       |
|                   |              | 5 — Others.                                             |

## Fields for Configurable Ingress ACL Table 2

The following fields can be selected for Configurable Ingress ACL Table 2, the column Bit in Select Bitmask is the number which is set in the bitmask to select the field.

| Bit in<br>Select<br>Bitmask | Field Name | Size<br>in<br>Bits | When is field valid?                                     | Description                                                                                                    |
|-----------------------------|------------|--------------------|----------------------------------------------------------|----------------------------------------------------------------------------------------------------|
| 0                           | TCP Flags  | 9                  | When packet has a L4 TCP protocol and is not a fragment. | The tcp flags for the packet. Bit 0: ns, Bit 1: cwr, Bit 2: ece, Bit 3: urg, Bit 4: ack, Bit 5: psh, Bit 6: rst, Bit 7:syn, Bit 8: fin |
| 1                           | MAC DA     | 48                 | Always valid                                             | The packets destination MAC address.                                                                                                   |
| 2                           | MAC SA     | 48                 | Always valid                                             | The packets source MAC address                                                                                                    |
| 3                           | Outer VID  | 12                 | When packet has a VLAN.                                  | The packets outermost VLAN Identifier (VID)                                                                                            |
| 4                           | Has VLANs  | 1                  | Always valid                                             | Does the packet have any VLAN tags  0 = No VLAN in packet  1 = One or more VLANs in packet                                             |

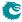

| Bit in<br>Select<br>Bitmask | Field Name             | Size<br>in<br>Bits | When is field valid?                                                         | Description                                                                                                    |
|-----------------------------|------------------------|--------------------|------------------------------------------------------------------------------|----------------------------------------------------------------------------------------------------|
| 5                           | Outer VLAN Tag<br>Type | 1                  | When packet has an outer VLANs.                                              | When the packet has an outer VLAN what Ethernet Type is this VLAN? $0 = \text{Customer VLAN Tag}$ $1 = \text{Service VLAN Tag}$ |
| 6                           | Inner VLAN Tag<br>Type | 1                  | When packet has an inner VLAN.                                               | When the packet has an inner VLAN what Ethernet Type is this VLAN?  0 = Customer VLAN Tag  1 = Service VLAN Tag                 |
| 7                           | Outer PCP              | 3                  | When packet has a VLAN.                                                      | The packets outermost VLAN PCP field.                                                                                           |
| 8                           | Outer DEI              | 1                  | When packet has a VLAN.                                                      | The packets outermost VLAN DEI field.                                                                                           |
| 9                           | Inner VID              | 12                 | When packet has a two VLANs.                                                 | The packes innermost VLAN Identifier (VID).                                                                                     |
| 10                          | Inner PCP              | 3                  | When packet has a two VLANs.                                                 | The packets innermost VLAN PCP field.                                                                                           |
| 11                          | Inner DEI              | 1                  | When packet has a two VLANs.                                                 | The packets innermost VLAN DEI field.                                                                                           |
| 12                          | IPv4 SA                | 32                 | When L2 frame holds a IPv4 packet.                                           | IPv4 Source Address.                                                                                                    |
| 13                          | IPv4 DA                | 32                 | When L2 frame holds a IPv4 packet.                                           | IPv4 Destination Address.                                                                                                    |
| 14                          | IPv6 SA                | 128                | When L2 frame holds a IPv6 packet.                                           | IPv6 Source Address.                                                                                                    |
| 15                          | IPv6 DA                | 128                | When L2 frame holds a IPv6 packet.                                           | IPv6 Destination Address.                                                                                                    |
| 16                          | Outer MPLS             | 20                 | When L2 frame holds a MPLS packet.                                           | Outermost MPLS label.                                                                                                    |
| 17                          | TOS                    | 8                  | When packet is a IPv4 or IPv6                                                | IPv4 or IPv6 Type-Of-Service (TOS) byte.                                                                                        |
| 18                          | TTL                    | 8                  | When packet is<br>a IPv4,IPv6 or<br>MPLS                                     | IPv4, IPv6 or MPLS Time-To-Live (TTL) byte.                                                                                     |
| 19                          | L4 Source Port         | 16                 | When packet is a<br>IPv4 or IPv6 and<br>UDP or TCP L4<br>protocol is present | L4 TCP or UDP packets source port.                                                                                              |
| 20                          | L4 Destination<br>Port | 16                 | When packet is a IPv4 or IPv6 and UDP or TCP L4 protocol is present          | L4 TCP or UDP packets destination port.                                                                                         |
| 21                          | IPv6 Flow Label        | 20                 | When a packet is a IPv6.                                                     | IPv6 Flow Label.                                                                                                    |
| 22                          | L4 Protocol            | 8                  | When packet is a IPv4 or IPv6                                                | IPv4, IPv6 L4 protocol type byte.                                                                                               |
| 23                          | Ethernet Type          | 16                 | Always valid                                                                 | The packets Ethernet Type after VLANs.                                                                                          |

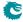

| Bit in<br>Select<br>Bitmask | Field Name   | Size<br>in<br>Bits | When is field valid? | Description                                                                                                    |
|-----------------------------|--------------|--------------------|----------------------|----------------------------------------------------------------------------------------------------|
| 24                          | L4 Type      | 3                  | Always valid         | The type of an L4 packet.  0 = Not any type in this list.  1 = IPv6 or IPv4 packet but L4 protocol is not UDP, TCP, IGMP, ICMP, ICMPv6 or MLD  2 = UDP in IPv4/6  3 = TCP in IPv4/6  4 = IGMP in IPv4/6  5 = ICMP in IPv4/6  6 = ICMPv6 in IPv6, excluding MLD  7 = MLD - sub protocol of ICMPv6 |
| 25                          | L3 Type      | 2                  | Always valid         | The type of an L3 packet.  0 = IPv4 1 = IPv6 2 = MPLS 3 = Not IPv4,IPv6 or MPLS.                                                                                                    |
| 26                          | Source Port  | 4                  | Always valid         | The source port of the packet.                                                                                                    |
| 27                          | Rule Pointer | 2                  | Always valid         | The rule pointer (index in the Ingress Configurable ACL N Rules Setup ).                                                                                                    |

## 14.2.4 Example Of Selecting Fields For Configurable Ingress ACL Table 2

Since this ACL engine can select up to 20 fields. This is done by setting bits in the rule pointers fieldSelectBit-mask. Lets look at a few examples of the layout of the 540 bits in search key looks like when different fields are selected.

#### **Example ACL with Ethernet Type**

| 0  | Ethernet Type | Valid |
|----|---------------|-------|
| -  | Width: 16     | 1     |
| 17 | 16 1          | 0 0   |

Table 14.20: Hash Key Example for Ethernet Type

#### Example with Destiantion MAC Address and Outer VLAN VID

In this example we want to create a rule which with two fields which are destiantion MAC address and outermost VLAN Identifier. This means that the fieldSelectBitmask, which is 28 bits , will be set as follows 1010 in binary format (Hex value of 0xa) and the lookup data will be located as follows:

| 0  | MAG   | C DA  | Outer | Valid |   |   |  |
|----|-------|-------|-------|-------|---|---|--|
| -  | Widtl | h: 48 | Width | : 12  | 2 |   |  |
| 62 | 61 14 |       | 13    | 2     | 1 | 0 |  |

Table 14.21: Hash Key Example for Destiantion MAC Address and Outer LAN VID

#### Example of Simple L2 ACL

In this example we want to create a rule which with three L2 fields which are Destiantion MAC address, source MAC address and Ethernet Type. Typically this is a L2 ACL Engine. This means that the fieldSelectBitmask, which is 28 bits , will be set as follows 100000000000000000000110 in binary format (Hex value of 0x800006) and the lookup data will be located as follows:

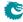

86 Packet Architects AB

| 0   | Ethernet Type | MAC DA    | MAC SA    | Valid |
|-----|---------------|-----------|-----------|-------|
| -   | Width: 16     | Width: 48 | Width: 48 | 3     |
| 115 | 114 99        | 98 51     | 50 3      | 2 0   |

Table 14.22: Hash Key Example for Simple L2 ACL

#### Example of L3 IPv4 ACL

| 0  | L3 <sup>-</sup> | Гуре | IPv4      | I DA | IPv4      | 1 SA | L4 Pro   | tocol | Va | lid |
|----|-----------------|------|-----------|------|-----------|------|----------|-------|----|-----|
| -  | Width: 2        |      | Width: 32 |      | Width: 32 |      | Width: 8 |       | 4  |     |
| 78 | 77              | 76   | 75        | 44   | 43        | 12   | 11       | 4     | 3  | 0   |

Table 14.23: Hash Key Example for L3 IPv4 ACL

#### Example of L4 ACL

| 0  | Source Port |                   | Source Port L3 T |      | L4 Pro | otocol    | L4 Destina | ation Port | L4 Sou | Va | lid |   |
|----|-------------|-------------------|------------------|------|--------|-----------|------------|------------|--------|----|-----|---|
|    |             | n : 4   Width : 2 |                  | Widt | h : 8  | Width: 16 |            | Width: 16  |        | 5  | 5   |   |
| 51 | 50          | 47                | 46               | 45   | 44     | 37        | 36         | 21         | 20     | 5  | 4   | 0 |

Table 14.24: Hash Key Example for L4 ACL

#### **Example of Openflow Entry**

In this example we want to create a rule which looks like an Openflow entry. This can be done by selecing source port, destiantion MAC, source MAC, Ethernet Type, inner VLAN, outer VLAN, L3 Type, IPv4 SA, IPv4 DA, L4 protocol, L4 Source port and L4 Destiantion port and finally the rule pointer. All in all 13 fields are selected. This means that the fieldSelectBitmask, which is 28 bits , will be set as follows 1110110110000011001000001110 in binary format (Hex value of 0xed8320e) and the lookup data will be located as follows:

| 0    | Source  | e Port | MAG   | C DA   | MAC    | SA   | Oute     | · VID   | Inner | · VID  | Ethe | rnet Type | L    | 3 Type  |
|------|---------|--------|-------|--------|--------|------|----------|---------|-------|--------|------|-----------|------|---------|
| -    | Widt    | h : 4  | Widt  | h : 48 | Width  | : 48 | Width    | ı: 12   | Width | ı: 12  | Wie  | dth : 16  | W    | idth: 2 |
| 261  | 260     | 257    | 256   | 209    | 208    | 161  | 160      | 149     | 148   | 137    | 136  | 121       | 12   | 0 119   |
| ΙΡν  | 4 SA    | IPv4   | - DA  | L4 Pr  | otocol | L4 D | estinati | on Port | : L4  | Source | Port | Rule Poi  | nter | Valid   |
| Widt | :h : 32 | Width  | ı: 32 | Widt   | h : 8  | ١ ١  | Nidth :  | 16      | V     | √idth: | 16   | Width     | : 2  | 13      |
| 118  | 87      | 86     | 55    | 54     | 47     | 46   | 5        | 31      | 3     | 0      | 15   | 14        | 13   | 12 0    |

Table 14.25: Hash Key Example for Openflow Entry

#### **Example of Ingress NAT Entry**

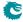

|   | 0           | Source Port | L3 Type  | IPv4 SA   | L4 Type  | L4 Source Port | Valid |  |
|---|-------------|-------------|----------|-----------|----------|----------------|-------|--|
| ı | - Width : 4 |             | Width: 2 | Width: 32 | Width: 3 | Width: 16      | 5     |  |
| İ | 62          | 61 58       | 57 56    | 55 24     | 23 21    | 20 5           | 4 0   |  |

Table 14.26: Hash Key Example for Ingress NAT Entry

## Fields for Configurable Ingress ACL Table 3

The following fields can be selected for Configurable Ingress ACL Table 3, the column Bit in Select Bitmask is the number which is set in the bitmask to select the field.

| Bit in<br>Select<br>Bitmask | Field Name             | Size<br>in<br>Bits | When is field valid?                                                         | Description                                                                                                    |
|-----------------------------|------------------------|--------------------|------------------------------------------------------------------------------|----------------------------------------------------------------------------------------------------|
| 0                           | L2 Packet Flags        | 4                  | Always valid                                                                 | Type of L2 Packet .  Bit [0] Is if the packet has a SNAP header.  Bit [1] Is If the L2 packet has a PPPoE header with Ethernet Type==0x8863.  Bit [2] Is If the L2 packet has a PPPoE header with Ethernet Type==0x8864.  Bit [3] Is if the packet is a PPPoE but the carried type is not IPv4 or IPv6. |
| 1                           | IPv4 Options           | 5                  | Always valid                                                                 | Bit [0] is if the IPv4 header fragment offset field is not zero.  Bit [1] is if the IPv4 header length != 20 bytes.  Bit [4:2] IPv4 Header Flags in the header (the three bit flags for fragmentation).                                                                                                 |
| 2                           | TCP Flags              | 9                  | When packet has a L4 TCP protocol and is not a fragment.                     | The tcp flags for the packet. Bit 0: ns, Bit 1: cwr, Bit 2: ece, Bit 3: urg, Bit 4: ack, Bit 5: psh, Bit 6: rst, Bit 7:syn, Bit 8: fin                                                                                                    |
| 3                           | TOS                    | 8                  | When packet is a IPv4 or IPv6                                                | IPv4 or IPv6 Type-Of-Service (TOS) byte.                                                                                                    |
| 4                           | L4 Source Port         | 16                 | When packet is a IPv4 or IPv6 and UDP or TCP L4 protocol is present          | L4 TCP or UDP packets source port.                                                                                                    |
| 5                           | L4 Destination<br>Port | 16                 | When packet is a<br>IPv4 or IPv6 and<br>UDP or TCP L4<br>protocol is present | L4 TCP or UDP packets destination port.                                                                                                    |
| 6                           | L4 Protocol            | 8                  | When packet is a IPv4 or IPv6                                                | IPv4, IPv6 L4 protocol type byte.                                                                                                    |
| 7                           | Ethernet Type          | 16                 | Always valid                                                                 | The packets Ethernet Type after VLANs.                                                                                                    |
| 8                           | L4 Type                | 3                  | Always valid                                                                 | The type of an L4 packet.  0 = Not any type in this list.  1 = IPv6 or IPv4 packet but L4 protocol is not UDP, TCP, IGMP, ICMP, ICMPv6 or MLD  2 = UDP in IPv4/6  3 = TCP in IPv4/6  4 = IGMP in IPv4/6  5 = ICMP in IPv4/6  6 = ICMPv6 in IPv6, excluding MLD  7 = MLD - sub protocol of ICMPv6        |
| 9                           | L3 Type                | 2                  | Always valid                                                                 | The type of an L3 packet.  0 = IPv4 1 = IPv6 2 = MPLS 3 = Not IPv4,IPv6 or MPLS.                                                                                                    |

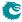

## 14.2.5 Example Of Selecting Fields For Configurable Ingress ACL Table 3

Since this ACL engine can select up to 10 fields. This is done by setting bits in the rule pointers fieldSelectBit-mask. Lets look at a few examples of the layout of the 80 bits in search key looks like when different fields are selected.

#### **Example ACL with Ethernet Type**

In this example we only want to create a rule with one field which is the Ethernet Type. This means that the fieldSelectBitmask, which is 10 bits, will be set as follows 10000000 in binary format (Hex value of 0x80) and the lookup data will be located as follows:

| 0  | Ethernet | Туре | Va | lid |
|----|----------|------|----|-----|
| -  | Width:   | 16   | 1  | L   |
| 17 | 16       | 1    | 0  | 0   |

Table 14.28: Hash Key Example for Ethernet Type

#### **Example of Exception ACL**

In this example we want to create an rule where exception packets are selected they can then be send to CPU or dropped. This means that the fieldSelectBitmask, which is 10 bits, will be set as follows 1100000111 in binary format (Hex value of 0x307) and the lookup data will be located as follows:

| 0  | L2 Packet Flags |    | IPv4 Options |    | TCP      | Flags | L4 T     | ype | L3 7     | уре | Valid |   |
|----|-----------------|----|--------------|----|----------|-------|----------|-----|----------|-----|-------|---|
| -  | Width: 4        |    | Width: 5     |    | Width: 9 |       | Width: 3 |     | Width: 2 |     | 5     | 5 |
| 28 | 27              | 24 | 23           | 19 | 18       | 10    | 9        | 7   | 6        | 5   | 4     | 0 |

Table 14.29: Hash Key Example for Exception ACL

#### 14.2.6 ACL Search

The hash key is used to perform a lookup using the D-left hashing function described in detail in chapter D-left Lookup.

Before the hash key is used the mask in Ingress Configurable ACL N Search Mask is applied.

D-left calculates two hash values from the hash key. These hash values are then used to index the **Ingress Configurable ACL N Small Table** and **Ingress Configurable ACL N Large Table**. The hash calculations are described in section Hash function for Configurable ACL.

In addition to the D-left search the hash key is also used to search in the Ingress Configurable ACL N TCAM .

### 14.2.7 ACL Actions

Once a hit has been determined by any of the searches above, the answer is read out from the corresponding answer entry. If it was a D-left hash hit then the answer actions is part of the hash memories ( Ingress Configurable ACL N Small Table , Ingress Configurable ACL N Large Table ). If it was a hit in the TCAM then the Ingress Configurable ACL N TCAM Answer is used.

The behavior for multiple hits is configured in Ingress Configurable ACL N Selection .

The statistics counter which can be updated are located in the Ingress Configurable ACL Match Counter

## 14.3 Multiple ACL Lookups

The section above describes a single ACL Lookup. There are however 4parallel ACL lookups. The functionality in the different lookup engines is the same with the exception that ACL engine 0 has seperate keys for IGMP, ICMP or MLD packets which are not available in the other engines.

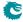

Each of the ACL engines has its own rule configuration as well as its own hash and TCAM tables. The hash and TCAM table sizes and search data width for the different engines are as follows.

By using the same rules for multiple engines the table space for a rule can be extended.

### 14.3.1 Multiple Actions

If the parallel ACL engines have multiple matches the result actions from each search engine can take effect. How multiple actions are handled depends on the type of action.

#### Any Match

If one or more ACL engines matches and has this action set then the action will take effect.

| Action Field | Ingress | Ingress | Ingress | Ingress |
|--------------|---------|---------|---------|---------|
|              | Acl 0   | Acl 1   | Acl 2   | Acl 3   |
|              | Has     | Has     | Has     | Has     |
|              | Ac-     | Ac-     | Ac-     | Ac-     |
|              | tion    | tion    | tion    | tion    |
| ptp          | No      | Yes     | Yes     | No      |
| noLearning   | No      | Yes     | Yes     | No      |
| dropEnable   | Yes     | Yes     | Yes     | Yes     |
| sendToCpu    | Yes     | Yes     | Yes     | Yes     |

Table 14.30: Actions that will take effect if one or more is set.

#### First Match or Priority

If multiple ACL engines matches and has this action set then the value from the lowest numbered engine will be used. If an entry has the priority field set this value will be used and the values which do not have priority set will be ignored. If multiple matches have the priority field set then value from the highest numbered engine will be used.

#### **Counter Update**

All matches that have counter update action, **updateCounter** set will take effect. Each counter pointed to will be updated. If multiple actions point to the same counter then the counter value will only be incremented by one

#### Send To Port

All matches that have an action **sendToPort** will take effect by setting the port number in the packet destination port mask, possibly resulting in a multicast.

#### Send To CPU

If any match has the **sendToCpu** action set it will take effect. When the To CPU Tag is used the reason code will indicate table index in the lowest numbered engine.

### **Ingress Admission Control Pointer**

If there are multiple matches with actions to set the MMP pointer, mmpPointer then the selection will be done based on the mmpOrder field. This selection is described in Ingress Admission Control.

#### **Update IP Action**

In some engines there can also be actions to update the IP fields. Since these actions are only available in one ACL engine there is no need to resolve multiple hits. If an action is enabled and the entry is hit it will take effect.

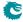

| Enable Field   | Priority Field  | Value Field     | Ingress | Ingress | Ingress | Ingress |
|----------------|-----------------|-----------------|---------|---------|---------|---------|
|                | -               |                 | Acl 0   | Acl 1   | Acl 2   | Acl 3   |
|                |                 |                 | Has     | Has     | Has     | Has     |
|                |                 |                 | Ac-     | Ac-     | Ac-     | Ac-     |
|                |                 |                 | tion    | tion    | tion    | tion    |
| forceVidValid  | forceVidPrio    | forceVid        | No      | Yes     | Yes     | No      |
| forceQueue     | forceQueuePrio  | eQueue          | Yes     | Yes     | Yes     | Yes     |
| forceColor     | forceColorPrio  | color           | Yes     | Yes     | Yes     | Yes     |
| mmpValid       | mmpOrder        | mmpPtr          | Yes     | Yes     | Yes     | Yes     |
| updateCfiDei   | cfiDeiPrio      | newCfiDeiValue  | No      | Yes     | Yes     | No      |
| updatePcp      | pcpPrio         | newPcpValue     | No      | Yes     | Yes     | No      |
| updateVid      | vidPrio         | newVidValue     | No      | Yes     | Yes     | No      |
| updateEType    | ethPrio         | newEthType      | No      | Yes     | Yes     | No      |
| imPrio         | inputMirror     | destInputMirror | Yes     | Yes     | Yes     | No      |
| natOpValid     | natOpPrio       | natOpPtr        | Yes     | Yes     | Yes     | No      |
| tunnelEntry    | tunnelEntryPrio | tunnelEntryPtr  | No      | Yes     | Yes     | No      |
|                |                 | tunnelEn-       |         |         |         |         |
|                |                 | tryUcMc         |         |         |         |         |
| sendToPort     | N/A             | destPort        | Yes     | Yes     | Yes     | Yes     |
| metaDataValid  | metaDataPrio    | metaData        | Yes     | Yes     | Yes     | Yes     |
| updateCounter  | N/A             | counter         | Yes     | Yes     | Yes     | No      |
| enableUpdateIp | N/A             | updateSaOrDa    | Yes     | Yes     | Yes     | No      |
|                |                 | newlpValue      |         |         |         |         |
| enableUpdateL4 | N/A             | updateL4SpOrDp  | Yes     | Yes     | Yes     | No      |
|                |                 | newL4Value      |         |         |         |         |
| updateTosExp   | N/A             | newTosExp       | Yes     | Yes     | Yes     | No      |

Table 14.31: The lowest numbered takes effect if no priority else the highest numbered with priority set.

#### 14.3.2 Default Port ACL action

When a port has the field **enableDefaultPortAcl** set then once a packet misses the ingress ACL lookup, on this source port, this action will be carried out. The action to be carried out is specified in the register **Source Port Default ACL Action**. The actions are the same which can be done for the ACL Lookup. If the bit is set in field **forcePortAclAction** then all packets coming in on this source port are subjected to the actions specified in **Source Port Default ACL Action**. This force ACL default action overrides all other ingress ACL actions/decisions.

## 14.4 Configurable Egress ACL Engine

The egress ACL engine uses a configurable selection of fields from the incoming packet headers, from L2 fields to L4 fields. From the selected fields a hash table lookup is then done using D-left hashing. The hashing is combined with a TCAM to resolve hash collisions and to enable per entry masking of data. Each of the hash tables can also be masked, but only a single mask can be applied for all data in a hash table.

There are 2 parallell ACL engines that each can perform one lookup per packet. All lookups are done in parallel and then there is a post processing of all the matching results to determine what actions to perform. There can be multiple actions taken for a single packet. How the actions are determined when there are multiple matches are described below.

| ACL    | Width  | Fields | Nr of    | Number      | Small   | Large   | TCAM    |
|--------|--------|--------|----------|-------------|---------|---------|---------|
| Engine | of     | to se- | Rules    | of Parallel | Table   | Table   | Entries |
|        | Search | lect   | (Fields) | Hash        | Entries | Entries |         |
|        | Data   | from   | to maxi- | Tables      |         |         |         |
|        |        |        | mum use  |             |         |         |         |
| 0      | 135    | 18     | 7        | 4           | 256     | 1024    | 16      |
| 1      | 540    | 20     | 20       | 2           | 0       | 0       | 16      |

Table 14.32: Egress ACL Engine Settings

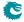

#### 14.4.1 Field Selection

Which fields that will be used in the ACL search is configured in the **Egress Configurable ACL N Rules Setup** table. To determine which rule in the table to use the forwarding result from routing and switching is input to a search in **Egress ACL Rule Pointer TCAM**.

The rule pointer determined through this search is then index into **Egress Configurable ACL N Rules Setup** table. This table determines which fields that will be part of the hash key in the ACL search.

The possible fields to select are shown below for each ACL engine.

#### **Determining Rule**

The forwarding result fields that are used to search in the **Egress ACL Rule Pointer TCAM** are listed below. There is also a mask field for each of the search data fields allowing a selection of which bits in a field that should be compared.

| Field        | Description                                                     |
|--------------|-----------------------------------------------------------------|
| destPortMask | The packets egress ports, one bit per port.                     |
| routed       | The packet was routed.                                          |
| vrf          | The VRF used when routed.                                       |
| flooded      | The packet was flooded due to L2 table miss.                    |
| ucSwitched   | The packet was L2 switched to a unicast destination port.       |
| mcSwitched   | The packet was L2 switched to a multicast group.                |
| vid          | The index used in the VLAN table lookup.                        |
| L3 Type      | The incoming packets L3 type. IPv4, IPv6 , MPLS or other.       |
| L4 Type      | The incoming packets L4 type. TCP,UDP,IGMP,ICMP,ICMPv6,MLD etc. |
| srcPort      | The packets source port.                                        |

Table 14.33: Fields used in the rule search.

The TCAM is searched starting at entry 0 and the first matching entry is used. The result is then taken from the Egress ACL Rule Pointer TCAM Answer table at the corresponding position. The result is a rule pointer into the Egress Configurable ACL N Rules Setup tables.

If there is no match in the TCAM the rule pointer 0 will be used. The rule setup can thus not be used to disable the ACL search.

Each Egress ACL engine has a separate rule table and seperate pointers to each acl rule table.

#### Creating the hash key

All the bits from the fields selected in a rule are concatenated into a hash key. The hash key is used in several places.

- From the hash key two hash indexes are calculated which points into the Egress Configurable ACL N Small Table and Egress Configurable ACL N Large Table .
- Secondly the hash key is stored in the compareData field of the hash table entries.
- If a Egress Configurable ACL N TCAM entry is used the packet data keys are stored in the compareData field of that entry.
- When searching the tables a hash key is constructed from the incoming packets decoded packet fields. The appropriate valid bits are set.

Following the valid bits are the field data in the order that the fields are selected in **Egress Configurable ACL N Rules Setup** .

#### Selectable Packet Fields

The table below lists which fields that are possible to select along with a description on when the fields are valid.

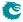

A selected field will only result in a match if the incoming packet has the correct protocol type for the selected field, as determined by the Packet Decoder. For example to match an IPv4 source address does therefore not require that the rule contains a field that checks that the protocol type is a IPv4 packet.

#### Fields for Configurable Egress ACL Table 0

The following fields can be selected for Configurable Egress ACL Table 0, the column Bit in Select Bitmask is the number which is set in the bitmask to select the field.

| Bit in<br>Select<br>Bitmask | Field Name                | Size<br>in<br>Bits | When is field valid?                                                         | Description                                                                                                    |
|-----------------------------|---------------------------|--------------------|------------------------------------------------------------------------------|----------------------------------------------------------------------------------------------------|
| 0                           | MAC DA                    | 48                 | Always valid                                                                 | The packets destination MAC address.                                                                                                    |
| 1                           | MAC SA                    | 48                 | Always valid                                                                 | The packets source MAC address                                                                                                    |
| 2                           | IPv4 SA                   | 32                 | When L2 frame holds a IPv4 packet.                                           | IPv4 Source Address.                                                                                                    |
| 3                           | IPv4 DA                   | 32                 | When L2 frame holds a IPv4 packet.                                           | IPv4 Destination Address.                                                                                                    |
| 4                           | IPv6 SA                   | 128                | When L2 frame holds a IPv6 packet.                                           | IPv6 Source Address.                                                                                                    |
| 5                           | IPv6 DA                   | 128                | When L2 frame holds a IPv6 packet.                                           | IPv6 Destination Address.                                                                                                    |
| 6                           | L4 Source Port            | 16                 | When packet is a<br>IPv4 or IPv6 and<br>UDP or TCP L4<br>protocol is present | L4 TCP or UDP packets source port.                                                                                                    |
| 7                           | L4 Destination<br>Port    | 16                 | When packet is a<br>IPv4 or IPv6 and<br>UDP or TCP L4<br>protocol is present | L4 TCP or UDP packets destination port.                                                                                                    |
| 8                           | GID                       | 12                 | Always valid                                                                 | GID Pointer from VLAN Table.                                                                                                    |
| 9                           | VID                       | 12                 | Always valid                                                                 | The internal VID assigned to the packet.                                                                                                    |
| 10                          | L2 Multicast<br>Pointer   | 6                  | When a L2 or L3 router points to a L2 Multicast entry.                       | If a packet uses a multicast pointer (To the L2 Multicast table) then this is the pointer value.                                                                                                    |
| 11                          | Destination Port-<br>mask | 11                 | Always valid                                                                 | The destination portmask for the packet.                                                                                                    |
| 12                          | L4 Protocol               | 8                  | When packet is a IPv4 or IPv6                                                | IPv4, IPv6 L4 protocol type byte.                                                                                                    |
| 13                          | Ethernet Type             | 16                 | Always valid                                                                 | The packets Ethernet Type after VLANs.                                                                                                    |
| 14                          | L4 Type                   | 3                  | Always valid                                                                 | The type of an L4 packet.  0 = Not any type in this list.  1 = IPv6 or IPv4 packet but L4 protocol is not UDP, TCP, IGMP, ICMP, ICMPv6 or MLD  2 = UDP in IPv4/6  3 = TCP in IPv4/6  4 = IGMP in IPv4/6  5 = ICMP in IPv4/6  6 = ICMPv6 in IPv6, excluding MLD  7 = MLD - sub protocol of ICMPv6 |
| 15                          | L3 Type                   | 2                  | Always valid                                                                 | The type of an L3 packet.  0 = IPv4 1 = IPv6 2 = MPLS 3 = Not IPv4,IPv6 or MPLS.                                                                                                    |
| 16                          | Source Port               | 4                  | Always valid                                                                 | The source port of the packet.                                                                                                    |

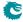

| Bit in<br>Select<br>Bitmask | Field Name   | Size<br>in<br>Bits | When is field valid? | Description                                                              |
|-----------------------------|--------------|--------------------|----------------------|--------------------------------------------------------------------------|
| 17                          | Rule Pointer | 3                  | Always valid         | The rule pointer (index in the Ingress Configurable ACL N Rules Setup ). |

## 14.4.2 Example Of Selecting Fields For Configurable Egress ACL Table 0

Since this ACL engine can select up to 7 fields. This is done by setting bits in the rule pointers fieldSelectBit-mask. Lets look at a few examples of the layout of the 135 bits in search key looks like when different fields are selected.

#### **Example ACL with MAC DA**

In this example we only want to create a rule with one field which is the MAC destiantion address. This means that the fieldSelectBitmask, which is 18 bits , will be set as follows 1 in binary format (Hex value of 0x1) and the lookup data will be located as follows:

| 0  | MAC DA    | Valid |
|----|-----------|-------|
| -  | Width: 48 | 1     |
| 49 | 48 1      | 0 0   |

Table 14.35: Hash Key Example for MAC DA

#### Example of Simple L2 ACL

In this example we want to create a rule which with three L2 fields which are Destiantion MAC address, source MAC address and Ethernet Type. Typically this is a L2 ACL Engine. This means that the fieldSelectBitmask, which is 18 bits , will be set as follows 10000000000011 in binary format (Hex value of 0x2003) and the lookup data will be located as follows:

| 0   | Ethernet Type | MAC DA    | MAC SA    | Valid |
|-----|---------------|-----------|-----------|-------|
| -   | Width: 16     | Width: 48 | Width: 48 | 3     |
| 115 | 114 99        | 98 51     | 50 3      | 2 0   |

Table 14.36: Hash Key Example for Simple L2 ACL

#### Example of L3 IPv4 ACL

In this example we want to create a rule which with four L3 fields which are Destiantion IPv4 address, source IPv4 address, L3 Packet Type and L4 Protocol. Typically this is a L3 ACL Engine. This means that the fieldSelectBitmask, which is 18 bits , will be set as follows 1001000000001100 in binary format (Hex value of 0x900c) and the lookup data will be located as follows:

| 0  | L3 Type  | IPv4 DA   | IPv4 SA   | L4 Protocol | Valid |
|----|----------|-----------|-----------|-------------|-------|
| -  | Width: 2 | Width: 32 | Width: 32 | Width: 8    | 4     |
| 78 | 77 76    | 75 44     | 43 12     | 11 4        | 3 0   |

Table 14.37: Hash Key Example for L3 IPv4 ACL

#### Example of L4 ACL

In this example we want to create a rule which with five fields which are source port, L4 destiantion Port, L4 source port, L3 Packet Type and L4 Protocol. Typically this is a L4 ACL Engine. This means that the fieldSelectBitmask, which is 18 bits , will be set as follows 11001000011000000 in binary format (Hex value of 0x190c0) and the lookup data will be located as follows:

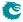

| 0  | Source Port | L3 Type  | L4 Protocol | L4 Destination Port | L4 Source Port | Valid |
|----|-------------|----------|-------------|---------------------|----------------|-------|
| -  | Width: 4    | Width: 2 | Width: 8    | Width: 16           | Width: 16      | 5     |
| 51 | 50 47       | 46 45    | 44 37       | 36 21               | 20 5           | 4 0   |

Table 14.38: Hash Key Example for L4 ACL

#### **Example of Egress NAT Entry**

In this example we want to create an rule where the result would be used to change destination IP address and/or destination L4 Address. This means that the fieldSelectBitmask, which is 18 bits , will be set as follows 1100000010001000 in binary format (Hex value of 0xc088) and the lookup data will be located as follows:

| 0  | L3 Type  | IPv4 DA   | L4 Type  | L4 Destination Port | Valid |
|----|----------|-----------|----------|---------------------|-------|
| -  | Width: 2 | Width: 32 | Width: 3 | Width: 16           | 4     |
| 57 | 56 55    | 54 23     | 22 20    | 19 4                | 3 0   |

Table 14.39: Hash Key Example for Egress NAT Entry

#### **Example of IPsec Encryption Entry**

In this example we want to create an rule where the result would be used to send the packet to the crypto engine to be encrypted before it should be sent out. This means that the fieldSelectBitmask, which is 18 bits , will be set as follows 10000000000000000 in binary format (Hex value of 0x8008) and the lookup data will be located as follows:

| 0  | L3 Ty | /pe | IPv4  | Valid |   |   |
|----|-------|-----|-------|-------|---|---|
| -  | Width | : 2 | Width | 2     | 2 |   |
| 36 | 35    | 34  | 33    | 2     | 1 | 0 |

Table 14.40: Hash Key Example for IPsec Encryption Entry

#### **Example of MACsec Encryption Entry**

In this example we want to create an rule where the result would be used to send the packet to the crypto engine to be encrypted before it should be sent out. This means that the fieldSelectBitmask, which is 18 bits, will be set as follows 1000000000000 in binary format (Hex value of 0x800) and the lookup data will be located as follows:

| 0  | Destination Portmask | Valid |
|----|----------------------|-------|
| -  | Width: 11            | 1     |
| 12 | 11 1                 | 0 0   |

Table 14.41: Hash Key Example for MACsec Encryption Entry

#### Fields for Configurable Egress ACL Table 1

The following fields can be selected for Configurable Egress ACL Table 1, the column Bit in Select Bitmask is the number which is set in the bitmask to select the field.

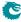

| Bit in<br>Select<br>Bitmask | Field Name                 | Size<br>in<br>Bits | When is field valid?                                                | Description                                                                                                    |
|-----------------------------|----------------------------|--------------------|---------------------------------------------------------------------|----------------------------------------------------------------------------------------------------|
| 0                           | L2 Packet Processing Flags | 2                  | Always valid                                                        | Type of L2 packet processingwhich is to be done with this packet.  Bit[0] If the packet was going to result to a port Move. Note that if the L2 Action Table forced the port move to not happen this field data follow this action.  Bit[1] Packet is to be learned.                             |
| 1                           | MAC DA                     | 48                 | Always valid                                                        | The packets destination MAC address.                                                                                                    |
| 2                           | MAC SA                     | 48                 | Always valid                                                        | The packets source MAC address                                                                                                    |
| 3                           | IPv4 SA                    | 32                 | When L2 frame holds a IPv4 packet.                                  | IPv4 Source Address.                                                                                                    |
| 4                           | IPv4 DA                    | 32                 | When L2 frame holds a IPv4 packet.                                  | IPv4 Destination Address.                                                                                                    |
| 5                           | IPv6 SA                    | 128                | When L2 frame holds a IPv6 packet.                                  | IPv6 Source Address.                                                                                                    |
| 6                           | IPv6 DA                    | 128                | When L2 frame holds a IPv6 packet.                                  | IPv6 Destination Address.                                                                                                    |
| 7                           | TOS                        | 8                  | When packet is a IPv4 or IPv6                                       | IPv4 or IPv6 Type-Of-Service (TOS) byte.                                                                                                    |
| 8                           | L4 Source Port             | 16                 | When packet is a IPv4 or IPv6 and UDP or TCP L4 protocol is present | L4 TCP or UDP packets source port.                                                                                                    |
| 9                           | L4 Destination<br>Port     | 16                 | When packet is a IPv4 or IPv6 and UDP or TCP L4 protocol is present | L4 TCP or UDP packets destination port.                                                                                                    |
| 10                          | GID                        | 12                 | Always valid                                                        | GID Pointer from VLAN Table.                                                                                                    |
| 11                          | VID                        | 12                 | Always valid                                                        | The internal VID assigned to the packet.                                                                                                    |
| 12                          | L2 Multicast<br>Pointer    | 6                  | When a L2 or L3 router points to a L2 Multicast entry.              | If a packet uses a multicast pointer (To the L2 Multicast table) then this is the pointer value.                                                                                                    |
| 13                          | Destination Port-<br>mask  | 11                 | Always valid                                                        | The destination portmask for the packet.                                                                                                    |
| 14                          | L4 Protocol                | 8                  | When packet is a IPv4 or IPv6                                       | IPv4, IPv6 L4 protocol type byte.                                                                                                    |
| 15                          | Ethernet Type              | 16                 | Always valid                                                        | The packets Ethernet Type after VLANs.                                                                                                    |
| 16                          | L4 Type                    | 3                  | Always valid                                                        | The type of an L4 packet.  0 = Not any type in this list.  1 = IPv6 or IPv4 packet but L4 protocol is not UDP, TCP, IGMP, ICMP, ICMPv6 or MLD  2 = UDP in IPv4/6  3 = TCP in IPv4/6  4 = IGMP in IPv4/6  5 = ICMP in IPv4/6  6 = ICMPv6 in IPv6, excluding MLD  7 = MLD - sub protocol of ICMPv6 |
| 17                          | L3 Type                    | 2                  | Always valid                                                        | The type of an L3 packet.  0 = IPv4 1 = IPv6 2 = MPLS 3 = Not IPv4,IPv6 or MPLS.                                                                                                    |
| 18                          | Source Port                | 4                  | Always valid                                                        |                                                                                                    |
| 10                          | Jource Port                | 4                  | Aiways valid                                                        | The source port of the packet.                                                                                                    |

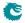

| Bit in<br>Select<br>Bitmask | Field Name   | Size<br>in<br>Bits | When is field valid? | Description                                                              |
|-----------------------------|--------------|--------------------|----------------------|--------------------------------------------------------------------------|
| 19                          | Rule Pointer | 2                  | Always valid         | The rule pointer (index in the Ingress Configurable ACL N Rules Setup ). |

## 14.4.3 Example Of Selecting Fields For Configurable Egress ACL Table 1

Since this ACL engine can select up to 20 fields. This is done by setting bits in the rule pointers fieldSelectBit-mask. Lets look at a few examples of the layout of the 540 bits in search key looks like when different fields are selected.

#### **Example ACL with TOS Byte**

In this example we only want to create a rule with one field which is the TOS. This means that the fieldSelectBitmask, which is 20 bits , will be set as follows 10000000 in binary format (Hex value of 0x80) and the lookup data will be located as follows:

| 0 | TO    | S | Va | lid |
|---|-------|---|----|-----|
| - | Width | 1 |    |     |
| 9 | 8     | 1 | 0  | 0   |

Table 14.43: Hash Key Example for TOS Byte

#### **Example of Simple L2 ACL**

In this example we want to create a rule which with three L2 fields which are Destiantion MAC address, source MAC address and Ethernet Type. Typically this is a L2 ACL Engine. This means that the fieldSelectBitmask, which is 20 bits , will be set as follows 100000000000110 in binary format (Hex value of 0x8006) and the lookup data will be located as follows:

| 0   | Ethernet Type | MAC DA    | MAC SA    | Valid |
|-----|---------------|-----------|-----------|-------|
| -   | Width: 16     | Width: 48 | Width: 48 | 3     |
| 115 | 114 99        | 98 51     | 50 3      | 2 0   |

Table 14.44: Hash Key Example for Simple L2 ACL

## Example of L3 IPv4 ACL

In this example we want to create a rule which with four L3 fields which are Destiantion IPv4 address, source IPv4 address, L3 Packet Type and L4 Protocol. Typically this is a L3 ACL Engine. This means that the fieldSelectBitmask, which is 20 bits , will be set as follows 10010000000011000 in binary format (Hex value of 0x24018) and the lookup data will be located as follows:

|   | 0  | L3 7 | Гуре  | IPv4  | - DA  | IPv4  | I SA  | L4 Pro | otocol | Va | llid |
|---|----|------|-------|-------|-------|-------|-------|--------|--------|----|------|
| İ | -  | Widt | h : 2 | Widtl | ı: 32 | Widtl | ı: 32 | Width  | า : 8  | 4  | 4    |
| İ | 78 | 77   | 76    | 75    | 44    | 43    | 12    | 11     | 4      | 3  | 0    |

Table 14.45: Hash Key Example for L3 IPv4 ACL

#### Example of L4 ACL

In this example we want to create a rule which with five fields which are source port, L4 destiantion Port, L4 source port, L3 Packet Type and L4 Protocol. Typically this is a L4 ACL Engine. This means that the fieldSelectBitmask, which is 20 bits , will be set as follows 11001000011000000000 in binary format (Hex value of 0x64300) and the lookup data will be located as follows:

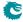

| 0  | Source Port | L3 Type  | L4 Protocol | L4 Destination Port | L4 Source Port | Valid |
|----|-------------|----------|-------------|---------------------|----------------|-------|
| -  | Width: 4    | Width: 2 | Width: 8    | Width: 16           | Width: 16      | 5     |
| 51 | 50 47       | 46 45    | 44 37       | 36 21               | 20 5           | 4 0   |

Table 14.46: Hash Key Example for L4 ACL

#### **Example of Egress NAT Entry**

In this example we want to create an rule where the result would be used to change destination IP address and/or destination L4 Address. This means that the fieldSelectBitmask, which is 20 bits , will be set as follows 110000001000010000 in binary format (Hex value of 0x30210) and the lookup data will be located as follows:

| 0          | L3 Type |           | IPv4 DA L4 Type |          | L4 Destination Port |           | Va | lid |   |   |
|------------|---------|-----------|-----------------|----------|---------------------|-----------|----|-----|---|---|
| - Width: 2 |         | Width: 32 |                 | Width: 3 |                     | Width: 16 |    | 4   | 1 |   |
| 57         | 56      | 55        | 54              | 23       | 22                  | 20        | 19 | 4   | 3 | 0 |

Table 14.47: Hash Key Example for Egress NAT Entry

#### **Example of IPsec Encryption Entry**

In this example we want to create an rule where the result would be used to send the packet to the crypto engine to be encrypted before it should be sent out. This means that the fieldSelectBitmask, which is 20 bits , will be set as follows 100000000000000000 in binary format (Hex value of 0x20010) and the lookup data will be located as follows:

| 0  | L3 Type |       | IPv4  | Valid |   |   |
|----|---------|-------|-------|-------|---|---|
| -  | Widt    | h : 2 | Width | ı: 32 | 2 | 2 |
| 36 | 35      | 34    | 33    | 2     | 1 | 0 |

Table 14.48: Hash Key Example for IPsec Encryption Entry

#### **Example of MACsec Encryption Entry**

In this example we want to create an rule where the result would be used to send the packet to the crypto engine to be encrypted before it should be sent out. This means that the fieldSelectBitmask, which is 20 bits , will be set as follows 10000000000000 in binary format (Hex value of 0x2000) and the lookup data will be located as follows:

| 0  | Destination | Valid |   |   |
|----|-------------|-------|---|---|
| -  | Width: 11   |       | ] | L |
| 12 | 11          | 1     | 0 | 0 |

Table 14.49: Hash Key Example for MACsec Encryption Entry

### 14.4.4 ACL Search

The hash key is used to perform a lookup using the D-left hashing function described in detail in chapter D-left Lookup.

Before the hash key is used the mask in **Egress Configurable ACL N Search Mask** is applied.

D-left calculates two hash values from the hash key. These hash values are then used to index the **Egress Configurable ACL N Small Table** and **Egress Configurable ACL N Large Table**. The hash calculations are described in section Hash function for Configurable ACL.

In addition to the D-left search the hash key is also used to search in the Egress Configurable ACL N TCAM

98

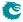

Packet Architects AB

#### 14.4.5 ACL Actions

Once a hit has been determined by any of the searches above, the answer is read out from the corresponding answer entry. If it was a D-left hash hit then the answer actions is part of the hash memories ( Egress Configurable ACL N Small Table , Egress Configurable ACL N Large Table ). If it was a hit in the TCAM then the Egress Configurable ACL N TCAM Answer is used.

The behavior for multiple hits is configured in **Egress Configurable ACL N Selection** .

The statistics counter which can be updated are located in the Egress Configurable ACL Match Counter

## 14.5 Multiple ACL Lookups

The section above describes a single ACL Lookup. There are however 2 parallel ACL lookups.

Each of the ACL engines has its own rule configuration as well as its own hash and TCAM tables. By using the same rules for multiple engines the table space for a rule can be extended.

#### 14.5.1 Multiple Actions

If the parallel ACL engines have multiple matches the result actions from each search engine can take effect. How multiple actions are handled depends on the type of action.

#### Any Match

If one or more ACL engines matches and has this action set then the action will take effect.

| Action Field | Egress Acl 0 Has Ac- tion | Egress Acl 1 Has Ac- tion |
|--------------|---------------------------|---------------------------|
| dropEnable   | Yes                       | Yes                       |
| sendToCpu    | Yes                       | Yes                       |

Table 14.50: Actions that will take effect if one or more is set.

#### First Match or Priority

If multiple ACL engines matches and has this action set then the value from the lowest numbered engine will be used

If an entry has the priority field set this value will be used and the values which do not have priority set will be ignored.

If multiple matches have the priority field set then value from the highest numbered engine will be used.

#### **Counter Update**

All matches that have counter update action, **updateCounter**, set will take effect. Each counter pointed to will be updated. If multiple actions point to the same counter then the counter value will only be incremented by one.

#### Send To Port

All matches that have an action **sendToPort** will take effect by setting the port number in the packet destination port mask. Any previous destination ports set will be cleared.

#### Send To CPU

If any match has the **sendToCpu** action set it will take effect. When the To CPU Tag is used the reason code will indicate table index in the lowest numbered engine. Any previous destination ports set will be cleared.

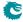

| Enable Field  | Priority Field  | Value Field    | Egress | Egress |
|---------------|-----------------|----------------|--------|--------|
|               |                 |                | Acl 0  | Acl 1  |
|               |                 |                | Has    | Has    |
|               |                 |                | Ac-    | Ac-    |
|               |                 |                | tion   | tion   |
| natOpValid    | natOpPrio       | natOpPtr       | Yes    | No     |
| tunnelEntry   | tunnelEntryPrio | tunnelEntryPtr | Yes    | Yes    |
|               |                 | tunnelEn-      |        |        |
|               |                 | tryUcMc        |        |        |
| sendToPort    | N/A             | destPort       | Yes    | Yes    |
| metaDataValid | metaDataPrio    | metaData       | Yes    | Yes    |
| updateCounter | N/A             | counter        | Yes    | Yes    |

Table 14.51: The lowest numbered takes effect if no priority else the highest numbered with priority set.

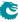

# Chapter 15

# VLAN and Packet Type Filtering

This chapter gives an overview of the filtering options available on ingress and egress. Filtering allows different types of packets to be accepted or dropped.

A filter is applied at the source port as packets enter the switch core. This is set up in the **Ingress Port Packet Type Filter** register.

When the packet is ready to be queued, the **Ingress Egress Port Packet Type Filter** is applied for each egress port the packet is to be queued onto. If the packet is dropped then a drop counter is updated for each packet which is dropped.

Before a packet is to be sent out, the egress port it is checked in the Egress Port Configuration to see if the packet is allowed to be sent out.

The settings are unique for each port.

A packet of a certain type may be allowed to enter on a certain ingress port. But this does not mean the frame is ultimately allowed to be transmit, since ingress and egress port filters are setup independently.

In addition to the egress port packet type filter, there is also a source port filter on the egress port. This is found in **srcPortFilter**. The source port filter on the egress port allows a user to decide whether packets from a certain source port are allowed to be sent out on an egress port. The outcome of the filtering options are either to drop a packet, or to allow it.

Since the source port table, vlan table and egress port configuration can all have VLAN operations which changes the packet, it is important to understand on which packet the filtering is actually done.

- The source port filtering is done on the packet as it enters the switch without any packet modifications.
- The ingress egress port filtering is done on the packet after the source port and VLAN table VLAN operations. The L2 Multicast is calculated in the same way as MBSC register L2 Multicast Handling.
- The egress port filtering is done after all the VLAN operations has been carried out including the egress ports
  own VLAN operations.

Note that if a user defined VLAN tag is pushed, it will always be regarded as a C-VLAN tag by the filtering.

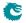

# Chapter 16

# **Hashing**

Hashing is used to enable the use of SRAM memories instead of using CAMs for lookups.

## **16.1** Hashing Functions

This section describes the hash functions used in this core.

#### 16.1.1 MAC Table Hashing

The hash function receives the destination MAC address and GID as an input and it returns a hash with the same bit width as the address for the L2 DA Hash Lookup Table divided by number of buckets (4). The table is divided into equal sized parts/buckets which are readout in parallel.

#### Hash Function for MAC Table

The XOR hash function splits the key into 6 parts, each with the width of the hash value. To obtain the hash value a bitwise XOR is performed on all the parts.

When learning random MAC addresses the hash function results in an average utilization of the L2 table of 40% (including/excluding multicast addresses does not change this). When learning sequential MAC addresses (such as in the RFC2889) the utilization is 100%.

Python code for the hashing function is shown below as well as a test case to clarify how the key is calculated.

```
def calc_l2_hash( key ):
  """ key: 60 bits hash key
          key[59:48] = GID
          key[47:0] = MAC
      fold\ count = 6
      returns: 10 bits hash value
  hashval = key \& 0b11111111111
  hashval = hashval ^ (key >> 10)
  hashval = hashval \& 0b1111111111
  hashval = hashval ^ (key >> 20)
  hashval = hashval \& 0b1111111111
  hashval = hashval^
                       (key >> 30)
  hashval = hashval \& 0b11111111111
  hashval = hashval ^ (key >> 40)
  hashval = hashval \& 0b11111111111
  hashval = hashval ^ (key >> 50)
  hashval = hashval \& 0b1111111111
  return hashval
def mac_str2int( mac_adr ):
    """ Convert Ethernet MAC address from string format, e.g.'46:61:62:bc:84:dd'
```

#### 16.1.2 IP Table Hashing

The hash function receives the destination IP address and VRF as key and returns a hash with the same number of bits as the address for the **Hash Based L3 Routing Table**.

#### Hash Function for IPv4

The XOR hash function splits the key into parts, each with the width of the hash value. To obtain the hash value a bitwise XOR is performed on all the parts.

When learning random IPv4 addresses the hash function results in an average utilization of the hash table of 20%

Python code for the IPv4 hashing function is shown below as well as a test case to clarify how the key is calculated.

```
def calc_l3_ipv4_hash( key ):
  """ key: 34 bits hash key
          key[33:32] = VRF
          key[33:0] = IP \ address
      fold\ count = 4
      returns: 9 bits hash value
  hashval = key \& 0b1111111111
  hashval = hashval ^ (key >> 9)
  hashval = hashval \& 0b1111111111
  hashval = hashval ^ (key >> 18)
  hashval = hashval & 0b111111111
  hashval = hashval ^ (key >> 27)
  hashval = hashval \& 0b1111111111
  return hashval
def ipv4_str2int( ip_addr ):
     "" Convert IPv4 address from string format, e.g. 192.168.0.123,
        to integer """
    parts = ip_addr.split('.')
    res = 0
    for p in parts:
        res <<= 8
        res = int(p)
    return res
```

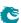

```
def l3_ipv4_hash( vrf, ip_addr ):
  """ Calculate index into L3 hash table from VRF and IP address.
      Both parameters must be integers. """
  key = (vrf \& 0x3) << 32
  key |= ip_addr
  return calc_l3_ipv4_hash( key )
def ipv4_hash_test():
   \# Simple test of the hash function to clarify how the key is calculated.
   # IP: 70.119.98.188 (leftmost byte is first byte received)
   # VRF:3
    vrf = 3
    ip = 0 \times 467762bc
    key = ( vrf \ll 32 ) | ip
   \# the hash value is used as index into the Hash Based L3 Routing Table
    hashval = calc_l3_ipv4_hash(key)
    assert hashval == 248
```

#### Hash Function for IPv6

The XOR hash function splits the key into parts, each with the width of the hash value. To obtain the hash value a bitwise XOR is performed on all the parts.

When learning random IPv6 addresses the hash function results in an average utilization of the hash table of 20%

Python code for the IPv6 hashing function is shown below as well as a test case to clarify how the key is calculated

```
def calc_l3_ipv6_hash( key ):
  """ key: 130 bits hash key
           key[129:128] = VRF
           key[129:0] = IP \ address
      fold\ count = 15
      returns: 9 bits hash value
  hashval = key \& 0b1111111111
  hashval = hashval ^ (key >> 9)
  hashval = hashval \& 0b1111111111
  hashval = hashval ^ (key >> 18)
  hashval = hashval \& 0b1111111111
  hashval = hashval ^ (key >> 27)
  hashval = hashval \& 0b1111111111
  hashval = hashval ^ (key >> 36)
  hashval = hashval \& 0b1111111111
  hashval = hashval ^ (key >> 45)
  hashval = hashval \& 0b1111111111
  hashval = hashval ^ (key >> 54)
  hashval = hashval \& 0b1111111111
  hashval = hashval ^ (key >> 63)
  hashval = hashval \& 0b1111111111
  hashval = hashval ^ (key >> 72)
  hashval = hashval \& 0b1111111111
  hashval = hashval ^ (key >> 81)
  hashval = hashval \& 0b1111111111
  hashval = hashval ^ (key >> 90)
  hashval = hashval \& 0b1111111111
  hashval = hashval ^ (key >> 99)
  hashval = hashval \& 0b1111111111
  hashval = hashval ^ (key >> 108)
  hashval = hashval \& 0b111111111
```

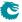

```
hashval = hashval ^ (key >> 117)
  hashval = hashval \& 0b1111111111
  hashval = hashval ^ (key >> 126)
  hashval = hashval \& 0b1111111111
  return hashval
def | 13_ipv6_hash( vrf, ip_addr ):
   " Calculate index into L3 hash table from VRF and IP address.
      Both parameters must be integers. """
  key = (vrf \& 0x3) << 128
  key |= ip_addr
  return calc_l3_ipv6_hash( key )
def ipv6_hash_test():
   \# Simple test of the hash function to clarify how the key is calculated.
   # IP: d8a7:da8b:: (leftmost byte is first byte received)
   # VRF:3
    vrf = 3
    \mathsf{key} = (\mathsf{vrf} << 128) \mid \mathsf{ip}
    hashval = calc_l3_ipv6_hash(key)
   # the hash value is used as index into the Hash Based L3 Routing Table
    assert hashval == 294
```

#### 16.1.3 MPLS Table Hashing

The hash function receives the outermost MPLS label, source port number and VRF as key and returns a hash with the same number of bits as the address for the **Hash Based L3 Routing Table** 

#### Hash Function for MPLS

The XOR hash function splits the key into parts , each with the width of the hash value. To obtain the hash value a bitwise XOR is performed on all the parts.

When storing random MPLS labels the hash function results in an average utilization of the hash table of 20%

Python code for the MPLS hashing function is shown below as well as a test case to clarify how the key is calculated.

```
def calc_l3_mpls_hash( key ):
  """ key: 26 bits hash key
           key[25:24] = VRF
           key[23:4] = MPLS \ label
           key[3:0] = source port
       fold\ count = 3
       returns: 9 bits hash value
  hashval = key \& 0b1111111111
  hashval = hashval ^ (key >> 9)
  hashval = hashval \& 0b1111111111
  hashval = hashval ^ (key >> 18)
  hashval = hashval \& 0b1111111111
  return hashval
def I3_mpls_hash( vrf, source_port, label ):
  key = (vrf \& 0xfff) << 24
  key |= label & 0xfffff << 4
  \mathsf{key} \ | = \ ( \ \mathsf{source\_port} \ \& \ \mathsf{0xf} \ )
  return calc_l3_mpls_hash( key )
```

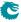

```
def mpls_hash_test():
    # Simple test of the hash function to clarify how the key is calculated.
    # MPLS label: 28213 (leftmost byte is first byte received)
    # VRF:2
    # source port:3
    mpls_label = 28213
    vrf = 2
    srcport = 3
    key = (vrf << (4 + 20) |
        srcport << 20 |
        mpls_label)
    hashval = calc_l3_mpls_hash(key)
    # the hash value is used as index into the Hash Based L3 Routing Table
    assert hashval == 142</pre>
```

## 16.1.4 Hash function for Ingress Configurable ACL 0

The hash function recevies the lookup key created by selecting the fields from the packet determined by the **Ingress Configurable ACL 0 Rules Setup** The lookup key is up to 330 bits wide. The XOR hash function splits the key into parts each with the width of the hash value. To obtain the hash value a bitwise XOR is performed on all the parts.

Python code for the hashing function is shown below as well as a test case to clarify how the key is calculated.

```
def calc_confAcl_small0_hash( key ):
  """ key: 330 bits hash key
      fold count = 55
      returns: 6 bits hash value
  hashval = key \& 0b111111
  hashval = hashval ^ (key >> 6)
  hashval = hashval \& 0b1111111
  hashval = hashval ^ (key >> 12)
  \verb|hashval| = \verb|hashval| \& 0b111111
  hashval = hashval ^ (key >> 18)
  hashval = hashval \& 0b111111
  hashval = hashval ^ (key >> 24)
  hashval = hashval \& 0b111111
  hashval = hashval ^ (key >> 30)
  hashval = hashval \& 0b111111
  hashval = hashval ^ (key >> 36)
  hashval = hashval & Ob111111
  hashval = hashval ^ (key >> 42)
  hashval = hashval \& 0b1111111
  hashval = hashval ^ (key >> 48)
  hashval = hashval \& 0b111111
  hashval = hashval ^ (key >> 54)
  hashval = hashval \& 0b111111
  hashval = hashval ^ (key >> 60)
  hashval = hashval \& 0b111111
  hashval = hashval ^ (key >> 66)
  hashval = hashval \& 0b111111
  hashval = hashval ^ (key >> 72)
  hashval = hashval \& 0b111111
  hashval = hashval ^ (key >> 78)
  hashval = hashval \& 0b1111111
  hashval = hashval ^ (key >> 84)
  hashval = hashval \& 0b111111
  hashval = hashval ^ (key >> 90)
```

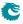

```
hashval = hashval \& 0b111111
hashval = hashval ^ (key >> 96)
hashval = hashval \& 0b111111
hashval = hashval ^ (key >> 102)
hashval = hashval \& 0b111111
hashval = hashval ^ (key >> 108)
hashval = hashval \& 0b111111
hashval = hashval ^ (key >> 114)
hashval = hashval \& 0b1111111
hashval = hashval ^ (key >> 120)
hashval = hashval \& 0b111111
hashval = hashval ^ (key >> 126)
\verb|hashval| = \verb|hashval| \& 0b111111
hashval = hashval ^ (key >> 132)
hashval = hashval \& 0b111111
hashval = hashval ^ (key >> 138)
hashval = hashval \& 0b111111
hashval = hashval ^ (key >> 144)
hashval = hashval \& 0b1111111
hashval = hashval ^ (key >> 150)
hashval = hashval \& 0b111111
hashval = hashval ^ (key >> 156)
hashval = hashval \& 0b111111
hashval = hashval ^ (key >> 162)
hashval = hashval \& 0b111111
hashval = hashval ^ (key >> 168)
hashval = hashval \& 0b111111
hashval = hashval ^ (key >> 174)
hashval = hashval \& 0b111111
hashval = hashval ^ (key >> 180)
hashval = hashval \& 0b111111
hashval = hashval ^ (key >> 186)
hashval = hashval \& 0b111111
hashval = hashval ^ (key >> 192)
hashval = hashval \& 0b111111
hashval = hashval ^ (key >> 198)
hashval = hashval \& 0b111111
hashval = hashval ^ (key >> 204)
hashval = hashval \& 0b111111
hashval = hashval ^ (key >> 210)
hashval = hashval \& 0b111111
hashval = hashval ^ (key >> 216)
hashval = hashval \& 0b1111111
hashval = hashval ^ (key >> 222)
hashval = hashval \& 0b111111
hashval = hashval ^ (key >> 228)
hashval = hashval \& 0b111111
hashval = hashval ^ (key >> 234)
hashval = hashval \& 0b111111
hashval = hashval ^ (key >> 240)
hashval = hashval \& 0b1111111
hashval = hashval ^ (key >> 246)
hashval = hashval \& 0b111111
hashval = hashval ^ (key >> 252)
hashval = hashval \& 0b111111
hashval = hashval ^ (key >> 258)
hashval = hashval \& 0b1111111
hashval = hashval ^ (key >> 264)
hashval = hashval \& 0b1111111
hashval = hashval ^ (key >> 270)
hashval = hashval \& 0b1111111
hashval = hashval ^ (key >> 276)
```

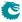

```
hashval = hashval \& 0b111111
  hashval = hashval ^ (key >> 282)
  hashval = hashval \& 0b111111
  hashval = hashval ^ (key >> 288)
  hashval = hashval \& 0b111111
  hashval = hashval ^ (key >> 294)
  hashval = hashval \& 0b111111
  hashval = hashval ^ (key >> 300)
  hashval = hashval \& 0b111111
  hashval = hashval ^ (key >> 306)
  hashval = hashval \& 0b111111
  hashval = hashval ^ (key >> 312)
  \mathsf{hashval} \ = \ \mathsf{hashval} \ \& \ \mathsf{0b111111}
  hashval = hashval ^ (key >> 318)
  hashval = hashval \& 0b111111
  hashval = hashval ^ (key >> 324)
  hashval = hashval \& 0b111111
  return hashval
def confAcl_small0_hash( destination_address ):
     Calculate index into confAcl_smallO hash table from
      the Destination Address. The parameter must be an integer. """
  return calc_confAcl_small0_hash( key )
def calc_confAcl_largeO_hash( key ):
  """ key: 330 bits hash key
      fold count = 37
      returns: 9 bits hash value
  hashval = key & 0b111111111
  hashval = hashval ^ (key>>9)
  hashval = hashval \& 0b1111111111
  hashval = hashval ^ (key >> 18)
  hashval = hashval & 0b1111111111
  hashval = hashval ^ (key >> 27)
  hashval = hashval & 0b1111111111
  hashval = hashval ^ (key >> 36)
  hashval = hashval \& 0b1111111111
  hashval = hashval ^ (key >> 45)
  hashval = hashval \& 0b1111111111
  hashval = hashval ^ (key >> 54)
  hashval = hashval \& 0b1111111111
  hashval = hashval ^ (key >> 63)
  hashval = hashval & 0b1111111111
  hashval = hashval ^ (key >> 72)
  hashval = hashval & 0b1111111111
  hashval = hashval ^ (key >> 81)
  hashval = hashval & 0b111111111
  hashval = hashval ^ (key >> 90)
  hashval = hashval \& 0b1111111111
  hashval = hashval ^ (key >> 99)
  hashval = hashval \& 0b1111111111
  hashval = hashval ^ (key >> 108)
  hashval = hashval \& 0b1111111111
```

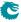

```
hashval = hashval ^ (key >> 144)
 hashval = hashval \& 0b1111111111
 hashval = hashval ^ (key >> 153)
 hashval = hashval & 0b1111111111
 hashval = hashval ^ (key >> 162)
 hashval = hashval & 0b111111111
 hashval = hashval ^ (key >> 171)
 hashval = hashval & 0b111111111
 hashval = hashval ^ (key >> 180)
 hashval = hashval \& 0b1111111111
 hashval = hashval ^ (key >> 189)
 \mathsf{hashval} \ = \ \mathsf{hashval} \ \& \ \mathsf{0b111111111}
 hashval = hashval ^ (key >> 198)
 hashval = hashval & 0b1111111111
 hashval = hashval ^ (key >> 207)
 hashval = hashval & 0b1111111111
 hashval = hashval ^ (key >> 216)
 hashval = hashval & 0b1111111111
 hashval = hashval ^ (key >> 225)
 hashval = hashval \& 0b1111111111
 hashval = hashval ^ (key >> 234)
 hashval = hashval \& 0b1111111111
 hashval = hashval ^ (key >> 243)
 hashval = hashval & 0b111111111
 hashval = hashval ^ (key >> 252)
 hashval = hashval & 0b1111111111
 hashval = hashval ^ (key >> 261)
 hashval = hashval & 0b1111111111
 hashval = hashval ^ (key >> 270)
 hashval = hashval & 0b1111111111
 hashval = hashval ^ (key >> 279)
 hashval = hashval \& 0b1111111111
 hashval = hashval ^ (key >> 288)
 hashval = hashval \& 0b1111111111
 hashval = hashval ^ (key >> 297)
 hashval = hashval \& 0b1111111111
 hashval = hashval ^ (key >> 306)
 hashval = hashval & 0b1111111111
 hashval = hashval ^ (key >> 315)
 hashval = hashval \& 0b1111111111
 hashval = hashval ^ (key >> 324)
 hashval = hashval \& 0b1111111111
 return hashval
def confAcl_largeO_hash( destination_address ):
  """ Calculate index into confAcl_largeO hash table from
     the Destination Address. The parameter must be an integer. """
 return calc_confAcl_largeO_hash( key )
def confAclO_hash_test():
   hashval = confAcl_small0_hash(key)
   assert hashval == 4
   hashval = confAcl_large0_hash(key)
   assert hashval == 364
```

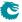

#### 16.1.5 Hash function for Ingress Configurable ACL 1

The hash function recevies the lookup key created by selecting the fields from the packet determined by the Ingress Configurable ACL 1 Rules Setup The lookup key is up to 135 bits wide. The XOR hash function splits the key into parts each with the width of the hash value. To obtain the hash value a bitwise XOR is performed on all the parts.

Python code for the hashing function is shown below as well as a test case to clarify how the key is calculated.

```
def calc_confAcl_small1_hash( key ):
    " key: 135 bits hash key
      fold count = 68
      returns: 2 bits hash value
  hashval = key \& 0b11
  hashval = hashval ^ (key >> 2)
  hashval = hashval \& 0b11
  hashval = hashval ^ (key >> 4)
  hashval = hashval \& 0b11
  hashval = hashval ^ (key >> 6)
  hashval = hashval \& 0b11
  hashval = hashval ^ (key >> 8)
  hashval = hashval \& 0b11
  hashval = hashval ^ (key >> 10)
  hashval = hashval \& 0b11
  hashval = hashval ^ (key >> 12)
  hashval = hashval \& 0b11
  hashval = hashval ^ (key >> 14)
  hashval = hashval \& 0b11
  hashval = hashval ^ (key >> 16)
  hashval = hashval \& 0b11
  hashval = hashval ^ (key >> 18)
  hashval = hashval \& 0b11
  hashval = hashval ^ (key >> 20)
  hashval = hashval \& 0b11
  hashval = hashval ^ (key >> 22)
  hashval = hashval \& 0b11
  hashval = hashval ^ (key >> 24)
  hashval = hashval \& 0b11
  hashval = hashval ^ (key >> 26)
  hashval = hashval \& 0b11
  hashval = hashval ^ (key >> 28)
  hashval = hashval & 0b11
  hashval = hashval ^ (key >> 30)
  hashval = hashval \& 0b11
  hashval = hashval ^ (key >> 32)
  hashval = hashval \& 0b11
  hashval = hashval ^ (key >> 34)
  hashval = hashval \& 0b11
  hashval = hashval ^
                       (key >> 36)
  hashval = hashval \& 0b11
  hashval = hashval ^
                       (key >> 38)
  hashval = hashval \& 0b11
  hashval = hashval^
                       (key >> 40)
  hashval = hashval \& 0b11
  hashval = hashval ^ (key >> 42)
  hashval = hashval \& 0b11
  hashval = hashval ^ (key >> 44)
  hashval = hashval & 0b11
  hashval = hashval ^ (key >> 46)
  hashval = hashval \& 0b11
  hashval = hashval ^ (key >> 48)
  hashval = hashval \& 0b11
```

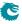

```
hashval = hashval ^ (key >> 50)
hashval = hashval \& 0b11
hashval = hashval ^ (key >> 52)
hashval = hashval \& 0b11
hashval = hashval ^ (key >> 54)
hashval = hashval & 0b11
hashval = hashval ^ (key >> 56)
hashval = hashval & 0b11
hashval = hashval ^ (key >> 58)
hashval = hashval \& 0b11
hashval = hashval ^ (key >> 60)
hashval = hashval \& 0b11
hashval = hashval ^ (key >> 62)
hashval = hashval & 0b11
hashval = hashval ^ (key >> 64)
hashval = hashval \& 0b11
hashval = hashval ^ (key >> 66)
hashval = hashval & 0b11
hashval = hashval ^ (key >> 68)
hashval = hashval & 0b11
hashval = hashval ^ (key >> 70)
hashval = hashval \& 0b11
hashval = hashval ^ (key >> 72)
hashval = hashval \& 0b11
hashval = hashval ^ (key >> 74)
hashval = hashval \& 0b11
hashval = hashval ^ (key >> 76)
hashval = hashval & 0b11
hashval = hashval ^ (key >> 78)
hashval = hashval \& 0b11
hashval = hashval ^ (key >> 80)
\verb|hashval| = \verb|hashval| \& 0b11
hashval = hashval ^ (key >> 82)
\verb|hashval| = \verb|hashval| \& 0b11
hashval = hashval ^ (key >> 84)
hashval = hashval & 0b11
hashval = hashval ^ (key >> 86)
hashval = hashval & 0b11
hashval = hashval ^ (key >> 88)
hashval = hashval \& 0b11
hashval = hashval ^ (key >> 90)
hashval = hashval \& 0b11
hashval = hashval ^ (key >> 92)
hashval = hashval \& 0b11
hashval = hashval ^ (key >> 94)
hashval = hashval \& 0b11
hashval = hashval ^ (key >> 96)
hashval = hashval & 0b11
hashval = hashval ^ (key >> 98)
hashval = hashval & 0b11
hashval = hashval ^ (key >> 100)
hashval = hashval \& 0b11
hashval = hashval ^ (key >> 102)
hashval = hashval \& 0b11
hashval = hashval ^ (key >> 104)
hashval = hashval & 0b11
hashval = hashval ^ (key >> 106)
hashval = hashval \& 0b11
hashval = hashval ^ (key >> 108)
hashval = hashval & 0b11
hashval = hashval ^ (key >> 110)
hashval = hashval & 0b11
```

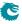

```
hashval = hashval ^ (key >> 112)
  hashval = hashval \& 0b11
  hashval = hashval ^ (key >> 114)
  hashval = hashval \& 0b11
  hashval = hashval ^ (key >> 116)
  hashval = hashval & 0b11
  hashval = hashval ^ (key >> 118)
  hashval = hashval & 0b11
  hashval = hashval ^ (key >> 120)
  hashval = hashval \& 0b11
  hashval = hashval ^ (key >> 122)
  hashval = hashval \& 0b11
  hashval = hashval ^ (key >> 124)
  hashval = hashval & 0b11
  hashval = hashval ^ (key >> 126)
  hashval = hashval \& 0b11
  hashval = hashval ^ (key >> 128)
  hashval = hashval & 0b11
  hashval = hashval ^ (key >> 130)
  hashval = hashval \& 0b11
  hashval = hashval ^ (key >> 132)
  hashval = hashval \& 0b11
  hashval = hashval ^ (key >> 134)
  hashval = hashval \& 0b11
  return hashval
def confAcl_small1_hash( destination_address ):
  """ Calculate index into confAcl_small1 hash table from
      the Destination Address. The parameter must be an integer. """
  return calc_confAcl_small1_hash( key )
def calc_confAcl_large1_hash( key ):
  """ key: 135 bits hash key
      fold count = 23
      returns: 6 bits hash value
  hashval = key & 0b111111
  hashval = hashval ^ (key >> 6)
  hashval = hashval \& 0b111111
  hashval = hashval ^ (key >> 12)
  \verb|hashval| = \verb|hashval| \& 0b111111
  hashval = hashval ^ (key >> 18)
  hashval = hashval \& 0b111111
  hashval = hashval ^ (key >> 24)
  hashval = hashval \& 0b111111
  hashval = hashval ^ (key >> 30)
  hashval = hashval \& 0b1111111
  hashval = hashval ^ (key >> 36)
  hashval = hashval \& 0b111111
  hashval = hashval ^ (key >> 42)
  hashval = hashval \& 0b1111111
  hashval = hashval ^ (key >> 48)
  hashval = hashval \& 0b111111
  hashval = hashval ^ (key >> 54)
  hashval = hashval \& 0b1111111
  hashval = hashval ^ (key >> 60)
  hashval = hashval \& 0b111111
  hashval = hashval ^ (key >> 66)
  \verb|hashval| = \verb|hashval| \& 0b111111
  hashval = hashval ^ (key >> 72)
```

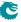

```
hashval = hashval \& 0b111111
  hashval = hashval ^ (key >> 78)
  hashval = hashval \& 0b111111
  hashval = hashval ^ (key >> 84)
  hashval = hashval \& 0b111111
  hashval = hashval ^ (key >> 90)
  hashval = hashval \& 0b111111
  hashval = hashval ^ (key >> 96)
  hashval = hashval \& 0b1111111
  hashval = hashval ^ (key >> 102)
  hashval = hashval \& 0b1111111
  hashval = hashval ^ (key >> 108)
  hashval = hashval \& 0b111111
  hashval = hashval ^ (key >> 114)
  hashval = hashval \& 0b1111111
  hashval = hashval ^ (key >> 120)
  hashval = hashval \& 0b1111111
  hashval = hashval ^ (key >> 126)
  hashval = hashval & Ob111111
  hashval = hashval ^ (key >> 132)
  hashval = hashval \& 0b111111
  return hashval
def confAcl_large1_hash( destination_address ):
     Calculate index into confAcl_large1 hash table from
      the Destination Address. The parameter must be an integer. """
  return calc_confAcl_large1_hash( key )
def confAcl1_hash_test():
    \mathsf{key} \ = \ 29723643405823719671790198330458276051124
    hashval = confAcl_small1_hash(key)
    assert hashval == 2
    hashval = confAcl_large1_hash(key)
    assert hashval == 2
```

#### 16.1.6 Hash function for Ingress Configurable ACL 2

This ACL engine only has TCAM.

#### 16.1.7 Hash function for Ingress Configurable ACL 3

This ACL engine only has TCAM.

#### 16.1.8 Hash function for Egress Configurable ACL 0

The hash function recevies the lookup key created by selecting the fields from the packet determined by the **Egress Configurable ACL 0 Rules Setup** The lookup key is up to 135 bits wide. The XOR hash function splits the key into parts each with the width of the hash value. To obtain the hash value a bitwise XOR is performed on all the parts.

114

Python code for the hashing function is shown below as well as a test case to clarify how the key is calculated.

```
def calc_confAcl_small0_hash( key ):
    """ key: 135 bits hash key
    fold count = 23
    returns: 6 bits hash value
    """
hashval = key & 0b111111
```

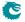

```
hashval = hashval ^ (key >> 6)
  hashval = hashval \& 0b111111
  hashval = hashval ^ (key >> 12)
  hashval = hashval \& 0b1111111
  hashval = hashval ^ (key >> 18)
  hashval = hashval \& 0b1111111
  hashval = hashval ^ (key >> 24)
  hashval = hashval \& 0b111111
  hashval = hashval ^ (key >> 30)
  hashval = hashval \& 0b111111
  hashval = hashval ^ (key >> 36)
  hashval = hashval \& 0b111111
  hashval = hashval ^ (key >> 42)
  hashval = hashval \& 0b111111
  hashval = hashval ^ (key >> 48)
  hashval = hashval \& 0b111111
  hashval = hashval ^ (key >> 54)
  hashval = hashval \& 0b1111111
  hashval = hashval ^ (key >> 60)
  hashval = hashval \& 0b111111
  hashval = hashval ^ (key >> 66)
  hashval = hashval \& 0b111111
  hashval = hashval ^ (key >> 72)
  hashval = hashval \& 0b1111111
  hashval = hashval ^ (key >> 78)
  hashval = hashval \& 0b111111
  hashval = hashval ^ (key >> 84)
  hashval = hashval \& 0b111111
  hashval = hashval ^ (key >> 90)
  hashval = hashval \& 0b111111
  hashval = hashval ^ (key >> 96)
  hashval = hashval \& 0b111111
  hashval = hashval ^ (key >> 102)
  hashval = hashval \& 0b1111111
  hashval = hashval ^ (key >> 108)
  hashval = hashval \& 0b111111
  hashval = hashval ^ (key >> 114)
  hashval = hashval \& 0b111111
  hashval = hashval ^ (key >> 120)
  hashval = hashval \& 0b1111111
  hashval = hashval ^ (key >> 126)
  hashval = hashval \& 0b1111111
  hashval = hashval ^ (key >> 132)
  hashval = hashval \& 0b111111
  return hashval
def confAcl_smallO_hash( destination_address ):
   "" Calculate index into confAcl_small0 hash table from
      the Destination Address. The parameter must be an integer. """
  return calc_confAcl_small0_hash( key )
def calc_confAcl_largeO_hash( key ):
  """ key: 135 bits hash key
      fold count = 17
      returns: 8 bits hash value
  hashval = key \& 0b111111111
  hashval = hashval ^ (key >> 8)
  hashval = hashval \& 0b111111111
  hashval = hashval ^ (key >> 16)
```

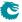

```
hashval = hashval \& 0b111111111
  hashval = hashval ^ (key >> 24)
  hashval = hashval \& 0b111111111
  hashval = hashval ^ (key >> 32)
  hashval = hashval \& 0b111111111
  hashval = hashval ^ (key >> 40)
  hashval = hashval \& 0b111111111
  hashval = hashval ^ (key >> 48)
  hashval = hashval \& 0b111111111
  hashval = hashval ^ (key >> 56)
  hashval = hashval \& 0b111111111
  hashval = hashval ^ (key >> 64)
  hashval = hashval \& 0b11111111
  hashval = hashval ^ (key >> 72)
  hashval = hashval \& 0b111111111
  hashval = hashval ^ (key >> 80)
  hashval = hashval \& 0b111111111
  hashval = hashval ^ (key >> 88)
  hashval = hashval & 0b111111111
  hashval = hashval ^ (key >> 96)
  hashval = hashval \& 0b111111111
  hashval = hashval ^ (key >> 104)
  hashval = hashval \& 0b111111111
  hashval = hashval ^ (key >> 112)
  hashval = hashval \& 0b111111111
  hashval = hashval ^ (key >> 120)
  hashval = hashval \& 0b111111111
  hashval = hashval ^ (key >> 128)
  hashval = hashval \& 0b111111111
  return hashval
def confAcl_largeO_hash( destination_address ):
  """ Calculate index into confAcl_largeO hash table from
      the Destination Address. The parameter must be an integer.
  return calc_confAcl_largeO_hash( key )
def confEgressAcl0_hash_test():
    \mathsf{key} \ = \ 16262582278559983677033900345199968940099
    hashval = confEgressAcl_smallO_hash(key)
    assert hashval == 51
    hashval = confEgressAcl_largeO_hash(key)
    assert hashval == 187
```

#### 16.1.9 Hash function for Egress Configurable ACL 1

This ACL engine only has TCAM.

#### **16.1.10** Hash function for Tunneling

The tunneling exit lookups consits of two lookups. First the tunnel exit lookup and secondly the second tunnel exit lookup.

#### First Tunnel Exit Hash

Uses only TCAM in this design. Located in table Tunnel Exit Lookup TCAM.

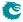

#### Second Tunnel Exit Hash

Uses only TCAM in this design. Located in table **Second Tunnel Exit Lookup TCAM**.

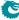

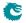

# **D-left Lookup**

D-left is a hash table search algorithm that reduces the risk of hash collisions by using two hash tables each indexed by a separate hash key.

This implementation uses two hash tables, one smaller and one larger, combined with a synthesized TCAM to resolve hash collisions. This is shown in figure 17.1.

The hash search is done by taking a hash key and calculating two hashes from that. The two hash values are used as index into the small and large hash tables.

Each table has a number of buckets for each hash index. All buckets for the selected index are read out in parallel. The hash key is then compared with the compareData from each bucket. There is a hit if one of the buckets compareData matches the hash key. If multiple buckets matches then the highest numbered bucket is used.

This is done in parallel for both the small and the large table.

In addition the hash key is also searched in the TCAM. In the TCAM search all entries are compared with the hash and if there are multiple matches then the lowest numbered entry is used.

Since a single search can result in multiple hits in all three tables there is configuration that selects which table shall be used in this case.

The two hash tables have separate masks which allows some bits to be masked away. For the TCAM there is a mask per entry.

### 17.1 Functions using D-left

The following functions use D-left Lookup.

#### 17.1.1 Egress VLAN Translation

In this design the Egress VLAN translation only uses TCAM located in register Egress VLAN Translation TCAM Answer

#### 17.1.2 Ingress Configurable ACL

The ingress configurable ACL is setup by using the following registers and tables.

- The search data/hash key is the selected packet header fields (see Selectable Packet Fields).
- Hash tables
  - The hash functions used to index the hash tables are described in section Hash function for Configurable ACL.
  - Ingress Configurable ACL 0 Small Table
  - Ingress Configurable ACL 0 Large Table
  - Ingress Configurable ACL 1 Small Table
  - Ingress Configurable ACL 1 Large Table

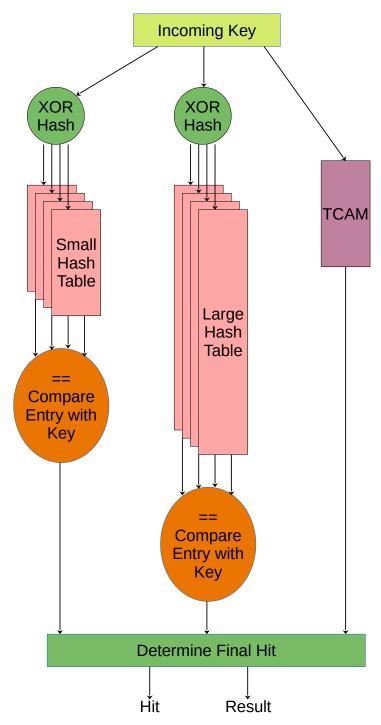

Figure 17.1: D-left Function

- TCAM
  - Ingress Configurable ACL 0 TCAM
  - Ingress Configurable ACL 1 TCAM
  - Ingress Configurable ACL 2 TCAM
  - Ingress Configurable ACL 3 TCAM
- Masks for the hash tables
  - Ingress Configurable ACL 0 Search Mask
  - Ingress Configurable ACL 1 Search Mask

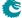

- Configuration for resolving multiple hits
  - Ingress Configurable ACL 0 Selection
  - Ingress Configurable ACL 1 Selection
- The ACL actions are stored in the hash tables but the actions for TCAM hits are stored in a separate tables
  - Ingress Configurable ACL 0 TCAM Answer
  - Ingress Configurable ACL 1 TCAM Answer
  - Ingress Configurable ACL 2 TCAM Answer
  - Ingress Configurable ACL 3 TCAM Answer

#### 17.1.3 Egress Configurable ACL

The ingress configurable ACL is setup by using the following registers and tables.

- The search data/hash key is the selected packet header fields (see Selectable Packet Fields).
- Hash tables
  - The hash functions used to index the hash tables are described in section Hash function for Configurable ACL.
  - Egress Configurable ACL 0 Small Table
  - Egress Configurable ACL 0 Large Table
- TCAM
  - Egress Configurable ACL 0 TCAM
  - Egress Configurable ACL 1 TCAM
- Masks for the hash tables
  - Egress Configurable ACL 0 Search Mask
- Configuration for resolving multiple hits
  - Egress Configurable ACL 0 Selection
- The ACL actions are stored in the hash tables but the actions for TCAM hits are stored in a separate tables
  - Egress Configurable ACL 0 TCAM Answer
  - Egress Configurable ACL 1 TCAM Answer

#### 17.1.4 Tunnel Exit

The first tunnel exit lookup uses only TCAM. Located in table Tunnel Exit Lookup TCAM.

The second tunnel exit lookup uses only TCAM. Located in table Second Tunnel Exit Lookup TCAM.

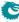

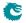

# **Learning and Aging**

The switch supports automatic hardware learning and aging as well as software controlled learning and aging.

- With hardware learning the switch can be functional after reset without any software setup. The hardware learning engine saves the source port number, the source MAC address with a Global Identifier (GID) from the VLAN Table in the forwarding information base.
- If the destination MAC address and the GID of a packet is in the L2 forwarding information base, the L2 forwarding process will know the destination port of this packet.
- If a learned {GID, MAC} has not been hit by a source or destination MAC address for a while, the hardware aging engine will remove this entry from the table.
- When a learned MAC address is received as MAC SA on a different port than it was setup in the L2
   Destination Table, it is considered a port move.
- When the hardware aging is enabled, all non-static entries will be aged out after a certain silent period.
   Hardware Learning Configuration configures the initial status of the newly learned entries.
- The software learning and aging feature allows users to fully control the L2 forwarding information base.
- The hardware learning and aging functions are by default turned on and can be turned off through the Learning And Aging Enable register.
- When the hardware learning is enabled, all source ports are allowed to get their unknown source MAC address learned. By setting learningEn field in the Source Port Table to 0 the learning process can be disabled on the corresponding source port.
- For an unknown MAC DA, dropUnknownDa field in the Source Port Table determines either to drop the packet or allow it to be flooded.

## 18.1 L2 Forwarding Information Base (FIB)

Multiple tables in groups are involved in the learning and aging functions when making L2 forwarding decisions:

#### 18.1.1 Tables for MAC DA lookup

- 1. L2 Hash tables.
  - (a) L2 DA Hash Lookup Table
  - (b) L2 Aging Status Shadow Table
- 2. L2 Collision tables.
  - (a) L2 Lookup Collision Table
  - (b) L2 Aging Collision Shadow Table
- 3. L2 Destination Table.
- 4. L2 Multicast Table.

MAC DA lookups are used to find L2 forwarding destinations and the related tables are written as results from learning or aging functions. The forwarding function relies on a hash algorithm described in Section MAC Table Hashing and a search algorithm described in Section L2 Destination Lookup. In this core, destination MAC addresses and GIDs are combined together to create a 60-bit hash key and the hash function returns a 10-bit hash value.

#### 18.1.2 Tables for MAC SA lookup

- 1. L2 SA Hash Lookup Table. Holding the same contents as L2 DA Hash Lookup Table.
- 2. L2 Aging Status Shadow Table Replica. Holding the same contents as L2 Aging Status Shadow Table.
- 3. L2 Destination Table Replica. Holding the same contents as L2 Destination Table.

The MAC SA lookups are used to create new learning requests and requiring the same tables as MAC DA lookups. Due to the fact that the core mostly uses tables with single read port towards the ingress processing pipeline, there are three MAC DA tables duplicated to MAC SA tables listed above to support one read per cycle from the ingress processing pipeline (one MAC DA lookup and one MAC SA lookup at every clock cycle). No matter when the MAC DA/MAC SA lookup tables are updated, the corresponding SA/DA lookup tables need to be filled with the same updates. The L2 collision tables are built to support parallel read by both DA and MAC SA lookups and therefore are not duplicated.

The MAC SA lookups form a key-hash pair by {GID,MAC SA} and do a two step check:

- 1. Hit or not. Hit is given in two cases:
  - (a) The key-hash pair is found in the L2 SA Hash Lookup Table and the related entry in L2 Aging Status Shadow Table Replica is valid.
  - (b) The key is found in the L2 Lookup Collision Table and the related entry in L2 Aging Collision Table is valid.
- 2. The source port number matches the port number in the L2 destination table.

Based on the lookup result there are three possible learning decisions:

- 1. Learn a new entry: Not hit.
- 2. Port move request: Hit with port number mismatching.
- 3. SA hit update operation: Hit with port number matching.

Figure 6.1 demonstrates how the FIB addressing looks like.

#### 18.1.3 Status Tables

- 1. L2 Aging Table
- 2. L2 Aging Collision Table

The status tables are located inside the learning and aging engine to monitor and maintain the status of all entries in the FIB. An FIB entry has three status bits:

- 1. valid: Indicate if a hit in the FIB is valid.
- 2. stat: Indicate if an entry is static. Static entries cannot be modified by hardware.
- 3. hit: Indicate either MAC SA or DA has successfully hit this entry since the last aging scan.

When the hardware learning or aging updates the status table, the **valid** bit will be copied to the shadow tables in the ingress processing pipeline.

As in Figure 18.1 the FIB can be accessed from three units:

- 1. From software through the configuration interface: read and write.
- 2. Learning and aging unit: read and write.
- 3. Ingress processing pipeline: read only.

Notice that shadow tables in the FIB have to be updated simultaneously with status tables. MAC SA lookup tables have to be updated simultaneously with MAC DA lookup tables. Unexpected behavior will occur if the tables do not have the same content.

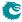

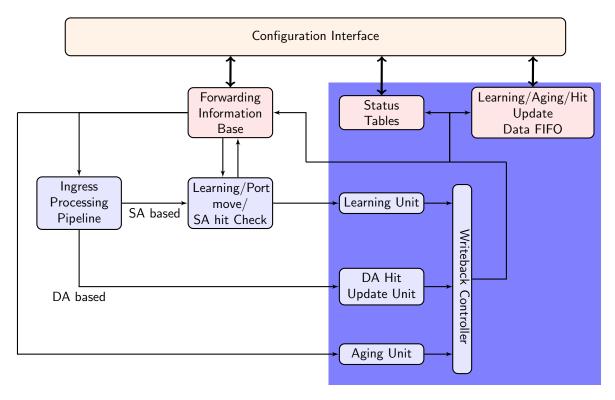

Figure 18.1: Learning and Aging Engine

#### 18.1.4 Hash Collision Accommodation

In order to solve hash collisions, the L2 DA Hash Lookup Table has 4 buckets each with 1,024 entries. A given key-hash pair can search in the 4 buckets in parallel by reading from the address that equals the hash value. The 4 buckets entries are all compared with the {GID,MAC DA} key and if one entry is equal to the key that entry is considered a match.

Besides the L2 DA Hash Lookup Table, there is an extra L2 Lookup Collision Table in case the number of hash collisions is more than the L2 DA Hash Lookup Table can handle. For instance, if the hash function calculated the same hash value for more than 4 keys, the first 4 keys can be accommondated in the 4 buckets of L2 DA Hash Lookup Table while the rest are stored in the L2 Lookup Collision Table. Searching in the L2 Lookup Collision Table will return the first entry index that holds the corresponding key.

Addressing into the L2 Destination Table is based on the hit index from either the L2 DA Hash Lookup Table or the L2 Lookup Collision Table.

- Hit in the L2 DA Hash Lookup Table: get a 12-bit hit index with the hash value in the lower 10 bits and
  the bucket number in the higher 2 bits. The corresponding L2 Destination Table address equals the hit
  index.
- Hit in the L2 Lookup Collision Table: get a 5-bit hit index from the hit entry address. The corresponding L2 Destination Table address is (hit index + 4,096).

## 18.2 Hardware Learning and Aging

#### 18.2.1 Learning Unit

The core has a dedicated learning unit in hardware, which is tasked with learning L2 MAC addresses combined with GIDs as entries to do L2 destination port lookups. A new learning request is created and processed in several steps:

1. For every packet a learning check is performed based on its MAC SA and GID and issues learning requests to the learning unit.

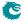

- 2. If it is a known entry but the hit bit in the status table is 0, the hit bit will be refreshed to 1.
- If the learning request is to learn a new entry, Hardware Learning Counter will be checked against the learnLimit in Hardware Learning Configuration. learnLimit limits the maximum number of entries can be learned on a port.
- 4. If the maximum learning limit is not reached on a port, the status table lookup will try to provide an available entry in a certain order:
  - (a) Find a free entry.
    - i. Select a free bucket for this hash value.
    - ii. If all hash buckets are used, select a free collision table entry.
  - (b) If there is no free entry and **Iru** in the **Learning And Aging Enable** register is 0, the learning unit will search in the collision table and overwrite the non-static entries in a round robin order.
  - (c) If there is no free entry and Iru in the Learning And Aging Enable register is 1, the learning unit will overwrite a least recently used non-static entry as follows:
    - i. Search in hash buckets for a bucket with hit=0 and stat=0. Return the last match.
    - ii. If all buckets have **hit**=1 or **stat**=1, search in the collision table for an entry with **hit**=0 and **stat**=0. Return the first match.
  - (d) If all entries are static or have been hit since the last aging scan, overwrite a non-static entry.
    - i. Search in hash buckets for a bucket with **stat**=0. Return the last match.
    - ii. If all buckets are static, search in the collision table for an entry with **stat**=0 in a round robin order
- 5. If the learning unit failed to accommodate the unknown MAC SA and GID combination, or the learning limit on a port is reached, the learning request will be ignored and the corresponding MAC SA, GID and port number will be updated to the **Learning Overflow** register.
- 6. If a valid entry is found, the learning unit will link it to the port number from the learning request as a L2 unicast entry.
- 7. If the learning request is for a port move, the process will operate on existing non-static entries directly. For static entries, the **Port Move Options** register gives optional operations for each previously learned port.
- 8. If the learning unit failed to execute port move due to immutable static entry or the learning limit is reached, the learning request will be ignored and the corresponding MAC SA, GID and port number will be updated to the **Learning Conflict** register.
- 9. A valid learning decision is sent to a writeback bus which manages all decisions from different learning and aging units. The learning decisions have the highest priority to use the writeback bus.
- 10. The writeback bus pushes the learning decision to the Learning Data FIFO. By default the writeback bus is allowed to send decisions to the FIB, but there is also an option to block the table updates from the configuration interface.
- 11. By setting the hwLearningWriteBack field in the Learning And Aging Writeback Control to 0, table updates from the hardware learning unit is blocked. In this case the software shall maintain the hardware learning decision from the Learning Data FIFO, and updates the FIB as described in Section Software Learning and Aging.

#### 18.2.2 Hardware Learning Exceptions

The switch support fine granular control to allow certain packets with unknown MAC SA address to not be learned. These settings described below enables a varity of different ways to turn it off on a per packet basis.

- Source port exceptions.
  - If uniqueCpuMac is set to 1, the CPU port cannot be learned.
  - If the packet from the CPU port has a from CPU tag, it will bypass L2 lookup hence bypass the learning process.
  - For any source port if its learning En is set to 0 the learning process is disabled.
- To CPU packet. If the packet is sent to the CPU port with a non-zero reason code. <sup>1</sup>
- Classification.
  - If the packet hit in a classification rule that override L2 lookup (i.e. force the destination port), it will not be learned.

<sup>&</sup>lt;sup>1</sup>Check all reason codes in Table 30.2

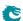

- If the packet hit in the Configurable ACL Engine with noLearning enabled.
- Routed. A routed packet will not be learned.
- Dropped. If the ingress processing drops the packet (post-ingress processing is not counted), the packet will
  not be learned unless it is due to the ingress spanning tree drop and the state says Learning.
- Multicast MAC SA. In the switch core a MAC address with the least-significant bit of the first octet equals 1
   (e.g. 01:80:c2:00:00:00) but not equals to ff:ff:ff:ff:ff:ff is marked as Ethernet multicast address. By default
   a MAC SA that matches an Ethernet multicast address will not be learned. This can be configured per port
   through the learnMulticastSaMac field in the Source Port Table.

#### 18.2.3 Aging Unit

When a new L2 entry is learned by the hardware learning unit, the initial entry status is from the **Hardware Learning Configuration** register. A valid non-static entry will be aged out if no L2 MAC SA/DA lookup hit it within a certain time and static entries must have software interactions to get aged/changed. By default a non-static entry will be learned with both **hit** and **valid** set to 1 to prevent it from being aged out immediately. Static entries can be established on a per source port basis by setting the **stat** field in **Hardware Learning Configuration** to 1.

The hardware aging function does a periodic check of the L2 entry status in the L2 Aging Table and the L2 Aging Collision Table. The waiting period between two checks is tick based <sup>3</sup> and configurable via the Time to Age register. During an aging check period, the aging unit loops through all entries in the L2 Aging Table and L2 Aging Collision Table to get the current status. The possible updates are listed in Table 18.1. If the valid bit (bit 0) is turned to 0 the entry is aged out. An aged out entry can be learned again.

If the **Time to Age** register is reconfigured during runtime, the updated **tickCnt** will not be available to aging unit until the current aging period is complete. In order to load new values immediately, the aging unit needs to be restarted via the **agingEnable** field in the **Learning And Aging Enable** register. However, changes to the **tick** selection are always applied immediately.

| Current Status | Update Status        |
|----------------|----------------------|
| 0b101          | 0b001                |
| 0b001          | 0b000(entry cleared) |
| Other values   | No update            |

Table 18.1: Hardware Aging Operations

#### 18.2.4 MAC DA Hit Update Unit

The learning unit has a built-in MAC SA hit update unit to refresh the **hit** bit while another MAC DA hit update unit can operate in parallel. The MAC DA hit update unit can be turned on or off by the **daHitEnable** field in the **Learning And Aging Enable** register and works as such:

- 1. A packet with L2 MAC DA lookup returns a valid and non-static entry issues a hit update request for the corresponding MAC DA.
- 2. A hit update FIFO is prepared to buffer the update requests.
- 3. A hit update request is popped from the FIFO when the writeback bus is free.
- 4. If the writeback bus keeps busy with learning decisions and causes a buildup in the hit update FIFO, new hit update requests will be ignored when the FIFO is full.
- The writeback bus forwards the hit update request to both the Hit Update Data FIFO and the FIB, optionally the FIB updates could be turned off by the hwHitWriteBack field in the Learning And Aging Writeback Control register.

According to Table 18.1, the automatic **hit** bit update for an non-static L2 entry will keep the hardware aging unit away from setting the **valid** bit to 0, hence avoid aging out the entry.

## 18.3 Software Learning and Aging

Instead of automatic learning and aging, the switch provides two options for software to manipulate learning and aging behaviors.

<sup>&</sup>lt;sup>3</sup>The system ticks are described in Chapter Tick.

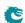

<sup>&</sup>lt;sup>2</sup>See more in Chapter Spanning Tree.

### 18.3.1 Injection of Learning Packets

The switch features a learning protocol to let all ports accept special learning packets to fully control the FIB. The learning packet format is shown in Figure 18.2. The MAC DA of a learning packet must match the address configured in the **Learning DA MAC** register. With a compliant MAC DA the packet is dropped inside the switch but the carried learning tag will be decoded and sent to the learning unit.

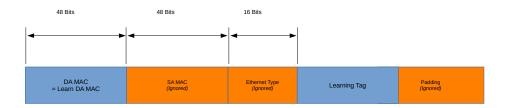

Figure 18.2: Learning Frame

The following table describes the fields which will be in the learning tag.

| Name                                                                                                    |                      |
|----------------------------------------------------------------------------------------------------|----------------------|
| GID gid 16 [63:48] Bit [15:12] Reserved. Bit [11:0] Global identifier to lead to lead |                      |
| Unicast Port portOrPtr 32 [95:64] Bit [31:10] Reserved. or Multicast Pointer Bit [9:0] destPort or mcAddr fi  Destination Table. Unicast uc 8 [103:96] Bit [7:1] Reserved.                                                                                                    |                      |
| Unicast Port portOrPtr 32 [95:64] Bit [31:10] Reserved. or Multicast Pointer Destination Table. Unicast uc 8 [103:96] Bit [7:1] Reserved.                                                                                                    |                      |
| or Multicast Pointer Bit [9:0] destPort or mcAddr find Destination Table.  Unicast uc 8 [103:96] Bit [7:1] Reserved.                                                                                                    | eld in the <b>L2</b> |
| PointerDestination Table.Unicastuc8[103:96]Bit [7:1] Reserved.                                                                                                    | eid iii tile LZ      |
| Unicast uc 8 [103:96] Bit [7:1] Reserved.                                                                                                    |                      |
|                                                                                                    |                      |
| DILIUI II CHEM IN THE 17 DESTIN                                                                                                    | otion Toblo          |
|                                                                                                    | ation rable.         |
|                                                                                                    | Destination          |
| Bit [0] pktDrop field in the L2 Table.                                                                                                    | Destination          |
| L2 Destination daDestAddr 32 [143:112] When the value is within the range                                                                                                    | ~~ 0 +~ 4107         |
| Table Address                                                                                                    | - 1                  |
|                                                                                                    |                      |
| corresponding entry in the L2 Table. An out-of-range value                                                                                                    |                      |
| learning unit to provide an ava                                                                                                    |                      |
| and fill it with the data from                                                                                                    |                      |
| tag.                                                                                                    | the learning         |
| Valid valid 8 [151:144] Bit [7:1] Reserved.                                                                                                    |                      |
| Bit [0] valid field in the L2 Agi                                                                                                    | ng Table             |
| Static stat 8 [159:152] Bit [7:1] Reserved.                                                                                                    | ing Table.           |
| Bit [0] stat field in the L2 Agin                                                                                                    | or Table             |
| Hit hit 8 [167:160] Bit [7:1] Reserved.                                                                                                    | ig Table.            |
| Bit [0] hit field in the L2 Aging                                                                                                    | r Table              |
| L2 Action Ta- I2ActDa 8 [175:168] Bit [7:1] Reserved.                                                                                                    | Tubic.               |
| ble DA Status   Bit [0] 12ActionTableDaStatus                                                                                                    | field in the         |
| L2 Destination Table.                                                                                                    | neid iii tiie        |
| L2 Action Ta- I2ActSa 8 [183:176] Bit [7:1] Reserved.                                                                                                    |                      |
| ble SA Status   Bit [0] I2ActionTableSaStatus                                                                                                    | field in the         |
| L2 Destination Table.                                                                                                    |                      |
| Meta Data meta 16 [199:184] metaData field in the L2 Desi                                                                                                    | tination Ta-         |
| ble.                                                                                                    |                      |

Table 18.2: Learning Header

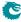

The fields in the learning tag consist of FIB fields and one 32-bit field for the L2 destination table address. Based on the different values, the learning tag can either directly update an entry in the FIB or ask the learning unit for an available entry. When the value is less than 4,128, the corresponding table entry will be updated directly, regardless of its current state. According to Section Hash Collision Accommodantion, the first 4,096 entries in the L2 Destination Table are reserved for L2 DA Hash Lookup Table hits and the rest are for L2 Lookup Collision Table hits, hence the L2 destination table address implies the address to the two search tables.

When the field value exceeds the range of the L2 Destination Table, the learning unit will excute the task to find an available FIB entry, and update it with the corresponding information from the learning tag fields.

#### 18.3.2 Direct Access to FIB

All tables in the FIB allow direct software writes through a configuration interface. However, the learning and aging engine may constantly update the FIB. Before updating the FIB from the configuration interface the learning and aging engine needs to be turned off through the **Learning And Aging Enable** register to avoid hazards. An alternative approach is to use reserved static entries as described in Section Software Reserved Entry.

If the hardware learning unit needs to be turned on again after software setups, it is important to write to both L2 aging tables and the corresponding shadow tables while setting valid entries. Partial validation will cause inconsistencies between the L2 forwarding process and the learning and aging engine. Since the FIB consists of multiple tables it is recommended that the shadow tables are updated in the last step, to ensure the data consistency.

#### 18.3.3 Software Reserved Entry

If the stat field in the L2 Aging Table is set to 1 and the valid field is set to 0, the corresponding entry in the FIB is considered as a reserved static entry and can be used for future software configuration. A reserved static entry is not used for L2 forwarding and is not available as a hardware learning entry.

A typical use case is to pre-allocate entries for L2 multicast. The hardware learning unit can automatically learn L2 unicast but not L2 multicast. One way to reserve entries for L2 multicast is to create a reserved static bucket, i.e. choose one bucket from the L2 hash table and make all entries reserved static. This approach allows the software to update entries in the reserved bucket during traffic without checking hash collisions, and without turning off the hardware learning and aging engine.

#### 18.3.4 Software Aging

The aging unit has a software aging mode which can take over the automatic aging turned on in the **Software Aging Enable** register. Under software aging mode the aging steps will then be:

- 1. Software determines the time to age and responsible to periodically trigger the aging process.
- 2. Software writes 1 to the Software Aging Start Latch register to trigger an aging check period.
- 3. The same procedure as the automatic aging is done, **hash\_aging** and **cam\_aging** interrupts listed in Table 31.7 are raised.

#### 18.4 Software And Hardware Interaction

The three units in the learning and aging engine (learning unit, aging unit, hit update unit) share the same writeback bus to the FIB as in Figure 18.1, the learning unit has the highest priority, followed by the hit update unit and then the aging unit. In order to let software keep track of FIB updates from the learning and aging engine, the writeback bus is snooped and transactions are made available in three FIFOs. The FIFOs are accessible from the configuration interface.

- Learning Data FIFO (LDF)
- Aging Data FIFO (ADF)
- Hit Update Data FIFO (HDF)

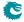

#### 18.4.1 Data FIFO Interrupts

For each of the three FIFOs there are two interrupts:

- High watermark interrupt: Idf\_level/adf\_level/hdf\_level interrupt in Table 31.7. The threshold is configurable through:
  - Learning Data FIFO High Watermark Level
  - Aging Data FIFO High Watermark Level
  - Hit Update Data FIFO High Watermark Level
- Overflow interrupt: Idf\_full/adf\_full/hdf\_full interrupt in Table 31.7

The LDF/ADF/HDF are all tail drop FIFOs, if new entries are to be pushed to a full LDF/ADF/HDF they will not be written but ignored and cause ldf\_full/adf\_full interrupt. The HDF holds the hit update result which does not change L2 forwarding behaviors, but if software is unable to keep up reading out the LDF/ADF and cause ldf\_full/adf\_full interrupt, then software is no longer in sync with hardware tables. A way to recover from this would be:

- 1. Turn off the learning and aging engine.
- 2. Read out all the entries in the LDF/ADF/HDF to make sure they are empty.
- 3. Read out all tables in the FIB to compare between software tables. Update whatever the difference is to make tables become synchronized again.
- 4. Turn on the learning and aging engine.

#### 18.4.2 Writeback Bus Control

As mentioned in Section Hardware Learning and Aging, the writeback bus can be configured through the Learning And Aging Writeback Control register to block the hardware learning/aging/hit-update decisions to the FIB. By doing so the automatic hardware learning/aging/hit-update units cannot do any changes to the FIB. If needed, the software is able to inspect the hardware decisions from LDF/ADF/HDF and update the FIB either through learning packets or direct table accesses.

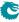

# **Spanning Tree**

Spanning-Tree Protocol (STP) and Multiple Spanning-Tree Protocol (MSTP) support is provided in order to create loop-free logical topology when several ethernet switches are connected. Through registers the STP state of the ports can be controlled by the host SW. The default behavior at power up is that spanning tree is not enabled and spanning tree functionality must therefore be configured by SW before it can be used. A switch running the spanning-tree protocols utilizes BPDU (Bridge Protocol Data Unit) frames to exchange information with other switches in order to decide how to configure it's ports to get a loop-free (tree) logical network topology.

BPDUs are forwarded to the CPU based on the used destination address. By default the MAC multicast addresses 01:80:C2:00:00:00 and 01:00:0C:CC:CC:CD are forwarded to the CPU. Modifications of this is possible through the register **Send to CPU**.

In order to be able to forward BPDU frames from the CPU to other switches on egress ports where general forwarding is currently not allowed, the bit **enable** in register **Forward From CPU** shall be set.

More information on the forwarding features to and from the CPU port is available in Chapter 30

### 19.1 Spanning Tree

The Spanning-Tree Protocol (STP) state for a port can be independently configured for source and egress behaviors to allow precise management. For ingress in the **spt** field of **Source Port Table**. Similarly for egress, the STP state can be configured in the **sptState** in the **Egress Spanning Tree State**. When STP is used on a port, all the port's associated MSTP instance states (ingress and egress) shall be **Forwarding**, i.e. MSTP is not enabled for this port. The behavior of the different STP states. The difference between Ingress and Egress STP state is only that learning is not affected by the Egress state.

- Blocking and Listening
   Learning is disabled and no frames are forwarded except BPDU which will be forwarded to the CPU. Frames
   that are not forwarded is counted in a drop counter.
- Learning
   Learning is enabled but no frames are forwarded except BPDU which will be forwarded to the CPU. Frames
   that are not forwarded is counted in a drop counter.
- Forwarding and Disabled

  Normal operation, learning is enabled and normal switching. BPDU frames will be forwarded to the CPU.

## 19.2 Multiple Spanning Tree

When VLANs are used in a network there is a need for the Multiple Spanning Tree Protocol (MSTP) to manage the individual spanning-tree instances for the different VLANs. If an incoming frame doesn't have an assigned VLAN membership it will get a default VLAN membership automatically as described in Chapter 5. VLAN membership decides which MSTP instance (MSTI) the frame belongs to. Hence, all frames will belong to an MSTI. The msptPtr in the register VLAN Table is an index to the MSTI tables which the packet shall be assigned to. The port's states of this MSTI are available in the tables Ingress Multiple Spanning Tree State and Egress Multiple Spanning Tree State for ingress and egress respectively. When a port uses MSTP it's STP states (source and egress) shall be set to Disabled, i.e. STP is not enabled for this port.

### 19.3 Spanning Tree Drop Counters

When a port's ingress or egress spanning tree states causes a frame to be dropped, the frames direction and spanning-tree state are used to select which drop counter to increase with one. The available drop counter registers are:

- Ingress Spanning Tree Drop: Listen
- Ingress Spanning Tree Drop: Learning
- Ingress Spanning Tree Drop: Blocking
- Egress Spanning Tree Drop

The ingress registers are common for all ports. There is one egress register per port.

The registers above are also used to count MSTI-state caused frame drops. A port's ingress-MSTI drop-causing state is mapped as follows: The state Learning is mapped to the register Ingress Spanning Tree Drop: Learning and Discarding to Ingress Spanning Tree Drop: Blocking. For a port's egress MSTI, both the states Learning and Discarding are mapped to the port's generic egress drop counter Egress Spanning Tree Drop.

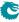

## **Token Bucket**

This core provides a rich set of QoS functions, and when a function needs to compare the internal packet or byte rate to a configurable rate, we use token bucket as the basic measurement component. A token bucket is usually combined with packet classifications, packet colorings or the shared buffer memory to achieve metering, marking, policing or shaping with different granularities.

A token bucket has four key parameters:

- bucket capacity
- bucket threshold
- initial tokens in the bucket
- token fill in rate

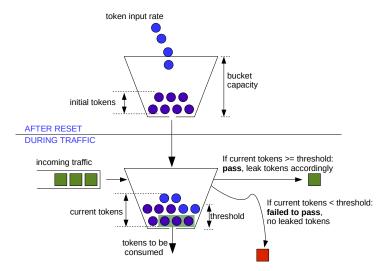

Figure 20.1: General Token Bucket Illustration

Figure 20.1 shows a token bucket with adjustable bucket threshold, the remaining tokens below the threshold can be used to handle the burst. This type of token bucket is used by:

- multicast broadcast storm control
- queue shaper
- prio shaper
- egress port shaper

In different QoS functions, tokens are represented as packets or bytes. The token fill in rate is achieved by periodically adding a certain number of tokens to the bucket and the fill in frequency is determined by one of the five core ticks.

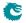

# **Egress Queues and Scheduling**

The order of packet output on each egress port is decided by a complex interaction of back-pressure and different QoS functions, but at the heart of the matter is the the egress queue. The egress queues are the lists of packet pointers created by the queue manager when packets have been written to the packet buffer. Each egress port has eight such queues.

When a packet has been written in full to the packet buffer, the queue manager will add pointers to the packet to the end of at least one egress queue<sup>1</sup>.

More than one egress port may get the packet linked (due to multicast), but on any single port the same packet may only be linked once. You cannot have the same packet in more than one egress queue on any single egress port.

The order in each egress queue is fixed. Once the packets are linked, the order cannot be changed. What QoS functions and back-pressure can affect is the order in which the packets in different queues are output.

Each egress queue has a *priority* (or prio) attribute, ranging from zero to seven. There are no limitations to how the priorities are assiged. All egress queues may have the same priority, or they may all have different priorities (if there are enough priorities to go around). If at all possible, an egress queue with a higher<sup>2</sup> priority will always get to output a packet before a queue with a lower priority. Egress queues with the same priority will be selected in a round robin manner by the DWRR scheduler.

The egress queue is determined by the ingress packet processing. If a packet is forwarded to multiple egress ports, each packet instance will have the same egress queue assigned.

## 21.1 Determine Egress Queue

Figure 21.1 describes how the egress queue is determined. If a configuration in the diagram includes a reference number in the end, the related field or register to setup can be found in the list below:

- 1. Configurable ACL Engine has a forceQueue action enabled.
- 2. forceQueue in Reserved Source MAC Address Range
- 3. forceQueue in Reserved Destination MAC Address Range
- 4. prioFromL3 in Source Port Table
- 5. IPv4 TOS Field To Egress Queue Mapping Table
- 6. IPv6 Class of Service Field To Egress Queue Mapping Table
- 7. MPLS EXP Field To Egress Queue Mapping Table
- 8. eQueue in Force Unknown L3 Packet To Specific Egress Queue
- 9. forceQueue in Force Non VLAN Packet To Specific Queue

This process is completed only once per packet, and the result is applied to all destination ports for the packet. The input to the process can come from:

<sup>&</sup>lt;sup>1</sup>That is unless the packet is to be dropped, because then the pointer is instead added to the end of the throw queue.

<sup>&</sup>lt;sup>2</sup>Priorities are numbered backward, so zero is the highest priority

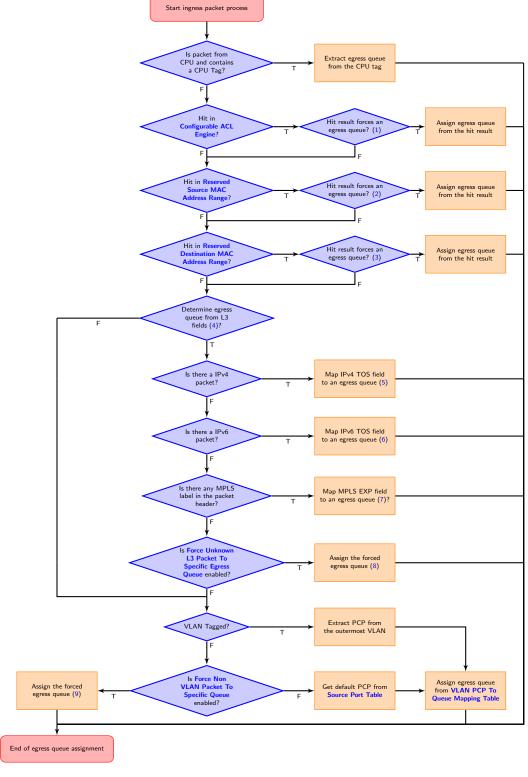

Figure 21.1: Egress Queue Selection Diagram

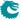

- Packet L2 headers
- Packet L3 headers
- Packet L4 ports
- Classification results

The available classification engines are described in the Classification chapter.

Egress queue from packet headers is operated under either trust L2 mode, to map egress queues from L2 headers, or trust L3 mode, to map egress queues from both L2 and L3 headers. In trust L2 mode, the egress queue can be mapped from:

- Priority code point(PCP) field from the outermost VLAN tag
- Source port default PCP when packet is non-VLAN tagged
- Optionally force non-VLAN tagged packets to the same egress queue, ignores source port based default mapping.

In trust L3 mode, a packet first tries to get its egress queue by mapping from:

- Type of Service (TOS)/DiffServ field from IPv4
- Traffic Class(TC) field from IPv6
- Traffic Class(TC)/EXP field from MPLS
- When none of the above are executed, the egress queue mapping under trust L3 mode will fall back on the trust L2 mode and get the egress queue from L2 headers of the packet.

# 21.2 Determine a packets outgoing QoS headers PCP, DEI and TOS fields

#### 21.2.1 Remap Egress Queue to Packet Headers

This core supports remapping determined egress queues to outgoing packets' headers. These remappings are done first then if field useEgressQueueRemapping is set to one the remapping described in 21.2.2.

- Egress queue to next hop router VLAN PCP remapping:
   For routed packets, packets' original VLAN tags are removed and at most two next hop router VLANs are added. Egress queue can be mapped to the PCP field in these VLAN tags through the Router Egress Queue To VLAN Data table when:
  - 1. innerVlanAppend is set and its PCP field selection(innerPcpSel) chooses mapping from egress queue.
  - 2. outerVlanAppend is set and its PCP field selection(outerPcpSel) chooses mapping from egress queue.
- Egress queue to next hop router VLAN CFI/DEI remapping:
   Similar with next hop router VLAN PCP mapping, egress queue can be mapped to the CFI/DEI field in next hop router VLANs through the Router Egress Queue To VLAN Data table when:
  - innerVlanAppend is set and its CFI/DEI field selection(innerCfiDeiSeI) chooses mapping from egress
    queue.
  - outerVlanAppend is set and its CFI/DEI field selection(outerCfiDeiSeI) chooses mapping from egress queue.
- Egress queue to outgoing outermost VLAN PCP remapping:
   Egress port VLAN push or swap operation provides an option to map egress queue to the outgoing outermost VLAN PCP field. The mapping table is Egress Queue To PCP And CFI/DEI Mapping Table and the required configurations are:
  - 1. vlanSingleOp in Egress Port Configuration is push or swap.
  - 2. pcpSel in Egress Port Configuration selects mapping from egress queue.
- Egress queue to outgoing outermost VLAN CFI/DEI remapping:
   Similar with outgoing outermost VLAN PCP mapping, egress port VLAN push or swap operation provides an option to map egress queue to the outgoing outermost VLAN CEI/DEI field. The mapping table is Egress Queue To PCP And CFI/DEI Mapping Table and the required configurations are:
  - 1. vlanSingleOp in Egress Port Configuration is push or swap.
  - 2. cfiDeiSel in Egress Port Configuration selects mapping from egress queue.

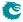

- Egress queue to MPLS TC/EXP remapping:
   Packets with MPLS labels have an option to map their egress queues to MPLS TC/EXP field when egressing the core. The mapping table is Egress Queue To MPLS EXP Mapping Table and the required configura-
  - 1. mplsOperation is push or swap.
  - 2. expSel in Next Hop MPLS Table selects mapping from egress queue.

# 21.2.2 Using Packet Type, Destination Port and Switching/Routing to do QoS Mappings

This core supports remapping determined by egress queues to outgoing packets' headers using the information if the packet was switched, routed, forwarded by classification rules, if the packet type was IP or MPLS and packets outgoing PCP, DEI, TOS and EXP fields. The steps to remap the packet are described below. The input values for PCP, DEI comes from the remapping tables described in 21.2.1. The TOS values comes from the Color Remap From Ingress Admission Control or Color Remap From Egress Port.

- 1. Determine Which Mapping Table To Use
  - The mapping table to use to map the internal state to a the outgoing packet is determined by the table **Select Which Egress QoS Mapping Table To Use**. The packets destination port, packet type and packet forwarding type is used to calculate which entry to read out from the table. This table then points to the one of the QoS remapping tables which remapps the internal state to the outgoing packets PCP,DEI and potentially L3 fields such as TOS field . Since the address takes egress port, forwarding type and packet type into consideration there can be seperate rules setup for how to remap the fields in the outgoing packet.
- 2. Mapping Tables

tions are:

Use the Mapping tables to map into outgoing packets PCP,DEI, TOS and EXP values.

- (a) L2 QoS Mapping Table
  - This table can be used for all packets being sent out. There exists 2which the field whichTablePtr points to which to use.
- (b) IP QoS Mapping Table
  - This table can be used for IPv6 and IPv4 packets. There exists 2L3 mapping tables. This remaps part of the TOS byte which has to do with ECN and uses the higher TOS bits [7:2] from the coloring tables (Color Remap From Ingress Admission Control or Color Remap From Egress Port).
- (c) TOS QoS Mapping Table
  - This table can be used for IPv6 and IPv4 packets. There exists 2TOS mapping tables. This remaps the whole of the TOS byte from Color Remap From Ingress Admission Control or Color Remap From Egress Port to a new TOS bytes along with PCP and DEI information. There is a support to remap to EXP values which can be used if the packet enters a MPLS tunnel in the Next Hop Tables
- (d) MPLS QoS Mapping Table
  - This table can be used for MPLS packets. This remaps the outgoing packets PCP, DEI and EXP values. There exists 2TOS mapping tables.

## 21.3 Priority Mapping

Each queue is mapped to one of eight egress priorities in the Map Queue to Priority register. Thus each priority will have between none and all queues as members. The priority mapping affects the scheduling of the packets. See Section 21.6, below for the details.

The priorities are ranked in descending order, from the highest priority (zero), to the lowest (seven).

Note that the priority mapping must not be changed for any queue that has packets queued. Doing so would make the ERM counters irrevocably corrupted, necessitating a reset for the core to continue normal operation.

## 21.4 Shapers

For a queue to be eligable for sending a packet there has to be a packet available in the queue and the average bandwidth for the queue, as measured by the token buckets in the queue shaper, has to be below the threshold set up in the **Queue Shaper Rate Configuration** registers.

Additionaly the average bandwidth of the priority to which the queue is mapped has to be below the threshold set up in the **Prio Shaper Rate Configuration** registers.

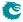

#### 21.4.1 Queue Shaper

The egress queue rates are shaped by token buckets configured in the Queue Shaper Rate Configuration registers. While the token bucket level is below the threshold configured in the Queue Shaper Bucket Threshold Configuration register, no new packets are scheduled for the corresponding egress queue. Ongoing packets are not affected by the shaping bucket status.

The queue shapers are enabled using the Queue Shaper Enable register, and the saturation level of the queue shaper buckets is controlled by the Queue Shaper Bucket Capacity Configuration register.

#### 21.4.2 Prio Shaper

The egress prio rates are shaped by token buckets configured in the **Prio Shaper Rate Configuration** registers. While the token bucket level is below the threshold configured in the **Prio Shaper Bucket Threshold Configuration** register, no new packets are scheduled for the corresponding egress prio. Ongoing packets are not affected by the shaping bucket status.

The prio shapers are enabled using the **Prio Shaper Enable** register, and the saturation level of the prio shaper buckets is controlled by the **Prio Shaper Bucket Capacity Configuration** register.

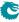

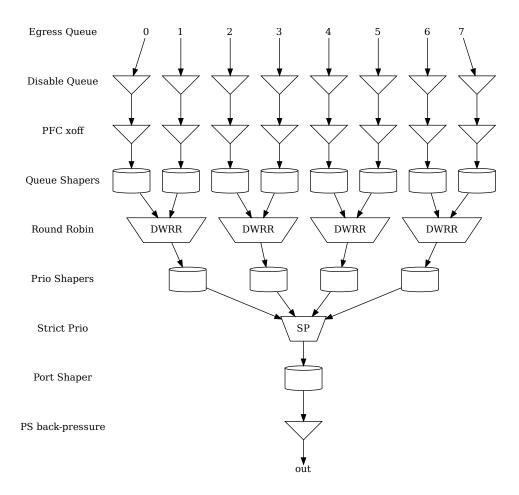

Figure 21.2: Egress Queue Scheduling example. Here using half the priorities, with two queues mapped to each.

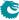

### 21.5 Scheduling

The egress queue scheduling is accomplished by a combination of strict priority schedulers for the priorities and round robin queue schedulers for the queues mapped to the same priority. A visual representation of this is can be found in Figure 21.2. This figure is an example where half the priorities are used and two queues map to each priority<sup>3</sup>.

For a priority to be allowed to output a packet it must have mapped queues with available packets. It must also:

- be allowed to send by the prio shaper
- not be paused
- not be halted

From the priorities getting through the above needle's eye the highest priority is selected, and then the available queues mapped to that priority are selected by a byte-based deficit weighted round robin scheduler (described below).

#### 21.6 DWRR Scheduler

The DWRR scheduler only acts on queues mapped to the same priority. Within each group of such queues it selects the most appropriate queue to output by comparing the number of bytes output for each queue with the weights set up for the queues.

This is accomplished using one byte counting bucket per queue and port. The non-empty queue with the highest bucket count in the group is selected. Bytes are subtracted from the corresponding bucket when a packet is sent out. Whenever the value in a bucket goes below the value configured in the **threshold** field of the **DWRR Bucket Misc Configuration** register, the buckets for all the queues belonging to the same priority will be replenished. The number of bytes added to each bucket is **weight** << X, where weight is taken from the **DWRR Weight Configuration** register, and X is a multiplier (for all queues) that is calculated to make sure that at least one cell worth of bytes is added to the queue that went below the threshold.

X = max(0, highestSetBit(cellBytes) - highestSetBit(weigth))

If a queue has no data to send, its bucket will eventually saturate at the cap set in the **DWRR Bucket Capacity Configuration** register.

The value in the **ifg** field of the **DWRR Bucket Misc Configuration** is additionally subtracted from the buckets for each packet.

## 21.7 Queue Management

This core features a set of queue management operations which can be used by the CPU to monitor, redirect and disable queues and ports. The current size of the queues can be readout by using the Egress Port Depth and Egress Queue Depth registers, while the current total number of cells left available can be seen in the Buffer Free register. The minimum level reached since core was initialized is available in Minimum Buffer Free. From this status the CPU can take active actions to determine what the core shall do with the packets on the ports. The optional operations are listed below.

- Disable scheduling to port: Disable the core from scheduling a new packet for transmission on a specific port and queue. This is setup in the **Output Disable** register. This allows per-queue granularity of what packets gets scheduled on a specific port. The packets are still kept in the queues until the port or queue is enabled again.
- Disable queueing to port: Disable the enqueueing of packets to a specific port and queue. Once the
  corresponding bit in the Enable Enqueue To Ports And Queues register is cleared, no new packets will be
  queued to that egress queue. New packets destined to that specific queue will be dropped and the Queue
  Off Drop counter for the egress port will be incremented.
- Drain port: Drop all packets in all queues on one specific port. This allows the user to clear all packets which have been queued on a port. The register **Drain Port** is used to control this functionality. Statistics for this operation is collected in the **Drain Port Drop** counter.

<sup>&</sup>lt;sup>3</sup>So other similar diagrams would result with different settings in the Map Queue to Priority register.

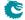

### 21.8 How To Make Sure A Port Is Empty

First, so that no new packets are queued to the port, use the **Enable Enqueue To Ports And Queues** to disable all the queues on the port. If the already queued packets should not be sent out, then use the **Drain Port** functionality. Once this is done start to read out the **Packet Buffer Status** and check the bit which corresponds to the port. When the port bit is high, this means that all the queues on this port are empty.

Now, there may still be a few cells of data being processed in the egress packet processing pipeline, or stored in the parallel-to-serial memories. This data will be drained at the speed of the port, so the time from the port-bit going high in the **Packet Buffer Status** register to the port being truly empty will depend on the port speed.

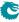

Packet Architects AB

# **Packet Coloring**

### 22.1 Ingress Packet Initial Coloring

This core marks packets with 3 colors internally to represent packet drop precedences. The three colors are coded as in Table 22.1.

| Color  | Code |
|--------|------|
| Green  | 0    |
| Yellow | 1    |
| Red    | 2    |

Table 22.1: Code for Colors

A packet's initial color is assigned according to L2/L3 protocols or classification results. It follows similar process steps as the egress queue assignment described in Section 21.1.

- 1. Configurable ACL Engine has a forceColor action enabled.
- 2. forceColor in Reserved Source MAC Address Range
- 3. forceColor in Reserved Destination MAC Address Range
- 4. colorFromL3 in Source Port Table
- 5. IPv4 TOS Field To Packet Color Mapping Table
- 6. IPv6 Class of Service Field To Packet Color Mapping Table
- 7. MPLS EXP Field To Packet Color Mapping Table
- 8. forceColor in Force Unknown L3 Packet To Specific Color
- 9. forceColor in Force Non VLAN Packet To Specific Color

A diagram in Figure 22.1 describes how initial colors are determined. All classification engines which can force egress queues also have an option to force packet initial colors. If none of the engines force the color and the initial color marking is operating under trust L2 mode, the color is mapped from:

- Priority Code Point(PCP) field with Drop Eligible Indicator(DEI) field from the ingress outermost VLAN tag.
- Source port default PCP with default DEI when packet is non-VLAN tagged.
- Optionally force non-VLAN tagged packets to the same specific initial color, ignores source port based default
  marking.

Otherwise, the initial color marking will be working under trust L3 mode and the color is mapped from:

- Type of Service(TOS)/DiffServ field from IPv4
- Traffic Class(TC) field from IPv6
- Optionally force non-IP packets to the same initial color.

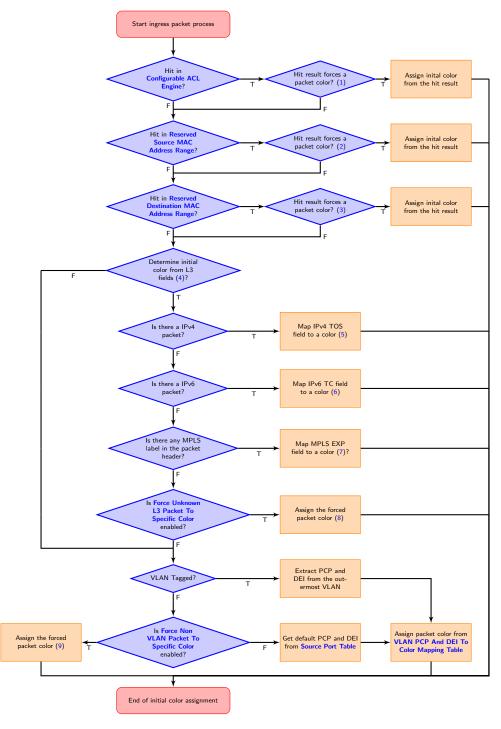

Figure 22.1: Packet Initial Color Selection Diagram

• When none of the above markings are executed, the initial color marking under trust L3 mode falls into processes in trust L2 mode.

By default, green marked packets have low drop probability, yellow marked packets have medium drop probability and red marked packets have high drop probability. But the remarking process has its own configurable settings to decide if packets with a certain remarked color shall be dropped.

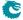

## 22.2 Remap Packet Color to Packet Headers

During egress packet processing, each egress port can be set as color aware or color blind through the **colorRemap** field in the **Egress Port Configuration** table. If an egress port is color blind, packets to that port will not have its color represented in packet headers. If an egress port is color aware, a color remap process is executed to optionally remap the egress packet color to outgoing packet headers.

When an egress port is color aware, the default remap options for that port are configured in the Color Remap From Egress Port table. If a packet to a color aware egress port has ingress admission control applied, its meter-marker-policer pointer can also provide color remap options from the Color Remap From Ingress Admission Control table. The enable field in the table determines whether to perform a color remap operation for each pointer.

The color remap has four modes:

- Skip/Disable:
   Color is not remapped to packet headers. This includes overriding previous color remap decisions.
- Remap to L3 only:
   Color is remapped to IPv4 TOS field or IPv6 TC field with an AND mask (tosMask). For each bit in the TOS/TC field, the update requires the corresponding bit in the mask set to one. i.e.

```
tos[i] = (color2Tos[i] & tosMask[i]) | (tos[i] & ("tosMask[i]))
```

Remap to L2 only:
 A valid color remap updates the DEI bit in the VLAN tag of the outgoing packet. The updated DEI bit will not be changed during further egress packet processes. If there are more than one VLAN tag in the

transmitted packet, the color to DEI mapping will be operated on the outermost VLAN.

Remap to L2 and L3:
 Color is remapped to both L2 and L3 fields as listed above.

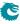

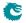

## **Admission Control**

## 23.1 Ingress Admission Control

This core features an ingress admission control unit to control the bandwidth of certain traffic types. If the traffic flow in a group exceeds the configured bandwidth it may get the packet color changed or get denied to be enqueued in the buffer memory.

Ingress admission control includes two main functions. The first function creates admission control groups to classify packets based on source information in packet headers or ACL matches. The second function measures the classified traffic rate against a certain policy to make permit/deny decisions. The decision may take the given packet color into account.

#### 23.1.1 Traffic Groups

The traffic group is classified based on source port number and L2 or L3 packet headers. Initially packets are grouped by their source port numbers and L2 priorities, but during the subsequent admission control processes they may fall into other traffic groups. For each potential traffic group, three configurations are given to validate a policy:

- 1. mmpValid: Determine if there is a valid Meter-Marker-Policer(MMP) pointer. If there is no valid pointer through the entire process, the packet will not be classified to any traffic group.
- 2. mmpOrder: Order of the pointer. If a valid pointer exists, its order needs to be higher than the order of previously assigned pointers to override them.
- 3. mmpPtr: MMP pointer for this traffic group.

The process to set the MMP pointer is illustrated in Figure 23.1. A packet can only belong to one traffic group so hierarchical traffic groups are not possible.

The order of the classification sequence is:

- 1. Source port number and L2 priority:
  - First assignment for traffic groups and MMP pointers. For VLAN tagged packet, L2 priority is from its outermost VLAN PCP field. For non-VLAN tagged packet, L2 priority is the default PCP based on the source port number (defaultPcp in the Source Port Table). Lookup in the Ingress Admission Control Initial Pointer table gives a base pointer and its order, also indicates if it is a valid pointer.
- 2. Source MAC:
  - Source MAC hit an entry in the Reserved Source MAC Address Range.
- 3. Destination MAC:
  - Destination MAC hit an entry in the Reserved Destination MAC Address Range.
- 4. ACL rules:
  - Hit in the Configurable ACL Engine.
- 5. Ingress VID:
  - Lookup in VLAN Table based on the ingress VID.
- VRF:

For a routed packet, lookup in Ingress Router Table based on its VRF.

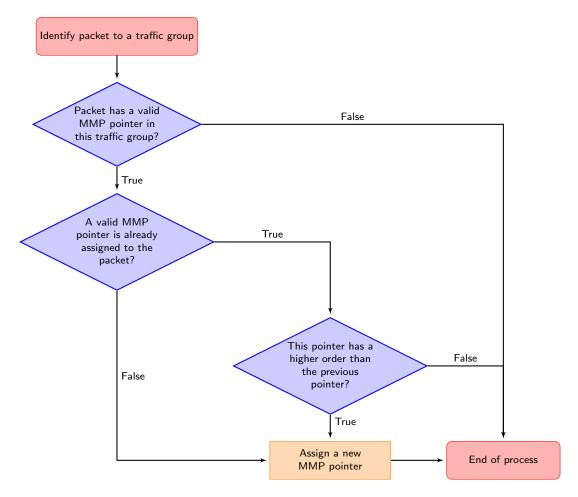

Figure 23.1: MMP pointer Selection Diagram

When a packet arrives to ingress packet processing, it walks through ingress admission control classifications in the order above. A hit in one of the above groups will result in a pointer and a matching order. The pointer is linked to a policy/entry in a meter-marker-policer engine, which will measure the byte rate belonging to this entry. Although a packet can have multiple hits in traffic groups, it will finally fall into one pointer according to the order of the pointers. Later matches only win when they have a higher order than the previous ones.

#### 23.2 Meter-Marker-Policer

An admission control unit contains a meter-marker-policer (MMP) bank where each MMP refers to one admission control policy. An MMP is based on token buckets, and each entry includes two configurable buckets.

The MMP bank used by ingress admission control consists of 32 policies/entries with three related tables.

- 1. Ingress Admission Control Token Bucket Configuration
- 2. Ingress Admission Control Reset
- 3. Ingress Admission Control Current Status

While only one ingress admission control policy is applied to any single packet, the same policy/entry can be pointed to from several different traffic types.

In the Ingress Admission Control, an MMP entry is configured through the Ingress Admission Control Token Bucket Configuration register to perform either a single rate three color marker (RFC2697: srTCM) or a two rate three color marker (RFC2698: trTCM). The selected marker is operated in either color-aware or color-blind mode, and the packet is marked with a new color when the rate exceeds a certain bandwidth. Based on the updated

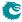

packet color, dropMask from register Ingress Admission Control Token Bucket Configuration decides whether the packet is allowed to be enqueued in the buffer memory.

An MMP entry has a **Ingress Admission Control Mark All Red Enable** option to permanently block the metering process and drop all packets with the corresponding MMP pointer. When **Ingress Admission Control Mark All Red Enable** is set to one, a packet drop on this entry will raise the **Ingress Admission Control Mark All Red** to one, then further packets to that entry will be dropped before metering. The blocking status can be cleared by writing zero to one of the two registers.

When an MMP is selected to be either srTCM or trTCM, it still requires configurations of the two token buckets to make it work properly.

- srTCM: Only the length, not the peak rate of the burst determines service eligibility.
  - Committed Information Rate (CIR): Combining tokens 0 and tick 0 to achieve the target rate. Details for tick is described in the Tick chapter. Configuration examples are shown in Table 23.1. Under srTCM mode, rate settings for the second token bucket (tokens 1 and tick 1) will not take effect.
  - Committed Burst Size (CBS): bucketCapacity 0.
  - Excess Burst Size (EBS): bucketCapacity 1.
- trTCM: Enforce peak rate separately from the committed rate.
  - Committed Information Rate (CIR): tokens 0 and tick 0.
  - Committed Burst Size (CBS): bucketCapacity 0.
  - Peak Information Rate (PIR): tokens 1 and tick 1.
  - Peak Burst Size (PBS): bucketCapacity 1.
- Runtime configuration update:

Any update to register Ingress Admission Control Token Bucket Configuration requires writing 1 to register Ingress Admission Control Reset. This will reset the buckets to the initial state.

• Status update from hardware:

Besides Ingress Admission Control Reset, MMP has a another status register: Ingress Admission Control Current Status. It shows the number of tokens in each bucket. Hardware updates these two registers only when a metering process is done, hence Ingress Admission Control Current Status shows the number of tokens left in the bucket since the last token consumption in this bucket. Ingress Admission Control Reset is always changed back to 0 again after token consumptions.

| Bandwidth       | Token Bucket<br>Update Frequency | Tick<br>Index | Added Tokens Per Tick (bytes) |
|-----------------|----------------------------------|---------------|-------------------------------|
| 8000 bit/s      | 1KHz                             | 3             | 1                             |
| 16000 bit/s     | 1KHz                             | 3             | 2                             |
| N*64000 bit/s   | 1KHz                             | 3             | N*8                           |
| N*1544000 bit/s | 1KHz                             | 3             | N*193                         |
| N*56000 bit/s   | 1KHz                             | 3             | N*7                           |
| 10M bit/s       | 10KHz                            | 2             | 125                           |
| 250M bit/s      | 10KHz                            | 2             | 3125                          |
| N*1G bit/s      | 1Mhz                             | 0             | N*125                         |

Table 23.1: Rate Configuration Example (Assume tickFreqList = [1MHz, 100KHz, 10KHz, 1KHz, 100Hz])

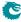

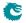

# **Tick**

All token buckets - and all other functions dependent on measuring time - in the core are basing their time measurements on the system ticks.

Tick number zero is the master tick. It is created by dividing the core clock by the number configured in the clkDivider field of the **Core Tick Configuration** register. The following tick signals (five in total) are created by dividing the previous tick by a factor set up in the stepDivider field of the **Core Tick Configuration** register, so tick1 is clkDivider slower than tick0, tick2 is clkDivider slower than tick1, and so on.

If the Core Tick Configuration is updated during runtime, all features relying on the core tick need to be updated accordingly. Meanwhile, inaccurate time measurement will be performed until the first tick after the reconfiguration is generated.

By default the input to the Core Tick divider is the core clock, but using the Core Tick Select register the input to the tick divider can be disabled, or chosen to be driven from <code>debug\_write\_data</code> pin 0.

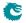

# Multicast Broadcast Storm Control

The multicast/broadcast storm control (MBSC) unit is used to make sure that a switch does not flood the network with too much multicast/broadcast traffic. The MBSC unit prevents several traffic types from transmitting to an egress port if the corresponding traffic rate on that egress port has exceeded a certain limit.

The basic component of the MBSC unit is a token bucket (illustrated in Figure 20.1). For each egress port there is one token bucket per inspected traffic type. In principle a token bucket controls the traffic rate (packet rate or byte rate) on an egress port. A token bucket operates as follows:

- 1. A configurable number of tokens are periodically added to the token bucket. The bucket level will saturate at the configured capacity.
- 2. When a packet of the traffic type is received a configurable number of tokens are consumed, i.e. the bucket level is decreased. The number of tokens consumed per packet is either packet length plus IFG adjustment or one per packet.
- 3. As long as the bucket level is at or above the threshold the bucket will accept all given traffic.
- 4. When the bucket level drops below the threshold all packets of the inspected traffic type, destined for the corresponding egress port, are dropped. Note that instances of the same packet destined for other egress ports are not affected and have their own token buckets to check the traffic rate.
- 5. The MBSC Drop counter will be incremented once for each egress port where the packet is dropped.

In this core three kinds of traffic are checked by the MBSC unit:

- L2 Broadcast
- L2 Flooding
- L2 Multicast

For each type of traffic there is an individual control unit, consisting of one token bucket per egress port. Every token bucket can be turned on or off separately through a control register (listed in the next section).

## 25.1 Inspected Traffic

- L2 Broadcast: A Packet with DA = ff:ff:ff:ff:ff.
  - Token bucket configurations:
    - \* L2 Broadcast Storm Control Enable
    - \* L2 Broadcast Storm Control Bucket Capacity Configuration
    - \* L2 Broadcast Storm Control Bucket Threshold Configuration
    - \* L2 Broadcast Storm Control Rate Configuration
- L2 Flooding: A packet that will be L2 switched but the DA is unknown. In this case the packet is flooded to all VLAN member ports.
  - Token bucket configurations:
    - \* L2 Flooding Storm Control Enable
    - \* L2 Flooding Storm Control Bucket Capacity Configuration

- \* L2 Flooding Storm Control Bucket Threshold Configuration
- \* L2 Flooding Storm Control Rate Configuration
- L2 Multicast: A packet that will be L2 switched and has a known multicast DA MAC in the L2 tables. (The DA MAC has Ethernet multicast bit set to 1). The core can optionally include or exclude certain packets as L2 multicast traffic. The configuration is through the L2 Multicast Handling register.
  - Token bucket configurations:
    - \* L2 Multicast Storm Control Enable
    - \* L2 Multicast Storm Control Bucket Capacity Configuration
    - \* L2 Multicast Storm Control Bucket Threshold Configuration
    - \* L2 Multicast Storm Control Rate Configuration

## 25.2 Rate Configuration

From the configuration registers a token bucket can be shaped with its capacity, threshold and token settings. The L2 broadcast storm control is here used as an example to demonstrate the operations.

From the L2 Broadcast Storm Control Rate Configuration register a user can configure how tokens are consumed by a packet, and how new tokens are supplemented to the bucket.

- Token consumption
  - 1. The token bucket can be set to count either packets or bytes by the **packetsNotBytes** field. This setting puts a token bucket in either packet or byte mode to control the maximum packet rate or byte rate on an egress port respectively.
  - 2. In packet mode, every L2 broadcast packet instance to an egress port will consume one token and the bucket value will be decreased by one.
    - In byte mode, every L2 broadcast packet instance to an egress port will consume as many tokens
      as there are bytes in the packet plus the specified IFG correction in the ifgCorrection field.
- Token Injection
  - The token injection frequency is tick <sup>1</sup> based. The tick timer determines the time period between token injections. The tick field from the L2 Broadcast Storm Control Rate Configuration register selects which tick timer to use.
  - 2. When it is time to inject new tokens, the number of tokens that will be added is configured in the tokens field
- Token bucket capacity and threshold. The two configuration registers L2 Broadcast Storm Control Bucket
   Capacity Configuration and L2 Broadcast Storm Control Bucket Threshold Configuration are used to
   setup how the token bucket handles traffic bursts.

By default the MBSC unit is operating in packet mode, and all token buckets are set to allow the inspected traffic to have at most 5% of the full packet rate for 64-byte packets. Python example code to configure the maximum packet rate to 5% follows:

```
#!/usr/bin/python
rate
        = 0.05
minLen = 64 \# bytes
slice
        =1~\# switch slices
        = 20 \# bytes
ifg
pnb
        =1 \# = packet mode
portBW = 25000 # Mbits/s
tickFreqList = [1.44]
                 0.144,
                 0.0144.
                 0.00144.
                 0.000144] # Mhz
fullByteRate
                        = portBW/8.0
fullPktRate
                        = fullByteRate/(minLen+ifg)
```

<sup>&</sup>lt;sup>1</sup>The system ticks are described in Chapter 24.

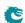

154 Packet Architects AB

```
pktRate = fullPktRate*rate
pktTokenIn
                   = 10*slice
tick = len(tickFreqList)-1
for i in range(len(tickFreqList)):
    if \ tickFreqList[i] \ * \ pktTokenIn <= \ pktRate:
       tick = i
       break
pktCap = pktTokenIn * 20
pktThr = pktTokenIn * 10
# Field settings for the rate configuration register
settings = {
    'packetsNotBytes' : pnb, 'tokens' : pktT
                : pktTokenIn ,
    'tick' : tick,
'ifgCorrection' : ifg,
'capacity' : pktCap,
'threshold' : pktThr}
    'tick'
```

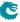

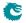

156

# **Egress Resource Manager**

The core includes an Egress Resource Manager (ERM) unit for controlling the shared buffer memory occupancy of egress ports and queues. The primary objective of the egress resource manager is to avoid persistent buildup of queue length in the buffer memory and prevent the blockage of enqueuing at other ports and queues. Additionally, during buffer memory congestion, ERM facilitates prioritized enqueuing of egress queues with higher priorities.

The resource management granularity is cells and there are 1024 cells, each 192 byte wide, available in the buffer memory. A packet is written to the buffer memory with the original packet data plus a 28 byte ingress to egress header, thus a 1600 byte packet will have 1628 bytes and occupy eight cells. A packet plus the ingress to egress header longer than n cells but shorter than (n+1) cells will require (n+1) cells for storage. For example, a 165 byte packet will use two cells. ERM traces the buffer memory occupancy and decides if a cell is allowed to be written to the buffer memory.

The ERM determines the congestion of the buffer memory based on the amount of free space (number of free cells) available. The ERM classifies the congestion levels into Green (no congestion), Yellow (slightly congested) or Red (heavily congested). When the buffer memory is in the yellow or red zone, **Resource Limiter Set** gives four sets of limits to check the queue length for different egress ports and queues. An egress port chooses limit sets for each of its queues from the **Egress Resource Manager Pointer** lookup.

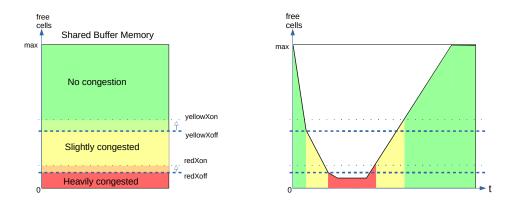

Figure 26.1: Buffer memory congestion zones

#### 26.1 Yellow Zone

**ERM Yellow Configuration** defines how to enter and exit the yellow zone. The yellow zone is entered when the number of free cells goes below **yellowXoff**. To leave the yellow zone, the number of free cells need to go above **yellowXon**.

#### **ERM** checks

The buffer memory is considered partially congested when it is in the yellow zone. The ERM allows moderate buildups in all queues to a certain limit. An incoming cell of a packet is not allowed to be enqueued under two conditions:

- 1. The number of enqueued cells in the assigned egress queue is more than **yellowLimit**, while the total number of enqueued cells in the same queue and higher priority queues is more than **yellowAccumulated**.
- ERM Yellow Configuration offers an optional check on a per egress port basis. A port can be considered
  as a red port in the yellow zone if the enqueued cells on that port are above redPortXoff. An incoming cell
  to a red port is not allowed if the length of the assigned queue is larger than redLimit.

#### 26.2 Red Zone

**ERM Red Configuration** defines how to enter and exit the red zone. The red zone is entered when the number of free cells goes below **redXoff**. To leave the red zone, the number of free cells need to go above **redXon**.

#### **ERM** checks

The buffer memory is considered severely congested when it is in the red zone and the ERM shall only accept enqueuing to nearly empty queues. An incoming cell of a packet is not allowed to be enqueued in two cases:

- 1. The number of enqueued cells in the assigned egress queue is more than redLimit.
- 2. The ongoing packet length in cells has exceeded redMaxCells.

#### 26.3 Green Zone

When the buffer memory is neither in the yellow zone nor in the red zone, the ERM considers the buffer memory to be uncongested and all incoming cells are accepted and stored in their assigned queues.

## 26.4 Configuration Example

A commonly used non-default ERM configuration involves allowing a queue to grow up to length G without packet drops (guarantees), and preventing new packets from being enqueued when the queue length is beyond L (limits). Between queue length G and L the enqueuing decision is made based on the overall free space in the buffer memory. This configuration imposes the following requirements:

- 1.  $redXon \ge redXoff \ge sum(redLimit)$ 
  - The red zone is used as guarantees, its configuration needs to ensure that **redXon** is large enough so that the buffer memory does not get full before all queues reach their **redLimit**. Set **redLimit** a few cells more than the desired guarantee size to have a margin for the latency.
- 2. Set yellowAccumulated to 0, ensuring that yellowLimit is always checked in the yellow zone.
- 3. yellowXon ≥ yellowXoff ≥ maxBufferFree
  Put the ERM in the yellow zone even when the buffer memory is empty hence keep yellowLimit check under an always on state.

#### 26.5 Restrictions

Be aware that the Map Queue to Priority settings need to be done when there is no traffic on any port. Update with ongoing traffic may provide a wrong enqueuing snapshot to the ERM and cause inconsistencies that can not be recovered without a reset.

158

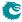

## Flow Control

The purpose of flow control is to give access to storage in the packet buffer in an fair manner between the ports sending packets to this switch. No single source port or, if configured for it, traffic class, shall be able to behave in a way that punishes other source ports (or traffic classes). For this purpose flow control has two tools at its disposition: Pausing and tail-drop.

## 27.1 Pausing

Pausing, or Ethernet flow control, is a method of remote controlling the far-end interface's transmissions to this switch using dedicated pause frames. Hence, for successful pause operation the far-end interface also needs to be set up properly. The remote control is done by regularly sending pause frames (by this switch's MACs) to the far-end interfaces

The switch core will only provide the MACs with a vector of the current pause state. It is up to the MAC to detect state changes and send the appropriate pause frames. The interface for the pause state vector is described in Section 31.5.

The pause frames are entirely handled by the MAC. It both creates frames and consumes incoming frames. The switch does not expect any pause frames on the packet interface from MAC, and the switch will not create any pause frames.

The beauty of pausing is that it can be used to set up flow control without packet drops. If the size of the packet buffer is large enough to cope with the data in flight from all the far end interfaces, and they all support pausing, it is possible to configure a completely drop-less system.

If, however, some far end interfaces do not support pausing, or the amount of data in flight is too large, it is necessary to make use of tail dropping.

## 27.2 Tail-Drop

Tail-drop is an implicit flow-control scheme. By deliberately dropping incoming packets (tail refers to the tail of the queue) there is an induced limitation of flows by Layer 3 transport protocols with flow control (e.g. TCP). So in contrast to Pausing, Tail-drop is not reliant on features of neighboring interfaces, but on features of higher level protocols. Transport protocols without flow control (e.g. UDP) will not limit their flows due to drops, but tail-drop will still prevent those flows, when misbehaving, from interfering with traffic from other source ports (or traffic classes).

Note that for flow control to function correctly all source ports have to be set up for either pausing or tail-drop (or both). If a single source port is not configured properly, it can starve all the others of buffering resources.

#### 27.2.1 Tail-drop as police for Pausing

Even on Pause-enabled ports it may be useful to set up tail dropping as back-up for Pausing. By setting the tail-drop threshold at a level where we would have stopped receiving data from a Pausing-enabled source port, had it observed our pause frame, we can protect our packet buffering resources even in the case that a remote interface fails to act on the pause frame.

## 27.3 Buffer partitioning

The packet buffer space is partitioned into reserved and free-for-all (FFA) areas. Properly configured tail-drop will never drop a packet so long as only the reserved areas are used. Below I will use "resource" to mean "source port" on a non-PFC port and "source port/traffic class" on a PFC-enabled port.

The number of FFA cells that are are allowed to be consumed by each resource before it will be hit by flow control is configured individually per resource. When the number of used free-for-all cells reaches the configured Xoff threshold, the pause state will be set to Xoff. And when the tail-drop threshold is exceeded a packet may be dropped (depending on whether there are reserves left).

The flow control decision will only be made once the last cell of a packet is about to be written to the packet buffer. Thus the thresholds need to be set so that there is space for one maximum packet per source port set aside.

#### **27.3.1** Reserves

The tail-drop and the pausing share the reserved settings and the counters but the meaning of reserve is different between them. For tail-drop a reserve is really a reserve. Meaning that if, for instance, a source port still has reserves left it will not drop even if the global threshold is exceeded. For pausing, when an Xoff threshold is reached it will cause pausing whether or not there are reserves left. So when the global Xoff threshold is reached all ports with pausing enabled will be paused. Even those that have reserves left.

The reason that tail drop and pausing work differently is that pausing needs hysteresis between Xoff and Xon, and tail drop does not. It would be difficult to maintain the hysteresis if the reserves were observed for pausing.

Each port can be set up to work in either PFC-mode, and non-PFC-mode. In PFC-mode the accounting is done per port and traffic class, while in non-PFC-mode the accounting is only per port.

#### 27.4 Non-PFC mode

In non-PFC mode the traffic class is disregarded, and accounting is only done per source port. The mode is controlled individually per source port by the **Port Pause Settings:mode** fields for pausing and by the **Port Tail-Drop Settings:mode** fields for tail-drop. The **Port Reserved** registers define the number of cells reserved per source port.

These counters are used in non-PFC mode:

- FFA Used PFC: The total number of free-for-all cells occupied by ports in PFC-mode
- FFA Used non-PFC: Total number of free-for-all cells occupied by ports in non-PFC-mode
- Port Used: Number of cells occupied by each source port

Note that the global threshold is for the sum of FFA cells, that is the sum of FFA Used PFC and FFA Used non-PFC

#### 27.5 PFC-mode

In PFC mode accounting is additionally done per traffic class. The Port/TC Reserved registers define the number of cells reserved for each specific source port and traffic class combination.

Figure 27.1 illustrates the partitioning of reserved and FFA areas.

These counters are used in PFC mode:

- FFA Used PFC: The total number of free-for-all cells occupied by ports in PFC-mode
- FFA Used non-PFC: Total number of free-for-all cells occupied by ports in non-PFC-mode
- Port FFA Used: The number of free-for-all cells occupied for each source port
- TC FFA Used: The number of free-for-all cells occupied for each traffic class
- PFC Inc/Dec Counters: The cell counters per Port/TC are comprised of separate increment and decrement counters per Port/TC. The current counter value is calculated by taking the increment minus the decrement modulo the counter size.

160

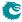

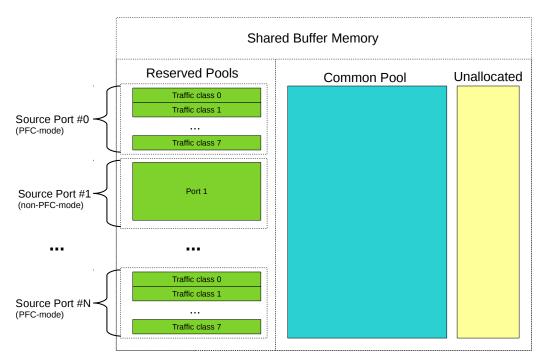

Figure 27.1: The buffer memory is partitioned into Reserved and FFA areas. The unallocated area is the space set aside for the currently incoming packets.

#### 27.5.1 Pausing Thresholds

For tail-drop there is a single set of thresholds above which packets are dropped. For pausing there are two sets of thresholds, Xon thresholds and Xoff thresholds, thus forming a hysteresis area to avoid bursts of pause frames at the threshold. Going above the Xoff threshold will produce a pause frame turning off the packet flow at the remote interface, but to produce a pause frame turning it back on requires going all the way down below the Xon threshold.

These are the pausing thresholds:

- Xoff FFA Threshold: When the total number of used FFA cells is at or above this threshold the global pause state is set to paused.
- Xon FFA Threshold: When the total number of used FFA cells goes below this threshold the global pause state is set to un-paused.
- TC Xoff FFA Threshold: When the total number of used FFA cells for a traffic class is at or above this threshold the traffic class state is set to paused
- TC Xon FFA Threshold: When the total number of used FFA cells for a traffic class goes below below this threshold the traffic class state is set to un-paused.
- Port Xoff FFA Threshold: When the total number of used FFA cells for a source port is at or above this threshold the source port state will be set to paused.
- Port Xon FFA Threshold: When the total number of used FFA cells for a source port goes below this threshold the source port state is set to un-paused.
- Port/TC Xoff Total Threshold: When the sum of the FFA and Reserved cells used for a specific source port and traffic class combination is at or above this threshold, the state of this specific source port and traffic class combination will be set to paused.
- Port/TC Xon Total Threshold: When the sum of the FFA and Reserved cells used for a specific source
  port and traffic class combination goes below this threshold the state for this specific source port and traffic
  class combination is set to un-paused

Note that all thresholds are for the number of FFA cells used, except for the Port/TC threshold which is for the total number of cells used.

**C** 

In non-PFC-mode each resource is affected by two thresholds: The source port threshold and the global threshold. Both need to be in the un-paused state for the source port to the set to un-paused.

In PFC-mode each resource (source port and traffic class) is affected by four thresholds:

- Source Port/Traffic Class
- Source Port
- Traffic Class
- Global

All four need to be in the un-paused state for the source port and traffic class combination to be set to un-paused.

#### 27.5.2 Tail-drop Thresholds

For tail-drop there is no hysteresis so there is only a single set of thresholds:

- Tail-Drop FFA Threshold: When the total number of used FFA cells is above this threshold all packets will be dropped from the tail-drop-enabled ports that have no reserved cells left to spend
- Port Tail-Drop FFA Threshold: When the total number of used FFA cells for a source port is above this threshold incoming packets from this source port will be dropped unless the port is in PFC-mode and there are reserved cells left to spend
- TC Tail-Drop FFA Threshold: When the total number of used FFA cells for a traffic class is above this threshold any incoming packet belonging to the traffic class will be dropped unless the port/TC has reserved cells left to spend. Only valid in PFC-mode
- Port/TC Tail-Drop Total Threshold: When the sum of the FFA and Reserved cells used for a specific source port and traffic class combination is above this threshold any incoming packet from this source port assigned to this traffic class will be dropped. Only valid in PFC-mode

The Tail-Drop FFA Threshold, TC Tail-Drop FFA Threshold and Port Tail-Drop FFA Threshold are not obeyed strictly. The first packet exceeding the threshold may be accepted, causing a one-packet over-shoot.

## 27.6 Enabling Tail-Drop

Tail-drop is enabled per source port using the **Port Tail-Drop Settings:enable** fields. The individual thresholds are enabled using the enable fields in each threshold register. See Section 27.5.1 above.

## 27.7 Enabling Pausing

Pausing is enabled per source port using Port Pause Settings:enable fields. The individual thresholds are enabled using the enable fields in each threshold register. See Section 27.5.1 above.

## 27.8 Dropped packets

Packets that are dropped will still consume resources while they are waiting for deallocation. This applies even to broken packets, for instance packets with CRC errors.

The packets dropped due to exceeding the Tail-Drop thresholds are counted in the **Ingress Resource Manager Drop** register.

## 27.9 Reconfiguration

The Xon, Xoff and tail-drop thresholds can be reconfigured at any time. The reserved settings, however, cannot be changed on any source port on which there is traffic. The reserved settings also cannot be changed for any source port that has packets queued. If the reserved settings are changed in these cases the flow control counters will be irrevocably corrupted, necessitating a reset for the core to continue normal operation.

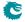

## 27.10 Debug Features

Each threshold can be forced to trigger using the trip fields of the threshold registers. For tail-drop only drop can be forced this way, but accept can of course be assured by disabling the threshold using the enable field.

For pausing a specific pause state can be forced using the force and pattern fields of the **Port Pause Settings** register.

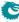

163

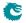

# **Egress Port Shaper**

The egress port rates are shaped by token buckets configured in the Port Shaper Rate Configuration registers. While the token bucket level is below the threshold configured in the Port Shaper Bucket Threshold Configuration register, no new packets are scheduled for the corresponding egress port. Ongoing packets are not affected by the shaping bucket status.

The port shapers are enabled using the **Port Shaper Enable** register, and the saturation level of the port shaper buckets is controlled by the **Port Shaper Bucket Capacity Configuration** register.

An illustration of a token bucket can be seen in Figure 20.1 (despite what the illustration says the shaper will of course never drop any packets).

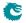

# **Statistics**

| Short Name      | Register Name                                  |  |
|-----------------|------------------------------------------------|--|
| 1. rxlf         | MAC Interface Counters For RX                  |  |
| 3. macBrokenPkt | MAC RX Broken Packets                          |  |
| 4. macRxMin     | MAC RX Short Packet Drop                       |  |
| 4. macRxMax     | MAC RX Long Packet Drop                        |  |
| 5. spOverflow   | SP Overflow Drop                               |  |
| 11. ipppDrop    | Unknown Ingress Drop                           |  |
|                 | Empty Mask Drop                                |  |
|                 | Ingress Spanning Tree Drop: Listen             |  |
|                 | Ingress Spanning Tree Drop: Learning           |  |
|                 | Ingress Spanning Tree Drop: Blocking           |  |
|                 | L2 Lookup Drop                                 |  |
|                 | Ingress Packet Filtering Drop                  |  |
|                 | Reserved MAC DA Drop                           |  |
|                 | Reserved MAC SA Drop                           |  |
|                 | VLAN Member Drop                               |  |
|                 | Minimum Allowed VLAN Drop                      |  |
|                 | Maximum Allowed VLAN Drop                      |  |
|                 | Invalid Routing Protocol Drop                  |  |
|                 | Expired TTL Drop                               |  |
|                 | L3 Lookup Drop                                 |  |
|                 | IP Checksum Drop                               |  |
|                 | Second Tunnel Exit Drop                        |  |
|                 | Tunnel Exit Miss Action Drop                   |  |
|                 | Tunnel Exit Too Small Packet Modification Drop |  |
|                 | Learning Packet Drop                           |  |
|                 | L2 Reserved Multicast Address Drop             |  |
|                 | Ingress Configurable ACL Drop                  |  |
|                 | Egress Configurable ACL Drop                   |  |
|                 | ARP Decoder Drop                               |  |
|                 | RARP Decoder Drop                              |  |
|                 | L2 IEEE 1588 Decoder Drop                      |  |
|                 | L4 IEEE 1588 Decoder Drop                      |  |
|                 | IEEE 802.1X and EAPOL Decoder Drop             |  |
|                 | SCTP Decoder Drop                              |  |
|                 | LACP Decoder Drop                              |  |
|                 | AH Decoder Drop                                |  |
|                 | ESP Decoder Drop                               |  |
|                 | DNS Decoder Drop                               |  |
|                 | BOOTP and DHCP Decoder Drop                    |  |
|                 | CAPWAP Decoder Drop                            |  |
|                 | IKE Decoder Drop                               |  |
|                 | GRE Decoder Drop                               |  |
|                 | NAT Action Table Drop                          |  |

| Short Name                 | Register Name                                           |
|----------------------------|---------------------------------------------------------|
|                            | L2 Action Table Special Packet Type Drop                |
|                            | L2 Action Table Drop                                    |
|                            | L2 Action Table Port Move Drop                          |
|                            | Source Port Default ACL Action Drop                     |
| 11. smon                   | SMON Set 0 Packet Counter                               |
|                            | SMON Set 1 Packet Counter                               |
|                            | SMON Set 2 Packet Counter                               |
|                            | SMON Set 3 Packet Counter                               |
|                            | SMON Set 0 Byte Counter                                 |
|                            | SMON Set 1 Byte Counter                                 |
|                            | SMON Set 2 Byte Counter                                 |
|                            | SMON Set 3 Byte Counter                                 |
| 11. ippAcl                 | Ingress Configurable ACL Match Counter                  |
| 11. vrfln                  | Received Packets on Ingress VRF                         |
| 11. nextHop                | Next Hop Hit Status                                     |
| 11. eppAcl                 | Egress Configurable ACL Match Counter                   |
| 11. preEppDrop             | Queue Off Drop                                          |
| r · rr · · r               | Egress Spanning Tree Drop                               |
|                            | MBSC Drop                                               |
|                            | Ingress-Egress Packet Filtering Drop                    |
|                            | L2 Action Table Per Port Drop                           |
| 11. ip                     | IP Unicast Received Counter                             |
| r                          | IP Multicast Received Counter                           |
|                            | IP Unicast Routed Counter                               |
|                            | IP Multicast Routed Counter                             |
|                            | IP Multicast ACL Drop Counter                           |
| 11. ippDebug               | Debug IPP Counter                                       |
| The see of                 | Debug EPP Counter                                       |
| 12. ipmOverflow            | IPP PM Drop                                             |
| 13. ippTxPkt               | IPP Packet Head Counter                                 |
| - 17                       | IPP Packet Tail Counter                                 |
| 14. eopDrop                | IPP Empty Destination Drop                              |
| 14. mmp                    | Flow Classification And Metering Drop                   |
| 15. erm                    | Egress Resource Manager Drop                            |
| 16. bmOverflow             | Buffer Overflow Drop                                    |
| 16. irm                    | Ingress Resource Manager Drop                           |
| 18. pbTxPkt                | PB Packet Head Counter                                  |
| 20. <b>ps</b> 17 10        | PB Packet Tail Counter                                  |
| 19. epppDrop               | Unknown Egress Drop                                     |
| 13. срррвтор               | Egress Port Disabled Drop                               |
|                            | Egress Port Filtering Drop                              |
|                            | Tunnel Exit Too Small Packet Modification To Small Drop |
| 19. vrfOut                 | Transmitted Packets on Egress VRF                       |
| 19. nat                    | Ingress NAT Hit Status                                  |
| 19. Hat                    | Egress NAT Hit Status                                   |
| 21. drain                  | Drain Port Drop                                         |
| 22. epmOverflow            | EPP PM Drop                                             |
| 24. rqOverflow             | Re-queue Overflow Drop                                  |
| 24. rqOvernow 24. eppTxPkt | EPP Packet Head Counter                                 |
| 24. EPPIXEKL               | EPP Packet Head Counter  EPP Packet Tail Counter        |
| 25 T. DI+                  | 11 11 11 11 11                                          |
| 25. psTxPkt                | PS Packet Head Counter                                  |
| 05 5                       | PS Packet Tail Counter                                  |
| 25. psError                | PS Error Counter                                        |
| 28. txlf                   | MAC Interface Counters For TX                           |

Table 29.1: Sequence of Statistics Counters

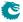

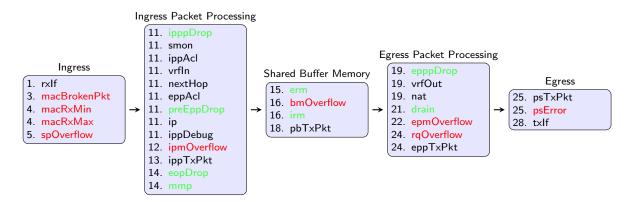

Figure 29.1: Location of Statistics Counters

This core supports full statistics with 32-bit wrap around counters. The statistics is divided into groups depending on the type of statistics and location in the switch. Figure 29.1 gives the location of the counters from ingress to egress, with a sequence number to show their process orders. The counters which are green are for packet drops based on forwarding decisions while the red counters are related to system errors. The details of the counters in Figure 29.1 can be found through Table 29.1.

## 29.1 Packet Processing Pipeline Drops

During the ingress/egress packet processing, the forwarding algorithm can drop a packet for various reasons. For each type of drop reason at least one drop counter is attached. The counter update is either based on received packets or to-be-transmitted packets.

#### • Statistics: IPP Ingress Port Drop.

Each drop reason has a unique drop identifier (drop ID). The IPP ingress port drop statistics has a counter for each drop ID. In two cases a corresponding drop ID counter can be updated:

- 1. When a received packet is dropped before any destination port is assigned.
- 2. When all targeting destination ports are filtered out the Empty Mask Drop counter is updated.
- Statistics: IPP Egress Port Drop.

This is a per drop ID and per egress port counter located in the ingress processing pipeline. When a packet has obtained one or more destination ports but the following ingress packet process filters out one of the obtained destination ports, a counter is updated for the corresponding egress port with the related drop ID. The **Empty Mask Drop** counter might be updated at the same time if no more destination port is set after the filtering.

• Statistics: EPP Egress Port Drop.

This is similar to IPP egress port drop statistics but located in the egress packet processing pipeline. Drops that occur in EPP will cause bubbles on the transmit interface.

#### 29.2 ACL Statistics

When a packet matches an ACL rule as described in Chapter Classification, the result operation can be configured to update a counter. In this case the result operation has a pointer to which counter to update. All the related counters are in Section Statistics: ACL.

### 29.3 SMON Statistics

There are 4 sets of SMON counters located in the ingress packet processing pipeline, each equipped with one counter per PCP value. The combination of the ingress port number and packet VLAN ID will provide the target SMON set to update through the **SMON Set Search** register. Each SMON set counts both the number of packets and number of bytes as shown in Section Statistics: SMON.

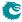

## 29.4 Routing Statistics

Section Statistics: Routing has three routing related statistics:

- Received Packets on Ingress VRF. Update when a packet enters a VRF in the ingress processing pipeline.
- Transmitted Packets on Egress VRF. Update when a packet leaves a VRF in the egress processing pipeline.
- Next Hop Hit Status. Update when IPv4/IPv6/MPLS packets hit a next hop entry.

## 29.5 Ingress Port Receive Statistics

Section Statistics: IPP Ingress Port Receive lists available statistics for good received packets on a per ingress port basis.

- Good received IP packets
  - IP Unicast Received Counter
  - IP Unicast Routed Counter
  - IP Multicast Received Counter
  - IP Multicast Routed Counter
  - IP Multicast ACL Drop Counter

## 29.6 Packet Datapath Statistics

Section Statistics: Packet Datapath gives a list of start of packet and end of packet counters in the main blocks of the core. They act as datapath checkpoints and can be helpful in tracing unexpected packet drops or corruptions.

A packet will cross three clock domains on its way through the core:

• RX MAC clock domain.

Packet datapath statistics in the RX MAC clock domain are on the receive edge of the switch, counting received packets as well as illegal packet patterns. Clock crossing synchronizations are applied to these counters in order to share the same configuration bus in the core clock domain. The included counters are:

- 1. MAC Interface Counters For RX.
- TX MAC clock domain.

Packet datapath statistics in the TX MAC clock domain are on the transmit edge of the switch, counting transmitted packets as well as protocol errors on the TX interface of the switch. Clock crossing synchronizations are applied to these counters in order to share the same configuration bus in the core clock domain.

- 1. MAC Interface Counters For TX.
- Core clock domain.

Packet datapath statistics in the core clock domain are counting in different internal blocks. Each block has a pair of counters for packet heads and tails to identify the pass through of a complete packet. The datapath counting follows the order in Figure 1.1:

- 1. IPP Packet Head Counter and IPP Packet Tail Counter.
- 2. PB Packet Head Counter and PB Packet Tail Counter.
- 3. EPP Packet Head Counter and EPP Packet Tail Counter.
- 4. PS Packet Head Counter and PS Packet Tail Counter.

If a stage has unequal packet head and tail counters while the counters in the previous stages are identical, packets are corrupted in this stage.

#### 29.7 Miscellaneous Statistics

The core is designed to have no silent packet drops and all missing packets on the transmit interface can be found in a dedicated drop counter. Besides the drop counters mentioned above, there are more counters located in all other places where a packet drop might occur. Detailed drop counter list is in Section Statistics: Misc.

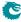

## 29.8 Debug Statistics

Section Statistics: Debug lists a group of statistics prepared for debug purposes. These counters indicate possible locations when fatal errors occurred inside the core. Typical error events include inaccurate clock frequencies, unacceptable configurations, etc. The switch will try to remain functional after an error state, but a correct behaviour cannot be guaranteed.

#### 29.8.1 Debug Statistics Accuracy

Some of the statistics counters are located in a different clock domain than the configuration bus. The values are therefore transferred through synchronization registers. In order to reduce the hardware cost of these debug counters the synchronization can result in reading incorrect values if readout is done while the counters are incrementing. The counter itself will always have the correct value. It's only the readout that, with a very low probability, can have incorrect value on bits that are toggling.

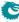

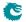

# Packets To And From The CPU

The CPU port (number 10 ) has support for two special CPU tags in the packet header. In packets received by the switch on the CPU port, the tag can determine which port the packet shall be sent to. A tag can also be added to packets transmitted by the switch on the CPU port. This allows the software stack to determine where the packet came from and the reason why it was sent to the CPU port.

#### 30.1 Packets From the CPU

Packets sent from the CPU are normally processed as any other packet that enters the switch, so the destination port is determined by the L2 lookup. When the CPU needs to direct a packet to a specific port, bypassing the normal L2 lookup, it is accomplished by adding a protocol header.

| Byte   | Contents of Byte                                                                                                    |
|--------|----------------------------------------------------------------------------------------------------|
| Number |                                                                                                    |
| 0-1    | [10:0] port bit mask. Bit 0 is port number 0, bit 1 is port number 1 etc. Port 0 is located in bit 0 of byte number 1. The port numbers are physical ports, not link aggregation port numbers. The link aggregation will always be bypassed when sending packets with a From CPU Tag.                                       |
| 2      | Bits [2:0] specifies which egress queue the packet shall use.  Bit [3] Specifies if the packet shall go out un-modified or modified on the egress ports. If this bit is set to one all ACL actions are bypassed.  0 = Modified.  1 = Unmodified.                                                                            |
| 3      | Bit [0] will set the <i>upd_ts</i> signal on the transmit MAC interface when the packet is transmitted.  Bit [1] will set the <i>upd_cf</i> signal on the transmit MAC interface when the packet is transmitted.  Bit [2] will set the <i>ts_to_sw</i> signal on the transmit MAC interface when the packet is transmitted. |
| 4-11   | PTP Timestamp that will be set on the transmit MAC interface when the packet is transmitted. The lowest numbered byte contains the msb of the timestamp value.                                                                                                    |
| 14-16  | Reserved. Not used.                                                                                                    |

Table 30.1: From CPU tag format

The header consists of a specific Ethernet Type (39065) followed by a CPU Tag. The CPU tag has a 2 byte(s)

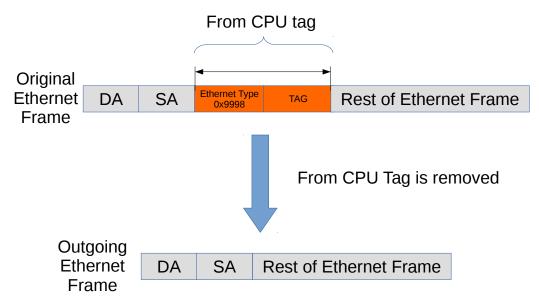

Figure 30.1: Packet from CPU with CPU tag

destination port mask field<sup>1</sup> and 1 byte egress queue field (encoded as specified in table 30.1). The switch core will remove the extra protocol header and send out the packet on the ports requested by the destination port mask in the protocol header. This is shown in the figure 30.1.

The port mask in the CPU Tag field determines which ports the packet shall be sent to. If multiple bits are set in the port mask, the packet is treated as a multicast packet in the resource limiters. The packet will be sent out on all ports with the corresponding bit set.

## 30.1.1 Identify the From CPU Tag

By default, only packets that are received on the CPU port will be able to support identifying the specific Ethernet type for the from CPU tag. This means that packets with this Ethernet type that are received on other ports of the switch will be treated as unknown and will not enter the packet processing based on the from CPU tag.

If non-CPU ports need to identify the from CPU tag, it can be achieved by the **enableFromCpuTag** from the **Source Port Table**. Notice the CPU port is not affected by this setting and always decode the from CPU tag.

#### 30.1.2 From CPU Header and Packet Modification and Operations

There are a number of operations which are not carried out when a packet is sent in with the From CPU header. The following lists details this in greater detail what is done and what is not done.

- Link Aggregation is done.
- None of the VLAN operations are carried out.
- Mirroring is done. However with regards to ACL mirroring see below.
- Drops are ignored, example VLAN table , spanning tree / multiple spanning tree drops.
- L2 Lookup result is ignored.
- If the packet hits decoding rules for BPDU, Rapid Stanning Tree, Multiple Spanning tree, or other protocols such as 802.1X-EAPOL AH ARP AVTP DHCP CAPWAP DNS ESP GRE IKE L2 1588 L4 1588 LACP RARP SCTP then the packet will still send a extra copy to the CPU port. This can be disabled by setting the cpu port to zero in the send-to-cpu bitmask in each function.
- Routing is not carried out.
- SMON statistics is performed.
- Basic assignment of MMP is done.

<sup>&</sup>lt;sup>1</sup>The ordering described in 30.1 is the receive/transmit order.

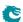

174 Packet Architects AB

- Meter-Marker-Policer check is done.
- MBSC is bypassed.
- All spanning tree and multiple spanning treeperations are bypassed.
- No learning operation.
- If the From CPU tag has the Modified bit set to one (1) then the following happens:
- Check Reserved DMAC is bypassed.
- Check Reserved SMAC is bypassed.
- ACL operations are not done.
- ACL statistics are not done.
- Tunneling are not done (tunnel entry or tunnel exit).
- SMON statistics is not done.
- NAT operations are not done.
- If the From CPU tag has the Modified bit set to zero (0) then the following happens:
- Check Reserved DMAC is done.
- Check Reserved SMAC is done.
- ACL operations are done.
- ACL statistics are done.
- Tunneling is done (tunnel entry or tunnel exit).
- SMON statistics is done.
- NAT operations are done.

### 30.2 Packets To the CPU

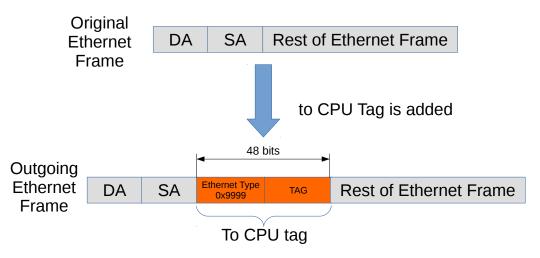

Figure 30.2: Packet to CPU with CPU tag

Packets can also be sent to the CPU port bypassing the normal L2 lookup. By default all packets to the CPU port have an extra protocol header (as shown in Figure 30.2). The header indicates the reason that the packet was sent to the CPU, and the port on which it was received. If the packets shall be the original copy as it came in on a source port or if they shall be the processed version depends first on a register called **Default Packet To CPU Modification**, at some places there also exists extra bits to change this setting.

When packets are sent to the CPU port (number 10 in this core), the packets are tagged with a specific Ethernet Type (type 39321). Figure 30.2 shows the Ethernet type field followed by a tag, and together these constitute the extra protocol header mentioned above. The unmodified incoming packet follows just after this header.

The insertion of the extra protocol header can be disabled by setting the register **Disable CPU tag on CPU Port** to 1.

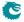

## 30.3 To CPU Header format

The following table describes the fields which will be in the toCPU tag. The original bit is set when packets are modified by the egress packet processing, if the modification is the same as the original packet this modification bit will still be set.

| Name             | Short<br>Name | Field Size | IETF bit index | Description                                                                                                    |
|------------------|---------------|------------|----------------|----------------------------------------------------------------------------------------------------|
| Ethernet Type    | ethType       | 16         | [15:0]         | Ethernet Type, 0x9999                                                                                                    |
| Length           | length        | 16         | [31:16]        | Length of Packet                                                                                                    |
| Packet Type      | pktType       | 6          | [37:32]        | Packet Type, see table 30.3                                                                                                    |
| IPv4             | i             | 1          | [38]           | This is a IPv4 Packet.                                                                                                    |
|                  |               |            |                | $egin{array}{ll} 0 &=& No \ 1 &=& Yes \end{array}$                                                                                                    |
| IPv6             | S             | 1          | [39]           | This is a IPv6 Packet.  0 = No 1 = Yes                                                                                                    |
| IP Offset        | ipo           | 8          | [47:40]        | IP Header Offset.                                                                                                    |
| IPv4 length      | 41            | 4          | [51:48]        | IPv4 Header Length in 4 Octets.                                                                                                    |
| TCP length       | tl            | 4          | [55:52]        | TCP Header Length in 4 Octets. NOTE: If the packet is a IPv6 and has a segment routing header then this value will be set to zero.                                                    |
| Fragment         | f             | 1          | [56]           | Fragment Indicator from IPv4 header.                                                                                                    |
| Transmit Type    | tt            | 2          | [58:57]        | The transmitt type.  0 = Unicast 1 = Multicast 2 = BroadCast 3 = Flooding                                                                                                    |
| Nr Of Vlans      | nv            | 2          | [60:59]        | The nr of VLANs.  0 = Zero 1 = One 2 = Two 3 = More than two                                                                                                    |
| is_PPPoE         | р             | 1          | [61]           | PPPoE Header exists in packet.                                                                                                    |
| original         | 0             | 1          | [62]           | Original or modified packet. $0 = \text{Original}$ $1 = \text{Modified}$                                                                                                    |
| Reserved         | С             | 1          | [63]           | Reserved.                                                                                                    |
| Outermost<br>VID | outerVid      | 12         | [75:64]        | The outermost VLAN ID on the packet                                                                                                    |
| L4 Type          | l4t           | 4          | [79:76]        | The L4 Type of the packet.  0 = Not known.  1 = Is IPv4 or IPv6 but type is not any L4 type in this list.  2 = UDP  3 = TCP  4 = IGMP  5 = ICMP  6 = ICMPv6  7 = MLD  815 - Reserved. |
| Source Port      | srcPort       | 8          | [87:80]        | Source Port, bits 3:0 Contains the source port number                                                                                                    |
| Reason           | reason        | 16         | [103:88]       | Reason Code, Byte 1 is the msb of the reason code. see table 30.4                                                                                                    |
| Meta Data        | meta          | 16         | [119:104]      | The meta data comes from the forwarding tables. It is setup by software to enable software to determine the reason why a entry was sent to the CPU port.                              |
| Reserved         | resvd         | 6          | [125:120]      | Reserved.                                                                                                    |
| Valid Times-     | V             | 1          | [126]          | If set to one then the Timestamp field is valid.                                                                                                    |
| tamp             |               | 1          | [107]          |                                                                                                    |
| PTP              | р             | 1          | [127]          | If set to one then the packet is a PTP packet.                                                                                                    |

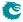

176 Packet Architects AB

| Name      | Short     | Field Size | IETF bit  | Description                |
|-----------|-----------|------------|-----------|----------------------------|
|           | Name      |            | index     |                            |
| Timestamp | timestamp | 64         | [191:128] | 64-bit Timestamp of packet |

Table 30.2: To CPU Header

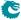

## 30.3.1 To CPU Header in IETF format

The packets-to-CPU header expressed in a IETF header format below, using the short names from the 30.2 as field names. Bit 0, Byte0 is the first bit and byte which is being transferred out on the CPU port (see appendix B in RFC791):

| 0                   | 1         |           | 2         | 3             |
|---------------------|-----------|-----------|-----------|---------------|
| 0 1 2 3 4 5 6 7 8 9 | 0 1 2 3 4 | 5 6 7 8 9 | 0 1 2 3 4 | 5 6 7 8 9 0 1 |
| +-+-+-+-+-+-+-+-    | +-+-+-+-  | +-+-+-+-+ | +-+-+-+-+ | -+-+-+-+-+    |
| ethType             |           | I         | lengt     | h             |
| +-+-+-+-+-+-+-+-    | +-+-+-+-  | +-+-+-+-+ | +-+-+-+-+ | -+-+-+-+-+    |
| pktType  i s        | ipo       | 41        | tl  f     | tt  nv p o c  |
| +-+-+-+-+-+-+-+-    | +-+-+-+-  | +-+-+-+-+ | +-+-+-+-+ | -+-+-+-+-+    |
| outerVid            | 14t       | src       | Port      | reason        |
| +-+-+-+-+-+-+-+-    | +-+-+-+-  | +-+-+-+-+ | +-+-+-+-+ | -+-+-+-+-+    |
| 1                   |           | meta      | 1         | resvd  v p    |
| +-+-+-+-+-+-+-+-    | +-+-+-+-  | +-+-+-+-+ | +-+-+-+-+ | -+-+-+-+-+    |
| 1                   |           |           |           |               |
| +                   | tir       | nestamp   |           | +             |
| 1                   |           |           |           | 1             |
| +-+-+-+-+-+-+-+-    | +-+-+-+-  | +-+-+-+-+ | +-+-+-+-+ | -+-+-+-+-+    |

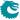

Packet Architects AB

178

## 30.3.2 Packet Type Table

As seen above there is a packet type field and this is determined by the packet decoder information to tell the receiving CPU what type of packet it is.

| Packet | Name                 | Description                                                                                                |
|--------|----------------------|----------------------------------------------------------------------------------------------------|
| Туре   |                      |                                                                                                    |
| ld     |                      |                                                                                                    |
| 0      | ARP                  | The packet is a ARP packet. Decoding setup and options                                                     |
|        |                      | are avalible in register ARP Packet Decoder Options                                                        |
| 1      | RARP                 | The packet is a RARP packet. Decoding setup and options                                                    |
|        |                      | are avalible in register RARP Packet Decoder Options                                                       |
| 2      | LLDP                 | The packet is a LLDP packet. Decoding setup and options                                                    |
|        |                      | are avalible in register LLDP Configuration                                                                |
| 3      | L2_1588              | The packet is a IEEE 1588 L2 packet. Decoding setup                                                        |
|        |                      | and options are avalible in register IEEE 1588 L2 Packet                                                   |
| 4      | 00017/ EADOL         | Decoder Options                                                                                            |
| 4      | 8021X_EAPOL          | The packet is a 802.1X or EAPOL packet. Decoding                                                           |
|        |                      | setup and options are availble in register IEEE 802.1X and                                                 |
| F      | MDLC                 | EAPOL Packet Decoder Options                                                                               |
| 5      | MPLS                 | The packet is a MPLS packet.                                                                               |
| 6      | GRE                  | The packet is a GRE packet. Decoding setup and options are avalible in register GRE Packet Decoder Options |
| 7      | SCTP                 | The packet is a SCTP packet. Decoding setup and options                                                    |
| ′      | 3017                 | are avalible in register SCTP Packet Decoder Options                                                       |
| 8      | IGMP                 | This is a IGMP packet.                                                                                     |
| 9      | MLD                  | This is a MLD packet.                                                                                      |
| 10     | ICMP                 | This is a ICMP packet.                                                                                     |
| 11     | LACP                 | The packet is a LACP packet. Decoding setup and options                                                    |
|        | 2,101                | are avalible in register LACP Packet Decoder Options                                                       |
| 12     | AH                   | The packet is a IPsec AH packet. Decoding setup and op-                                                    |
|        | ,                    | tions are avalible in register AH Header Packet Decoder                                                    |
|        |                      | Options                                                                                                    |
| 13     | ESP                  | The packet is a IPsec ESP packet. Decoding setup and op-                                                   |
|        |                      | tions are avalible in register ESP Header Packet Decoder                                                   |
|        |                      | Options                                                                                                    |
| 14     | DNS                  | The packet is a DNS packet. Decoding setup and options                                                     |
|        |                      | are avalible in register DNS Packet Decoder Options                                                        |
| 15     | BOOTP_DHCP           | The packet is a BOOTP or DHCP packet. Decoding setup                                                       |
|        |                      | and options are avalible in register BOOTP and DHCP                                                        |
|        |                      | Packet Decoder Options                                                                                     |
| 16     | L4_1588              | The packet is a IEEE 1588 L4 packet. Decoding setup                                                        |
|        |                      | and options are avalible in register IEEE 1588 L4 Packet                                                   |
| 17     | CADIMAD              | Decoder Options                                                                                            |
| 17     | CAPWAP               | The packet is a CAPWAP packet. Decoding setup and                                                          |
|        |                      | options are avalible in register CAPWAP Packet Decoder Options                                             |
| 18     | IKE                  | The packet is a IPsec IKE packet. Decoding setup and op-                                                   |
| 10     | IIXE                 | tions are availble in register IKE Packet Decoder Options                                                  |
| 19     | BPDU                 | The packet is a BPDU packet.                                                                               |
| 20     | UDP_LARGER_THAN_1024 | The packet is a UDP packet where destination port ¿ 1024.                                                  |
| 21     | TCP_LARGER_THAN_1024 | The packet is a TCP packet where destination port <i>i</i> 1024.                                           |
| 22     | CANCEL_TE            | A tunnel exit was performed but then the original packet                                                   |
|        |                      | shall be sent to the CPU. Hence the inner packet type in-                                                  |
|        |                      | formation is lost. CPU needs to determine packet type by                                                   |
|        |                      | itselves.                                                                                                  |
| 63     | default              | When all above identifications fails.                                                                      |
|        | I                    | I .                                                                                                    |

Table 30.3: Packet Type Table

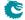

### 30.3.3 Reason Table

The reason codes why a packet was sent to the CPU. Reason code 0 means that the packet was switches or routed and the CPU port was part of the normal forwardings destination ports. If a packet can be directed to the CPU port with multiple reasons, the first hit in the check list below will give the reason code to the egress packet header.

| Reason          | Description                                                                                       |
|-----------------|---------------------------------------------------------------------------------------------------|
| 0               | The MAC table, L2 MC table, ACL send to port action, MPLS table, the from-CPU-TAG                 |
|                 | contained the CPU port or routing tables sent the packet to the CPU port.                         |
| 1               | The packet decoder requires more than one cell.                                                   |
| 2               | This is a BPDU / RSTP frame.                                                                      |
| 3               | The Unique MAC address to the CPU was hit.                                                        |
| 4 + HitIndex    | The Source MAC range sent the packet to the CPUIndex to rule.                                     |
| 8 + HitIndex    | The Destination MAC range sent the packet to the CPUIndex to rule.                                |
| 12 + HitIndex   | The source port default ACL action sent the packet to the CPUIndex to source port                 |
| ,               | which sent the packet in.                                                                         |
| 23 + HitIndex   | The TCAM in the configurable ingress ACL engine 0 sent the packet to the CPUIndex                 |
| ·               | to rule.                                                                                          |
| 39 + HitIndex   | The small table in the configurable ingress ACL engine 0 sent the packet to the CPUIndex          |
|                 | to rule.                                                                                          |
| 295 + HitIndex  | The large table in the configurable ingress ACL engine 0 sent the packet to the CPUIndex          |
|                 | to rule.                                                                                          |
| 2343 + HitIndex | The TCAM in the configurable ingress ACL engine 1 sent the packet to the CPUIndex                 |
|                 | to rule.                                                                                          |
| 2351 + HitIndex | The small table in the configurable ingress ACL engine 1 sent the packet to the CPUIndex          |
|                 | to rule.                                                                                          |
| 2359 + HitIndex | The large table in the configurable ingress ACL engine 1 sent the packet to the CPUIndex          |
|                 | to rule.                                                                                          |
| 2487 + HitIndex | The TCAM in the configurable ingress ACL engine 2 sent the packet to the CPUIndex                 |
|                 | to rule.                                                                                          |
| 2511 + HitIndex | The small table in the configurable ingress ACL engine 2 sent the packet to the CPUIndex          |
|                 | to rule.                                                                                          |
| 2511 + HitIndex | The large table in the configurable ingress ACL engine 2 sent the packet to the CPUIndex          |
|                 | to rule.                                                                                          |
| 2511 + HitIndex | The TCAM in the configurable ingress ACL engine 3 sent the packet to the CPUIndex                 |
|                 | to rule.                                                                                          |
| 2527 + HitIndex | The small table in the configurable ingress ACL engine 3 sent the packet to the CPUIndex          |
|                 | to rule.                                                                                          |
| 2527 + HitIndex | The large table in the configurable ingress ACL engine 3 sent the packet to the CPUIndex          |
|                 | to rule.                                                                                          |
| 2527 + HitIndex | The small table in the configurable egress ACL engine 0 sent the packet to the CPUIndex           |
|                 | to rule.                                                                                          |
| 2783 + HitIndex | The large table in the configurable egress ACL engine 0 sent the packet to the CPUIndex           |
|                 | to rule.                                                                                          |
| 3807 + HitIndex | The TCAM in the configurable egress ACL engine 0 sent the packet to the CPUIndex                  |
| 2002 - 1111     | to rule.                                                                                          |
| 3823 + HitIndex | The small table in the configurable egress ACL engine 1 sent the packet to the CPUIndex           |
| 2022   11:1     | to rule.  The large table in the configurable egress ACL engine 1 sent the packet to the CPUIndex |
| 3823 + HitIndex | to rule.                                                                                          |
| 2022   []:+] ]  | The TCAM in the configurable egress ACL engine 1 sent the packet to the CPUIndex                  |
| 3823 + HitIndex | to rule.                                                                                          |
| 3839            | This is an L2 1588 frame.                                                                         |
| 3840            | This is an L2 1500 frame.  This is an L4 1588 frame.                                              |
| 3841            | This is an L4 1566 frame.  This is an ARP frame.                                                  |
| 3842            | This is an ARP frame.  This is an RARP frame.                                                     |
| 3843            | This is an KARP frame.  This is an LLDP frame.                                                    |
| 3844            | This is an ELDP frame.  This is an 802.1X EAPOL frame.                                            |
| J044            | THIS IS AN OUZ.IA EAFUL HAINE.                                                                    |

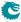

180 Packet Architects AB

| Reason | Description                                                                             |
|--------|-----------------------------------------------------------------------------------------|
| 3845   | This is an GRE frame.                                                                   |
| 3846   | This is an SCTP frame.                                                                  |
| 3847   | This is an LCAP frame.                                                                  |
| 3848   | This is an AH frame.                                                                    |
| 3849   | This is an ESP frame.                                                                   |
| 3850   | This is an DNS frame.                                                                   |
| 3851   | This is a BOOTP or DHCP frame.                                                          |
| 3852   | This is an CAPWAP frame.                                                                |
| 3853   | This is an IKE frame.                                                                   |
| 3854   | The IP TTL field was expired in the packet.                                             |
| 3855   | The router ports check about which IPv4/IPv6/MPLS packets was allowed in the router     |
|        | failed.                                                                                 |
| 3856   | The default routes send2cpu bit was set.                                                |
| 3857   | The IP length exceeded the MTU setup.                                                   |
| 3858   | The entry in the Next Hop Table is invalid.                                             |
| 3859   | The entry in Next Hop Packet Modifications pointed to from the Next Hop Table is        |
|        | invalid.                                                                                |
| 3860   | The next hop entry had a send2cpu bit set.                                              |
| 3861   | The IPv4 header size field was not equal to five.                                       |
| 3862   | IPv4/IPv6 multicast was detected and redirected to CPU.                                 |
| 3863   | The IPv6 routing header contained an unrecognized routing type                          |
| 3864   | The IPv6 segment routing header contained an unexpected routing header length           |
| 3865   | The IPv6 segment routing header contained TLV field                                     |
| 3866   | The maxium number of MPLS tags was detected in a packet.                                |
| 3867   | Packet matched an L2 Multicast Reserved Address                                         |
| 3868   | Packet was suppose to do a two tunnel exits.                                            |
| 3869   | The first tunnel exit lookup was a hit but the second tunnel exit lookup was a miss and |
|        | the source port table said this packet shall then be sent to the CPU.                   |
| 3870   | Tunnel Exit result said send to CPU.                                                    |
| 3871   | After Tunnel entry the MTU was too small for this packet.                               |
| 3872   | The NAT Action Table has sent the packet to the CPU with this code.                     |
| 3873   | The NAT Action Table has sent the packet to the CPU wit this code.                      |
| 3874   | The L2 Action Table has determined that this packet shall be sent to the CPU.           |
| 3875   | The SNAP LLC Decoding Options has determined that this packet shall be sent to the      |
|        | CPU.                                                                                    |

Table 30.4: Reason for packet sent to CPU

The possible reasons are listed in Table 30.4.

- 1. Hit in the Reserved Source MAC Address Range with a sendToCpu action.
- 2. Hit in the Reserved Destination MAC Address Range with a sendToCpu action.
- Hit in the L2 Reserved Multicast Address Base with sendToCpuMask enabled for the corresponding source port.
- 4. Hit in the **LLDP Configuration**.
- 5. Hit in the **Send to CPU** register.
  - Notice that when **uniqueCpuMac** is enabled then unicast packet will not be switched to the CPU port. Instead packets from any source port with MAC DA equal to **cpuMacAddr** will be sent to the CPU. Other mechanism for sending to the CPU port are not affected (e.g. ACL's).
- 6. Hit in the Configurable ACL Engine with a sendToCpu action.

#### 30.3.4 Reason Code Operations

If the packet is sent to the CPU port with a non-zero reason code, the CPU Reason Code Operation register allows extra actions based on the corresponding reason code. The reason code number is checked in 16 given

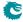

ranges from the first entry to the last entry. If the reason code has multiple hits, different operations can be done in parallel and the same operation in the latter one will override the previous hit.

- mutableCpu allows the packets that are sent to the CPU port use another port number for the CPU port. In this case the to CPU tag is always inserted to the packet and will not be controlled by **Disable CPU tag** on CPU Port.
- forceQueue alters the egress queue of the packets that are sent to the CPU port.

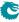

182

## **Core Interface Description**

This chapter describes the interfaces to the core. An *input* is an input to the core, and an *output* is a signal driven by the core. In analogy *reception* refers to packets to the core and *transmission* means packets from the core.

## 31.1 Clock, Reset and Initialization interface

There is a core clock, mac clock signals for the packet interfaces, a global reset signal, mac reset signals for the packet interfaces, and a *doing\_init* output (indicating when the core is in initialization and thus not ready to receive packets).

When the global reset, *rstn*, is asserted all packets buffered in the switch will be dropped, the learning and aging engines and all statistics counters will be reset to the initial status. Reset can be pulled at any time, but any ongoing transmit packets will be immidiately interrupted and no end of packet signal will be given.

The packet interface resets cannot be used independently. If one reset is asserted, all resets (including the core reset) have to be asserted before any reset can be released.<sup>1</sup>

<sup>&</sup>lt;sup>1</sup>Thus the packet interface resets cannot be used to empty a specific packet interface. To do that, follow the procedure in Section 21.8, while making sure that the packet interface halt is kept low.

| Signal Name           | Size | In  | Description                                           |
|-----------------------|------|-----|-------------------------------------------------------|
|                       |      | Out |                                                       |
| clk                   | 1    | In  | Core clock. For 140 Gbit/s wire-speed through-        |
|                       |      |     | put use a core clock frequency of 225 MHz             |
| rstn                  | 1    | In  | Global asynchronous reset (active low)                |
| clk_mac_rx_N          | 1    | In  | Clock for the RX packet interface for port <b>N</b> . |
| rstn_mac_rx_ <b>N</b> | 1    | In  | Asynchronous reset (active low) for the RX            |
|                       |      |     | packet interface for port <b>N</b>                    |
| clk_mac_tx_ <b>N</b>  | 1    | In  | Clock for the TX packet interface for port <b>N</b> . |
| rstn_mac_tx_ <b>N</b> | 1    | In  | Asynchronous reset (active low) for the TX            |
|                       |      |     | packet interface for port ${f N}$                     |
| assert₋reset          | 1    | 0ut | Signal indicating that the core has experienced       |
|                       |      |     | an unrecoverable error, and should be reset.          |
| consistency_check     | 1    | In  | When pulled high internal checks will be made.        |
|                       |      |     | This is a simulation-only port, it shall be tied      |
|                       |      |     | low in hardware.                                      |
| idle                  | 1    | 0ut | Indicates when the packet processing pipelines        |
|                       |      |     | are empty.                                            |
| doing_init            | 1    | Out | Indicates that the core is in initialization. The     |
|                       |      |     | operation of the core is undefined if packets are     |
|                       |      |     | injected on the rx-interfaces when the core is in     |
|                       |      |     | initialization                                        |

Table 31.1: Clock and Reset interfaces

#### **Core Initialization**

Before packets are sent to the core it needs to be initialized. The initialization is initiated when reset is released. Reset activation is asynchronous to any clock. The reset should be kept low at least one cycle of the slowest clock. Releasing reset must be done synchronously with respect to all clocks. During initialization doing\_init is kept high. See Figure 31.1. The length of the initialization is dependent on the depth of the deepest initialized memory.

During initialization no activity is expected on the configuration interface or on the packet RX interfaces, and the operation of the core is undefined if any such activity occurs.

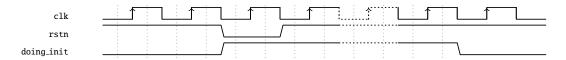

Figure 31.1: Core Initialization

#### 31.1.1 Assert Reset

The assert\_reset signal will go high, and stay high, if the core experiences an unrecoverable error. The behaviour of the core when assert\_reset is high is undefined, and the only way to get back to normal operation is to reset the core.

The configuration bus will most likely still work when *assert\_reset* is high, but to figure out what went wrong you will probably need to use the debug interface.

### 31.2 Packet Interface

There are 11 packet interfaces, or ports for short, each divided into a reception part and a transmission part. The ports are numbered from 0 to 10.

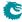

| Pin                       | Size | Direction | Description                                                 |
|---------------------------|------|-----------|-------------------------------------------------------------|
| idata_sp_ <b>N</b> 128 In |      | In        | Packet data.                                                |
| ivalid_bytes_sp_ <b>N</b> | 5    | In        | Indicates the number of valid data bytes.                   |
|                           |      |           | For all transactions where <i>last</i> is not high,         |
|                           |      |           | this shall be equal to the data width in                    |
|                           |      |           | bytes.                                                      |
| ifirst_sp_ <b>N</b>       | 1    | In        | Start-of-packet flag.                                       |
| ilast_sp_ <b>N</b>        | 1    | In        | End-of-packet flag. The <i>last</i> field is also           |
|                           |      |           | used to signal broken packets. For a cor-                   |
|                           |      |           | rectly transmitted packet <i>last</i> is asserted           |
|                           |      |           | for the last data transaction of the packet.                |
|                           |      |           | If <i>last</i> is set high when <i>valid_bytes</i> is zero, |
|                           |      |           | the packet is marked as broken, and will                    |
|                           |      |           | be dropped by the core.                                     |
| ivalid_ts_sp_ <b>N</b>    | 1    | In        | Validates the presence of the timestamp                     |
|                           |      |           | value. Valid when <i>last</i> is set.                       |
| its_sp_ <b>N</b>          | 64   | In        | PTP Timestamp value. Only available                         |
|                           |      |           | when <i>last</i> is set.                                    |

Table 31.2: Packet RX interface for ports 0 and 1. N is the ingress interface number.

The port interfaces are not all the same. There are two different port interface variants in this core, each with an RX and a TX direction:

- 1. Ports 0 and 1: RX-interface see Table 31.2 on page 185, TX-interface see Table 31.3 on page 186
- 2. Ports 2-10: RX-interface see Table 31.4 on page 187, TX-interface see Table 31.5 on page 188

Each direction of a packet interface consists of *first*, *last*, *valid\_bytes*, and *data* fields. The transmit direction has an additional *halt* signal to allow the receiving end to moderate the data rate transmitted from the core. There is also a *ptp* flag on the transmit side that is only valid for the first cell. It is copied from the PTP bit in the CPU header, and is thus always zero for all ports except the CPU port.

Packet data is presented in order, i.e. the most recent byte is the, so far, highest numbered byte in the packet. The first valid byte on the bus is byte 0, and all bytes are valid up to the number indicated in *valid\_bytes*. Unless the *last* flag is set all bytes or no bytes must be valid.

#### Sending and Receiving packets

Data transmission, either to or from the core, begins with a transaction where the *first* field is high and the *valid\_bytes* field is non-zero, and ends with a data transmission where the *last* field is high. Idle transactions—where valid\_bytes, *first* and *last* are all zero—are allowed at any time, but unless halted there will be no idle transactions on the transmission interfaces other than between packets.

By default, the core has a short packet size limit of 60 bytes. All shorter packets will be dropped. This assumes that the receiving MAC removes the FCS before sending the packet to the core.

#### Jumbo packets

The maximum packet length that this core can cope with is 32739 bytes. If this length was allowed to be exceeded either on the ingress or the egress it would corrupt the internal counters.

It should be noted that it is not guaranteed that a packet of that length will always be able to pass through the switch, even if the destination queue is not congested. Depending on the Egress Resource Management settings, and/or the congestion status of other ports, there may not be enough free cells in the packet buffer to store such a large packet. But the switch core will, when properly configured and reasonably uncongested, be able to switch 32739-byte packets.

#### Longest Packet for No-Overlap Mesh

The longest packet that can pass a no-overlap mesh test is highly dependent on the ERM settings. But with the default settings you can expect to pass a no-overlap mesh test with 7462-byte packets.

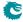

| Pin                       | Size | Direction | Description                                                                        |
|---------------------------|------|-----------|------------------------------------------------------------------------------------|
| odata_ps_ <b>N</b>        | 128  | Out       | Packet data.                                                                       |
| ovalid_bytes_ps_ <b>N</b> | 5    | Out       | Indicates the number of valid data bytes.                                          |
|                           |      |           | For all transactions where <i>last</i> is not high,                                |
|                           |      |           | this is equal to the data width in bytes.                                          |
| ofirst_ps_ <b>N</b>       | 1    | Out       | Start-of-packet flag.                                                              |
| olast_ps_ <b>N</b>        | 1    | Out       | End-of-packet flag. For a correctly trans-                                         |
|                           |      |           | mitted packet <i>last</i> is asserted for the last                                 |
|                           |      |           | data transaction of the packet. If last                                            |
|                           |      |           | is set high when <i>valid_bytes</i> is zero, the                                   |
|                           |      |           | packet shall be dropped or terminated                                              |
|                           |      | _         | with an error by the MAC.                                                          |
| oupd_ts_ps_ <b>N</b>      | 1    | 0ut       | The TX MAC should update the PTP                                                   |
|                           |      |           | Timestamp field in the current packet.                                             |
|                           |      |           | Only valid when <i>first</i> is set.                                               |
| oupd_cf_ps_ <b>N</b>      | 1    | 0ut       | The TX MAC should update the PTP                                                   |
|                           |      |           | correction field in the current packet.                                            |
|                           |      | •         | Only valid when <i>first</i> is set.                                               |
| ots_to_sw_ps_ <b>N</b>    | 1    | Out       | The TX MAC should take a timestamp of                                              |
|                           | 6.4  |           | the current packet and send to software.                                           |
| ots_ps_ <b>N</b>          | 64   | Out       | PTP Timestamp value. Only valid when                                               |
| 1 4 NI                    | 4    |           | first is set.                                                                      |
| oudp4_ps_ <b>N</b>        | 1    | Out       | The packet is an IPv4/UDP packet. Only valid when <i>first</i> is set.             |
| and a Comp N              | 1    | 0+        |                                                                                    |
| oudp6_ps_N                | 9    | Out       | The packet is an IPv6/UDP packet.                                                  |
| oudp_csum_ps_ <b>N</b>    | 9    | Out       | Byte position of the start of the UDP                                              |
|                           |      |           | checksum field. Only valid when first is                                           |
| 2+2 222 22 N              | 0    | 0+        | set.                                                                               |
| ots_pos_ps_ <b>N</b>      | 9    | Out       | Byte position of the start of the Timestamp field in a PTP packet. Only valid      |
|                           |      |           | when first is set.                                                                 |
| oudn conn no N            | 15   | Out       | Byte position of the start of the UDP                                              |
| oudp_corr_ps_ <b>N</b>    | 12   | Out       | checksum correction position in a PTP                                              |
|                           |      |           | ·                                                                                  |
| tx_halt_ps_ <b>N</b>      | 1    | In        | packet. Only valid when <i>first</i> is set.  Interrupt the data transmission from |
| CX_Hat C_ps_IN            | 1    | III       | egress port <b>N</b> .                                                             |
|                           |      |           | egress port iv.                                                                    |

Table 31.3: Packet TX interface for ports 0 and 1. **N** is the egress interface number.

#### Inter-frame gap

For small packets it is possible to feed the switch with more packets than it can handle. This will cause the SP to overflow, and packets to be dropped. To avoid packet drops an inter-frame gap (IFG) of at least 192 bits is needed between each packet. There is a small fifo in the SP, so a single smaller IFG is fine, but it needs to average at or above the minimum IFG over a window of a few packets.

On the output from the switch packets will be sent back to back, without IFG, and it is up to the receiver to halt the transmission using the *halt* interface to prevent overflows.

#### **Broken packets**

A packet ending with *last* set high and *valid\_bytes* set to zero is considered a broken packet. Broken packets received by the core will never be output on the egress ports, but will be dropped at the earliest convenience. So any broken packets output from the switch are packet that were somehow corrupted in the core. There are no benign cases where this happens. Depending on the packet length a broken packet input to the core will be dropped either before or after ingress packet processing. Broken packets larger than a cell will pass through the packet processing pipeline and then been dropped, while packets shorter than a cell will be filtered out before the packet processing pipeline.

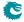

| Pin                       | Size                           | Direction | Description                                                 |
|---------------------------|--------------------------------|-----------|-------------------------------------------------------------|
| idata_sp_ <b>N</b> 32 In  |                                | In        | Packet data.                                                |
| ivalid_bytes_sp_ <b>N</b> | ivalid_bytes_sp_ <b>N</b> 3 In |           | Indicates the number of valid data bytes.                   |
|                           |                                |           | For all transactions where <i>last</i> is not high,         |
|                           |                                |           | this shall be equal to the data width in                    |
|                           |                                |           | bytes.                                                      |
| ifirst_sp_ <b>N</b>       | 1                              | In        | Start-of-packet flag.                                       |
| ilast_sp_ <b>N</b>        | 1                              | In        | End-of-packet flag. The <i>last</i> field is also           |
|                           |                                |           | used to signal broken packets. For a cor-                   |
|                           |                                |           | rectly transmitted packet <i>last</i> is asserted           |
|                           |                                |           | for the last data transaction of the packet.                |
|                           |                                |           | If <i>last</i> is set high when <i>valid_bytes</i> is zero, |
|                           |                                |           | the packet is marked as broken, and will                    |
|                           |                                |           | be dropped by the core.                                     |
| ivalid_ts_sp_ <b>N</b>    | 1                              | In        | Validates the presence of the timestamp                     |
|                           |                                |           | value. Valid when <i>last</i> is set.                       |
| its_sp_ <b>N</b>          | 64                             | In        | PTP Timestamp value. Only available                         |
|                           |                                |           | when <i>last</i> is set.                                    |

Table 31.4: Packet RX interface for ports 2-10. **N** is the ingress interface number.

All broken packets are counted in the MAC RX Broken Packets.

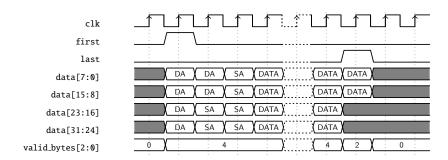

Figure 31.2: Sending and Receiving packets without error (32-bit)

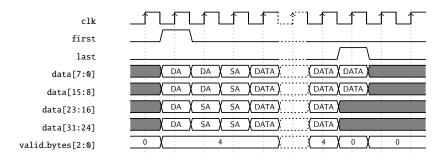

Figure 31.3: Sending and Receiving packets with error (32-bit)

#### Halts

Data transmission from the transmit interface of the core can be interrupted individually per egress port using the *halt* signals. A high halt signal on the positive edge of mac clock, will cause the transmission to be idle for the corresponding egress port on the same positive edge. Data transmission will resume on the next positive edge of mac clock when halt is again low.

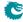

| Pin                       | Size | Direction | Description                                                                    |
|---------------------------|------|-----------|--------------------------------------------------------------------------------|
| odata_ps_ <b>N</b>        | 32   | Out       | Packet data.                                                                   |
| ovalid_bytes_ps_ <b>N</b> | 3    | Out       | Indicates the number of valid data bytes.                                      |
|                           |      |           | For all transactions where <i>last</i> is not high,                            |
|                           |      |           | this is equal to the data width in bytes.                                      |
| ofirst_ps_ <b>N</b>       | 1    | Out       | Start-of-packet flag.                                                          |
| olast_ps_ <b>N</b>        | 1    | Out       | End-of-packet flag. For a correctly trans-                                     |
|                           |      |           | mitted packet <i>last</i> is asserted for the last                             |
|                           |      |           | data transaction of the packet. If last                                        |
|                           |      |           | is set high when <i>valid_bytes</i> is zero, the                               |
|                           |      |           | packet shall be dropped or terminated                                          |
| 1 . Al                    |      |           | with an error by the MAC.                                                      |
| oupd_ts_ps_ <b>N</b>      | 1    | 0ut       | The TX MAC should update the PTP                                               |
|                           |      |           | Timestamp field in the current packet.                                         |
| 1 - C N                   | 1    | 0         | Only valid when <i>first</i> is set.                                           |
| oupd_cf_ps_ <b>N</b>      | 1    | Out       | The TX MAC should update the PTP                                               |
|                           |      |           | correction field in the current packet.                                        |
| - 1 - 1 NI                | 1    | 0         | Only valid when <i>first</i> is set.                                           |
| ots_to_sw_ps_ <b>N</b>    | 1    | Out       | The TX MAC should take a timestamp of                                          |
| ata na N                  | 64   | Out       | the current packet and send to software.  PTP Timestamp value. Only valid when |
| ots_ps_ <b>N</b>          | 04   | Out       | first is set.                                                                  |
| oudp4_ps_ <b>N</b>        | 1    | Out       | The packet is an IPv4/UDP packet. Only                                         |
| ouup4_ps_I <b>v</b>       | 1    | out       | valid when <i>first</i> is set.                                                |
| oudp6_ps_ <b>N</b>        | 1    | Out       | The packet is an IPv6/UDP packet.                                              |
| oudp_csum_ps_N            | 9    | Out       | Byte position of the start of the UDP                                          |
| ouup_csum_ps_i            | 9    | out       | checksum field. Only valid when first is                                       |
|                           |      |           | set.                                                                           |
| ots_pos_ps_N              | 9    | Out       | Byte position of the start of the Times-                                       |
| 0.03_p03_p3_1 <b>4</b>    | ,    | Juc       | tamp field in a PTP packet. Only valid                                         |
|                           |      |           | when <i>first</i> is set.                                                      |
| oudp_corr_ps_ <b>N</b>    | 15   | Out       | Byte position of the start of the UDP                                          |
|                           |      |           | checksum correction position in a PTP                                          |
|                           |      |           | packet. Only valid when <i>first</i> is set.                                   |
| tx_halt_ps_ <b>N</b>      | 1    | In        | Interrupt the data transmission from                                           |
|                           | _    |           | egress port <b>N</b> .                                                         |
| L                         |      | l         | <u> </u>                                                                       |

Table 31.5: Packet TX interface for ports 2-10. **N** is the egress interface number.

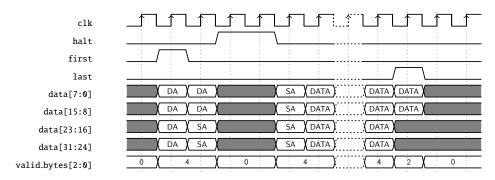

Figure 31.4: Halted transmit packet (32-bit)

## Byte Order

We define the packet byte order by the first transmitted/received byte on the wire labeled byte 0, as in IEEE 802.3. On a packet interface wider than 8 bits the packets byte 0 is placed on the bits data[7:0] followed by byte 1 on bits

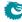

data[15:8] and so on.

The *valid\_bytes* indicates how many of the bytes of the data field that holds valid packet data. From the start of a packet this must always be all bytes on the bus up till the last transfer. At the end of the packet on the last bus transfer the *valid\_bytes* can indicate less than the full bus width. In this case the byte order is still the same as previous transfers. For example when *valid\_bytes* is 1 the last byte of the packet is placed on bits [7:0] and with *valid\_bytes* of 2 the last byte of the packet is placed on bits [7:0].

### 31.3 Configuration Interface

The CPU-accessible registers and tables in the core are accessed using the configuration interface.

Each transaction on the configuration interface consists of a request to the core and a resulting reply from the core.

The pins for the configuration interface are listed in Table 31.6 below.

| Pin         | Size | Direction | Description                                      |
|-------------|------|-----------|--------------------------------------------------|
| apb_paddr   | 22   | In        | Address. This is the APB address bus. The        |
|             |      |           | highest address bit (21) on the APB bus is not   |
|             |      |           | a normal address bit and is referred to as the   |
|             |      |           | Accumulator Bit. This is described further in    |
|             |      |           | section 32.                                      |
| apb_psel    | 1    | In        | Select.                                          |
| apb_penable | 1    | In        | Enable.                                          |
| apb_pwrite  | 1    | In        | Direction. This signal indicates an APB write    |
|             |      |           | access when HIGH and an APB read access when     |
|             |      |           | LOW.                                             |
| apb_pwdata  | 32   | In        | Write data.                                      |
| apb_pready  | 1    | Out       | Ready. The slave uses this signal to extend an   |
|             |      |           | APB transfer.                                    |
| apb_prdata  | 32   | Out       | Read Data.                                       |
| apb_pslverr | 1    | Out       | Error. This signal indicates a transfer failure. |

Table 31.6: The APB interface signals

The *paddr* is a byte address, however the core only supports accessing complete 32-bit words. The lowest address bits, which addresses the byte within a bus word, will always be discarded. The register addresses described in this document always refer to word addresses, not byte addresses.

The core has a varying access latency and therefore an APB master should use pready.

The *pslverr* signal is set when a transaction is aborted due to an internal timeout. This can occur if the core clock is lower than required and there is a high traffic rate. It will also occur if the address is outside of any defined register.

For a detailed description of the APB interface see the AMBA APB Protocol Specification Version 2.0, available at developer.arm.com

## 31.4 Interrupt Interface

The interrupt interface is a vector of interrupt flags. When an interrupt occurs it will become a one cycle long pulse on an interrupt flag. I.e. an interrupt has occured whenever an interrupt flag is high on the positive edge of the clock.

There is no interrupt mask nor any interrupt status register to be cleared.

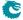

| Pin                 | Function   | Size     | Direction | Description                                                                         |
|---------------------|------------|----------|-----------|-------------------------------------------------------------------------------------|
| interrupts[0]       | ldf_level  | 1        | Out       | Raised when the level of <b>Learning Data</b>                                       |
|                     |            |          |           | FIFO is not below Learning Data FIFO                                                |
|                     |            |          |           | High Watermark Level and receives a                                                 |
|                     |            |          |           | push request.                                                                       |
| interrupts[1]       | ldf_full   | 1        | Out       | Raised when <b>Learning Data FIFO</b> is full                                       |
| •                   |            |          |           | but still receives a push request.                                                  |
| interrupts[2]       | adf_level  | 1        | Out       | Raised when the level of Aging Data                                                 |
|                     |            |          |           | FIFO is not below Aging Data FIFO                                                   |
|                     |            |          |           | High Watermark Level and receives a                                                 |
|                     |            |          |           | push request.                                                                       |
| interrupts[3]       | adf_full   | 1        | Out       | Raised when <b>Aging Data FIFO</b> is full but                                      |
|                     |            |          |           | still receives a push request.                                                      |
| interrupts[4]       | hdf_level  | 1        | Out       | Raised when the level of <b>Hit Update</b>                                          |
|                     |            |          |           | Data FIFO is not below Hit Update                                                   |
|                     |            |          |           | Data FIFO High Watermark Level and                                                  |
|                     |            |          |           | receives a push request.                                                            |
| interrupts[5]       | hdf_full   | 1        | Out       | Raised when <b>Hit Update Data FIFO</b> is                                          |
|                     |            |          |           | full but still receives a push request.                                             |
| interrupts[6]       | hash_aging | 1        | Out       | Indicating an aging process on the L2                                               |
|                     |            |          |           | hash tables is done by either the hardware                                          |
|                     |            |          |           | aging or the software aging. When Aging                                             |
|                     |            |          |           | Engine is operating with <b>Software Ag-</b>                                        |
|                     |            |          |           | ing Enable turned on, it will be silent till                                        |
|                     |            |          |           | Software Aging Start Latch is pulled to                                             |
|                     |            |          |           | one and trigger an aging process immedi-                                            |
|                     |            |          |           | ately. L2 Aging Table entries are evenly                                            |
|                     |            |          |           | divided to 4 buckets while the aging pro-                                           |
|                     |            |          |           | cess loops through them in parallel. Each                                           |
|                     |            |          |           | bucket is checked from the first entry to                                           |
|                     |            |          |           | the last entry and in the end raise a cor-                                          |
|                     |            | -        |           | responding interrupt.                                                               |
| interrupts[7]       | cam_aging  | 1        | Out       | Indicating an aging process on the L2 col-                                          |
|                     |            |          |           | lision table is done by either the hard-                                            |
|                     |            |          |           | ware aging or the software aging. When Software Aging Enable is turned on and       |
|                     |            |          |           |                                                                                     |
|                     |            |          |           | Software Aging Start Latch is pulled to one, an aging process will loop through all |
|                     |            |          |           | L2 Aging Collision Table entries imme-                                              |
|                     |            |          |           | diately from first to last. After it is done                                        |
|                     |            |          |           | this interrupt will be raised.                                                      |
| interrupts[8:31]    | reserved   | 24       | Out       | Reserved.                                                                           |
| 1111C111 uhr2[0:31] | T ESET VER | <b>4</b> | Jul       | i Nesei veu.                                                                        |

Table 31.7: Interrupt interface

## 31.5 Pause Interfaces

There are separate pause interfaces for sending status information from the switch to the MAC, opfc\_status, and from the MAC to the switch, <code>iext\_pause</code>. Note that these interfaces are in the core clock domain, so they have to be syncronized to the MAC clock if connected to the MAC. However the interfaces can be though of as quasi static. With properly configured pausing thresholds there will never be a short high pulse (due to hysteresis), and losing a short low pulse due to synchronization will create no problems.

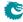

#### 31.5.1 PFC Status

The ipfc\_status interface is used to transfer pause status from the switch resource manager to the MAC, so the MAC can generate pause frames.

The switch will merely indicate its current pause status, it is up to the MAC to generate the necessary pause frames to keep the far end switch in the desired pausing state.

In port mode the status interface will send 0 in unpaused state, and 0xff in paused state.

#### 31.5.2 External Pause

The <code>iext\_pause</code> interface is used to transfer PFC pause status received by the MAC to the switch egress scheduler. When the status is XOFF the switch egress scheduler will not send any new packets. Ongoing packets are not affected. There is one <code>iext\_pause</code> interface for each packet interface. Even when priority pause is not enabled the external pause interface is still operating per priority.

| Pin                         | Direction | Size | Description                               |
|-----------------------------|-----------|------|-------------------------------------------|
| iext_pause_ <b>N</b>        | In        | 8    | Xoff=1, Xon=0 status for each PFC channel |
|                             |           |      | (07)                                      |
| opfc_status_ <b>N</b> [7:0] | Out       | 8    | Xoff=1, Xon=0 status for each PFC channel |
|                             |           |      | (07)                                      |

Table 31.8: ThePFC status and External Pause interfaces, where N is the packet interface number

### 31.6 Debug Read Interface

The debug read interface outputs internal debug signals on the *debug\_read\_data* port. Which signals to observe is selected with the *debug\_read\_select* port. The mapping between select value and debug signal is described in Table 31.10. Both these signals are pipelined.

| Pin               | Direction | Size | Description                                     |
|-------------------|-----------|------|-------------------------------------------------|
| debug_read_select | In        | 9    | Selects the signal to monitor. See Table 31.10. |
| debug_read_data   | In        | 32   | The debug output data.                          |

Table 31.9: The Debug Read interface

| id | instance             | signal                                                                                      |
|----|----------------------|---------------------------------------------------------------------------------------------|
| 0  | pa_top.switch.mactop | constant-0                                                                                  |
| 1  | —"—                  | pa.top.switch.mactop.iTxedgecheck.iProtocolcheck10 {3'valid_bytes, 1'halt, 1'last, 1'first} |
| 2  | —"—                  | pa.top.switch.mactop.iTxedgecheck.iProtocolcheck9 {3'valid_bytes, 1'halt, 1'last, 1'first}  |
| 3  | —"—                  | pa.top.switch.mactop.iTxedgecheck.iProtocolcheck8 {3'valid_bytes, 1'halt, 1'last, 1'first}  |
| 4  | —"—                  | pa.top.switch.mactop.iTxedgecheck.iProtocolcheck7 {3'valid_bytes, 1'halt, 1'last, 1'first}  |
| 5  | —"—                  | pa.top.switch.mactop.iTxedgecheck.iProtocolcheck6 {3'valid_bytes, 1'halt, 1'last, 1'first}  |
| 6  | —"—                  | pa.top.switch.mactop.iTxedgecheck.iProtocolcheck5 {3'valid_bytes, 1'halt, 1'last, 1'first}  |
| 7  | —"—                  | pa.top.switch.mactop.iTxedgecheck.iProtocolcheck4 {3'valid_bytes, 1'halt, 1'last, 1'first}  |
| 8  | —"—                  | pa.top.switch.mactop.iTxedgecheck.iProtocolcheck3 {3'valid_bytes, 1'halt, 1'last, 1'first}  |
| 9  | —"—                  | pa.top.switch.mactop.iTxedgecheck.iProtocolcheck2 {3'valid_bytes, 1'halt, 1'last, 1'first}  |
| 10 | —"—                  | pa.top.switch.mactop.iTxedgecheck.iProtocolcheck1 {5'valid_bytes, 1'halt, 1'last, 1'first}  |
| 11 | —"—                  | pa.top.switch.mactop.iTxedgecheck.iProtocolcheck0 {5'valid_bytes, 1'halt, 1'last, 1'first}  |
| 12 | —"—                  | pa.top.switch.mactop.iRxedgecheck.iProtocolcheck10 {3'valid_bytes, 1'last, 1'first}         |
| 13 | —"—                  | pa.top.switch.mactop.iRxedgecheck.iProtocolcheck9 {3'valid_bytes, 1'last, 1'first}          |
| 14 | —"—                  | pa.top.switch.mactop.iRxedgecheck.iProtocolcheck8 {3'valid_bytes, 1'last, 1'first}          |
| 15 | —"—                  | pa.top.switch.mactop.iRxedgecheck.iProtocolcheck7 {3'valid_bytes, 1'last, 1'first}          |
| 16 | —"—                  | pa.top.switch.mactop.iRxedgecheck.iProtocolcheck6 {3'valid_bytes, 1'last, 1'first}          |
| 17 | —"—                  | pa.top.switch.mactop.iRxedgecheck.iProtocolcheck5 {3'valid_bytes, 1'last, 1'first}          |
| 18 | —"—                  | pa.top.switch.mactop.iRxedgecheck.iProtocolcheck4 {3'valid_bytes, 1'last, 1'first}          |
| 19 | —"—                  | pa.top.switch.mactop.iRxedgecheck.iProtocolcheck3 {3'valid_bytes, 1'last, 1'first}          |
| 20 | _"_                  | pa.top.switch.mactop.iRxedgecheck.iProtocolcheck2 {3'valid_bytes, 1'last, 1'first}          |
| 21 | —"—                  | pa.top.switch.mactop.iRxedgecheck.iProtocolcheck1 {5'valid_bytes, 1'last, 1'first}          |
| 22 | —"—                  | pa.top.switch.mactop.iRxedgecheck.iProtocolcheck0 {5'valid_bytes, 1'last, 1'first}          |
| 23 | _"_                  | rx_pkt_bus {27'data, 3'valid_bytes, 1'last, 1'first}                                        |
| 24 | —"—                  | tx_pkt_bus {27'data, 3'valid_bytes, 1'last, 1'first}                                        |
| 25 | _"_                  | rx_pkt_bus {27'data, 3'valid_bytes, 1'last, 1'first}                                        |
| 26 | _"_                  | tx_pkt_bus {27'data, 3'valid_bytes, 1'last, 1'first}                                        |
| 27 | —"—                  | rx_pkt_bus {27'data, 3'valid_bytes, 1'last, 1'first}                                        |

191

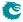

| id                                                                                                    | instance                 | signal                                                                                                    |
|----------------------------------------------------------------------------------------------------|--------------------------|----------------------------------------------------------------------------------------------------|
| 28                                                                                                    | —"—                      | tx_pkt_bus {27'data, 3'valid_bytes, 1'last, 1'first}                                                                                                    |
| 29                                                                                                    | —"—                      | rx_pkt_bus {27'data, 3'valid_bytes, 1'last, 1'first}                                                                                                    |
| 30                                                                                                    | —"—                      | tx_pkt_bus {27'data, 3'valid_bytes, 1'last, 1'first}                                                                                                    |
| 31                                                                                                    | —"—                      | rx_pkt_bus {27'data, 3'valid_bytes, 1'last, 1'first}                                                                                                    |
| 32                                                                                                    | —"—                      | tx_pkt_bus {27'data, 3'valid_bytes, 1'last, 1'first}                                                                                                    |
| 33                                                                                                    | _"_                      | rx_pkt_bus {27'data, 3'valid_bytes, 1'last, 1'first}                                                                                                    |
| 34                                                                                                    | _"_                      | tx_pkt_bus {27'data, 3'valid_bytes, 1'last, 1'first}                                                                                                    |
| 35                                                                                                    | _"_                      | rx_pkt_bus {27'data, 3'valid_bytes, 1'last, 1'first}                                                                                                    |
| 36                                                                                                    | _"_                      | tx_pkt_bus {27'data, 3'valid_bytes, 1'last, 1'first}                                                                                                    |
| 37                                                                                                    | _"_                      | rx_pkt_bus {27'data, 3'valid_bytes, 1'last, 1'first}                                                                                                    |
| 38                                                                                                    | _"_                      | tx_pkt_bus {27'data, 3'valid_bytes, 1'last, 1'first}                                                                                                    |
| 39                                                                                                    | _"_                      | rx_pkt_bus {27'data, 3'valid_bytes, 1'last, 1'first}                                                                                                    |
| 40                                                                                                    |                          | tx_pkt_bus {27'data, 3'valid_bytes, 1'last, 1'list}                                                                                                    |
| 41                                                                                                    |                          |                                                                                                    |
| 42                                                                                                    |                          | rx_pkt_bus {25'data, 5'valid_bytes, 1'last, 1'first}                                                                                                    |
| 42                                                                                                    |                          | tx_pkt_bus {25'data, 5'valid_bytes, 1'last, 1'first}                                                                                                    |
| 43                                                                                                    | _" <u>_</u>              | rx_pkt_bus {25'data, 5'valid_bytes, 1'last, 1'first}                                                                                                    |
|                                                                                                    |                          | tx_pkt_bus {25'data, 5'valid_bytes, 1'last, 1'first}                                                                                                    |
| 45                                                                                                    |                          | constant-45                                                                                                    |
| 46                                                                                                    | pa_top.switch.ipp0       | constant-46                                                                                                    |
| 47                                                                                                    | _"_                      | ipp_ipkt_bus {18'data, 8'valid_bytes, 4'id, 1'last, 1'first}                                                                                                    |
| 48                                                                                                    | _"_                      | ipp_opkt_bus {18'data, 8'valid_bytes, 4'id, 1'last, 1'first}                                                                                                    |
| 49                                                                                                    | —"—                      | pass_da_0                                                                                                    |
| 50                                                                                                    | _"_                      | pass_da_1                                                                                                    |
| 51                                                                                                    | —"—                      | dut_ilpp_iDropper_dbg_drop                                                                                                    |
| 52                                                                                                    | —"—                      | dut_ilpp_iDropper_dbg_ifirst                                                                                                    |
| 53                                                                                                    | —"—                      | dut_ilpp_iDropper_dbg_ilast                                                                                                    |
| 54                                                                                                    | -"-                      | pass_sa_0                                                                                                    |
| 55                                                                                                    | -"-                      | pass_sa_1                                                                                                    |
| 56                                                                                                    | —"—                      | constant-56                                                                                                    |
| 57                                                                                                    | pa_top.switch.ipp0.pm    | constant-57                                                                                                    |
| 58                                                                                                    |                          | pm_fifo_overflow                                                                                                    |
| 59                                                                                                    | _"_                      | dut_dbg_fifo_full                                                                                                    |
| 60                                                                                                    | _"_                      | halt_from_pm                                                                                                    |
| 61                                                                                                    | _"_                      | dut_iFifoa_10_iF_iFifos_zFcnt_pop_empty                                                                                                    |
| 62                                                                                                    | _"_                      | dut_iFifoa_10_iF_iFifos_zFcnt_push_full                                                                                                    |
| 63                                                                                                    | _"_                      | dut_iFifoa_9_iF_iFifos_zFcnt_pop_empty                                                                                                    |
| 64                                                                                                    | _"_                      | dut_iFifoa_9_iF_iFifos_zFcnt_push_full                                                                                                    |
| 65                                                                                                    | _"_                      | dut_iFifoa_8_iF_iFifos_zFcnt_pop_empty                                                                                                    |
| 66                                                                                                    | _"_                      | dut_iFifoa_8_iF_iFifos_zFcnt_push_full                                                                                                    |
| 67                                                                                                    | _"_                      | dut_iFifoa_7_iF_iFifos_zFcnt_pop_empty                                                                                                    |
| 68                                                                                                    | _"_                      | dut_iFifoa_7_iF_iFifos_zFcnt_push_full                                                                                                    |
| 69                                                                                                    | _"_                      | dut_iFifoa_6_iF_iFifos_zFcnt_pop_empty                                                                                                    |
| 70                                                                                                    |                          | dut_iFifoa_6_iF_iFifos_zFcnt_push_full                                                                                                    |
| 71                                                                                                    | _"_                      | dut_iFifoa_5_iF_iFifos_zFcnt_pop_empty                                                                                                    |
| 72                                                                                                    |                          | dut_iFifoa_5_iF_iFifos_zFcnt_push_full                                                                                                    |
| 73                                                                                                    | _"_                      | dut_iFifoa_4_iF_iFifos_zFcnt_pop_empty                                                                                                    |
| 74                                                                                                    |                          | dut_iFifoa_4_iF_iFifos_zFcnt_push_full                                                                                                    |
| 75                                                                                                    |                          | ·                                                                                                    |
|                                                                                                    |                          | dut_iFifoa_3_iF_iFifos_zFcnt_pop_empty                                                                                                    |
| 76                                                                                                    |                          | dut_iFifoa_3_iF_iFifos_zFcnt_push_full                                                                                                    |
| 77                                                                                                    |                          | dut_iFifoa_2_iF_iFifos_zFcnt_pop_empty                                                                                                    |
| 78                                                                                                    | _"_                      | dut_iFifoa_2_iF_iFifos_zFcnt_push_full                                                                                                    |
| 79                                                                                                    |                          | dut_iFifoa_1_iF_iFifos_zFcnt_pop_empty                                                                                                    |
| 80                                                                                                    |                          | dut_iFifoa_1_iF_iFifos_zFcnt_push_full                                                                                                    |
| 81                                                                                                    | _"_                      | dut_iFifoa_0_iF_iFifos_zFcnt_pop_empty                                                                                                    |
| 82                                                                                                    | _"_                      | dut_iFifoa_0_iF_iFifos_zFcnt_push_full                                                                                                    |
| 83                                                                                                    | _"_                      | constant-83                                                                                                    |
| 84                                                                                                    |                          | constant-84                                                                                                    |
| 85                                                                                                    | pa_top.switch.sp0        |                                                                                                    |
|                                                                                                    | _"_                      | dut_iSpbridge_assert_reset_sp_bridge                                                                                                    |
| 86                                                                                                    | _"_<br>_"_               | dut_iSpbridge_assert_reset_sp_bridge                                                                                                    |
| 86<br>87                                                                                                    |                          | dut_iSpbridge_assert_reset_sp_bridge<br>dut_iSpbridge_assert_reset_sp_bridge                                                                                                    |
| 86<br>87<br>88                                                                                                    | -"-<br>-"-<br>-"-        | dut_iSpbridge_assert_reset_sp_bridge dut_iSpbridge_assert_reset_sp_bridge dut_iSpbridge_assert_reset_sp_bridge                                                                                                    |
| 86<br>87<br>88<br>89                                                                                                | -"-<br>-"-<br>-"-<br>-"- | dut_iSpbridge_assert_reset_sp_bridge dut_iSpbridge_assert_reset_sp_bridge dut_iSpbridge_assert_reset_sp_bridge dut_iSpbridge_assert_reset_sp_bridge dut_iSpbridge_assert_reset_sp_bridge                                                                                                    |
| 86<br>87<br>88                                                                                                    | -"-<br>-"-<br>-"-        | dut_iSpbridge_assert_reset_sp_bridge dut_iSpbridge_assert_reset_sp_bridge dut_iSpbridge_assert_reset_sp_bridge                                                                                                    |
| 86<br>87<br>88<br>89                                                                                                | -"-<br>-"-<br>-"-<br>-"- | dut_iSpbridge_assert_reset_sp_bridge dut_iSpbridge_assert_reset_sp_bridge dut_iSpbridge_assert_reset_sp_bridge dut_iSpbridge_assert_reset_sp_bridge dut_iSpbridge_assert_reset_sp_bridge                                                                                                    |
| 86<br>87<br>88<br>89<br>90                                                                                          | -"""""""-                | dut_iSpbridge_assert_reset_sp_bridge dut_iSpbridge_assert_reset_sp_bridge dut_iSpbridge_assert_reset_sp_bridge dut_iSpbridge_assert_reset_sp_bridge dut_iSpbridge_assert_reset_sp_bridge dut_iSpbridge_assert_reset_sp_bridge dut_iSpbridge_assert_reset_sp_bridge dut_iSpbridge_assert_reset_sp_bridge                                                                                                    |
| 86<br>87<br>88<br>89<br>90                                                                                          | """""                    | dut_iSpbridge_assert_reset_sp_bridge dut_iSpbridge_assert_reset_sp_bridge dut_iSpbridge_assert_reset_sp_bridge dut_iSpbridge_assert_reset_sp_bridge dut_iSpbridge_assert_reset_sp_bridge dut_iSpbridge_assert_reset_sp_bridge dut_iSpbridge_assert_reset_sp_bridge                                                                                                    |
| 86<br>87<br>88<br>89<br>90<br>91<br>92                                                                              | -"""""""-                | dut_iSpbridge_assert_reset_sp_bridge dut_iSpbridge_assert_reset_sp_bridge dut_iSpbridge_assert_reset_sp_bridge dut_iSpbridge_assert_reset_sp_bridge dut_iSpbridge_assert_reset_sp_bridge dut_iSpbridge_assert_reset_sp_bridge dut_iSpbridge_assert_reset_sp_bridge dut_iSpbridge_assert_reset_sp_bridge                                                                                                    |
| 86<br>87<br>88<br>89<br>90<br>91<br>92<br>93                                                                        | -""""""""-               | dut_iSpbridge_assert_reset_sp_bridge dut_iSpbridge_assert_reset_sp_bridge dut_iSpbridge_assert_reset_sp_bridge dut_iSpbridge_assert_reset_sp_bridge dut_iSpbridge_assert_reset_sp_bridge dut_iSpbridge_assert_reset_sp_bridge dut_iSpbridge_assert_reset_sp_bridge dut_iSpbridge_assert_reset_sp_bridge dut_iSpbridge_assert_reset_sp_bridge dut_iSpbridge_assert_reset_sp_bridge                                                                                                    |
| 86<br>87<br>88<br>89<br>90<br>91<br>92<br>93<br>94                                                                  | -""""""""""-             | dut_iSpbridge_assert_reset_sp_bridge dut_iSpbridge_assert_reset_sp_bridge dut_iSpbridge_assert_reset_sp_bridge dut_iSpbridge_assert_reset_sp_bridge dut_iSpbridge_assert_reset_sp_bridge dut_iSpbridge_assert_reset_sp_bridge dut_iSpbridge_assert_reset_sp_bridge dut_iSpbridge_assert_reset_sp_bridge dut_iSpbridge_assert_reset_sp_bridge dut_iSpbridge_assert_reset_sp_bridge dut_iSpbridge_assert_reset_sp_bridge dut_iSpbridge_assert_reset_sp_bridge                                                                                                    |
| 86<br>87<br>88<br>89<br>90<br>91<br>92<br>93<br>94<br>95                                                            | -""""""""""-             | dut_iSpbridge_assert_reset_sp_bridge dut_iSpbridge_assert_reset_sp_bridge dut_iSpbridge_assert_reset_sp_bridge dut_iSpbridge_assert_reset_sp_bridge dut_iSpbridge_assert_reset_sp_bridge dut_iSpbridge_assert_reset_sp_bridge dut_iSpbridge_assert_reset_sp_bridge dut_iSpbridge_assert_reset_sp_bridge dut_iSpbridge_assert_reset_sp_bridge dut_iSpbridge_assert_reset_sp_bridge dut_iSpbridge_assert_reset_sp_bridge dut_iSpbridge_assert_reset_sp_bridge dut_iSpbridge_assert_reset_sp_bridge                                                                                                    |
| 86<br>87<br>88<br>89<br>90<br>91<br>92<br>93<br>94<br>95                                                            | -""""""""""-             | dut_iSpbridge_assert_reset_sp_bridge dut_iSpbridge_assert_reset_sp_bridge dut_iSpbridge_assert_reset_sp_bridge dut_iSpbridge_assert_reset_sp_bridge dut_iSpbridge_assert_reset_sp_bridge dut_iSpbridge_assert_reset_sp_bridge dut_iSpbridge_assert_reset_sp_bridge dut_iSpbridge_assert_reset_sp_bridge dut_iSpbridge_assert_reset_sp_bridge dut_iSpbridge_assert_reset_sp_bridge dut_iSpbridge_assert_reset_sp_bridge dut_iSpbridge_assert_reset_sp_bridge dut_iSpbridge_assert_reset_sp_bridge constant-96                                                                                                    |
| 86<br>87<br>88<br>89<br>90<br>91<br>92<br>93<br>94<br>95<br>96                                                      | """""""-                 | dut_iSpbridge_assert_reset_sp_bridge dut_iSpbridge_assert_reset_sp_bridge dut_iSpbridge_assert_reset_sp_bridge dut_iSpbridge_assert_reset_sp_bridge dut_iSpbridge_assert_reset_sp_bridge dut_iSpbridge_assert_reset_sp_bridge dut_iSpbridge_assert_reset_sp_bridge dut_iSpbridge_assert_reset_sp_bridge dut_iSpbridge_assert_reset_sp_bridge dut_iSpbridge_assert_reset_sp_bridge dut_iSpbridge_assert_reset_sp_bridge dut_iSpbridge_assert_reset_sp_bridge dut_iSpbridge_assert_reset_sp_bridge constant-96 constant-97 dut_iPbu_debug_refc_inc                                                                                                    |
| 86<br>87<br>88<br>89<br>90<br>91<br>92<br>93<br>94<br>95<br>96<br>97<br>98                                          | """"""""                 | dut_iSpbridge_assert_reset_sp_bridge dut_iSpbridge_assert_reset_sp_bridge                                                                                                    |
| 86<br>87<br>88<br>89<br>90<br>91<br>92<br>93<br>94<br>95<br>96<br>97<br>98<br>99                                    | """"""""                 | dut_iSpbridge_assert_reset_sp_bridge dut_iSpbridge_assert_reset_sp_bridge |
| 86<br>87<br>88<br>89<br>90<br>91<br>92<br>93<br>94<br>95<br>96<br>97<br>98<br>99<br>100                             | """"""""                 | dut_iSpbridge_assert_reset_sp_bridge dut_iSpbridge_assert_reset_sp_bridge dut_iSpbridge_assert_reset_sp_bridge dut_iSpbridge_assert_reset_sp_bridge dut_iSpbridge_assert_reset_sp_bridge dut_iSpbridge_assert_reset_sp_bridge dut_iSpbridge_assert_reset_sp_bridge dut_iSpbridge_assert_reset_sp_bridge dut_iSpbridge_assert_reset_sp_bridge dut_iSpbridge_assert_reset_sp_bridge dut_iSpbridge_assert_reset_sp_bridge cut_iSpbridge_assert_reset_sp_bridge dut_iSpbridge_assert_reset_sp_bridge dut_iSpbridge_assert_reset_sp_bridge dut_iSpbridge_assert_reset_sp_bridge dut_iSpbridge_assert_reset_sp_bridge dut_iSpbridge_assert_reset_sp_bridge dut_iSpbridge_assert_reset_sp_bridge dut_iSpbridge_assert_reset_sp_bridge constant-96 constant-97 dut_iPbu_debug_refc_inc dut_iPbu_debug_port_sch dut_iPbu_debug_port_sch dut_iPbu_debug_qenext                                                                                                    |
| 86<br>87<br>88<br>89<br>90<br>91<br>92<br>93<br>94<br>95<br>96<br>97<br>98<br>99<br>100<br>101                      | """"""""                 | dut_iSpbridge_assert_reset_sp_bridge dut_iSpbridge_assert_reset_sp_bridge constant-97 dut_iSpbridge_assert_reset_sp_bridge dut_iPbu_debug_refc_inc dut_iPbu_debug_port_sch dut_iPbu_debug_qenext dut_iPbu_debug_qenext dut_iPbu_assert_qediff                                                                                                    |
| 86<br>87<br>88<br>89<br>90<br>91<br>92<br>93<br>94<br>95<br>96<br>97<br>98<br>99<br>100<br>101<br>102               | """"""""                 | dut_iSpbridge_assert_reset_sp_bridge dut_iSpbridge_assert_reset_sp_bridge dut_iSpbridge_assert_reset_sp_bridge dut_iSpbridge_assert_reset_sp_bridge dut_iSpbridge_assert_reset_sp_bridge dut_iSpbridge_assert_reset_sp_bridge dut_iSpbridge_assert_reset_sp_bridge dut_iSpbridge_assert_reset_sp_bridge dut_iSpbridge_assert_reset_sp_bridge dut_iSpbridge_assert_reset_sp_bridge dut_iSpbridge_assert_reset_sp_bridge dut_iSpbridge_assert_reset_sp_bridge dut_iSpbridge_assert_reset_sp_bridge dut_iSpbridge_assert_reset_sp_bridge constant-96 constant-97 dut_iPbu_debug_arefc_inc dut_iPbu_debug_port_sch dut_iPbu_debug_qenext dut_iPbu_assert_qediff dut_iPbu_assert_qediff dut_iPbu_assert_reque_sp                                                                                                    |
| 86<br>87<br>88<br>89<br>90<br>91<br>92<br>93<br>94<br>95<br>96<br>97<br>98<br>99<br>100<br>101<br>102<br>103        | """"""""                 | dut_iSpbridge_assert_reset_sp_bridge dut_iSpbridge_assert_reset_sp_bridge dut_iSpbridge_assert_reset_sp_bridge dut_iSpbridge_assert_reset_sp_bridge dut_iSpbridge_assert_reset_sp_bridge dut_iSpbridge_assert_reset_sp_bridge dut_iSpbridge_assert_reset_sp_bridge dut_iSpbridge_assert_reset_sp_bridge dut_iSpbridge_assert_reset_sp_bridge dut_iSpbridge_assert_reset_sp_bridge dut_iSpbridge_assert_reset_sp_bridge dut_iSpbridge_assert_reset_sp_bridge dut_iSpbridge_assert_reset_sp_bridge constant-96 constant-97 dut_iPbu_debug_refc_inc dut_iPbu_debug_port_sch dut_iPbu_debug_port_sch dut_iPbu_debug_qenext dut_iPbu_assert_reque_sp Mask of currently receiving packets that have been broken due to BM full                                                                                                    |
| 86<br>87<br>88<br>89<br>90<br>91<br>92<br>93<br>94<br>95<br>96<br>97<br>98<br>99<br>100<br>101<br>102<br>103<br>104 | """"""""                 | dut_iSpbridge_assert_reset_sp_bridge dut_iSpbridge_assert_reset_sp_bridge dut_iSpbridge_assert_reset_sp_bridge dut_iSpbridge_assert_reset_sp_bridge dut_iSpbridge_assert_reset_sp_bridge dut_iSpbridge_assert_reset_sp_bridge dut_iSpbridge_assert_reset_sp_bridge dut_iSpbridge_assert_reset_sp_bridge dut_iSpbridge_assert_reset_sp_bridge dut_iSpbridge_assert_reset_sp_bridge dut_iSpbridge_assert_reset_sp_bridge dut_iSpbridge_assert_reset_sp_bridge dut_iSpbridge_assert_reset_sp_bridge dut_iPbpridge_assert_reset_sp_bridge constant-96 constant-97 dut_iPbu_debug_refc_inc dut_iPbu_debug_refc_inc dut_iPbu_debug_oport_sch dut_iPbu_debug_qenext dut_iPbu_assert_reque_sp Mask of currently receiving packets that have been broken due to BM full dut_iPbu_follow_pfc_accept                                                                                                    |
| 86<br>87<br>88<br>89<br>90<br>91<br>92<br>93<br>94<br>95<br>96<br>97<br>98<br>99<br>100<br>101<br>102<br>103        | """"""""                 | dut_iSpbridge_assert_reset_sp_bridge dut_iSpbridge_assert_reset_sp_bridge dut_iSpbridge_assert_reset_sp_bridge dut_iSpbridge_assert_reset_sp_bridge dut_iSpbridge_assert_reset_sp_bridge dut_iSpbridge_assert_reset_sp_bridge dut_iSpbridge_assert_reset_sp_bridge dut_iSpbridge_assert_reset_sp_bridge dut_iSpbridge_assert_reset_sp_bridge dut_iSpbridge_assert_reset_sp_bridge dut_iSpbridge_assert_reset_sp_bridge dut_iSpbridge_assert_reset_sp_bridge dut_iSpbridge_assert_reset_sp_bridge constant-96 constant-97 dut_iPbu_debug_refc_inc dut_iPbu_debug_port_sch dut_iPbu_debug_port_sch dut_iPbu_debug_qenext dut_iPbu_assert_reque_sp Mask of currently receiving packets that have been broken due to BM full                                                                                                    |

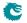

| id         | instance                       | signal                                                                                                    |
|------------|--------------------------------|----------------------------------------------------------------------------------------------------|
| 108        |                                | dut_iPbu_iPortshaper_iBuckets_reg_stat                                                                       |
| 109        | _"_<br>_"_                     | dut_iPbu_zPassdbgqeread_0_o                                                                                  |
| 110        |                                | dut_iPbu_iRequeue_iReFifo_10_iF_iFifos_zFcnt_pop_empty                                                       |
| 111<br>112 |                                | dut_iPbu_iRequeue_iReFifo_10_iF_iFifos_zFcnt_push_full dut_iPbu_iRequeue_iReFifo_9_iF_iFifos_zFcnt_pop_empty |
| 113        |                                | dut_iPbu_iRequeue_iReFifo_9_iF_iFifos_zFcnt_push_full                                                        |
| 114        |                                | dut_iPbu_iRequeue_iReFifo_8_iF_iFifos_zFcnt_pop_empty                                                        |
| 115        | _"_                            | dut_iPbu_iRequeue_iReFifo_8_iF_iFifos_zFcnt_push_full                                                        |
| 116        | _"_                            | dut_iPbu_iRequeue_iReFifo_7_iF_iFifos_zFcnt_pop_empty                                                        |
| 117        | _"_                            | dut_iPbu_iRequeue_iReFifo_7_iF_iFifos_zFcnt_push_full                                                        |
| 118        | _"_                            | dut_iPbu_iRequeue_iReFifo_6_iF_iFifos_zFcnt_pop_empty                                                        |
| 119        | _"_                            | dut_iPbu_iRequeue_iReFifo_6_iF_iFifos_zFcnt_push_full                                                        |
| 120        | -"-                            | dut_iPbu_iRequeue_iReFifo_5_iF_iFifos_zFcnt_pop_empty                                                        |
| 121        | —"—                            | dut_iPbu_iRequeue_iReFifo_5_iF_iFifos_zFcnt_push_full                                                        |
| 122        | —"—                            | dut_iPbu_iRequeue_iReFifo_4_iF_iFifos_zFcnt_pop_empty                                                        |
| 123        | _"_                            | dut_iPbu_iRequeue_iReFifo_4_iF_iFifos_zFcnt_push_full                                                        |
| 124        | _"_                            | dut_iPbu_iRequeue_iReFifo_3_iF_iFifos_zFcnt_pop_empty                                                        |
| 125        | _"_                            | dut_iPbu_iRequeue_iReFifo_3_iF_iFifos_zFcnt_push_full                                                        |
| 126        | "                              | dut_iPbu_iRequeue_iReFifo_2_iF_iFifos_zFcnt_pop_empty                                                        |
| 127        | _"_                            | dut_iPbu_iRequeue_iReFifo_2_iF_iFifos_zFcnt_push_full                                                        |
| 128        |                                | dut_iPbu_iRequeue_iReFifo_1_iF_iFifos_zFcnt_pop_empty                                                        |
| 129        | "                              | dut_iPbu_iRequeue_iReFifo_1_iF_iFifos_zFcnt_push_full                                                        |
| 130        | "_<br>"_                       | dut_iPbu_iRequeue_iReFifo_0_iF_iFifos_zFcnt_pop_empty                                                        |
| 131<br>132 | <u></u>                        | dut_iPbu_iRequeue_iReFifo_0_iF_iFifos_zFcnt_push_full dut_iPbu_iRefc_refc_mem_debug                          |
| 132        |                                | dut_iPbu_iRerc_rerc_mem_debug dut_iPbu_zPassqesp_zPasslist_0_o                                               |
| 134        |                                | Filter mask for packets dropped by ERM                                                                       |
| 135        |                                | dut_iPbu_debug_pb_drop                                                                                       |
| 136        |                                | constant-136                                                                                                 |
| 137        | pa_top.switch.pb0.erm.dut_iEgl | constant-137                                                                                                 |
| 138        |                                | red_zone                                                                                                    |
| 139        | _"_                            | constant-139                                                                                                 |
| 140        | pa_top.switch.pb0.pfc          | constant-140                                                                                                 |
| 141        |                                | dut_debug_sp_above_rsv                                                                                       |
| 142        | —"—                            | constant-142                                                                                                 |
| 143        | pa_top.switch.pb0.qe0          | constant-143                                                                                                 |
| 144        | _"_                            | dut_assert_dfifo                                                                                             |
| 145        | _"_                            | dut_assert_firstflag                                                                                         |
| 146        | _"_                            | dut_assert_reset_next                                                                                        |
| 147        |                                | dut_drop_cnt                                                                                                 |
| 148        | _"_<br>_"_                     | dut_send_cnt                                                                                                 |
| 149<br>150 |                                | dut_iDfifo_iF_iFifos_zFcnt_pop_empty dut_iDfifo_iF_iFifos_zFcnt_push_full                                    |
| 151        |                                | dut_ipkt_fifo_10_debug_in                                                                                    |
| 152        |                                | dut_ipkt_fifo_10_debug_out                                                                                   |
| 153        | _"_                            | dut_ipkt_fifo_9_debug_in                                                                                     |
| 154        | _"_                            | dut_ipkt_fifo_9_debug_out                                                                                    |
| 155        | _"_                            | dut_ipkt_fifo_8_debug_in                                                                                     |
| 156        | _"_                            | dut_ipkt_fifo_8_debug_out                                                                                    |
| 157        | _"_                            | dut_ipkt_fifo_7_debug_in                                                                                     |
| 158        | _"_                            | dut_ipkt_fifo_7_debug_out                                                                                    |
| 159        | _"_                            | dut_ipkt_fifo_6_debug_in                                                                                     |
| 160        | —"—                            | dut_ipkt_fifo_6_debug_out                                                                                    |
| 161        | —"—                            | dut_ipkt_fifo_5_debug_in                                                                                     |
| 162        | _"_                            | dut_ipkt_fifo_5_debug_out                                                                                    |
| 163        | "                              | dut_ipkt_fifo_4_debug_in                                                                                     |
| 164        | _"_                            | dut_ipkt_fifo_4_debug_out                                                                                    |
| 165        | "_                             | dut_ipkt_fifo_3_debug_in                                                                                     |
| 166        | "                              | dut_ipkt_fifo_3_debug_out                                                                                    |
| 167        |                                | dut_ipkt_fifo_2_debug_in                                                                                     |
| 168        | _"_                            | dut_ipkt_fifo_2_debug_out                                                                                    |
| 169        |                                | dut_ipkt_fifo_1_debug_in                                                                                     |
| 170<br>171 | _"_                            | dut_ipkt_fifo_1_debug_out dut_ipkt_fifo_0_debug_in                                                           |
| 172        |                                | dut_ipkt_fifo_0_debug_out                                                                                    |
| 173        |                                | dut_pfifo_level                                                                                              |
| 174        |                                | dut_pfifo_level                                                                                              |
| 175        |                                | dut_pfifo_level                                                                                              |
| 176        | _"_                            | dut_pfifo_level                                                                                              |
| 177        | "                              | dut_pfifo_level                                                                                              |
| 178        | _"_                            | dut_pfifo_level                                                                                              |
| 179        | _"_                            | dut_pfifo_level                                                                                              |
| 180        | _"_                            | dut_pfifo_level                                                                                              |
| 181        | _"_                            | dut_pfifo_level                                                                                              |
| 182        | —"—                            | dut_pfifo_level                                                                                              |
| 183        | _"_                            | dut_pfifo_level                                                                                              |
| 184        | _"_                            | constant-184                                                                                                 |
| 185        | pa_top.switch.pb0.wrr          | constant-185                                                                                                 |
| 186        | _"_                            | dut_debug_below                                                                                              |
| 187        | _"_                            | dut_zPassdebugbvalpipe_zPasslist_7_o                                                                         |
|            |                                |                                                                                                    |

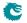

| id  | instance    | signal                               |
|-----|-------------|--------------------------------------|
| 188 |             | dut_zPassdebugbvalpipe_zPasslist_6_o |
| 189 | "           | dut_zPassdebugbvalpipe_zPasslist_5_o |
| 190 | <b>_"</b> _ | dut_zPassdebugbvalpipe_zPasslist_4_o |
| 191 | _"_         | dut_zPassdebugbvalpipe_zPasslist_3_o |
| 192 | _"_         | dut_zPassdebugbvalpipe_zPasslist_2_o |
| 193 | _"_         | dut_zPassdebugbvalpipe_zPasslist_1_o |
| 194 | "           | dut_zPassdebugbvalpipe_zPasslist_0_o |
| 195 | _"_         | dut_reg_bval                         |
| 196 | <b>_"</b> _ | dut_reg_bval                         |
| 197 | _"_         | dut_reg_bval                         |
| 198 |             | dut_reg_bval                         |
| 199 | —"—         | dut_reg_bval                         |
| 200 | _"_         | dut_reg_bval                         |
| 201 |             | dut_reg_bval                         |
| 202 | _"_         | dut_reg_bval                         |
| 203 | _"_         | dut_reg_bval                         |
| 204 | _"_         | dut_reg_bval                         |
| 205 | —"—         | dut_reg_bval                         |
| 206 | _"_         | dut_reg_bval                         |
| 207 | _"_         | dut_reg_bval                         |
| 208 |             | dut_reg_bval                         |
| 209 | _"_         | dut_reg_bval                         |
| 210 | _"_         | dut_reg_bval                         |
| 211 | —"—         | dut_reg_bval                         |
| 212 | —"—         | dut_reg_bval                         |
| 213 | _"_         | dut_reg_bval                         |
| 214 | —"—         | dut_reg_bval                         |
| 215 | —"—         | dut_reg_bval                         |
| 216 | _"_         | dut_reg_bval                         |
| 217 | _"_         | dut_reg_bval                         |
| 218 | —"—         | dut_reg_bval                         |
| 219 | _"_         | dut_reg_bval                         |
| 220 | _"_         | dut_reg_bval                         |
| 221 | _"_         | dut_reg_bval                         |
| 222 | "           | dut_reg_bval                         |
| 223 |             | dut_reg_bval                         |
| 224 | _"_         | dut_reg_bval                         |
| 225 | —"—         | dut_reg_bval                         |
| 226 | _"_         | dut_reg_bval                         |
| 227 | <b>_"</b> _ | dut_reg_bval                         |
| 228 | —"—         | dut_reg_bval                         |
| 229 | _"_         | dut_reg_bval                         |
| 230 | <b>_"</b> _ | dut_reg_bval                         |
| 231 | _"_         | dut_reg_bval                         |
| 232 | _"_         | dut_reg_bval                         |
| 233 | <u></u>     | dut_reg_bval                         |
| 234 | "           | dut_reg_bval                         |
| 235 | "           | dut_reg_bval                         |
| 236 |             | dut_reg_bval                         |
| 237 | _"_         | dut_reg_bval                         |
| 238 | "           | dut_reg_bval                         |
| 239 |             | dut_reg_bval                         |
| 240 | "           | dut_reg_bval                         |
| 241 | "           | dut_reg_bval                         |
| 242 | _"_         | dut_reg_bval                         |
| 243 | _"_<br>_"_  | dut_reg_bval                         |
| 244 |             | dut_reg_bval                         |
| 245 |             | dut_reg_bval                         |
| 246 | —"—<br>—"—  | dut_reg_bval                         |
| 247 |             | dut_reg_bval                         |
| 248 | _"_<br>_"_  | dut_reg_bval                         |
| 249 |             | dut_reg_bval                         |
| 250 | "           | dut_reg_bval                         |
| 251 |             | dut_reg_bval                         |
| 252 |             | dut_reg_bval                         |
| 253 |             | dut_reg_bval                         |
| 254 |             | dut_reg_bval                         |
| 255 |             | dut_reg_bval                         |
| 256 | _"_         | dut_reg_bval                         |
| 257 | _"_<br>_"_  | dut_reg_bval                         |
| 258 |             | dut_reg_bval                         |
| 259 | "           | dut_reg_bval                         |
| 260 | "           | dut_reg_bval                         |
| 261 | _"_         | dut_reg_bval                         |
| 262 | _"_         | dut_reg_bval                         |
| 263 | "           | dut_reg_bval                         |
| 264 |             | dut_reg_bval                         |
| 265 | "           | dut_reg_bval                         |
| 266 | _"_         | dut_reg_bval                         |
| 267 | _"_         | dut_reg_bval                         |
|     |             |                                      |

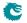

| id         | instance               | signal                                                                      |
|------------|------------------------|-----------------------------------------------------------------------------|
| 268        | "_                     | dut_reg_bval                                                                |
| 269        |                        | dut_reg_bval                                                                |
| 270        | "_<br>"_               | dut_reg_bval                                                                |
| 271<br>272 |                        | dut_reg_bval                                                                |
| 273        |                        | dut_reg_bval                                                                |
| 274        |                        | dut_reg_bval dut_reg_bval                                                   |
| 275        |                        | dut_reg_bval                                                                |
| 276        |                        | dut_reg_bval                                                                |
| 277        | _"_                    | dut_reg_bval                                                                |
| 278        | _"_                    | dut_reg_bval                                                                |
| 279        | _"_                    | dut_reg_bval                                                                |
| 280        | _"_                    | dut_reg_bval                                                                |
| 281        | _"_                    | dut_reg_bval                                                                |
| 282        | _"_                    | dut_reg_bval                                                                |
| 283        | _"_                    | dut_reg_rank                                                                |
| 284        | —"—                    | dut_reg_rank                                                                |
| 285        | —"—                    | dut_reg_rank                                                                |
| 286        | _"_                    | dut_reg_rank                                                                |
| 287        | _"_                    | dut_reg_rank                                                                |
| 288        |                        | dut_reg_rank                                                                |
| 289        | "_                     | dut_reg_rank                                                                |
| 290        |                        | dut_reg_rank                                                                |
| 291        | _"_<br>_"_             | dut_reg_rank                                                                |
| 292<br>293 |                        | dut_reg_rank                                                                |
| 293        |                        | dut_reg_rank constant-294                                                   |
| 294        | pa_top.switch.pb0.qshp | constant-294                                                                |
| 295        | —"—                    | dut_iPrioshaper_reg_stat                                                    |
| 297        |                        | dut_i_Queueshaper_reg_stat                                                  |
| 298        |                        | constant-298                                                                |
| 299        | pa_top.switch.bm0      | constant-299                                                                |
| 300        |                        | dut_bm_ifree_debug_free                                                     |
| 301        | _"_                    | constant-301                                                                |
| 302        | pa_top.switch.ps0      | constant-302                                                                |
| 303        | _"_                    | halt_from_ps                                                                |
| 304        | _"_                    | dut_iPs2_zPsAssert_item                                                     |
| 305        | _"_                    | dut_iPs2_iBridge_9_assert_reset                                             |
| 306        | _"_                    | dut_iPs2_iBridge_8_assert_reset                                             |
| 307        | "                      | dut_iPs2_iBridge_7_assert_reset                                             |
| 308        | _"_                    | dut_iPs2_iBridge_6_assert_reset                                             |
| 309<br>310 | _"_<br>_"_             | dut_iPs2_iBridge_5_assert_reset dut_iPs2_iBridge_4_assert_reset             |
| 311        |                        | dut_iPs2_iBridge_4_assert_reset  dut_iPs2_iBridge_3_assert_reset            |
| 312        |                        | dut_iPs2_iBridge_3_assert_reset                                             |
| 313        |                        | dut_iPs2_iBridge_1_assert_reset                                             |
| 314        | _"_                    | dut_iPs2_iBridge_0_assert_reset                                             |
| 315        | _"_                    | dut_iPs2_iSplitter_0_assert_noend                                           |
| 316        | _"_                    | dut_iPs2_iSplitter_0_assert_ptr                                             |
| 317        | _"_                    | dut_iPs2_iSplitter_0_used_mem                                               |
| 318        | _"_                    | dut_iPs2_iSplitter_0_used_mem                                               |
| 319        | _"_                    | dut_iPs2_iSplitter_0_used_mem                                               |
| 320        | _"_                    | dut_iPs2_iSplitter_0_used_mem                                               |
| 321        | _"_                    | dut_iPs2_iSplitter_0_used_mem                                               |
| 322        | _"_                    | dut_iPs2_iSplitter_0_used_mem                                               |
| 323        | "_                     | dut_iPs2_iSplitter_0_used_mem                                               |
| 324        | "                      | dut_iPs2_iSplitter_0_used_mem                                               |
| 325        |                        | dut_iPs2_iSplitter_0_used_mem                                               |
| 326        | _"_<br>_"_             | dut_iPs2_iSplitter_0_used_mem                                               |
| 327<br>328 |                        | dut_iPs2_iSplitter_0_used_mem constant-328                                  |
| 328        | pa_top.switch.epp0     | constant-328                                                                |
| 330        | pa_top.switcn.eppu     | dut_iEpp_assert_ipkt                                                        |
| 331        |                        | dut_iEpp_assert_opkt                                                        |
| 332        |                        | epp_ipkt_bus {18'data, 8'valid_bytes, 4'id, 1'last, 1'first}                |
| 333        | "                      | epp_opkt_bus {18'data, 8'valid_bytes, 4'id, 1'last, 1'first}                |
| 334        |                        | dut_iEpp_iDropper_da_0                                                      |
| 335        | _"_                    | dut_iEpp_iDropper_da_1                                                      |
| 336        | _"_                    | dut_iEpp_iDropper_dbg_drop                                                  |
| 337        | _"_                    | dut_iEpp_iDropper_dbg_ifirst                                                |
| 338        | —"—                    | dut_iEpp_iDropper_dbg_ilast                                                 |
| 339        | _"_                    | dut_iEpp_iDropper_sa_0                                                      |
| 340        | —"—                    | dut_iEpp_iDropper_sa_1                                                      |
| 341        | _"_                    | pa.top.switch.epp0.iPacketassertpm {8'valid_bytes, 4'port, 1'last, 1'first} |
| 342        | _"_                    | pa.top.switch.epp0.iPacketassertin {8'valid_bytes, 4'port, 1'last, 1'first} |
| 343        | _"_                    | constant-343                                                                |
| 344        | pa_top.switch.epp0.pm  | constant-344                                                                |
| 345        | "_                     | pm_fifo_overflow                                                            |
| 346        | _"_                    | dut_dbg_fifo_full                                                           |
| 347        | —"—                    | halt_from_pm                                                                |

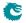

| id  | instance                       | signal                                                      |
|-----|--------------------------------|-------------------------------------------------------------|
| 348 | —"—                            | dut_iFifoa_10_iF_iFifos_zFcnt_pop_empty                     |
| 349 | —"—                            | dut_iFifoa_10_iF_iFifos_zFcnt_push_full                     |
| 350 | _"_                            | dut_iFifoa_9_iF_iFifos_zFcnt_pop_empty                      |
| 351 | _"_                            | dut_iFifoa_9_iF_iFifos_zFcnt_push_full                      |
| 352 | —"—                            | dut_iFifoa_8_iF_iFifos_zFcnt_pop_empty                      |
| 353 | —"—                            | dut_iFifoa_8_iF_iFifos_zFcnt_push_full                      |
| 354 | _"_                            | dut_iFifoa_7_iF_iFifos_zFcnt_pop_empty                      |
| 355 | —"—                            | dut_iFifoa_7_iF_iFifos_zFcnt_push_full                      |
| 356 | —"—                            | dut_iFifoa_6_iF_iFifos_zFcnt_pop_empty                      |
| 357 | _"_                            | dut_iFifoa_6_iF_iFifos_zFcnt_push_full                      |
| 358 | _"_                            | dut_iFifoa_5_iF_iFifos_zFcnt_pop_empty                      |
| 359 | —"—                            | dut_iFifoa_5_iF_iFifos_zFcnt_push_full                      |
| 360 | —"—                            | dut_iFifoa_4_iF_iFifos_zFcnt_pop_empty                      |
| 361 | —"—                            | dut_iFifoa_4_iF_iFifos_zFcnt_push_full                      |
| 362 | _"_                            | dut_iFifoa_3_iF_iFifos_zFcnt_pop_empty                      |
| 363 | —"—                            | dut_iFifoa_3_iF_iFifos_zFcnt_push_full                      |
| 364 | —"—                            | dut_iFifoa_2_iF_iFifos_zFcnt_pop_empty                      |
| 365 | _"_                            | dut_iFifoa_2_iF_iFifos_zFcnt_push_full                      |
| 366 | —"—                            | dut_iFifoa_1_iF_iFifos_zFcnt_pop_empty                      |
| 367 | _"_                            | dut_iFifoa_1_iF_iFifos_zFcnt_push_full                      |
| 368 | —"—                            | dut_iFifoa_0_iF_iFifos_zFcnt_pop_empty                      |
| 369 | _"_                            | dut_iFifoa_0_iF_iFifos_zFcnt_push_full                      |
| 370 | _"_                            | constant-370                                                |
| 371 | pa_top.switch.ingress_common   | constant-371                                                |
| 372 | _"_                            | dut_iLearnage_iHitUpdate_iFifo_0_iF_iFifos_zFcnt_pop_empty  |
| 373 | _"_                            | dut_iLearnage_iHitUpdate_iFifo_0_iF_iFifos_zFcnt_push_full  |
| 374 | _"_                            | dut_iLearnage_iConf_iFifo_2_iFifo_iF_iFifos_zFcnt_pop_empty |
| 375 | _"_                            | dut_iLearnage_iConf_iFifo_2_iFifo_iF_iFifos_zFcnt_push_full |
| 376 | _"_                            | dut_iLearnage_iConf_iFifo_1_iFifo_iF_iFifos_zFcnt_pop_empty |
| 377 | _"_                            | dut_iLearnage_iConf_iFifo_1_iFifo_iF_iFifos_zFcnt_push_full |
| 378 | _"_                            | dut_iLearnage_iConf_iFifo_0_iFifo_iF_iFifos_zFcnt_pop_empty |
| 379 | _"_                            | dut_iLearnage_iConf_iFifo_0_iFifo_iF_iFifos_zFcnt_push_full |
| 380 | "_                             | dut_iMbsc_iFlood_reg_stat                                   |
| 381 | "                              | dut_iMbsc_iMc_reg_stat                                      |
| 382 | "                              | dut_iMbsc_iBc_reg_stat                                      |
| 383 | _"_                            | constant-383                                                |
| 384 | pa_top.switch.interface_common | constant-384                                                |
| 385 | "                              | dut_zFaii_iMf_zMf_1_item                                    |
| 386 | _"_<br>_"_                     | dut_zFaip_iMf_zMf_1_item                                    |
| 387 |                                | dut_zFaie_iMf_zMf_1_item                                    |
| 388 | "_<br>"_                       | dut_zFaiq_iMf_zMf_1_item                                    |
| 389 |                                | dut_zFais_iMf_zMf_1_item                                    |
| 390 | "                              | constant-390                                                |

Table 31.10: Debug Selection Map

## 31.7 Debug Write Interface

The debug write interface is an input port to the Switch Core that can be used for debugging purposes. In normal operation the *debug\_write\_data* pins must be tied low. The function of the debug write interface is controlled by registers in the individual blocks. In this core only the tick dividers use the debug write interface. See **Core Tick Select**.

| Pin              | Direction | Size | Description                                                               |
|------------------|-----------|------|---------------------------------------------------------------------------|
| debug_write_data | In        | 1    | The debug write input data. Must be tied low for normal switch operation. |

Table 31.11: The Debug Write interface

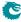

## **Configuration Interface**

The configuration interface is an AMBA APB interface used for monitoring the core and for configuration of internal registers and tables. The pins are described in Table 31.6 on page 189, but for a detailed description of the APB interface see the AMBA APB Protocol Specification Version 2.0, available at developer.arm.com

### 32.1 Response time

The response time may vary between registers, and even vary for the same register depending on how busy the core is switching packets. The response time is in the order of tens of core clock cycles.

### 32.2 Out of range accesses

There is no range check on the configuration interface, so an access to an address that is not mapped to any register will result in a internal timeout and raise the *pslverr* on the bus.

#### 32.3 Atomic Wide Access

There are a few recommendations how to access wide registers (registers that are wider than the APB data bus). The interface does allow a more flexible access pattern than what is described here. If that is needed then see the next section.

The highest address bit (21) on the APB bus is not a normal address bit. It is used to control wide register access. It will be referred to as the Accumulator Bit in the following description.

- Wide Reads
  - always read wide register starting with the lowest address and ending with the highest address.
  - when reading the lowest address of the register the Accumulator Bit should be 0.
  - when reading the other addresses of the register the Accumulator Bit should be 1.
- Wide Writes
  - always write wide register starting with the lowest address and ending with the highest address.
  - when writing the highest address of the register the Accumulator Bit should be 0.
  - when writing the other addresses of the register the Accumulator Bit should be 1.
- Narrow reads and writes

If the register fits within the APB data bus width then the Accumulator Bit should be 0.

Note that if there are bridges between the CPU and the APB bus then they need to be set up to guarantee the order of accesses.

The software API implementation provided with the switch handles the Accumulator Bit thereby hiding it completely for the software that use the API.

#### 32.4 Accumulator Accesses

Each table or register bank where the data is wider than the configuration data bus, will be equipped with a shadow-register called an accumulator. The accumulator allows the full data width to be updated atomically even though the bus width is narrower than the data. The accumulator is accessed by setting bit 21 of the address high during a normal register access. An access with bit 21 of the address low we call a DEFAULT access, while an access with bit 21 of the address high is called an ACCUMULATOR access. The register section of the datasheet will only list the addresses for DEFAULT access to the registers. Address bit 21 is considered an accumulator flag, and not a part of the address.

A DEFAULT read will return the requested data in the reply, and at the same time load the full data width into the accumulator. Thus following up the DEFAULT read with ACCUMULATOR reads will allow reading the state of the register at the time of the original DEFAULT read. If data consistency is not important, all the reads can be of the DEFAULT type, but there is no point because the read performance is the same. In fact reading a table will potentially be faster using the accumulator, because only the first access will have to wait for access to the physical memory.

Writes work similarly, but the other way around. The accumulator will first be loaded using ACCUMULATOR writes and then the contents of the accumulator is written to the register. The final DEFAULT write will use the data given as *wdata*, and fill it out with the data in the accumulator. Writing data wider than the bus cannot be done without taking the accumulator into account.

If only a part of a very wide register is to be written, the most efficient approach may be to do a DEFAULT read (loading the accumulator) followed by a DEFAULT write. But note that there is no way to do a truly atomic read-modify-write. Any write that the core slips in while the accumulator is loaded will be over-written by the following DEFAULT write.

When the data is wider than the bus the address is stepped by  $2^n$  between table indexes or registers. For instance a 32-bit bus and a 65 bit wide table will result in index 1 starting at address 4, with address 3 unused and address 2 only containing a single valid bit.

198

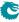

## Debugging the Design

The design contains debug points. They are available as registers in the design. For each debug point there is a a counter. The fields which are more than a single bit also have a comparison register. This register is used for updating the counter only for specific matching values.

## 33.1 Debug Counters in Ingress Packet Processing

The Cnt ld field in the table below points to the counter to be updated in the counter bank of the **Debug IPP Counter** register.

| Register                       | Cnt<br>Id | Bits | Description                                                                                                    |
|--------------------------------|-----------|------|----------------------------------------------------------------------------------------------------|
| IPP Debug finalVid             | 0         | 13   | The VID used to lookup in the VLAN table The setup of mask and compare is located in register <b>Debug Counter finalVid Setup</b> . This register enables the user to see if a specific value has been seen.                       |
| IPP Debug vlanVidOp            | 1         | 3    | The VLAN Table VID Operation The setup of mask and compare is located in register <b>Debug Counter vlanVidOp Setup</b> . This register enables the user to see if a specific value has been seen.                                  |
| IPP Debug I2DaTcamHitsAndCast  | 2         | 15   | If the L2 TCAM was hit and which type was returned. The setup of mask and compare is located in register <b>Debug Counter I2DaTcamHitsAndCast Setup</b> . This register enables the user to see if a specific value has been seen. |
| IPP Debug I2DaHashKey          | 3         | 60   | The hash value for the packet. The setup of mask and compare is located in register <b>Debug Counter I2DaHashKey Setup</b> . This register enables the user to see if a specific value has been seen.                              |
| IPP Debug I2DaHash             | 4         | 10   | The hash value for the packet. The setup of mask and compare is located in register <b>Debug</b> Counter I2DaHash Setup. This register enables the user to see if a specific value has been seen.                                  |
| IPP Debug I2DaHashHitAndBucket | 5         | 3    | The L2 bucket used and hit bit. The setup of mask and compare is located in register <b>Debug Counter I2DaHashHitAndBucket Setup</b> . This register enables the user to see if a specific value has been seen.                    |
| IPP Debug I2DaHashHitAndBucket | 5         | 3    | The L2 bucket used and hit bit. The setup of mask and compare is located in register <b>Debug Counter I2DaHashHitAndBucket Setup</b> . This register enables the user to see if a specific value has been seen.                    |
| IPP Debug routerHit            | 6         | 1    | The router was hit                                                                                                    |
| IPP Debug nextHopPtrLpm        | 7         | 10   | The LPM functions next hop pointer The setup of mask and compare is located in register Debug Counter nextHopPtrLpm Setup. This register enables the user to see if a specific value has been seen.                                |
| IPP Debug nextHopPtrHash       | 8         | 10   | The L3 hash functions next hop pointer The setup of mask and compare is located in register <b>Debug Counter nextHopPtrHash Setup</b> . This register enables the user to see if a specific value has been seen.                   |
| IPP Debug nextHopPtrLpmHit     | 9         | 1    | The LPM functions had a hit in the LPM table.                                                                                                    |
| IPP Debug nextHopPtrHashHit    | 10        | 1    | The L3 hash functions had a hit in the L3 hash table.                                                                                                    |

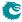

| Register                       | Cnt | Bits | Description                                                                                                    |
|--------------------------------|-----|------|----------------------------------------------------------------------------------------------------|
|                                | ld  |      | •                                                                                                    |
| IPP Debug nextHopPtrFinal      | 11  | 10   | The final next hop pointer after ECMP and default route. The setup of mask and compare is located in register <b>Debug Counter nextHopP-trFinal Setup</b> . This register enables the user to see if a specific value has been seen.                                                                                                    |
| IPP Debug srcPort              | 12  | 4    | The source port which the packet came in on. The setup of mask and compare is located in register <b>Debug Counter srcPort Setup</b> . This register enables the user to see if a specific value has been seen.                                                                                                    |
| IPP Debug dropPktAfterL2Decode | 13  | 1    | Packet was dropped after L2 packet decoder                                                                                                    |
| IPP Debug nrVlans              | 14  | 2    | The number of VLANs the incoming packet has The setup of mask and compare is located in register <b>Debug Counter nrVlans Setup</b> . This register enables the user to see if a specific value has been seen.                                                                                                    |
| IPP Debug dropPktAfterL3Decode | 15  | 1    | Packet was dropped after L3 packet decoder                                                                                                    |
| IPP Debug spVidOp              | 16  | 3    | The Source port VID Operation The setup of mask and compare is located in register <b>Debug Counter spVidOp Setup</b> . This register enables the user to see if a specific value has been seen.                                                                                                    |
| IPP Debug routed               | 17  | 1    | The packet was routed                                                                                                    |
| IPP Debug isFlooding           | 18  | 1    | Was the packet flooded                                                                                                    |
| IPP Debug isBroadcast          | 19  | 1    | Was the packet broadcased                                                                                                    |
| IPP Debug doL2Lookup           | 20  | 1    | This packet shall do lookup in L2 tables.                                                                                                    |
| IPP Debug dstPortmask          | 21  | 11   | The packets final portmask The setup of mask and compare is located in register <b>Debug Counter dstPortmask Setup</b> . This register enables the user to see if a specific value has been seen.                                                                                                    |
| IPP Debug debugMatchIPP0       | 22  | 22   | This allows a user to match all the above debug registers to make a counter update. This allows a user to update a counter based on multiple events happening for the same packet. The Cnt bit indicates which bit is is in the bit-field. The setup of mask and compare is located in register <b>Debug Counter debugMatchIPPO Setup</b> . This register enables the user to see if a specific value has been seen. |

Table 33.1: IPP Debug List

201

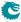

## 33.2 Debug Counters in Egress Packet Processing

The Cnt Id field in the table below points to the counter to be updated in the counter bank of the **Debug EPP Counter** register.

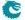

| Register                  | Cnt<br>Id | Bits | Description                                                                                                    |
|---------------------------|-----------|------|----------------------------------------------------------------------------------------------------|
| EPP Debug delSpecificVlan | 0         | 1    | This packet has a vid which shall be viewed as a priority VID and it will be deleted from the outgoing packet.                                                                                                    |
| EPP Debug updateTosExp    | 1         | 1    | This packet shall have a updated TOS/EXP field.                                                                                                    |
| EPP Debug isIPv4          | 2         | 1    | Packet is a IPv4 packet.                                                                                                    |
| EPP Debug isIPv6          | 3         | 1    | Packet is a IPv6 packet.                                                                                                    |
| EPP Debug addNewMpls      | 4         | 1    | Packet shall add a new MPLS header.                                                                                                    |
| EPP Debug isPPPoE         | 5         | 1    | Packet has a PPPoE header.                                                                                                    |
| EPP Debug imActive        | 6         | 1    | This packet shall be input mirrored.                                                                                                    |
| EPP Debug imActive        | 6         | 1    | This packet shall be input mirrored by sending out a second copy to the same destination port.                                                                                                    |
| EPP Debug imExtra         | 7         | 1    | This packet will send a extra input mirrored packet copy since the packet is already going out on this port.                                                                                                    |
| EPP Debug omEnabled       | 8         | 1    | This packet shall be output mirrored.                                                                                                    |
| EPP Debug omImActive      | 9         | 1    | This packet shall be both input mirrored and output mirroed.                                                                                                    |
| EPP Debug reQueue         | 10        | 1    | This packet shall be requeued.                                                                                                    |
| EPP Debug reQueuePortId   | 11        | 4    | This packet shall be requeued to this port. The setup of mask and compare is located in <b>Debug Counter reQueuePortId Setup</b> . This register enables the user to see if a specific value has been seen.                                                                                                    |
| EPP Debug reQueuePkt      | 12        | 1    | This packet will be requeued one more time since on the same port there shall be multiple copies.                                                                                                    |
| EPP Debug fromPort        | 13        | 11   | The port which the packet is going to be sent out on. The setup of mask and compare is located in <b>Debug Counter fromPort Setup</b> . This register enables the user to see if a specific value has been seen.                                                                                                    |
| EPP Debug debugMatchEPP0  | 14        | 14   | This allows a user to match all or part of them. This allows a user to update a counter based on multiple events happening for the same packet. The Cnt bit indicates which bit is is in the bit-field. The setup of mask and compare is located in <b>Debug Counter debugMatchEPPO Setup</b> . This register enables the user to see if a specific value has been seen. |

Table 33.2: EPP Debug List

203

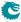

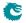

## **Implementation**

## 34.1 Floorplanning

The top of the core is the  $pa\_top$  level, it wraps the switch core,  $pa\_top\_switch$ , and may also contain interface bridges.

The switch hierarchy is divided into six major blocks that we call floorplan blocks. These are: SP, IPP, BM, PB, EPP, and PS. There is also two smaller blocks: ingress\_common, interface\_common. In some configurations these are very small, but in some the ingress\_common can be quite substantial.

Besides the configuration bus, which spreads it's tentacles to every corner of the core, the dataflow through the floorplan blocks is basically that of the path of a packet. The flow from ingress to egress is SP, IPP, BM/PB, EPP, and PS. The PB/BM are lumped together in the list because the packet data goes through the BM, and the control data through the PB. The ingress\_common contains auxillary functions for the ingress packet processing and thus mainly talks to the IPP. The other small block, interface\_common, is mostly comprised of shim logic for the external interfaces.

### 34.1.1 Pipelining

The number of pipeline stages in the data paths between the floorplan blocks can be set freely when the RTL is generated. The same goes for the number of input flops and output flops on each floorplan block. If you need to change the number of pipeline stages it is a trivial task, but the RTL has to be re-generated. It cannot be adjusted in the existing verilog files.

| Connection               | Pipeline stages |
|--------------------------|-----------------|
| $SP \leftrightarrow IPP$ | 1               |
| IPP ↔ PB/BM              | 1               |
| $PB \leftrightarrow BM$  | 1               |
| $BM \leftrightarrow EPP$ | 1               |
| $EPP \leftrightarrow PS$ | 1               |

Table 34.1: The settings for pipeline flops between floorplan blocks

| Floorplan block | Input flops | Output flops |
|-----------------|-------------|--------------|
| SP              | 0           | 0            |
| IPP             | 0           | 0            |
| PB              | 0           | 1            |
| BM              | 0           | 0            |
| EPP             | 0           | 0            |
| PS              | 1           | 1            |

Table 34.2: The settings for input and output flops for the floorplan blocks

The pipeline settings used when generating this core are shown in Table 34.1, and the input/output flops are listed in Table  $34.2^1$ .

#### 34.1.2 Configuration and debug

The configuration and debug busses are in principle extremely flexible in how they can be pipelined. Flops can be added and removed anywhere so long as each bus is still in sync. This, as the other changes in pipelining, can only be done by generating new RTL.

### 34.2 Clock crossings

The bulk of the core is in a single clock domain, the core domain, driven by the *clk* clock. Each packet interface has separate clock domains for TX and RX. All paths between these domains are synchronized by either two synchronization flops, or by an asynchronous memory. The synchronization flops are always instantiations of the *verilog\_sync\_flops* verilog module, and the asynchronous memories are always instantiations of *verilog\_memory\_2c*.

#### 34.2.1 IPP and EPP Structure

The IPP and EPP modules are both pipelines with a main dataflow from input to output. The floorplan is recommended to follow the pipeline dataflow. The logic input to a memory comes from the preceding pipeline stage and the output goes to the following pipeline stage. Which pipeline stage a specific memory belongs to is documented in the delivered files eppp0\_raw\_opt.ramstat and ippp0\_raw\_opt.ramstat.

In addition to the memory instances, the pipeline flipflops belonging to each pipeline stage is documented in ippp0\_raw\_opt.fflist and eppp0\_raw\_opt.fflist.

The exact Verilog instance names are not listed in these files but the names in the lists are part of the instance names and uniquely identify them.

In addition to the main dataflow there is also a configuration bus that has access to all memory instances and to the configuration registers. These paths are normally not in the critical path.

The configuration registers as opposed to the configuration memories can be accessed in multiple pipeline stages and therefore does not have a simple placement strategy.

## 34.3 Memory wrappers

The memories in the core are instantiated using the verilog\_memory.v wrapper. It is expected that this wrapper is replaced, or modified, by the customer to instanciate appropriate memory macros. The macros needed are listed in Table 34.3. For memories with the *write\_through* attribute set, simultaneous reading and writing the of same address is expected to yield the write data as read result. For memories with *write\_through* set to 0 simultaneous reading and writing to the same address shall not occur.

| type | width | depth | write   | write | input | output |
|------|-------|-------|---------|-------|-------|--------|
|      |       |       | through | mask  | flops | flops  |
| dp   | 3     | 1024  | 1       | None  | 0     | 0      |
| dp   | 107   | 32    | 1       | None  | 0     | 0      |
| dp   | 577   | 44    | 1       | None  | 0     | 0      |
| dp   | 184   | 16    | 1       | None  | 0     | 0      |
| dp   | 469   | 512   | 1       | None  | 0     | 0      |
| dp   | 469   | 64    | 1       | None  | 0     | 0      |
| dp   | 138   | 16    | 1       | None  | 0     | 0      |
| dp   | 323   | 64    | 1       | None  | 0     | 0      |
| dp   | 187   | 24    | 1       | None  | 0     | 0      |

<sup>&</sup>lt;sup>1</sup>It should be noted that the input/output flops for the PS is not as clear cut as for the other blocks, due to the slightly more complex interface to the MAC.

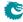

| dp | 113  | 4096 | 1 | None | 0 | 0 |
|----|------|------|---|------|---|---|
| dp | 152  | 512  | 1 | None | 0 | 0 |
| dp | 47   | 1024 | 1 | None | 0 | 0 |
| dp | 51   | 1024 | 1 | None | 0 | 0 |
|    | 60   | 1024 | 1 |      | 0 | 0 |
| dp |      |      | 1 | None | 0 | 0 |
| dp | 26   | 4128 | 1 | None |   |   |
| dp | 19   | 128  |   | None | 0 | 0 |
| dp | 188  | 256  | 1 | None | 0 | 0 |
| dp | 188  | 64   | 1 | None | 0 | 0 |
| dp | 92   | 32   | 1 | None | 0 | 0 |
| dp | 120  | 32   | 1 | None | 0 | 0 |
| dp | 226  | 12   | 0 | None | 0 | 0 |
| dp | 224  | 20   | 0 | None | 0 | 0 |
| dp | 1312 | 20   | 0 | None | 0 | 0 |
| dp | 1855 | 46   | 0 | None | 0 | 0 |
| dp | 1536 | 11   | 1 | None | 0 | 0 |
| dp | 4    | 1024 | 1 | None | 0 | 0 |
| dp | 8    | 1024 | 0 | None | 0 | 0 |
| dp | 19   | 1024 | 0 | None | 0 | 0 |
| dp | 4    | 1024 | 0 | None | 0 | 0 |
| dp | 82   | 1024 | 0 | None | 0 | 0 |
| dp | 11   | 1024 | 0 | None | 0 | 0 |
| dp | 32   | 1024 | 1 | None | 0 | 0 |
| dp | 1536 | 1024 | 0 | None | 0 | 0 |
| dp | 10   | 1024 | 1 | None | 0 | 0 |
| dp | 640  | 16   | 1 | None | 0 | 0 |
| dp | 48   | 1024 | 1 | None | 0 | 0 |
| dp | 28   | 1024 | 1 | None | 0 | 0 |
| dp | 136  | 16   | 1 | None | 0 | 0 |
| dp | 28   | 128  | 1 | None | 0 | 0 |
| dp | 51   | 2048 | 1 | None | 0 | 0 |
| dp | 10   | 256  | 1 | None | 0 | 0 |
| dp | 18   | 256  | 1 | None | 0 | 0 |
| dp | 9    | 256  | 1 | None | 0 | 0 |
| dp | 1    | 2048 | 1 | None | 0 | 0 |
| dp | 2503 | 167  | 0 | None | 0 | 0 |
| dp | 614  | 121  | 0 | None | 0 | 0 |
| dc | 13   | 8    | 0 | None | 0 | 0 |
| dc | 193  | 8    | 0 | None | 0 | 0 |
| dc | 97   | 8    | 0 | None | 0 | 0 |
| dc | 14   | 16   | 0 | None | 0 | 0 |
| dc | 230  | 16   | 0 | None | 0 | 0 |
| dc | 134  | 16   | 0 | None | 0 | 0 |
|    | 1 ,  |      |   | 1    |   |   |

Table 34.3: The memory macros needed for this core. Types: dp=two ports, one read and one write, running on the same clock. dc=two ports, one read and one write, with separate clocks for read and write.

For this design all dual-clock memories are generated as memory instances, but for synchronous memories only those with 2048 bits or more have been generated as a memory instance. Smaller synchronous memories are created as arrays of flops in the verilog source code. To change the criterium for making a memory as an instance or as an array of flops, new RTL has to be generated<sup>2</sup>.

<sup>&</sup>lt;sup>2</sup>Although, any instantiated memory wrapper can of course be left as is, and thus be implemented as an array of flops in

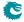

### 34.4 Dual ported memories

All memories are dual ported. Some dual-ported memories have different clocks for the two ports, these are all instanciated using <code>verilog\_memory\_2c</code> wrapper. For these a real dual-port memory macro is the preferred choice. Most dual-port memories, however, are running on a single clock, and for these a better approch is to use a single-port memory macro clocked at twice the frequency. Unless, of course, the frequency would be prohibitively high. Note in the example timing diagram that the write is done in the first clock cycle to satisfy the <code>write\_through</code> criterium. For memories that are not <code>write\_through</code> it may be desirable for timing reasons to have the read in the first clock cycle.

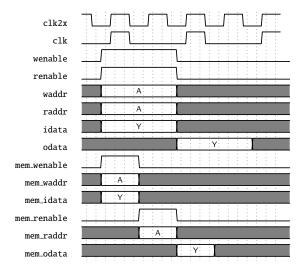

Figure 34.1: Timing diagram for a single ported memory used in the dual ported memory wrapper. In this case a concurrent read and write to the same address of a memory wrapper set for one cycle latency and with the write through attribute set.

There is no dedicated double frequency clock connected to the memories, it has to be provided using the \*meminst\_in busses to the memory wrappers.

## 34.5 Memory timing

All memories in the design can be selected to have either:

- One cycle latency
- Two cycles latency, with the flop added on the input to the memory
- Two cycles latency, with the flop added on the output from the memory
- Three cycles latency, with flops added on both the input and the output

Which setting is used for each memory instance can be seen in the *input flops* and *output flops* columns of Table 34.3.

## 34.6 Lint set up

For spyglass linting the following settings are assumed:

- set\_parameter ignore\_local\_variables yes
- set\_parameter handle\_zero\_padding "W362"

synthesis.

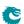

#### **34.6.1** Waivers

Besides the inline waivers in the code these blanket waivers shall be applied:

- waive -rule STARC05-2.11.3.1 -comment "Case statements are used in the sequential blocks of state-machines. This is not an issue"
- waive -rule STARC05-2.2.3.3 -comment "Flip-flops may be written several times in the same sequential block. This is not an issue"
- waive -regexp -du "consistency\_check.\*" -rule "W240" -comment "consistency\_check is guarded by SYNTHESIS, and is not used in hardware."
- waive -rule W415a -comment "Assigning multiple times in the same always block is a code style we use. This is not an issue"
- waive -rule W528 -comment "The way we pipeline will leave a lot of unread signals. This is not an issue"

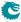

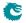

# **Registers and Tables**

| Contents |             |                                                    |
|----------|-------------|----------------------------------------------------|
| 35.1     | Address S   | pace For Tables and Registers                      |
| 35.2     | Byte Orde   | er                                                 |
| 35.3     | Register B  | Banks                                              |
| 35.4     | Registers a | and Tables in Alphabetical Order                   |
| 35.5     | Active Qu   | eue Manager                                        |
|          | 35.5.1      | ERM Red Configuration                              |
|          | 35.5.2      | ERM Yellow Configuration                           |
|          | 35.5.3      | Egress Resource Manager Pointer                    |
|          | 35.5.4      | Resource Limiter Set                               |
| 35.6     | Core Infor  | mation                                             |
|          | 35.6.1      | Core Version                                       |
| 35.7     | Egress Pag  | cket Processing                                    |
|          | 35.7.1      | Beginning of Packet Tunnel Entry Instruction Table |
|          | 35.7.2      | Color Remap From Egress Port                       |
|          | 35.7.3      | Color Remap From Ingress Admission Control         |
|          | 35.7.4      | Debug Counter debugMatchEPP0 Setup                 |
|          | 35.7.5      | Debug Counter fromPort Setup                       |
|          | 35.7.6      | Debug Counter reQueuePortId Setup                  |
|          | 35.7.7      | Disable CPU tag on CPU Port                        |
|          | 35.7.8      | Drain Port                                         |
|          | 35.7.9      | $EPP\ Debug\ addNewMpls \ \ldots \ 243$            |
|          | 35.7.10     | EPP Debug debugMatchEPP0                           |
|          | 35.7.11     | EPP Debug delSpecificVlan                          |
|          | 35.7.12     | EPP Debug fromPort                                 |
|          | 35.7.13     | EPP Debug imActive                                 |
|          | 35.7.14     | EPP Debug imExtra                                  |
|          | 35.7.15     | EPP Debug isIPv4                                   |
|          | 35.7.16     | EPP Debug isIPv6                                   |
|          | 35.7.17     | EPP Debug isPPPoE                                  |
|          | 35.7.18     | EPP Debug omEnabled                                |
|          | 35.7.19     | EPP Debug omlmActive                               |
|          | 35.7.20     | EPP Debug reQueue                                  |
|          | 35.7.21     | EPP Debug reQueuePkt                               |
|          | 35.7.22     | EPP Debug reQueuePortId                            |
|          | 35.7.23     | EPP Debug updateTosExp                             |
|          | 35.7.24     | Egress Ethernet Type for VLAN tag                  |
|          | 35.7.25     | Egress MPLS Decoding Options                       |

|      | 35.7.26    | Egress MPLS TTL Table                                                                                                    | :8 |
|------|------------|----------------------------------------------------------------------------------------------------|----|
|      | 35.7.27    | Egress Multiple Spanning Tree State                                                                                                    | .9 |
|      | 35.7.28    | Egress NAT Operation                                                                                                    | .9 |
|      | 35.7.29    | Egress Port Configuration                                                                                                    | 0  |
|      | 35.7.30    | Egress Port VID Operation                                                                                                    | 2  |
|      | 35.7.31    | Egress Queue To MPLS EXP Mapping Table                                                                                                    | 4  |
|      | 35.7.32    | Egress Queue To PCP And CFI/DEI Mapping Table                                                                                               | 4  |
|      | 35.7.33    | Egress Router Table                                                                                                    | 4  |
|      | 35.7.34    | Egress Tunnel Exit Table                                                                                                    | 5  |
|      | 35.7.35    | Egress VLAN Translation TCAM                                                                                                    | 5  |
|      | 35.7.36    | Egress VLAN Translation TCAM Answer                                                                                                    | 6  |
|      | 35.7.37    | IP QoS Mapping Table                                                                                                    | 6  |
|      | 35.7.38    | Ingress NAT Operation                                                                                                    | 7  |
|      | 35.7.39    | L2 QoS Mapping Table                                                                                                    | 7  |
|      | 35.7.40    | L2 Tunnel Entry Instruction Table                                                                                                    |    |
|      | 35.7.41    | L3 Tunnel Entry Instruction Table                                                                                                    | 8  |
|      | 35.7.42    | MPLS QoS Mapping Table                                                                                                    |    |
|      | 35.7.43    | NAT Add Egress Port for NAT Calculation                                                                                                    |    |
|      | 35.7.44    | Next Hop DA MAC                                                                                                    | 0  |
|      | 35.7.45    | Next Hop MPLS Table                                                                                                    |    |
|      | 35.7.46    | Next Hop Packet Insert MPLS Header                                                                                                    | 1  |
|      | 35.7.47    | Output Mirroring Table                                                                                                    |    |
|      | 35.7.48    | Router Port Egress SA MAC Address                                                                                                    |    |
|      | 35.7.49    | Select Which Egress QoS Mapping Table To Use                                                                                                |    |
|      | 35.7.50    | TOS QoS Mapping Table                                                                                                    |    |
|      | 35.7.51    | Tunnel Entry Header Data                                                                                                    |    |
|      | 35.7.52    | Tunnel Entry Instruction Table                                                                                                    |    |
| 35.8 | Flow Contr | rol                                                                                                    |    |
|      | 35.8.1     | FFA Used PFC                                                                                                    | 66 |
|      | 35.8.2     | FFA Used non-PFC                                                                                                    |    |
|      | 35.8.3     | PFC Dec Counters for ingress ports 0 to 10                                                                                                  |    |
|      | 35.8.4     | PFC Inc Counters for ingress ports 0 to 10                                                                                                  |    |
|      | 35.8.5     | Port FFA Used                                                                                                    |    |
|      | 35.8.6     | Port Pause Settings                                                                                                    |    |
|      | 35.8.7     | Port Reserved                                                                                                    |    |
|      | 35.8.8     | Port Tail-Drop FFA Threshold                                                                                                    |    |
|      | 35.8.9     | Port Tail-Drop Settings                                                                                                    |    |
|      | 35.8.10    | Port Used                                                                                                    |    |
|      | 35.8.11    | Port Xoff FFA Threshold                                                                                                    |    |
|      | 35.8.12    | Port Xon FFA Threshold                                                                                                    |    |
|      | 35.8.13    | Port/TC Reserved                                                                                                    |    |
|      | 35.8.14    | Port/TC Tail-Drop Total Threshold                                                                                                    |    |
|      | 35.8.15    | Port/TC Xoff Total Threshold                                                                                                    |    |
|      | 35.8.16    | Port/TC Xon Total Threshold                                                                                                    |    |
|      | 35.8.17    | TC FFA Used                                                                                                    |    |
|      | 35.8.18    | TC Tail-Drop FFA Threshold                                                                                                    |    |
|      | 35.8.19    | TC Xoff FFA Threshold                                                                                                    |    |
|      | 35.8.20    | TC Xon FFA Threshold                                                                                                    |    |
|      | 35.8.21    | Tail-Drop FFA Threshold                                                                                                    |    |
|      | 35.8.22    |                                                                                                    |    |
|      | 35.8.23    | Xoff FFA Threshold                                                                                                    |    |
| 35.9 | Global Con |                                                                                                    |    |
| JJ.9 | 35.9.1     | Core Tick Configuration                                                                                                    |    |
|      | JJ.Y.I     | Core fick Configuration $\dots \dots \dots \dots \dots \dots \dots \dots \dots \dots \dots \dots \dots \dots \dots \dots \dots \dots \dots$ | O  |

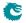

|       | 35.9.2      | Core Tick Select                              | 275         |
|-------|-------------|-----------------------------------------------|-------------|
|       | 35.9.3      | MAC RX Maximum Packet Length                  | 275         |
|       | 35.9.4      | Scratch                                       | 276         |
| 35.10 | Ingress Pac | ket Processing                                | <b>27</b> 6 |
|       | 35.10.1     | AH Header Packet Decoder Options              | 276         |
|       | 35.10.2     | ARP Packet Decoder Options                    | 277         |
|       | 35.10.3     | Aging Data FIFO                               | 277         |
|       | 35.10.4     | Aging Data FIFO High Watermark Level          | 278         |
|       | 35.10.5     | Allow Special Frame Check For L2 Action Table | 278         |
|       | 35.10.6     | BOOTP and DHCP Packet Decoder Options         | 280         |
|       | 35.10.7     | CAPWAP Packet Decoder Options                 | 280         |
|       | 35.10.8     | CPU Reason Code Operation                     | 281         |
|       | 35.10.9     | Check IPv4 Header Checksum                    | 281         |
|       | 35.10.10    | DNS Packet Decoder Options                    | 282         |
|       | 35.10.11    | Debug Counter debugMatchIPP0 Setup            | 282         |
|       | 35.10.12    | Debug Counter dstPortmask Setup               | 283         |
|       | 35.10.13    | Debug Counter finalVid Setup                  | 283         |
|       | 35.10.14    | Debug Counter I2DaHash Setup                  | 284         |
|       | 35.10.15    |                                               | 284         |
|       | 35.10.16    |                                               | 284         |
|       | 35.10.17    | Debug Counter I2DaTcamHitsAndCast Setup       | 285         |
|       | 35.10.18    | Debug Counter nextHopPtrFinal Setup           | 285         |
|       | 35.10.19    | Debug Counter nextHopPtrHash Setup            | 286         |
|       | 35.10.20    | Debug Counter nextHopPtrLpm Setup             | 286         |
|       | 35.10.21    |                                               | 286         |
|       | 35.10.22    |                                               | 287         |
|       | 35.10.23    |                                               | 287         |
|       | 35.10.24    |                                               | 288         |
|       | 35.10.25    |                                               | 288         |
|       | 35.10.26    |                                               | 288         |
|       | 35.10.27    |                                               | 289         |
|       | 35.10.28    |                                               | 290         |
|       | 35.10.29    | Egress Configurable ACL 0 Large Table         | 290         |
|       | 35.10.30    |                                               | 291         |
|       | 35.10.31    |                                               | 292         |
|       | 35.10.32    | Egress Configurable ACL 0 Selection           | 292         |
|       | 35.10.33    |                                               | 293         |
|       | 35.10.34    |                                               | 294         |
|       | 35.10.35    |                                               | 294         |
|       | 35.10.36    |                                               | 295         |
|       | 35.10.37    |                                               | 296         |
|       | 35.10.38    |                                               | 296         |
|       | 35.10.39    |                                               | 297         |
|       | 35.10.40    |                                               | 297         |
|       | 35.10.41    |                                               | 298         |
|       | 35.10.42    |                                               | 298         |
|       | 35.10.43    |                                               | 299         |
|       | 35.10.44    |                                               | 299         |
|       | 35.10.45    | •                                             | 299         |
|       | 35.10.46    |                                               | 300         |
|       | 35.10.47    |                                               | 300         |
|       | 35.10.48    |                                               | 300         |
|       | 25 10 40    | ·                                             | 901         |

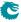

| 35.10.50  | Hardware Learning Configuration                               |
|-----------|---------------------------------------------------------------|
| 35.10.51  | Hardware Learning Counter                                     |
| 35.10.52  | Hash Based L3 Routing Table                                   |
| 35.10.53  | Hit Update Data FIFO                                          |
| 35.10.54  | Hit Update Data FIFO High Watermark Level                     |
| 35.10.55  | IEEE 1588 L2 Packet Decoder Options                           |
| 35.10.56  | IEEE 1588 L4 Packet Decoder Options                           |
| 35.10.57  | IEEE 802.1X and EAPOL Packet Decoder Options                  |
| 35.10.58  | IKE Packet Decoder Options                                    |
| 35.10.59  | IPP Debug debugMatchIPP0                                      |
| 35.10.60  | IPP Debug doL2Lookup                                          |
| 35.10.61  | IPP Debug dropPktAfterL2Decode                                |
| 35.10.62  | IPP Debug dropPktAfterL3Decode                                |
| 35.10.63  | IPP Debug dstPortmask                                         |
| 35.10.64  | IPP Debug finalVid                                            |
| 35.10.65  | IPP Debug isBroadcast                                         |
| 35.10.66  | IPP Debug isFlooding                                          |
| 35.10.67  | IPP Debug I2DaHash                                            |
| 35.10.68  | IPP Debug I2DaHashHitAndBucket                                |
| 35.10.69  | IPP Debug I2DaHashKey                                         |
| 35.10.70  | IPP Debug I2DaTcamHitsAndCast                                 |
| 35.10.71  | IPP Debug nextHopPtrFinal                                     |
| 35.10.72  | IPP Debug nextHopPtrHash                                      |
| 35.10.73  | IPP Debug nextHopPtrHashHit                                   |
| 35.10.74  | IPP Debug nextHopPtrLpm                                       |
| 35.10.75  | IPP Debug nextHopPtrLpmHit                                    |
| 35.10.76  | IPP Debug nrVlans                                             |
| 35.10.77  | IPP Debug routed                                              |
| 35.10.78  | IPP Debug routerHit                                           |
| 35.10.79  | IPP Debug spVidOp                                             |
| 35.10.80  | IPP Debug srcPort                                             |
| 35.10.81  | IPP Debug vlanVidOp                                           |
| 35.10.82  | IPv4 TOS Field To Egress Queue Mapping Table                  |
| 35.10.83  | IPv4 TOS Field To Packet Color Mapping Table                  |
| 35.10.84  | IPv6 Class of Service Field To Egress Queue Mapping Table     |
| 35.10.85  | IPv6 Class of Service Field To Packet Color Mapping Table 314 |
| 35.10.86  | Ingress Admission Control Current Status                      |
| 35.10.87  | Ingress Admission Control Initial Pointer                     |
| 35.10.88  | Ingress Admission Control Mark All Red                        |
| 35.10.89  | Ingress Admission Control Mark All Red Enable                 |
| 35.10.90  | Ingress Admission Control Reset                               |
| 35.10.91  | Ingress Admission Control Token Bucket Configuration          |
| 35.10.92  | Ingress Configurable ACL 0 Large Table                        |
| 35.10.93  | Ingress Configurable ACL 0 Pre Lookup                         |
| 35.10.94  | Ingress Configurable ACL 0 Rules Setup                        |
| 35.10.95  | Ingress Configurable ACL 0 Search Mask                        |
| 35.10.96  | Ingress Configurable ACL 0 Selection                          |
| 35.10.90  | Ingress Configurable ACL 0 Selection                          |
| 35.10.97  | Ingress Configurable ACL 0 TCAM                               |
| 35.10.99  | Ingress Configurable ACL 0 TCAM Answer                        |
| 35.10.100 | Ingress Configurable ACL 1 Large Table                        |
| 35.10.100 | Ingress Configurable ACL 1 Pre Lookup                         |
| 35.10.101 | Ingress Configurable ACL 1 Rules Setup                        |
| JJ.1U.1UZ | - mgress comigurable ACL I Nuics Setub                        |

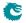

| 35.10.103 | Ingress Configurable ACL 1 Search Mask            |
|-----------|---------------------------------------------------|
| 35.10.104 | Ingress Configurable ACL 1 Selection              |
| 35.10.105 | Ingress Configurable ACL 1 Small Table            |
| 35.10.106 | Ingress Configurable ACL 1 TCAM                   |
| 35.10.107 | Ingress Configurable ACL 1 TCAM Answer            |
| 35.10.108 | Ingress Configurable ACL 2 Pre Lookup             |
| 35.10.109 | Ingress Configurable ACL 2 Rules Setup            |
| 35.10.110 | Ingress Configurable ACL 2 TCAM                   |
| 35.10.111 | Ingress Configurable ACL 2 TCAM Answer            |
| 35.10.112 | Ingress Configurable ACL 3 Rules Setup            |
| 35.10.113 | Ingress Configurable ACL 3 TCAM                   |
| 35.10.114 | Ingress Configurable ACL 3 TCAM Answer            |
| 35.10.115 | Ingress Drop Options                              |
| 35.10.116 | Ingress Egress Port Packet Type Filter            |
| 35.10.117 | Ingress Ethernet Type for VLAN tag                |
| 35.10.118 | Ingress MMP Drop Mask                             |
| 35.10.119 | Ingress Multiple Spanning Tree State              |
| 35.10.120 | Ingress Port Packet Type Filter                   |
| 35.10.121 | Ingress Router Table                              |
| 35.10.122 | Ingress VID Ethernet Type Range Assignment Answer |
| 35.10.123 | Ingress VID Ethernet Type Range Search Data       |
| 35.10.124 | Ingress VID Inner VID Range Assignment Answer     |
| 35.10.125 | Ingress VID Inner VID Range Search Data           |
| 35.10.126 | Ingress VID MAC Range Assignment Answer           |
| 35.10.127 | Ingress VID MAC Range Search Data                 |
| 35.10.128 | Ingress VID Outer VID Range Assignment Answer     |
| 35.10.129 | Ingress VID Outer VID Range Search Data           |
| 35.10.130 | L2 Action Table                                   |
| 35.10.131 | L2 Action Table Egress Port State                 |
| 35.10.132 | L2 Action Table Source Port                       |
| 35.10.133 | L2 Aging Collision Shadow Table                   |
| 35.10.134 | L2 Aging Collision Table                          |
| 35.10.135 | L2 Aging Status Shadow Table                      |
| 35.10.136 | L2 Aging Status Shadow Table - Replica            |
| 35.10.137 | L2 Aging Table                                    |
| 35.10.138 | L2 DA Hash Lookup Table                           |
| 35.10.139 | L2 Destination Table                              |
| 35.10.140 | L2 Destination Table - Replica                    |
| 35.10.141 | L2 Lookup Collision Table                         |
| 35.10.142 | L2 Lookup Collision Table Masks                   |
| 35.10.143 | L2 Multicast Handling                             |
| 35.10.144 | L2 Multicast Table                                |
| 35.10.145 | L2 Reserved Multicast Address Action              |
| 35.10.146 | L2 Reserved Multicast Address Base                |
| 35.10.147 | L2 SA Hash Lookup Table                           |
| 35.10.148 | L2 Tunnel Decoder Setup                           |
| 35.10.149 | L3 LPM Result                                     |
| 35.10.150 | L3 Routing Default                                |
| 35.10.151 | L3 Routing TCAM                                   |
| 35.10.152 | LACP Packet Decoder Options                       |
| 35.10.153 | LLDP Configuration                                |
| 35.10.154 | Learning And Aging Enable                         |
| 35.10.155 | Learning And Aging Writeback Control              |
|           |                                                   |

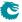

|       | 35.10.156 | Learning Conflict                                                                 |
|-------|-----------|-----------------------------------------------------------------------------------|
|       | 35.10.157 | Learning DA MAC                                                                   |
|       | 35.10.158 | Learning Data FIFO                                                                |
|       | 35.10.150 | Learning Data FIFO High Watermark Level                                           |
|       | 35.10.160 | Learning Overflow                                                                 |
|       | 35.10.161 | Link Aggregate Weight                                                             |
|       | 35.10.161 |                                                                                   |
|       | 35.10.162 |                                                                                   |
|       |           | 1                                                                                 |
|       | 35.10.164 | Link Aggregation To Physical Ports Members                                        |
|       | 35.10.165 | MPLS EXP Field To Egress Queue Mapping Table                                      |
|       | 35.10.166 | MPLS EXP Field To Packet Color Mapping Table                                      |
|       | 35.10.167 | NAT Action Table                                                                  |
|       | 35.10.168 | NAT Action Table Force Original Packet                                            |
|       | 35.10.169 | Next Hop Packet Modifications                                                     |
|       | 35.10.170 | Next Hop Table                                                                    |
|       | 35.10.171 | Port Move Options                                                                 |
|       | 35.10.172 | RARP Packet Decoder Options                                                       |
|       | 35.10.173 | Reserved Destination MAC Address Range                                            |
|       | 35.10.174 | Reserved Source MAC Address Range                                                 |
|       | 35.10.175 | Router Egress Queue To VLAN Data                                                  |
|       | 35.10.176 | Router MTU Table                                                                  |
|       | 35.10.177 | Router Port MAC Address                                                           |
|       | 35.10.178 | SCTP Packet Decoder Options                                                       |
|       | 35.10.179 | SMON Set Search                                                                   |
|       | 35.10.180 | SNAP LLC Decoding Options                                                         |
|       | 35.10.181 | Second Tunnel Exit Lookup TCAM                                                    |
|       | 35.10.182 | Second Tunnel Exit Lookup TCAM Answer                                             |
|       | 35.10.183 | Second Tunnel Exit Miss Action                                                    |
|       | 35.10.184 | Send to CPU                                                                       |
|       | 35.10.185 | Software Aging Enable                                                             |
|       | 35.10.186 | Software Aging Start Latch                                                        |
|       | 35.10.187 | Source Port Default ACL Action                                                    |
|       | 35.10.188 | Source Port Table                                                                 |
|       |           |                                                                                   |
|       | 35.10.189 | Time to Age                                                                       |
|       | 35.10.190 | Tunnel Entry MTU Length Check                                                     |
|       | 35.10.191 | Tunnel Exit Lookup TCAM                                                           |
|       | 35.10.192 | Tunnel Exit Lookup TCAM Answer                                                    |
|       | 35.10.193 | VLAN PCP And DEI To Color Mapping Table                                           |
|       | 35.10.194 | VLAN PCP To Queue Mapping Table                                                   |
|       | 35.10.195 | VLAN Table                                                                        |
| 35.11 | MBSC      | $1 \cdot 1 \cdot 1 \cdot 1 \cdot 1 \cdot 1 \cdot 1 \cdot 1 \cdot 1 \cdot 1 \cdot$ |
|       | 35.11.1   | L2 Broadcast Storm Control Bucket Capacity Configuration 40-                      |
|       | 35.11.2   | L2 Broadcast Storm Control Bucket Threshold Configuration 40-                     |
|       | 35.11.3   | L2 Broadcast Storm Control Enable                                                 |
|       | 35.11.4   | L2 Broadcast Storm Control Rate Configuration                                     |
|       | 35.11.5   | L2 Flooding Storm Control Bucket Capacity Configuration 400                       |
|       | 35.11.6   | L2 Flooding Storm Control Bucket Threshold Configuration 400                      |
|       | 35.11.7   | L2 Flooding Storm Control Enable                                                  |
|       | 35.11.8   | L2 Flooding Storm Control Rate Configuration                                      |
|       | 35.11.9   | L2 Multicast Storm Control Bucket Capacity Configuration 40'                      |
|       | 35.11.10  | L2 Multicast Storm Control Bucket Threshold Configuration 40°                     |
|       | 35.11.11  | L2 Multicast Storm Control Enable                                                 |
|       | 35.11.12  | L2 Multicast Storm Control Rate Configuration                                     |
|       |           |                                                                                   |

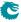

| 35.12 | Scheduling | $\ldots\ldots\ldots\ldots\ldots\ldots\ldots\ldots\ldots\ldots\ldots\ldots\ldots\ldots\ldots\ldots\ldots\ldots\ldots\ldots\ldots\ldots\ldots\ldots\ldots$ | 9  |
|-------|------------|----------------------------------------------------------------------------------------------------|----|
|       | 35.12.1    | DWRR Bucket Capacity Configuration                                                                                                    | 19 |
|       | 35.12.2    | DWRR Bucket Misc Configuration                                                                                                    | 9  |
|       | 35.12.3    | DWRR Weight Configuration                                                                                                    | 9  |
|       | 35.12.4    | Map Queue to Priority                                                                                                    | 0  |
|       | 35.12.5    | Output Disable                                                                                                    | 0  |
| 35.13 | Shapers .  |                                                                                                    | 1  |
|       | 35.13.1    | Port Shaper Bucket Capacity Configuration                                                                                                    | .1 |
|       | 35.13.2    | Port Shaper Bucket Threshold Configuration                                                                                                    |    |
|       | 35.13.3    | Port Shaper Enable                                                                                                    |    |
|       | 35.13.4    | Port Shaper Rate Configuration                                                                                                    |    |
|       | 35.13.5    | Prio Shaper Bucket Capacity Configuration                                                                                                    |    |
|       | 35.13.6    | Prio Shaper Bucket Threshold Configuration                                                                                                    |    |
|       | 35.13.7    | Prio Shaper Enable                                                                                                    |    |
|       | 35.13.8    | Prio Shaper Rate Configuration                                                                                                    |    |
|       | 35.13.9    | Queue Shaper Bucket Capacity Configuration                                                                                                    |    |
|       | 35.13.10   | Queue Shaper Bucket Threshold Configuration                                                                                                    |    |
|       | 35.13.11   | Queue Shaper Enable                                                                                                    |    |
|       | 35.13.12   | Queue Shaper Rate Configuration                                                                                                    |    |
| 35.14 |            | fer Memory                                                                                                    |    |
| 00.1. | 35.14.1    | Buffer Free                                                                                                    |    |
|       | 35.14.2    | Egress Port Depth                                                                                                    |    |
|       | 35.14.3    | Egress Queue Depth                                                                                                    |    |
|       | 35.14.4    | Minimum Buffer Free                                                                                                    |    |
|       | 35.14.5    | Packet Buffer Status                                                                                                    |    |
| 35.15 |            | ACL                                                                                                    |    |
| 00.10 | 35.15.1    | Egress Configurable ACL Match Counter                                                                                                    |    |
|       | 35.15.2    | Ingress Configurable ACL Match Counter                                                                                                    |    |
| 35.16 |            | Debug                                                                                                    |    |
| 55.10 | 35.16.1    | Debug EPP Counter                                                                                                    |    |
|       | 35.16.2    | Debug IPP Counter                                                                                                    |    |
|       | 35.16.3    | EPP PM Drop                                                                                                    |    |
|       | 35.16.4    | IPP PM Drop                                                                                                    |    |
|       | 35.16.5    | PS Error Counter                                                                                                    |    |
|       | 35.16.6    | SP Overflow Drop                                                                                                    |    |
| 35.17 |            | EPP Egress Port Drop                                                                                                    |    |
| 55.11 | 35.17.1    | Egress Port Disabled Drop                                                                                                    |    |
|       | 35.17.2    | Egress Port Filtering Drop                                                                                                    |    |
|       | 35.17.3    | Tunnel Exit Too Small Packet Modification To Small Drop                                                                                                  |    |
|       | 35.17.4    | Unknown Egress Drop                                                                                                    |    |
| 35.18 |            | IPP Egress Port Drop                                                                                                    |    |
| 33.10 | 35.18.1    | Egress Spanning Tree Drop                                                                                                    |    |
|       | 35.18.2    | Ingress-Egress Packet Filtering Drop                                                                                                    |    |
|       | 35.18.3    | L2 Action Table Per Port Drop                                                                                                    |    |
|       | 35.18.4    | MBSC Drop                                                                                                    |    |
|       | 35.18.5    | Queue Off Drop                                                                                                    |    |
| 35.19 |            | IPP Ingress Port Drop                                                                                                    |    |
| 55.19 | 35.19.1    | AH Decoder Drop                                                                                                    |    |
|       | 35.19.1    | ARP Decoder Drop                                                                                                    |    |
|       | 35.19.2    | BOOTP and DHCP Decoder Drop                                                                                                    |    |
|       | 35.19.3    | CAPWAP Decoder Drop                                                                                                    |    |
|       | 35.19.4    | DNS Decoder Drop                                                                                                    |    |
|       | 35.19.6    | ESP Decoder Drop                                                                                                    |    |
|       | JJ.1J.U    |                                                                                                    | ·· |

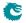

|       | 35.19.7     | Egress Configurable ACL Drop                   |
|-------|-------------|------------------------------------------------|
|       | 35.19.8     | Empty Mask Drop                                |
|       | 35.19.9     | Expired TTL Drop                               |
|       | 35.19.10    | GRE Decoder Drop                               |
|       | 35.19.11    | IEEE 802.1X and EAPOL Decoder Drop             |
|       | 35.19.12    | IKE Decoder Drop                               |
|       | 35.19.13    | IP Checksum Drop                               |
|       | 35.19.14    | Ingress Configurable ACL Drop                  |
|       | 35.19.15    | Ingress Packet Filtering Drop                  |
|       | 35.19.16    | Ingress Spanning Tree Drop: Blocking           |
|       | 35.19.17    | Ingress Spanning Tree Drop: Learning           |
|       | 35.19.18    | Ingress Spanning Tree Drop: Listen             |
|       | 35.19.19    | Invalid Routing Protocol Drop                  |
|       | 35.19.20    | L2 Action Table Drop                           |
|       | 35.19.21    | L2 Action Table Port Move Drop                 |
|       | 35.19.22    | L2 Action Table Special Packet Type Drop       |
|       | 35.19.23    | L2 IEEE 1588 Decoder Drop                      |
|       | 35.19.24    | L2 Lookup Drop                                 |
|       | 35.19.25    | L2 Reserved Multicast Address Drop             |
|       | 35.19.26    |                                                |
|       |             | ·                                              |
|       | 35.19.27    | L4 IEEE 1588 Decoder Drop                      |
|       | 35.19.28    | LACP Decoder Drop                              |
|       | 35.19.29    | Learning Packet Drop                           |
|       | 35.19.30    | Maximum Allowed VLAN Drop                      |
|       | 35.19.31    | Minimum Allowed VLAN Drop                      |
|       | 35.19.32    | NAT Action Table Drop                          |
|       | 35.19.33    | RARP Decoder Drop                              |
|       | 35.19.34    | Reserved MAC DA Drop                           |
|       | 35.19.35    | Reserved MAC SA Drop                           |
|       | 35.19.36    | SCTP Decoder Drop         434                  |
|       | 35.19.37    | Second Tunnel Exit Drop                        |
|       | 35.19.38    | Source Port Default ACL Action Drop            |
|       | 35.19.39    | Tunnel Exit Miss Action Drop                   |
|       | 35.19.40    | Tunnel Exit Too Small Packet Modification Drop |
|       | 35.19.41    | Unknown Ingress Drop         436               |
|       | 35.19.42    | VLAN Member Drop                               |
| 35.20 | Statistics: | IPP Ingress Port Receive                       |
|       | 35.20.1     | IP Multicast ACL Drop Counter                  |
|       | 35.20.2     | IP Multicast Received Counter                  |
|       | 35.20.3     | IP Multicast Routed Counter                    |
|       | 35.20.4     | IP Unicast Received Counter                    |
|       | 35.20.5     | IP Unicast Routed Counter                      |
| 35.21 | Statistics: | Misc                                           |
|       | 35.21.1     | Buffer Overflow Drop                           |
|       | 35.21.2     | Drain Port Drop                                |
|       | 35.21.3     | Egress Resource Manager Drop                   |
|       | 35.21.4     | Flow Classification And Metering Drop          |
|       | 35.21.5     | IPP Empty Destination Drop                     |
|       | 35.21.6     | Ingress Resource Manager Drop                  |
|       | 35.21.7     | MAC RX Broken Packets                          |
|       | 35.21.8     | MAC RX Long Packet Drop                        |
|       | 35.21.0     | MAC RX Short Packet Drop                       |
|       | 35.21.10    |                                                |
|       | JJ.21.1U    | Re-queue Overflow Drop                         |

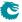

| 35.22 | Statistics: | NAT                                 |
|-------|-------------|-------------------------------------|
|       | 35.22.1     | Egress NAT Hit Status               |
|       | 35.22.2     | Ingress NAT Hit Status              |
| 35.23 | Statistics: | Packet Datapath                     |
|       | 35.23.1     | EPP Packet Head Counter             |
|       | 35.23.2     | EPP Packet Tail Counter             |
|       | 35.23.3     | IPP Packet Head Counter             |
|       | 35.23.4     | IPP Packet Tail Counter             |
|       | 35.23.5     | MAC Interface Counters For RX       |
|       | 35.23.6     | MAC Interface Counters For TX       |
|       | 35.23.7     | PB Packet Head Counter              |
|       | 35.23.8     | PB Packet Tail Counter              |
|       | 35.23.9     | PS Packet Head Counter              |
|       | 35.23.10    | PS Packet Tail Counter              |
| 35.24 | Statistics: | Routing                             |
|       | 35.24.1     | Next Hop Hit Status                 |
|       | 35.24.2     | Received Packets on Ingress VRF     |
|       | 35.24.3     | Transmitted Packets on Egress VRF   |
| 35.25 | Statistics: | SMON                                |
|       | 35.25.1     | SMON Set 0 Byte Counter         447 |
|       | 35.25.2     | SMON Set 0 Packet Counter           |
|       | 35.25.3     | SMON Set 1 Byte Counter         448 |
|       | 35.25.4     | SMON Set 1 Packet Counter           |
|       | 35.25.5     | SMON Set 2 Byte Counter         448 |
|       | 35.25.6     | SMON Set 2 Packet Counter           |
|       | 35.25.7     | SMON Set 3 Byte Counter         449 |
|       | 35.25.8     | SMON Set 3 Packet Counter           |

All registers and tables that are accessible from a configuration interface are listed in this chapter. A user guide for the configuration interface is found in Chapter 32, and the pins for the configuration interfaces are described in Section 31.3.

## 35.1 Address Space For Tables and Registers

All tables in the address space are linear. The size of a table entry is always rounded up to nearest power of two of the bus width. For example if the bus is 32 bits and a entry in a table is 33 bits wide, it will then use two addresses per entry. Second example, the bus is still 32 bits, but the entry is 181 bits wide, the entry will then use a address space of 8 addresses per table entry (181 bits fits within 6 bus words but is rounded up to nearest power of two). This is shown in figure 35.1. The total address space used by this core is 151678 addresses.

# 35.2 Byte Order

When a register field is wider than a byte and the field represents an integer value or the field is related to a packet header field, the order of the bytes needs to be defined.

Integer fields in the registers have a little endian byte order so that the lowest bits in a field will be at lowest bits on the configuration bus. When a field spans multiple configuration bus addresses the lowest address will hold the lowest bits of the field. If this is memory mapped and accessed by a host CPU it will be in the correct byte order for a little endian CPU.

In network byte order the first transmitted or received byte has byte number 0. One example is the Ethernet MAC address with the printed representation *a1-b2-c3-d4-e5-f6* where *a1* would be sent first and would be byte 0). When used in a register field the highest bits in the register field corresponds to the lowest

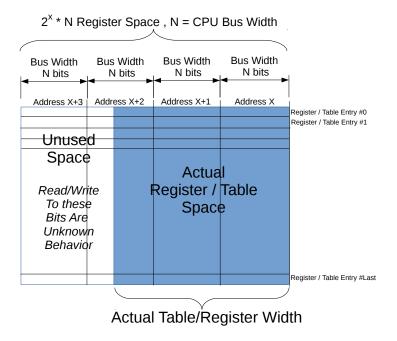

Figure 35.1: Address space usage by tables

network byte. Therefore the MAC address above would be the value 0xa1b2c3d4e5f6 and as seen by a little endian host CPU the byte 0xf6 would be at the lowest address.

A special case are IPv6 addresses. In the standard printed representation 0102:0304:0506:... the leftmost byte 01 is byte 0 in the network order followed by byte 02 as network byte 1. When configuring this in a register field the lowest bytes are from the lowest network byte numbers. However each pair of bytes are also swapped. The address above would therefore be the value 0x....050603040102.

# 35.3 Register Banks

A bank is a hardware unit which holds a number of registers or a single table. In a bank containing data wider than 32 bits, registers (or table entries) must be accessed one at a time, or the accesses will interfere with each other.

| Bank Name                               | Connected Registers or Tables |
|-----------------------------------------|-------------------------------|
| switch_info_regbank                     | Core Version                  |
| top_regs                                | Buffer Free                   |
|                                         | Core Tick Configuration       |
|                                         | Core Tick Select              |
|                                         | Scratch                       |
| pa top switch mactop iRxedgecheck iPro- | MAC Interface Counters For RX |
| tocolcheck0 table                       |                               |
| pa top switch mactop iRxedgecheck iPro- | MAC Interface Counters For RX |
| tocolcheck1 table                       |                               |
| pa top switch mactop iRxedgecheck iPro- | MAC Interface Counters For RX |
| tocolcheck2 table                       |                               |
| pa top switch mactop iRxedgecheck iPro- | MAC Interface Counters For RX |
| tocolcheck3 table                       |                               |
| pa top switch mactop iRxedgecheck iPro- | MAC Interface Counters For RX |
| tocolcheck4 table                       |                               |
| pa top switch mactop iRxedgecheck iPro- | MAC Interface Counters For RX |
| tocolcheck5 table                       |                               |

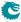

| Bank Name                                                 | Connected Registers or Tables                                                                                         |
|-----------------------------------------------------------|----------------------------------------------------------------------------------------------------|
| pa top switch mactop iRxedgecheck iProtocolcheck6 table   | MAC Interface Counters For RX                                                                                         |
| pa top switch mactop iRxedgecheck iProtocolcheck7 table   | MAC Interface Counters For RX                                                                                         |
| pa top switch mactop iRxedgecheck iPro-                   | MAC Interface Counters For RX                                                                                         |
| tocolcheck8 table pa top switch mactop iRxedgecheck iPro- | MAC Interface Counters For RX                                                                                         |
| tocolcheck9 table                                         |                                                                                                    |
| pa top switch mactop iRxedgecheck iProtocolcheck10 table  | MAC Interface Counters For RX                                                                                         |
| rx_length_ref                                             | MAC RX Maximum Packet Length[010]                                                                                     |
| rx_length_drop                                            | MAC RX Broken Packets[010]                                                                                            |
|                                                           | MAC RX Short Packet Drop[010]                                                                                         |
|                                                           | MAC RX Long Packet Drop[010]                                                                                          |
| pa top switch mactop iTxedgecheck iProtocolcheck0 table   | MAC Interface Counters For TX                                                                                         |
| pa top switch mactop iTxedgecheck iProtocolcheck1 table   | MAC Interface Counters For TX                                                                                         |
| pa top switch mactop iTxedgecheck iProtocolcheck2 table   | MAC Interface Counters For TX                                                                                         |
| pa top switch mactop iTxedgecheck iProtocolcheck3 table   | MAC Interface Counters For TX                                                                                         |
| pa top switch mactop iTxedgecheck iProtocolcheck4 table   | MAC Interface Counters For TX                                                                                         |
| pa top switch mactop iTxedgecheck iProtocolcheck5 table   | MAC Interface Counters For TX                                                                                         |
| pa top switch mactop iTxedgecheck iProtocolcheck6 table   | MAC Interface Counters For TX                                                                                         |
| pa top switch mactop iTxedgecheck iProtocolcheck7 table   | MAC Interface Counters For TX                                                                                         |
| pa top switch mactop iTxedgecheck iProtocolcheck8 table   | MAC Interface Counters For TX                                                                                         |
| pa top switch mactop iTxedgecheck iProtocolcheck9 table   | MAC Interface Counters For TX                                                                                         |
| pa top switch mactop iTxedgecheck iProtocolcheck10 table  | MAC Interface Counters For TX                                                                                         |
| l2_broadcast_storm_control_rate_settings                  | L2 Broadcast Storm Control Rate Configuration                                                                         |
| l2_broadcast_storm_control_bucket_settings                | L2 Broadcast Storm Control Bucket Capacity Configuration<br>L2 Broadcast Storm Control Bucket Threshold Configuration |
| l2_broadcast_storm_control_misc                           | L2 Broadcast Storm Control Enable                                                                                     |
| l2_multicast_storm_control_rate_settings                  | L2 Multicast Storm Control Rate Configuration                                                                         |
| I2_multicast_storm_control_bucket_settings                | -                                                                                                    |
| l2_multicast_storm_control_misc                           | L2 Multicast Storm Control Enable                                                                                     |
| l2_flooding_storm_control_rate_settings                   | L2 Flooding Storm Control Rate Configuration                                                                          |
| I2_flooding_storm_control_bucket_settings                 | L2 Flooding Storm Control Bucket Capacity Configuration L2 Flooding Storm Control Bucket Threshold Configuration      |
| I2_flooding_storm_control_misc                            | L2 Flooding Storm Control Enable                                                                                      |
| le_ae_status                                              | Learning Conflict                                                                                                    |
| lo ao control                                             | Learning Overflow                                                                                                    |
| le_ae_control                                             | Learning And Aging Enable Software Aging Enable                                                                       |
|                                                           | Learning And Aging Writeback Control                                                                                  |
|                                                           | Learning Data FIFO High Watermark Level                                                                               |
|                                                           | Aging Data FIFO High Watermark Level                                                                                  |

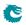

| Bank Name                     | Connected Registers or Tables                  |
|-------------------------------|------------------------------------------------|
|                               | Hit Update Data FIFO High Watermark Level      |
|                               | Hardware Learning Configuration[010]           |
|                               | Time to Age                                    |
| age_cam_register_bank         | L2 Aging Collision Table[031]                  |
| mac_cnt_register_bank         | Hardware Learning Counter[010]                 |
| L2 Aging Table                | L2 Aging Table                                 |
| le_ae_control_latch           | Software Aging Start Latch                     |
| ldf                           | Learning Data FIFO                             |
| adf                           | Aging Data FIFO                                |
| hdf                           | Hit Update Data FIFO                           |
| count_sp_ss0                  | SP Overflow Drop                               |
| count_broken_pkt_ss0          | IPP PM Drop                                    |
| •                             | IPP Empty Destination Drop                     |
| count_pa top switch ipp0 conf | Unknown Ingress Drop                           |
|                               | Empty Mask Drop                                |
|                               | Ingress Spanning Tree Drop: Listen             |
|                               | Ingress Spanning Tree Drop: Learning           |
|                               | Ingress Spanning Tree Drop: Blocking           |
|                               | L2 Lookup Drop                                 |
|                               | Ingress Packet Filtering Drop                  |
|                               | Reserved MAC DA Drop                           |
|                               | Reserved MAC SA Drop                           |
|                               | VLAN Member Drop                               |
|                               | Minimum Allowed VLAN Drop                      |
|                               | Maximum Allowed VLAN Drop                      |
|                               | Invalid Routing Protocol Drop                  |
|                               | Expired TTL Drop                               |
|                               | L3 Lookup Drop                                 |
|                               |                                                |
|                               | IP Checksum Drop                               |
|                               | Second Tunnel Exit Drop                        |
|                               | Tunnel Exit Miss Action Drop                   |
|                               | Tunnel Exit Too Small Packet Modification Drop |
|                               | Learning Packet Drop                           |
|                               | L2 Reserved Multicast Address Drop             |
|                               | Ingress Configurable ACL Drop                  |
|                               | Egress Configurable ACL Drop                   |
|                               | ARP Decoder Drop                               |
|                               | RARP Decoder Drop                              |
|                               | L2 IEEE 1588 Decoder Drop                      |
|                               | L4 IEEE 1588 Decoder Drop                      |
|                               | IEEE 802.1X and EAPOL Decoder Drop             |
|                               | SCTP Decoder Drop                              |
|                               | LACP Decoder Drop                              |
|                               | AH Decoder Drop                                |
|                               | ESP Decoder Drop                               |
|                               | DNS Decoder Drop                               |
|                               | BOOTP and DHCP Decoder Drop                    |
|                               | CAPWAP Decoder Drop                            |
|                               | IKE Decoder Drop                               |
|                               | GRE Decoder Drop                               |
|                               | NAT Action Table Drop                          |
|                               | L2 Action Table Special Packet Type Drop       |
|                               | L2 Action Table Drop                           |
|                               | L2 Action Table Port Move Drop                 |
|                               | Source Port Default ACL Action Drop            |

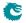

| Bank Name                                 | Connected Registers or Tables             |
|-------------------------------------------|-------------------------------------------|
| count_opkt_pa top switch ipp0 conf        | IPP Packet Head Counter                   |
| count_opkt_pa top switch ippo com         | IPP Packet Tail Counter                   |
| Tunnel Exit Lookup TCAM Answer            | Tunnel Exit Lookup TCAM Answer            |
| Ingress Admission Control Initial Pointer | Ingress Admission Control Initial Pointer |
| Ingress Configurable ACL 0 Large Table    | Ingress Configurable ACL 0 Large Table    |
| Ingress Configurable ACL 0 Small Table    | Ingress Configurable ACL 0 Small Table    |
| Ingress Configurable ACL 0 TCAM An-       | Ingress Configurable ACL 0 TCAM Answer    |
| swer                                      |                                           |
| Ingress Configurable ACL 1 Large Table    | Ingress Configurable ACL 1 Large Table    |
| Ingress Configurable ACL 1 Small Table    | Ingress Configurable ACL 1 Small Table    |
| Ingress Configurable ACL 1 TCAM An-       | Ingress Configurable ACL 1 TCAM Answer    |
| swer                                      |                                           |
| Ingress Configurable ACL 2 TCAM An-       | Ingress Configurable ACL 2 TCAM Answer    |
| swer                                      |                                           |
| Ingress Configurable ACL 3 TCAM An-       | Ingress Configurable ACL 3 TCAM Answer    |
| swer                                      |                                           |
| Source Port Default ACL Action            | Source Port Default ACL Action            |
| VLAN Table                                | VLAN Table                                |
| Ingress Multiple Spanning Tree State      | Ingress Multiple Spanning Tree State      |
| Ingress Router Table                      | Ingress Router Table                      |
| L3 LPM Result                             | L3 LPM Result                             |
| Hash Based L3 Routing Table               | Hash Based L3 Routing Table               |
| Next Hop Table                            | Next Hop Table                            |
| Next Hop Packet Modifications             | Next Hop Packet Modifications             |
| L2 Aging Status Shadow Table              | L2 Aging Status Shadow Table              |
| L2 DA Hash Lookup Table                   | L2 DA Hash Lookup Table                   |
| L2 Destination Table                      | L2 Destination Table                      |
| L2 SA Hash Lookup Table                   | L2 SA Hash Lookup Table                   |
| L2 Aging Status Shadow Table - Replica    | L2 Aging Status Shadow Table - Replica    |
| L2 Destination Table - Replica            | L2 Destination Table - Replica            |
| L2 Action Table                           | L2 Action Table                           |
| L2 Action Table Source Port               | L2 Action Table Source Port               |
| Egress ACL Rule Pointer TCAM Answer       | Egress ACL Rule Pointer TCAM Answer       |
| Egress Configurable ACL 0 Large Table     | Egress Configurable ACL 0 Large Table     |
| Egress Configurable ACL 0 Small Table     | Egress Configurable ACL 0 Small Table     |
| Egress Configurable ACL 0 TCAM An-        | Egress Configurable ACL 0 TCAM Answer     |
| swer                                      |                                           |
| Egress Configurable ACL 1 TCAM Answer     | Egress Configurable ACL 1 TCAM Answer     |
| Tunnel Entry MTU Length Check             | Tunnel Entry MTU Length Check             |
| ipp_register_bank_ss0                     | Link Aggregation Ctrl                     |
| 5                                         | Debug Counter srcPort Setup               |
|                                           | SNAP LLC Decoding Options                 |
|                                           | Ingress Ethernet Type for VLAN tag        |
|                                           | Debug Counter nrVlans Setup               |
|                                           | SCTP Packet Decoder Options               |
|                                           | AH Header Packet Decoder Options          |
|                                           | ESP Header Packet Decoder Options         |
|                                           | Debug Counter spVidOp Setup               |
|                                           | Ingress Configurable ACL 0 Selection      |
|                                           | Ingress Configurable ACL 1 Selection      |
|                                           | Debug Counter finalVid Setup              |
|                                           | Debug Counter vlanVidOp Setup             |
|                                           | Debug Counter nextHopPtrLpm Setup         |
|                                           | Debug Counter nextHopPtrHash Setup        |

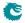

| Bank Name | Connected Registers or Tables                    |
|-----------|--------------------------------------------------|
|           | Debug Counter nextHopPtrFinal Setup              |
|           | Check IPv4 Header Checksum                       |
|           | Force Non VLAN Packet To Specific Queue          |
|           | Force Unknown L3 Packet To Specific Egress Queue |
|           | Force Non VLAN Packet To Specific Color          |
|           | Force Unknown L3 Packet To Specific Color        |
|           | Debug Counter I2DaHash Setup                     |
|           | Debug Counter I2DaHashHitAndBucket Setup         |
|           | Debug Counter I2DaTrasmits MubbleRet Setup       |
|           | Forward From CPU                                 |
|           | Port Move Options                                |
|           | L2 Action Table Egress Port State                |
|           |                                                  |
|           | L2 Multicast Handling                            |
|           | Egress Configurable ACL 0 Selection              |
|           | Egress Port NAT State                            |
|           | NAT Action Table Force Original Packet           |
|           | Ingress MMP Drop Mask                            |
|           | Debug Counter dstPortmask Setup                  |
|           | IPP Debug srcPort                                |
|           | IPP Debug dropPktAfterL2Decode                   |
|           | IPP Debug nrVlans                                |
|           | IPP Debug dropPktAfterL3Decode                   |
|           | IPP Debug spVidOp                                |
|           | IPP Debug finalVid                               |
|           | IPP Debug vlanVidOp                              |
|           | IPP Debug routerHit                              |
|           | IPP Debug nextHopPtrLpm                          |
|           | IPP Debug nextHopPtrHash                         |
|           | IPP Debug nextHopPtrLpmHit                       |
|           | IPP Debug nextHopPtrHashHit                      |
|           | IPP Debug nextHopPtrFinal                        |
|           | IPP Debug I2DaHash                               |
|           | IPP Debug I2DaHashHitAndBucket                   |
|           | IPP Debug I2DaTcamHitsAndCast                    |
|           | IPP Debug routed                                 |
|           | IPP Debug isFlooding                             |
|           | IPP Debug isBroadcast                            |
|           | IPP Debug doL2Lookup                             |
|           | IPP Debug dstPortmask                            |
|           | IPP Debug debugMatchIPP0                         |
|           | Enable Enqueue To Ports And Queues               |
|           | Flooding Action Send to Port                     |
|           | Link Aggregation To Physical Ports Members       |
|           | Link Aggregate Weight                            |
|           | Ingress Egress Port Packet Type Filter           |
|           | NAT Action Table                                 |
|           | Egress Configurable ACL 1 Rules Setup            |
|           | Egress Configurable ACL 0 Rules Setup            |
|           | Allow Special Frame Check For L2 Action Table    |
|           | Egress Multiple Spanning Tree State              |
|           | Router MTU Table                                 |
|           | Hairpin Enable                                   |
|           | L2 Multicast Table                               |
|           | L2 Aging Collision Shadow Table                  |
|           | Router Egress Queue To VLAN Data                 |
|           | MPLS EXP Field To Packet Color Mapping Table     |

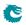

| Bank Name | Connected Registers or Tables                             |
|-----------|-----------------------------------------------------------|
|           | IPv6 Class of Service Field To Packet Color Mapping Table |
|           | IPv4 TOS Field To Packet Color Mapping Table              |
|           | VLAN PCP And DEI To Color Mapping Table                   |
|           | MPLS EXP Field To Egress Queue Mapping Table              |
|           | IPv6 Class of Service Field To Egress Queue Mapping Table |
|           | IPv4 TOS Field To Egress Queue Mapping Table              |
|           | VLAN PCP To Queue Mapping Table                           |
|           | L3 Routing Default                                        |
|           | Ingress VID Ethernet Type Range Assignment Answer         |
|           | Ingress VID Inner VID Range Assignment Answer             |
|           | Ingress VID Outer VID Range Assignment Answer             |
|           | Ingress VID MAC Range Assignment Answer                   |
|           |                                                           |
|           | Ingress Configurable ACL 3 Rules Setup                    |
|           | Ingress Configurable ACL 2 Rules Setup                    |
|           | Ingress Configurable ACL 2 Pre Lookup                     |
|           | Ingress Configurable ACL 1 Pre Lookup                     |
|           | Ingress Configurable ACL 0 Rules Setup                    |
|           | Ingress Configurable ACL 0 Pre Lookup                     |
|           | Ingress Port Packet Type Filter                           |
|           | SMON Set Search                                           |
|           | Default Packet To CPU Modification                        |
|           | L2 Reserved Multicast Address Action                      |
|           | Second Tunnel Exit Miss Action                            |
|           | Link Aggregation Membership                               |
|           | Source Port Table                                         |
|           | Egress ACL Rule Pointer TCAM                              |
|           | Ingress VID MAC Range Search Data                         |
|           | Reserved Source MAC Address Range                         |
|           | Reserved Destination MAC Address Range                    |
|           | Send to CPU                                               |
|           | LACP Packet Decoder Options                               |
|           | Debug Counter I2DaHashKey Setup                           |
|           | L2 Tunnel Decoder Setup                                   |
|           | Learning DA MAC                                           |
|           | L2 Reserved Multicast Address Base                        |
|           | ARP Packet Decoder Options                                |
|           | RARP Packet Decoder Options                               |
|           | IEEE 1588 L2 Packet Decoder Options                       |
|           | IEEE 802.1X and EAPOL Packet Decoder Options              |
|           | GRE Packet Decoder Options                                |
|           | ·                                                         |
|           | DNS Packet Decoder Options                                |
|           | BOOTP and DHCP Packet Decoder Options                     |
|           | CAPWAP Packet Decoder Options                             |
|           | IKE Packet Decoder Options                                |
|           | Egress Spanning Tree State                                |
|           | Debug Counter debugMatchIPP0 Setup                        |
|           | IPP Debug I2DaHashKey                                     |
|           | CPU Reason Code Operation                                 |
|           | L2 Lookup Collision Table Masks                           |
|           | L2 Lookup Collision Table                                 |
|           | Ingress VID Ethernet Type Range Search Data               |
|           | Ingress VID Inner VID Range Search Data                   |
|           | Ingress VID Outer VID Range Search Data                   |
|           | Ingress Configurable ACL 1 Rules Setup                    |
|           | Second Tunnel Exit Lookup TCAM Answer                     |
|           | Tunnel Exit Lookup TCAM                                   |

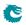

| Bank Name                                 | Connected Registers or Tables                               |
|-------------------------------------------|-------------------------------------------------------------|
|                                           | Ingress Configurable ACL 0 TCAM                             |
|                                           | IEEE 1588 L4 Packet Decoder Options                         |
|                                           | Ingress Configurable ACL 0 Search Mask                      |
|                                           | Second Tunnel Exit Lookup TCAM                              |
|                                           | Router Port MAC Address                                     |
|                                           | Ingress Configurable ACL 3 TCAM                             |
|                                           | LLDP Configuration                                          |
|                                           | Ingress Configurable ACL 1 Search Mask                      |
|                                           | Egress Configurable ACL 0 Search Mask                       |
|                                           | Egress Configurable ACL 0 TCAM                              |
|                                           | Ingress Configurable ACL 1 TCAM                             |
|                                           | Ingress Configurable ACL 2 TCAM                             |
|                                           | Egress Configurable ACL 1 TCAM                              |
| ipp_register_bank_misc_ss0                | Ingress Drop Options                                        |
| L3 Routing TCAM                           | L3 Routing TCAM                                             |
| count_packets ipp0_smonStatisticsBlock    | SMON Set 0 Packet Counter[07]                               |
| count_packets ippo_smonstatisticsblock    | SMON Set 1 Packet Counter[07]                               |
|                                           | SMON Set 1 Packet Counter[07] SMON Set 2 Packet Counter[07] |
|                                           | SMON Set 2 Packet Counter[07] SMON Set 3 Packet Counter[07] |
| count butes innO smanStatisticsPlack      |                                                             |
| count_bytes ipp0_smonStatisticsBlock      | SMON Set 0 Byte Counter[07] SMON Set 1 Byte Counter[07]     |
|                                           |                                                             |
|                                           | SMON Set 2 Byte Counter[07]                                 |
|                                           | SMON Set 3 Byte Counter[07]                                 |
| count_ipp0_aclConfStatisticsBlock         | Ingress Configurable ACL Match Counter[063]                 |
| count_ipp0_vrflnStatisticsBlock           | Received Packets on Ingress VRF[03]                         |
| Next Hop Hit Status                       | Next Hop Hit Status                                         |
| count_ipp0_egressAclStatisticsBlock       | Egress Configurable ACL Match Counter[063]                  |
| $count\_ipp0\_egressDropStatisticsBlock$  | Queue Off Drop[010]                                         |
|                                           | Egress Spanning Tree Drop[010]                              |
|                                           | MBSC Drop[010]                                              |
|                                           | Ingress-Egress Packet Filtering Drop[010]                   |
|                                           | L2 Action Table Per Port Drop[010]                          |
| count_ucipp0_igrPortMibBlock              | IP Unicast Received Counter[010]                            |
| $count\_mcipp0\_igrPortMibBlock$          | IP Multicast Received Counter[010]                          |
| $count\_uc\_routedipp0\_igrPortMibBlock$  | IP Unicast Routed Counter[010]                              |
| count_mc_routedipp0_igrPortMibBlock       | IP Multicast Routed Counter[010]                            |
| count_mc_acl_dropipp0_igrPortMibBlock     | IP Multicast ACL Drop Counter[010]                          |
| $count\_ipp0\_debugIppStatisticsBlock$    | Debug IPP Counter[022]                                      |
| bk_mmp_stat_0                             | Flow Classification And Metering Drop                       |
| bk_ingress_admission_control_all_red_en_0 | Ingress Admission Control Mark All Red Enable               |
| bk_ingress_admission_control_all_red_0    | Ingress Admission Control Mark All Red                      |
| Ingress Admission Control Token Bucket    | Ingress Admission Control Token Bucket Configuration        |
| Configuration                             |                                                             |
| Ingress Admission Control Reset           | Ingress Admission Control Reset                             |
| Ingress Admission Control Current Status  | Ingress Admission Control Current Status                    |
| bk_erm_ss0                                | ERM Yellow Configuration                                    |
|                                           | Resource Limiter Set[03]                                    |
|                                           | ERM Red Configuration                                       |
|                                           | Egress Resource Manager Pointer[010]                        |
| count_erm_ss0                             | Egress Resource Manager Drop[010]                           |
| pb_info_regbank_ss0                       | Packet Buffer Status                                        |
| count_drop_pa top switch pb0              | Buffer Overflow Drop                                        |
|                                           | Ingress Resource Manager Drop                               |
| pb_queue_manage_register_bank_ss0         | Map Queue to Priority[010]                                  |
| La-dagae-manage-register-pank-330         | ap &acac to                                                 |

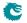

| Bank Name                                                       | Connected Registers or Tables                                                |
|-----------------------------------------------------------------|------------------------------------------------------------------------------|
| count_drop_pa top switch pb0 iRequeue                           | Re-queue Overflow Drop                                                       |
| pfc_regbank_rsv_size_ss0                                        | Port/TC Reserved[087]                                                        |
| pfc_regbank_port_rsv_size_ss0                                   | Port Reserved[010]                                                           |
| PFC Inc Counters for ingress ports 0 to                         | PFC Inc Counters for ingress ports 0 to 10                                   |
| 10                                                              | The file counters for highess ports of to 10                                 |
| PFC Dec Counters for ingress ports 0 to                         | PFC Dec Counters for ingress ports 0 to 10                                   |
| 10                                                              |                                                                              |
| pfc_regbank_cmn_misc_ss0                                        | Port FFA Used[010]                                                           |
|                                                                 | Port Used[010]                                                               |
|                                                                 | TC FFA Used[07]                                                              |
|                                                                 | FFA Used PFC                                                                 |
|                                                                 | FFA Used non-PFC                                                             |
| pfc_regbank_pause_settings1_ss0                                 | Port Pause Settings[010]                                                     |
| pfc_regbank_taildrop_settings0_ss0                              | Port Tail-Drop Settings[010]                                                 |
| pfc_regbank_misc_ss0                                            | Xon FFA Threshold                                                            |
|                                                                 | Xoff FFA Threshold                                                           |
|                                                                 | Tail-Drop FFA Threshold                                                      |
|                                                                 | TC Xon FFA Threshold[07]                                                     |
|                                                                 | TC Xoff FFA Threshold[07]                                                    |
|                                                                 | TC Tail-Drop FFA Threshold[07]                                               |
|                                                                 | Port Xon FFA Threshold[010]                                                  |
|                                                                 | Port Xoff FFA Threshold[010]                                                 |
|                                                                 | Port Tail-Drop FFA Threshold[010]                                            |
|                                                                 | Port/TC Xon Total Threshold[087]                                             |
|                                                                 | Port/TC Xoff Total Threshold[087]                                            |
|                                                                 | Port/TC Tail-Drop Total Threshold[087]                                       |
| qe_register_bank_ss0_sp0                                        | Egress Port Depth[010]                                                       |
| L control of the land                                           | Egress Queue Depth[087]  Minimum Buffer Free                                 |
| pb_r_register_bank_ss0                                          |                                                                              |
| disable_queue_output_register_bank_ss0                          | Output Disable[010]  DWBB Budget Conscitut Configuration[010]                |
| dwrr_bucket_capacity_settings_ss0 dwrr_bucket_misc_settings_ss0 | DWRR Bucket Capacity Configuration[010]  DWRR Bucket Misc Configuration[010] |
| dwrr_weight_settings_ss0                                        | DWRR Weight Configuration[010]                                               |
| queue_shaper_rate_settings                                      | Queue Shaper Rate Configuration                                              |
| queue_shaper_bucket_settings                                    | Queue Shaper Bucket Capacity Configuration                                   |
| queue_snaper_bucket_settings                                    | Queue Shaper Bucket Threshold Configuration                                  |
| queue_shaper_misc                                               | Queue Shaper Enable                                                          |
| prio_shaper_rate_settings                                       | Prio Shaper Rate Configuration                                               |
| prio_shaper_bucket_settings                                     | Prio Shaper Rucket Capacity Configuration                                    |
| pho_shaper_bucket_settings                                      | Prio Shaper Bucket Capacity Configuration                                    |
| prio_shaper_misc                                                | Prio Shaper Enable                                                           |
| port_shaper_rate_settings                                       | Port Shaper Rate Configuration                                               |
| port_shaper_bucket_settings                                     | Port Shaper Bucket Capacity Configuration                                    |
| por t_snaper_backet_settings                                    | Port Shaper Bucket Threshold Configuration                                   |
| port_shaper_misc                                                | Port Shaper Enable                                                           |
| count_opkt_pa top switch pb0                                    | PB Packet Head Counter                                                       |
|                                                                 | PB Packet Tail Counter                                                       |
| drain_port_ss0                                                  | Drain Port                                                                   |
| drain_drop_ss0                                                  | Drain Port Drop[010]                                                         |
| count_pa top switch epp0 conf                                   | Unknown Egress Drop[010]                                                     |
| - F                                                             | Egress Port Disabled Drop[010]                                               |
|                                                                 | Egress Port Filtering Drop[010]                                              |
|                                                                 | Tunnel Exit Too Small Packet Modification To Small                           |
|                                                                 | Drop[010]                                                                    |

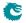

| Bank Name                             | Connected Registers or Tables                      |
|---------------------------------------|----------------------------------------------------|
|                                       | EPP PM Drop                                        |
| count_opkt_pa top switch epp0 conf    | EPP Packet Head Counter                            |
|                                       | EPP Packet Tail Counter                            |
| Egress Port Configuration             | Egress Port Configuration                          |
| Egress Tunnel Exit Table              | Egress Tunnel Exit Table                           |
| Tunnel Entry Instruction Table        | Tunnel Entry Instruction Table                     |
| Tunnel Entry Header Data              | Tunnel Entry Header Data                           |
| Beginning of Packet Tunnel Entry In-  | Beginning of Packet Tunnel Entry Instruction Table |
| struction Table                       |                                                    |
| L2 Tunnel Entry Instruction Table     | L2 Tunnel Entry Instruction Table                  |
| L3 Tunnel Entry Instruction Table     | L3 Tunnel Entry Instruction Table                  |
| Color Remap From Egress Port          | Color Remap From Egress Port                       |
| Color Remap From Ingress Admission    | Color Remap From Ingress Admission Control         |
| Control                               |                                                    |
| Egress Router Table                   | Egress Router Table                                |
| Next Hop DA MAC                       | Next Hop DA MAC                                    |
| Router Port Egress SA MAC Address     | Router Port Egress SA MAC Address                  |
| Next Hop MPLS Table                   | Next Hop MPLS Table                                |
| Egress MPLS TTL Table                 | Egress MPLS TTL Table                              |
| Next Hop Packet Insert MPLS Header    | Next Hop Packet Insert MPLS Header                 |
| Egress Queue To PCP And CFI/DEI       | Egress Queue To PCP And CFI/DEI Mapping Table      |
| Mapping Table                         |                                                    |
| Egress VLAN Translation TCAM Answer   | Egress VLAN Translation TCAM Answer                |
| Ingress NAT Operation                 | Ingress NAT Operation                              |
| Egress NAT Operation                  | Egress NAT Operation                               |
| Select Which Egress QoS Mapping Table | Select Which Egress QoS Mapping Table To Use       |
| To Use                                |                                                    |
| L2 QoS Mapping Table                  | L2 QoS Mapping Table                               |
| IP QoS Mapping Table                  | IP QoS Mapping Table                               |
| TOS QoS Mapping Table                 | TOS QoS Mapping Table                              |
| MPLS QoS Mapping Table                | MPLS QoS Mapping Table                             |
| epp_register_bank_ss0                 | Output Mirroring Table                             |
|                                       | Egress Queue To MPLS EXP Mapping Table             |
|                                       | Debug Counter reQueuePortId Setup                  |
|                                       | Debug Counter fromPort Setup                       |
|                                       | Egress MPLS Decoding Options                       |
|                                       | Egress Ethernet Type for VLAN tag                  |
|                                       | NAT Add Egress Port for NAT Calculation            |
|                                       | Disable CPU tag on CPU Port                        |
|                                       | Debug Counter debugMatchEPP0 Setup                 |
|                                       | EPP Debug imActive                                 |
|                                       | EPP Debug imExtra                                  |
|                                       | EPP Debug omEnabled                                |
|                                       | EPP Debug omImActive                               |
|                                       | EPP Debug reQueue                                  |
|                                       | EPP Debug reQueuePortId                            |
|                                       | EPP Debug reQueuePkt                               |
|                                       | EPP Debug fromPort                                 |
|                                       | EPP Debug delSpecificVlan                          |
|                                       | EPP Debug updateTosExp                             |
|                                       | EPP Debug isIPv4                                   |
|                                       | EPP Debug isIPv6                                   |
|                                       | EPP Debug addNewMpls                               |
|                                       |                                                    |
|                                       | EPP Debug isPPPoE EPP Debug debugMatchEPP0         |

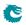

| Bank Name                          | Connected Registers or Tables         |
|------------------------------------|---------------------------------------|
|                                    | Egress Port VID Operation             |
|                                    | Egress VLAN Translation TCAM          |
| count_epp0_vrfOutStatisticsBlock   | Transmitted Packets on Egress VRF[03] |
| Ingress NAT Hit Status             | Ingress NAT Hit Status                |
| Egress NAT Hit Status              | Egress NAT Hit Status                 |
| count_epp0_debugEppStatisticsBlock | Debug EPP Counter[014]                |
| count_opkt_pa top switch ps0       | PS Packet Head Counter                |
| ps_wrap_bridge                     |                                       |
|                                    | PS Packet Tail Counter                |
| count_error_pa top switch ps0      | PS Error Counter                      |
| ps_wrap_bridge                     |                                       |

# 35.4 Registers and Tables in Alphabetical Order

| Name                                               | Address Range   |
|----------------------------------------------------|-----------------|
| AH Decoder Drop                                    | 4592            |
| AH Header Packet Decoder Options                   | 124784          |
| ARP Decoder Drop                                   | 4585            |
| ARP Packet Decoder Options                         | 128191          |
| Aging Data FIFO                                    | 4465            |
| Aging Data FIFO High Watermark Level               | 306             |
| Allow Special Frame Check For L2 Action Table      | 125657 - 125660 |
| BOOTP and DHCP Decoder Drop                        | 4595            |
| BOOTP and DHCP Packet Decoder Options              | 128203          |
| Beginning of Packet Tunnel Entry Instruction Table | 136947 - 136962 |
| Buffer Free                                        | 1               |
| Buffer Overflow Drop                               | 134786          |
| CAPWAP Decoder Drop                                | 4596            |
| CAPWAP Packet Decoder Options                      | 128205          |
| CPU Reason Code Operation                          | 128215 - 128246 |
| Check IPv4 Header Checksum                         | 124794          |
| Color Remap From Egress Port                       | 136995 - 137016 |
| Color Remap From Ingress Admission Control         | 137017 - 137080 |
| Core Tick Configuration                            | 2               |
| Core Tick Select                                   | 3               |
| Core Version                                       | 0               |
| DNS Decoder Drop                                   | 4594            |
| DNS Packet Decoder Options                         | 128201          |
| DWRR Bucket Capacity Configuration                 | 135564 - 135574 |
| DWRR Bucket Misc Configuration                     | 135575 - 135585 |
| DWRR Weight Configuration                          | 135586 - 135673 |
| Debug Counter debugMatchEPP0 Setup                 | 148202          |
| Debug Counter debugMatchIPP0 Setup                 | 128211          |
| Debug Counter dstPortmask Setup                    | 124810          |
| Debug Counter finalVid Setup                       | 124789          |
| Debug Counter fromPort Setup                       | 148197          |
| Debug Counter I2DaHash Setup                       | 124799          |
| Debug Counter I2DaHashHitAndBucket Setup           | 124800          |
| Debug Counter I2DaHashKey Setup                    | 128181          |

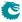

| Name                                                                  | Address Range   |
|-----------------------------------------------------------------------|-----------------|
| Debug Counter I2DaTcamHitsAndCast Setup                               | 124801          |
| Debug Counter nextHopPtrFinal Setup                                   | 124793          |
| Debug Counter nextHopPtrHash Setup                                    | 124792          |
| Debug Counter nextHopPtrLpm Setup                                     | 124791          |
| Debug Counter nrVlans Setup                                           | 124782          |
| Debug Counter reQueuePortId Setup                                     | 148196          |
| Debug Counter spVidOp Setup                                           | 124786          |
| Debug Counter srcPort Setup                                           | 124779          |
| Debug Counter vlanVidOp Setup                                         | 124790          |
| Debug EPP Counter                                                     | 151614 - 151628 |
| Debug IPP Counter                                                     | 134434 - 134456 |
| Default Packet To CPU Modification                                    | 127543 - 127553 |
| Disable CPU tag on CPU Port                                           | 148201          |
| Drain Port                                                            | 136290          |
|                                                                       |                 |
| Drain Port Drop                                                       | 136291 - 136301 |
| EPP Debug addNewMpls                                                  | 148215          |
| EPP Debug debugMatchEPP0                                              | 148217          |
| EPP Debug delSpecificVlan                                             | 148211          |
| EPP Debug fromPort                                                    | 148210          |
| EPP Debug imActive                                                    | 148203          |
| EPP Debug imExtra                                                     | 148204          |
| EPP Debug isIPv4                                                      | 148213          |
| EPP Debug isIPv6                                                      | 148214          |
| EPP Debug isPPPoE                                                     | 148216          |
| EPP Debug omEnabled                                                   | 148205          |
| EPP Debug omImActive                                                  | 148206          |
| EPP Debug reQueue                                                     | 148207          |
| EPP Debug reQueuePkt                                                  | 148209          |
| EPP Debug reQueuePortId                                               | 148208          |
| EPP Debug updateTosExp                                                | 148212          |
| EPP PM Drop                                                           | 136346          |
| EPP Packet Head Counter                                               | 136347          |
| EPP Packet Tail Counter                                               | 136348          |
| ERM Red Configuration                                                 | 134762          |
| ERM Yellow Configuration                                              | 134752          |
| ESP Decoder Drop                                                      | 4593            |
| ESP Header Packet Decoder Options                                     | 124785          |
| Egress ACL Rule Pointer TCAM                                          | 127869 - 128124 |
| Egress ACL Rule Pointer TCAM Answer                                   | 114394 - 114457 |
| Egress Configurable ACL 0 Large Table                                 | 114458 - 122649 |
| Egress Configurable ACL 0 Rules Setup                                 | 125649 - 125656 |
| Egress Configurable ACL 0 Search Mask                                 | 129887          |
| Egress Configurable ACL 0 Selection                                   | 124806          |
| Egress Configurable ACL 0 Small Table                                 | 122650 - 124697 |
| Egress Configurable ACL 0 TCAM                                        | 129903 - 130158 |
| Egress Configurable ACL 0 TCAM  Egress Configurable ACL 0 TCAM Answer | 124698 - 124729 |
| Egress Configurable ACL 1 Rules Setup                                 | 125645 - 125648 |
| Egress Configurable ACL 1 TCAM                                        |                 |
|                                                                       | 131823 - 132846 |
| Egress Configurable ACL 1 TCAM Answer                                 | 124730 - 124761 |
| Egress Configurable ACL Drop                                          | 4584            |
| Egress Configurable ACL Match Counter                                 | 134260 - 134323 |
| Egress Ethernet Type for VLAN tag                                     | 148199          |
| Egress MPLS Decoding Options                                          | 148198          |

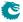

| Name                                             | Address Range   |
|--------------------------------------------------|-----------------|
| Egress MPLS TTL Table                            | 140165 - 140168 |
| Egress Multiple Spanning Tree State              | 125661 - 125676 |
| Egress NAT Hit Status                            | 150590 - 151613 |
| Egress NAT Operation                             | 144529 - 146576 |
| Egress Port Configuration                        | 136349 - 136370 |
| Egress Port Depth                                | 135453 - 135463 |
| Egress Port Disabled Drop                        | 136313 - 136323 |
| Egress Port Filtering Drop                       | 136324 - 136334 |
| Egress Port NAT State                            | 124807          |
| Egress Port VID Operation                        | 148218 - 148281 |
| Egress Queue Depth                               | 135464 - 135551 |
| Egress Queue To MPLS EXP Mapping Table           | 148188 - 148195 |
| Egress Queue To PCP And CFI/DEI Mapping Table    | 140297 - 140304 |
| Egress Resource Manager Drop                     | 134774 - 134784 |
| Egress Resource Manager Pointer                  | 134763 - 134773 |
| Egress Router Table                              | 137081 - 137084 |
| Egress Spanning Tree Drop                        | 134335 - 134345 |
| Egress Spanning Tree State                       | 128209          |
| Egress Tunnel Exit Table                         | 136371 - 136402 |
| Egress VLAN Translation TCAM                     | 148282 - 148537 |
| Egress VLAN Translation TCAM Answer              | 140305 - 140432 |
| Empty Mask Drop                                  | 4563            |
| Enable Enqueue To Ports And Queues               | 124833 - 124843 |
| Expired TTL Drop                                 | 4575            |
| FFA Used PFC                                     | 135105          |
| FFA Used non-PFC                                 | 135106          |
| Flooding Action Send to Port                     | 124844 - 124854 |
| Flow Classification And Metering Drop            | 134457          |
| Force Non VLAN Packet To Specific Color          | 124797          |
| Force Non VLAN Packet To Specific Queue          | 124795          |
| Force Unknown L3 Packet To Specific Color        | 124798          |
| Force Unknown L3 Packet To Specific Egress Queue | 124796          |
| Forward From CPU                                 | 124802          |
| GRE Decoder Drop                                 | 4598            |
| GRE Packet Decoder Options                       | 128199          |
| Hairpin Enable                                   | 125721 - 125731 |
| Hardware Learning Configuration                  | 308 - 318       |
| Hardware Learning Counter                        | 353 - 363       |
| Hash Based L3 Routing Table                      | 60826 - 77209   |
| Hit Update Data FIFO                             | 4466            |
| Hit Update Data FIFO High Watermark Level        | 307             |
| IEEE 1588 L2 Packet Decoder Options              | 128195          |
| IEEE 1588 L4 Packet Decoder Options              | 129415          |
| IEEE 802.1X and EAPOL Decoder Drop               | 4589            |
| IEEE 802.1X and EAPOL Packet Decoder Options     | 128197          |
| IKE Decoder Drop                                 | 4597            |
| IKE Packet Decoder Options                       | 128207          |
| IP Checksum Drop                                 | 4577            |
| IP Multicast ACL Drop Counter                    | 134423 - 134433 |
| IP Multicast Received Counter                    | 134390 - 134400 |
| IP Multicast Routed Counter                      | 134412 - 134422 |
| IP QoS Mapping Table                             | 146897 - 147152 |
| IP Unicast Received Counter                      | 134379 - 134389 |
| ii Onicast Neceived Counter                      | 134319 - 134309 |

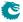

| Name                                                      | Address Range   |
|-----------------------------------------------------------|-----------------|
| IP Unicast Routed Counter                                 | 134401 - 134411 |
| IPP Debug debugMatchIPP0                                  | 124832          |
| IPP Debug doL2Lookup                                      | 124830          |
| IPP Debug dropPktAfterL2Decode                            | 124812          |
| IPP Debug dropPktAfterL3Decode                            | 124814          |
| IPP Debug dstPortmask                                     | 124831          |
| IPP Debug finalVid                                        | 124816          |
| IPP Debug isBroadcast                                     | 124829          |
| IPP Debug isFlooding                                      | 124828          |
| IPP Debug I2DaHash                                        | 124824          |
| IPP Debug I2DaHashHitAndBucket                            | 124825          |
| IPP Debug I2DaHashKey                                     | 128213          |
| IPP Debug I2DaTcamHitsAndCast                             | 124826          |
| IPP Debug nextHopPtrFinal                                 | 124823          |
| IPP Debug nextHopPtrHash                                  | 124820          |
| IPP Debug nextHopPtrHashHit                               | 124822          |
| IPP Debug nextHopPtrLpm                                   | 124819          |
| IPP Debug nextHopPtrLpmHit                                | 124821          |
| IPP Debug nrVlans                                         | 124813          |
| IPP Debug routed                                          | 124827          |
| IPP Debug routerHit                                       | 124818          |
| IPP Debug spVidOp                                         | 124815          |
| IPP Debug srcPort                                         | 124811          |
| IPP Debug vlanVidOp                                       | 124817          |
| IPP Empty Destination Drop                                | 4561            |
| IPP PM Drop                                               | 4560            |
| IPP Packet Head Counter                                   | 4604            |
| IPP Packet Tail Counter                                   | 4605            |
| IPv4 TOS Field To Egress Queue Mapping Table              | 126636 - 126891 |
| IPv4 TOS Field To Packet Color Mapping Table              | 126100 - 126355 |
| IPv6 Class of Service Field To Egress Queue Mapping Table | 126380 - 126635 |
| IPv6 Class of Service Field To Packet Color Mapping Table | 125844 - 126099 |
| Ingress Admission Control Current Status                  | 134682 - 134713 |
| Ingress Admission Control Initial Pointer                 | 4734 - 4861     |
| Ingress Admission Control Mark All Red                    | 134490 - 134521 |
| Ingress Admission Control Mark All Red Enable             | 134458 - 134489 |
| Ingress Admission Control Reset                           | 134650 - 134681 |
| Ingress Admission Control Token Bucket Configuration      | 134522 - 134649 |
| Ingress Configurable ACL 0 Large Table                    | 4862 - 37629    |
| Ingress Configurable ACL 0 Pre Lookup                     | 127512 - 127527 |
| Ingress Configurable ACL 0 Rules Setup                    | 127504 - 127511 |
| Ingress Configurable ACL 0 Search Mask                    | 129447          |
| Ingress Configurable ACL 0 Selection                      | 124787          |
| Ingress Configurable ACL 0 Small Table                    | 37630 - 41725   |
| Ingress Configurable ACL 0 TCAM                           | 128903 - 129414 |
| Ingress Configurable ACL 0 TCAM Answer                    | 41726 - 41853   |
| Ingress Configurable ACL 1 Large Table                    | 41854 - 43901   |
| Ingress Configurable ACL 1 Pre Lookup                     | 126992 - 127503 |
| Ingress Configurable ACL 1 Rules Setup                    | 128343 - 128358 |
| Ingress Configurable ACL 1 Search Mask                    | 129871          |
| Ingress Configurable ACL 1 Selection                      | 124788          |
| Ingress Configurable ACL 1 Small Table                    | 43902 - 44029   |
| Ingress Configurable ACL 1 TCAM                           | 130159 - 130286 |
| 6                                                         |                 |

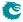

| Name                                                                                                    | Address Range   |
|----------------------------------------------------------------------------------------------------|-----------------|
| Ingress Configurable ACL 1 TCAM Answer                                                                                                    | 44030 - 44093   |
| Ingress Configurable ACL 2 Pre Lookup                                                                                                    | 126928 - 126991 |
| Ingress Configurable ACL 2 Rules Setup                                                                                                    | 126924 - 126927 |
| Ingress Configurable ACL 2 TCAM                                                                                                    | 130287 - 131822 |
| Ingress Configurable ACL 2 TCAM Answer                                                                                                    | 44094 - 44285   |
| Ingress Configurable ACL 3 Rules Setup                                                                                                    | 126920 - 126923 |
| Ingress Configurable ACL 3 TCAM                                                                                                    | 129735 - 129862 |
| Ingress Configurable ACL 3 TCAM Answer                                                                                                    | 44286 - 44317   |
| Ingress Configurable ACL Drop                                                                                                    | 4583            |
| Ingress Configurable ACL Match Counter                                                                                                    | 133168 - 133231 |
| Ingress Drop Options                                                                                                    | 132847          |
| Ingress Egress Port Packet Type Filter                                                                                                    | 125122 - 125132 |
| Ingress Ethernet Type for VLAN tag                                                                                                    | 124781          |
| Ingress MMP Drop Mask                                                                                                    | 124809          |
| Ingress Multiple Spanning Tree State                                                                                                    | 60790 - 60805   |
| Ingress NAT Hit Status                                                                                                    | 148542 - 150589 |
| Ingress NAT Operation                                                                                                    | 140433 - 144528 |
| Ingress Packet Filtering Drop                                                                                                    | 4568            |
| Ingress Port Packet Type Filter                                                                                                    | 127528 - 127538 |
| Ingress Resource Manager Drop                                                                                                    | 134787          |
| Ingress Router Table                                                                                                    | 60806 - 60809   |
|                                                                                                    |                 |
| Ingress Spanning Tree Drop: Blocking                                                                                                    | 4566            |
| Ingress Spanning Tree Drop: Learning                                                                                                    | 4565            |
| Ingress Spanning Tree Drop: Listen                                                                                                    | 4564            |
| Ingress VID Ethernet Type Range Assignment Answer                                                                                                    | 126904 - 126907 |
| Ingress VID Ethernet Type Range Search Data                                                                                                    | 128319 - 128326 |
| Ingress VID Inner VID Range Assignment Answer                                                                                                    | 126908 - 126911 |
| Ingress VID Inner VID Range Search Data                                                                                                    | 128327 - 128334 |
| Ingress VID MAC Range Assignment Answer                                                                                                    | 126916 - 126919 |
| Ingress VID MAC Range Search Data                                                                                                    | 128125 - 128140 |
| Ingress VID Outer VID Range Assignment Answer                                                                                                    | 126912 - 126915 |
| Ingress VID Outer VID Range Search Data                                                                                                    | 128335 - 128342 |
| Ingress-Egress Packet Filtering Drop                                                                                                    | 134357 - 134367 |
| Invalid Routing Protocol Drop                                                                                                    | 4574            |
| L2 Action Table                                                                                                    | 114138 - 114265 |
| L2 Action Table Drop                                                                                                    | 4601            |
| L2 Action Table Egress Port State                                                                                                    | 124804          |
| L2 Action Table Per Port Drop                                                                                                    | 134368 - 134378 |
| L2 Action Table Port Move Drop                                                                                                    | 4602            |
| L2 Action Table Source Port                                                                                                    | 114266 - 114393 |
| L2 Action Table Special Packet Type Drop                                                                                                    | 4600            |
| L2 Aging Collision Shadow Table                                                                                                    | 125796 - 125827 |
| L2 Aging Collision Table                                                                                                    | 321 - 352       |
| L2 Aging Status Shadow Table                                                                                                    | 81306 - 85401   |
| L2 Aging Status Shadow Table - Replica                                                                                                    | 105914 - 110009 |
| L2 Aging Table                                                                                                    | 364 - 4459      |
| L2 Broadcast Storm Control Bucket Capacity Configuration                                                                                                    | 203 - 213       |
| L2 Broadcast Storm Control Bucket Threshold Configuration                                                                                                    | 214 - 224       |
| L2 Broadcast Storm Control Enable                                                                                                    | 225             |
| L2 Broadcast Storm Control Rate Configuration                                                                                                    | 192 - 202       |
| L2 DA Hash Lookup Table                                                                                                    | 85402 - 93593   |
| L2 Destination Table                                                                                                    | 93594 - 97721   |
| L2 Destination Table - Replica                                                                                                    | 110010 - 114137 |
| La contraction de la contraction de la contracti | 1               |

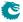

| Name                                                      | Address Range   |
|-----------------------------------------------------------|-----------------|
| L2 Flooding Storm Control Bucket Capacity Configuration   | 271 - 281       |
| L2 Flooding Storm Control Bucket Threshold Configuration  | 282 - 292       |
| L2 Flooding Storm Control Enable                          | 293             |
| L2 Flooding Storm Control Rate Configuration              | 260 - 270       |
| L2 IEEE 1588 Decoder Drop                                 | 4587            |
| L2 Lookup Collision Table                                 | 128255 - 128318 |
| L2 Lookup Collision Table Masks                           | 128247 - 128254 |
| L2 Lookup Drop                                            | 4567            |
| L2 Multicast Handling                                     | 124805          |
| L2 Multicast Storm Control Bucket Capacity Configuration  | 237 - 247       |
| L2 Multicast Storm Control Bucket Threshold Configuration | 248 - 258       |
| L2 Multicast Storm Control Enable                         | 259             |
| L2 Multicast Storm Control Rate Configuration             | 226 - 236       |
| L2 Multicast Table                                        | 125732 - 125795 |
| L2 QoS Mapping Table                                      | 146833 - 146896 |
| L2 Reserved Multicast Address Action                      | 127554 - 127809 |
| L2 Reserved Multicast Address Base                        | 128189          |
| L2 Reserved Multicast Address Drop                        | 4582            |
| L2 SA Hash Lookup Table                                   | 97722 - 105913  |
| L2 Tunnel Decoder Setup                                   | 128185          |
| L2 Tunnel Entry Instruction Table                         | 136963 - 136978 |
| L3 LPM Result                                             | 60810 - 60825   |
|                                                           |                 |
| L3 Lookup Drop                                            | 4576            |
| L3 Routing Default                                        | 126900 - 126903 |
| L3 Routing TCAM                                           | 132848 - 133103 |
| L3 Tunnel Entry Instruction Table                         | 136979 - 136994 |
| L4 IEEE 1588 Decoder Drop                                 | 4588            |
| LACP Decoder Drop                                         | 4591            |
| LACP Packet Decoder Options                               | 128177          |
| LLDP Configuration                                        | 129863          |
| Learning And Aging Enable                                 | 302             |
| Learning And Aging Writeback Control                      | 304             |
| Learning Conflict                                         | 294             |
| Learning DA MAC                                           | 128187          |
| Learning Data FIFO                                        | 4461            |
| Learning Data FIFO High Watermark Level                   | 305             |
| Learning Overflow                                         | 298             |
| Learning Packet Drop                                      | 4581            |
| Link Aggregate Weight                                     | 124866 - 125121 |
| Link Aggregation Ctrl                                     | 124778          |
| Link Aggregation Membership                               | 127814 - 127824 |
| Link Aggregation To Physical Ports Members                | 124855 - 124865 |
| MAC Interface Counters For RX                             | 48 - 69         |
| MAC Interface Counters For TX                             | 114 - 157       |
| MAC RX Broken Packets                                     | 81 - 91         |
| MAC RX Long Packet Drop                                   | 103 - 113       |
| MAC RX Maximum Packet Length                              | 70 - 80         |
| MAC RX Short Packet Drop                                  | 92 - 102        |
| MBSC Drop                                                 | 134346 - 134356 |
| MPLS EXP Field To Egress Queue Mapping Table              | 126372 - 126379 |
| MPLS EXP Field To Packet Color Mapping Table              | 125836 - 125843 |
| MPLS QoS Mapping Table                                    | 147665 - 148176 |
| Map Queue to Priority                                     | 134788 - 134798 |
|                                                           | 1               |

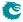

| Name                                        | Address Range   |
|---------------------------------------------|-----------------|
| Maximum Allowed VLAN Drop                   | 4573            |
| Minimum Allowed VLAN Drop                   | 4572            |
| Minimum Buffer Free                         | 135552          |
| NAT Action Table                            | 125133 - 125644 |
| NAT Action Table Drop                       | 4599            |
| NAT Action Table Force Original Packet      | 124808          |
| NAT Add Egress Port for NAT Calculation     | 148200          |
| Next Hop DA MAC                             | 137085 - 139132 |
| Next Hop Hit Status                         | 133236 - 134259 |
| Next Hop MPLS Table                         | 139141 - 140164 |
| Next Hop Packet Insert MPLS Header          | 140169 - 140296 |
| Next Hop Packet Modifications               | 79258 - 81305   |
| Next Hop Table                              | 77210 - 79257   |
| Output Disable                              | 135553 - 135563 |
| Output Mirroring Table                      | 148177 - 148187 |
| PB Packet Head Counter                      | 136288          |
| PB Packet Tail Counter                      | 136289          |
| PFC Dec Counters for ingress ports 0 to 10  | 134987 - 135074 |
| PFC Inc Counters for ingress ports 0 to 10  | 134899 - 134986 |
| PS Error Counter                            | 151666 - 151676 |
| PS Packet Head Counter                      | 151664          |
| PS Packet Tail Counter                      | 151665          |
| Packet Buffer Status                        | 134785          |
| Port FFA Used                               | 135075 - 135085 |
| Port Move Options                           | 124803          |
| Port Pause Settings                         | 135107 - 135117 |
| Port Reserved                               | 134888 - 134898 |
| Port Shaper Bucket Capacity Configuration   | 136221 - 136231 |
| Port Shaper Bucket Threshold Configuration  | 136232 - 136242 |
| Port Shaper Enable                          | 136243          |
| Port Shaper Rate Configuration              | 136210 - 136220 |
| Port Tail-Drop FFA Threshold                | 135178 - 135188 |
| Port Tail-Drop Settings                     | 135118 - 135128 |
| Port Used                                   | 135086 - 135096 |
| Port Xoff FFA Threshold                     | 135167 - 135177 |
| Port Xon FFA Threshold                      | 135156 - 135166 |
| Port/TC Reserved                            | 134800 - 134887 |
| Port/TC Tail-Drop Total Threshold           | 135365 - 135452 |
| Port/TC Xoff Total Threshold                | 135277 - 135364 |
| Port/TC Xon Total Threshold                 | 135189 - 135276 |
| Prio Shaper Bucket Capacity Configuration   | 136030 - 136117 |
| Prio Shaper Bucket Threshold Configuration  | 136118 - 136205 |
| Prio Shaper Enable                          | 136206          |
| Prio Shaper Rate Configuration              | 135942 - 136029 |
| Queue Off Drop                              | 134324 - 134334 |
| Queue Shaper Bucket Capacity Configuration  | 135762 - 135849 |
| Queue Shaper Bucket Threshold Configuration | 135850 - 135937 |
| Queue Shaper Enable                         | 135938          |
| Queue Shaper Rate Configuration             | 135674 - 135761 |
| RARP Decoder Drop                           | 4586            |
| RARP Packet Decoder Options                 | 128193          |
| Re-queue Overflow Drop                      | 134799          |
| Received Packets on Ingress VRF             | 133232 - 133235 |
|                                             | 100200          |

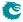

| Name                                                                  | Address Range   |
|-----------------------------------------------------------------------|-----------------|
| Reserved Destination MAC Address Range                                | 128157 - 128172 |
| Reserved MAC DA Drop                                                  | 4569            |
| Reserved MAC SA Drop                                                  | 4570            |
| Reserved Source MAC Address Range                                     | 128141 - 128156 |
| Resource Limiter Set                                                  | 134754 - 134761 |
| Router Egress Queue To VLAN Data                                      | 125828 - 125835 |
| Router MTU Table                                                      | 125677 - 125720 |
| Router Port Egress SA MAC Address                                     | 139133 - 139140 |
| Router Port MAC Address                                               | 129607 - 129734 |
| SCTP Decoder Drop                                                     | 4590            |
| SCTP Packet Decoder Options                                           | 124783          |
| SMON Set 0 Byte Counter                                               | 133136 - 133143 |
| SMON Set 0 Packet Counter                                             | 133104 - 133111 |
| SMON Set 1 Byte Counter                                               | 133144 - 133151 |
| SMON Set 1 Packet Counter                                             | 133112 - 133119 |
| SMON Set 1 Packet Counter  SMON Set 2 Byte Counter                    | 133152 - 133159 |
| SMON Set 2 Packet Counter                                             | 133120 - 133127 |
| SMON Set 3 Byte Counter                                               | 133160 - 133167 |
| SMON Set 3 Packet Counter                                             | 133128 - 133135 |
| SMON Set S Packet Counter  SMON Set Search                            | 127539 - 127542 |
| SNAP LLC Decoding Options                                             | 124780          |
| SP Overflow Drop                                                      | 4512 - 4522     |
| Scratch Scratch                                                       | 4312 - 4322     |
| Second Tunnel Exit Drop                                               | 4578            |
| Second Tunnel Exit Drop  Second Tunnel Exit Lookup TCAM               | 129479 - 129606 |
| Second Tunnel Exit Lookup TCAM Answer                                 | 128359 - 128390 |
| Second Tunnel Exit Lookup TCAM Answer  Second Tunnel Exit Miss Action | 127810 - 127813 |
| Select Which Egress QoS Mapping Table To Use                          | 146577 - 146832 |
| Send to CPU                                                           | 128173          |
| Software Aging Enable                                                 | 303             |
| Software Aging Start Latch                                            | 4460            |
| Source Port Default ACL Action                                        | 44318 - 44405   |
| Source Port Default ACL Action Drop                                   | 4603            |
| Source Port Table                                                     | 127825 - 127868 |
| TC FFA Used                                                           | 135097 - 135104 |
| TC Tail-Drop FFA Threshold                                            | 135148 - 135155 |
| TC Xoff FFA Threshold                                                 | 135140 - 135147 |
| TC Xon FFA Threshold                                                  | 135132 - 135139 |
| TOS QoS Mapping Table                                                 | 147153 - 147664 |
| Tail-Drop FFA Threshold                                               | 135131          |
| Time to Age                                                           | 319             |
| Transmitted Packets on Egress VRF                                     | 148538 - 148541 |
| Tunnel Entry Header Data                                              | 136435 - 136946 |
| Tunnel Entry Header Data  Tunnel Entry Instruction Table              | 136403 - 136434 |
|                                                                       | 130403 - 130434 |
| Tunnel Entry MTU Length Check Tunnel Exit Lookup TCAM                 | 124762 - 124777 |
|                                                                       |                 |
| Tunnel Exit Lookup TCAM Answer                                        | 4606 - 4733     |
| Tunnel Exit Miss Action Drop                                          | 4579            |
| Tunnel Exit Too Small Packet Modification Drop                        | 4580            |
| Tunnel Exit Too Small Packet Modification To Small Drop               | 136335 - 136345 |
| Unknown Egress Drop                                                   | 136302 - 136312 |
| Unknown Ingress Drop                                                  | 4562            |
| VLAN Member Drop                                                      | 4571            |

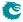

| Name                                    | Address Range   |
|-----------------------------------------|-----------------|
| VLAN PCP And DEI To Color Mapping Table | 126356 - 126371 |
| VLAN PCP To Queue Mapping Table         | 126892 - 126899 |
| VLAN Table                              | 44406 - 60789   |
| Xoff FFA Threshold                      | 135130          |
| Xon FFA Threshold                       | 135129          |

# 35.5 Active Queue Manager

## 35.5.1 ERM Red Configuration

Configurations to mark the buffer memory congestion status as Red (heavily congested).

Number of Entries: 1

 $\begin{array}{ll} \hbox{Type of Operation:} & Read/Write \\ \hbox{Address Space:} & 134762 \end{array}$ 

#### **Field Description**

| Bits  | Field<br>Name | Description                                                                                                    | Default<br>Value |
|-------|---------------|----------------------------------------------------------------------------------------------------|------------------|
| 10:0  | redXoff       | Number of free cells below this value will invoke the red congestion check for the incoming cells. The checks include the number of enqueued cells in the current queue and the packet length. The incoming packet might be terminated and dropped based on the check result. | 0x66             |
| 21:11 | redXon        | Once the red congestion check is applied, number of free cells need to go above this value to disable the check again. The value needs to be larger than redX-off to provide an effective hysteresis.                                                                         | 0×100            |
| 29:22 | redMaxCells   | Maximum allowed packet length in cells when the buffer memory congestion status is red.                                                                                                    | 0×9              |

## 35.5.2 ERM Yellow Configuration

Configurations to mark the buffer memory congestion status as Yellow (slightly congested).

Number of Entries: 1
Number of Addresses per Entry: 2

Type of Operation : Read/Write Address Space : 134752

### **Field Description**

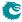

| Bits  | Field<br>Name | Description                                                                                                    | Default<br>Value |
|-------|---------------|----------------------------------------------------------------------------------------------------|------------------|
| 10:0  | yellowXoff    | Number of free cells below this value will invoke yellow congestion checks for the incoming cells. The checks include the number of enqueued cells in the current queue, higher priority queues and optionally the total number of enqueued cells for the current egress port. Incoming packets might be terminated and dropped based on the check result. | 0x17b            |
| 21:11 | yellowXon     | Once the yellow congestion check is applied, number of free cells need to go above this value to disable the check again. The value needs to be larger than yellowXoff to provide an effective hysteresis.                                                                                                    | 0x20e            |
| 32:22 | redPortEn     | When the buffer memory congestion status is yellow and a single port consumes more than redPortXoff cells, this field can apply the redLimit check on a per port basis.                                                                                                    | 0x7ff            |
| 43:33 | redPortXoff   | When the buffer memory congestion status is yellow and the total number of cells enqueued on an egress port is larger than this value, <b>redLimit</b> check for that port will be invoked. Only valid when <b>redPortEn</b> is turned on.                                                                                                    | 0xbb             |

## 35.5.3 Egress Resource Manager Pointer

This table provides each egress port a set of limiters. Different egress queues can have different pointers to the **Resource Limiter Set**.

Number of Entries: 11

Type of Operation : Read/Write
Addressing : Egress port
Address Space : 134763 to 134773

## **Field Description**

| Bits  | Field<br>Name | Description                                                    | Default<br>Value |
|-------|---------------|----------------------------------------------------------------|------------------|
| 1:0   | q0            | Pointer to the <b>Resource Limiter Set</b> for egress queue 0. | 0x0              |
| 3:2   | q1            | Pointer to the <b>Resource Limiter Set</b> for egress queue 1. | 0x0              |
| 5:4   | q2            | Pointer to the <b>Resource Limiter Set</b> for egress queue 2. | 0×0              |
| 7:6   | q3            | Pointer to the <b>Resource Limiter Set</b> for egress queue 3. | 0x0              |
| 9:8   | q4            | Pointer to the <b>Resource Limiter Set</b> for egress queue 4. | 0×0              |
| 11:10 | q5            | Pointer to the <b>Resource Limiter Set</b> for egress queue 5. | 0x0              |
| 13:12 | q6            | Pointer to the <b>Resource Limiter Set</b> for egress queue 6. | 0×0              |
| 15:14 | q7            | Pointer to the <b>Resource Limiter Set</b> for egress queue 7. | 0×0              |

### 35.5.4 Resource Limiter Set

This resource limiter is for comparing how many cells are ahead of the incoming cell for scheduling, that includes cells are enqueued in the same egress queue and all cells with a higher scheduling priority.

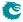

Number of Entries: 4 Number of Addresses per Entry: 2

Type of Operation : Read/Write

Addressing : Pointer from the Egress Resource Manager Pointer

Address Space : 134754 to 134761

#### **Field Description**

| Bits  | Field<br>Name     | Description                                                | Default<br>Value |
|-------|-------------------|------------------------------------------------------------|------------------|
| 10:0  | yellowAccumulated | When the buffer memory is slightly congested (yel-         | 0x20             |
|       |                   | low), the ERM allows accumulation of cells with            |                  |
|       |                   | the same queue or higher scheduling priorities             |                  |
|       |                   | to the limit in this field before appling the <b>yel</b> - |                  |
|       |                   | lowLimit.                                                  |                  |
| 21:11 | yellowLimit       | When the buffer memory is slightly congested               | 0×28             |
|       |                   | (yellow)and yellowAccumulated is reached, the              |                  |
|       |                   | packet will be terminated and dropped if the en-           |                  |
|       |                   | queued cells in the corresponding queue is more            |                  |
|       |                   | than this value.                                           |                  |
| 32:22 | redLimit          | When the buffer memory is heavily congested                | 0×15             |
|       |                   | (red), the incoming packet will be terminated and          |                  |
|       |                   | dropped if the enqueued cells in the corresponding         |                  |
|       |                   | egress queue is more than this value.                      |                  |
| 40:33 | maxCells          | Maximum allowed packet length in cells for this            | 0xff             |
|       |                   | limiter. Packet with cells more than this value will       |                  |
|       |                   | be dropped.                                                |                  |

## 35.6 Core Information

#### 35.6.1 Core Version

Adress 0 is reserved for the core version. Make sure the register value is the same as the revision number in the front page of the datasheet.

Number of Entries: 1

Type of Operation: Read Only

Address Space: 0

### **Field Description**

| Bits | Field<br>Name | Description          | Default<br>Value |
|------|---------------|----------------------|------------------|
| 31:0 | version       | Version of the core. | 0xcda53817       |

# 35.7 Egress Packet Processing

## 35.7.1 Beginning of Packet Tunnel Entry Instruction Table

The is the L2 tunnel entry instruction which described how a tunnel entry should be done after the L3 header. If the L3Type is either IPv4, IPv6 then the length fields are updated in the IP headers, for IPv4

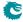

the checksum is re-calculated. If the hasUDP is turned on then the UDP length-field is updated.

Number of Entries: 16

 ${\sf Type\ of\ Operation:} \qquad {\sf Read/Write}$ 

Addressing: Tunnel entry pointer Address Space: 136947 to 136962

## **Field Description**

| Bits | Field<br>Name  | Description                                                                                                    | Default<br>Value |
|------|----------------|----------------------------------------------------------------------------------------------------|------------------|
| 1:0  | ІЗТуре         | Inserted header type, when selecting MPLS/Other no updates will be done to the data.  0 = IPv4 1 = IPv6 2 = MPLS/Other. 3 = Reserved. | 0×0              |
| 7:2  | ipHeaderOffset | Where does the IPv4/IPv6 header start in this header. Only valid if the L3-Header type is IPv4 or IPv6.                               | 0x0              |
| 8    | hasUdp         | If the header is a IPv4 or IPv6 then a an UDP header is after the IP header. $0 = \text{No}$ . $1 = \text{Yes}$ .                     | 0×0              |

## 35.7.2 Color Remap From Egress Port

Options for remapping internal packet color to outgoing packet headers. Each egress port has a separate color to field mapping.

Number of Entries: 11
Number of Addresses per Entry: 2

Type of Operation : Read/Write
Addressing : Egress Port
Address Space : 136995 to 137016

| Bits  | Field<br>Name | Description                                             | Default<br>Value |
|-------|---------------|---------------------------------------------------------|------------------|
| 1:0   | colorMode     |                                                         | 0×1              |
|       |               | 0 = Skip remap                                          |                  |
|       |               | 1=Remap to L3 only                                      |                  |
|       |               | 2 = Remap to L2 only                                    |                  |
|       |               | 3 = Remap to L2 and L3                                  |                  |
| 25:2  | color2Tos     | New TOS/TC value based on packet color.                 | 0x0              |
|       |               | bits [0:7] : TOS/TC value for green                     |                  |
|       |               | bits [8:15]: TOS/TC value for yellow                    |                  |
|       |               | bits [16:23]: TOS/TC value for red                      |                  |
| 33:26 | tosMask       | Mask for updating the TOS/TC field. For each bit in the | 0x0              |
|       |               | mask, 0 means keep original value, 1 means update new   |                  |
|       |               | value to that bit.                                      |                  |

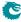

| Bits  | Field<br>Name | Description                                             | Default<br>Value |
|-------|---------------|---------------------------------------------------------|------------------|
| 36:34 | color2Dei     | New DEI value based on packet color. This is located in | 0×0              |
|       |               | the outermost VLAN of the transmitted packet.           |                  |
|       |               | bit 0 : DEI value for green                             |                  |
|       |               | bit 1: DEI value for yellow                             |                  |
|       |               | bit 2 : DEI value for red                               |                  |

## 35.7.3 Color Remap From Ingress Admission Control

Options from ingress admission control to remap internal packet color to outgoing packet headers.

 $\begin{array}{ll} \text{Number of Entries:} & 32 \\ \text{Number of Addresses per Entry:} & 2 \end{array}$ 

Type of Operation: Read/Write
Addressing: Meter Pointer
Address Space: 137017 to 137080

#### **Field Description**

| Bits  | Field<br>Name | Description                                                                                                    | Default<br>Value |
|-------|---------------|----------------------------------------------------------------------------------------------------|------------------|
| 0     | enable        | If set, the <b>colorMode</b> field determines the remap process. Otherwise color remapping based on the ingress admission control is skipped.                                          | 0x0              |
| 2:1   | colorMode     | 0 = Remap disabled<br>1 = Remap to L3 only<br>2 = Remap to L2 only<br>3 = Remap to L2 and L3                                                                                           | 0×0              |
| 26:3  | color2Tos     | New TOS/TC value based on packet color.  bits [0:7]: TOS/TC value for green  bits [8:15]: TOS/TC value for yellow  bits [16:23]: TOS/TC value for red                                  | 0×0              |
| 34:27 | tosMask       | Mask for updating the TOS/TC field. For each bit in the mask, 0 means keep original value, 1 means update new value to that bit.                                                       | 0×0              |
| 37:35 | color2Dei     | New DEI value based on packet color. This is located in the outermost VLAN of the transmitted packet.  bit 0: DEI value for green bit 1: DEI value for yellow bit 2: DEI value for red | 0x0              |

241

## 35.7.4 Debug Counter debugMatchEPP0 Setup

Packet processing debug setup for registerDebug debugMatchEPP0.

Number of Entries: 1

Type of Operation : Read/Write Address Space : 148202

### **Field Description**

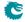

| Bits  | Field<br>Name | Description                                                                                                    | Default<br>Value |
|-------|---------------|----------------------------------------------------------------------------------------------------|------------------|
| 13:0  | mask          | Mask for comparison to update debug counter.                                                                                                    | 0×0              |
| 27:14 | hitValue      | Value to compare to update debug counter. Both the incoming value and this value is ANDed with the mask before comparsion is carried out. If comparsion results in true the counter is updated | 0×0              |

# 35.7.5 Debug Counter fromPort Setup

Packet processing debug setup for registerDebug fromPort.

Number of Entries: 1

Type of Operation : Read/Write Address Space : 148197

### **Field Description**

| Bits  | Field<br>Name | Description                                                                                                    | Default<br>Value |
|-------|---------------|----------------------------------------------------------------------------------------------------|------------------|
| 10:0  | mask          | Mask for comparison to update debug counter.                                                                                                    | 0×0              |
| 21:11 | hitValue      | Value to compare to update debug counter. Both the incoming value and this value is ANDed with the mask before comparsion is carried out. If comparsion results in true the counter is updated | 0x0              |

## 35.7.6 Debug Counter reQueuePortId Setup

Packet processing debug setup for registerDebug reQueuePortId.

Number of Entries: 1

Type of Operation : Read/Write Address Space : 148196

| Bits | Field<br>Name | Description                                                                                                    | Default<br>Value |
|------|---------------|----------------------------------------------------------------------------------------------------|------------------|
| 3:0  | mask          | Mask for comparison to update debug counter.                                                                                                    | 0×0              |
| 7:4  | hitValue      | Value to compare to update debug counter. Both the incoming value and this value is ANDed with the mask before comparsion is carried out. If comparsion results in true the counter is updated | 0x0              |

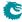

## 35.7.7 Disable CPU tag on CPU Port

When a packet is sent to the CPU port normally a To CPU Tag will be added to the packet. This register provides a option to disable the CPU tag

Number of Entries: 1

Type of Operation : Read/Write Address Space : 148201

#### **Field Description**

| Bits | Field<br>Name  | Description                                                                                                    | Default<br>Value |
|------|----------------|----------------------------------------------------------------------------------------------------|------------------|
| 0    | disable        | When set, the CPU port will no longer add a CPU Tag to packets going to the CPU port. $0 = \text{To CPU Tag enabled}$ $1 = \text{To CPU Tag disabled}$                                       | 0×0              |
| 1    | disableReason0 | When set, the CPU port will no longer add a CPU Tag to packets going to the CPU port with reason code $0$ (default reason). $0 = \text{To CPU Tag enabled}$ $1 = \text{To CPU Tag disabled}$ | 0×0              |

#### 35.7.8 Drain Port

Drop all packets on all queues to egress ports. The dropped packets are counted in the **Drain Port Drop** counter.

Number of Entries: 1

Type of Operation : Read/Write Address Space : 136290

#### **Field Description**

| Bits | Field<br>Name | Description                                                                                                    | Default<br>Value |
|------|---------------|----------------------------------------------------------------------------------------------------|------------------|
| 10:0 | drainMask     | Egress ports to be drained. One bit for each port in the current switch slice where bit 0 corresponds to local port | 0×0              |
|      |               | 0.                                                                                                    |                  |

## 35.7.9 EPP Debug addNewMpls

Packet processing pipeline status for addNewMpls.

Number of Entries: 1

 $\begin{array}{ll} \hbox{Type of Operation}: & \hbox{Read/Write} \\ \hbox{Address Space}: & 148215 \end{array}$ 

### **Field Description**

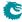

| Bits | Field<br>Name | Description                        | Default<br>Value |
|------|---------------|------------------------------------|------------------|
| 0    | value         | Status from last processed packet. | 0×0              |

## 35.7.10 EPP Debug debugMatchEPP0

Packet processing pipeline status for debugMatchEPP0.

Number of Entries: 1

Type of Operation : Read/Write Address Space : 148217

#### **Field Description**

| Bits | Field<br>Name | Description                        | Default<br>Value |
|------|---------------|------------------------------------|------------------|
| 13:0 | value         | Status from last processed packet. | 0×0              |

## 35.7.11 EPP Debug delSpecificVlan

Packet processing pipeline status for delSpecificVlan.

Number of Entries: 1

Type of Operation : Read/Write Address Space : 148211

### **Field Description**

| Bits | Field<br>Name | Description                        | Default<br>Value |
|------|---------------|------------------------------------|------------------|
| 0    | value         | Status from last processed packet. | 0×0              |

## 35.7.12 EPP Debug fromPort

Packet processing pipeline status for fromPort.

Number of Entries: 1

Type of Operation : Read/Write Address Space : 148210

| Bits | Field<br>Name | Description                        | Default<br>Value |
|------|---------------|------------------------------------|------------------|
| 10:0 | value         | Status from last processed packet. | 0×0              |

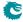

## 35.7.13 EPP Debug imActive

Packet processing pipeline status for imActive.

Number of Entries: 1

Type of Operation : Read/Write Address Space : 148203

#### **Field Description**

|   | Bits | Field<br>Name | Description                        | Default<br>Value |
|---|------|---------------|------------------------------------|------------------|
| Γ | 0    | value         | Status from last processed packet. | 0×0              |

## 35.7.14 EPP Debug imExtra

Packet processing pipeline status for imExtra.

Number of Entries: 1

Type of Operation : Read/Write Address Space : 148204

### **Field Description**

| Bits | Field<br>Name | Description                        | Default<br>Value |
|------|---------------|------------------------------------|------------------|
| 0    | value         | Status from last processed packet. | 0×0              |

## 35.7.15 EPP Debug isIPv4

Packet processing pipeline status for isIPv4.

Number of Entries:

Type of Operation : Read/Write Address Space : 148213

#### **Field Description**

| Bits | Field<br>Name | Description                        | Default<br>Value |
|------|---------------|------------------------------------|------------------|
| 0    | value         | Status from last processed packet. | 0×0              |

## 35.7.16 EPP Debug isIPv6

Packet processing pipeline status for isIPv6.

Number of Entries: 1

Type of Operation : Read/Write Address Space : 148214

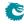

### **Field Description**

| Bits | Field<br>Name | Description                        | Default<br>Value |
|------|---------------|------------------------------------|------------------|
| 0    | value         | Status from last processed packet. | 0×0              |

## 35.7.17 EPP Debug isPPPoE

Packet processing pipeline status for isPPPoE.

Number of Entries: 1

Type of Operation : Read/Write Address Space : 148216

### **Field Description**

| Bits | Field<br>Name | Description                        | Default<br>Value |
|------|---------------|------------------------------------|------------------|
| 0    | value         | Status from last processed packet. | 0×0              |

## 35.7.18 EPP Debug omEnabled

Packet processing pipeline status for omEnabled.

Number of Entries: 1

Type of Operation : Read/Write Address Space : 148205

### **Field Description**

| Bits | Field<br>Name | Description                        | Default<br>Value |
|------|---------------|------------------------------------|------------------|
| 0    | value         | Status from last processed packet. | 0x0              |

## 35.7.19 EPP Debug omImActive

Packet processing pipeline status for omImActive.

Number of Entries: 1

 $\begin{array}{ll} \hbox{Type of Operation}: & \hbox{Read/Write} \\ \hbox{Address Space}: & 148206 \end{array}$ 

#### **Field Description**

| Bits | Field<br>Name | Description                        | Default<br>Value |
|------|---------------|------------------------------------|------------------|
| 0    | value         | Status from last processed packet. | 0×0              |

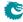

## 35.7.20 EPP Debug reQueue

Packet processing pipeline status for reQueue.

Number of Entries: 1

Type of Operation : Read/Write Address Space : 148207

#### **Field Description**

| Bits | Field<br>Name | Description                        | Default<br>Value |
|------|---------------|------------------------------------|------------------|
| 0    | value         | Status from last processed packet. | 0×0              |

## 35.7.21 EPP Debug reQueuePkt

Packet processing pipeline status for reQueuePkt.

Number of Entries: 1

Type of Operation : Read/Write Address Space : 148209

### **Field Description**

| Bits | Field<br>Name | Description                        | Default<br>Value |
|------|---------------|------------------------------------|------------------|
| 0    | value         | Status from last processed packet. | 0×0              |

## 35.7.22 EPP Debug reQueuePortId

Packet processing pipeline status for reQueuePortId.

Number of Entries: 1

Type of Operation : Read/Write Address Space : 148208

#### **Field Description**

| Bits | Field<br>Name | Description                        | Default<br>Value |
|------|---------------|------------------------------------|------------------|
| 3:0  | value         | Status from last processed packet. | 0×0              |

## 35.7.23 EPP Debug updateTosExp

Packet processing pipeline status for updateTosExp.

Number of Entries: 1

Type of Operation : Read/Write Address Space : 148212

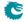

#### **Field Description**

| Bits | Field<br>Name | Description                        | Default<br>Value |
|------|---------------|------------------------------------|------------------|
| 0    | value         | Status from last processed packet. | 0×0              |

## 35.7.24 Egress Ethernet Type for VLAN tag

Ethernet type used in VLAN operations when typeSel selects User Defined VLAN type. This Ethernet type is only used in VLAN push operations. In VLAN filtering a pushed user defined VLAN will be considered to be a C-VLAN.

Number of Entries: 1

Type of Operation : Read/Write Address Space : 148199

#### **Field Description**

| Bits | Field<br>Name | Description          | Default<br>Value |
|------|---------------|----------------------|------------------|
| 15:0 | typeValue     | Ethernet Type value. | 0×ffff           |

## 35.7.25 Egress MPLS Decoding Options

When doing a Penultimate Pop then compare the first nibble after the innermost MPLS tag with this registers field nibbleForlpv4 to determine if the outgoing packet should have an IPv4 or IPv6 Ethernet Type.

Number of Entries: 1

Type of Operation : Read/Write Address Space : 148198

#### **Field Description**

| Bits | Field<br>Name | Description                                          | Default<br>Value |
|------|---------------|------------------------------------------------------|------------------|
| 3:0  | nibbleForIpv4 | The nibble value which is used to identify a IPv4    | 0×4              |
|      |               | packet after a MPLS header. If the nibble does not   |                  |
|      |               | match this value it is assumed to be an IPv6 packet. |                  |

## 35.7.26 Egress MPLS TTL Table

Configuration of what modification shall be done on the TTL field in MPLS routed packets.

Number of Entries: 4

Type of Operation: Read/Write
Addressing: Packets VRF
Address Space: 140165 to 140168

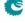

#### **Field Description**

| Bits | Field<br>Name | Description                                               | Default<br>Value |
|------|---------------|-----------------------------------------------------------|------------------|
| 0    | addNewTTL     | Select if the router should decremented TTL in the outgo- | 0×0              |
|      |               | ing packet or if it should be set to a fixed value.       |                  |
|      |               | 0 =  Decrement TTL $1 = $ Set the TTL to <b>newTTL</b>    |                  |
| 8:1  | newTTL        | New TTL for the packet. Only used when addNewTTL is       | 0×0              |
|      |               | set to 1                                                  |                  |

## 35.7.27 Egress Multiple Spanning Tree State

Table of egress Multiple Spanning Tree Protocol Instances. Depends on routed or not, the pointer used to address the instance/entry in this table can from **msptPtr** in the **Next Hop Packet Modifications** table or **msptPtr** in the **VLAN Table**. Each entry contains the ingress spanning tree states for all ports in this MSTI.

Number of Entries: 16

Type of Operation: Read/Write

Addressing: msptPtr from VLAN Table or Next Hop Packet Modifications Table

Address Space: 125661 to 125676

#### **Field Description**

| Bit  | s Field<br>Name | Description                                                                                                    | Default<br>Value |
|------|-----------------|----------------------------------------------------------------------------------------------------|------------------|
| 21:0 | portSptState    | The egress spanning tree state for this MSTI. Bit[1:0] is the state for port #0, bit[3:2] is the state for port #1, etc.  0 = Forwarding 1 = Discarding 2 = Learning | 0×0              |

## 35.7.28 Egress NAT Operation

Egress NAT Operation Table.

Number of Entries: 1024 Number of Addresses per Entry: 2

Type of Operation : Read/Write

Addressing: Egress ACL NAT Pointer plus egress port number.

Address Space : 144529 to 146576

| Bits | Field<br>Name | Description                                                   | Default<br>Value |
|------|---------------|---------------------------------------------------------------|------------------|
| 0    | replaceSrc    | Replace Source or Destination. $0 = Destination$ $1 = Source$ | 0×0              |
| 1    | replaceIP     | Replace IP address. $0 = \text{No.}$ $1 = \text{Yes.}$        | 0×0              |

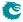

| Bits  | Field<br>Name | Description                                              | Default<br>Value |
|-------|---------------|----------------------------------------------------------|------------------|
| 2     | replaceL4Port | Replace TCP/UDP port. $0 = \text{No.}$ $1 = \text{Yes.}$ | 0×0              |
| 34:3  | ipAddress     | The new IP Address.                                      | 0x0              |
| 50:35 | port          | The new L4 Port.                                         | 0×0              |

## 35.7.29 Egress Port Configuration

This table configures various functions that are dependent on which port the packet leaves the switch. A VLAN operation (e.g. push, pop, swap) to be performed can be selected by the **vlanSingleOp** field. For the push and swap operations the information used to create the new VLAN header is controlled by the fields **vidSel**, **cfiDeiSel**, **pcpSel** and **typeSel**. Other configurations are VLAN LUT index, port disable and different filtering rules based on packet VLAN fields when the egress processing is done.

Number of Entries: 11
Number of Addresses per Entry: 2

Type of Operation : Read/Write
Addressing : Egress port
Address Space : 136349 to 136370

#### **Field Description**

| Bits | Field<br>Name | Description                                                                                                    | Default<br>Value |
|------|---------------|----------------------------------------------------------------------------------------------------|------------------|
| 0    | colorRemap    | If set, color remapping to outgoing packet headers is allowed. The default color remapping options are based on the egress port number from the Color Remap From Egress Port table. If a packet is subjected to ingress admission control, its ingress admission control pointer can provide remap options from the Color Remap From Ingress Admission Control table to override default options. | 0x0              |
| 3:1  | vlanSingleOp  | The egress port VLAN operation to perform on the packet.  0 = No operation.  1 = Swap.  2 = Push.  3 = Pop.  4 = Penultimate pop(remove all VLAN headers).                                                                                                    | 0×0              |
| 4    | removeSNAP    | If a packet which has SNAP/LLC encoding then remove it before sending out the packet on this egress port. $0 = \text{No. Keep it.}$ $1 = \text{Yes. Remove it.}$                                                                                                    | 0×0              |
| 6:5  | typeSel       | Selects which TPID to use when building a new VLAN header in a push or swap operation.  0 = C-VLAN - 0x8100.  1 = S-VLAN - 0x88A8.  2 = User defined VLAN type from register Egress Ethernet Type for VLAN tag field typeValue.                                                                                                    | 0x0              |

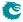

| Bits  | Field<br>Name    | Description                                                                                                    | Default<br>Value |
|-------|------------------|----------------------------------------------------------------------------------------------------|------------------|
| 8:7   | vidSel           | Selects which VID to use when building a new VLAN header in a egress port push or swap operation. If the selected outermost VLAN header doesn't exist in the packet then this table entry's vid will be used.  0 = From outermost VLAN in the packet (if any).  1 = From this table entry's vid.  2 = From the Ingress VID as selected in the Source Port Table.    | 0x0              |
| 10:9  | cfiDeiSel        | Selects which CFI/DEI to use when building a new VLAN header in a egress port push or swap operation. If the selected outermost VLAN header doesn't exist in the packet then this table entry's cfiDei will be used.  0 = From outermost VLAN in the packet (if any).  1 = From this table entry's cfiDei.  2 = From Egress Queue To PCP And CFI/DEI Mapping Table. | 0x0              |
| 12:11 | pcpSel           | Selects which PCP to use when building a new VLAN header in a egress port push or swap operation. If the selected outermost VLAN header doesn't exist in the packet then this table entry's cfiDei will be used.  0 = From outermost VLAN in the packet (if any).  1 = From this table entry's pcp.  2 = From Egress Queue To PCP And CFI/DEI Mapping Table.        | 0x0              |
| 24:13 | vid              | The VID used in egress port VLAN push or swap operation if selected by <b>vidSel</b> .                                                                                                    | 0×0              |
| 25    | cfiDei           | The CFI/DEI used in egress port VLAN push or swap operation if selected by <b>cfiDeiSeI</b> .                                                                                                    | 0×0              |
| 28:26 | рср              | The PCP used in egress port VLAN push or swap operation if selected by <b>pcpSel</b> .                                                                                                    | 0×0              |
| 29    | disabled         | Disabling this port. All packets to this port is dropped and <b>Egress Port Disabled Drop</b> is incremented.  0 = All packets will be sent out.  1 = All packets will be dropped.                                                                                                    | 0×0              |
| 30    | dropCtaggedVlans | Drop or allow customer VLANs tagged packets on this egress port. Will only drop packets that has exactly one VLAN tag. Must set moreThanOneVlans when this is used.  0 = Allow C-VLANs.  1 = Drop C-VLANs.                                                                                                    | 0x0              |
| 31    | dropStaggedVlans | Drop or allow service VLANs tagged packets on this egress port. Will only drop packets that has exactly one VLAN tag. Must set moreThanOneVlans when this is used.  0 = Allow S-VLANs.  1 = Drop S-VLANs.                                                                                                    | 0x0              |

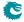

| Bits | Field<br>Name           | Description                                                                                                    | Default<br>Value |
|------|-------------------------|----------------------------------------------------------------------------------------------------|------------------|
| 32   | moreThanOneVlans        | When filtering with dropCtaggedVlans or drop-<br>StaggedVlans then this field must be set to 1.                                                                                                    | 0×0              |
| 33   | dropUntaggedVlans       | Drop or Allow packets that are VLAN untagged on this egress port. $0 = \text{Allow untagged packets.}$ $1 = \text{Drop untagged packets.}$                                                                                                    | 0×0              |
| 34   | dropSingleTaggedVlans   | Drop or Allow packets that has one VLAN tag on this egress port.  0 = Allow untagged packets.  1 = Drop untagged packets.                                                                                                    | 0×0              |
| 35   | dropDualTaggedVlans     | Drop or allow packets which has more than one VLAN tag on this egress port.  0 = Allow packets which has more than one VLAN tag.  1 = Drop packets which has more than one VLAN tag.                                                                                                    | 0×0              |
| 36   | dropCStaggedVlans       | Drop or allow packets which has a C-VLAN followed by a S-VLAN tagged on this egress port.  0 = Allow packets which has a C-VLAN tag followed by a S-VLAN tag.  1 = Drop packets which has a C-VLAN tag followed by a S-VLAN tag.                                                             | 0×0              |
| 37   | dropSCtaggedVlans       | Drop or allow packets which has a S-VLAN followed by a C-VLAN tagged on this egress port.  0 = Allow packets which has a S-VLAN followed by a C-VLAN tag.  1 = Drop packets which has a S-VLAN tag followed by a C-VLAN tag.                                                                 | 0×0              |
| 38   | dropCCtaggedVlans       | Drop or allow packets which has a C-VLAN followed by a C-VLAN tagged on this egress port.  0 = Allow packets which has a C-VLAN tag followed by a C-VLAN tag.  1 = Drop packets which has a C-VLAN tag followed by a C-VLAN tag.                                                             | 0×0              |
| 39   | dropSStaggedVlans       | Drop or allow packets which has a S-VLAN followed by a S-VLAN tagged on this egress port.  0 = Allow packets which has a S-VLAN tag followed by a S-VLAN tag.  1 = Drop packets which has a S-VLAN tag followed by a S-VLAN tag.                                                             | 0x0              |
| 40   | useEgressQueueRemapping | Which remapping to final PCP, DEI, EXP and TOS fields shall be used for this port.  0 = Only use Egress Queue Remapping Tables  1 = First use the Egress Queue Remapping Tables then use the Select Which Egress QoS Mapping Table To Use to determine the final DEI,CFI,TOS and EXP fields. | 0x0              |

## 35.7.30 Egress Port VID Operation

This search table checks the ingress VID and the number of VLANs before the egress port VLAN operation. If both ingress VID and number of VLANs are in the defined range then the VLAN operation in this table will override egress port VLAN operations. In case of multiple hit, VLAN operation from the first hit takes effect.

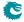

Number of Entries : 16 Number of Addresses per Entry: 4

Type of Operation :  $\mathsf{Read}/\mathsf{Write}$ 

Addressing: All entries are read out in parallel

Address Space : 148218 to 148281

| Bits  | Field<br>Name  | Description                                                                                                    | Default<br>Value |
|-------|----------------|----------------------------------------------------------------------------------------------------|------------------|
| 2:0   | vlanSingleOpIf | If this entry is hit, then this VLAN operation will override egress port VLAN operation.  0 = No operation.  1 = Swap.  2 = Push.  3 = Pop.  4 = Penultimate pop(remove all VLAN headers).                                                                                                    | 0x0              |
| 4:3   | typeSellf      | If this entry is hit, selects which TPID to use when building a new VLAN header in a push or swap operation.  0 = C-VLAN - 0x8100.  1 = S-VLAN - 0x88A8.  2 = User defined VLAN type from register Egress Ethernet Type for VLAN tag field typeValue.                                                                                                    | 0x0              |
| 6:5   | vidSellf       | Selects which VID to use when building a new VLAN header in a egress port push or swap operation. If the selected outermost VLAN header doesn't exist in the packet then this table entry's vidIf will be used.  0 = From outermost VLAN in the packet (if any).  1 = From this table entry's vidIf.  2 = From the Ingress VID as selected in the Source Port Table.  | 0x0              |
| 8:7   | cfiDeiSellf    | Selects which CFI/DEI to use when building a new VLAN header in a egress port push or swap operation. If the selected outermost VLAN header doesn't exist in the packet then this table entry's cfiDei will be used.  0 = From outermost VLAN in the packet (if any).  1 = From this table entry's cfiDeiIf.  2 = From Egress Queue To PCP And CFI/DEI Mapping Table. | 0x0              |
| 10:9  | pcpSellf       | Selects which PCP to use when building a new VLAN header in a egress port push or swap operation. If the selected outermost VLAN header doesn't exist in the packet then this table entry's cfiDeilf will be used.  0 = From outermost VLAN in the packet (if any).  1 = From this table entry's pcp.  2 = From Egress Queue To PCP And CFI/DEI Mapping Table.        | 0x0              |
| 22:11 | vidIf          | VID used in VLAN push or swap operation if vidSellf chooses VID from this table.                                                                                                    | 0×0              |
| 23    | cfiDeilf       | CFI/DEI used in VLAN push or swap operation if cfiDeiSellf chooses CFI/DEI from this table.                                                                                                    | 0×0              |
| 26:24 | pcplf          | PCP used in VLAN push or swap operation if pcpSellf chooses PCP from this table.                                                                                                    | 0×0              |
| 38:27 | startVid       | Start of ingress VID to hit.                                                                                                    | 0x0              |

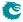

| Bits  | Field<br>Name | Description                           | Default<br>Value |
|-------|---------------|---------------------------------------|------------------|
| 50:39 | endVid        | End of ingress VID to hit.            | 0×0              |
| 53:51 | minNrVlans    | Minimum number of VLANs to hit        | 0×0              |
| 56:54 | maxNrVlans    | Maximum number of VLANs to hit        | 0×0              |
| 67:57 | validPorts    | Determine the valid egress port list. | 0x0              |

# 35.7.31 Egress Queue To MPLS EXP Mapping Table

Map from egress queue number to MPLS EXP value to be used in MPLS operations selected by **Next Hop MPLS Table** and by **Next Hop Packet Insert MPLS Header** .

Number of Entries: 8

Type of Operation: Read/Write
Addressing: Egress Queue
Address Space: 148188 to 148195

#### **Field Description**

| Bits | Field<br>Name | Description                            | Default<br>Value |
|------|---------------|----------------------------------------|------------------|
| 2:0  | exp           | The outgoing Exp value for this queue. | 0×0              |

# 35.7.32 Egress Queue To PCP And CFI/DEI Mapping Table

Get PCP and CFI/DEI from egress queues if selected by egress port VLAN operations push or swap.

Number of Entries: 8

Type of Operation : Read/Write
Addressing : Egress Queue
Address Space : 140297 to 140304

#### **Field Description**

| Bits | Field<br>Name | Description                       | Default<br>Value |
|------|---------------|-----------------------------------|------------------|
| 0    | cfiDei        | Map from egress queue to CFI/DEI. | 0×0              |
| 3:1  | рср           | Map from egress queue to PCP.     | 0×0              |

### 35.7.33 Egress Router Table

Configuration of what modification shall be done on the TTL field in routed packets.

Number of Entries: 4

Type of Operation: Read/Write
Addressing: Packets VRF
Address Space: 137081 to 137084

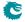

### **Field Description**

| Bits | Field<br>Name | Description                                               | Default<br>Value |
|------|---------------|-----------------------------------------------------------|------------------|
| 0    | addNewTTL     | Select if the router should decremented TTL in the outgo- | 0×0              |
|      |               | ing packet or if it should be set to a fixed value.       |                  |
|      |               | 0 =  Decrement TTL $1 = $ Set the TTL to <b>newTTL</b>    |                  |
| 8:1  | newTTL        | New TTL for the packet. Only used when addNewTTL is       | 0×0              |
|      |               | set to 1                                                  |                  |

# 35.7.34 Egress Tunnel Exit Table

The same packet exit which is is done at ingress described in the second tunnel exit lookup. Setting must be the same. This tunnel exit can also be used by the L2, L3 and ACL actions.

Number of Entries: 16 Number of Addresses per Entry: 2

Type of Operation : Read/Write

Addressing: From Various tables during ingress packet processing

Address Space : 136371 to 136402

#### **Field Description**

| Bits  | Field<br>Name        | Description                                                                                                    | Default<br>Value |
|-------|----------------------|----------------------------------------------------------------------------------------------------|------------------|
| 7:0   | howManyBytesToRemove | How many bytes to remove.                                                                                                    | 0×0              |
| 8     | updateEthType        | If packet is removed after L2+VLAN headers then update the Ethernet Header Type Field                                                               | 0x0              |
| 24:9  | ethType              | If packet is removed after L2+VLAN headers then the New Ethernet Type which will overwrite the existing lowest 16 bits after the removal operation. | 0×0              |
| 25    | removeVlan           | If packet is removed after L2+VLAN headers then remove the VLAN headers on the incoming packet.                                                     | 0x0              |
| 26    | updateL4Protocol     | If packet is removed after L3 headers then update the L4 Protocol in IP header.                                                                     | 0x0              |
| 34:27 | I4Protocol           | If packet is removed after L3 headers then this new L4 Protocol will be written.                                                                    | 0×0              |
| 36:35 | whereToRemove        | Where to do the tunnel exit from  0 = At Byte Zero  1 = After L2 and up to two VLAN headers.  2 = After L3 IPv4/IPv6 headers.  3 = Reserved.        | 0×0              |

# 35.7.35 Egress VLAN Translation TCAM

The outermost VID and VID Ethernet Type (Service tag or Customer tag types) of the outgoing packet is compared.

Number of Entries: 128 Number of Addresses per Entry: 2

Type of Operation : Read/Write

Addressing : All entries are read out in parallel

Address Space : 148282 to 148537

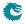

### **Field Description**

| Bits  | Field<br>Name            | Description                                                                               | Default<br>Value |
|-------|--------------------------|-------------------------------------------------------------------------------------------|------------------|
| 0     | valid                    | Is this entry valid. $0 = \text{No}$ $1 = \text{Yes}$                                     | 0×0              |
| 4:1   | dstPort_mask             | Mask for dstPort.                                                                         | 0×f              |
| 8:5   | dstPort                  | The destination port which the packet is going out on                                     | 0x0              |
| 20:9  | $outermostVid_mask$      | Mask for outermostVid.                                                                    | 0xfff            |
| 32:21 | outermostVid             | The outermost VID of the modified packet.                                                 | 0×0              |
| 33    | $outermostVidType\_mask$ | Mask for outermostVidType.                                                                | 0×1              |
| 34    | outermostVidType         | The outermost VID is a S-tag or C-Tag. $0 = \text{Customer tag}$ $1 = \text{Service tag}$ | 0x0              |

## 35.7.36 Egress VLAN Translation TCAM Answer

This is the table holding the answer for the Egress VLAN Translation TCAM.

Number of Entries: 128

 $Type\ of\ Operation: \qquad Read/Write$ 

Addressing : Egress VLAN Translation TCAM hit index

Address Space: 140305 to 140432

#### **Field Description**

| Bits  | Field<br>Name | Description                                   | Default<br>Value |
|-------|---------------|-----------------------------------------------|------------------|
| 11:0  | newVid        | The new VID for the outgoing packet.          | 0×0              |
| 27:12 | ethType       | The new Ethernet Type for the outgoing packet | 0x0              |

## 35.7.37 IP QoS Mapping Table

Set the outgoing packets PCP and CFI values for the outermost VLAN ID and ECN bits in the TOS Byte if selected from **Select Which Egress QoS Mapping Table To Use**. The rest of the TOS bits comes from the coloring mapping or MMP mapping tables.

Number of Entries: 256

Type of Operation : Read/Write

| Address [2:0] : | The egress queue which the packet was queued |
|-----------------|----------------------------------------------|
|                 | on.                                          |
| Address [4:3]:  | The color of the packet.                     |
| Address [6:5] : | The ECN ToS bits TOS[1:0] after coloring op- |
|                 | eration.                                     |
| Address [7]:    | The Pointer from the Select Which Egress     |
|                 | QoS Mapping Table To Use which Table Ptr.    |

Address Space : 146897 to 147152

### **Field Description**

Addressing:

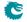

| Bits | Field<br>Name | Description                                                                                      | Default<br>Value |
|------|---------------|--------------------------------------------------------------------------------------------------|------------------|
| 0    | updateCfiDei  | Update CfiDei field in outgoing packet.                                                          | 0x0              |
|      |               | $egin{array}{ll} 0 &= & {\sf Do} \ {\sf not} \ {\sf update}. \ 1 &= & {\sf Update}. \end{array}$ |                  |
| 1    | cfiDei        | Packets new CFI/DEI                                                                              | 0×0              |
| 2    | updatePcp     | Update Pcp field in outgoing packet.                                                             | 0×0              |
|      |               | 0 = Do not update.                                                                               |                  |
|      |               | 1 = Update.                                                                                      |                  |
| 5:3  | рср           | Packets new PCP                                                                                  | 0×0              |
| 7:6  | ecnTos        | The outgoing TOS [1:0] ECN bits                                                                  | 0×0              |
| 8    | updateExp     | If the packet enterns a new MPLS tunnel using the                                                | 0×0              |
|      |               | Next Hop Packet Insert MPLS Header then use                                                      |                  |
|      |               | this Exp for the outermost MPLS label.                                                           |                  |
|      |               | 0 = No. Dont Remap.                                                                              |                  |
|      |               | $1={ m Yes.}$ Remap to this new value                                                            |                  |
| 11:9 | newExp        | New Exp value to be used.                                                                        | 0×0              |

# 35.7.38 Ingress NAT Operation

Ingress NAT Operation Table.

Number of Entries: 2048 Number of Addresses per Entry: 2

Type of Operation : Read/Write

Addressing : Ingress ACL NAT Pointer plus egress port number.

Address Space : 140433 to 144528

### **Field Description**

| Bits  | Field<br>Name | Description                                                 | Default<br>Value |
|-------|---------------|-------------------------------------------------------------|------------------|
| 0     | replaceSrc    | Replace Source or Destination.  0 = Destiantion  1 = Source | 0×0              |
| 1     | replaceIP     | Replace IP address. $0 = \text{No.}$ $1 = \text{Yes.}$      | 0×0              |
| 2     | replaceL4Port | Replace TCP/UDP port. $0 = \text{No}.$ $1 = \text{Yes}.$    | 0×0              |
| 34:3  | ipAddress     | The new IP Address.                                         | 0x0              |
| 50:35 | port          | The new L4 Port.                                            | 0x0              |

## 35.7.39 L2 QoS Mapping Table

Set the outgoing packets PCP and CFI values for the outermost VLAN ID if selected from **Select Which Egress QoS Mapping Table To Use**.

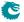

Number of Entries: 64

Type of Operation: Read/Write

Address [2:0]: The egress queue which the packet was queued on.

Address [4:3]: The color of the packet.

Address [5]: The Pointer from the Select Which Egress QoS Mapping Table To Use whichTablePtr.

Address Space : 146833 to 146896

#### **Field Description**

Addressing:

| Bits | Field<br>Name | Description                                                              | Default<br>Value |
|------|---------------|--------------------------------------------------------------------------|------------------|
| 0    | updateCfiDei  | Update CfiDei field in outgoing packet.  0 = Do not update.              | 0x0              |
| 1    | cfiDei        | 1 = Update. Packets new CFI/DEI.                                         | 0×0              |
| 2    | updatePcp     | Update Pcp field in outgoing packet. $0 = Do$ not update. $1 = Update$ . | 0x0              |
| 5:3  | рср           | Packets new PCP.                                                         | 0x0              |

## 35.7.40 L2 Tunnel Entry Instruction Table

The is the L2 tunnel entry instruction which described how a tunnel entry should be done after the L2 MAC and VLAN headers in the packet. If the L3Type is either IPv4, IPv6 then the length fields are updated in the IP headers, for IPv4 the checksum is re-calculated. If the hasUDP is turned on then the UDP length-field is updated.

Number of Entries: 16

Type of Operation : Read/Write

Addressing : Tunnel entry pointer Address Space : 136963 to 136978

#### **Field Description**

| Bits | Field<br>Name   | Description                                                          | Default<br>Value |
|------|-----------------|----------------------------------------------------------------------|------------------|
| 1:0  | I3Type          | Insert header type.                                                  | 0×0              |
|      |                 | 0 = IPv4<br>1 = IPv6<br>2 = MPLS<br>3 = Other.                       |                  |
| 2    | hasUdp          | If the header is a IPv4 or IPv6 then a insert an UDP                 | 0×0              |
|      |                 | header after IP header.                                              |                  |
| 3    | updateEtherType | Shall the Ethernet Type be updated. $0 = \text{No}$ $1 = \text{Yes}$ | 0x0              |
| 19:4 | outerEtherType  | EtherType preceding the tunnel entry point.                          | 0x0              |

## 35.7.41 L3 Tunnel Entry Instruction Table

The is the L3 tunnel entry instruction which described how a tunnel entry should be done after the L3 IPv4/IPv6/MPLS headers in the packet.

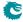

Number of Entries: 16

Type of Operation: Read/Write

Addressing: Tunnel entry pointer Address Space: 136979 to 136994

#### **Field Description**

| Bits | Field<br>Name | Description                                          | Default<br>Value |
|------|---------------|------------------------------------------------------|------------------|
| 1:0  | updateL4Type  | If the packet is a IPv4 or IPv6 then the Next Head-  | 0x0              |
|      |               | er/Protocol field shall be updated. IPv4 Packet will |                  |
|      |               | see a updated header checksum.                       |                  |
| 9:2  | I4Protocol    | The new Next Header/Protocol byte                    | 0×0              |

# 35.7.42 MPLS QoS Mapping Table

Set the outgoing packets PCP and CFI values for the outermost VLAN ID and outermost EXP MPLS label if selected from **Select Which Egress QoS Mapping Table To Use**.

Number of Entries: 512

Type of Operation: Read/Write

Address [2:0]: The egress queue which the packet was queued on.

Address [4:3]: The color of the packet.

Address [7:5]: The outermost label EXP bits.

Address [8]: The Pointer from the Select Which Egress QoS Mapping Table To Use which Table Ptr.

Address Space : 147665 to 148176

#### **Field Description**

Addressing:

| Bits | Field<br>Name | Description                                                                                    | Default<br>Value |
|------|---------------|------------------------------------------------------------------------------------------------|------------------|
| 0    | updateCfiDei  | Update CfiDei field in outgoing packet.                                                        | 0×0              |
|      |               | $egin{array}{ll} 0 &=& {\sf Do} \ {\sf not} \ {\sf update}. \ 1 &=& {\sf Update}. \end{array}$ |                  |
| 1    | cfiDei        | Packets new CFI/DEI.                                                                           | 0×0              |
| 2    | updatePcp     | Update Pcp field in outgoing packet.                                                           | 0x0              |
|      |               | 0 = Do not update.                                                                             |                  |
|      |               | 1 = Update.                                                                                    |                  |
| 5:3  | рср           | Packets new PCP.                                                                               | 0x0              |
| 8:6  | exp           | The outgoing Exp value for this queue in the outermost MPLS label.                             | 0×0              |

# 35.7.43 NAT Add Egress Port for NAT Calculation

Should the ingress and egress NAT pointers from the ingress and egress ACL be added with the egress port number.

Number of Entries: 1

Type of Operation : Read/Write Address Space : 148200

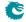

### **Field Description**

| Bits | Field<br>Name  | Description                                                                                                    | Default<br>Value |
|------|----------------|----------------------------------------------------------------------------------------------------|------------------|
| 0    | dontAddIngress | Do not add egress port when calculating the ingress NAT offset pointer. $0 = \text{Add Egress Port.}$ $1 = \text{Do not add Egress Port.}$ | 0×0              |
| 1    | dontAddEgress  | Do not add egress port when calculating the egress NAT offset pointer. $0 = \text{Add Egress Port.}$ $1 = \text{Do not add Egress Port.}$  | 0x0              |

# 35.7.44 Next Hop DA MAC

Determines the destination MAC address to use in the packet exiting the router.

Number of Entries: 1024 Number of Addresses per Entry: 2

Type of Operation : Read/Write

Addressing : nextHopPacketMod
Address Space : 137085 to 139132

#### **Field Description**

|   | Bits | Field<br>Name | Description                                   | Default<br>Value |
|---|------|---------------|-----------------------------------------------|------------------|
| 4 | 47:0 | daMac         | The destination MAC address for the next hop. | 0×0              |

## 35.7.45 Next Hop MPLS Table

Determines the MPLS tag operation to perform.

Number of Entries : 1024 Type of Operation : Read/Write

Addressing : nextHopPacketMod
Address Space : 139141 to 140164

### **Field Description**

| Bits | Field<br>Name | Description                                                                                                    | Default<br>Value |
|------|---------------|----------------------------------------------------------------------------------------------------|------------------|
| 2:0  | mplsOperation | The egress MPLS tag operation to perform on the packet.  0 = No operation.  1 = Swap.  2 = Push.  3 = Pop.  4 = Penultimate Pop(remove all MPLS tags). | 0x0              |

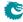

| Bits | Field<br>Name | Description                                                                                                    | Default<br>Value |
|------|---------------|----------------------------------------------------------------------------------------------------|------------------|
| 4:3  | expSel        | Select which EXP bits to use when building a new                                                                                                    | 0x0              |
|      |               | MPLS tag in Push or Swap operation.                                                                                                    |                  |
|      |               | <ul> <li>0 = From this entries EXP field.</li> <li>1 = From egress queue remapping in Egress Queue To MPLS EXP Mapping Table</li> <li>2 = From the MPLS label (outermost MPLS tag if a swap and innermost if a push.</li> </ul> |                  |
| 7:5  | exp           | Value to use for the EXP field when building a new                                                                                                    | 0×0              |
|      |               | MPLS tag in a swap or push operation.                                                                                                    |                  |
| 27:8 | label         | MPLS label to use when building a new MPLS tag in                                                                                                    | 0x0              |
|      |               | a swap or push operation.                                                                                                    |                  |

## 35.7.46 Next Hop Packet Insert MPLS Header

Shall MPLS lables (up tp 4 ) be inserted on the packet before it is sent out. This enables a IP packet to go into a MPLS tunnel. Header is placed after L2 and VLANs before the IP packet header. MPLS EXP field comes from destination queue to EXP mapping table defined in **Egress Queue To MPLS EXP Mapping Table**. Only the lowest entries from 0 to 16-1 in the

ieldNext Hop TablenextHopPacketMod can be used to insert a MPLS header.

Number of Entries: 16 Number of Addresses per Entry: 8

Type of Operation : Read/Write

Addressing: nextHopPacketMod bits [3 : 0 ]

Address Space : 140169 to 140296

### **Field Description**

| Bits  | Field<br>Name         | Description                                                                                                    | Default<br>Value |
|-------|-----------------------|----------------------------------------------------------------------------------------------------|------------------|
| 2:0   | howManyLabelsToInsert | How many labels shall be inserted. Setting a zero here means no labels will be added.                                                      | 0x0              |
| 3     | whichEthernetType     | Which Ethernet Type shall be used for these MPLS labels. $0 = 0x8847$ $1 = 0x8848$                                                         | 0×0              |
| 23:4  | mplsLabel0            | First/Outermost MPLS label to be inserter.                                                                                                 | 0×0              |
| 24    | copyTtl0              | Where shall the TTL come from in the MPLS label $0$ . $0 = \text{From this table, field ttl0.}$ $1 = \text{From the inner packet.}$        | 0×0              |
| 32:25 | ttl0                  | TTL table value for MPLS label 0.                                                                                                    | 0×0              |
| 33    | expFromQueue0         | Where shall the EXP come from in the MPLS label 0.  0 = From this table, field exp0.  1 = From the Egress Queue To MPLS EXP Mapping Table. | 0×0              |
| 36:34 | exp0                  | EXP table value for MPLS label 0.                                                                                                    | 0×0              |
| 56:37 | mplsLabel1            | MPLS label 1 to be inserter.                                                                                                    | 0×0              |
| 57    | copyTtl1              | Where shall the TTL come from in the MPLS label  1.  0 = From this table, field ttl1.  1 = From the inner packet.                          | 0×0              |

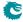

| Bits    | Field<br>Name | Description                                                                                                    | Default<br>Value |
|---------|---------------|----------------------------------------------------------------------------------------------------|------------------|
| 65:58   | ttl1          | TTL table value for MPLS label 1.                                                                                                    | 0×0              |
| 66      | expFromQueue1 | Where shall the EXP come from in the MPLS label  1.  0 = From this table, field exp1.  1 = From the Egress Queue To MPLS EXP Mapping Table. | 0×0              |
| 69:67   | exp1          | EXP table value for MPLS label 1.                                                                                                    | 0×0              |
| 89:70   | mplsLabel2    | MPLS label 2 to be inserter.                                                                                                    | 0×0              |
| 90      | copyTtl2      | Where shall the TTL come from in the MPLS label 2.  0 = From this table, field ttl2.  1 = From the inner packet.                            | 0×0              |
| 98:91   | ttl2          | TTL table value for MPLS label 2.                                                                                                    | 0×0              |
| 99      | expFromQueue2 | Where shall the EXP come from in the MPLS label 2. 0 = From this table, field exp2. 1 = From the Egress Queue To MPLS EXP Mapping Table.    | 0×0              |
| 102:100 | exp2          | EXP table value for MPLS label 2.                                                                                                    | 0×0              |
| 122:103 | mplsLabel3    | MPLS label 3 to be inserter.                                                                                                    | 0×0              |
| 123     | copyTtl3      | Where shall the TTL come from in the MPLS label 3. 0 = From this table, field ttl3. 1 = From the inner packet.                              | 0×0              |
| 131:124 | ttl3          | TTL table value for MPLS label 3.                                                                                                    | 0×0              |
| 132     | expFromQueue3 | Where shall the EXP come from in the MPLS label 3. 0 = From this table, field exp3. 1 = From the Egress Queue To MPLS EXP Mapping Table.    | 0×0              |
| 135:133 | exp3          | EXP table value for MPLS label 3.                                                                                                    | 0x0              |

# 35.7.47 Output Mirroring Table

Output mirroring configuration. An egress port can be set to have a mirrored port, but output mirroring cannot link more than one port. i.e. If Port A has an output mirroring Port B, Port B has an output mirroring Port C, packets sent to port A will not be mirrored to Port C.

Number of Entries: 11

Type of Operation : Read/Write
Addressing : Egress port
Address Space : 148177 to 148187

| Bits | Field<br>Name         | Description                                         | Default<br>Value |
|------|-----------------------|-----------------------------------------------------|------------------|
| 0    | output Mirror Enabled | If set to one, output mirroring is enabled for this | 0×0              |
|      |                       | port.                                               |                  |
| 4:1  | outputMirrorPort      | Destination of output mirroring. Only valid if out- | 0×0              |
|      |                       | putMirrorEnabled is set. Notice if the design con-  |                  |
|      |                       | tains more than one switch slice, packets egressed  |                  |
|      |                       | on one slice cannot be mirrored to another slice.   |                  |

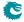

# 35.7.48 Router Port Egress SA MAC Address

The routers SA MAC address to use when a packet exits the router. In normal cases this would be the incoming Destination MAC address. However when using NAT there are cases which this does not work and hence this table allows the usage of a alternative MAC address.

Number of Entries: 4 Number of Addresses per Entry: 2

Type of Operation : Read/Write

Addressing: VRF

Address Space: 139133 to 139140

#### **Field Description**

| Bits  | Field<br>Name          | Description                                                                                                    | Default<br>Value |
|-------|------------------------|----------------------------------------------------------------------------------------------------|------------------|
| 10:0  | selectMacEntryPortMask | Portmask to select which SA MAC address to use as router MAC address. One bit per destination port.  0 = use incoming packets DA MAC address.  1 = use altMacAddress. | 0×0              |
| 58:11 | altMacAddress          | The alternative base destination MAC address that is used to identify packets to the router.                                                                          | 0×0              |

# 35.7.49 Select Which Egress QoS Mapping Table To Use

This is the initial table which is looked up by all packets in order to determine how the mapping from internal QoS to packets final PCP, DEI, TOS/EXP field shall look like. In order for this table to be executed the field **useEgressQueueRemapping** must be set to one.

263

Number of Entries: 256

Type of Operation : Read/Write

| Address Bit [1:0]: | Forwarding type to this port.  0 = Switched Packet  1 = Routed Packet  2 = Classification Rule Forwarded Packet  3 = Others - Send-to-CPU and packet from CPU |
|--------------------|----------------------------------------------------------------------------------------------------|
| Address Bit [3:2]: | Packet type $0 = L2 - Not IPv4/IPv6/MPLS$ $1 = IPv4$ $2 = IPv6$ $3 = MPLS$                                                                                    |
| Address Bit [8:4]: | Egress Port                                                                                                    |

Address Space : 146577 to 146832

#### **Field Description**

Addressing:

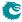

| Bits | Field<br>Name   | Description                                                                                                    | Default<br>Value |
|------|-----------------|----------------------------------------------------------------------------------------------------|------------------|
| 2:0  | whichTableToUse | Select which table type to use.  0 = None. No remapping  1 = L2 QoS Mapping Table  2 = IP QoS Mapping Table  3 = TOS QoS Mapping Table  4 = MPLS QoS Mapping Table | 0×0              |
| 2    | hishTablaDt     | 5 = Use this tables remapping of DEI and PCP bits.                                                                                                    | 00               |
| 3    | whichTablePtr   | Which index of the tables to use. For most QoS tables there exists multiple tables to choose from.                                                                 | 0×0              |
| 4    | updateCfiDei    | Update CfiDei field in outgoing packet. $0 = Do$ not update. $1 = Update$ .                                                                                        | 0x0              |
| 5    | cfiDei          | Packets new CFI/DEI.                                                                                                    | 0×0              |
| 6    | updatePcp       | Update Pcp field in outgoing packet. $0 = Do$ not update. $1 = Update$ .                                                                                           | 0x0              |
| 9:7  | рср             | Packets new PCP.                                                                                                    | 0x0              |

# 35.7.50 TOS QoS Mapping Table

Set the outgoing packets PCP and CFI values for the outermost VLAN ID and TOS Byte if selected from **Select Which Egress QoS Mapping Table To Use**. The input TOS byte to this mapping table comes from the coloring or MMP mapping tables.

Number of Entries : 512
Type of Operation : Read/Write

Address [7:0]: The TOS byte.

Addressing: The Pointer from the Select Which Egress

QoS Mapping Table To Use which Table Ptr.

Address Space : 147153 to 147664

### **Field Description**

| Bits  | Field<br>Name | Description                                                 | Default<br>Value |
|-------|---------------|-------------------------------------------------------------|------------------|
| 0     | updateCfiDei  | Update CfiDei field in outgoing packet.  0 = Do not update. | 0×0              |
|       |               | 1 = Update.                                                 |                  |
| 1     | cfiDei        | Packets new CFI/DEI                                         | 0×0              |
| 2     | updatePcp     | Update Pcp field in outgoing packet.                        | 0x0              |
|       |               | 0 = Do not update.                                          |                  |
|       |               | 1 = Update.                                                 |                  |
| 5:3   | рср           | Packets new PCP                                             | 0x0              |
| 13:6  | newTos        | The outgoing new TOS bits                                   | 0×0              |
| 14    | updateExp     | If the packet enterns a new MPLS tunnel using the           | 0×0              |
|       |               | Next Hop Packet Insert MPLS Header then use                 |                  |
|       |               | this Exp for the outermost MPLS label.                      |                  |
|       |               | 0 = No. Dont Remap.                                         |                  |
|       |               | 1= Yes. Remap to this new value                             |                  |
| 17:15 | newExp        | New Exp value to be used.                                   | 0×0              |

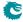

### 35.7.51 Tunnel Entry Header Data

The this is the byte data which is used to do tunnel insertions. The data to be used is pointed to from the **Tunnel Entry Instruction Table** 

Number of Entries: 16 Number of Addresses per Entry: 32

Type of Operation : Read/Write
Addressing : tunnelHeaderPtr
Address Space : 136435 to 136946

#### **Field Description**

| Bits  | Field<br>Name | Description                                                     | Default<br>Value |
|-------|---------------|-----------------------------------------------------------------|------------------|
| 639:0 | data          | Tunnel header data (bytes) to be inserted at tunnel entry point | 0×0              |
|       |               | in packet.Byte 0 is the start of the tunnel header.             |                  |

# 35.7.52 Tunnel Entry Instruction Table

The tunnel entry instruction describes how a tunnel shall be entered. The same pointer address is used to read out the **Beginning of Packet Tunnel Entry Instruction Table**, **L2 Tunnel Entry Instruction Table** and **L3 Tunnel Entry Instruction Table**. The field tunnelEntryType determine which tunnel entry table to use. The insertion of the length field is independent from the other tunnel header length updates which is done.

Number of Entries: 16 Number of Addresses per Entry: 2

Type of Operation : Read/Write

Addressing: Tunnel Entry Pointer from various tables

Address Space : 136403 to 136434

| Bits  | Field<br>Name   | Description                                                                                                    | Default<br>Value |
|-------|-----------------|----------------------------------------------------------------------------------------------------|------------------|
| 1:0   | tunnelEntryType | A tunnel entry shall be done. Where shall the tunnel entry be done  0 = At Byte Zero described in Beginning of Packet Tunnel Entry Instruction Table  1 = After L2 and up to two VLAN headers. described in L2 Tunnel Entry Instruction Table  2 = After L3 IPv4/IPv6/MPLS headers.  3 = Reserved. | 0×0              |
| 2     | insertLength    | Insert the a packet length fields. The 2 byte length of the frame will overwrite current 2 bytes in the header data to be inserted at <b>lengthPos</b> .  0 = Yes. Insert a length field.  1 = No. Don't insert a length field.                                                                    | 0×0              |
| 9:3   | lengthPos       | If length shall be inserted, where shall it be inserted. A value of 0 means beginning of tunnel entry data.                                                                                                    | 0x0              |
| 23:10 | lengthNegOffset | How much shall be decremented from the total packet (frame) length.                                                                                                    | 0x0              |

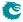

| Bits  | Field<br>Name    | Description                                                                                                    | Default<br>Value |
|-------|------------------|----------------------------------------------------------------------------------------------------|------------------|
| 37:24 | lengthPosOffset  | How much shall be incremented from the total packet (frame) length.                                                   | 0x0              |
| 38    | incVlansInLength | Should the outgoing packets number of VLANs be included in the length calculation? $0 = \text{No}.$ $1 = \text{Yes}.$ | 0×0              |
| 42:39 | tunnelHeaderPtr  | Points to which header to insert from register <b>Tunnel Entry Header Data</b> .                                      | 0x0              |
| 49:43 | tunnelHeaderLen  | The length of the tunnel header, in bytes, to insert from register <b>Tunnel Entry Header Data</b> .                  | 0x0              |

# 35.8 Flow Control

### 35.8.1 FFA Used PFC

Total number of cells from the common pool used by ports in PFC-mode.

Number of Entries: 1

Type of Operation : Read Only Address Space : 135105

### **Field Description**

| Bits | Field<br>Name | Description     | Default<br>Value |
|------|---------------|-----------------|------------------|
| 10:0 | cells         | Number of cells | 0x0              |

### 35.8.2 FFA Used non-PFC

Total number of cells used from the common pool by ports in non-PFC mode.

Number of Entries: 1

Type of Operation : Read Only Address Space : 135106

#### **Field Description**

| Bits | Field<br>Name | Description     | Default<br>Value |
|------|---------------|-----------------|------------------|
| 10:0 | cells         | Number of cells | 0×0              |

# 35.8.3 PFC Dec Counters for ingress ports 0 to 10

Wrapping counters of deallocated cells. The number of currently used cells is the allocated minus the deallocated modulo the counter size.

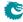

Number of Entries: 88

Type of Operation: Read Only

Addressing : 8\*(Source port) + Traffic class

Address Space: 134987 to 135074

#### **Field Description**

| Bits | Field<br>Name | Description     | Default<br>Value |
|------|---------------|-----------------|------------------|
| 10:0 | cells         | Number of cells | 0x0              |

## 35.8.4 PFC Inc Counters for ingress ports 0 to 10

Wrapping counters of allocated cells. The number of currently used cells is the allocated minus the deallocated modulo the counter size.

Number of Entries: 88

Type of Operation : Read Only

Addressing : 8\*(Source port) + Traffic class

Address Space: 134899 to 134986

### **Field Description**

| Bits | Field<br>Name | Description     | Default<br>Value |
|------|---------------|-----------------|------------------|
| 10:0 | cells         | Number of cells | 0×0              |

#### 35.8.5 Port FFA Used

Number of cells used from the common pool for this source port

Number of Entries: 11

Type of Operation: Read Only
Addressing: Source port
Address Space: 135075 to 135085

#### **Field Description**

| Bits | Field<br>Name | Description     | Default<br>Value |
|------|---------------|-----------------|------------------|
| 10:0 | cells         | Number of cells | 0x0              |

## 35.8.6 Port Pause Settings

Pause settings per source port.

Number of Entries: 11

Type of Operation: Read/Write
Addressing: Source port
Address Space: 135107 to 135117

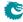

### **Field Description**

| Bits  | Field<br>Name | Description                                                                                                    | Default<br>Value |
|-------|---------------|----------------------------------------------------------------------------------------------------|------------------|
| 0     | enable        |                                                                                                    | 0×0              |
|       |               | $egin{array}{ll} 0 &=& {\sf Pausing\ disabled} \ 1 &=& {\sf Pausing\ enabled} \end{array}$                                                                                   |                  |
| 1     | mode          | On a port where both pausing and tail-drop is enabled the modes must match for the calculation of used FFA to be correct. $0 = \text{Priority mode} \\ 1 = \text{Port mode}$ | 0×0              |
| 3:2   | reserved      | Reserved.                                                                                                    | 0x0              |
| 11:4  | force         | Each bit refers to one traffic class (bit $0 = TC \ 0$ )<br>0 = No force<br>1 = Force the pause state to that set in the pattern field<br>Only valid if pausing is enabled.  | 0x0              |
| 19:12 | pattern       | Each bit refers to one traffic class (bit $0 = TC \ 0$ ) $0 = Not paused$ $1 = Paused$                                                                                       | 0x0              |

### 35.8.7 Port Reserved

Number of cells reserved in the buffer memory for this source port. Shall be set to zero for prio-mode ports Note that this setting can only be changed for an empty port.

Number of Entries: 11

Type of Operation: Read/Write
Addressing: Source port
Address Space: 134888 to 134898

### **Field Description**

| Bits | Field<br>Name | Description     | Default<br>Value |
|------|---------------|-----------------|------------------|
| 10:0 | cells         | Number of cells | 0×9              |

# 35.8.8 Port Tail-Drop FFA Threshold

Settings for the Port Tail-Drop FFA Threshold

Number of Entries: 11

Type of Operation: Read/Write
Addressing: Source port
Address Space: 135178 to 135188

### **Field Description**

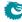

| Bits | Field<br>Name | Description                                                                                           | Default<br>Value |
|------|---------------|----------------------------------------------------------------------------------------------------|------------------|
| 10:0 | cells         | Tail-drop threshold in number of cells. When the FFA cells                                            | 0×400            |
|      |               | used by the source port reaches this threshold no further                                             |                  |
|      |               | packets will be accepted for this source port                                                         |                  |
| 11   | enable        |                                                                                                    | 0×0              |
|      |               | 0 = This tail-drop threshold is disabled                                                              |                  |
|      |               | $1={\sf This}$ tail-drop threshold is enabled                                                         |                  |
| 12   | trip          |                                                                                                    | 0×0              |
|      |               | 0 = Normal operation                                                                                  |                  |
|      |               | 1 = Force this threshold to be counted as exceeded Only valid if this tail-drop threshold is enabled. |                  |

# 35.8.9 Port Tail-Drop Settings

Tail-drop settings per source port.

Number of Entries: 11

Type of Operation : Read/Write
Addressing : Source port
Address Space : 135118 to 135128

### **Field Description**

| Bits | Field<br>Name | Description                                                                                                    | Default<br>Value |
|------|---------------|----------------------------------------------------------------------------------------------------|------------------|
| 0    | enable        | $0={\sf Tail\text{-}drop}$ is disabled for this source port $1={\sf Tail\text{-}drop}$ is enabled for this source port                                                       | 0x0              |
| 1    | mode          | On a port where both pausing and tail-drop is enabled the modes must match for the calculation of used FFA to be correct. $0 = \text{Priority mode} \\ 1 = \text{Port mode}$ | 0×0              |

## 35.8.10 Port Used

Total number of cells used for this source port

Number of Entries: 11

Type of Operation: Read Only
Addressing: Source port
Address Space: 135086 to 135096

| Bits | Field<br>Name | Description     | Default<br>Value |
|------|---------------|-----------------|------------------|
| 10:0 | cells         | Number of cells | 0×0              |

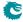

### 35.8.11 Port Xoff FFA Threshold

Settings for Port Xoff FFA Threshold

Number of Entries: 11

Type of Operation: Read/Write
Addressing: Source port
Address Space: 135167 to 135177

#### **Field Description**

| Bits | Field<br>Name | Description                                                                                                    | Default<br>Value |
|------|---------------|----------------------------------------------------------------------------------------------------|------------------|
| 10:0 | cells         | Xoff threshold for the number of used FFA cells for this source                                                                  | 0×0              |
|      |               | port                                                                                                    |                  |
| 11   | enable        |                                                                                                    | 0×0              |
|      |               | $0={ m This}\ { m Xoff}\ { m threshold}\ { m is}\ { m disabled}$ $1={ m This}\ { m Xoff}\ { m threshold}\ { m is}\ { m enabled}$ |                  |
| 12   | trip          |                                                                                                    | 0×0              |
|      |               | 0 = Normal operation                                                                                                    |                  |
|      |               | 1 = Force this threshold to be counted as exceeded Only valid if this Xoff threshold is enabled.                                 |                  |

## 35.8.12 Port Xon FFA Threshold

Settings for Port Xon FFA Threshold

Number of Entries: 11

Type of Operation: Read/Write
Addressing: Source port
Address Space: 135156 to 135166

### **Field Description**

| Bits | Field<br>Name | Description                                                    | Default<br>Value |
|------|---------------|----------------------------------------------------------------|------------------|
| 10:0 | cells         | Xon threshold for the number of used FFA cells for this source | 0x0              |
|      |               | port                                                           |                  |

## 35.8.13 Port/TC Reserved

Number of cells reserved in the buffer memory for this source port and traffic class. For ports set to port-mode this should be 0 for all queues. Note that this setting can only be changed for an empty port.

Number of Entries: 88

Type of Operation : Read/Write

Addressing : 8 \* Source port + Traffic class

Address Space: 134800 to 134887

## Field Description

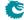

| E  | 3its | Field<br>Name | Description     | Default<br>Value |
|----|------|---------------|-----------------|------------------|
| 10 | 0:0  | cells         | Number of cells | 0×0              |

# 35.8.14 Port/TC Tail-Drop Total Threshold

Settings for Port/TC Tail-Drop Total Threshold

Number of Entries: 88

Type of Operation : Read/Write

Addressing: 8 \* Source port + Traffic class

Address Space: 135365 to 135452

### **Field Description**

| Bits | Field<br>Name | Description                                                                                                    | Default<br>Value |
|------|---------------|----------------------------------------------------------------------------------------------------|------------------|
| 10:0 | cells         | Tail-drop threshold in number of cells. When the sum of reserved and FFA cells used by this specific source port and traffic class combination reaches this threshold no further packets will be accepted for this source port and traffic class | 0×400            |
| 11   | enable        | $0={\sf This}\ {\sf tail\text{-}drop}\ {\sf threshold}\ {\sf is}\ {\sf disabled}\ 1={\sf This}\ {\sf tail\text{-}drop}\ {\sf threshold}\ {\sf is}\ {\sf enabled}$                                                                                | 0x0              |
| 12   | trip          | 0= Normal operation $1=$ Force this threshold to be counted as exceeded Only valid if this tail-drop threshold is enabled.                                                                                                    | 0×0              |

# 35.8.15 Port/TC Xoff Total Threshold

Settings for Port/TC Xoff Total Threshold

Number of Entries: 88

 $\label{type of Operation: Read/Write} Type of Operation: Read/Write$ 

Addressing : 8 \* Source port + Traffic class

 $\mathsf{Address}\;\mathsf{Space}:\qquad 135277\;\mathsf{to}\;135364$ 

| Bits | Field<br>Name | Description                                                                                         | Default<br>Value |
|------|---------------|----------------------------------------------------------------------------------------------------|------------------|
| 10:0 | cells         | Xoff threshold for the sum of reserved and FFA cells used for                                       | 0x0              |
|      |               | this source port and traffic class combination                                                      |                  |
| 11   | enable        |                                                                                                    | 0×0              |
|      |               | $0={ m This\ Xoff\ threshold\ is\ disabled} \ 1={ m This\ Xoff\ threshold\ is\ enabled}$            |                  |
| 12   | trip          |                                                                                                    | 0×0              |
|      |               | 0 = Normal operation                                                                                |                  |
|      |               | 1 = Force this threshold to be counted as exceeded<br>Only valid if this Xoff threshold is enabled. |                  |

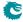

# 35.8.16 Port/TC Xon Total Threshold

Settings for Port/TC Xon Total Threshold

Number of Entries: 88

Type of Operation : Read/Write

Address Space: 135189 to 135276

### **Field Description**

| Bits | Field<br>Name | Description                                                  | Default<br>Value |
|------|---------------|--------------------------------------------------------------|------------------|
| 10:0 | cells         | Xon threshold for the sum of reserved and FFA cells used for | 0×0              |
|      |               | this source port and traffic class combination               |                  |

#### 35.8.17 TC FFA Used

Number of cells used from the common pool for this traffic class.

Number of Entries: 8

Type of Operation: Read Only
Addressing: Traffic class
Address Space: 135097 to 135104

#### **Field Description**

| Bits | Field<br>Name | Description     | Default<br>Value |
|------|---------------|-----------------|------------------|
| 10:0 | cells         | Number of cells | 0x0              |

# 35.8.18 TC Tail-Drop FFA Threshold

Settings for TC Tail-Drop FFA Threshold

Number of Entries: 8

Type of Operation : Read/Write
Addressing : Traffic class
Address Space : 135148 to 135155

| Bits | Field<br>Name | Description                                                                                                    | Default<br>Value |
|------|---------------|----------------------------------------------------------------------------------------------------|------------------|
| 10:0 | cells         | Tail-drop threshold in number of cells. When the FFA cells used by the traffic class reaches this threshold no further packets will be accepted for this traffic class | 0×400            |
| 11   | enable        | $0={\sf This}\ {\sf tail\text{-}drop}\ {\sf threshold}\ {\sf is}\ {\sf disabled}\ 1={\sf This}\ {\sf tail\text{-}drop}\ {\sf threshold}\ {\sf is}\ {\sf enabled}$      | 0×0              |

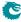

| Bits | Field<br>Name | Description                                                                                                    | Default<br>Value |
|------|---------------|----------------------------------------------------------------------------------------------------|------------------|
| 12   | trip          |                                                                                                    | 0×0              |
|      |               | 0 = Normal operation 1 = Force this threshold to be counted as exceeded Only valid if this tail-drop threshold is enabled. |                  |

### 35.8.19 TC Xoff FFA Threshold

Settings for TC Xoff FFA Threshold

Number of Entries: 8

Type of Operation : Read/Write
Addressing : Traffic class
Address Space : 135140 to 135147

#### **Field Description**

| Bits | Field<br>Name | Description                                                                                                    | Default<br>Value |
|------|---------------|----------------------------------------------------------------------------------------------------|------------------|
| 10:0 | cells         | Xoff threshold for the number of used FFA cells for this traffic                                                                              | 0×0              |
|      |               | class                                                                                                    |                  |
| 11   | enable        |                                                                                                    | 0×0              |
|      |               | $0=\ {\sf This}\ {\sf Xoff}\ {\sf threshold}\ {\sf is}\ {\sf disabled}\ 1=\ {\sf This}\ {\sf Xoff}\ {\sf threshold}\ {\sf is}\ {\sf enabled}$ |                  |
| 12   | trip          |                                                                                                    | 0×0              |
|      |               | 0 = Normal operation                                                                                                    |                  |
|      |               | 1 = Force this threshold to be counted as exceeded Only valid if this Xoff threshold is enabled.                                              |                  |

## 35.8.20 TC Xon FFA Threshold

Settings for TC Xon FFA Threshold

 $Number\ of\ Entries: \qquad 8$ 

Type of Operation: Read/Write
Addressing: Traffic class
Address Space: 135132 to 135139

### **Field Description**

| Bits | Field<br>Name | Description                                                           | Default<br>Value |
|------|---------------|-----------------------------------------------------------------------|------------------|
| 10:0 | cells         | Xon threshold for the number of used FFA cells for this traffic class | 0x0              |

## 35.8.21 Tail-Drop FFA Threshold

Settings for Tail-Drop FFA Threshold

Number of Entries: 1

 $\begin{array}{ll} \hbox{Type of Operation:} & \hbox{Read/Write} \\ \hbox{Address Space:} & \hbox{135131} \end{array}$ 

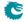

### **Field Description**

| Bits | Field<br>Name | Description                                                                                                    | Default<br>Value |
|------|---------------|----------------------------------------------------------------------------------------------------|------------------|
| 10:0 | cells         | Tail-drop threshold in number of cells. When the total number of FFA cells used reaches this threshold no further packets will be accepted.                       | 0×394            |
| 11   | enable        | $0={\sf This}\ {\sf tail\text{-}drop}\ {\sf threshold}\ {\sf is}\ {\sf disabled}\ 1={\sf This}\ {\sf tail\text{-}drop}\ {\sf threshold}\ {\sf is}\ {\sf enabled}$ | 0×0              |
| 12   | trip          | $0=\ \ \ \ \ \ \ \ \ \ \ \ \ \ \ \ \ \ \ $                                                                                                    | 0×0              |

# 35.8.22 Xoff FFA Threshold

Settings for Xoff FFA Threshold

Number of Entries: 1

 $\begin{array}{ll} \mbox{Type of Operation}: & \mbox{Read/Write} \\ \mbox{Address Space}: & 135130 \end{array}$ 

## **Field Description**

| Bits | Field<br>Name | Description                                                                                                    | Default<br>Value |
|------|---------------|----------------------------------------------------------------------------------------------------|------------------|
| 10:0 | cells         | Xoff threshold for the total number of used FFA cells                                                                            | 0×0              |
| 11   | enable        |                                                                                                    | 0×0              |
|      |               | $0={ m This}\ { m Xoff}\ { m threshold}\ { m is}\ { m disabled}$ $1={ m This}\ { m Xoff}\ { m threshold}\ { m is}\ { m enabled}$ |                  |
| 12   | trip          |                                                                                                    | 0×0              |
|      |               | 0 = Normal operation                                                                                                    |                  |
|      |               | 1 = Force this threshold to be counted as exceeded Only valid if this Xoff threshold is enabled.                                 |                  |

# 35.8.23 Xon FFA Threshold

Settings for Xon FFA Threshold

Number of Entries: 1

 $\begin{array}{ll} \mbox{Type of Operation}: & \mbox{Read/Write} \\ \mbox{Address Space}: & 135129 \end{array}$ 

| Bits | Field<br>Name | Description                                          | Default<br>Value |
|------|---------------|------------------------------------------------------|------------------|
| 10:0 | cells         | Xon threshold for the total number of used FFA cells | 0×0              |

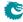

# 35.9 Global Configuration

# 35.9.1 Core Tick Configuration

Global register for setting the frequency of the core tick

Number of Entries: 1

Type of Operation : Read/Write

Address Space: 2

### **Field Description**

| Bits  | Field<br>Name | Description                                                | Default<br>Value |
|-------|---------------|------------------------------------------------------------|------------------|
| 19:0  | clkDivider    | The master Core Tick will be issued once every             | 0×271            |
|       |               | $rg\_tick\_div.clkDivider/4$ core clock cycles. If set to  |                  |
|       |               | zero, there will be no tick.                               |                  |
| 23:20 | stepDivider   | The four ticks derived from the mas-                       | 0xa              |
|       |               | ter core tick are issued once every                        |                  |
|       |               | $rg\_tick\_div.stepDivider^{tick\_number+1}$ master ticks. |                  |
|       |               | The master tick is tick number 0. If stepDivider is        |                  |
|       |               | set to zero, there will be no ticks except possibly the    |                  |
|       |               | master tick.                                               |                  |

## 35.9.2 Core Tick Select

Global register for setting clock input to the core tick divider

Number of Entries: 1

Type of Operation: Read/Write

Address Space: 3

#### **Field Description**

| Bits | Field<br>Name | Description                                                                                                    | Default<br>Value |
|------|---------------|----------------------------------------------------------------------------------------------------|------------------|
| 1:0  | clkSelect     | Select the source clock for the Core Tick divider. 0: disabled, 1: core clock, 2: debug_write_data[0], 3: reserved | 0x1              |

# 35.9.3 MAC RX Maximum Packet Length

Packets with length above this value will be dropped.

Number of Entries: 11

 $\begin{array}{lll} \mbox{Type of Operation}: & \mbox{Read/Write} \\ \mbox{Addressing}: & \mbox{Ingress Port} \\ \mbox{Address Space}: & 70 \ \mbox{to} \ \mbox{80} \\ \end{array}$ 

### **Field Description**

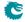

| Bits | Field<br>Name | Description      | Default<br>Value |
|------|---------------|------------------|------------------|
| 31:0 | bytes         | Number of bytes. | 0×4003           |

#### 35.9.4 Scratch

Scratch Register

Number of Entries: 1 Number of Addresses per Entry: 2

Type of Operation : Read/Write

Address Space : 4

### **Field Description**

| Bits | Field<br>Name | Description    | Default<br>Value |
|------|---------------|----------------|------------------|
| 63:0 | scratch       | scratch field. | 0×0              |

# 35.10 Ingress Packet Processing

# 35.10.1 AH Header Packet Decoder Options

The L4 protocol number which is used to determine if the packet has a Authentical Header, the underlaying packet must be a IPv4 or IPv6 packet. If both the send to cpu option and drop packet option is selected on same source port then the packet will be dropped.

Number of Entries: 1

Type of Operation : Read/Write Address Space : 124784

| Bits  | Field<br>Name | Description                                                                                                    | Default<br>Value |
|-------|---------------|----------------------------------------------------------------------------------------------------|------------------|
| 0     | enabled       | Is this decoding enabled.                                                                                                    | 0×1              |
|       |               | $egin{array}{ll} 0 &= & No \\ 1 &= & Yes \end{array}$                                                                                                    |                  |
| 8:1   | I4Proto       | The value to be used to find this packet type.                                                                                                    | 0x33             |
| 19:9  | drop          | If a packet comes in on this source port then drop the packet. $0 = Do$ not drop this packet. $1 = Drop$ this packet and update the drop counter.                                                         | 0×0              |
| 30:20 | toCpu         | If a packet comes in on this source port then send the packet to the CPU port. $0 = \text{Do not sent to CPU}$ . Normal Processing of packet. $1 = \text{Send to CPU}$ , bypass normal packet processing. | 0x0              |

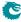

## 35.10.2 ARP Packet Decoder Options

The Ethernet type used to determine if a packet is a ARP packet.. If both the send to cpu option and drop packet option is selected on same source port then the packet will be dropped.

Number of Entries: 1
Number of Addresses per Entry: 2

Type of Operation : Read/Write Address Space : Read/Write

#### **Field Description**

| Bits  | Field<br>Name | Description                                                                                                    | Default<br>Value |
|-------|---------------|----------------------------------------------------------------------------------------------------|------------------|
| 0     | enabled       | Is this decoding enabled.  0 = No 1 = Yes                                                                                                    | 0×1              |
| 16:1  | eth           | The value to be used to find this packet type.                                                                                                    | 0×806            |
| 27:17 | drop          | If a packet comes in on this source port then drop the packet. $0 = Do$ not drop this packet. $1 = Drop$ this packet and update the drop counter.                                         | 0x0              |
| 38:28 | toCpu         | If a packet comes in on this source port then send the packet to the CPU port. $0 = Do$ not sent to CPU. Normal Processing of packet. $1 = Send$ to CPU, bypass normal packet processing. | 0x0              |

# 35.10.3 Aging Data FIFO

This register exposes the output of a FIFO which is holding all aging requests from the aging unit. Under hardware aging writeback mode, the entry pushed to this FIFO is in sync with the FIB. If hardware aging writeback is turned off, the final aging decision should be issued from software injected learning packet and what is pushed to this FIFO is not updated to L2 tables.

Number of Entries: 1

Type of Operation : Read Only Address Space : 4465

#### **Field Description**

| Bits | Field<br>Name  | Description                                              | Default<br>Value |
|------|----------------|----------------------------------------------------------|------------------|
| 3:0  | hashClearValid | One bit per bucket, each bit set to 1 means the aging    | 0×0              |
|      |                | unit has requested to change the corresponding hash      |                  |
|      |                | bucket valid bit from 1 to 0 hence clear out this entry. |                  |
| 7:4  | hashClearHit   | One bit per bucket, each bit set to 1 means the ag-      | 0×0              |
|      |                | ing unit has requested to change corresponding hash      |                  |
|      |                | bucket hit bit from 1 to 0.                              |                  |
| 17:8 | hashValue      | Hash of GID, MAC.                                        | 0×0              |
| 18   | camClearValid  | When this field is 1, the aging unit has requested to    | 0×0              |
|      |                | change the corresponding cam entry valid bit from 1      |                  |
|      |                | to 0 hence clear out this entry.                         |                  |
| 19   | camClearHit    | When this field is 1, the aging unit has requested to    | 0×0              |
|      |                | change the corresponding cam entry hit bit from 1 to     |                  |
|      |                | 0.                                                       |                  |

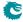

| Bits  | Field<br>Name | Description                                                                                                    | Default<br>Value |
|-------|---------------|----------------------------------------------------------------------------------------------------|------------------|
| 24:20 | camIndex      | Index to the entry in L2 Aging Collision Table.                                                                          | 0×0              |
| 25    | valid         |                                                                                                    | 0×0              |
|       |               | $0 = {\sf Empty} \; {\sf FIFO}, \; {\sf entry} \; {\sf is} \; {\sf not} \; {\sf valid} \ 1 = {\sf Valid} \; {\sf entry}$ |                  |

## 35.10.4 Aging Data FIFO High Watermark Level

The High Watermark Interrupt will occur when a push to **Aging Data FIFO** is done and the number of existing entries after the push is larger than this setting.

Number of Entries: 1

Type of Operation : Read/Write Address Space : 306

### **Field Description**

| Bits | Field<br>Name | Description             | Default<br>Value |
|------|---------------|-------------------------|------------------|
| 5:0  | level         | Number of used entries. | 0×0              |

# 35.10.5 Allow Special Frame Check For L2 Action Table

The result in L2 Action Table is a pointer field allowPtr which allows result from the L2 SA Action Table to setup rules of which types of packets/frames are allowed to be sent in on a port. If any of there is a match and packet is not allowed then all instances are dropped of this packet. The drop counter L2 Action Table Special Packet Type Drop is updated.

Number of Entries: 4

Type of Operation : Read/Write

Addressing: Result from L2 Action Table

Address Space: 125657 to 125660

| Bits | Field<br>Name        | Description                                                                           | Default<br>Value |
|------|----------------------|---------------------------------------------------------------------------------------|------------------|
| 0    | dontAllowBPDU        | Allow BPDU frames. $0 = \text{Allow frame}.$ $1 = \text{Do not allow frame}.$         | 0×0              |
| 1    | dontAllow8021X_EAPOL | Allow 802.1X EAPOL frames. $0 = \text{Allow frame}.$ $1 = \text{Do not allow frame}.$ | 0×0              |
| 2    | dontAllowCAPWAP      | Allow CAPWAP frames.  0 = Allow frame.  1 = Do not allow frame.                       | 0×0              |
| 3    | dontAllowARP         | Allow ARP frames. $0 = \text{Allow frame}.$ $1 = \text{Do not allow frame}.$          | 0x0              |

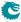

| Bits | Field<br>Name         | Description                                                                                                    | Default<br>Value |
|------|-----------------------|----------------------------------------------------------------------------------------------------|------------------|
| 4    | dontAllowRARP         | Allow RARP frames. $0 = \text{Allow frame}.$ $1 = \text{Do not allow frame}.$                                            | 0x0              |
| 5    | dontAllowDNS          | Allow DNS frames.  0 = Allow frame.  1 = Do not allow frame.                                                             | 0×0              |
| 6    | dontAllowBOOTP_DHCP   | Allow BOOTP_DHCP frames.  0 = Allow frame.  1 = Do not allow frame.                                                      | 0×0              |
| 7    | dontAllowSCTP         | Allow STCP frames.  0 = Allow frame.  1 = Do not allow frame.                                                            | 0×0              |
| 8    | dontAllowLLDP         | Allow LLDP frames.  0 = Allow frame.  1 = Do not allow frame.                                                            | 0×0              |
| 9    | dontAllowGRE          | Allow GRE frames.  0 = Allow frame.  1 = Do not allow frame.                                                             | 0×0              |
| 10   | dontAllowESP          | Allow ESP frames.  0 = Allow frame.  1 = Do not allow frame.                                                             | 0×0              |
| 11   | dontAllowAH           | Allow AH frames.  0 = Allow frame.  1 = Do not allow frame.                                                              | 0×0              |
| 12   | dontAllowL2_1588      | Allow L2 1588 frames.  0 = Allow frame.  1 = Do not allow frame.                                                         | 0×0              |
| 13   | dontAllowL4_1588      | Allow L4 1588 frames. $0 = \text{Allow frame}.$ $1 = \text{Do not allow frame}.$                                         | 0×0              |
| 14   | dontAllowICMP         | Allow ICMP frames. $0 = \text{Allow frame}.$ $1 = \text{Do not allow frame}.$                                            | 0×0              |
| 15   | dontAllowIGMP         | Allow IGMP frames.  0 = Allow frame.  1 = Do not allow frame.                                                            | 0×0              |
| 16   | dontAllowL2McReserved | Allow L2 Reserved Da frames, see register L2 Reserved Multicast Address Base.  0 = Allow frame.  1 = Do not allow frame. | 0x0              |
| 17   | dontAllowIPV4         | Allow IPV4 frames.  0 = Allow frame.  1 = Do not allow frame.                                                            | 0×0              |
| 18   | dontAllowIPV6         | Allow IPV6 frames.  0 = Allow frame.  1 = Do not allow frame.                                                            | 0×0              |
| 19   | dontAllowUDP          | Allow UDP frames.  0 = Allow frame.  1 = Do not allow frame.                                                             | 0×0              |
| 20   | dontAllowTCP          | Allow TCP frames.  0 = Allow frame.  1 = Do not allow frame.                                                             | 0×0              |

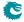

| Bits | Field<br>Name | Description                                 | Default<br>Value |
|------|---------------|---------------------------------------------|------------------|
| 21   | dontAllowMPLS | Allow MPLS frames.                          | 0×0              |
|      |               | 0 = Allow frame.<br>1 = Do not allow frame. |                  |

## 35.10.6 BOOTP and DHCP Packet Decoder Options

The UDP port 1 number used by the BOOTP protocol, the underlaying packet must be a IPv4 packet. If L4 Source Port is this value then L4 Destination Port must be egisterbootpUdpPort2 value and vice versa. If both the send to cpu option and drop packet option is selected on same source port then the packet will be dropped.

Number of Entries: 1
Number of Addresses per Entry: 2

Type of Operation : Read/Write Address Space : 128203

#### **Field Description**

| Bits  | Field<br>Name | Description                                                                                                    | Default<br>Value |
|-------|---------------|----------------------------------------------------------------------------------------------------|------------------|
| 0     | enabled       | Is this decoding enabled.  0 = No                                                                                                    | 0×1              |
|       |               | 1 = Yes                                                                                                    |                  |
| 16:1  | udp1          | The value to be used to find this packet type.                                                                                                    | 0×43             |
| 32:17 | udp2          | The value to be used to find this packet type.                                                                                                    | 0×44             |
| 43:33 | drop          | If a packet comes in on this source port then drop the packet.  0 = Do not drop this packet.  1 = Drop this packet and update the drop counter.                                           | 0×0              |
| 54:44 | toCpu         | If a packet comes in on this source port then send the packet to the CPU port. $0 = Do$ not sent to CPU. Normal Processing of packet. $1 = Send$ to CPU, bypass normal packet processing. | 0x0              |

## 35.10.7 CAPWAP Packet Decoder Options

The fields needs to determine if a packet is a CAPWAP packet the underlaying packet must be a IPv4 or IPv6 packet. . If both the send to cpu option and drop packet option is selected on same source port then the packet will be dropped.

280

Number of Entries: 1
Number of Addresses per Entry: 2

Type of Operation : Read/Write Address Space : Read/Write

#### **Field Description**

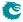

| Bits  | Field<br>Name | Description                                                                                                    | Default<br>Value |
|-------|---------------|----------------------------------------------------------------------------------------------------|------------------|
| 0     | enabled       | Is this decoding enabled.                                                                                                    | 0×1              |
|       |               | $egin{array}{ll} 0 &= & No \\ 1 &= & Yes \end{array}$                                                                                                    |                  |
| 16:1  | udp1          | The value to be used to find this packet type.                                                                                                    | 0×147e           |
| 32:17 | udp2          | The value to be used to find this packet type.                                                                                                    | 0×147f           |
| 43:33 | drop          | If a packet comes in on this source port then drop the packet. $0 = Do$ not drop this packet. $1 = Drop$ this packet and update the drop counter.                                                         | 0x0              |
| 54:44 | toCpu         | If a packet comes in on this source port then send the packet to the CPU port. $0 = \text{Do not sent to CPU}$ . Normal Processing of packet. $1 = \text{Send to CPU}$ , bypass normal packet processing. | 0x0              |

# 35.10.8 CPU Reason Code Operation

When a packet raises a send to CPU action during the ingress packet process, follow-up operations can be performed based on the reason code. In this table 16 ranges are searched in order and the same action hit in the latter range overrides the previous hit.

Number of Entries: 16 Number of Addresses per Entry: 2

Type of Operation : Read/Write

Addressing: All entries are read out in parallel

Address Space : 128215 to 128246

# **Field Description**

| Bits  | Field<br>Name         | Description                                           | Default<br>Value |
|-------|-----------------------|-------------------------------------------------------|------------------|
| 0     | mutableCpu            | Force the packet to another port instead of the       | 0×0              |
|       |                       | CPU port when the CPU reason code hit in the          |                  |
|       |                       | range.                                                |                  |
| 4:1   | port                  | The new destination to replace the CPU port.          | 0×0              |
| 5     | forceQueue            | Force the packet to the CPU port with a new           | 0×0              |
|       |                       | egress queue when the CPU reason code hit in          |                  |
|       |                       | the range.                                            |                  |
| 8:6   | eQueue                | Egress queue                                          | 0×0              |
| 9     | forceUpdateOrigCpuPkt | If this reason code is hit shall the origCpuPkt field | 0×0              |
|       |                       | be updated?                                           |                  |
|       |                       | 0 = No, no update.                                    |                  |
|       |                       | 1 =  Yes, update.                                     |                  |
| 10    | origCpuPkt            | Force the packet to the CPU to be the orig-           | 0x0              |
|       |                       | inial,unmodified, packet.                             |                  |
|       |                       | 0 = No, modification will happen to packet.           |                  |
|       |                       | 1= Yes, force the packet to be unmodified.            |                  |
| 26:11 | start                 | Start of CPU reason code.                             | 0x0              |
| 42:27 | end                   | End of CPU reason code.                               | 0x0              |

# 35.10.9 Check IPv4 Header Checksum

This register provides an option to drop the IPv4 packet if its header checksum field has an incorrect value. The option is only for not routed IPv4 packet. For a routed IPv4 packet, the checksum check is

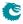

#### always performed.

Number of Entries: 1

Type of Operation : Read/Write Address Space : 124794

#### **Field Description**

| Bits | Field<br>Name   | Description                                           | Default<br>Value |
|------|-----------------|-------------------------------------------------------|------------------|
| 0    | dropErrorChkSum | If set, always calculate the checksum of the received | 0×0              |
|      |                 | IPv4 packet. If the calculated value does not match   |                  |
|      |                 | the IPv4 checksum field, the packet is dropped.       |                  |

# 35.10.10 DNS Packet Decoder Options

The TCP/UDP destination port number used to determine if a packet is a DNS packet, the underlaying packet must be a IPv4 or IPv6 packet.. If both the send to cpu option and drop packet option is selected on same source port then the packet will be dropped.

Number of Entries: 1 Number of Addresses per Entry: 2

Type of Operation : Read/Write Address Space : 128201

### **Field Description**

| Bits  | Field<br>Name | Description                                                                                                    | Default<br>Value |
|-------|---------------|----------------------------------------------------------------------------------------------------|------------------|
| 0     | enabled       | Is this decoding enabled. $0 = \text{No}$ $1 = \text{Yes}$                                                                                                    | 0×1              |
| 16:1  | I4Port        | The value to be used to find this packet type.                                                                                                    | 0×35             |
| 27:17 | drop          | If a packet comes in on this source port then drop the packet. $0 = Do$ not drop this packet. $1 = Drop$ this packet and update the drop counter.                                         | 0x0              |
| 38:28 | toCpu         | If a packet comes in on this source port then send the packet to the CPU port. $0 = Do$ not sent to CPU. Normal Processing of packet. $1 = Send$ to CPU, bypass normal packet processing. | 0x0              |

# 35.10.11 Debug Counter debugMatchIPP0 Setup

Packet processing debug setup for registerDebug debugMatchIPP0.

Number of Entries: 1 Number of Addresses per Entry: 2

 $\begin{tabular}{lll} Type of Operation: & Read/Write \\ Address Space: & 128211 \end{tabular}$ 

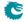

### **Field Description**

| Bits  | Field<br>Name | Description                                                                                                    | Default<br>Value |
|-------|---------------|----------------------------------------------------------------------------------------------------|------------------|
| 21:0  | mask          | Mask for comparison to update debug counter.                                                                                                    | 0×0              |
| 43:22 | hitValue      | Value to compare to update debug counter. Both the incoming value and this value is ANDed with the mask before comparsion is carried out. If comparsion results in true the counter is updated | 0×0              |

# 35.10.12 Debug Counter dstPortmask Setup

Packet processing debug setup for registerDebug dstPortmask.

Number of Entries: 1

 $\begin{array}{ll} \hbox{Type of Operation}: & \hbox{Read/Write} \\ \hbox{Address Space}: & \hbox{124810} \end{array}$ 

## **Field Description**

| Bits  | Field<br>Name | Description                                                                                                    | Default<br>Value |
|-------|---------------|----------------------------------------------------------------------------------------------------|------------------|
| 10:0  | mask          | Mask for comparison to update debug counter.                                                                                                    | 0×0              |
| 21:11 | hitValue      | Value to compare to update debug counter. Both the incoming value and this value is ANDed with the mask before comparsion is carried out. If comparsion results in true the counter is updated | 0x0              |

# 35.10.13 Debug Counter finalVid Setup

Packet processing debug setup for registerDebug finalVid.

Number of Entries: 1

Type of Operation : Read/Write Address Space : 124789

## **Field Description**

| Bits  | Field<br>Name | Description                                                                                                    | Default<br>Value |
|-------|---------------|----------------------------------------------------------------------------------------------------|------------------|
| 12:0  | mask          | Mask for comparison to update debug counter.                                                                                                    | 0×0              |
| 25:13 | hitValue      | Value to compare to update debug counter. Both the incoming value and this value is ANDed with the mask before comparsion is carried out. If comparsion results in true the counter is updated | 0×0              |

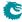

## 35.10.14 Debug Counter I2DaHash Setup

Packet processing debug setup for registerDebug I2DaHash.

Number of Entries: 1

Type of Operation : Read/Write Address Space : 124799

#### **Field Description**

| Bits  | Field<br>Name | Description                                                                                                    | Default<br>Value |
|-------|---------------|----------------------------------------------------------------------------------------------------|------------------|
| 9:0   | mask          | Mask for comparison to update debug counter.                                                                                                    | 0×0              |
| 19:10 | hitValue      | Value to compare to update debug counter. Both the incoming value and this value is ANDed with the mask before comparsion is carried out. If comparsion results in true the counter is updated | 0×0              |

# 35.10.15 Debug Counter I2DaHashHitAndBucket Setup

Packet processing debug setup for registerDebug I2DaHashHitAndBucket.

Number of Entries: 1

Type of Operation : Read/Write Address Space : 124800

#### **Field Description**

| Bits | Field<br>Name | Description                                                                                                    | Default<br>Value |
|------|---------------|----------------------------------------------------------------------------------------------------|------------------|
| 2:0  | mask          | Mask for comparison to update debug counter.                                                                                                    | 0x0              |
| 5:3  | hitValue      | Value to compare to update debug counter. Both the incoming value and this value is ANDed with the mask before comparsion is carried out. If comparsion results in true the counter is updated | 0x0              |

# 35.10.16 Debug Counter I2DaHashKey Setup

Packet processing debug setup for registerDebug I2DaHashKey.

Number of Entries : 1 Number of Addresses per Entry : 4

 $\begin{tabular}{lll} Type of Operation: & Read/Write \\ Address Space: & 128181 \end{tabular}$ 

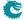

| Bits   | Field<br>Name | Description                                                                                                    | Default<br>Value |
|--------|---------------|----------------------------------------------------------------------------------------------------|------------------|
| 59:0   | mask          | Mask for comparison to update debug counter.                                                                                                    | 0×0              |
| 119:60 | hitValue      | Value to compare to update debug counter. Both the incoming value and this value is ANDed with the mask before comparsion is carried out. If comparsion results in true the counter is updated | 0×0              |

# 35.10.17 Debug Counter I2DaTcamHitsAndCast Setup

Packet processing debug setup for registerDebug I2DaTcamHitsAndCast.

Number of Entries: 1

Type of Operation : Read/Write Address Space : 124801

### **Field Description**

| Bits  | Field<br>Name | Description                                                                                                    | Default<br>Value |
|-------|---------------|----------------------------------------------------------------------------------------------------|------------------|
| 14:0  | mask          | Mask for comparison to update debug counter.                                                                                                    | 0×0              |
| 29:15 | hitValue      | Value to compare to update debug counter. Both the incoming value and this value is ANDed with the mask before comparsion is carried out. If comparsion results in true the counter is updated | 0×0              |

# 35.10.18 Debug Counter nextHopPtrFinal Setup

Packet processing debug setup for registerDebug nextHopPtrFinal.

Number of Entries: 1

Type of Operation : Read/Write Address Space : 124793

### **Field Description**

| Bits  | Field<br>Name | Description                                                                                                    | Default<br>Value |
|-------|---------------|----------------------------------------------------------------------------------------------------|------------------|
| 9:0   | mask          | Mask for comparison to update debug counter.                                                                                                    | 0×0              |
| 19:10 | hitValue      | Value to compare to update debug counter. Both the incoming value and this value is ANDed with the mask before comparsion is carried out. If comparsion results in true the counter is updated | 0×0              |

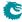

## 35.10.19 Debug Counter nextHopPtrHash Setup

Packet processing debug setup for registerDebug nextHopPtrHash.

Number of Entries: 1

Type of Operation : Read/Write Address Space : 124792

#### **Field Description**

| Bits  | Field<br>Name | Description                                                                                                    | Default<br>Value |
|-------|---------------|----------------------------------------------------------------------------------------------------|------------------|
| 9:0   | mask          | Mask for comparison to update debug counter.                                                                                                    | 0×0              |
| 19:10 | hitValue      | Value to compare to update debug counter. Both the incoming value and this value is ANDed with the mask before comparsion is carried out. If comparsion results in true the counter is updated | 0×0              |

# 35.10.20 Debug Counter nextHopPtrLpm Setup

Packet processing debug setup for registerDebug nextHopPtrLpm.

Number of Entries: 1

Type of Operation : Read/Write Address Space : 124791

#### **Field Description**

| Bits  | Field<br>Name | Description                                                                                                    | Default<br>Value |
|-------|---------------|----------------------------------------------------------------------------------------------------|------------------|
| 9:0   | mask          | Mask for comparison to update debug counter.                                                                                                    | 0×0              |
| 19:10 | hitValue      | Value to compare to update debug counter. Both the incoming value and this value is ANDed with the mask before comparsion is carried out. If comparsion results in true the counter is updated | 0x0              |

# 35.10.21 Debug Counter nrVlans Setup

Packet processing debug setup for registerDebug nrVlans.

Number of Entries: 1

Type of Operation : Read/Write Address Space : 124782

#### **Field Description**

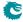

| Bits | Field<br>Name | Description                                                                                                    | Default<br>Value |
|------|---------------|----------------------------------------------------------------------------------------------------|------------------|
| 1:0  | mask          | Mask for comparison to update debug counter.                                                                                                    | 0×0              |
| 3:2  | hitValue      | Value to compare to update debug counter. Both the incoming value and this value is ANDed with the mask before comparsion is carried out. If comparsion results in true the counter is updated | 0×0              |

# 35.10.22 Debug Counter spVidOp Setup

Packet processing debug setup for registerDebug spVidOp.

Number of Entries: 1

Type of Operation : Read/Write Address Space : 124786

### **Field Description**

| Bits | Field<br>Name | Description                                                                                                    | Default<br>Value |
|------|---------------|----------------------------------------------------------------------------------------------------|------------------|
| 2:0  | mask          | Mask for comparison to update debug counter.                                                                                                    | 0×0              |
| 5:3  | hitValue      | Value to compare to update debug counter. Both the incoming value and this value is ANDed with the mask before comparsion is carried out. If comparsion results in true the counter is updated | 0x0              |

# 35.10.23 Debug Counter srcPort Setup

Packet processing debug setup for registerDebug srcPort.

Number of Entries: 1

Type of Operation : Read/Write Address Space : 124779

### **Field Description**

| Bits | Field<br>Name | Description                                                                                                    | Default<br>Value |
|------|---------------|----------------------------------------------------------------------------------------------------|------------------|
| 3:0  | mask          | Mask for comparison to update debug counter.                                                                                                    | 0×0              |
| 7:4  | hitValue      | Value to compare to update debug counter. Both the incoming value and this value is ANDed with the mask before comparsion is carried out. If comparsion results in true the counter is updated | 0x0              |

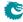

### 35.10.24 Debug Counter vlanVidOp Setup

Packet processing debug setup for registerDebug vlanVidOp.

Number of Entries: 1

Type of Operation : Read/Write Address Space : 124790

#### **Field Description**

| Bits | Field<br>Name | Description                                                                                                    | Default<br>Value |
|------|---------------|----------------------------------------------------------------------------------------------------|------------------|
| 2:0  | mask          | Mask for comparison to update debug counter.                                                                                                    | 0×0              |
| 5:3  | hitValue      | Value to compare to update debug counter. Both the incoming value and this value is ANDed with the mask before comparsion is carried out. If comparsion results in true the counter is updated | 0x0              |

### 35.10.25 Default Packet To CPU Modification

Shall packets which are sent to the CPU be modified or original incoming packets. If a packet is switch / routed the to the CPU port then it will come out as the modified packet. This register only is relevant when a packet is sent to the cpu using Send-to-CPU flag (ie. when reason code != 0).

Number of Entries: 11

Type of Operation: Read/Write
Addressing: Source Port
Address Space: 127543 to 127553

### **Field Description**

| Bits | Field<br>Name | Description                                                                                                    | Default<br>Value |
|------|---------------|----------------------------------------------------------------------------------------------------|------------------|
| 0    | origCpuPkt    | Force the packet to the CPU to be the originial,unmodified, packet. The exception to this is rule is the tunnel exit which will still be carried out. $0 = No$ , modification will happen to packet. $1 = Yes$ , force the packet to be unmodified. | 0×0              |

# 35.10.26 ESP Header Packet Decoder Options

The L4 protocol number which is used to determine if the packet has a Authentical Header, the underlaying packet must be a IPv4 or IPv6 packet.. If both the send to cpu option and drop packet option is selected on same source port then the packet will be dropped.

Number of Entries: 1

Type of Operation : Read/Write Address Space : 124785

### **Field Description**

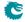

| Bits  | Field<br>Name | Description                                                                                                    | Default<br>Value |
|-------|---------------|----------------------------------------------------------------------------------------------------|------------------|
| 0     | enabled       | Is this decoding enabled. $0 = \text{No}$ $1 = \text{Yes}$                                                                                                    | 0×1              |
| 8:1   | I4Proto       | The value to be used to find this packet type.                                                                                                    | 0×32             |
| 19:9  | drop          | If a packet comes in on this source port then drop the packet. $0 = Do$ not drop this packet. $1 = Drop$ this packet and update the drop counter.                                         | 0×0              |
| 30:20 | toCpu         | If a packet comes in on this source port then send the packet to the CPU port. $0 = Do$ not sent to CPU. Normal Processing of packet. $1 = Send$ to CPU, bypass normal packet processing. | 0×0              |

# 35.10.27 Egress ACL Rule Pointer TCAM

D-left search that determines which ACL rule pointers to use when building the search key for the egress ACL lookups.

Number of Entries: 64 Number of Addresses per Entry: 4

Type of Operation :  ${\sf Read/Write}$ 

Addressing : All entries are read out in parallel

Address Space : 127869 to 128124

### **Field Description**

| Bits  | Field<br>Name     | Description                                               | Default<br>Value |
|-------|-------------------|-----------------------------------------------------------|------------------|
| 0     | valid             | Is this entry valid.                                      | 0×0              |
|       |                   | $egin{array}{ll} 0 &= & No \ 1 &= & Yes \end{array}$      |                  |
| 11:1  | destPortMask_mask | Mask for destPortMask.                                    | 0×7ff            |
| 22:12 | destPortMask      | The packets egress ports, one bit per port.               | 0×0              |
| 23    | routed_mask       | Mask for routed.                                          | 0×1              |
| 24    | routed            | The packet was routed.                                    | 0×0              |
| 26:25 | vrf_mask          | Mask for vrf.                                             | 0×3              |
| 28:27 | vrf               | The VRF used when routed.                                 | 0×0              |
| 29    | flooded₋mask      | Mask for flooded.                                         | 0×1              |
| 30    | flooded           | The packet was flooded due to L2 table miss.              | 0×0              |
| 31    | ucSwitched_mask   | Mask for ucSwitched.                                      | 0×1              |
| 32    | ucSwitched        | The packet was L2 switched to a unicast destination port. | 0×0              |
| 33    | mcSwitched_mask   | Mask for mcSwitched.                                      | 0×1              |
| 34    | mcSwitched        | The packet was L2 switched to a multicast group.          | 0×0              |
| 46:35 | vid_mask          | Mask for vid.                                             | 0×fff            |
| 58:47 | vid               | The index used in the VLAN table lookup.                  | 0×0              |
| 60:59 | l3Type_mask       | Mask for I3Type.                                          | 0x3              |
| 62:61 | 13Туре            | The packets L3 Type. ab-FourIPv4IPv6MPLSOther             | 0×0              |
| 65:63 | l4Type_mask       | Mask for I4Type.                                          | 0×7              |

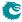

| Bits  | Field<br>Name | Description                                                                                                    | Default<br>Value |
|-------|---------------|----------------------------------------------------------------------------------------------------|------------------|
| 68:66 | l4Type        | The packets L4 Type. abEightNot known.Is IPv4 or IPv6 but type is not any L4 type in this list.UDPTCPIGMPICMPICMPv6MLD | 0×0              |
| 72:69 | srcPort_mask  | Mask for srcPort.                                                                                                    | 0xf              |
| 76:73 | srcPort       | The packets source port.                                                                                               | 0×0              |

### 35.10.28 Egress ACL Rule Pointer TCAM Answer

This is the table holding the answer for the Egress ACL Rule Pointer TCAM.

Number of Entries: 64

Type of Operation: Read/Write

Addressing: Egress ACL Rule Pointer TCAM hit index

Address Space: 114394 to 114457

#### **Field Description**

| Bits | Field<br>Name | Description                           | Default<br>Value |
|------|---------------|---------------------------------------|------------------|
| 2:0  | rulePtr0      | Rule Pointer for egress ACL engine 0. | 0×0              |
| 4:3  | rulePtr1      | Rule Pointer for egress ACL engine 1. | 0×0              |

## 35.10.29 Egress Configurable ACL 0 Large Table

This table is used for the configurable ACL lookup. A hash is calculated on the selected fields from the packet header. The hash is then used as index into this table. If multiple buckets match then the result from the highest entry is selected.

Number of Entries: 1024 Number of Addresses per Entry: 8

Type of Operation :  $\mathsf{Read}/\mathsf{Write}$ 

Address Space : address[9:8] : bu 114458 to 122649

| Bits  | Field<br>Name         | Description                                            | Default<br>Value |
|-------|-----------------------|--------------------------------------------------------|------------------|
| 0     | valid                 | Is this entry valid.                                   | 0×0              |
|       |                       | $egin{array}{ll} 0 &= & No \\ 1 &= & Yes \end{array}$  |                  |
| 135:1 | compareData           | The data which shall be compared in this entry.        | 0x0              |
| 136   | sendToCpu             | This is a result field used when this entry is hit. If | 0×0              |
|       |                       | set, the packet shall be sent to the CPU port.         |                  |
| 137   | forceSendToCpuOrigPkt | This is a result field used when this entry is hit. If | 0×0              |
|       |                       | packet shall be sent to CPU then setting this bit      |                  |
|       |                       | will force the packet to be the incoming originial     |                  |
|       |                       | packet. The exception to this is rule is the tunnel    |                  |
|       |                       | exit which will still be carried out                   |                  |

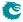

| Bits    | Field<br>Name   | Description                                                                                                    | Default<br>Value |
|---------|-----------------|----------------------------------------------------------------------------------------------------|------------------|
| 138     | metaDataValid   | This is a result field used when this entry is hit. Is the meta_data field valid.                                                                                                    | 0×0              |
| 154:139 | metaData        | This is a result field used when this entry is hit.  Meta data for packets going to the CPU.                                                                                                    | 0×0              |
| 155     | metaDataPrio    | This is a result field used when this entry is hit. If multiple ACLs hit this meta_data shall take priority.                                                                                                    | 0×0              |
| 156     | dropEnable      | This is a result field used when this entry is hit. If set, the packet shall be dropped and the <b>Egress Configurable ACL Drop</b> counter is incremented.                                                                                                    | 0×0              |
| 157     | sendToPort      | This is a result field used when this entry is hit. Send the packet to a specific port. $0 = \text{Disabled}$ . $1 = \text{Send}$ to port configured in destPort.                                                                                                    | 0×0              |
| 161:158 | destPort        | This is a result field used when this entry is hit. The port which the packet shall be sent to.                                                                                                    | 0x0              |
| 162     | updateCounter   | This is a result field used when this entry is hit. When set the selected statistics counter will be updated.                                                                                                    | 0x0              |
| 168:163 | counter         | This is a result field used when this entry is hit. Which counter in <b>Egress Configurable ACL</b> Match Counter to update.                                                                                                    | 0×0              |
| 169     | natOpValid      | This is a result field used when this entry is hit. NAT operation pointer is valid.                                                                                                    | 0x0              |
| 179:170 | natOpPtr        | This is a result field used when this entry is hit. NAT operation pointer.                                                                                                    | 0×0              |
| 180     | natOpPrio       | This is a result field used when this entry is hit. If multiple natOpValid are set and this prio bit is set then this natOpPtr value will be selected.                                                                                                    | 0×0              |
| 181     | tunnelEntry     | This is a result field used when this entry is hit. Shall all of these packets enter into a tunnel.                                                                                                    | 0×0              |
| 182     | tunnelEntryUcMc | This is a result field used when this entry is hit. Shall this entry point to the <b>Tunnel Entry Instruction Table</b> with or without a egress port offset.  0 = Unicast <b>Tunnel Entry Instruction Table</b> without offset for each port  1 = Multicast <b>Tunnel Entry Instruction Table</b> with offset for each port. | 0x0              |
| 186:183 | tunnelEntryPtr  | This is a result field used when this entry is hit. The tunnel entry which this packet shall enter upon exiting the switch.                                                                                                    | 0x0              |
| 187     | tunnelEntryPrio | This is a result field used when this entry is hit. If multiple tunnelEntry are set and this prio bit is set then this tunnelEntryPtr will be selected.                                                                                                    | 0×0              |

# 35.10.30 Egress Configurable ACL 0 Rules Setup

The rules are setup by selecting which fields shall be used in the ACL search. Each rule has a fixed number of fields. The fieldSelectBitmask has one bit for each field. The first 7 fields (bits) which are set to one are selected to build the lookup key for this ACL. It is not allowed to set more than 7 bit in the bitmask. The fields are described in ACL Fields

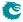

Number of Entries: 8

Type of Operation: Read/Write
Addressing: ACL rule pointer
Address Space: 125649 to 125656

#### **Field Description**

| Bits | Field<br>Name      | Description                                           | Default<br>Value |
|------|--------------------|-------------------------------------------------------|------------------|
| 17:0 | fieldSelectBitmask | Bitmask of which fields to select. Set a bit to one   | 0×0              |
|      |                    | to select this specific field, set zero to not select |                  |
|      |                    | field. At Maximum 7 bits should be set.               |                  |

### 35.10.31 Egress Configurable ACL 0 Search Mask

Before the hashing and searching is done in the **Egress Configurable ACL 0 Large Table** and **Egress Configurable ACL 0 Small Table**. The search data is AND:ed with this mask. If a bit in the mask is set to zero then this bit in the lookup will be viewed as do not care. Seperate masks exists for both small and large tables.

Number of Entries: 1
Number of Addresses per Entry: 16

 $\begin{tabular}{lll} Type of Operation: & Read/Write \\ Address Space: & 129887 \end{tabular}$ 

### **Field Description**

| Bits    | Field<br>Name | Description                                                  | Default<br>Value |
|---------|---------------|--------------------------------------------------------------|------------------|
| 134:0   | mask_small    | Which bits to compare in the Egress Configurable ACL         | $2^{135} - 1$    |
|         |               | <b>0 Small Table</b> lookup. A bit set to 1 means the corre- |                  |
|         |               | sponding bit in the search data is compared and 0 means      |                  |
|         |               | the bit is ignored.                                          |                  |
| 269:135 | mask_large    | Which bits to compare in the Egress Configurable ACL         | $2^{135} - 1$    |
|         |               | <b>O Large Table</b> lookup. A bit set to 1 means the corre- |                  |
|         |               | sponding bit in the search data is compared and 0 means      |                  |
|         |               | the bit is ignored.                                          |                  |

### 35.10.32 Egress Configurable ACL 0 Selection

This register selects which result to use when there are multiple hits.

Number of Entries: 1

Type of Operation : Read/Write Address Space : 124806

### **Field Description**

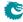

| Bits | Field<br>Name      | Description                                          | Default<br>Value |
|------|--------------------|------------------------------------------------------|------------------|
| 0    | selectTcamOrTable  | If set to zero then TCAM answer is selected. If set  | 0×0              |
|      |                    | to one then hash table answer is selected.           |                  |
| 1    | selectSmallOrLarge | If set to zero then small hash table is selected. If | 0×0              |
|      |                    | set to one then large hash table is selected.        |                  |

## 35.10.33 Egress Configurable ACL 0 Small Table

This table is used for the configurable ACL lookup. A hash is calculated on the selected fields from the packet header. The hash is then used as index into this table. If multiple buckets match then the result from the highest entry is selected.

Number of Entries: 256 Number of Addresses per Entry: 8

Type of Operation : Read/Write

Addressing: address[5:0]: hash of {compareData }
address[7:6]: bucket number

Address Space : 122650 to 124697

### **Field Description**

| Bits    | Field<br>Name         | Description                                                                                           | Default<br>Value |
|---------|-----------------------|----------------------------------------------------------------------------------------------------|------------------|
| 0       | valid                 | Is this entry valid.  0 = No                                                                          | 0x0              |
|         |                       | 1 = Yes                                                                                               |                  |
| 135:1   | compareData           | The data which shall be compared in this entry.                                                       | 0×0              |
| 136     | sendToCpu             | This is a result field used when this entry is hit. If set, the packet shall be sent to the CPU port. | 0x0              |
| 137     | forceSendToCpuOrigPkt | This is a result field used when this entry is hit. If                                                | 0×0              |
|         |                       | packet shall be sent to CPU then setting this bit will force the packet to be the incoming originial  |                  |
|         |                       | packet. The exception to this is rule is the tunnel                                                   |                  |
|         |                       | exit which will still be carried out                                                                  |                  |
| 138     | metaDataValid         | This is a result field used when this entry is hit. Is                                                | 0x0              |
|         |                       | the meta_data field valid.                                                                            |                  |
| 154:139 | metaData              | This is a result field used when this entry is hit.                                                   | 0x0              |
|         |                       | Meta data for packets going to the CPU.                                                               |                  |
| 155     | metaDataPrio          | This is a result field used when this entry is hit. If                                                | 0x0              |
| 1.0     |                       | multiple ACLs hit this meta_data shall take priority.                                                 |                  |
| 156     | dropEnable            | This is a result field used when this entry is hit. If                                                | 0×0              |
|         |                       | set, the packet shall be dropped and the Egress                                                       |                  |
| 157     | sendToPort            | Configurable ACL Drop counter is incremented.  This is a result field used when this entry is hit.    | 0×0              |
| 157     | Send for ort          | Send the packet to a specific port.                                                                   | 000              |
|         |                       | 0 = Disabled.                                                                                         |                  |
|         |                       | 1 = Send to port configured in destPort.                                                              |                  |
| 161:158 | destPort              | This is a result field used when this entry is hit.                                                   | 0x0              |
|         |                       | The port which the packet shall be sent to.                                                           |                  |
| 162     | updateCounter         | This is a result field used when this entry is hit.                                                   | 0x0              |
|         |                       | When set the selected statistics counter will be updated.                                             |                  |

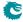

| Bits    | Field<br>Name   | Description                                                                                                    | Default<br>Value |
|---------|-----------------|----------------------------------------------------------------------------------------------------|------------------|
| 168:163 | counter         | This is a result field used when this entry is hit. Which counter in Egress Configurable ACL Match Counter to update.                                                                                                    | 0×0              |
| 169     | natOpValid      | This is a result field used when this entry is hit. NAT operation pointer is valid.                                                                                                    | 0x0              |
| 179:170 | natOpPtr        | This is a result field used when this entry is hit. NAT operation pointer.                                                                                                    | 0x0              |
| 180     | natOpPrio       | This is a result field used when this entry is hit. If multiple natOpValid are set and this prio bit is set then this natOpPtr value will be selected.                                                                                                    | 0×0              |
| 181     | tunnelEntry     | This is a result field used when this entry is hit. Shall all of these packets enter into a tunnel.                                                                                                    | 0x0              |
| 182     | tunnelEntryUcMc | This is a result field used when this entry is hit. Shall this entry point to the <b>Tunnel Entry Instruction Table</b> with or without a egress port offset.  0 = Unicast <b>Tunnel Entry Instruction Table</b> without offset for each port  1 = Multicast <b>Tunnel Entry Instruction Table</b> with offset for each port. | 0x0              |
| 186:183 | tunnelEntryPtr  | This is a result field used when this entry is hit. The tunnel entry which this packet shall enter upon exiting the switch.                                                                                                    | 0×0              |
| 187     | tunnelEntryPrio | This is a result field used when this entry is hit. If multiple tunnelEntry are set and this prio bit is set then this tunnelEntryPtr will be selected.                                                                                                    | 0×0              |

## 35.10.34 Egress Configurable ACL 0 TCAM

This table is used for the configurable ACL lookup. A hash is calculated on the selected fields from the packet header. The hash is then used as index into this table.

Number of Entries: 16 Number of Addresses per Entry: 16

Type of Operation :  ${\sf Read/Write}$ 

Addressing : All entries are read out in parallel

Address Space : 129903 to 130158

## **Field Description**

| Bits    | Field<br>Name | Description                                              | Default<br>Value |
|---------|---------------|----------------------------------------------------------|------------------|
| 0       | valid         | Is this entry valid.                                     | 0×0              |
|         |               | $egin{array}{ll} 0 &= & No \ 1 &= & Yes \end{array}$     |                  |
| 135:1   | mask          | Which bits to compare in this entry.                     | $2^{135} - 1$    |
| 270:136 | compareData   | The data which shall be compared in this entry. Observe  | 0×0              |
|         |               | that this compare data must be AND:ed by software before |                  |
|         |               | the entry is searched. The hardware does not do the AND  |                  |
|         |               | between mask and compareData (In order to save area).    |                  |

## 35.10.35 Egress Configurable ACL 0 TCAM Answer

This is the table holding the answer for the **Egress Configurable ACL 0 TCAM**.

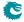

Number of Entries: 16 Number of Addresses per Entry: 2

Type of Operation : Read/Write

Addressing: Egress Configurable ACL 0 TCAM hit index

Address Space : 124698 to 124729

### **Field Description**

| Bits  | Field<br>Name         | Description                                                                                                    | Default<br>Value |
|-------|-----------------------|----------------------------------------------------------------------------------------------------|------------------|
| 0     | sendToCpu             | If set, the packet shall be sent to the CPU port.                                                                                                    | 0×0              |
| 1     | forceSendToCpuOrigPkt | If packet shall be sent to CPU then setting this bit will force the packet to be the incoming originial                                                                                                    | 0x0              |
|       |                       | packet. The exception to this is rule is the tunnel exit which will still be carried out                                                                                                    |                  |
| 2     | metaDataValid         | Is the meta_data field valid.                                                                                                    | 0×0              |
| 18:3  | metaData              | Meta data for packets going to the CPU.                                                                                                    | 0×0              |
| 19    | metaDataPrio          | If multiple ACLs hit this meta_data shall take priority.                                                                                                    | 0x0              |
| 20    | dropEnable            | If set, the packet shall be dropped and the <b>Egress Configurable ACL Drop</b> counter is incremented.                                                                                                    | 0×0              |
| 21    | sendToPort            | Send the packet to a specific port.  0 = Disabled.  1 = Send to port configured in destPort.                                                                                                    | 0×0              |
| 25:22 | destPort              | The port which the packet shall be sent to.                                                                                                    | 0×0              |
| 26    | updateCounter         | When set the selected statistics counter will be updated.                                                                                                    | 0x0              |
| 32:27 | counter               | Which counter in Egress Configurable ACL Match Counter to update.                                                                                                    | 0x0              |
| 33    | natOpValid            | NAT operation pointer is valid.                                                                                                    | 0×0              |
| 43:34 | natOpPtr              | NAT operation pointer.                                                                                                    | 0×0              |
| 44    | natOpPrio             | If multiple natOpValid are set and this prio bit is set then this natOpPtr value will be selected.                                                                                                    | 0×0              |
| 45    | tunnelEntry           | Shall all of these packets enter into a tunnel.                                                                                                    | 0x0              |
| 46    | tunnelEntryUcMc       | Shall this entry point to the Tunnel Entry Instruction Table with or without a egress port offset.  0 = Unicast Tunnel Entry Instruction Table without offset for each port  1 = Multicast Tunnel Entry Instruction Table with offset for each port. | 0x0              |
| 50:47 | tunnelEntryPtr        | The tunnel entry which this packet shall enter upon exiting the switch.                                                                                                    | 0×0              |
| 51    | tunnelEntryPrio       | If multiple tunnelEntry are set and this prio bit is set then this tunnelEntryPtr will be selected.                                                                                                    | 0x0              |

## 35.10.36 Egress Configurable ACL 1 Rules Setup

The rules are setup by selecting which fields shall be used in the ACL search. Each rule has a fixed number of fields. The fieldSelectBitmask has one bit for each field. The first 20 fields (bits) which are set to one are selected to build the lookup key for this ACL. It is not allowed to set more than 20 bit in the bitmask. The fields are described in ACL Fields

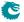

Number of Entries: 4

Type of Operation: Read/Write
Addressing: ACL rule pointer
Address Space: 125645 to 125648

#### **Field Description**

| Bits | Field<br>Name      | Description                                           | Default<br>Value |
|------|--------------------|-------------------------------------------------------|------------------|
| 19:0 | fieldSelectBitmask | Bitmask of which fields to select. Set a bit to one   | 0x0              |
|      |                    | to select this specific field, set zero to not select |                  |
|      |                    | field. At Maximum 20 bits should be set.              |                  |

## 35.10.37 Egress Configurable ACL 1 TCAM

This table is used for the configurable ACL lookup. A hash is calculated on the selected fields from the packet header. The hash is then used as index into this table.

Number of Entries: 16 Number of Addresses per Entry: 64

Type of Operation : Read/Write

Addressing: All entries are read out in parallel

Address Space: 131823 to 132846

#### **Field Description**

| Bits     | Field<br>Name | Description                                                                                                    | Default<br>Value |
|----------|---------------|----------------------------------------------------------------------------------------------------|------------------|
| 0        | valid         | Is this entry valid.                                                                                                    | 0×0              |
|          |               | $egin{array}{ll} 0 &= & No \ 1 &= & Yes \end{array}$                                                                                                    |                  |
| 540:1    | mask          | Which bits to compare in this entry.                                                                                                    | $2^{540} - 1$    |
| 1080:541 | compareData   | The data which shall be compared in this entry. Observe that this compare data must be AND:ed by software before the entry is searched. The hardware does not do the AND between mask and compareData (In order to save area). | 0×0              |

296

## 35.10.38 Egress Configurable ACL 1 TCAM Answer

This is the table holding the answer for the Egress Configurable ACL 1 TCAM.

Number of Entries: 16 Number of Addresses per Entry: 2

Type of Operation : Read/Write

Addressing: Egress Configurable ACL 1 TCAM hit index

Address Space : 124730 to 124761

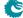

| Bits  | Field<br>Name         | Description                                                                                                    | Default<br>Value |
|-------|-----------------------|----------------------------------------------------------------------------------------------------|------------------|
| 0     | sendToCpu             | If set, the packet shall be sent to the CPU port.                                                                                                    | 0×0              |
| 1     | forceSendToCpuOrigPkt | If packet shall be sent to CPU then setting this bit will force the packet to be the incoming originial                                                                                                    | 0×0              |
|       |                       | packet. The exception to this is rule is the tunnel                                                                                                    |                  |
|       |                       | exit which will still be carried out                                                                                                    |                  |
| 2     | metaDataValid         | Is the meta_data field valid.                                                                                                    | 0x0              |
| 18:3  | metaData              | Meta data for packets going to the CPU.                                                                                                    | 0x0              |
| 19    | metaDataPrio          | If multiple ACLs hit this meta_data shall take priority.                                                                                                    | 0x0              |
| 20    | dropEnable            | If set, the packet shall be dropped and the <b>Egress Configurable ACL Drop</b> counter is incremented.                                                                                                    | 0x0              |
| 21    | sendToPort            | Send the packet to a specific port.  0 = Disabled.  1 = Send to port configured in destPort.                                                                                                    | 0×0              |
| 25:22 | destPort              | The port which the packet shall be sent to.                                                                                                    | 0×0              |
| 26    | updateCounter         | When set the selected statistics counter will be updated.                                                                                                    | 0x0              |
| 32:27 | counter               | Which counter in Egress Configurable ACL Match Counter to update.                                                                                                    | 0x0              |
| 33    | tunnelEntry           | Shall all of these packets enter into a tunnel.                                                                                                    | 0×0              |
| 34    | tunnelEntryUcMc       | Shall this entry point to the Tunnel Entry Instruction Table with or without a egress port offset.  0 = Unicast Tunnel Entry Instruction Table without offset for each port  1 = Multicast Tunnel Entry Instruction Table with offset for each port. | 0x0              |
| 38:35 | tunnelEntryPtr        | The tunnel entry which this packet shall enter upon exiting the switch.                                                                                                    | 0×0              |
| 39    | tunnelEntryPrio       | If multiple tunnelEntry are set and this prio bit is set then this tunnelEntryPtr will be selected.                                                                                                    | 0×0              |

### 35.10.39 Egress Port NAT State

At end of ingress processing a check is done to determine what to do with packets which has different port states and what the ingress and egress ACLs says what shall be done with the packets. The table needs to be enabled in the natActionTableEnable.

Number of Entries: 1

 $\begin{array}{ll} \hbox{Type of Operation}: & \hbox{Read/Write} \\ \hbox{Address Space}: & \hbox{124807} \end{array}$ 

### **Field Description**

| Bits | Field<br>Name | Description                                                                               | Default<br>Value |
|------|---------------|-------------------------------------------------------------------------------------------|------------------|
| 10:0 | portState     | Egress Port NAT state (Bit 0 is port 0, bit 1 is port 1 etc.). $0 = Private$ $1 = Public$ | 0x0              |

## 35.10.40 Egress Spanning Tree State

Spanning tree state for each egress port. The state Disabled implies that spanning tree protocol is not enabled and hence frames will be forwarded on this egress port.

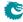

Number of Entries: 1
Number of Addresses per Entry: 2

Type of Operation : Read/Write Address Space : 128209

#### **Field Description**

| Bits | Field<br>Name | Description                                                                                                    | Default<br>Value |
|------|---------------|----------------------------------------------------------------------------------------------------|------------------|
| 32:0 | sptState      | State of the spanning tree protocol. Bit[2:0] is port #0, bit[5:3] is port #1 etc.  0 = Disabled 1 = Blocking 2 = Listening 3 = Learning 4 = Forwarding | 0×0              |

### 35.10.41 Enable Enqueue To Ports And Queues

This register is used to control if a particular port and queue shall be able to enqueue new packets. One queue mask exists for each port, setting a bit in the queue mask means packet is allowed to be queued on the respective queue. Packets that are directed to a queue that is turned off will be dropped and counted in **Queue Off Drop**.

Number of Entries: 11

Type of Operation: Read/Write
Addressing: Egress Port
Address Space: 124833 to 124843

### **Field Description**

| Bits | Field<br>Name | Description                                     | Default<br>Value |
|------|---------------|-------------------------------------------------|------------------|
| 7:0  | q_on          | If a bit is set, the corresponding queue is on. | 0×ff             |

### 35.10.42 Flooding Action Send to Port

If a packet is flooded and this function is enabled on the source port then the packet is send to a single egress port instead of being flooded to all ports part of the packets VLAN membership.

Number of Entries: 11

Type of Operation: Read/Write
Addressing: Source Port
Address Space: 124844 to 124854

### **Field Description**

| Bits | Field<br>Name | Description                                                              | Default<br>Value |
|------|---------------|--------------------------------------------------------------------------|------------------|
| 0    | enable        | Enable sent to port instead of flooding.                                 | 0×0              |
|      |               | $egin{array}{ll} 0 &= & {\sf Disable} \ 1 &= & {\sf Enable} \end{array}$ |                  |

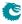

| Bits | Field<br>Name | Description                                                                          | Default<br>Value |
|------|---------------|--------------------------------------------------------------------------------------|------------------|
| 4:1  | destPort      | Once enabled this is the destination port to sent the packet to in case of flooding. | 0x0              |

### 35.10.43 Force Non VLAN Packet To Specific Color

If a packet is non-VLAN tagged, there is an option to force these packets to a certain initial color.

Number of Entries: 1

Type of Operation : Read/Write Address Space : 124797

#### **Field Description**

| Bits | Field<br>Name | Description                                            | Default<br>Value |
|------|---------------|--------------------------------------------------------|------------------|
| 0    | forceColor    | When set, packets which are non-VLAN tagged are forced | 0x0              |
|      |               | to a color.                                            |                  |
| 2:1  | color         | Initial color of the packet                            | 0x0              |

## 35.10.44 Force Non VLAN Packet To Specific Queue

If a packet is non-VLAN tagged, there is an option to force these packets to a certain ingress/egress queue.

Number of Entries: 1

Type of Operation : Read/Write Address Space : 124795

### **Field Description**

| Bits | Field<br>Name | Description                                                                                                   | Default<br>Value |
|------|---------------|----------------------------------------------------------------------------------------------------|------------------|
| 0    | forceQueue    | If set, the packet shall have a forced egress queue. Please see Egress Queue Selection Diagram in Figure 21.1 | 0×0              |
| 3:1  | eQueue        | The egress queue to be assigned if the forceQueue field in this entry is set to 1.                            | 0×0              |

## 35.10.45 Force Unknown L3 Packet To Specific Color

If a packet does not contain IPv4, IPv6, MPLS or PPPoE carrying IPv4/IPv6 field there is an option to force the packet to a certain initial color.

Number of Entries: 1

Type of Operation : Read/Write Address Space : 124798

#### **Field Description**

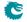

| Bits | Field<br>Name | Description                                              | Default<br>Value |
|------|---------------|----------------------------------------------------------|------------------|
| 0    | forceColor    | When set, unknown L3 packet types are forced to a color. | 0×0              |
| 2:1  | color         | Initial color of the packet                              | 0×0              |

## 35.10.46 Force Unknown L3 Packet To Specific Egress Queue

If a packet does not contain IPv4, IPv6, MPLS or PPPoE carrying IPv4/IPv6 field there is an option to force the packet to a certain egress queue.

Number of Entries: 1

Type of Operation : Read/Write Address Space : 124796

### **Field Description**

| Bits | Field<br>Name | Description                                                 | Default<br>Value |
|------|---------------|-------------------------------------------------------------|------------------|
| 0    | forceQueue    | If set, the packet shall have a forced egress queue. Please | 0×0              |
|      |               | see Egress Queue Selection Diagram in Figure 21.1           |                  |
| 3:1  | eQueue        | The egress queue to be assigned if the forceQueue field in  | 0×0              |
|      |               | this entry is set to 1.                                     |                  |

### 35.10.47 Forward From CPU

Indicates if all frames received on the CPU port shall be forwarded while ignoring the egress port's spanning tree status.

Number of Entries: 1

Type of Operation : Read/Write Address Space : 124802

#### **Field Description**

| Bits | Field<br>Name | Description                                                     | Default<br>Value |
|------|---------------|-----------------------------------------------------------------|------------------|
| 0    | enable        | If set, any frame received on the CPU port is forwarded without | 0×0              |
|      |               | consideration of the egress port's spanning tree state.         |                  |

## 35.10.48 GRE Packet Decoder Options

The L4 protocol number which is used to determine if the packet has a GRE header. If both the send to cpu option and drop packet option is selected on same source port then the packet will be dropped.

Number of Entries: 1
Number of Addresses per Entry: 2

Type of Operation : Read/Write Address Space : 128199

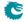

| Bits  | Field<br>Name | Description                                                                                                    | Default<br>Value |
|-------|---------------|----------------------------------------------------------------------------------------------------|------------------|
| 0     | enabled       | Is this decoding enabled.                                                                                                    | 0×1              |
|       |               | $egin{array}{ll} 0 &= & No \ 1 &= & Yes \end{array}$                                                                                                    |                  |
| 8:1   | I4Proto       | The value to be used to find this packet type.                                                                                                    | 0×2f             |
| 24:9  | udp1          | The value to be used to find this packet type.                                                                                                    | 0×1292           |
| 40:25 | udp2          | The value to be used to find this packet type.                                                                                                    | 0×1293           |
| 51:41 | drop          | If a packet comes in on this source port then drop the packet. $0 = Do$ not drop this packet. $1 = Drop$ this packet and update the drop counter.                                         | 0×0              |
| 62:52 | toCpu         | If a packet comes in on this source port then send the packet to the CPU port. $0 = Do$ not sent to CPU. Normal Processing of packet. $1 = Send$ to CPU, bypass normal packet processing. | 0×0              |

### 35.10.49 Hairpin Enable

Decide if the L2 switching allows a packet to be switched back on the same port it entered the switch. There are separate controls for flooding due to unknown MAC DA, multicast and unicast.

Number of Entries: 11

Type of Operation : Read/Write
Addressing : Ingress port
Address Space : 125721 to 125731

#### **Field Description**

| Bits | Field<br>Name | Description                     | Default<br>Value |
|------|---------------|---------------------------------|------------------|
| 0    | allowFlood    | Allow flooding to source port.  | 0×0              |
| 1    | allowMc       | Allow multicast to source port. | 0×0              |
| 2    | allowUc       | Allow unicast to source port.   | 0×1              |

## 35.10.50 Hardware Learning Configuration

Configure default status for a newly learned entry, learning limits and learning exceptions.

Number of Entries: 11

 $\begin{array}{lll} \mbox{Type of Operation}: & \mbox{Read/Write} \\ \mbox{Addressing}: & \mbox{Ingress Port} \\ \mbox{Address Space}: & 308 \mbox{ to } 318 \\ \end{array}$ 

### **Field Description**

| Bits | Field<br>Name | Description                                                                  | Default<br>Value |
|------|---------------|------------------------------------------------------------------------------|------------------|
| 0    | valid         | For a new packet which is to be learned what value shall the valid bit have? | 0×1              |

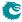

| Bits | Field<br>Name     | Description                                        | Default<br>Value |
|------|-------------------|----------------------------------------------------|------------------|
| 1    | stat              | For a new packet which is to be learned what value | 0x0              |
|      |                   | shall the static bit have?                         |                  |
| 2    | hit               | For a new packet which is to be learned what value | 0×1              |
|      |                   | shall the hit bit have?                            |                  |
| 15:3 | learnLimit        | Maximum number of entries can be learned on this   | 0×0              |
|      |                   | port. 0 means no limit.                            |                  |
| 16   | portMoveException | When the hardware learning unit is turned on and   | 0×0              |
|      |                   | the ingress packet processing determines to bypass |                  |
|      |                   | the hardware learning check, set this field to one |                  |
|      |                   | to still perform the port move action.             |                  |
| 17   | saHitException    | When the hardware learning unit is turned on and   | 0×0              |
|      |                   | the ingress packet processing determines to bypass |                  |
|      |                   | the hardware learning check, set this field to one |                  |
|      |                   | to still perform the SA hit update action.         |                  |

## 35.10.51 Hardware Learning Counter

Number of MAC addresses learned by the hardware learning unit. Write 0 to clear.

Number of Entries: 11

Type of Operation : Read/Write Addressing : Ingress Port Address Space : 353 to 363

#### **Field Description**

| Bits | Field<br>Name | Description                   | Default<br>Value |
|------|---------------|-------------------------------|------------------|
| 12:0 | cnt           | Number of learned L2 entries. | 0×0              |

## 35.10.52 Hash Based L3 Routing Table

This is the routing table used to determine the next hop. The IP lookup is done by hashing the VRF and the destination address extracted from the incoming packet. The hash is used to index this table. For each hash value the table has 4 buckets. The incoming IP address is compared with the destIPAddr field in all the buckets for the selected hash value. The packets assigned VRF is compared with the vrf fields and the protocol type is compares against the entries protocol. If there is a match in any bucket then the other fields in the matched bucket will be used for next hop processing. If ECMP is enabled for this entry an offset is added to the **nextHopPointer** and used when indexing the **Next Hop Table**.

 $\begin{array}{ll} \text{Number of Entries}: & 2048 \\ \text{Number of Addresses per Entry}: & 8 \end{array}$ 

Type of Operation : Read/Write

address[9:10]: bucket number

Address Space : 60826 to 77209

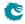

| Bits    | Field<br>Name  | Description                                                                                                    | Default<br>Value |
|---------|----------------|----------------------------------------------------------------------------------------------------|------------------|
| 0       | ipVersion      | Select if this is an IPv4 or IPv6 entry.  0 = IPv4 entry.  1 = IPv6 entry.                                                                                                    | 0x0              |
| 1       | mpls           | This is an MPLS entry, $0 = IP$ entry. $1 = MPLS$ entry.                                                                                                    | 0x0              |
| 3:2     | vrf            | This entries VRF. The packets assigned VRF will be compared with this field.                                                                                                    | 0×0              |
| 131:4   | destIPAddr     | The IP or MPLS address to be matched. If the entry is an IPv4 entry then only bits [31:0] is used. If the entry is a MPLS entry then bits [4-1:0] contains the source port while bits [4+19:4] contains the MPLS label to match. | 0×0              |
| 141:132 | nextHopPointer | Index into the <b>Next Hop Table</b> for this destination.                                                                                                    | 0x0              |
| 142     | useECMP        | Enables the use of ECMP hash to calculate the next hop pointer.  0 = Use ECMP hash.  1 = Do not use ECMP hash.                                                                                                    | 0×0              |
| 148:143 | ecmpMask       | How many bits of the ECMP hash will be used when calculating the ECMP offset. This byte is AND:ed with the ECMP hash to determine which bits shall be used as offset.                                                            | 0×0              |
| 151:149 | ecmpShift      | How many bits the masked ECMP hash will be right shifted.                                                                                                    | 0×0              |

## 35.10.53 Hit Update Data FIFO

This register exposes the output of a FIFO which is holding all hit update requests to refresh the hit state. Under hardware hit writeback mode, the entry pushed to this FIFO is in sync with the FIB. If hardware hit writeback is turned off, the final hit update decision should be issued from software injected learning packet and what is pushed to this FIFO is not updated to L2 tables.

Number of Entries: 1

Type of Operation : Read Only Address Space : 4466

| Bits  | Field<br>Name  | Description                                             | Default<br>Value |
|-------|----------------|---------------------------------------------------------|------------------|
| 0     | hashRefreshHit | When this field is 1, the learning and aging engine has | 0×0              |
|       |                | requested to refresh the hit state from 0 to 1 for the  |                  |
|       |                | hash table in FIB.                                      |                  |
| 10:1  | hashValue      | Hash of GID, MAC.                                       | 0×0              |
| 12:11 | hashBucket     | Bucket number of the hash lookup table.                 | 0×0              |
| 13    | camRefreshHit  | When this field is 1, the learning and aging engine has | 0×0              |
|       |                | requested to refresh the hit state from 0 to 1 for the  |                  |
|       |                | cam entry.                                              |                  |
| 18:14 | camIndex       | Index to the entry in L2 Aging Collision Table.         | 0×0              |

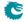

| Bits | Field<br>Name | Description                                                           | Default<br>Value |
|------|---------------|-----------------------------------------------------------------------|------------------|
| 19   | valid         |                                                                       | 0×0              |
|      |               | $0 = {\sf Empty\ FIFO}$ , entry is not valid $1 = {\sf Valid\ entry}$ |                  |

## 35.10.54 Hit Update Data FIFO High Watermark Level

The High Watermark Interrupt will occur when a push to **Hit Update Data FIFO** is done and the number of existing entries after the push is larger than this setting.

Number of Entries: 1

Type of Operation: Read/Write

Address Space: 307

### **Field Description**

| Bits | Field<br>Name | Description            | Default<br>Value |
|------|---------------|------------------------|------------------|
| 5:0  | level         | Number of used entries | 0x0              |

### 35.10.55 IEEE 1588 L2 Packet Decoder Options

The Ethernet type used to determine if a packet is a IEEE 1588 L2 Packet. If both the send to cpu option and drop packet option is selected on same source port then the packet will be dropped.

Number of Entries: 1
Number of Addresses per Entry: 2

Type of Operation : Read/Write Address Space : 128195

#### **Field Description**

| Bits  | Field<br>Name | Description                                                                                                    | Default<br>Value |
|-------|---------------|----------------------------------------------------------------------------------------------------|------------------|
| 0     | enabled       | Is this decoding enabled. $0 = \text{No}$ $1 = \text{Yes}$                                                                                                    | 0×1              |
| 16:1  | eth           | The value to be used to find this packet type.                                                                                                    | 0x88f7           |
| 27:17 | drop          | If a packet comes in on this source port then drop the packet. $0 = Do$ not drop this packet. $1 = Drop$ this packet and update the drop counter.                                         | 0×0              |
| 38:28 | toCpu         | If a packet comes in on this source port then send the packet to the CPU port. $0 = Do$ not sent to CPU. Normal Processing of packet. $1 = Send$ to CPU, bypass normal packet processing. | 0x0              |
| 39    | ptp           | If a packet is sent to the CPU and this bit is set and the packet has a timestamp then it will show having a valid timestamp in the CPU-header.                                           | 0x0              |

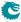

## 35.10.56 IEEE 1588 L4 Packet Decoder Options

IEEE 1588 L4 packet is determined by this register. Fields from L2/L3/L4 are required for the comparison, including two optional DA MAC, five optional IPv4 DA, two optional IPv6 DA with the first one maskable, and two optional UDP destination ports. If both the send to cpu option and drop packet option is selected on same source port then the packet will be dropped.

Number of Entries: 1
Number of Addresses per Entry: 32

Type of Operation : Read/Write Address Space : 129415

#### **Field Description**

| Bits    | Field         | Description                                          | Default                                 |  |
|---------|---------------|------------------------------------------------------|-----------------------------------------|--|
| Dits    | Name          | Description                                          | Value                                   |  |
| 0       | enabled       | Is this decoding enabled.                            | 0×1                                     |  |
|         |               | 0 = No                                               |                                         |  |
|         |               | 1 = Yes                                              |                                         |  |
| 48:1    | da_mac1       | DA MAC to match.                                     | 0×11b19000000                           |  |
| 96:49   | da_mac2       | DA MAC to match.                                     | 0×180c200000e                           |  |
| 128:97  | da_ipv4_addr1 | IPv4 DA to match.                                    | 0xe0000181                              |  |
| 160:129 | da_ipv4_addr2 | IPv4 DA to match.                                    | 0xe0000182                              |  |
| 192:161 | da_ipv4_addr3 | IPv4 DA to match.                                    | 0xe0000183                              |  |
| 224:193 | da_ipv4_addr4 | IPv4 DA to match.                                    | 0xe0000184                              |  |
| 256:225 | da_ipv4_addr5 | IPv4 DA to match.                                    | 0xe000016b                              |  |
| 384:257 | da_ipv6_addr1 | IPv6 DA to match. This address is maskable.          | 0×1810000000000000000000000000000000000 |  |
| 512:385 | da_ipv6_mask1 | Bit mask for da_ipv6_addr1. For each bit of the      | 0×fff0fffffffffffffffffff               |  |
|         |               | mask, 1 means valid for comparison.                  |                                         |  |
| 640:513 | da_ipv6_addr2 | IPv6 DA to match.                                    | 0x6b00000000000000000000000000000000000 |  |
| 656:641 | udp1          | UDP destination to match.                            | 0×13f                                   |  |
| 672:657 | udp2          | UDP destination to match.                            | 0×140                                   |  |
| 683:673 | drop          | If a packet comes in on this source port then        | 0x0                                     |  |
|         |               | drop the packet.                                     |                                         |  |
|         |               | 0 = Do not drop this packet.                         |                                         |  |
|         |               | 1 = Drop this packet and update the drop counter.    |                                         |  |
| 694:684 | toCpu         | If a packet comes in on this source port then        | 0×0                                     |  |
|         |               | send the packet to the CPU port.                     |                                         |  |
|         |               | 0 = Do not sent to CPU. Normal Processing of         |                                         |  |
|         |               | packet.                                              |                                         |  |
|         |               | 1 = Send to $CPU$ , bypass normal packet processing. |                                         |  |
| 695     | ptp           | If a packet is sent to the CPU and this bit is set   | 0×0                                     |  |
|         |               | and the packet has a timestamp then it will show     |                                         |  |
|         |               | having a valid timestamp in the CPU-header.          |                                         |  |

## 35.10.57 IEEE 802.1X and EAPOL Packet Decoder Options

The Ethernet type used to determine if a packet is a 802.1X or EAPOL packet. If both the send to cpu option and drop packet option is selected on same source port then the packet will be dropped.

Number of Entries: 1
Number of Addresses per Entry: 2

 $\begin{array}{ll} {\sf Type\ of\ Operation:} & {\sf Read/Write} \\ {\sf Address\ Space:} & 128197 \end{array}$ 

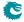

| Bits  | Field<br>Name | Description                                                                                                    | Default<br>Value |
|-------|---------------|----------------------------------------------------------------------------------------------------|------------------|
| 0     | enabled       | Is this decoding enabled.  0 = No                                                                                                    | 0×1              |
|       |               | 1 = Yes                                                                                                    |                  |
| 16:1  | eth           | The value to be used to find this packet type.                                                                                                    | 0×888e           |
| 27:17 | drop          | If a packet comes in on this source port then drop the packet.  0 = Do not drop this packet.  1 = Drop this packet and update the drop counter.                                           | 0×0              |
| 38:28 | toCpu         | If a packet comes in on this source port then send the packet to the CPU port. $0 = Do$ not sent to CPU. Normal Processing of packet. $1 = Send$ to CPU, bypass normal packet processing. | 0×0              |

## 35.10.58 IKE Packet Decoder Options

The UDP ports used to detect a IKE packet the underlaying packet must be a IPv4 or IPv6 packet.. If both the send to cpu option and drop packet option is selected on same source port then the packet will be dropped.

 $\begin{array}{ll} \text{Number of Entries}: & 1 \\ \text{Number of Addresses per Entry}: & 2 \end{array}$ 

Type of Operation : Read/Write Address Space : 128207

#### **Field Description**

| Bits  | Field<br>Name | Description                                                                                                    | Default<br>Value |
|-------|---------------|----------------------------------------------------------------------------------------------------|------------------|
| 0     | enabled       | Is this decoding enabled.  0 = No                                                                                                    | 0×1              |
|       |               | 1 = Yes                                                                                                    |                  |
| 16:1  | udp1          | The value to be used to find this packet type.                                                                                                  | 0×1f4            |
| 32:17 | udp2          | The value to be used to find this packet type.                                                                                                  | 0×1194           |
| 43:33 | drop          | If a packet comes in on this source port then drop the packet.  0 = Do not drop this packet.  1 = Drop this packet and update the drop counter. | 0×0              |
| 54:44 | toCpu         | If a packet comes in on this source port then send the packet to the CPU port.  0 = Do not sent to CPU. Normal Processing of packet.            | 0x0              |
|       |               | 0 = Do not sent to CPO. Normal Processing of packet.<br>1 = Send to CPU , bypass normal packet processing.                                      |                  |

# 35.10.59 IPP Debug debugMatchIPP0

Packet processing pipeline status for debugMatchIPP0.

Number of Entries: 1

Type of Operation : Read/Write Address Space : 124832

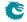

| Bits | Field<br>Name | Description                        | Default<br>Value |
|------|---------------|------------------------------------|------------------|
| 21:0 | value         | Status from last processed packet. | 0×0              |

## 35.10.60 IPP Debug doL2Lookup

Packet processing pipeline status for doL2Lookup.

Number of Entries: 1

Type of Operation : Read/Write Address Space : 124830

### Field Description

| Bits | Field<br>Name | Description                        | Default<br>Value |
|------|---------------|------------------------------------|------------------|
| 0    | value         | Status from last processed packet. | 0×0              |

## 35.10.61 IPP Debug dropPktAfterL2Decode

Packet processing pipeline status for dropPktAfterL2Decode.

Number of Entries: 1

Type of Operation : Read/Write Address Space : 124812

### **Field Description**

| Bits | Field<br>Name | Description                        | Default<br>Value |
|------|---------------|------------------------------------|------------------|
| 0    | value         | Status from last processed packet. | 0×0              |

# 35.10.62 IPP Debug dropPktAfterL3Decode

Packet processing pipeline status for dropPktAfterL3Decode.

Number of Entries: 1

 $\begin{array}{ll} \hbox{Type of Operation}: & \hbox{Read/Write} \\ \hbox{Address Space}: & \hbox{124814} \end{array}$ 

| Bits | Field<br>Name | Description                        | Default<br>Value |
|------|---------------|------------------------------------|------------------|
| 0    | value         | Status from last processed packet. | 0×0              |

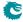

## 35.10.63 IPP Debug dstPortmask

Packet processing pipeline status for dstPortmask.

Number of Entries: 1

Type of Operation : Read/Write Address Space : 124831

#### **Field Description**

| Bit  | Field<br>Name | Description                        | Default<br>Value |
|------|---------------|------------------------------------|------------------|
| 10:0 | value         | Status from last processed packet. | 0×0              |

### 35.10.64 IPP Debug finalVid

Packet processing pipeline status for finalVid.

Number of Entries: 1

Type of Operation : Read/Write Address Space : 124816

### **Field Description**

| Bits | Field<br>Name | Description                        | Default<br>Value |
|------|---------------|------------------------------------|------------------|
| 12:0 | value         | Status from last processed packet. | 0×0              |

### 35.10.65 IPP Debug isBroadcast

Packet processing pipeline status for isBroadcast.

Number of Entries: 1

Type of Operation : Read/Write Address Space : 124829

#### **Field Description**

| Bits | Field<br>Name | Description                        | Default<br>Value |
|------|---------------|------------------------------------|------------------|
| 0    | value         | Status from last processed packet. | 0×0              |

### 35.10.66 IPP Debug isFlooding

Packet processing pipeline status for isFlooding.

Number of Entries: 1

Type of Operation : Read/Write Address Space : 124828

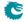

| Bits | Field<br>Name | Description                        | Default<br>Value |
|------|---------------|------------------------------------|------------------|
| 0    | value         | Status from last processed packet. | 0×0              |

## 35.10.67 IPP Debug I2DaHash

Packet processing pipeline status for I2DaHash.

Number of Entries: 1

 $\begin{array}{ll} \hbox{Type of Operation}: & Read/Write \\ \hbox{Address Space}: & 124824 \end{array}$ 

### **Field Description**

| Bits | Field<br>Name | Description                        | Default<br>Value |
|------|---------------|------------------------------------|------------------|
| 9:0  | value         | Status from last processed packet. | 0×0              |

### 35.10.68 IPP Debug I2DaHashHitAndBucket

Packet processing pipeline status for I2DaHashHitAndBucket.

Number of Entries: 1

Type of Operation : Read/Write Address Space : 124825

## Field Description

| Bits | Field<br>Name | Description                        | Default<br>Value |
|------|---------------|------------------------------------|------------------|
| 2:0  | value         | Status from last processed packet. | 0x0              |

### 35.10.69 IPP Debug I2DaHashKey

Packet processing pipeline status for I2DaHashKey.

Number of Entries: 1
Number of Addresses per Entry: 2

 $\begin{array}{ll} \mbox{Type of Operation}: & \mbox{Read/Write} \\ \mbox{Address Space}: & 128213 \end{array}$ 

#### **Field Description**

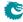

| Bits | Field<br>Name | Description                        | Default<br>Value |
|------|---------------|------------------------------------|------------------|
| 59:0 | value         | Status from last processed packet. | 0×0              |

## 35.10.70 IPP Debug I2DaTcamHitsAndCast

Packet processing pipeline status for I2DaTcamHitsAndCast.

Number of Entries: 1

Type of Operation : Read/Write Address Space : 124826

### **Field Description**

| Bits | Field<br>Name | Description                        | Default<br>Value |
|------|---------------|------------------------------------|------------------|
| 14:0 | value         | Status from last processed packet. | 0×0              |

## 35.10.71 IPP Debug nextHopPtrFinal

Packet processing pipeline status for nextHopPtrFinal.

Number of Entries: 1

 $\begin{tabular}{ll} Type of Operation: & Read/Write \\ Address Space: & 124823 \end{tabular}$ 

### **Field Description**

| Bits | Field<br>Name | Description                        | Default<br>Value |
|------|---------------|------------------------------------|------------------|
| 9:0  | value         | Status from last processed packet. | 0×0              |

### 35.10.72 IPP Debug nextHopPtrHash

Packet processing pipeline status for nextHopPtrHash.

Number of Entries: 1

Type of Operation : Read/Write Address Space : 124820

### **Field Description**

| Bits | Field<br>Name | Description                        | Default<br>Value |
|------|---------------|------------------------------------|------------------|
| 9:0  | value         | Status from last processed packet. | 0×0              |

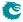

## 35.10.73 IPP Debug nextHopPtrHashHit

Packet processing pipeline status for nextHopPtrHashHit.

Number of Entries: 1

Type of Operation : Read/Write Address Space : 124822

#### **Field Description**

|   | Bits | Field<br>Name | Description                        | Default<br>Value |
|---|------|---------------|------------------------------------|------------------|
| Γ | 0    | value         | Status from last processed packet. | 0×0              |

# 35.10.74 IPP Debug nextHopPtrLpm

Packet processing pipeline status for nextHopPtrLpm.

Number of Entries: 1

Type of Operation : Read/Write Address Space : 124819

### **Field Description**

| Bits | Field<br>Name | Description                        | Default<br>Value |
|------|---------------|------------------------------------|------------------|
| 9:0  | value         | Status from last processed packet. | 0×0              |

### 35.10.75 IPP Debug nextHopPtrLpmHit

Packet processing pipeline status for nextHopPtrLpmHit.

Number of Entries: 1

Type of Operation : Read/Write Address Space : 124821

#### **Field Description**

| Bits | Field<br>Name | Description                        | Default<br>Value |
|------|---------------|------------------------------------|------------------|
| 0    | value         | Status from last processed packet. | 0×0              |

### 35.10.76 IPP Debug nrVlans

Packet processing pipeline status for nrVlans.

Number of Entries: 1

Type of Operation : Read/Write Address Space : 124813

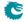

| Bits | Field<br>Name | Description                        | Default<br>Value |
|------|---------------|------------------------------------|------------------|
| 1:0  | value         | Status from last processed packet. | 0×0              |

## 35.10.77 IPP Debug routed

Packet processing pipeline status for routed.

Number of Entries: 1

Type of Operation : Read/Write Address Space : 124827

### **Field Description**

| Bits | Field<br>Name | Description                        | Default<br>Value |
|------|---------------|------------------------------------|------------------|
| 0    | value         | Status from last processed packet. | 0×0              |

## 35.10.78 IPP Debug routerHit

Packet processing pipeline status for routerHit.

Number of Entries: 1

Type of Operation : Read/Write Address Space : 124818

### **Field Description**

| Bits | Field<br>Name | Description                        | Default<br>Value |
|------|---------------|------------------------------------|------------------|
| 0    | value         | Status from last processed packet. | 0×0              |

## 35.10.79 IPP Debug spVidOp

Packet processing pipeline status for spVidOp.

Number of Entries: 1

 $\begin{array}{ll} \hbox{Type of Operation}: & \hbox{Read/Write} \\ \hbox{Address Space}: & 124815 \end{array}$ 

| Bits | Field<br>Name | Description                        | Default<br>Value |
|------|---------------|------------------------------------|------------------|
| 2:0  | value         | Status from last processed packet. | 0×0              |

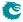

## 35.10.80 IPP Debug srcPort

Packet processing pipeline status for srcPort.

Number of Entries: 1

Type of Operation : Read/Write Address Space : 124811

### **Field Description**

| Bits | Field<br>Name | Description                        | Default<br>Value |
|------|---------------|------------------------------------|------------------|
| 3:0  | value         | Status from last processed packet. | 0×0              |

## 35.10.81 IPP Debug vlanVidOp

Packet processing pipeline status for vlanVidOp.

Number of Entries: 1

 $\begin{array}{ll} \hbox{Type of Operation:} & \hbox{Read/Write} \\ \hbox{Address Space:} & \hbox{124817} \end{array}$ 

## **Field Description**

| Bits | Field<br>Name | Description                        | Default<br>Value |
|------|---------------|------------------------------------|------------------|
| 2:0  | value         | Status from last processed packet. | 0×0              |

### 35.10.82 IPv4 TOS Field To Egress Queue Mapping Table

Mapping table from TOS in the IPv4 header to an egress queue.

Number of Entries: 256

 $\label{type of Operation: Read/Write} Type of Operation: Read/Write$ 

Addressing: Incoming IPv4 packets TOS

Address Space: 126636 to 126891

| Bits | Field<br>Name | Description   | Default<br>Value |
|------|---------------|---------------|------------------|
| 2:0  | pQueue        | Egress queue. | 0×1              |

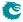

### 35.10.83 IPv4 TOS Field To Packet Color Mapping Table

Mapping table from TOS in the IPv4 header to a packet inital color.

Number of Entries: 256

Type of Operation : Read/Write

Addressing: Incoming IPv4 packets TOS pointer

Address Space: 126100 to 126355

#### **Field Description**

| Bits | Field<br>Name | Description           | Default<br>Value |
|------|---------------|-----------------------|------------------|
| 1:0  | color         | Packet initial color. | 0x0              |

## 35.10.84 IPv6 Class of Service Field To Egress Queue Mapping Table

Mapping table from Class of Service in the IPv6 header to an egress queue.

Number of Entries: 256

Type of Operation : Read/Write

Addressing: Incoming IPv6 packets Class of Service

Address Space: 126380 to 126635

#### **Field Description**

| Bits | Field<br>Name | Description   | Default<br>Value |
|------|---------------|---------------|------------------|
| 2:0  | pQueue        | Egress queue. | 0×1              |

# 35.10.85 IPv6 Class of Service Field To Packet Color Mapping Table

Mapping table from Class of service in the IPv6 header to a packet inital color.

Number of Entries: 256

Type of Operation : Read/Write

Addressing: Incoming IPv6 packets Class os Service pointer

Address Space: 125844 to 126099

| Bits | Field<br>Name | Description           | Default<br>Value |
|------|---------------|-----------------------|------------------|
| 1:0  | color         | Packet initial color. | 0×0              |

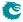

## 35.10.86 Ingress Admission Control Current Status

Number of tokens currently in the token bucket.

Number of Entries: 32

Type of Operation: Read/Write
Addressing: Meter Pointer
Address Space: 134682 to 134713

#### **Field Description**

| Bits  | Field<br>Name | Description                                               | Default<br>Value |
|-------|---------------|-----------------------------------------------------------|------------------|
| 15:0  | tokens_0      | Number of tokens after the last visit for token bucket 0. | 0×0              |
| 31:16 | tokens_1      | Number of tokens after the last visit for token bucket 1. | 0×0              |

### 35.10.87 Ingress Admission Control Initial Pointer

Initial ingress admission control pointer based on source port number and L2 priority. L2 priority is from either the outermost VLAN PCP field or **defaultPcp**. Further processes may overwrite the initial pointer by comparing the order of the pointer.

Number of Entries: 128

Type of Operation: Read/Write

Address Space: 4734 to 4861

### **Field Description**

| Bits | Field<br>Name | Description                                     | Default<br>Value |
|------|---------------|-------------------------------------------------|------------------|
| 0    | mmpValid      | If set, this entry contains a valid MMP pointer | 0×0              |
| 5:1  | mmpPtr        | Initial pointer to the ingress MMP.             | 0×0              |
| 7:6  | mmpOrder      | Order of the initial ingress MMP pointer.       | 0×0              |

315

### 35.10.88 Ingress Admission Control Mark All Red

Blocking status of the MMP entry due to packet drops in the MMP.

Number of Entries: 32

Type of Operation: Read/Write
Addressing: Meter Pointer
Address Space: 134490 to 134521

#### **Field Description**

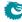

| Bits | Field<br>Name | Description                                                  | Default<br>Value |
|------|---------------|--------------------------------------------------------------|------------------|
| 0    | markAllRed    | When this field is set to 1 by the core, the correspond-     | 0×0              |
|      |               | ing MMP entry is under the blocking status. As a conse-      |                  |
|      |               | quence, all packets with this MMP pointer will be dropped.   |                  |
|      |               | Clear this field to allow packets enter the MMP entry again. |                  |

### 35.10.89 Ingress Admission Control Mark All Red Enable

Option to block metering after MMP packet drops.

Number of Entries: 32

Type of Operation: Read/Write
Addressing: Meter Pointer
Address Space: 134458 to 134489

#### **Field Description**

| Bits | Field<br>Name | Description                                              | Default<br>Value |
|------|---------------|----------------------------------------------------------|------------------|
| 0    | markAllRedEn  | After setting this field to 1, if a packet is dropped by | 0x0              |
|      |               | a MMP entry, this MMP entry will stop metering and       |                  |
|      |               | drop all packets with the corresponding MMP pointer.     |                  |

## 35.10.90 Ingress Admission Control Reset

Reset token buckets so that it is back to the inital status. The reset will be kept high till new traffic arrives, then the traffic is metered with a bucket full of tokens and the reset is deactivated. It is helpful when the token bucket configuration is changed during runtime.

Number of Entries: 32

Type of Operation: Read/Write
Addressing: Meter Pointer
Address Space: 134650 to 134681

#### **Field Description**

| Bits | Field<br>Name | Description                                                      | Default<br>Value |
|------|---------------|------------------------------------------------------------------|------------------|
| 0    | bucketReset   | if set, reload with full tokens for token buckets in this entry. | 0×1              |

### 35.10.91 Ingress Admission Control Token Bucket Configuration

Configuration options for token buckets used by Ingress Admission Control. Each entry refers to either a single rate three color marker (srTCM) or a two rate three color marker (trTCM) with two token buckets. For each token bucket the rate is configured by filling in a certain number of tokens at one of the available frequencies. Token bucket 0 shall always use the committed information rate (CIR). Runtime configuration update requires writting 1 to the Ingress Admission Control Reset first.

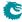

Number of Entries: 32 Number of Addresses per Entry: 4

Type of Operation: Read/Write
Addressing: Meter Pointer
Address Space: 134522 to 134649

### **Field Description**

| Bits  | Field<br>Name    | Description                                                                                                    | Default<br>Value |
|-------|------------------|----------------------------------------------------------------------------------------------------|------------------|
| 15:0  | bucketCapacity_0 | Capacity for token bucket 0.                                                                                                    | 0×0              |
| 27:16 | tokens_0         | Number of tokens added each tick for token bucket 0.                                                                                                    | 0x0              |
| 30:28 | tick_0           | Select one of the 5 available ticks for token bucket 0. The tick frequencies are configured globaly in the Core Tick Configuration register.                                                                     | 0×0              |
| 46:31 | bucketCapacity_1 | Capacity for token bucket 1.                                                                                                    | 0×0              |
| 58:47 | tokens_1         | Number of tokens added each tick for token bucket 1.                                                                                                    | 0x0              |
| 61:59 | tick_1           | Select one of the 5 available ticks for token bucket  1. The tick frequencies are configured globaly in the Core Tick Configuration register.                                                                    | 0×0              |
| 62    | bucketMode       | $egin{array}{l} 0 = \mbox{srTCM} \ 1 = \mbox{trTCM} \end{array}$                                                                                                    | 0x0              |
| 63    | colorBlind       | <ul> <li>0 = color-aware: The metering result is based on the initial coloring from the ingress process pipeline.</li> <li>1 = color-blind: The metering ignores any precoloring.</li> </ul>                     | 0×0              |
| 66:64 | dropMask         | Drop mask for the three colors obtained from the metering result. For each bit set to 1 the corresponding color shall drop the packet. Bit 0, 1, 2 represents drop or not for green, yellow and red respectively | 0×4              |
| 81:67 | maxLength        | Maximum allowed packet length in bytes. Packets with bytes larger than this value will be dropped before metering.                                                                                               | 0×7fff           |
| 83:82 | tokenMode        | <ul> <li>0 = Count in bytes and add extra bytes for metering.</li> <li>1 = Count in bytes and substract extra bytes for metering.</li> <li>2 = Count in packets.</li> <li>3 = No tokens are counted.</li> </ul>  | 0x0              |
| 91:84 | byteCorrection   | Extra bytes per packet for IFG correction, only valid under byte mode. Default is 4 byte FCS plus 20 byte IFG.                                                                                                   | 0×18             |

# 35.10.92 Ingress Configurable ACL 0 Large Table

This table is used for the configurable ACL lookup. A hash is calculated on the selected fields from the packet header. The hash is then used as index into this table. If multiple buckets match then the result from the highest entry is selected.

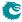

Number of Entries : 2048 Number of Addresses per Entry: 16

 $\mathsf{Read}/\mathsf{Write}$ Type of Operation :

address[8:0] : hash of {compareData }  $\mathsf{Addressing}:$ 

address[10:9] : bucket number

4862 to 37629 Address Space :

| Bits    | Field<br>Name         | Description                                                                                                    | Default<br>Value |
|---------|-----------------------|----------------------------------------------------------------------------------------------------|------------------|
| 0       | valid                 | Is this entry valid.  0 = No 1 = Yes                                                                                                    | 0x0              |
| 330:1   | compareData           | The data which shall be compared in this entry.                                                                                                    | 0×0              |
| 331     | sendToCpu             | This is a result field used when this entry is hit. If set, the packet shall be sent to the CPU port.                                                                                                    | 0×0              |
| 332     | forceSendToCpuOrigPkt | This is a result field used when this entry is hit. If packet shall be sent to CPU then setting this bit will force the packet to be the incoming originial packet. The exception to this is rule is the tunnel exit which will still be carried out                                                                                               | 0×0              |
| 333     | metaDataValid         | This is a result field used when this entry is hit. Is the meta_data field valid.                                                                                                    | 0×0              |
| 349:334 | metaData              | This is a result field used when this entry is hit.  Meta data for packets going to the CPU.                                                                                                    | 0×0              |
| 350     | metaDataPrio          | This is a result field used when this entry is hit. If multiple ACLs hit this meta_data shall take priority.                                                                                                    | 0×0              |
| 351     | dropEnable            | This is a result field used when this entry is hit. If set, the packet shall be dropped and the <b>Ingress Configurable ACL Drop</b> counter is incremented.                                                                                                    | 0x0              |
| 352     | sendToPort            | This is a result field used when this entry is hit.  Send the packet to a specific port.  0 = Disabled.  1 = Send to port configured in destPort.                                                                                                    | 0×0              |
| 356:353 | destPort              | This is a result field used when this entry is hit. The port which the packet shall be sent to.                                                                                                    | 0×0              |
| 357     | inputMirror           | This is a result field used when this entry is hit. If set, input mirroring is enabled for this rule. In addition to the normal processing of the packet a copy of the unmodified input packet will be send to the destination Input Mirror port and exit on that port. The copy will be subject to the normal resource limitations in the switch. | 0x0              |
| 361:358 | destInputMirror       | This is a result field used when this entry is hit.  Destination physical port for input mirroring.                                                                                                    | 0×0              |
| 362     | imPrio                | This is a result field used when this entry is hit. If multiple input mirror are set and this prio bit is set then this input mirror will be selected.                                                                                                    | 0x0              |
| 363     | updateCounter         | This is a result field used when this entry is hit. When set the selected statistics counter will be updated.                                                                                                    | 0x0              |
| 369:364 | counter               | This is a result field used when this entry is hit. Which counter in Ingress Configurable ACL Match Counter to update.                                                                                                    | 0×0              |

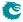

| Bits    | Field<br>Name    | Description                                                                                                    | Default<br>Value |
|---------|------------------|----------------------------------------------------------------------------------------------------|------------------|
| 370     | updateTosExp     | This is a result field used when this entry is hit. Force TOS/EXP update.                                                                                                    | 0×0              |
| 378:371 | newTosExp        | This is a result field used when this entry is hit.  New TOS/EXP value.                                                                                                    | 0×0              |
| 386:379 | tosMask          | This is a result field used when this entry is hit. Mask for TOS value. Setting a bit to one means this bit will be selected from the newTosExp field , while setting this bit to zero means that the bit will be selected from the packets already existing TOS byte bit.                                                                        | 0x0              |
| 387     | enableUpdateIp   | This is a result field used when this entry is hit. If this entry is hit then update SA or DA IPv4 address in ingress packet processing, this value will be used by the routing function and egress ACL if this is exists, this only works for IPv4.  0 = Disable 1 = Enable                                                                      | 0×0              |
| 388     | updateSaOrDa     | This is a result field used when this entry is hit. Update the SA or DA IPv4 address. The Destiantion IP address updated will be used in the routing functionality and Egress ACL functionality. If the source IP address is updated then the updated value will be used in the egress ACL keys. 0 = Source IP Address 1 = Destination IP Address | 0x0              |
| 420:389 | newlpValue       | This is a result field used when this entry is hit. Update the SA or DA IPv4 address value.                                                                                                    | 0x0              |
| 421     | enable Update L4 | This is a result field used when this entry is hit. If this entry is hit then update L4 Source Port or Destination port in ingress packet processing, this value will be used in the Egress ACL.  0 = Disable 1 = Enable                                                                                                    | 0x0              |
| 422     | updateL4SpOrDp   | This is a result field used when this entry is hit. Update the source or destination L4 port.  0 = Source L4 Port  1 = Destination L4 Port                                                                                                    | 0×0              |
| 438:423 | newL4Value       | This is a result field used when this entry is hit. Update the L4 SP or DP with this value                                                                                                    | 0×0              |
| 439     | natOpValid       | This is a result field used when this entry is hit. NAT operation pointer is valid.                                                                                                    | 0×0              |
| 450:440 | natOpPtr         | This is a result field used when this entry is hit. NAT operation pointer.                                                                                                    | 0×0              |
| 451     | natOpPrio        | This is a result field used when this entry is hit. If multiple natOpValid are set and this prio bit is set then this natOpPtr value will be selected.                                                                                                    | 0x0              |
| 452     | forceColor       | This is a result field used when this entry is hit. If set, the packet shall have a forced color.                                                                                                    | 0×0              |
| 454:453 | color            | This is a result field used when this entry is hit. Initial color of the packet if the forceColor field is set.                                                                                                    | 0x0              |
| 455     | forceColorPrio   | This is a result field used when this entry is hit. If multiple forceColor are set and this prio bit is set then this forceVid value will be selected.                                                                                                    | 0x0              |

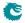

| Bits    | Field<br>Name  | Description                                                                                                    | Default<br>Value |
|---------|----------------|----------------------------------------------------------------------------------------------------|------------------|
| 456     | mmpValid       | This is a result field used when this entry is hit. If set, this entry contains a valid MMP pointer                                                               | 0x0              |
| 461:457 | mmpPtr         | This is a result field used when this entry is hit. Ingress MMP pointer.                                                                                          | 0x0              |
| 463:462 | mmpOrder       | This is a result field used when this entry is hit. Ingress MMP pointer order.                                                                                    | 0x0              |
| 464     | forceQueue     | This is a result field used when this entry is hit. If set, the packet shall have a forced egress queue. Please see Egress Queue Selection Diagram in Figure 21.1 | 0×0              |
| 467:465 | eQueue         | This is a result field used when this entry is hit. The egress queue to be assigned if the forceQueue field in this entry is set to 1.                            | 0x0              |
| 468     | forceQueuePrio | This is a result field used when this entry is hit. If multiple forceQueue are set and this prio bit is set then this forceQueue value will be selected.          | 0×0              |

# 35.10.93 Ingress Configurable ACL 0 Pre Lookup

The pre ACL lookup allows the user to defined a specific rules for certain packet types in the ACL engine 0. Setting the valid bit and a new rule will override the default rule pointer from the source port table.

Number of Entries: 16

 $Type\ of\ Operation: \qquad Read/Write$ 

| Address bits [1:0] | Value from preLookupAclBits.                                   |
|--------------------|----------------------------------------------------------------|
| Address bits [3:2] | L3 Type Of Packet.                                             |
|                    | 0 = IPv4<br>1 = IPv6<br>2 = MPLS<br>3 = Not IPv4, IPv6 or MPLS |

Address Space : 127512 to 127527

#### **Field Description**

Addressing:

| Bits | Field<br>Name | Description                                                | Default<br>Value |
|------|---------------|------------------------------------------------------------|------------------|
| 0    | valid         | Is this entry valid. If not then use default port rule.    | 0×0              |
| 3:1  | rulePtr       | If the valid is entry then this rule pointer will be used. | 0×0              |

### 35.10.94 Ingress Configurable ACL 0 Rules Setup

The rules are setup by selecting which fields shall be used in the ACL search. Each rule has a fixed number of fields. The fieldSelectBitmask has one bit for each field. The first 7 fields (bits) which are set to one are selected. It is not allowed to set more than 7 bit in the bitmask. The fields are described in ACL Fields

Number of Entries: 8

Type of Operation: Read/Write
Addressing: ACL rule pointer
Address Space: 127504 to 127511

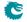

| Bits | Field<br>Name      | Description                                                                                               | Default<br>Value |
|------|--------------------|----------------------------------------------------------------------------------------------------|------------------|
| 13:0 | fieldSelectBitmask | Bitmask of which fields to select. Set a bit to one to select this specific field, set zero to not select | 0×0              |
|      |                    | field. At Maximum 7 bits should be set.                                                                   |                  |

### 35.10.95 Ingress Configurable ACL 0 Search Mask

Before the hashing and searching is done in the **Ingress Configurable ACL 0 Large Table** and **Ingress Configurable ACL 0 Small Table**. The search data is AND:ed with this mask. If a bit in the mask is set to zero then this bit in the lookup will be viewed as do not care. Seperate masks exists for both small and large tables.

Number of Entries: 1
Number of Addresses per Entry: 32

Type of Operation : Read/Write Address Space : Read/Write

### **Field Description**

| Bits    | Field<br>Name | Description                                                                                                    | Default<br>Value |
|---------|---------------|----------------------------------------------------------------------------------------------------|------------------|
| 329:0   | mask_small    | Which bits to compare in the Ingress Configurable ACL                                                                                                    | $2^{330} - 1$    |
|         |               | <b>O Small Table</b> lookup. A bit set to 1 means the corresponding bit in the search data is compared and 0 means the bit is ignored.                                                       |                  |
| 659:330 | mask_large    | Which bits to compare in the <b>Ingress Configurable ACL 0 Large Table</b> lookup. A bit set to 1 means the corresponding bit in the search data is compared and 0 means the bit is ignored. | $2^{330} - 1$    |

### 35.10.96 Ingress Configurable ACL 0 Selection

This register selects which result to use when there are multiple hits.

Number of Entries: 1

Type of Operation : Read/Write Address Space : 124787

| Bits | Field<br>Name      | Description                                          | Default<br>Value |
|------|--------------------|------------------------------------------------------|------------------|
| 0    | selectTcamOrTable  | If set to zero then TCAM answer is selected. If set  | 0x0              |
|      |                    | to one then hash table answer is selected.           |                  |
| 1    | selectSmallOrLarge | If set to zero then small hash table is selected. If | 0×0              |
|      |                    | set to one then large hash table is selected.        |                  |

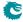

## 35.10.97 Ingress Configurable ACL 0 Small Table

This table is used for the configurable ACL lookup. A hash is calculated on the selected fields from the packet header. The hash is then used as index into this table. If multiple buckets match then the result from the highest entry is selected.

Number of Entries: 256 Number of Addresses per Entry: 16

Type of Operation : Read/Write

Addressing: address[5:0]: hash of {compareData }

address[7:6]: bucket number

Address Space : 37630 to 41725

#### **Field Description**

| Bits    | Field<br>Name         | Description                                                                                                    | Default<br>Value |
|---------|-----------------------|----------------------------------------------------------------------------------------------------|------------------|
| 0       | valid                 | Is this entry valid.  0 = No 1 = Yes                                                                                                    | 0x0              |
| 330:1   | compareData           | The data which shall be compared in this entry.                                                                                                    | 0x0              |
| 331     | sendToCpu             | This is a result field used when this entry is hit. If set, the packet shall be sent to the CPU port.                                                                                                    | 0×0              |
| 332     | forceSendToCpuOrigPkt | This is a result field used when this entry is hit. If packet shall be sent to CPU then setting this bit will force the packet to be the incoming originial packet. The exception to this is rule is the tunnel exit which will still be carried out                                                                                               | 0×0              |
| 333     | metaDataValid         | This is a result field used when this entry is hit. Is the meta_data field valid.                                                                                                    | 0×0              |
| 349:334 | metaData              | This is a result field used when this entry is hit.  Meta data for packets going to the CPU.                                                                                                    | 0×0              |
| 350     | metaDataPrio          | This is a result field used when this entry is hit. If multiple ACLs hit this meta_data shall take priority.                                                                                                    | 0×0              |
| 351     | dropEnable            | This is a result field used when this entry is hit. If set, the packet shall be dropped and the <b>Ingress Configurable ACL Drop</b> counter is incremented.                                                                                                    | 0×0              |
| 352     | sendToPort            | This is a result field used when this entry is hit.  Send the packet to a specific port.  0 = Disabled.  1 = Send to port configured in destPort.                                                                                                    | 0x0              |
| 356:353 | destPort              | This is a result field used when this entry is hit. The port which the packet shall be sent to.                                                                                                    | 0×0              |
| 357     | inputMirror           | This is a result field used when this entry is hit. If set, input mirroring is enabled for this rule. In addition to the normal processing of the packet a copy of the unmodified input packet will be send to the destination Input Mirror port and exit on that port. The copy will be subject to the normal resource limitations in the switch. | 0x0              |
| 361:358 | destInputMirror       | This is a result field used when this entry is hit.  Destination physical port for input mirroring.                                                                                                    | 0×0              |
| 362     | imPrio                | This is a result field used when this entry is hit. If multiple input mirror are set and this prio bit is set then this input mirror will be selected.                                                                                                    | 0×0              |

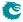

| Bits    | Field<br>Name    | Description                                                                                                    | Default<br>Value |
|---------|------------------|----------------------------------------------------------------------------------------------------|------------------|
| 363     | updateCounter    | This is a result field used when this entry is hit. When set the selected statistics counter will be updated.                                                                                                    | 0x0              |
| 369:364 | counter          | This is a result field used when this entry is hit. Which counter in Ingress Configurable ACL Match Counter to update.                                                                                                    | 0x0              |
| 370     | updateTosExp     | This is a result field used when this entry is hit. Force TOS/EXP update.                                                                                                    | 0×0              |
| 378:371 | newTosExp        | This is a result field used when this entry is hit.  New TOS/EXP value.                                                                                                    | 0x0              |
| 386:379 | tosMask          | This is a result field used when this entry is hit. Mask for TOS value. Setting a bit to one means this bit will be selected from the newTosExp field , while setting this bit to zero means that the bit will be selected from the packets already existing TOS byte bit.                                                                                          | 0×0              |
| 387     | enableUpdateIp   | This is a result field used when this entry is hit. If this entry is hit then update SA or DA IPv4 address in ingress packet processing, this value will be used by the routing function and egress ACL if this is exists, this only works for IPv4.  0 = Disable 1 = Enable                                                                                        | 0x0              |
| 388     | updateSaOrDa     | This is a result field used when this entry is hit. Update the SA or DA IPv4 address. The Destiantion IP address updated will be used in the routing functionality and Egress ACL functionality. If the source IP address is updated then the updated value will be used in the egress ACL keys. $0 = \text{Source IP Address}$ $1 = \text{Destination IP Address}$ | 0×0              |
| 420:389 | newlpValue       | This is a result field used when this entry is hit. Update the SA or DA IPv4 address value.                                                                                                    | 0×0              |
| 421     | enable Update L4 | This is a result field used when this entry is hit. If this entry is hit then update L4 Source Port or Destination port in ingress packet processing, this value will be used in the Egress ACL.  0 = Disable 1 = Enable                                                                                                    | 0x0              |
| 422     | updateL4SpOrDp   | This is a result field used when this entry is hit.  Update the source or destination L4 port.  0 = Source L4 Port  1 = Destination L4 Port                                                                                                    | 0×0              |
| 438:423 | newL4Value       | This is a result field used when this entry is hit. Update the L4 SP or DP with this value                                                                                                    | 0x0              |
| 439     | natOpValid       | This is a result field used when this entry is hit.  NAT operation pointer is valid.                                                                                                    | 0×0              |
| 450:440 | natOpPtr         | This is a result field used when this entry is hit. NAT operation pointer.                                                                                                    | 0×0              |
| 451     | natOpPrio        | This is a result field used when this entry is hit. If multiple natOpValid are set and this prio bit is set then this natOpPtr value will be selected.                                                                                                    | 0x0              |
| 452     | forceColor       | This is a result field used when this entry is hit. If set, the packet shall have a forced color.                                                                                                    | 0x0              |

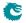

| Bits    | Field<br>Name  | Description                                                                                                    | Default<br>Value |
|---------|----------------|----------------------------------------------------------------------------------------------------|------------------|
| 454:453 | color          | This is a result field used when this entry is hit. Initial color of the packet if the forceColor field is set.                                                   | 0×0              |
| 455     | forceColorPrio | This is a result field used when this entry is hit. If multiple forceColor are set and this prio bit is set then this forceVid value will be selected.            | 0x0              |
| 456     | mmpValid       | This is a result field used when this entry is hit. If set, this entry contains a valid MMP pointer                                                               | 0×0              |
| 461:457 | mmpPtr         | This is a result field used when this entry is hit. Ingress MMP pointer.                                                                                          | 0×0              |
| 463:462 | mmpOrder       | This is a result field used when this entry is hit. Ingress MMP pointer order.                                                                                    | 0×0              |
| 464     | forceQueue     | This is a result field used when this entry is hit. If set, the packet shall have a forced egress queue. Please see Egress Queue Selection Diagram in Figure 21.1 | 0×0              |
| 467:465 | eQueue         | This is a result field used when this entry is hit. The egress queue to be assigned if the forceQueue field in this entry is set to 1.                            | 0x0              |
| 468     | forceQueuePrio | This is a result field used when this entry is hit. If multiple forceQueue are set and this prio bit is set then this forceQueue value will be selected.          | 0x0              |

# 35.10.98 Ingress Configurable ACL 0 TCAM

This table is used for the configurable ACL lookup. A hash is calculated on the selected fields from the packet header. The hash is then used as index into this table.

Number of Entries: 16 Number of Addresses per Entry: 32

Type of Operation :  ${\sf Read/Write}$ 

Addressing: All entries are read out in parallel

Address Space: 128903 to 129414

### **Field Description**

| Bits    | Field<br>Name | Description                                              | Default<br>Value |
|---------|---------------|----------------------------------------------------------|------------------|
| 0       | valid         | Is this entry valid.                                     | 0x0              |
|         |               | $egin{array}{ll} 0 &= & No \ 1 &= & Yes \end{array}$     |                  |
| 330:1   | mask          | Which bits to compare in this entry.                     | $2^{330} - 1$    |
| 660:331 | compareData   | The data which shall be compared in this entry. Observe  | 0×0              |
|         |               | that this compare data must be AND:ed by software before |                  |
|         |               | the entry is searched. The hardware does not do the AND  |                  |
|         |               | between mask and compareData (In order to save area).    |                  |

## 35.10.99 Ingress Configurable ACL 0 TCAM Answer

This is the table holding the answer for the Ingress Configurable ACL 0 TCAM.

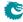

 $\begin{array}{ll} \mbox{Number of Entries}: & \mbox{16} \\ \mbox{Number of Addresses per Entry}: & \mbox{8} \end{array}$ 

Type of Operation :  ${\sf Read/Write}$ 

Addressing : Ingress Configurable ACL 0 TCAM hit index

Address Space : 41726 to 41853

## **Field Description**

| Bits  | Field<br>Name         | Description                                                                                                    | Default<br>Value |
|-------|-----------------------|----------------------------------------------------------------------------------------------------|------------------|
| 0     | sendToCpu             | If set, the packet shall be sent to the CPU port.                                                                                                    | 0x0              |
| 1     | forceSendToCpuOrigPkt | If packet shall be sent to CPU then setting this bit will force the packet to be the incoming originial packet. The exception to this is rule is the tunnel exit which will still be carried out                                                                                               | 0×0              |
| 2     | metaDataValid         | Is the meta_data field valid.                                                                                                    | 0×0              |
| 18:3  | metaData              | Meta data for packets going to the CPU.                                                                                                    | 0×0              |
| 19    | metaDataPrio          | If multiple ACLs hit this meta_data shall take priority.                                                                                                    | 0x0              |
| 20    | dropEnable            | If set, the packet shall be dropped and the <b>Ingress Configurable ACL Drop</b> counter is incremented.                                                                                                    | 0x0              |
| 21    | sendToPort            | Send the packet to a specific port.  0 = Disabled.  1 = Send to port configured in destPort.                                                                                                    | 0×0              |
| 25:22 | destPort              | The port which the packet shall be sent to.                                                                                                    | 0×0              |
| 26    | inputMirror           | If set, input mirroring is enabled for this rule. In addition to the normal processing of the packet a copy of the unmodified input packet will be send to the destination Input Mirror port and exit on that port. The copy will be subject to the normal resource limitations in the switch. | 0×0              |
| 30:27 | destInputMirror       | Destination physical port for input mirroring.                                                                                                    | 0×0              |
| 31    | imPrio                | If multiple input mirror are set and this prio bit is set then this input mirror will be selected.                                                                                                    | 0×0              |
| 32    | updateCounter         | When set the selected statistics counter will be updated.                                                                                                    | 0×0              |
| 38:33 | counter               | Which counter in Ingress Configurable ACL Match Counter to update.                                                                                                    | 0x0              |
| 39    | updateTosExp          | Force TOS/EXP update.                                                                                                    | 0×0              |
| 47:40 | newTosExp             | New TOS/EXP value.                                                                                                    | 0×0              |
| 55:48 | tosMask               | Mask for TOS value. Setting a bit to one means this bit will be selected from the newTosExp field , while setting this bit to zero means that the bit will be selected from the packets already existing TOS byte bit.                                                                         | 0×0              |
| 56    | enableUpdateIp        | If this entry is hit then update SA or DA IPv4 address in ingress packet processing, this value will be used by the routing function and egress ACL if this is exists, this only works for IPv4.  0 = Disable 1 = Enable                                                                       | 0x0              |

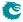

| Bits    | Field<br>Name  | Description                                                                                                    | Default<br>Value |
|---------|----------------|----------------------------------------------------------------------------------------------------|------------------|
| 57      | updateSaOrDa   | Update the SA or DA IPv4 address. The Destiantion IP address updated will be used in the routing functionality and Egress ACL functionality. If the source IP address is updated then the updated value will be used in the egress ACL keys. 0 = Source IP Address 1 = Destination IP Address | 0×0              |
| 89:58   | newlpValue     | Update the SA or DA IPv4 address value.                                                                                                    | 0×0              |
| 90      | enableUpdateL4 | If this entry is hit then update L4 Source Port or Destination port in ingress packet processing, this value will be used in the Egress ACL.  0 = Disable 1 = Enable                                                                                                    | 0×0              |
| 91      | updateL4SpOrDp | Update the source or destination L4 port.  0 = Source L4 Port  1 = Destination L4 Port                                                                                                    | 0×0              |
| 107:92  | newL4Value     | Update the L4 SP or DP with this value                                                                                                    | 0×0              |
| 108     | natOpValid     | NAT operation pointer is valid.                                                                                                    | 0×0              |
| 119:109 | natOpPtr       | NAT operation pointer.                                                                                                    | 0×0              |
| 120     | natOpPrio      | If multiple natOpValid are set and this prio bit is set then this natOpPtr value will be selected.                                                                                                    | 0×0              |
| 121     | forceColor     | If set, the packet shall have a forced color.                                                                                                    | 0×0              |
| 123:122 | color          | Initial color of the packet if the forceColor field is set.                                                                                                    | 0x0              |
| 124     | forceColorPrio | If multiple forceColor are set and this prio bit is set then this forceVid value will be selected.                                                                                                    | 0×0              |
| 125     | mmpValid       | If set, this entry contains a valid MMP pointer                                                                                                    | 0×0              |
| 130:126 | mmpPtr         | Ingress MMP pointer.                                                                                                    | 0x0              |
| 132:131 | mmpOrder       | Ingress MMP pointer order.                                                                                                    | 0x0              |
| 133     | forceQueue     | If set, the packet shall have a forced egress queue. Please see Egress Queue Selection Diagram in Figure 21.1                                                                                                    | 0×0              |
| 136:134 | eQueue         | The egress queue to be assigned if the forceQueue field in this entry is set to 1.                                                                                                    | 0×0              |
| 137     | forceQueuePrio | If multiple forceQueue are set and this prio bit is set then this forceQueue value will be selected.                                                                                                    | 0x0              |

# 35.10.100 Ingress Configurable ACL 1 Large Table

This table is used for the configurable ACL lookup. A hash is calculated on the selected fields from the packet header. The hash is then used as index into this table. If multiple buckets match then the result from the highest entry is selected.

Number of Entries: 128 Number of Addresses per Entry: 16

Type of Operation : Read/Write

Address Space : 41854 to 43901

## **Field Description**

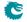

| Bits    | Field<br>Name         | Description                                                                                                    | Default<br>Value |
|---------|-----------------------|----------------------------------------------------------------------------------------------------|------------------|
| 0       | valid                 | Is this entry valid.                                                                                                    | 0×0              |
|         |                       | $egin{array}{ll} 0 &= & No \\ 1 &= & Yes \end{array}$                                                                                                    |                  |
| 135:1   | compareData           | The data which shall be compared in this entry.                                                                                                    | 0×0              |
| 136     | sendToCpu             | This is a result field used when this entry is hit. If set, the packet shall be sent to the CPU port.                                                                                                    | 0x0              |
| 137     | forceSendToCpuOrigPkt | This is a result field used when this entry is hit. If packet shall be sent to CPU then setting this bit will force the packet to be the incoming originial packet. The exception to this is rule is the tunnel exit which will still be carried out                                                                                               | 0×0              |
| 138     | metaDataValid         | This is a result field used when this entry is hit. Is the meta_data field valid.                                                                                                    | 0x0              |
| 154:139 | metaData              | This is a result field used when this entry is hit. Meta data for packets going to the CPU.                                                                                                    | 0×0              |
| 155     | metaDataPrio          | This is a result field used when this entry is hit. If multiple ACLs hit this meta_data shall take priority.                                                                                                    | 0×0              |
| 156     | dropEnable            | This is a result field used when this entry is hit. If set, the packet shall be dropped and the <b>Ingress Configurable ACL Drop</b> counter is incremented.                                                                                                    | 0×0              |
| 157     | sendToPort            | This is a result field used when this entry is hit.  Send the packet to a specific port.  0 = Disabled.  1 = Send to port configured in destPort.                                                                                                    | 0×0              |
| 161:158 | destPort              | This is a result field used when this entry is hit. The port which the packet shall be sent to.                                                                                                    | 0x0              |
| 162     | inputMirror           | This is a result field used when this entry is hit. If set, input mirroring is enabled for this rule. In addition to the normal processing of the packet a copy of the unmodified input packet will be send to the destination Input Mirror port and exit on that port. The copy will be subject to the normal resource limitations in the switch. | 0x0              |
| 166:163 | destInputMirror       | This is a result field used when this entry is hit.  Destination physical port for input mirroring.                                                                                                    | 0×0              |
| 167     | imPrio                | This is a result field used when this entry is hit. If multiple input mirror are set and this prio bit is set then this input mirror will be selected.                                                                                                    | 0×0              |
| 168     | noLearning            | This is a result field used when this entry is hit. If set this packets MAC SA will not be learned.                                                                                                    | 0x0              |
| 169     | updateCounter         | This is a result field used when this entry is hit. When set the selected statistics counter will be updated.                                                                                                    | 0x0              |
| 175:170 | counter               | This is a result field used when this entry is hit. Which counter in Ingress Configurable ACL Match Counter to update.                                                                                                    | 0x0              |
| 176     | updateTosExp          | This is a result field used when this entry is hit. Force TOS/EXP update.                                                                                                    | 0x0              |
| 184:177 | newTosExp             | This is a result field used when this entry is hit.  New TOS/EXP value.                                                                                                    | 0×0              |

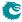

| Bits    | Field<br>Name  | Description                                                                                                    | Default<br>Value |
|---------|----------------|----------------------------------------------------------------------------------------------------|------------------|
| 192:185 | tosMask        | This is a result field used when this entry is hit. Mask for TOS value. Setting a bit to one means this bit will be selected from the newTosExp field , while setting this bit to zero means that the bit will be selected from the packets already existing TOS byte bit. | 0×0              |
| 193     | updateCfiDei   | This is a result field used when this entry is hit. The CFI/DEI value of the packets outermost VLAN should be updated.  0 = Do not update the value.  1 = Update the value.                                                                                                | 0×0              |
| 194     | newCfiDeiValue | This is a result field used when this entry is hit.  The value to update to.                                                                                                    | 0×0              |
| 195     | updatePcp      | This is a result field used when this entry is hit. The PCP value of the packets outermost VLAN should be updated.  0 = Do not update the value.  1 = Update the value.                                                                                                    | 0×0              |
| 198:196 | newPcpValue    | This is a result field used when this entry is hit. The PCP value to update to.                                                                                                    | 0×0              |
| 199     | updateVid      | This is a result field used when this entry is hit. The VID value of the packets outermost VLAN should be updated.  0 = Do not update the value.  1 = Update the value.                                                                                                    | 0×0              |
| 211:200 | newVidValue    | This is a result field used when this entry is hit. The VID value to update to.                                                                                                    | 0×0              |
| 212     | updateEType    | This is a result field used when this entry is hit. The VLANs TPID type should be updated.  0 = Do not update the TPID.  1 = Update the TPID.                                                                                                    | 0x0              |
| 214:213 | newEthType     | This is a result field used when this entry is hit. Select which TPID to use in the outer VLAN header.  0 = C-VLAN - 0x8100.  1 = S-VLAN - 0x88A8.  2 = User defined VLAN type from register Egress Ethernet Type for VLAN tag.                                            | 0×0              |
| 215     | cfiDeiPrio     | This is a result field used when this entry is hit. If multiple updateCfiDei are set and this prio bit is set then this updateCfiDei will be selected.                                                                                                    | 0x0              |
| 216     | pcpPrio        | This is a result field used when this entry is hit. If multiple updatePcp are set and this prio bit is set then this updatePcp will be selected.                                                                                                    | 0x0              |
| 217     | vidPrio        | This is a result field used when this entry is hit. If multiple updateVid are set and this prio bit is set then this updateVid will be selected.                                                                                                    | 0x0              |
| 218     | ethPrio        | This is a result field used when this entry is hit. If multiple updateEType are set and this prio bit is set then this updateEType will be selected.                                                                                                    | 0x0              |

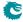

| Bits    | Field<br>Name   | Description                                                                                                    | Default<br>Value |
|---------|-----------------|----------------------------------------------------------------------------------------------------|------------------|
| 219     | enableUpdateIp  | This is a result field used when this entry is hit. If this entry is hit then update SA or DA IPv4 address in ingress packet processing, this value will be used by the routing function and egress ACL if this is exists, this only works for IPv4.  0 = Disable 1 = Enable                                                                                        | 0×0              |
| 220     | updateSaOrDa    | This is a result field used when this entry is hit. Update the SA or DA IPv4 address. The Destiantion IP address updated will be used in the routing functionality and Egress ACL functionality. If the source IP address is updated then the updated value will be used in the egress ACL keys. $0 = \text{Source IP Address}$ $1 = \text{Destination IP Address}$ | 0x0              |
| 252:221 | newlpValue      | This is a result field used when this entry is hit. Update the SA or DA IPv4 address value.                                                                                                    | 0x0              |
| 253     | enableUpdateL4  | This is a result field used when this entry is hit. If this entry is hit then update L4 Source Port or Destination port in ingress packet processing, this value will be used in the Egress ACL.  0 = Disable 1 = Enable                                                                                                    | 0x0              |
| 254     | updateL4SpOrDp  | This is a result field used when this entry is hit.  Update the source or destination L4 port.  0 = Source L4 Port  1 = Destination L4 Port                                                                                                    | 0×0              |
| 270:255 | newL4Value      | This is a result field used when this entry is hit. Update the L4 SP or DP with this value                                                                                                    | 0x0              |
| 271     | natOpValid      | This is a result field used when this entry is hit.  NAT operation pointer is valid.                                                                                                    | 0x0              |
| 282:272 | natOpPtr        | This is a result field used when this entry is hit. NAT operation pointer.                                                                                                    | 0x0              |
| 283     | natOpPrio       | This is a result field used when this entry is hit. If multiple natOpValid are set and this prio bit is set then this natOpPtr value will be selected.                                                                                                    | 0×0              |
| 284     | ptp             | This is a result field used when this entry is hit. When the packet is sent to the CPU the packet will have the PTP bit in the To CPU Tag set to one. The timestamp in the To CPU Tag will also be set to the timestamp from the incoming packet.                                                                                                    | 0×0              |
| 285     | tunnelEntry     | This is a result field used when this entry is hit. Shall all of these packets enter into a tunnel.                                                                                                    | 0x0              |
| 286     | tunnelEntryUcMc | This is a result field used when this entry is hit. Shall this entry point to the <b>Tunnel Entry Instruction Table</b> with or without a egress port offset.  0 = Unicast <b>Tunnel Entry Instruction Table</b> without offset for each port  1 = Multicast <b>Tunnel Entry Instruction Table</b> with offset for each port.                                       | 0x0              |
| 290:287 | tunnelEntryPtr  | This is a result field used when this entry is hit. The tunnel entry which this packet shall enter upon exiting the switch.                                                                                                    | 0×0              |

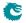

| Bits    | Field<br>Name   | Description                                            | Default<br>Value |
|---------|-----------------|--------------------------------------------------------|------------------|
| 291     | tunnelEntryPrio | This is a result field used when this entry is hit. If | 0x0              |
|         |                 | multiple tunnelEntry are set and this prio bit is set  |                  |
|         |                 | then this tunnelEntryPtr will be selected.             |                  |
| 292     | forceColor      | This is a result field used when this entry is hit. If | 0x0              |
|         |                 | set, the packet shall have a forced color.             |                  |
| 294:293 | color           | This is a result field used when this entry is hit.    | 0x0              |
|         |                 | Initial color of the packet if the forceColor field is |                  |
|         |                 | set.                                                   |                  |
| 295     | forceColorPrio  | This is a result field used when this entry is hit. If | 0×0              |
|         |                 | multiple forceColor are set and this prio bit is set   |                  |
|         |                 | then this forceVid value will be selected.             |                  |
| 296     | mmpValid        | This is a result field used when this entry is hit. If | 0×0              |
|         |                 | set, this entry contains a valid MMP pointer           |                  |
| 301:297 | mmpPtr          | This is a result field used when this entry is hit.    | 0×0              |
|         |                 | Ingress MMP pointer.                                   |                  |
| 303:302 | mmpOrder        | This is a result field used when this entry is hit.    | 0×0              |
|         |                 | Ingress MMP pointer order.                             |                  |
| 304     | forceQueue      | This is a result field used when this entry is hit. If | 0×0              |
|         |                 | set, the packet shall have a forced egress queue.      |                  |
|         |                 | Please see Egress Queue Selection Diagram in Fig-      |                  |
|         |                 | ure 21.1                                               |                  |
| 307:305 | eQueue          | This is a result field used when this entry is hit.    | 0×0              |
|         |                 | The egress queue to be assigned if the forceQueue      |                  |
|         |                 | field in this entry is set to 1.                       |                  |
| 308     | forceQueuePrio  | This is a result field used when this entry is hit. If | 0×0              |
|         |                 | multiple forceQueue are set and this prio bit is set   |                  |
|         |                 | then this forceQueue value will be selected.           |                  |
| 309     | forceVidValid   | This is a result field used when this entry is hit.    | 0×0              |
|         |                 | Override the Ingress VID, see chapter VLAN Pro-        |                  |
|         |                 | cessing.                                               |                  |
| 321:310 | forceVid        | This is a result field used when this entry is hit.    | 0x0              |
|         |                 | The new Ingress VID.                                   |                  |
| 322     | forceVidPrio    | This is a result field used when this entry is hit.    | 0x0              |
|         |                 | If multiple forceVid are set and this prio bit is set  |                  |
|         |                 | then this forceVid value will be selected.             |                  |

# 35.10.101 Ingress Configurable ACL 1 Pre Lookup

The pre ACL lookup allows the user to defined a specific rules for certain packet types in the ACL engine 1. Setting the valid bit and a new rule will override the default rule pointer from the source port table.

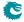

Number of Entries: 512

Type of Operation: Read/Write

|   | /                  |                                                               |
|---|--------------------|---------------------------------------------------------------|
|   | Address bits [1:0] | Value from preLookupAclBits.                                  |
| Ì | Address bits [3:2] | Number of VLANs in incoming Packet.                           |
| Ì | Address bits [5:4] | L3 Type Of Packet.                                            |
|   |                    | 0 = IPv4                                                      |
|   |                    | 1 = IPv6                                                      |
|   |                    | 2 = MPLS<br>3 = Not IPv4, IPv6 or MPLS                        |
|   | A 1 1 1 1 10 C     | ,                                                             |
|   | Address bits [8:6] | L4 Type Of Packet.                                            |
|   |                    | 0 = Not known.                                                |
|   |                    | 1 = Is IPv4 or IPv6 but type is not any L4 type in this list. |
|   |                    | 2 = UDP                                                       |
|   |                    | 3 = TCP                                                       |
|   |                    | 4 = IGMP<br>  5 = ICMP                                        |
|   |                    | 6 = ICMP                                                      |
|   |                    | 7 = MLD                                                       |
|   |                    |                                                               |

Address Space : 126992 to 127503

#### **Field Description**

Addressing:

| Bits | Field<br>Name | Description                                                | Default<br>Value |
|------|---------------|------------------------------------------------------------|------------------|
| 0    | valid         | Is this entry valid. If not then use default port rule.    | 0×0              |
| 3:1  | rulePtr       | If the valid is entry then this rule pointer will be used. | 0×0              |

## 35.10.102 Ingress Configurable ACL 1 Rules Setup

The rules are setup by selecting which fields shall be used in the ACL search. Each rule has a fixed number of fields. The fieldSelectBitmask has one bit for each field. The first 7 fields (bits) which are set to one are selected. It is not allowed to set more than 7 bit in the bitmask. The fields are described in ACL Fields

Number of Entries: 8 Number of Addresses per Entry: 2

Type of Operation : Read/Write
Addressing : ACL rule pointer
Address Space : 128343 to 128358

#### **Field Description**

| Bits | Field<br>Name      | Description                                                                                                    | Default<br>Value |
|------|--------------------|----------------------------------------------------------------------------------------------------|------------------|
| 32:0 | fieldSelectBitmask | Bitmask of which fields to select. Set a bit to one to select this specific field, set zero to not select field. At Maximum 7 bits should be set. | 0×0              |

## 35.10.103 Ingress Configurable ACL 1 Search Mask

Before the hashing and searching is done in the Ingress Configurable ACL 1 Large Table and Ingress Configurable ACL 1 Small Table. The search data is AND:ed with this mask. If a bit in the mask is set

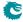

to zero then this bit in the lookup will be viewed as do not care. Seperate masks exists for both small and large tables.

Number of Entries: 1
Number of Addresses per Entry: 16

Type of Operation : Read/Write Address Space : Read/Write

#### **Field Description**

| Bits    | Field<br>Name | Description                                                                                                    | Default<br>Value |
|---------|---------------|----------------------------------------------------------------------------------------------------|------------------|
| 134:0   | mask_small    | Which bits to compare in the <b>Ingress Configurable ACL</b> 1 Small Table lookup. A bit set to 1 means the corresponding bit in the search data is compared and 0 means                                    | $2^{135} - 1$    |
| 269:135 | mask_large    | the bit is ignored.  Which bits to compare in the Ingress Configurable ACL  1 Large Table lookup. A bit set to 1 means the corresponding bit in the search data is compared and 0 means the bit is ignored. | $2^{135} - 1$    |

## 35.10.104 Ingress Configurable ACL 1 Selection

This register selects which result to use when there are multiple hits.

Number of Entries: 1

Type of Operation : Read/Write Address Space : 124788

#### **Field Description**

| Bits | Field<br>Name      | Description                                          | Default<br>Value |
|------|--------------------|------------------------------------------------------|------------------|
| 0    | selectTcamOrTable  | If set to zero then TCAM answer is selected. If set  | 0×0              |
|      |                    | to one then hash table answer is selected.           |                  |
| 1    | selectSmallOrLarge | If set to zero then small hash table is selected. If | 0×0              |
|      |                    | set to one then large hash table is selected.        |                  |

## 35.10.105 Ingress Configurable ACL 1 Small Table

This table is used for the configurable ACL lookup. A hash is calculated on the selected fields from the packet header. The hash is then used as index into this table. If multiple buckets match then the result from the highest entry is selected.

Number of Entries: 8 Number of Addresses per Entry: 16

Type of Operation : Read/Write

Address Space : 43902 to 44029

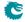

| Bits    | Field<br>Name         | Description                                                                                                    | Default<br>Value |
|---------|-----------------------|----------------------------------------------------------------------------------------------------|------------------|
| 0       | valid                 | Is this entry valid.                                                                                                    | 0x0              |
|         |                       | $egin{array}{ll} 0 &= & No \\ 1 &= & Yes \end{array}$                                                                                                    |                  |
| 135:1   | compareData           | The data which shall be compared in this entry.                                                                                                    | 0x0              |
| 136     | sendToCpu             | This is a result field used when this entry is hit. If set, the packet shall be sent to the CPU port.                                                                                                    | 0×0              |
| 137     | forceSendToCpuOrigPkt | This is a result field used when this entry is hit. If packet shall be sent to CPU then setting this bit will force the packet to be the incoming originial packet. The exception to this is rule is the tunnel exit which will still be carried out                                                                                               | 0×0              |
| 138     | metaDataValid         | This is a result field used when this entry is hit. Is the meta_data field valid.                                                                                                    | 0×0              |
| 154:139 | metaData              | This is a result field used when this entry is hit.  Meta data for packets going to the CPU.                                                                                                    | 0×0              |
| 155     | metaDataPrio          | This is a result field used when this entry is hit. If multiple ACLs hit this meta_data shall take priority.                                                                                                    | 0×0              |
| 156     | dropEnable            | This is a result field used when this entry is hit. If set, the packet shall be dropped and the <b>Ingress Configurable ACL Drop</b> counter is incremented.                                                                                                    | 0x0              |
| 157     | sendToPort            | This is a result field used when this entry is hit.  Send the packet to a specific port.  0 = Disabled.  1 = Send to port configured in destPort.                                                                                                    | 0×0              |
| 161:158 | destPort              | This is a result field used when this entry is hit. The port which the packet shall be sent to.                                                                                                    | 0×0              |
| 162     | inputMirror           | This is a result field used when this entry is hit. If set, input mirroring is enabled for this rule. In addition to the normal processing of the packet a copy of the unmodified input packet will be send to the destination Input Mirror port and exit on that port. The copy will be subject to the normal resource limitations in the switch. | 0x0              |
| 166:163 | destInputMirror       | This is a result field used when this entry is hit.  Destination physical port for input mirroring.                                                                                                    | 0×0              |
| 167     | imPrio                | This is a result field used when this entry is hit. If multiple input mirror are set and this prio bit is set then this input mirror will be selected.                                                                                                    | 0x0              |
| 168     | noLearning            | This is a result field used when this entry is hit. If set this packets MAC SA will not be learned.                                                                                                    | 0×0              |
| 169     | updateCounter         | This is a result field used when this entry is hit. When set the selected statistics counter will be updated.                                                                                                    | 0x0              |
| 175:170 | counter               | This is a result field used when this entry is hit. Which counter in Ingress Configurable ACL Match Counter to update.                                                                                                    | 0x0              |
| 176     | updateTosExp          | This is a result field used when this entry is hit. Force TOS/EXP update.                                                                                                    | 0×0              |
| 184:177 | newTosExp             | This is a result field used when this entry is hit.  New TOS/EXP value.                                                                                                    | 0×0              |

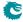

| Bits    | Field<br>Name  | Description                                                                                                    | Default<br>Value |
|---------|----------------|----------------------------------------------------------------------------------------------------|------------------|
| 192:185 | tosMask        | This is a result field used when this entry is hit. Mask for TOS value. Setting a bit to one means this bit will be selected from the newTosExp field , while setting this bit to zero means that the bit will be selected from the packets already existing TOS byte bit. | 0x0              |
| 193     | updateCfiDei   | This is a result field used when this entry is hit. The CFI/DEI value of the packets outermost VLAN should be updated.  0 = Do not update the value.  1 = Update the value.                                                                                                | 0×0              |
| 194     | newCfiDeiValue | This is a result field used when this entry is hit. The value to update to.                                                                                                    | 0×0              |
| 195     | updatePcp      | This is a result field used when this entry is hit. The PCP value of the packets outermost VLAN should be updated.  0 = Do not update the value.  1 = Update the value.                                                                                                    | 0×0              |
| 198:196 | newPcpValue    | This is a result field used when this entry is hit. The PCP value to update to.                                                                                                    | 0×0              |
| 199     | updateVid      | This is a result field used when this entry is hit. The VID value of the packets outermost VLAN should be updated.  0 = Do not update the value.  1 = Update the value.                                                                                                    | 0×0              |
| 211:200 | newVidValue    | This is a result field used when this entry is hit. The VID value to update to.                                                                                                    | 0×0              |
| 212     | updateEType    | This is a result field used when this entry is hit. The VLANs TPID type should be updated. 0 = Do not update the TPID. 1 = Update the TPID.                                                                                                    | 0×0              |
| 214:213 | newEthType     | This is a result field used when this entry is hit. Select which TPID to use in the outer VLAN header.  0 = C-VLAN - 0×8100.  1 = S-VLAN - 0×88A8.  2 = User defined VLAN type from register Egress Ethernet Type for VLAN tag.                                            | 0×0              |
| 215     | cfiDeiPrio     | This is a result field used when this entry is hit. If multiple updateCfiDei are set and this prio bit is set then this updateCfiDei will be selected.                                                                                                    | 0×0              |
| 216     | pcpPrio        | This is a result field used when this entry is hit. If multiple updatePcp are set and this prio bit is set then this updatePcp will be selected.                                                                                                    | 0x0              |
| 217     | vidPrio        | This is a result field used when this entry is hit. If multiple updateVid are set and this prio bit is set then this updateVid will be selected.                                                                                                    | 0x0              |
| 218     | ethPrio        | This is a result field used when this entry is hit. If multiple updateEType are set and this prio bit is set then this updateEType will be selected.                                                                                                    | 0x0              |

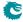

| Bits    | Field<br>Name   | Description                                                                                                    | Default<br>Value |
|---------|-----------------|----------------------------------------------------------------------------------------------------|------------------|
| 219     | enableUpdateIp  | This is a result field used when this entry is hit. If this entry is hit then update SA or DA IPv4 address in ingress packet processing, this value will be used by the routing function and egress ACL if this is exists, this only works for IPv4.  0 = Disable 1 = Enable                                                                                        | 0×0              |
| 220     | updateSaOrDa    | This is a result field used when this entry is hit. Update the SA or DA IPv4 address. The Destiantion IP address updated will be used in the routing functionality and Egress ACL functionality. If the source IP address is updated then the updated value will be used in the egress ACL keys. $0 = \text{Source IP Address}$ $1 = \text{Destination IP Address}$ | 0x0              |
| 252:221 | newlpValue      | This is a result field used when this entry is hit. Update the SA or DA IPv4 address value.                                                                                                    | 0x0              |
| 253     | enableUpdateL4  | This is a result field used when this entry is hit. If this entry is hit then update L4 Source Port or Destination port in ingress packet processing, this value will be used in the Egress ACL.  0 = Disable 1 = Enable                                                                                                    | 0×0              |
| 254     | updateL4SpOrDp  | This is a result field used when this entry is hit.  Update the source or destination L4 port.  0 = Source L4 Port  1 = Destination L4 Port                                                                                                    | 0×0              |
| 270:255 | newL4Value      | This is a result field used when this entry is hit. Update the L4 SP or DP with this value                                                                                                    | 0×0              |
| 271     | natOpValid      | This is a result field used when this entry is hit.  NAT operation pointer is valid.                                                                                                    | 0x0              |
| 282:272 | natOpPtr        | This is a result field used when this entry is hit. NAT operation pointer.                                                                                                    | 0x0              |
| 283     | natOpPrio       | This is a result field used when this entry is hit. If multiple natOpValid are set and this prio bit is set then this natOpPtr value will be selected.                                                                                                    | 0×0              |
| 284     | ptp             | This is a result field used when this entry is hit. When the packet is sent to the CPU the packet will have the PTP bit in the To CPU Tag set to one. The timestamp in the To CPU Tag will also be set to the timestamp from the incoming packet.                                                                                                    | 0×0              |
| 285     | tunnelEntry     | This is a result field used when this entry is hit. Shall all of these packets enter into a tunnel.                                                                                                    | 0x0              |
| 286     | tunnelEntryUcMc | This is a result field used when this entry is hit. Shall this entry point to the <b>Tunnel Entry Instruction Table</b> with or without a egress port offset.  0 = Unicast <b>Tunnel Entry Instruction Table</b> without offset for each port  1 = Multicast <b>Tunnel Entry Instruction Table</b> with offset for each port.                                       | 0x0              |
| 290:287 | tunnelEntryPtr  | This is a result field used when this entry is hit. The tunnel entry which this packet shall enter upon exiting the switch.                                                                                                    | 0×0              |

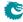

| Bits    | Field<br>Name   | Description                                                                                                    | Default<br>Value |
|---------|-----------------|----------------------------------------------------------------------------------------------------|------------------|
| 291     | tunnelEntryPrio | This is a result field used when this entry is hit. If multiple tunnelEntry are set and this prio bit is set then this tunnelEntryPtr will be selected.           | 0×0              |
| 292     | forceColor      | This is a result field used when this entry is hit. If set, the packet shall have a forced color.                                                                 | 0x0              |
| 294:293 | color           | This is a result field used when this entry is hit. Initial color of the packet if the forceColor field is set.                                                   | 0×0              |
| 295     | forceColorPrio  | This is a result field used when this entry is hit. If multiple forceColor are set and this prio bit is set then this forceVid value will be selected.            | 0×0              |
| 296     | mmpValid        | This is a result field used when this entry is hit. If set, this entry contains a valid MMP pointer                                                               | 0x0              |
| 301:297 | mmpPtr          | This is a result field used when this entry is hit. Ingress MMP pointer.                                                                                          | 0x0              |
| 303:302 | mmpOrder        | This is a result field used when this entry is hit. Ingress MMP pointer order.                                                                                    | 0×0              |
| 304     | forceQueue      | This is a result field used when this entry is hit. If set, the packet shall have a forced egress queue. Please see Egress Queue Selection Diagram in Figure 21.1 | 0×0              |
| 307:305 | eQueue          | This is a result field used when this entry is hit. The egress queue to be assigned if the forceQueue field in this entry is set to 1.                            | 0×0              |
| 308     | forceQueuePrio  | This is a result field used when this entry is hit. If multiple forceQueue are set and this prio bit is set then this forceQueue value will be selected.          | 0×0              |
| 309     | forceVidValid   | This is a result field used when this entry is hit. Override the Ingress VID, see chapter VLAN Processing.                                                        | 0×0              |
| 321:310 | forceVid        | This is a result field used when this entry is hit. The new Ingress VID.                                                                                          | 0×0              |
| 322     | forceVidPrio    | This is a result field used when this entry is hit. If multiple forceVid are set and this prio bit is set then this forceVid value will be selected.              | 0×0              |

# 35.10.106 Ingress Configurable ACL 1 TCAM

This table is used for the configurable ACL lookup. A hash is calculated on the selected fields from the packet header. The hash is then used as index into this table.

 $\begin{array}{ll} \text{Number of Entries}: & 8 \\ \text{Number of Addresses per Entry}: & 16 \end{array}$ 

Type of Operation : Read/Write

Addressing : All entries are read out in parallel

 $\mbox{Address Space}: \mbox{130159 to } 130286$ 

## **Field Description**

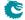

| Bits    | Field<br>Name | Description                                                                                                    | Default<br>Value |
|---------|---------------|----------------------------------------------------------------------------------------------------|------------------|
| 0       | valid         | Is this entry valid.                                                                                                    | 0×0              |
|         |               | $egin{array}{ll} 0 &= & No \ 1 &= & Yes \end{array}$                                                                                                    |                  |
| 135:1   | mask          | Which bits to compare in this entry.                                                                                                    | $2^{135} - 1$    |
| 270:136 | compareData   | The data which shall be compared in this entry. Observe that this compare data must be AND:ed by software before the entry is searched. The hardware does not do the AND between mask and compareData (In order to save area). | 0x0              |

# 35.10.107 Ingress Configurable ACL 1 TCAM Answer

This is the table holding the answer for the Ingress Configurable ACL 1 TCAM.

Number of Entries : 8 Number of Addresses per Entry : 8

Type of Operation : Read/Write

Addressing : Ingress Configurable ACL 1 TCAM hit index

Address Space : 44030 to 44093

| Bits  | Field<br>Name         | Description                                           | Default<br>Value |
|-------|-----------------------|-------------------------------------------------------|------------------|
| 0     | sendToCpu             | If set, the packet shall be sent to the CPU port.     | 0x0              |
| 1     | forceSendToCpuOrigPkt | If packet shall be sent to CPU then setting this bit  | 0×0              |
|       |                       | will force the packet to be the incoming originial    |                  |
|       |                       | packet. The exception to this is rule is the tunnel   |                  |
|       |                       | exit which will still be carried out                  |                  |
| 2     | metaDataValid         | Is the meta_data field valid.                         | 0×0              |
| 18:3  | metaData              | Meta data for packets going to the CPU.               | 0×0              |
| 19    | metaDataPrio          | If multiple ACLs hit this meta_data shall take pri-   | 0×0              |
|       |                       | ority.                                                |                  |
| 20    | dropEnable            | If set, the packet shall be dropped and the Ingress   | 0×0              |
|       |                       | <b>Configurable ACL Drop</b> counter is incremented.  |                  |
| 21    | sendToPort            | Send the packet to a specific port.                   | 0×0              |
|       |                       | 0 = Disabled.                                         |                  |
|       |                       | 1 = Send to port configured in destPort.              |                  |
| 25:22 | destPort              | The port which the packet shall be sent to.           | 0×0              |
| 26    | inputMirror           | If set, input mirroring is enabled for this rule. In  | 0×0              |
|       |                       | addition to the normal processing of the packet a     |                  |
|       |                       | copy of the unmodified input packet will be send      |                  |
|       |                       | to the destination Input Mirror port and exit on      |                  |
|       |                       | that port. The copy will be subject to the normal     |                  |
|       |                       | resource limitations in the switch.                   |                  |
| 30:27 | destInputMirror       | Destination physical port for input mirroring.        | 0×0              |
| 31    | imPrio                | If multiple input mirror are set and this prio bit is | 0×0              |
|       |                       | set then this input mirror will be selected.          |                  |
| 32    | noLearning            | If set this packets MAC SA will not be learned.       | 0x0              |
| 33    | updateCounter         | When set the selected statistics counter will be      | 0x0              |
|       |                       | updated.                                              |                  |
| 39:34 | counter               | Which counter in Ingress Configurable ACL             | 0x0              |
|       |                       | Match Counter to update.                              |                  |
| 40    | updateTosExp          | Force TOS/EXP update.                                 | 0x0              |
|       |                       |                                                       |                  |

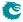

| Bits   | Field<br>Name  | Description                                                                                                    | Default<br>Value |
|--------|----------------|----------------------------------------------------------------------------------------------------|------------------|
| 48:41  | newTosExp      | New TOS/EXP value.                                                                                                    | 0×0              |
| 56:49  | tosMask        | Mask for TOS value. Setting a bit to one means this bit will be selected from the newTosExp field , while setting this bit to zero means that the bit will be selected from the packets already existing TOS byte bit.                                                                         | 0×0              |
| 57     | updateCfiDei   | The CFI/DEI value of the packets outermost VLAN should be updated. $0 = Do$ not update the value. $1 = Update$ the value.                                                                                                    | 0x0              |
| 58     | newCfiDeiValue | The value to update to.                                                                                                    | 0x0              |
| 59     | updatePcp      | The PCP value of the packets outermost VLAN should be updated. $0 = Do$ not update the value. $1 = Update$ the value.                                                                                                    | 0x0              |
| 62:60  | newPcpValue    | The PCP value to update to.                                                                                                    | 0×0              |
| 63     | updateVid      | The VID value of the packets outermost VLAN should be updated. $0 = Do$ not update the value. $1 = Update$ the value.                                                                                                    | 0x0              |
| 75:64  | newVidValue    | The VID value to update to.                                                                                                    | 0×0              |
| 76     | updateEType    | The VLANs TPID type should be updated. $0 = Do$ not update the TPID. $1 = Update$ the TPID.                                                                                                    | 0x0              |
| 78:77  | newEthType     | Select which TPID to use in the outer VLAN header.  0 = C-VLAN - 0x8100.  1 = S-VLAN - 0x88A8.  2 = User defined VLAN type from register Egress Ethernet Type for VLAN tag.                                                                                                    | 0×0              |
| 79     | cfiDeiPrio     | If multiple updateCfiDei are set and this prio bit is set then this updateCfiDei will be selected.                                                                                                    | 0×0              |
| 80     | pcpPrio        | If multiple updatePcp are set and this prio bit is set then this updatePcp will be selected.                                                                                                    | 0×0              |
| 81     | vidPrio        | If multiple updateVid are set and this prio bit is set then this updateVid will be selected.                                                                                                    | 0×0              |
| 82     | ethPrio        | If multiple updateEType are set and this prio bit is set then this updateEType will be selected.                                                                                                    | 0×0              |
| 83     | enableUpdateIp | If this entry is hit then update SA or DA IPv4 address in ingress packet processing, this value will be used by the routing function and egress ACL if this is exists, this only works for IPv4.  0 = Disable 1 = Enable                                                                       | 0×0              |
| 84     | updateSaOrDa   | Update the SA or DA IPv4 address. The Destiantion IP address updated will be used in the routing functionality and Egress ACL functionality. If the source IP address is updated then the updated value will be used in the egress ACL keys.  0 = Source IP Address 1 = Destination IP Address | 0x0              |
| 116:85 | newlpValue     | Update the SA or DA IPv4 address value.                                                                                                    | 0x0              |

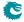

| Bits    | Field<br>Name   | Description                                                                                                    | Default<br>Value |
|---------|-----------------|----------------------------------------------------------------------------------------------------|------------------|
| 117     | enableUpdateL4  | If this entry is hit then update L4 Source Port or Destination port in ingress packet processing, this value will be used in the Egress ACL.  0 = Disable 1 = Enable                                                                                                    | 0×0              |
| 118     | updateL4SpOrDp  | Update the source or destination L4 port.  0 = Source L4 Port  1 = Destination L4 Port                                                                                                    | 0×0              |
| 134:119 | newL4Value      | Update the L4 SP or DP with this value                                                                                                    | 0x0              |
| 135     | natOpValid      | NAT operation pointer is valid.                                                                                                    | 0x0              |
| 146:136 | natOpPtr        | NAT operation pointer.                                                                                                    | 0x0              |
| 147     | natOpPrio       | If multiple natOpValid are set and this prio bit is set then this natOpPtr value will be selected.                                                                                                    | 0×0              |
| 148     | ptp             | When the packet is sent to the CPU the packet will have the PTP bit in the To CPU Tag set to one. The timestamp in the To CPU Tag will also be set to the timestamp from the incoming packet.                                                                             | 0×0              |
| 149     | tunnelEntry     | Shall all of these packets enter into a tunnel.                                                                                                    | 0x0              |
| 150     | tunnelEntryUcMc | Shall this entry point to the <b>Tunnel Entry Instruction Table</b> with or without a egress port offset.  0 = Unicast <b>Tunnel Entry Instruction Table</b> without offset for each port  1 = Multicast <b>Tunnel Entry Instruction Table</b> with offset for each port. | 0x0              |
| 154:151 | tunnelEntryPtr  | The tunnel entry which this packet shall enter upon exiting the switch.                                                                                                    | 0×0              |
| 155     | tunnelEntryPrio | If multiple tunnelEntry are set and this prio bit is set then this tunnelEntryPtr will be selected.                                                                                                    | 0×0              |
| 156     | forceColor      | If set, the packet shall have a forced color.                                                                                                    | 0x0              |
| 158:157 | color           | Initial color of the packet if the forceColor field is set.                                                                                                    | 0×0              |
| 159     | forceColorPrio  | If multiple forceColor are set and this prio bit is set then this forceVid value will be selected.                                                                                                    | 0×0              |
| 160     | mmpValid        | If set, this entry contains a valid MMP pointer                                                                                                    | 0x0              |
| 165:161 | mmpPtr          | Ingress MMP pointer.                                                                                                    | 0x0              |
| 167:166 | mmpOrder        | Ingress MMP pointer order.                                                                                                    | 0x0              |
| 168     | forceQueue      | If set, the packet shall have a forced egress queue. Please see Egress Queue Selection Diagram in Figure 21.1                                                                                                    | 0x0              |
| 171:169 | eQueue          | The egress queue to be assigned if the forceQueue field in this entry is set to 1.                                                                                                    | 0×0              |
| 172     | forceQueuePrio  | If multiple forceQueue are set and this prio bit is set then this forceQueue value will be selected.                                                                                                    | 0×0              |
| 173     | forceVidValid   | Override the Ingress VID, see chapter VLAN Processing.                                                                                                    | 0×0              |
| 185:174 | forceVid        | The new Ingress VID.                                                                                                    | 0x0              |
| 186     | forceVidPrio    | If multiple forceVid are set and this prio bit is set then this forceVid value will be selected.                                                                                                    | 0×0              |

# 35.10.108 Ingress Configurable ACL 2 Pre Lookup

The pre ACL lookup allows the user to defined a specific rules for certain packet types in the ACL engine 2. Setting the valid bit and a new rule will override the default rule pointer from the source port table.

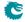

Number of Entries: 64

Type of Operation: Read/Write

Address bits [1:0] Value from preLookupAclBits.

Address bits [3:2] Number of VLANs in incoming Packet.

Address bits [5:4] L3 Type Of Packet.

0 = IPv4
1 = IPv6
2 = MPLS
3 = Not IPv4, IPv6 or MPLS

Address Space : 126928 to 126991

#### **Field Description**

Addressing:

| Bits | Field<br>Name | Description                                                | Default<br>Value |
|------|---------------|------------------------------------------------------------|------------------|
| 0    | valid         | Is this entry valid. If not then use default port rule.    | 0×0              |
| 2:1  | rulePtr       | If the valid is entry then this rule pointer will be used. | 0×0              |

## 35.10.109 Ingress Configurable ACL 2 Rules Setup

The rules are setup by selecting which fields shall be used in the ACL search. Each rule has a fixed number of fields. The fieldSelectBitmask has one bit for each field. The first 20 fields (bits) which are set to one are selected. It is not allowed to set more than 20 bit in the bitmask. The fields are described in ACL Fields

Number of Entries: 4

Type of Operation: Read/Write
Addressing: ACL rule pointer
Address Space: 126924 to 126927

#### **Field Description**

| Bits | Field<br>Name      | Description                                           | Default<br>Value |
|------|--------------------|-------------------------------------------------------|------------------|
| 27:0 | fieldSelectBitmask | Bitmask of which fields to select. Set a bit to one   | 0×0              |
|      |                    | to select this specific field, set zero to not select |                  |
|      |                    | field. At Maximum 20 bits should be set.              |                  |

## 35.10.110 Ingress Configurable ACL 2 TCAM

This table is used for the configurable ACL lookup. A hash is calculated on the selected fields from the packet header. The hash is then used as index into this table.

Number of Entries: 24 Number of Addresses per Entry: 64

Type of Operation : Read/Write

Addressing: All entries are read out in parallel

Address Space: 130287 to 131822

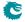

| Bits     | Field<br>Name | Description                                                                                                    | Default<br>Value |
|----------|---------------|----------------------------------------------------------------------------------------------------|------------------|
| 0        | valid         | Is this entry valid.                                                                                                    | 0×0              |
|          |               | $egin{array}{ll} 0 &= & No \ 1 &= & Yes \end{array}$                                                                                                    |                  |
| 540:1    | mask          | Which bits to compare in this entry.                                                                                                    | $2^{540} - 1$    |
| 1080:541 | compareData   | The data which shall be compared in this entry. Observe that this compare data must be AND:ed by software before the entry is searched. The hardware does not do the AND between mask and compareData (In order to save area). | 0×0              |

# 35.10.111 Ingress Configurable ACL 2 TCAM Answer

This is the table holding the answer for the Ingress Configurable ACL 2 TCAM.

Number of Entries: 24 Number of Addresses per Entry: 8

Type of Operation : Read/Write

Addressing : Ingress Configurable ACL 2 TCAM hit index

Address Space : 44094 to 44285

## **Field Description**

| Bits  | Field                 | Description                                           | Default |
|-------|-----------------------|-------------------------------------------------------|---------|
| Dits  | Name                  | Description                                           | Value   |
| 0     | sendToCpu             | If set, the packet shall be sent to the CPU port.     | 0x0     |
| 1     | forceSendToCpuOrigPkt | If packet shall be sent to CPU then setting this bit  | 0x0     |
|       |                       | will force the packet to be the incoming originial    |         |
|       |                       | packet. The exception to this is rule is the tunnel   |         |
|       |                       | exit which will still be carried out                  |         |
| 2     | metaDataValid         | Is the meta_data field valid.                         | 0x0     |
| 18:3  | metaData              | Meta data for packets going to the CPU.               | 0x0     |
| 19    | metaDataPrio          | If multiple ACLs hit this meta_data shall take pri-   | 0x0     |
|       |                       | ority.                                                |         |
| 20    | dropEnable            | If set, the packet shall be dropped and the Ingress   | 0x0     |
|       |                       | Configurable ACL Drop counter is incremented.         |         |
| 21    | sendToPort            | Send the packet to a specific port.                   | 0x0     |
|       |                       | 0 = Disabled.                                         |         |
|       |                       | 1 = Send to port configured in destPort.              |         |
| 25:22 | destPort              | The port which the packet shall be sent to.           | 0x0     |
| 26    | inputMirror           | If set, input mirroring is enabled for this rule. In  | 0×0     |
|       |                       | addition to the normal processing of the packet a     |         |
|       |                       | copy of the unmodified input packet will be send      |         |
|       |                       | to the destination Input Mirror port and exit on      |         |
|       |                       | that port. The copy will be subject to the normal     |         |
|       |                       | resource limitations in the switch.                   |         |
| 30:27 | destInputMirror       | Destination physical port for input mirroring.        | 0x0     |
| 31    | imPrio                | If multiple input mirror are set and this prio bit is | 0x0     |
|       |                       | set then this input mirror will be selected.          |         |
| 32    | noLearning            | If set this packets MAC SA will not be learned.       | 0x0     |
| 33    | updateCounter         | When set the selected statistics counter will be      | 0x0     |
|       |                       | updated.                                              |         |

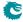

| Bits  | Field<br>Name            | Description                                                                                            | Default<br>Value |
|-------|--------------------------|----------------------------------------------------------------------------------------------------|------------------|
| 39:34 | counter                  | Which counter in Ingress Configurable ACL                                                              | 0×0              |
|       |                          | Match Counter to update.                                                                               |                  |
| 40    | updateTosExp             | Force TOS/EXP update.                                                                                  | 0x0              |
| 48:41 | newTosExp                | New TOS/EXP value.                                                                                     | 0×0              |
| 56:49 | tosMask                  | Mask for TOS value. Setting a bit to one means                                                         | 0×0              |
|       |                          | this bit will be selected from the newTosExp field                                                     |                  |
|       |                          | , while setting this bit to zero means that the bit will be selected from the packets already existing |                  |
|       |                          | TOS byte bit.                                                                                          |                  |
| 57    | updateCfiDei             | The CFI/DEI value of the packets outermost                                                             | 0x0              |
|       |                          | VLAN should be updated.                                                                                |                  |
|       |                          | 0 = Do not update the value.                                                                           |                  |
|       |                          | 1 = Update the value.                                                                                  |                  |
| 58    | newCfiDeiValue           | The value to update to.                                                                                | 0×0              |
| 59    | updatePcp                | The PCP value of the packets outermost VLAN                                                            | 0×0              |
|       |                          | should be updated.                                                                                     |                  |
|       |                          | 0 = Do not update the value.<br>1 = Update the value.                                                  |                  |
| 60.60 | D. W.L.                  | ·                                                                                                    | 0.0              |
| 62:60 | newPcpValue<br>updateVid | The PCP value to update to.  The VID value of the packets outermost VLAN                               | 0×0<br>0×0       |
| 03    | updatevid                | should be updated.                                                                                     | UXU              |
|       |                          | 0 = Do not update the value.                                                                           |                  |
|       |                          | 1 = Update the value.                                                                                  |                  |
| 75:64 | newVidValue              | The VID value to update to.                                                                            | 0×0              |
| 76    | updateEType              | The VLANs TPID type should be updated.                                                                 | 0x0              |
|       | . ,,                     | 0 = Do not update the TPID.                                                                            |                  |
|       |                          | 1 = Update the TPID.                                                                                   |                  |
| 78:77 | newEthType               | Select which TPID to use in the outer VLAN                                                             | 0x0              |
|       |                          | header.                                                                                                |                  |
|       |                          | 0 = C-VLAN - 0x8100.<br>1 = S-VLAN - 0x88A8.                                                           |                  |
|       |                          | 2 = User defined VLAN type from register Egress                                                        |                  |
|       |                          | Ethernet Type for VLAN tag.                                                                            |                  |
| 79    | cfiDeiPrio               | If multiple updateCfiDei are set and this prio bit is                                                  | 0×0              |
|       |                          | set then this updateCfiDei will be selected.                                                           |                  |
| 80    | pcpPrio                  | If multiple updatePcp are set and this prio bit is                                                     | 0×0              |
|       |                          | set then this updatePcp will be selected.                                                              |                  |
| 81    | vidPrio                  | If multiple updateVid are set and this prio bit is                                                     | 0×0              |
| 82    | ethPrio                  | set then this updateVid will be selected.                                                              | 0×0              |
| 02    | etherio                  | If multiple updateEType are set and this prio bit is set then this updateEType will be selected.       | UXU              |
| 83    | enableUpdateIp           | If this entry is hit then update SA or DA IPv4                                                         | 0×0              |
| 00    | спавісоравісір           | address in ingress packet processing, this value will                                                  | OXO              |
|       |                          | be used by the routing function and egress ACL if                                                      |                  |
|       |                          | this is exists, this only works for IPv4.                                                              |                  |
|       |                          | 0 = Disable                                                                                            |                  |
|       |                          | 1 = Enable                                                                                             |                  |
| 84    | updateSaOrDa             | Update the SA or DA IPv4 address. The Des-                                                             | 0×0              |
|       |                          | tiantion IP address updated will be used in the                                                        |                  |
|       |                          | routing functionality and Egress ACL functional-                                                       |                  |
|       |                          | ity. If the source IP address is updated then the updated value will be used in the egress ACL keys.   |                  |
|       |                          |                                                                                                    |                  |
|       |                          | 0 = Source IP Address<br>1 = Destination IP Address                                                    |                  |

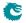

| Bits    | Field<br>Name   | Description                                                                                                    | Default<br>Value |
|---------|-----------------|----------------------------------------------------------------------------------------------------|------------------|
| 116:85  | newlpValue      | Update the SA or DA IPv4 address value.                                                                                                    | 0x0              |
| 117     | enableUpdateL4  | If this entry is hit then update L4 Source Port or Destination port in ingress packet processing, this value will be used in the Egress ACL.  0 = Disable 1 = Enable                                                                                                    | 0×0              |
| 118     | updateL4SpOrDp  | Update the source or destination L4 port. $0 = \text{Source L4 Port}$ $1 = \text{Destination L4 Port}$                                                                                                    | 0×0              |
| 134:119 | newL4Value      | Update the L4 SP or DP with this value                                                                                                    | 0x0              |
| 135     | natOpValid      | NAT operation pointer is valid.                                                                                                    | 0x0              |
| 146:136 | natOpPtr        | NAT operation pointer.                                                                                                    | 0x0              |
| 147     | natOpPrio       | If multiple natOpValid are set and this prio bit is set then this natOpPtr value will be selected.                                                                                                    | 0×0              |
| 148     | ptp             | When the packet is sent to the CPU the packet will have the PTP bit in the To CPU Tag set to one. The timestamp in the To CPU Tag will also be set to the timestamp from the incoming packet.                                                                             | 0×0              |
| 149     | tunnelEntry     | Shall all of these packets enter into a tunnel.                                                                                                    | 0x0              |
| 150     | tunnelEntryUcMc | Shall this entry point to the <b>Tunnel Entry Instruction Table</b> with or without a egress port offset.  0 = Unicast <b>Tunnel Entry Instruction Table</b> without offset for each port  1 = Multicast <b>Tunnel Entry Instruction Table</b> with offset for each port. | 0×0              |
| 154:151 | tunnelEntryPtr  | The tunnel entry which this packet shall enter upon exiting the switch.                                                                                                    | 0×0              |
| 155     | tunnelEntryPrio | If multiple tunnelEntry are set and this prio bit is set then this tunnelEntryPtr will be selected.                                                                                                    | 0×0              |
| 156     | forceColor      | If set, the packet shall have a forced color.                                                                                                    | 0x0              |
| 158:157 | color           | Initial color of the packet if the forceColor field is set.                                                                                                    | 0×0              |
| 159     | forceColorPrio  | If multiple forceColor are set and this prio bit is set then this forceVid value will be selected.                                                                                                    | 0×0              |
| 160     | mmpValid        | If set, this entry contains a valid MMP pointer                                                                                                    | 0x0              |
| 165:161 | mmpPtr          | Ingress MMP pointer.                                                                                                    | 0x0              |
| 167:166 | mmpOrder        | Ingress MMP pointer order.                                                                                                    | 0x0              |
| 168     | forceQueue      | If set, the packet shall have a forced egress queue. Please see Egress Queue Selection Diagram in Figure 21.1                                                                                                    | 0x0              |
| 171:169 | eQueue          | The egress queue to be assigned if the forceQueue field in this entry is set to 1.                                                                                                    | 0×0              |
| 172     | forceQueuePrio  | If multiple forceQueue are set and this prio bit is set then this forceQueue value will be selected.                                                                                                    | 0×0              |
| 173     | forceVidValid   | Override the Ingress VID, see chapter VLAN Processing.                                                                                                    | 0×0              |
| 185:174 | forceVid        | The new Ingress VID.                                                                                                    | 0×0              |
| 186     | forceVidPrio    | If multiple forceVid are set and this prio bit is set then this forceVid value will be selected.                                                                                                    | 0×0              |

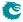

# 35.10.112 Ingress Configurable ACL 3 Rules Setup

The rules are setup by selecting which fields shall be used in the ACL search. Each rule has a fixed number of fields. The fieldSelectBitmask has one bit for each field. The first 10 fields (bits) which are set to one are selected. It is not allowed to set more than 10 bit in the bitmask. The fields are described in ACL Fields

Number of Entries: 4

Type of Operation : Read/Write
Addressing : ACL rule pointer
Address Space : 126920 to 126923

#### **Field Description**

| Bits | Field<br>Name      | Description                                           | Default<br>Value |
|------|--------------------|-------------------------------------------------------|------------------|
| 9:0  | fieldSelectBitmask | Bitmask of which fields to select. Set a bit to one   | 0×0              |
|      |                    | to select this specific field, set zero to not select |                  |
|      |                    | field. At Maximum 10 bits should be set.              |                  |

## 35.10.113 Ingress Configurable ACL 3 TCAM

This table is used for the configurable ACL lookup. A hash is calculated on the selected fields from the packet header. The hash is then used as index into this table.

Number of Entries: 16 Number of Addresses per Entry: 8

Type of Operation : Read/Write

Addressing: All entries are read out in parallel

Address Space : 129735 to 129862

#### **Field Description**

| Bits   | Field<br>Name | Description                                                                                                    | Default<br>Value |
|--------|---------------|----------------------------------------------------------------------------------------------------|------------------|
| 0      | valid         | Is this entry valid.                                                                                                    | 0×0              |
|        |               | $egin{array}{ll} 0 &= & No \ 1 &= & Yes \end{array}$                                                                                                    |                  |
| 80:1   | mask          | Which bits to compare in this entry.                                                                                                    | $2^{80} - 1$     |
| 160:81 | compareData   | The data which shall be compared in this entry. Observe that this compare data must be AND:ed by software before the entry is searched. The hardware does not do the AND between mask and compareData (In order to save area). | 0×0              |

# 35.10.114 Ingress Configurable ACL 3 TCAM Answer

This is the table holding the answer for the Ingress Configurable ACL 3 TCAM.

Number of Entries: 16 Number of Addresses per Entry: 2

Type of Operation : Read/Write

Addressing: Ingress Configurable ACL 3 TCAM hit index

Address Space : 44286 to 44317

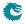

| Bits  | Field<br>Name         | Description                                                                                                    | Default<br>Value |
|-------|-----------------------|----------------------------------------------------------------------------------------------------|------------------|
| 0     | sendToCpu             | If set, the packet shall be sent to the CPU port.                                                                                              | 0×0              |
| 1     | forceSendToCpuOrigPkt | If packet shall be sent to CPU then setting this bit                                                                                           | 0×0              |
|       |                       | will force the packet to be the incoming originial                                                                                             |                  |
|       |                       | packet. The exception to this is rule is the tunnel                                                                                            |                  |
| 2     | and Detailed          | exit which will still be carried out                                                                                                    | 0.0              |
| 2     | metaDataValid         | Is the meta_data field valid.                                                                                                    | 0x0              |
| 18:3  | metaData              | Meta data for packets going to the CPU.                                                                                                    | 0x0              |
| 19    | metaDataPrio          | If multiple ACLs hit this meta_data shall take priority.                                                                                       | 0x0              |
| 20    | dropEnable            | If set, the packet shall be dropped and the Ingress                                                                                            | 0×0              |
|       |                       | Configurable ACL Drop counter is incremented.                                                                                                  |                  |
| 21    | sendToPort            | Send the packet to a specific port.                                                                                                    | 0×0              |
|       |                       | $egin{array}{ll} 0 &=& {\sf Disabled}. \ 1 &=& {\sf Send} \ {\sf to} \ {\sf port} \ {\sf configured} \ {\sf in} \ {\sf destPort}. \end{array}$ |                  |
| 25:22 | destPort              | The port which the packet shall be sent to.                                                                                                    | 0x0              |
| 26    | forceColor            | If set, the packet shall have a forced color.                                                                                                  | 0×0              |
| 28:27 | color                 | Initial color of the packet if the forceColor field is set.                                                                                    | 0×0              |
| 29    | forceColorPrio        | If multiple forceColor are set and this prio bit is set                                                                                        | 0×0              |
| 29    | Torcecolor no         | then this forceVid value will be selected.                                                                                                    | 0.0              |
| 30    | mmpValid              | If set, this entry contains a valid MMP pointer                                                                                                | 0×0              |
| 35:31 | mmpPtr                | Ingress MMP pointer.                                                                                                    | 0x0              |
| 37:36 | mmpOrder              | Ingress MMP pointer order.                                                                                                    | 0x0              |
| 38    | forceQueue            | If set, the packet shall have a forced egress queue.                                                                                           | 0x0              |
| 30    | Torcequeue            | Please see Egress Queue Selection Diagram in Fig-                                                                                              | 0.00             |
|       |                       | ure 21.1                                                                                                    |                  |
| 41:39 | eQueue                | The egress queue to be assigned if the forceQueue                                                                                              | 0x0              |
|       |                       | field in this entry is set to 1.                                                                                                    |                  |
| 42    | forceQueuePrio        | If multiple forceQueue are set and this prio bit is                                                                                            | 0×0              |
|       |                       | set then this forceQueue value will be selected.                                                                                               |                  |

# 35.10.115 Ingress Drop Options

Options to enable or disable learning when the L2 forwarding process drops the packet.

Number of Entries: 1

 $\begin{array}{ll} \hbox{Type of Operation:} & \hbox{Read/Write} \\ \hbox{Address Space:} & \hbox{132847} \end{array}$ 

## **Field Description**

| Bits | Field<br>Name             | Description                                                                        | Default<br>Value |
|------|---------------------------|------------------------------------------------------------------------------------|------------------|
| 0    | learnL2DestDrop           | Allow learning when L2 Destination Table drops the packet.                         | 0×0              |
| 1    | learnL2FloodDrop          | Allow learning when the packet is dropped due to unknown DA.                       | 0x0              |
| 2    | learnL2DestVlanMemberDrop | Allow learning when the packt is dropped due to destination VLAN membership check. | 0×1              |
| 3    | learnL2HairpinDrop        | Allow learning when the packet is dropped due to hairpin configurations.           | 0×0              |

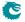

## 35.10.116 Ingress Egress Port Packet Type Filter

This sets up which packets are to be dropped or allowed to be transmitted on each of the egress ports. This filtering is done after the source port tables VLAN operation and the VLAN tables VLAN operation. Notice this filter applies to L2 L3 forwarding result only, any other special rules could bypass it (traffic to/from CPU port, classifications, etc). Packets dropped due to this filter will be counted in **Ingress-Egress Packet Filtering Drop**.

Number of Entries: 11

Type of Operation : Read/Write
Addressing : Egress port
Address Space : 125122 to 125132

## **Field Description**

| Bits | Field<br>Name         | Description                                                                                                    | Default<br>Value |
|------|-----------------------|----------------------------------------------------------------------------------------------------|------------------|
| 0    | dropCtaggedVlans      | Drop or allow customer VLAN tagged packets on this egress port. Will only drop packets that has exactly one VLAN tag. Must set moreThanOneVlans when this is used. Note that after a VLAN push operation the pushed VLAN will be regarded as a C-VLAN.  0 = Allow C-VLANs. 1 = Drop C-VLANs. | 0x0              |
| 1    | dropStaggedVlans      | Drop or allow service VLAN tagged packets on this egress port. Must set moreThanOneVlans when this is used. Note that after a VLAN push operation the pushed VLAN will be regarded as a C-VLAN.  0 = Allow S-VLANs.  1 = Drop S-VLANs.                                                       | 0x0              |
| 2    | moreThanOneVlans      | When filtering with dropCtaggedVlans or drop-<br>StaggedVlans then this field must be set to 1.                                                                                                    | 0x0              |
| 3    | dropSingleTaggedVlans | Drop or Allow packets that are VLAN untagged on this egress port.  0 = Allow untagged packets.  1 = Drop untagged packets.                                                                                                    | 0×0              |
| 4    | dropUntaggedVlans     | Drop or Allow packets that are VLAN untagged on this egress port.  0 = Allow untagged packets.  1 = Drop untagged packets.                                                                                                    | 0×0              |
| 5    | dropIPv4Packets       | Drop or allow IPv4 packets on this egress port. $0 = \text{Allow IPv4 packets.}$ $1 = \text{Drop IPv4 packets.}$                                                                                                    | 0x0              |
| 6    | dropIPv6Packets       | Drop or allow IPv6 packets on this egress port.  0 = Allow IPv6 packets.  1 = Drop IPv6 packets.                                                                                                    | 0x0              |
| 7    | dropMPLSPackets       | Drop or allow MPLS packets on this source port. $0 = \text{Allow MPLS packets.}$ $1 = \text{Drop MPLS packets.}$                                                                                                    | 0x0              |

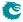

| Bits | Field<br>Name            | Description                                                                                                    | Default<br>Value |
|------|--------------------------|----------------------------------------------------------------------------------------------------|------------------|
| 8    | dropIPv4MulticastPackets | Drop or allow IPv4 Multicast packets on this egress port. $0 = \text{Allow IPv4 MC packets.} \\ 1 = 1 = \text{Drop IPv4 MC packets.}$                                                                                                    | 0×0              |
| 9    | dropIPv6MulticastPackets | Drop or allow IPv6 Multicast packets on this egress port.  0 = Allow IPv6 MC packets.  1 = Drop IPv6 MC packets.                                                                                                    | 0x0              |
| 10   | dropL2BroadcastFrames    | Drop or allow L2 broadcast packets on this egress port.  0 = Allow L2 broadcast packets.  1 = Drop L2 broadcast packets.                                                                                                    | 0×0              |
| 11   | dropL2FloodingFrames     | Drop or allow L2 flooding packets on this egress port. Observe that this rule takes the unknownL2McFilterRule into account.  0 = Allow L2 flooding packets.  1 = Drop L2 flooding packets.                                                                                                    | 0×0              |
| 12   | dropL2MulticastFrames    | Drop or allow L2 multicast packets on this egress port. Observe that this L2 multicast bit takes the register <b>L2 Multicast Handling</b> into account to determine if this packet is a L2 multicast packet or not.  0 = Allow L2 multicast packets  1 = Drop L2 multicast packets.                                 | 0x0              |
| 13   | dropDualTaggedVlans      | Drop or allow packets with has more than one VLAN tag on this egress port.  0 = Allow packets which has more than one VLAN tag.  1 = Drop packets which has more than one VLAN tag.                                                                                                    | 0×0              |
| 14   | dropCStaggedVlans        | Drop or allow packets with has a C-VLAN followed by a S-VLAN tagged on this egress port.  Note that after a VLAN push operation the pushed VLAN will be regarded as a C-VLAN.  0 = Allow packets which has a C-VLAN tag followed by a S-VLAN tag.  1 = Drop packets which has a C-VLAN tag followed by a S-VLAN tag. | 0x0              |
| 15   | dropSCtaggedVlans        | Drop or allow packets with has a S-VLAN followed by a C-VLAN tagged on this egress port.  Note that after a VLAN push operation the pushed VLAN will be regarded as a C-VLAN.  0 = Allow packets which has a S-VLAN followed by a C-VLAN tag.  1 = Drop packets which has a S-VLAN tag followed by a C-VLAN tag.     | 0x0              |
| 16   | dropCCtaggedVlans        | Drop or allow packets with has a C-VLAN followed by a C-VLAN tagged on this egress port.  Note that after a VLAN push operation the pushed VLAN will be regarded as a C-VLAN.  0 = Allow packets which has a C-VLAN tag followed by a C-VLAN tag.  1 = Drop packets which has a C-VLAN tag followed by a C-VLAN tag. | 0x0              |

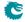

| Bits  | Field<br>Name     | Description                                                                                                    | Default<br>Value |
|-------|-------------------|----------------------------------------------------------------------------------------------------|------------------|
| 17    | dropSStaggedVlans | Drop or allow packets with has a S-VLAN followed by a S-VLAN tagged on this egress port. Note that after a VLAN push operation the pushed VLAN will be regarded as a C-VLAN.  0 = Allow packets which has a S-VLAN tag followed by a S-VLAN tag.  1 = Drop packets which has a S-VLAN tag followed by a S-VLAN tag. | 0×0              |
| 18    | dropRouted        | Drop or allow packets which has been routed on this egress port.  0 = Allow packets which has been routed.  1 = Drop packets which has been routed.                                                                                                    | 0×0              |
| 29:19 | srcPortFilter     | Each egress port has an optional way of ensuring that a specific source port does not send out a packet on a specific egress port. By setting a bit in this port mask, the packets originating from that source port will be dropped and not be allowed to reach this egress port.                                  | 0x0              |

# 35.10.117 Ingress Ethernet Type for VLAN tag

When decoding VLAN tags, if the Ethernet Type matches the **typeValue** it will be considered to be a VLAN tag in addition to the standard values of 0x8100 and 0x88A8. The **type** field determines if the VLAN should be regarded as a Service VLAN or Customer VLAN.

Number of Entries: 1

Type of Operation : Read/Write Address Space : 124781

## **Field Description**

| Bits | Field<br>Name | Description                                                    | Default<br>Value |
|------|---------------|----------------------------------------------------------------|------------------|
| 15:0 | typeValue     | Ethernet Type value.                                           | 0×ffff           |
| 16   | type          | User defined VLAN type.  0 = Customer VLAN.  1 = Service VLAN. | 0×0              |
| 17   | valid         | User defined VLAN is valid.  0 = Not Valid.  1 = Valid.        | 0x0              |

## 35.10.118 Ingress MMP Drop Mask

This register provides an option to let ingress MMP not drop packets on certain ports after metering.

348

Number of Entries: 1

 $\begin{array}{ll} \mbox{Type of Operation}: & \mbox{Read/Write} \\ \mbox{Address Space}: & 124809 \end{array}$ 

### **Field Description**

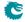

| Bits | Field<br>Name | Description                                                                                      | Default<br>Value |
|------|---------------|--------------------------------------------------------------------------------------------------|------------------|
| 10:0 | dropMask      | Each bit in this mask refers to if ingress MMP drop is allowed on the corresponding egress port. | 0×7ff            |

## 35.10.119 Ingress Multiple Spanning Tree State

Table of ingress Multiple Spanning Tree Protocol Instances. For routed packets the pointer used to address this table is from the **msptPtr** field in the **Next Hop Packet Modifications** table. For switched packets is is from the **msptPtr** field in the **VLAN Table**. Each entry contains the ingress spanning tree states for all ports in this MSTI.

Number of Entries: 16

Type of Operation: Read/Write

Addressing: msptPtr from VLAN Table or Next Hop Packet Modifications Table

Address Space : 60790 to 60805

#### **Field Description**

| Bits | Field<br>Name | Description                                                                                                    | Default<br>Value |
|------|---------------|----------------------------------------------------------------------------------------------------|------------------|
| 21:0 | portSptState  | The ingress spanning tree state for this MSTI. Bit[1:0] is the state for port $\#0$ , bit[3:2] is the state for port $\#1$ , etc. $0 = \text{Forwarding}$ $1 = \text{Discarding}$ $2 = \text{Learning}$ | 0×0              |

## 35.10.120 Ingress Port Packet Type Filter

This configures which packet types that are to be dropped or allowed on each source port. Each entry corresponds to one ingress port. Packets dropped due to the filter are counted in **Ingress Packet Filtering Drop**.

Number of Entries: 11

Type of Operation: Read/Write
Addressing: Ingress port
Address Space: 127528 to 127538

| Bit | Field<br>Name    | Description                                                                                                    | Default<br>Value |
|-----|------------------|----------------------------------------------------------------------------------------------------|------------------|
| 0   | dropCtaggedVlans | Drop or allow customer VLAN tagged packet on this ingress port. Will only drop packets that has exactly one VLAN tag. Must set moreThanOneVlans when this is used.  0 = Allow C-VLANs.  1 = Drop C-VLANs. | 0x0              |

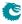

| Bits | Field<br>Name            | Description                                                                                                    | Default<br>Value |
|------|--------------------------|----------------------------------------------------------------------------------------------------|------------------|
| 1    | dropStaggedVlans         | Drop or allow service VLANs tagged packets on this ingress port. Will only drop packets that has exactly one VLAN tag. Must set moreThanOneVlans when this is used.  0 = Allow S-VLANs.  1 = Drop S-VLANs.                                                                            | 0×0              |
| 2    | moreThanOneVlans         | When filtering with dropCtaggedVlans or drop-<br>StaggedVlans then this field must be set to 1.                                                                                                    | 0×0              |
| 3    | dropUntaggedVlans        | Drop or Allow packets that are VLAN untagged on this ingress port.  0 = Allow untagged packets.  1 = Drop untagged packets.                                                                                                    | 0×0              |
| 4    | dropSingleTaggedVlans    | Drop or Allow packets that are VLAN untagged on this ingress port. $0 = \text{Allow untagged packets.}$ $1 = \text{Drop untagged packets.}$                                                                                                    | 0x0              |
| 5    | dropIPv4Packets          | Drop or allow IPv4 packets on this ingress port. $0 = \text{Allow IPv4 packets.}$ $1 = \text{Drop IPv4 packets.}$                                                                                                    | 0x0              |
| 6    | dropIPv6Packets          | Drop or allow IPv6 packets on this ingress port.  0 = Allow IPv6 packets.  1 = Drop IPv6 packets.                                                                                                    | 0x0              |
| 7    | dropMPLSPackets          | Drop or allow MPLS packets on this ingress port. $0 = \text{Allow MPLS packets}.$ $1 = \text{Drop MPLS packets}.$                                                                                                    | 0x0              |
| 8    | dropIPv4MulticastPackets | Drop or allow IPv4 multicast packets on this ingress port.  0 = Allow IPv4 MC packets.  1 = Drop IPv4 MC packets.                                                                                                    | 0×0              |
| 9    | dropIPv6MulticastPackets | Drop or allow IPv6 multicast packets on this ingress port.  0 = Allow IPv6 MC packets.  1 = Drop IPv6 MC packets.                                                                                                    | 0×0              |
| 10   | dropL2BroadcastFrames    | Drop or allow L2 broadcast packets on this ingress port.  0 = Drop L2 broadcast packets.  1 = Allow L2 broadcast packets.                                                                                                    | 0×0              |
| 11   | dropL2MulticastFrames    | Drop or allow L2 multicast packets on this ingress port. Observe that this L2 multicast bit takes the register <b>L2 Multicast Handling</b> into account to determine if this packet is a L2 multicast packet or not.  0 = Allow L2 multicast packets  1 = Drop L2 multicast packets. | 0×0              |
| 12   | dropDualTaggedVlans      | Drop or allow packets which has more than one VLAN tag on this ingress port.  0 = Allow packets which has dual tags.  1 = Drop packets which has dual tags.                                                                                                    | 0x0              |

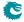

| Bits | Field<br>Name     | Description                                                                                                    | Default<br>Value |
|------|-------------------|----------------------------------------------------------------------------------------------------|------------------|
| 13   | dropCStaggedVlans | Drop or allow packets which has a C-VLAN followed by a S-VLAN tagged on this ingress port.  0 = Allow packets which has a C-VLAN tag followed by a S-VLAN tag.  1 = Drop packets which has a C-VLAN tag followed by a S-VLAN tag.  | 0×0              |
| 14   | dropSCtaggedVlans | Drop or allow packets which has a S-VLAN followed by a C-VLAN tagged on this ingress port.  0 = Allow packets which has a S-VLAN followed by a C-VLAN tag.  1 = Drop packets which has a S-VLAN tag followed by a C-VLAN tag.      | 0×0              |
| 15   | dropCCtaggedVlans | Drop or allow packets which has a C-VLAN followed by a C-VLAN tagged on this ingress port.  0 = Allow packets which has a C-VLANs tag followed by a C-VLAN tag.  1 = Drop packets which has a C-VLAN tag followed by a C-VLAN tag. | 0×0              |
| 16   | dropSStaggedVlans | Drop or allow packets which has a S-VLAN followed by a S-VLAN tagged on this source port.  0 = Allow packets which has a S-VLAN tag followed by a S-VLAN tag.  1 = Drop packets which has a S-VLAN tag followed by a S-VLAN tag.   | 0×0              |

# 35.10.121 Ingress Router Table

The ingress router table or the Virtual Router Function (VRF), controls which packets are allowed to get access to this router. If a packet is dropped due to the settings of Ingress Router Table accept fields then the Invalid Routing Protocol Drop will be incremented. Updates for the Next Hop Hit Status is also controlled in this table.

Number of Entries: 4

Type of Operation : Read/Write

Addressing: vrf

Address Space : 60806 to 60809

| Bits | Field<br>Name | Description                                                                                                    | Default<br>Value |
|------|---------------|----------------------------------------------------------------------------------------------------|------------------|
| 0    | acceptIPv4    | Accept IPv4 packets. If disabled and an IPv4 packet reaches the router the packet will be dropped and the Invalid Routing Protocol Drop incremented.  0 = Deny 1 = Accept           | 0×0              |
| 1    | acceptIPv6    | Accept IPv6 packets. If disabled and an IPv6 packet reaches the router the packet will be dropped and the <b>Invalid Routing Protocol Drop</b> incremented. $0 = Deny$ $1 = Accept$ | 0×0              |

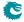

| Bits  | Field<br>Name       | Description                                                                                                    | Default<br>Value |
|-------|---------------------|----------------------------------------------------------------------------------------------------|------------------|
| 2     | acceptMPLS          | Accept MPLS packets. If disabled and an MPLS packet reaches the router the packet will be dropped and the Invalid Routing Protocol Drop incremented.  0 = Deny 1 = Accept                                                                                                    | 0x0              |
| 10:3  | minTTL              | Minimum TTL. Packets with a TTL below this value will not be accepted. The packet will be dropped and the Expired TTL Drop counter incremented. If the minTtlToCpu is set the packet will be sent to CPU instead of being dropped. The TTL check is done for IPv4, IPv6 and MPLS routed packets. | 0×0              |
| 11    | minTtlToCpu         | If this is set then packets below minimum TTL will be send to CPU instead of dropped.                                                                                                    | 0×0              |
| 12    | ipv4HitUpdates      | Enable updates of the <b>Next Hop Hit Status</b> for routed IPv4 packets.  0 = Disable   1 = Enable                                                                                                    | 0×0              |
| 13    | ipv6HitUpdates      | Enable updates of the <b>Next Hop Hit Status</b> for routed IPv6 packets.  0 = Disable   1 = Enable                                                                                                    | 0x0              |
| 14    | mplsHitUpdates      | Enable updates of the <b>Next Hop Hit Status</b> for routed MPLS packets.  0 = Disable 1 = Enable                                                                                                    | 0×0              |
| 15    | ecmpUseIpDa         | Use IP destination address as part of ECMP hash key.                                                                                                    | 0x1              |
| 16    | ecmpUseIpSa         | Use IP source address as part of ECMP hash key.                                                                                                    | 0x1              |
| 17    | ecmpUseIpTos        | Use IP TOS/Traffic Class as part of ECMP hash key.                                                                                                    | 0×0              |
| 18    | ecmpUseIpProto      | Use IP Protocol/Next Header as part of ECMP hash key.                                                                                                    | 0×1              |
| 19    | ecmpUseIpL4Sp       | Use TCP/UDP source port as part of ECMP hash key.                                                                                                    | 0x1              |
| 20    | ecmpUselpL4Dp       | Use TCP/UDP destination port as part of ECMP hash key.                                                                                                    | 0x1              |
| 21    | mmpValid            | If set, this entry contains a valid MMP pointer. Only valid when packets get routed                                                                                                    | 0x0              |
| 26:22 | mmpPtr              | Ingress MMP pointer.                                                                                                    | 0x0              |
| 28:27 | mmpOrder            | Ingress MMP pointer order.                                                                                                    | 0x0              |
| 29    | send To Cpu Or Drop | When a check if the packet protocols are allowed on this Ingress Router Table shall the packets be dropped or sent-to-CPU?  0 = Dropped.  1 = Sent-To-CPU                                                                                                    | 0×0              |

# 35.10.122 Ingress VID Ethernet Type Range Assignment Answer

The ingress VID to be assigned when the corresponding range matched.

Number of Entries: 4

 ${\sf Type\ of\ Operation:} \quad {\sf Read/Write}$ 

Addressing : Ingress VID Ethernet Type Range Search Data hit index

Address Space : 126904 to 126907

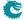

| Bits  | Field<br>Name | Description                                                                                                    | Default<br>Value |
|-------|---------------|----------------------------------------------------------------------------------------------------|------------------|
| 11:0  | ingressVid    | Ingress VID.                                                                                                    | 0×0              |
| 13:12 | order         | Order for this assignment. If the ingress VID can be assigned from other packet field ranges, the one with the highest order wins. | 0×0              |

## 35.10.123 Ingress VID Ethernet Type Range Search Data

This Ethernet type range can be used to assign the ingress VID. The search starts from entry 0 and returns the first match to lookup in the Ingress VID Ethernet Type Range Assignment Answer table.

Number of Entries: 4 Number of Addresses per Entry: 2

Type of Operation : Read/Write

Addressing: All entries are read out in parallel

Address Space: 128319 to 128326

#### **Field Description**

| Bits  | Field<br>Name | Description                                   | Default<br>Value |
|-------|---------------|-----------------------------------------------|------------------|
| 10:0  | ports         | Ports that this range search is activated on. | 0×0              |
| 26:11 | start         | Start of Ethernet type range.                 | 0×0              |
| 42:27 | end           | End of Ethernet type range.                   | 0x0              |

## 35.10.124 Ingress VID Inner VID Range Assignment Answer

The ingress VID to be assigned when the corresponding range matched.

Number of Entries: 4

Type of Operation : Read/Write

Addressing: Ingress VID Inner VID Range Search Data hit index

Address Space: 126908 to 126911

## **Field Description**

| Bits  | Field<br>Name | Description                                                                                                    | Default<br>Value |
|-------|---------------|----------------------------------------------------------------------------------------------------|------------------|
| 11:0  | ingressVid    | Ingress VID.                                                                                                    | 0×0              |
| 13:12 | order         | Order for this assignment. If the ingress VID can be assigned from other packet field ranges, the one with the highest order wins. | 0×0              |

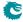

## 35.10.125 Ingress VID Inner VID Range Search Data

If a packet has an inner VLAN tag, this inner VID range can be used to assign the ingress VID. The search starts from entry 0 and returns the first match to lookup in the **Ingress VID Inner VID Range Assignment Answer** table.

Number of Entries: 4 Number of Addresses per Entry: 2

Type of Operation : Read/Write

Addressing: All entries are read out in parallel

Address Space: 128327 to 128334

#### **Field Description**

| Bits  | Field<br>Name | Description                                                                           | Default<br>Value |
|-------|---------------|---------------------------------------------------------------------------------------|------------------|
| 10:0  | ports         | Ports that this range search is activated on.                                         | 0×0              |
| 11    | vtype         | Shall this entry match S-Type or C-Type VLAN. $0 = \text{C-Type}$ $1 = \text{S-Type}$ | 0x0              |
| 23:12 | start         | Start of VID range.                                                                   | 0×0              |
| 35:24 | end           | End of VID range.                                                                     | 0×0              |

## 35.10.126 Ingress VID MAC Range Assignment Answer

The ingress VID to be assigned when the corresponding range matched.

Number of Entries: 4

Type of Operation: Read/Write

Addressing: Ingress VID MAC Range Search Data hit index

Address Space: 126916 to 126919

## **Field Description**

| Bits  | Field<br>Name | Description                                                                                                    | Default<br>Value |
|-------|---------------|----------------------------------------------------------------------------------------------------|------------------|
| 11:0  | ingressVid    | Ingress VID.                                                                                                    | 0×0              |
| 13:12 | order         | Order for this assignment. If the ingress VID can be assigned from other packet field ranges, the one with the highest order wins. | 0×0              |

## 35.10.127 Ingress VID MAC Range Search Data

This MAC address range can be used to assign the ingress VID. The search starts from entry 0 and returns the first match to lookup in the **Ingress VID MAC Range Assignment Answer** table.

Number of Entries: 4 Number of Addresses per Entry: 4

Type of Operation : Read/Write

Addressing: All entries are read out in parallel

Address Space : 128125 to 128140

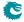

| Bits   | Field<br>Name | Description                                                                                                    | Default<br>Value |
|--------|---------------|----------------------------------------------------------------------------------------------------|------------------|
| 10:0   | ports         | Ports that this range search is activated on.                                                                                                    | 0×0              |
| 11     | saOrDa        | $\begin{array}{l} \text{Is this rule for source or destination MAC address.} \\ 0 = \text{Source MAC} \\ 1 = \text{Destination MAC} \end{array}$ | 0x0              |
| 59:12  | start         | Start of MAC address range.                                                                                                    | 0×0              |
| 107:60 | end           | End of MAC address range.                                                                                                    | 0x0              |

## 35.10.128 Ingress VID Outer VID Range Assignment Answer

The ingress VID to be assigned when the corresponding range matched.

Number of Entries: 4

Type of Operation : Read/Write

Addressing: Ingress VID Outer VID Range Search Data hit index

Address Space: 126912 to 126915

### **Field Description**

| Bits  | Field<br>Name | Description                                                                                                    | Default<br>Value |
|-------|---------------|----------------------------------------------------------------------------------------------------|------------------|
| 11:0  | ingressVid    | Ingress VID.                                                                                                    | 0x0              |
| 13:12 | order         | Order for this assignment. If the ingress VID can be assigned from other packet field ranges, the one with the highest order wins. | 0×0              |

## 35.10.129 Ingress VID Outer VID Range Search Data

If a packet has an outer VLAN tag, this outer VID range can be used to assign the ingress VID. The search starts from entry 0 and returns the first match to lookup in the **Ingress VID Outer VID Range Assignment Answer** table.

Number of Entries: 4 Number of Addresses per Entry: 2

Type of Operation : Read/Write

Addressing: All entries are read out in parallel

Address Space: 128335 to 128342

| Bits  | Field<br>Name | Description                                                                           | Default<br>Value |
|-------|---------------|---------------------------------------------------------------------------------------|------------------|
| 10:0  | ports         | Ports that this range search is activated on.                                         | 0×0              |
| 11    | vtype         | Shall this entry match S-Type or C-Type VLAN. $0 = \text{C-Type}$ $1 = \text{S-Type}$ | 0x0              |
| 23:12 | start         | Start of VID range.                                                                   | 0×0              |
| 35:24 | end           | End of VID range.                                                                     | 0x0              |

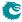

## 35.10.130 L2 Action Table

The L2 action table can be used to limit what type of traffic shall be able to enter a port depending on which port its coming from and going to. There are three table results which can be taken into consideration, the I2 destination MAC lookup, the I2 source MAC lookup and finally the ingress ACL lookup. The L2 Action Table Egress Port State defines the highest bit in the address. This table is looked up for each of the destiantion ports which the packet is going to. If a packet is dropped then it is recorded in the drop counter L2 Action Table Drop.

 $\begin{array}{ll} \text{Number of Entries}: & 128 \\ \text{Type of Operation}: & \text{Read/Write} \end{array}$ 

| •                  |                                                                                                    |
|--------------------|----------------------------------------------------------------------------------------------------|
| Address Bit 0:     | Source Port State Bit from Source Port Table                                                                                                    |
|                    | field I2ActionTablePortState.                                                                                                    |
| Address Bit 1:     | L2 SA Table was a hit.                                                                                                    |
|                    | $egin{array}{ll} 0 &= & Miss. \ 1 &= & Hit. \end{array}$                                                                                                    |
| Address Bit 2:     | L2 SA Table - L2 Action Table Status bit. If this                                                                                                    |
|                    | table was a miss then this bit will be zero.                                                                                                    |
| Address Bit 3:     | L2 DA Table - L2 Action Table Status bit. If                                                                                                    |
|                    | this table was a miss then this bit will be zero.                                                                                                    |
| Address Bit [5:4]: | 1.2 Packet Type                                                                                                    |
| Address Dit [3.4]. | L2 Packet Type.                                                                                                    |
| Address Dit [3.4]. | 0 = L2 Dest Table was a Unicast.<br>1 = L2 Dest Table was Multicast.                                                                                                    |
| Address Bit [3.4]. | 0 = L2 Dest Table was a Unicast.<br>1 = L2 Dest Table was Multicast.<br>2 = L2 DA table was a miss and packet is being                                                                                                    |
| Address Bit [5.4]. | 0 = L2 Dest Table was a Unicast.<br>1 = L2 Dest Table was Multicast.                                                                                                    |
| Address Bit 6:     | <ul> <li>0 = L2 Dest Table was a Unicast.</li> <li>1 = L2 Dest Table was Multicast.</li> <li>2 = L2 DA table was a miss and packet is being flooded.</li> <li>3 = Packet was a Broadcast packet and L2 Dest Table did not hit. If both flooded and L2 Broadcast packet then this option will be</li> </ul> |

Address Space:

Addressing:

114138 to 114265

| Bits | Field<br>Name         | Description                                                                                                    | Default<br>Value |
|------|-----------------------|----------------------------------------------------------------------------------------------------|------------------|
| 0    | noLearningUc          | The packet shall not be learned. This is applied to L2 DA MAC unicast packets.                                                                                                    | 0x0              |
| 1    | noLearningMc          | If the packet is a L2 Multicast then the packet shall not be learned. If a packet is a L2 Multicast depends on if the SA MAC MC bit is set.                                                                                                    | 0×0              |
| 2    | dropAll               | The packet shall drop all instances and update counter L2 Action Table Drop. However special packets which are allowed will still be allowed into the switch (using the field useSpecialAllow set to one and register Allow Special Frame Check For L2 Action Table) | 0×0              |
| 3    | drop                  | The packet shall only drop on the ports which hits this action.                                                                                                    | 0x0              |
| 4    | dropPortMove          | The packet shall be dropped if the result from the learning lookup is port-move.                                                                                                    | 0x0              |
| 5    | sendToCpu             | The packet shall be send to the CPU.                                                                                                    | 0×0              |
| 6    | forceSendToCpuOrigPkt | Force the packet to the CPU to be the originial, unmodified, packet. The exception to this is rule is the tunnel exit which will still be carried out.                                                                                                    | 0×0              |
| 7    | noPortMove            | No port move is allowed for this packet.                                                                                                    | 0x0              |

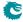

| Bits  | Field<br>Name   | Description                                             | Default<br>Value |
|-------|-----------------|---------------------------------------------------------|------------------|
| 8     | useSpecialAllow | Use the special frame checks on this port.              | 0×0              |
|       |                 | $egin{array}{ll} 0 &= & No. \\ 1 &= & Yes. \end{array}$ |                  |
| 10:9  | allowPtr        | Pointer to allow special packets defined in Allow       | 0×0              |
|       |                 | Special Frame Check For L2 Action Table.                |                  |
| 11    | mmpValid        | If set, this entry contains a valid MMP pointer         | 0×0              |
| 16:12 | mmpPtr          | Ingress MMP pointer.                                    | 0×0              |
| 18:17 | mmpOrder        | Ingress MMP pointer order.                              | 0×0              |

# 35.10.131 L2 Action Table Egress Port State

The egress port state for the L2 Action Table Lookup.

Number of Entries: 1

Type of Operation : Read/Write Address Space : 124804

#### **Field Description**

| Bits | Field<br>Name | Description                                                                                                    | Default<br>Value |
|------|---------------|----------------------------------------------------------------------------------------------------|------------------|
| 10:0 | state         | What is the egress port status bits in the L2 Action Table for the egress port. Bit [0] are used for port 0, Bits [1] are used for port 1 and so on. | 0x0              |

#### 35.10.132 L2 Action Table Source Port

The L2 action table for source port is looked up at the same time as the L2 Action Table and its result is merged with the lookup from the L2 Action Table table, this lookup is active when enabled in the Source Port Table field enableL2ActionTable is set to one. The L2 Action Table is enabled for each of the destination ports the packet is going to, this table is looked up based on the source port and even if the packet is going to no destination ports this lookup is still carried out. Another difference between L2 Action Table and this table is that the highest address bit (bit 6) which uses the status from the L2 SA Lookup and if the packet is going to do a port move then this address bit is high.

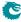

 $\begin{array}{ll} \text{Number of Entries}: & 128 \\ \text{Type of Operation}: & \text{Read/Write} \end{array}$ 

| Address Bit 0:     | Source Port State Bit from <b>Source Port Table</b> field <b>I2ActionTablePortState</b> .                                                                                                    |
|--------------------|----------------------------------------------------------------------------------------------------|
| Address Bit 1:     | L2 SA Table was a hit.  0 = Miss. 1 = Hit.                                                                                                    |
| Address Bit 2:     | L2 SA Table - L2 Action Table Status bit.                                                                                                    |
| Address Bit 3:     | L2 DA Table - L2 Action Table Status bit. If this table was a miss then this bit will be zero.                                                                                                    |
| Address Bit [5:4]: | L2 Packet Type.  0 = L2 Dest Table was a Unicast.  1 = L2 Dest Table was Multicast.  2 = L2 DA table was a miss and packet is being flooded.  3 = Packet was a Broadcast packet and L2 Dest Table did not hit. If both flooded and L2 Broadcast packet then this option will be selected. |
| Address Bit [6]:   | Port Move. Result bit from L2 SA lookup if the packet shall do a port move or not.                                                                                                    |

Address Space : 114266 to 114393

# Field Description

Addressing :

| Bits  | Field<br>Name         | Description                                                                                                    | Default<br>Value |
|-------|-----------------------|----------------------------------------------------------------------------------------------------|------------------|
| 0     | noLearningUc          | The packet shall not be learned. This is applied to L2 DA MAC unicast packets.                                                                                                    | 0x0              |
| 1     | noLearningMc          | If the packet is a L2 Multicast then the packet shall not be learned. If a packet is a L2 Multicast depends on if the SA MAC MC bit is set.                                                                                                    | 0×0              |
| 2     | dropAll               | The packet shall drop all instances and update counter L2 Action Table Drop. However special packets which are allowed will still be allowed into the switch (using the field useSpecialAllow set to one and register Allow Special Frame Check For L2 Action Table) | 0×0              |
| 3     | drop                  | The packet shall only drop on the ports which hits this action.                                                                                                    | 0x0              |
| 4     | dropPortMove          | The packet shall be dropped if the result from the learning lookup is port-move.                                                                                                    | 0x0              |
| 5     | sendToCpu             | The packet shall be send to the CPU.                                                                                                    | 0×0              |
| 6     | forceSendToCpuOrigPkt | Force the packet to the CPU to be the originial,unmodified, packet. The exception to this is rule is the tunnel exit which will still be carried out.                                                                                                    | 0×0              |
| 7     | noPortMove            | No port move is allowed for this packet.                                                                                                    | 0×0              |
| 8     | useSpecialAllow       | Use the special frame checks on this port. $0 = \text{No.}$ $1 = \text{Yes.}$                                                                                                    | 0×0              |
| 10:9  | allowPtr              | Pointer to allow special packets defined in Allow Special Frame Check For L2 Action Table.                                                                                                    | 0×0              |
| 11    | mmpValid              | If set, this entry contains a valid MMP pointer                                                                                                    | 0x0              |
| 16:12 | mmpPtr                | Ingress MMP pointer.                                                                                                    | 0x0              |
| 18:17 | mmpOrder              | Ingress MMP pointer order.                                                                                                    | 0x0              |

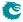

# 35.10.133 L2 Aging Collision Shadow Table

This table traces the **valid** field of the **L2 Aging Collision Table** and is used by L2 forwarding to check if a hit in the **L2 Lookup Collision Table** is valid. Any software write to this table shall be updated to the **valid** field of the **L2 Aging Collision Table**.

Number of Entries: 32

Type of Operation : Read/Write

Addressing: L2 Lookup Collision Table hit index

Address Space: 125796 to 125827

#### **Field Description**

| Bits | Field<br>Name | Description                                                                                         | Default<br>Value |
|------|---------------|----------------------------------------------------------------------------------------------------|------------------|
| 0    | valid         | If this is set, then the corresponding <b>L2 Lookup Collision Ta-</b><br><b>ble</b> entry is valid. | 0x0              |

## 35.10.134 L2 Aging Collision Table

This table holds the status of the entries in the L2 Lookup Collision Table. Any software write to the valid field in this table shall be done in the L2 Aging Collision Shadow Table.

Number of Entries: 32

Type of Operation : Read/Write

Addressing: L2 Lookup Collision Table hit index

Address Space: 321 to 352

#### **Field Description**

| Bits | Field<br>Name | Description                                                           | Default<br>Value |
|------|---------------|-----------------------------------------------------------------------|------------------|
| 0    | valid         | If this is set, then the corresponding L2 Lookup Collision Ta-        | 0×0              |
|      |               | ble entry is valid.                                                   |                  |
| 1    | stat          | If this is set, then the corresponding L2 Lookup Collision Ta-        | 0×0              |
|      |               | ble entry will not be aged out.                                       |                  |
| 2    | hit           | If this is set, then the corresponding L2 Lookup Collision Ta-        | 0×0              |
|      |               | <b>ble</b> entry has a L2 SA/DA search hit since the last aging scan. |                  |

## 35.10.135 L2 Aging Status Shadow Table

This table traces the valid field of the L2 Aging Table and is used by L2 forwarding to check if a hit in the L2 DA Hash Lookup Table is valid. Any software write to this table shall be updated to the valid field of the L2 Aging Table. Any software write to this table shall be copied to the L2 Aging Status Shadow Table - Replica

Number of Entries: 4096 Type of Operation: Read/Write

Address Space : 81306 to 85401

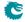

| Bits | Field<br>Name | Description                                                       | Default<br>Value |
|------|---------------|-------------------------------------------------------------------|------------------|
| 0    | valid         | If this is set, then the corresponding hash table entry is valid. | 0×0              |

# 35.10.136 L2 Aging Status Shadow Table - Replica

This table traces the **valid** field of the **L2 Aging Table** and is used by L2 forwarding to check if a hit in the **L2 SA Hash Lookup Table** is valid. Content of this table shall be identical as the **L2 Aging Status Shadow Table**.

Number of Entries: 4096 Type of Operation: Read/Write

Addressing: address[0:9]: hash of {GID, source MAC}

address[10:11]: bucket number

Address Space : 105914 to 110009

## **Field Description**

| Bits | Field<br>Name | Description                                                       | Default<br>Value |
|------|---------------|-------------------------------------------------------------------|------------------|
| 0    | valid         | If this is set, then the corresponding hash table entry is valid. | 0×0              |

## 35.10.137 L2 Aging Table

This table uses the same addressing as the L2 DA Hash Lookup Table to show the status of each entries in that table. Any software write to any valid field in this table shall be done in the L2 Aging Status Shadow Table. Any software write to this table shall be copied to the L2 Aging Status Shadow Table - Replica

Number of Entries: 4096 Type of Operation: Read/Write

Address Space: 364 to 4459

#### **Field Description**

| Bits | Field<br>Name | Description                                                                                       | Default<br>Value |
|------|---------------|---------------------------------------------------------------------------------------------------|------------------|
| 0    | valid         | If set, then the corresponding hash table entry is valid.                                         | 0×0              |
| 1    | stat          | If set, then the corresponding hash table entry will not be aged out.                             | 0x0              |
| 2    | hit           | If set, then the corresponding hash table entry has a L2 DA search hit since the last aging scan. | 0x0              |

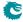

# 35.10.138 L2 DA Hash Lookup Table

Table. When performing a L2 destination port lookup, {GID, destination MAC} is used as key for a hash calculation (see Section MAC Table Hashing). The hash is then used as index into this table to read out the 4 buckets. The incoming {GID, destination MAC} are compared to all the buckets. If any of the buckets match then address was known. The result of the lookup will be read from the L2 Destination Table at the same address as the matching hash index and bucket. Any software write to this table shall be copied to the L2 SA Hash Lookup Table.

Number of Entries: 4096 Number of Addresses per Entry: 2

Type of Operation : Read/Write

Addressing: address[0:9]: hash of {GID, destination MAC}

address[10:11]: bucket number

Address Space : 85402 to 93593

#### **Field Description**

| Bits  | Field<br>Name | Description                            | Default<br>Value |
|-------|---------------|----------------------------------------|------------------|
| 47:0  | macAddr       | MAC address.                           | 0×0              |
| 59:48 | gid           | Global identifier from the VLAN Table. | 0×0              |

#### 35.10.139 L2 Destination Table

This table contains either a destination port or a pointer to the L2 multicast table. Any software write to this table shall be copied to the L2 Destination Table - Replica.

Number of Entries: 4128
Type of Operation: Read/Write

address 0 to 4095L2 DA Hash Lookup Table address

Addressing : address 4096 to L2 Lookup Collision Table address

4127 :

Address Space :  $\overline{93594}$  to 97721

# **Field Description**

| Bits | Field<br>Name         | Description                                               | Default<br>Value |
|------|-----------------------|-----------------------------------------------------------|------------------|
| 0    | uc                    | Unicast if set; multicast if cleared. Multicast           | 0×0              |
|      |                       | means that a lookup to the L2 Multicast Ta-               |                  |
|      |                       | <b>ble</b> will occur and determine a list of destination |                  |
|      |                       | ports.                                                    |                  |
| 6:1  | destPort_or_mcAddr    | Destination port number or pointer into the L2            | 0×0              |
|      |                       | Multicast Table.                                          |                  |
| 7    | pktDrop               | If set, the packet will be dropped and the L2             | 0×0              |
|      |                       | Lookup Drop incremented.                                  |                  |
| 8    | I2ActionTableDaStatus | The status DA bit to be used in the addressing for        | 0×0              |
|      |                       | the table L2 Action Table Lookup.                         |                  |
| 9    | I2ActionTableSaStatus | The status SA bit to be used in the addressing for        | 0x0              |
|      |                       | the table <b>L2 Action Table</b> Lookup.                  |                  |

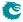

| Bits  | Field<br>Name | Description               | Default<br>Value |
|-------|---------------|---------------------------|------------------|
| 25:10 | metaData      | Meta data for to CPU tag. | 0×0              |

# 35.10.140 L2 Destination Table - Replica

This table is replicated from the L2 Destination Table and used by the learning engine allowing the learning engine and packet forwarding to process in parallel. Content of this table shall be identical as the L2 Destination Table.

Number of Entries : 4128 Type of Operation : Read/Write

address 0 to 4095L2 SA Hash Lookup Table address

Addressing:

address 4096 toL2 Lookup Collision Table address

4127:

Address Space : 110010 to 114137

#### **Field Description**

| Bits  | Field<br>Name          | Description                                        | Default<br>Value |
|-------|------------------------|----------------------------------------------------|------------------|
| 0     | uc                     | Unicast if set; multicast if cleared. Multicast    | 0x0              |
|       |                        | means that a lookup to the L2 Multicast Ta-        |                  |
|       |                        | ble will occur and determine a list of destination |                  |
|       |                        | ports.                                             |                  |
| 6:1   | $destPort\_or\_mcAddr$ | Destination port number or pointer into the L2     | 0×0              |
|       |                        | Multicast Table.                                   |                  |
| 7     | pktDrop                | If set, the packet will be dropped and the L2      | 0×0              |
|       |                        | Lookup Drop incremented.                           |                  |
| 8     | I2ActionTableDaStatus  | The status DA bit to be used in the addressing for | 0×0              |
|       |                        | the table <b>L2 Action Table</b> Lookup.           |                  |
| 9     | I2ActionTableSaStatus  | The status SA bit to be used in the addressing for | 0x0              |
|       |                        | the table <b>L2 Action Table</b> Lookup.           |                  |
| 25:10 | metaData               | Meta data for to CPU tag.                          | 0x0              |

# 35.10.141 L2 Lookup Collision Table

Collision table for the **L2 DA Hash Lookup Table**. If there is a hash collision and all the buckets for that hash index are occupied then additional entries can be stored in the collision table. When searching this table, all entries are compared in parallel and the matching entry with the lowest address will be used as a match result. Chapter Learning and Aging describes how to search and write to this table.

Number of Entries: 32 Number of Addresses per Entry: 2

Type of Operation : Read/Write

Addressing: All entries are read out in parallel

Address Space : 128255 to 128318

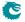

362 Packet Architects AB

#### **Field Description**

| Bits  | Field<br>Name | Description                    | Default<br>Value |
|-------|---------------|--------------------------------|------------------|
| 47:0  | macAddr       | MAC address                    | 0×0              |
| 59:48 | gid           | Global identifier for learning | 0×0              |

# 35.10.142 L2 Lookup Collision Table Masks

Masks for collision memory for the MAC address and the global identifier. Only the first 4entries has masks on them.

Number of Entries: 4 Number of Addresses per Entry: 2

Type of Operation : Read/Write

Addressing : All entries are read out in parallel

Address Space: 128247 to 128254

#### **Field Description**

| Bits  | Field<br>Name | Description                         | Default<br>Value |
|-------|---------------|-------------------------------------|------------------|
| 47:0  | macAddr       | MAC address mask                    | $2^{48} - 1$     |
| 59:48 | gid           | Global identifier for learning mask | 0×fff            |

# 35.10.143 L2 Multicast Handling

Exceptions for L2 multicast flag handling, only valid for the Multicast Broadcast Storm Control and the Ingress Egress Port Packet Type Filter. The switch sets by default a L2 multicast flag when DA is an Ethernet multicast address (i.e. DA with the least-significant bit of the first octet equals 1 (e.g. 01:80:c2:00:00:00) but not equal to ff:ff:ff:ff:ff).

Number of Entries: 1

Type of Operation : Read/Write Address Space : 124805

### **Field Description**

| Bits | Field<br>Name | Description                                          | Default<br>Value |
|------|---------------|------------------------------------------------------|------------------|
| 0    | excIIPv4Mc    | If set, IPv4 packets with IPv4 multicast MAC ad-     | 0×0              |
|      |               | dress will NOT have a L2 multicast flag.             |                  |
| 1    | excIIPv6Mc    | If set, IPv6 packets with IPv6 multicast MAC ad-     | 0×0              |
|      |               | dress will NOT have a L2 multicast flag.             |                  |
| 2    | inclL2McLut   | If set, packets that are forwarded by L2 Multicast   | 0×1              |
|      |               | Table will internally be treated as the L2 multicast |                  |
|      |               | bit in the L2 DA address would have been set to      |                  |
|      |               | one.                                                 |                  |

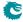

| Bits | Field<br>Name         | Description                                                                                                    | Default<br>Value |
|------|-----------------------|----------------------------------------------------------------------------------------------------|------------------|
| 3    | inclMultiPorts        | If set, packets that end up in more than one destination port but not due to broadcast or flooding will have a L2 multicast flag. Observe that mirroring is not a valid multiport destination. | 0×0              |
| 4    | unknownL2McFilterRule | Select the filtering rules for unknown L2 multi-<br>cast MAC DA in the Ingress Egress Port Packet<br>Type Filter.<br>0 = dropL2FloodingFrames<br>1 = dropL2MulticastFrames                     | 0×0              |

# 35.10.144 L2 Multicast Table

L2 multicast table.

Number of Entries: 64

Type of Operation: Read/Write

Addressing: mcAddr field from L2 Destination Table or from Next Hop Table

Address Space: 125732 to 125795

# **Field Description**

| Bits  | Field<br>Name | Description                                         | Default<br>Value |
|-------|---------------|-----------------------------------------------------|------------------|
| 10:0  | mcPortMask    | L2 portmask entry members. If set, the port is part | 0x7ff            |
|       |               | of multicast group and shall be transmitted to.     |                  |
| 26:11 | metaData      | Meta data for to CPU tag.                           | 0x0              |

# 35.10.145 L2 Reserved Multicast Address Action

If the higher bits of the incoming packets MAC DA address matches the **L2 Reserved Multicast Address Base** then the lower bits are used as index into this table. The action can be to drop the packet, send the packet to the CPU or just process the packet in the normal L2 pipeline.

Number of Entries: 256

Type of Operation: Read/Write
Addressing: MAC DA[7:0]
Address Space: 127554 to 127809

# **Field Description**

| Bits | Field<br>Name | Description                                                                                                    | Default<br>Value |
|------|---------------|----------------------------------------------------------------------------------------------------|------------------|
| 10:0 | dropMask      | Determines which source ports that are not allowed to receive this multicast address. Each bit set to 1 will result in dropping this multicast address on that source port. Bit 0 is port 0, bit 1 is port 1 etc. Each drop will be counted in L2 Reserved Multicast Address Drop. | 0×0              |

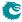

| Bits  | Field<br>Name | Description                                                                                                    | Default<br>Value |
|-------|---------------|----------------------------------------------------------------------------------------------------|------------------|
| 21:11 | sendToCpuMask | Received packets on these source ports will be sent to the CPU. Bit 0 represents port 0, bit 1 represents port 1 etc. LLDP frames sent to the CPU takes priority over this. | 0×0              |

#### 35.10.146 L2 Reserved Multicast Address Base

Certain L2 Destination MAC addresses shall be treated special when entering the switch. If the first 40 bits of the Destination MAC address matches the macBase field then the lowest 8 bits are used as index into the **L2 Reserved Multicast Address Action** table.

Number of Entries : 1
Number of Addresses per Entry : 2

 $\begin{tabular}{lll} Type of Operation: & Read/Write \\ Address Space: & 128189 \\ \end{tabular}$ 

#### **Field Description**

| Bits  | Field<br>Name | Description                                           | Default<br>Value |
|-------|---------------|-------------------------------------------------------|------------------|
| 39:0  | macBase       | The first 40 bits of the reserved MAC address, and    | 0×180c20000      |
|       |               | the lower 16 bits of it can be masked. The default is |                  |
|       |               | 01:80:c2:00:00                                        |                  |
| 55:40 | mask          | Bit comparison mask for the lower 2 bytes in macBase  | 0xffff           |
|       |               | (marked with XX as in 01:80:c2:XX:XX). If a bit is    |                  |
|       |               | set in the mask then the corresponding bit will be    |                  |
|       |               | compared. Otherwise the bits are dont care.           |                  |

# 35.10.147 L2 SA Hash Lookup Table

L2 table used for hash search based on the source MAC and a GID from the **VLAN Table**. When performing a SA MAC learning check {GID, Source MAC} is used as key for a hash function (see Section MAC Table Hashing) which calculates a hash index. The hash index points to this table that has 4 buckets. The incoming {GID, source MAC} are compared to all the 4 buckets. If any of the buckets match then address was known. The result of the lookup will be read from the **L2 Destination Table** - **Replica** at the same address as the matching hash index and bucket. Content of this table shall be identical as the **L2 DA Hash Lookup Table**.

Number of Entries: 4096 Number of Addresses per Entry: 2

Type of Operation : Read/Write

Address Space : 97722 to 105913

#### **Field Description**

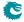

365 Packet Architects AB

| Bits  | Field<br>Name | Description                            | Default<br>Value |
|-------|---------------|----------------------------------------|------------------|
| 47:0  | macAddr       | MAC address.                           | 0×0              |
| 59:48 | gid           | Global identifier from the VLAN Table. | 0×0              |

# 35.10.148 L2 Tunnel Decoder Setup

The tunnel TPID setup is setup in this register. This is used by the tunnel packet decoder. Besides the configurable values the default Ethernet Type values of 0x8100 is detected as a C-type VLAN ID while 0x9100, 0x9200 and 0x88A8 is descoverable as S-type VLAN IDs.

Number of Entries: 1
Number of Addresses per Entry: 2

Type of Operation : Read/Write Address Space : Read/Write

#### **Field Description**

| Bits  | Field<br>Name        | Description                                      | Default<br>Value |
|-------|----------------------|--------------------------------------------------|------------------|
| 0     | defaultEthCTypeValid | The configurable Ethernet Type C-type is valid.  | 0×0              |
| 16:1  | defaultEthCType      | A configurable Ethernet Type which shall be used | 0×0              |
|       |                      | to determine a C-Type VLAN.                      |                  |
| 17    | defaultEthSTypeValid | The configurable Ethernet Type S-type is valid.  | 0×0              |
| 33:18 | defaultEthSType      | A configurable Ethernet Type which shall be used | 0×0              |
|       |                      | to determine a S-Type VLAN.                      |                  |

# 35.10.149 L3 LPM Result

This is the longest prefix routing table result. The index into the table is the hit index from the **L3 Routing TCAM**.

Number of Entries: 16

 $\label{type of Operation: Read/Write} Type of Operation: Read/Write$ 

Addressing: L3 Routing TCAM hit index

Address Space : 60810 to 60825

#### **Field Description**

| Bits | Field<br>Name | Description                                                                                                    | Default<br>Value |
|------|---------------|----------------------------------------------------------------------------------------------------|------------------|
| 0    | useECMP       | Enables the use of ECMP hash to calculate the next hop pointer. $0 = \text{Use ECMP hash.} \\ 1 = \text{Do not use ECMP hash.}$                                       | 0x0              |
| 6:1  | ecmpMask      | How many bits of the ECMP hash will be used when calculating the ECMP offset. This byte is AND:ed with the ECMP hash to determine which bits shall be used as offset. | 0×0              |

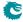

| Bits  | Field<br>Name  | Description                                                | Default<br>Value |
|-------|----------------|------------------------------------------------------------|------------------|
| 9:7   | ecmpShift      | How many bits the masked ECMP hash will be right           | 0×0              |
|       |                | shifted.                                                   |                  |
| 19:10 | nextHopPointer | Index into the <b>Next Hop Table</b> for this destination. | 0×0              |

# **35.10.150 L3** Routing Default

The default router to be used if the destination lookup in L3 tables fails, i.e does not match either the LPM or the hash tables.

Number of Entries: 4

Type of Operation : Read/Write

Addressing: vrf

Address Space: 126900 to 126903

#### **Field Description**

| Bits  | Field<br>Name | Description                                                     | Default<br>Value |
|-------|---------------|-----------------------------------------------------------------|------------------|
| 9:0   | nextHop       | The default next hop to be used. Index into the <b>Next Hop</b> | 0x0              |
|       |               | Table.                                                          |                  |
| 10    | pktDrop       | If set the packet will be drop and the L3 Lookup Drop           | 0×0              |
|       |               | counter incremented.                                            |                  |
| 11    | sendToCpu     | If set then the packet will be sent to the CPU.                 | 0x0              |
| 12    | mmpValid      | If set, this entry contains a valid MMP pointer                 | 0x0              |
| 17:13 | mmpPtr        | Ingress MMP pointer.                                            | 0x0              |
| 19:18 | mmpOrder      | Ingress MMP pointer order.                                      | 0x0              |

# 35.10.151 L3 Routing TCAM

This is the longest prefix match routing table used to determine the next hop. This table is compared from the highest address and downwards. The match which has the highest entry number is selected. The selected entry number is used to index the L3 LPM Result table to provide the next hop result. For each entry the mask determines which bits that shall be compared. An entry contains three parts: valid flag, comparison fields and field masks. Each comparison field is associated with a mask to optionally ignore several bits or even the entire field during comparison. To allow any value on a certain bit, the corresponding bit in the mask shall be set to 1. As a consequence, the field will have that bit nailed to 0 if read and ignored during lookup. Hit in multiple entries will return the first hit index (lowest address/index) to lookup in the result table.

367

Number of Entries: 16 Number of Addresses per Entry: 16

Type of Operation : Read/Write
Addressing : Entry number
Address Space : 132848 to 133103

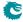

| Bits    | Field<br>Name   | Description                                                                                                    | Default<br>Value |
|---------|-----------------|----------------------------------------------------------------------------------------------------|------------------|
| 1:0     | proto           | Select if this is an IPv4, IPv6 or MPLS entry.  0 = Reserved 1 = MPLS Entry. 2 = IPv4 entry. 3 = IPv6 entry. protoMaskN determines the bits in the field that can be ignored for comparison.                                                                                                    | 0x0              |
| 3:2     | vrf             | This entries VRF. The packets assigned VRF will be compared with this field. vrfMaskN determines the bits in the field that can be ignored for comparison.                                                                                                    | 0x0              |
| 131:4   | destIPAddr      | The IP or MPLS address to be matched. If the entry is an IPv4 entry then bits [31:0] should be set to the IPv4 address. If the entry is an MPLS entry then bits [4-1:0] should contain the source port while bits [4+19:4] should contain the MPLS label. destIPAddrMaskN determines the bits in the field that can be ignored for comparison. | 0x0              |
| 133:132 | protoMaskN      | Mask for the proto field. For each bit in the mask, 0 means the bit is valid for comparison, 1 means the comparison ignores this bit.                                                                                                    | 0×0              |
| 135:134 | vrfMaskN        | Mask for the vrf field. For each bit in the mask, 0 means the bit is valid for comparison, 1 means the comparison ignores this bit.                                                                                                    | 0×0              |
| 263:136 | destIPAddrMaskN | Mask for the destIPAddr field. For each bit in the mask, 0 means the bit is valid for comparison, 1 means the comparison ignores this bit.                                                                                                    | 0×0              |
| 264     | valid           | If set, this entry is valid                                                                                                    | 0×0              |

# 35.10.152 LACP Packet Decoder Options

This is the MAC address used to determine that a packet is a LACP packet. If both the send to cpu option and drop packet option is selected on same source port then the packet will be dropped.

Number of Entries: 1
Number of Addresses per Entry: 4

Type of Operation : Read/Write Address Space : Read/Write

# **Field Description**

| Bits  | Field<br>Name | Description                                                                                                    | Default<br>Value |
|-------|---------------|----------------------------------------------------------------------------------------------------|------------------|
| 0     | enabled       | Is this decoding enabled.                                                                                                    | 0×1              |
|       |               | $egin{array}{ll} 0 &= & No \ 1 &= & Yes \end{array}$                                                                                            |                  |
| 48:1  | mac           | The value to be used to find this packet type.                                                                                                  | 0x180c2000002    |
| 59:49 | drop          | If a packet comes in on this source port then drop the packet.  0 = Do not drop this packet.  1 = Drop this packet and update the drop counter. | 0x0              |

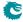

| Bits  | Field<br>Name | Description                                                                    | Default<br>Value |
|-------|---------------|--------------------------------------------------------------------------------|------------------|
| 70:60 | toCpu         | If a packet comes in on this source port then send the packet to the CPU port. | 0x0              |
|       |               | 0 = Do not sent to CPU. Normal Processing of packet.                           |                  |
|       |               | $1 = {\sf Send}$ to ${\sf CPU}$ , bypass normal packet processing.             |                  |

# 35.10.153 LLDP Configuration

A LLDP packet is identified as a LLDP frame if the packets MAC DA matches one of the mac1-mac3 fields and the packets EtherType matches eth. The portmask field determines if an identified LLDP packet will bypass the normal packet processing and instead be sent to the CPU or if the packet should pass through normal packet processing.

Number of Entries: 1
Number of Addresses per Entry: 8

Type of Operation : Read/Write Address Space : Read/Write

#### **Field Description**

| Bits    | Field<br>Name | Description                                                                                                    | Default<br>Value |
|---------|---------------|----------------------------------------------------------------------------------------------------|------------------|
| 47:0    | mac1          | DA MAC address to match for LLDP packet.                                                                                                    | 0x180c200000e    |
| 95:48   | mac2          | DA MAC address to match for LLDP packet.                                                                                                    | 0×180c2000003    |
| 143:96  | mac3          | DA MAC address to match for LLDP packet.                                                                                                    | 0x180c2000000    |
| 159:144 | eth           | The Ethernet Type for a LLDP                                                                                                    | 0x88cc           |
| 160     | bpduOption    | If both LLDP and BPDU are valid, because the BPDU has same MAC address as LLDP, then this option allows the BPDU identification to be turned off  0 = Don't do anything. Both LLDP and BPDU can be valid at same time.  1 = Remove BPDU valid causing that the packet will only be seen as a LLDP packet and not a BPDU frame and the new frame will not be sent to the CPU because the switch will no longer consider it a BPDU frame, this includes Rapid Spanning Tree BPDUs also. | 0x0              |
| 171:161 | portmask      | One bit per source port, bit 0 for port 0, bit 1 for port 1 etc.  0 = Do not sent a matched LLDP packet to the CPU from this port. Packet will pass through normal packet processing.  1 = Send a matched LLDP packet to CPU from this source port and hence bypassing normal processing.                                                                                                    | 0x3ff            |

# 35.10.154 Learning And Aging Enable

Enable/Disable the learning and aging function. If software needs to take fully control over learning and aging tables by writting to the FIB directly, the learning and aging units should be completely turned off, which means all fields in this register have to be cleared to 0, partly reset is not allowed. When the learning and aging units are turned on, software still has controllablity over learning and aging by injecting user defined learning packets.

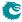

Number of Entries: 1

Type of Operation : Read/Write

Address Space: 302

### **Field Description**

| Bits | Field<br>Name  | Description                                                                                                    | Default<br>Value |
|------|----------------|----------------------------------------------------------------------------------------------------|------------------|
| 0    | learningEnable | If set, the learning unit will be activated.                                                                                                    | 0×1              |
| 1    | agingEnable    | If set, the aging unit will be activated.                                                                                                    | 0×1              |
| 2    | daHitEnable    | If set, MAC DA hit in the forwarding information base                                                                                                    | 0×1              |
|      |                | will update the hit bit for non-static entries.                                                                                                    |                  |
| 3    | lru            | If set, the learning unit will try to overwrite a least recently used non-static entry in either the hash table or the collision table when there is no free entry to use. Otherwise the learning unit will try to overwrite a non-static entry in the collision table. | 0×0              |

# 35.10.155 Learning And Aging Writeback Control

Determine how the hardware learning and aging engine act on injected learning packets. By default all the hardware and software learning/aging/hit results can be updated to the FIB. If software needs more controllability, the learning/aging/hit decisions from hardware can be configured to only send to corresponding writeback FIFOs but not write to the FIB.

Number of Entries: 1

Type of Operation: Read/Write

Address Space: 304

| Bits | Field<br>Name       | Description                                                                                                    | Default<br>Value |
|------|---------------------|----------------------------------------------------------------------------------------------------|------------------|
| 0    | hwLearningWriteBack | If set, the hardwrae learning result from unknown or port moved source MAC will be pushed to the <b>Learning Data FIFO</b> and written to the FIB simultaneously. Otherwise the result is only pushed to the FIFO.                                                                               | 0×1              |
| 1    | hwAgingWriteBack    | If set, the aging result will be pushed to the <b>Aging Data FIFO</b> and written to the FIB simultaneously.  Otherwise the result is only pushed to the FIFO and software has to read it out then send in a corresponding learning packet if this aging result should be written to the tables. | 0x1              |
| 2    | hwHitWriteBack      | If set, the hit update of a learned destination MAC will be pushed to <b>Hit Update Data FIFO</b> and written to the FIB simulatneously. Otherwise the result is only pushed to the FIFO and then software decides the FIB writes.                                                               | 0×1              |

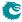

| Bits | Field<br>Name | Description                                        | Default<br>Value |
|------|---------------|----------------------------------------------------|------------------|
| 3    | adfPushOption | By default the <b>Aging Data FIFO</b> contains all | 0x0              |
|      |               | hardware aging requests, including modifing the    |                  |
|      |               | hit state and clearing the entry. Set this field   |                  |
|      |               | to 1 to only push when an entry needs to be        |                  |
|      |               | cleared/aged out.                                  |                  |

# 35.10.156 Learning Conflict

Status register for the failed port move operation. A valid status means the L2 Forwarding Information Base cannot bind the existing GID, MAC to a new port. Once the status register is updated from the hardware, no more fails can be updated untill the software clears the valid field.

Number of Entries: 1
Number of Addresses per Entry: 4

Type of Operation : Read/Write Address Space : 294

#### **Field Description**

| Bits  | Field<br>Name | Description                                                | Default<br>Value |
|-------|---------------|------------------------------------------------------------|------------------|
| 0     | valid         | Indicates hardware has written a learning conflict to this | 0×0              |
|       |               | status register. Write 0 to clear.                         |                  |
| 48:1  | macAddr       | MAC address.                                               | 0x0              |
| 60:49 | gid           | Global identifier from the VLAN Table.                     | 0x0              |
| 64:61 | port          | Port number.                                               | 0×0              |

# **35.10.157** Learning DA MAC

The MAC address to be used by packets which are injected by software to be learned.

Number of Entries: 1
Number of Addresses per Entry: 2

Type of Operation : Read/Write Address Space : Read/Write

### **Field Description**

| Bits | Field<br>Name | Description                                                                | Default<br>Value |
|------|---------------|----------------------------------------------------------------------------|------------------|
| 47:0 | mac           | The destination MAC address to be used by software when in-                | 0×0              |
|      |               | jecting new addresses to be learned                                        |                  |
| 48   | enable        | Shall the switch accept learning packets? $0 = \text{No}$ $1 = \text{Yes}$ | 0×0              |

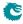

# 35.10.158 Learning Data FIFO

This register exposes the output of a FIFO which is holding all learning requests that have been processed by the learning unit. A read from this register will pop one entry from the fifo. Under hardware learning writeback mode, all valid entries have been updated to the FIB regardless of hardware or software learning. When hardware learning writeback is turned off, software takes full control of the learning unit, hardware learning result will only be pushed to this FIFO but not update the related L2 tables.

Number of Entries: 1
Number of Addresses per Entry: 4

Type of Operation : Read Only Address Space : 4461

# **Field Description**

| Bits    | Field<br>Name         | Description                                                                                                    | Default<br>Value |
|---------|-----------------------|----------------------------------------------------------------------------------------------------|------------------|
| 47:0    | mac                   | MAC address for a learning request.                                                                                       | 0×0              |
| 63:48   | gid                   | Global IDentifier from the <b>gid</b> field in the <b>VLAN Table</b> .                                                    | 0x0              |
| 76:64   | destAddress           | The <b>L2 Destination Table</b> address decided by the learning unit.                                                     | 0x0              |
| 77      | ис                    | The uc field in the L2 Destination Table decided by the learning unit.                                                    | 0×0              |
| 83:78   | port_or_ptr           | The destPort or mcAddr field in the L2 Destination Table decided by the learning unit.                                    | 0x0              |
| 84      | drop                  | The <b>pktDrop</b> field in the <b>L2 Destination Table</b> decided by the learning unit.                                 | 0x0              |
| 85      | I2ActionTableDaStatus | I2ActionTableDaStatus field in the L2 Destination Table                                                                   | 0x0              |
| 86      | I2ActionTableSaStatus | I2ActionTableSaStatus field in the L2 Destination Table                                                                   | 0x0              |
| 102:87  | metaData              | metaData field in the L2 Destination Table                                                                                | 0×0              |
| 105:103 | status                | Entry status either refers to the L2 Aging Table or the L2 Aging Collision Table based on the destAddress field.          | 0x0              |
| 106     | type                  | Type of the learning request.  0 = Hardware learning result  1 = Software learning result from a injected learning packet | 0x0              |
| 107     | valid                 | 0 = FIFO is empty $1 = FIFO$ is not empty and the data is valid                                                           | 0x0              |

# 35.10.159 Learning Data FIFO High Watermark Level

The High Watermark Interrupt will occur when a push to **Learning Data FIFO** is done and the number of existing entries after the push is larger than this setting.

Number of Entries: 1

Type of Operation: Read/Write

Address Space: 305

#### **Field Description**

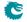

372 Packet Architects AB

| Bits | Field<br>Name | Description             | Default<br>Value |
|------|---------------|-------------------------|------------------|
| 5:0  | level         | Number of used entries. | 0×0              |

# 35.10.160 Learning Overflow

Status register for the failed hardware learning operation. A valid status means the L2 Forwarding Information Base cannot find an available slot for the unknown GID, MAC. Once the status register is updated from the hardware, no more fails can be updated untill the software clears the valid field.

Number of Entries: 1
Number of Addresses per Entry: 4

Type of Operation : Read/Write

Address Space: 298

#### **Field Description**

| Bits  | Field<br>Name | Description                                                | Default<br>Value |
|-------|---------------|------------------------------------------------------------|------------------|
| 0     | valid         | Indicates hardware has written a learning overflow to this | 0x0              |
|       |               | status register, Write 0 to clear.                         |                  |
| 48:1  | macAddr       | MAC address.                                               | 0×0              |
| 60:49 | gid           | Global identifier from the VLAN Table.                     | 0×0              |
| 64:61 | port          | Port number.                                               | 0x0              |

# 35.10.161 Link Aggregate Weight

The link aggregate hash will index into this table to determine which physical port within the aggregate that a packet should be output to. The number of bits set for a port will determine the ratio of packets that will go out on that port. For each hash index only one of the ports that belong to the same link aggregate must be set. The number of bits set divided by number of hash values determines the ratio of traffic going to that port. All link aggregates share this table since each physical port can only belong to one link aggregate. When a link aggregate only has one port then all bits for that port must be set.

Number of Entries: 256

Type of Operation :  $\mathsf{Read}/\mathsf{Write}$ 

Addressing: The link aggregate hash. Address Space: 124866 to 125121

| Bits | Field<br>Name | Description                | Default<br>Value |
|------|---------------|----------------------------|------------------|
| 10:0 | ports         | One bit per physical port. | 0×0              |

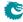

# 35.10.162 Link Aggregation Ctrl

This register controls whether link aggregation is enabled and which packet header fields that will be used to calculate the link aggregate hash value.

Number of Entries: 1

Type of Operation : Read/Write Address Space : 124778

#### **Field Description**

| Bits | Field<br>Name    | Description                                                                                                    | Default<br>Value |
|------|------------------|----------------------------------------------------------------------------------------------------|------------------|
| 0    | enable           | Is Link aggregation enabled or not.  0 = Link Aggregation is disabled  1 = Link Aggregation is enabled                       | 0x0              |
| 1    | useSaMacInHash   | The packets source MAC address shall be part of the hash key when calculating the link aggregate hash value                  | 0×0              |
| 2    | useDaMacInHash   | The packets destination MAC addresses shall be part of the hash key when calculating the link aggregate hash value           | 0×0              |
| 3    | uselpInHash      | The packets IP source and destination addresses shall be part of the hash key when calculating the link aggregate hash value | 0×0              |
| 4    | useL4InHash      | The packets L4 SP / DP and L4 protocol byte shall be part of the hash key when calculating the link aggregate hash value     | 0×0              |
| 5    | useTosInHash     | The incoming packets TOS byte shall be part of the hash key when calculating the link aggregate hash value                   | 0×0              |
| 6    | useNextHopInHash | For routed packets the next hop entry shall be part of the hash key when calculating the link aggregate hash value.          | 0×0              |
| 7    | useVlanIdInHash  | The packets VLAN Identifier tag shall be part of the hash key when calculating the link aggregate hash value.                | 0×0              |

# 35.10.163 Link Aggregation Membership

This register is used to determine which link aggregation a specific source port is membership of. If link aggregation is enabled then this port number is used for all source lookups instead of the port where the packet enterned the switch.

Number of Entries: 11

Type of Operation: Read/Write
Addressing: Ingress port
Address Space: 127814 to 127824

#### **Field Description**

| Bits | Field<br>Name | Description                                         | Default<br>Value |
|------|---------------|-----------------------------------------------------|------------------|
| 3:0  | la            | The Link aggregation which this port is a member of | 0×0              |

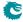

# 35.10.164 Link Aggregation To Physical Ports Members

This link aggregate portmasks are setup to determine which physical ports are members of each link aggregate.

Number of Entries: 11

Type of Operation : Read/Write

Addressing : The link aggregate number.

Address Space: 124855 to 124865

#### **Field Description**

| Bits | Field<br>Name | Description                                                               | Default<br>Value |
|------|---------------|---------------------------------------------------------------------------|------------------|
| 10:0 | members       | Physical ports that are members of this link aggregate. One bit per port. | 0x0              |

# 35.10.165 MPLS EXP Field To Egress Queue Mapping Table

Mapping table from MPLS EXP priority fields to egress queues.

Number of Entries: 8

Type of Operation : Read/Write

Addressing: Incoming packets MPLS EXP priority bits

Address Space: 126372 to 126379

#### **Field Description**

| Bits | Field<br>Name | Description  | Default<br>Value |
|------|---------------|--------------|------------------|
| 2:0  | pQueue        | Egress queue | 0×1              |

# 35.10.166 MPLS EXP Field To Packet Color Mapping Table

Mapping table from MPLS EXP priority fields to packet initial color.

Number of Entries: 8

 $Type\ of\ Operation: \qquad Read/Write$ 

Addressing: Incoming packets MPLS EXP priority bits

Address Space: 125836 to 125843

| Bits | Field<br>Name | Description          | Default<br>Value |
|------|---------------|----------------------|------------------|
| 1:0  | color         | Packet initial color | 0×0              |

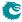

#### **NAT Action Table** 35.10.167

At end of ingress processing a check is done to determine what to do with the packets. This table is used to setup operations based on the port states Egress Port NAT State and natPortState

Number of Entries: 512 Type of Operation:

Read/Write

| read/ write       |                                                                                                    |  |  |  |
|-------------------|----------------------------------------------------------------------------------------------------|--|--|--|
| Address Bit 0 :   | Source Port NAT State natPortState                                                                                                    |  |  |  |
| Address Bit 1 :   | Egress Port NAT State <b>Egress Port NAT State</b>                                                                                                    |  |  |  |
| Address Bit [3:2] | Was packet Switched or Routed                                                                                                    |  |  |  |
| :                 | <ul> <li>0 = Other - sendToCpu,sendToPort from classification.</li> <li>1 = Routed.</li> <li>2 = Flooded.</li> <li>3 = Switched - The packet hit a DA table entry and was not routed.</li> </ul> |  |  |  |
| Address Bit 4 :   | Was ingress ACL NAT operation enabled. $0 = \text{No}$ $1 = \text{Yes}$                                                                                                    |  |  |  |
| Address Bit 5 :   | Was egress ACL NAT operation enabled. $0 = \text{No}$ $1 = \text{Yes}$                                                                                                    |  |  |  |
| Address Bit 6 :   | Was the packet switched/routed unicast/multicast. Only valid for switching and routing. Otherwise set to zero. $0 = \text{Multicast.} \\ 1 = \text{Unicast.}$                                    |  |  |  |
| Address Bit [8:7] | L3 Packet Type  0 = IPv4  1 = IPv6  2 = MPLS  3 = Other                                                                                                    |  |  |  |

Address Space:

Addressing:

125133 to 125644

# **Field Description**

| Bits | Field<br>Name | Description                                                                                                    | Default<br>Value |
|------|---------------|----------------------------------------------------------------------------------------------------|------------------|
| 1:0  | action        | What to do with the packet depending on what port states are.  0 = No Operation  1 = Send to CPU Reason NAT Action Table Code 1  2 = Send to CPU Reason NAT Action Table Code 2  3 = Drop the packet. Update counter NAT Action Table Drop. | 0×0              |

# 35.10.168 NAT Action Table Force Original Packet

If the NAT Action Table forces packets to be send to the CPU then they can either be the processed packet or the original packet. This register sets up for each reason what the packet to the CPU shall be.

Number of Entries:

Type of Operation: Read/Write Address Space : 124808

### **Field Description**

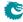

376 Packet Architects AB

| Bits | Field<br>Name | Description                                           | Default<br>Value |
|------|---------------|-------------------------------------------------------|------------------|
| 0    | reasonOne     | Force the packet to the CPU from the NAT action table | 0×0              |
|      |               | Reason type 1 to be the original packet.              |                  |
| 1    | reasonTwo     | Force the packet to the CPU from the NAT action table | 0×0              |
|      |               | Reason type 2 to be the original packet.              |                  |

# 35.10.169 Next Hop Packet Modifications

Determines the VLAN operations to perform on the packet exiting the router. One or two VLAN headers can be added to the outgoing packet.

Number of Entries: 1024 Number of Addresses per Entry: 2

 $\label{type of Operation: Read/Write} Type of Operation: Read/Write$ 

Addressing : nextHopPacketMod
Address Space : 79258 to 81305

| Bits | Field<br>Name   | Description                                                                                                    | Default<br>Value |
|------|-----------------|----------------------------------------------------------------------------------------------------|------------------|
| 0    | valid           | Is this a valid entry. If the router points to an entry with this field cleared the packet will be sent to CPU. $0 = Invalid$ $1 = Valid$                                                                                                    | 0x0              |
| 1    | outerVlanAppend | Insert/push an outer VLAN header in the packet. The information used to create the new VLAN header is controlled by the fields <b>outerVid</b> , <b>outerPcpSel</b> , <b>outerCfiDeiSel</b> and <b>outerEthType</b> . If the selected outermost VLAN header field doesn't exist in the packet then the new VLAN header field will be taken from <b>Router Egress Queue To VLAN Data</b> .  0 = No operation.  1 = Insert/push an outer VLAN tag. | 0×0              |
| 3:2  | outerPcpSel     | Selects which PCP bits to use when building an outer VLAN header.  0 = From outermost VLAN header in the original packet (if any).  1 = From this entrie's outerPcp field.  2 = From Router Egress Queue To VLAN Data.                                                                                                    | 0×0              |
| 5:4  | outerCfiDeiSel  | Selects which CFI/DEI bit to use when building an outer VLAN header.  0 = From outermost VLAN header in the original packet (if any).  1 = From this entrie's outerCfiDei field.  2 = From Router Egress Queue To VLAN Data.                                                                                                    | 0×0              |
| 7:6  | outerEthType    | Pointer to the VLAN type.  0 = C-VLAN - 0x8100.  1 = S-VLAN - 0x88A8.  2 = User defined VLAN.                                                                                                    | 0×0              |
| 19:8 | outerVid        | The VID used when building an outer VLAN header.                                                                                                    | 0×0              |

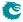

| Bits  | Field<br>Name   | Description                                                                                                    | Default<br>Value |
|-------|-----------------|----------------------------------------------------------------------------------------------------|------------------|
| 22:20 | outerPcp        | The PCP bits to use when building an outer VLAN                                                                                                    | 0x0              |
|       |                 | header. If selected by outerPcpSel.                                                                                                    |                  |
| 23    | outerCfiDei     | The CFI/DEI bit to use when building an outer VLAN header. If selected by <b>outerCfiDeiSel</b> .                                                                                                    | 0x0              |
| 24    | innerVlanAppend | Insert/push an inner VLAN header in the packet. The information used to create the new VLAN header is controlled by the fields innerVid, innerPcpSel, innerCfiDeiSel and innerEthType. If the selected innermost VLAN header field doesn't exist in the packet then the new VLAN header field will be taken from Router Egress Queue To VLAN Data.  0 = No operation 1 = Insert/push an inner VLAN tag. | 0x0              |
| 26:25 | innerPcpSel     | Selects which PCP bits to use when building an inner VLAN header.  0 = From innermost VLAN header in the original packet (if any).  1 = From this entrie's innerPcp field.  2 = From Router Egress Queue To VLAN Data.                                                                                                    | 0×0              |
| 28:27 | innerCfiDeiSel  | Selects which CFI/DEI bit to use when building an inner VLAN header.  0 = From innermost VLAN header in the original packet (if any).  1 = From this entrie's innerCfiDei field. 2 = From Router Egress Queue To VLAN Data.                                                                                                    | 0×0              |
| 30:29 | innerEthType    | Pointer to the VLAN type.  0 = C-VLAN - 0x8100.  1 = S-VLAN - 0x88A8.  2 = User defined VLAN.                                                                                                    | 0×0              |
| 42:31 | innerVid        | The VID used when building an inner VLAN header.                                                                                                    | 0x0              |
| 45:43 | innerPcp        | The PCP bits to use when building an inner VLAN header. If selected by <b>innerPcpSel</b> .                                                                                                    | 0×0              |
| 46    | innerCfiDei     | The CFI/DEI bit to use when building an inner VLAN header. If selected by <b>innerCfiDeiSel</b> .                                                                                                    | 0×0              |
| 50:47 | msptPtr         | The multiple spanning tree to be used by packets for egress spanning tree check for this next hop. Points to an entry in <b>Egress Multiple Spanning Tree State</b>                                                                                                    | 0x0              |

# 35.10.170 Next Hop Table

Forwarding decision for a routed packet including destination port(s), or if packet shall be dropped or sent to the CPU port.

Number of Entries: 1024 Number of Addresses per Entry: 2

Type of Operation : Read/Write
Addressing : Next Hop Pointer
Address Space : 77210 to 79257

# **Field Description**

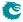

378 Packet Architects AB

| Bits  | Field<br>Name      | Description                                                                                                    | Default<br>Value |
|-------|--------------------|----------------------------------------------------------------------------------------------------|------------------|
| 0     | validEntry         | Is this a valid entry or not. If the entry is not valid then the packet shall be sent to the CPU for further processsing                                                                                         | 0×0              |
| 1     | srv6Sid            | If set, this entry is a locally instantiated SRv6 segment identifier                                                                                                    | 0x0              |
| 11:2  | nextHopPacketMod   | Pointer into the Next Hop Packet Modifications table and the Next Hop DA MAC table.                                                                                                    | 0x0              |
| 12    | l2Uc               | L2 unicast or multicast. A multicast means that a lookup in the <b>L2 Multicast Table</b> will take place to determine the destination portmask. $0 = L2$ multicast. $1 = L2$ unicast.                           | 0×0              |
| 18:13 | destPort_or_mcAddr | Destination port number or a pointer into the L2  Multicast Table                                                                                                    | 0x0              |
| 19    | pktDrop            | If set then the packet will be dropped and the L3 Lookup Drop incremented.                                                                                                    | 0x0              |
| 20    | sendToCpu          | If set then the packet will be sent to the CPU.                                                                                                    | 0×0              |
| 21    | tunnelEntry        | Shall this packet enter into a tunnel.                                                                                                    | 0×0              |
| 25:22 | tunnelEntryPtr     | The tunnel entry which this packet shall enter upon exiting the router. If field I2Uc is set to L2 multicast then <b>Tunnel Entry Instruction Table</b> uses the egress port as a offset from this base pointer. | 0x0              |
| 26    | tunnelExit         | Shall this packet do a tunnel exit.  0 = No 1 = Yes                                                                                                    | 0x0              |
| 30:27 | tunnelExitPtr      | Pointer to tunnel exit described in <b>Egress Tunnel Exit Table</b> .                                                                                                    | 0x0              |
| 46:31 | metaData           | Meta data for to CPU tag.                                                                                                    | 0x0              |

# 35.10.171 Port Move Options

Determine if port move is allowed on static entries.

Number of Entries: 1

 $\begin{array}{ll} \hbox{Type of Operation:} & \hbox{Read/Write} \\ \hbox{Address Space:} & \hbox{124803} \end{array}$ 

| Bits | Field<br>Name         | Description                                                                                                    | Default<br>Value |
|------|-----------------------|----------------------------------------------------------------------------------------------------|------------------|
| 10:0 | allowPortMoveOnStatic | This field configures which source ports that are allowed to change their static GID and MAC to other ports. One bit for each port where bit 0 corresponds to port 0. When the L2 forwarding information base identifies a GID, MAC SA and source port combination that conflicts with a existing static entry, if the previous binded port has a coressponding bit set to 1 in this field, it allows the learning engine to update the GID and MAC to the current source port. | 0x7ff            |

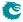

# 35.10.172 RARP Packet Decoder Options

The Ethernet type used to determine if a packet is a RARP packet.. If both the send to cpu option and drop packet option is selected on same source port then the packet will be dropped.

Number of Entries: 1
Number of Addresses per Entry: 2

Type of Operation : Read/Write Address Space : Read/Write

#### **Field Description**

| Bits  | Field<br>Name | Description                                                                                                    | Default<br>Value |
|-------|---------------|----------------------------------------------------------------------------------------------------|------------------|
| 0     | enabled       | Is this decoding enabled.  0 = No                                                                                                    | 0×1              |
|       |               | 1 = Yes                                                                                                    |                  |
| 16:1  | eth           | The value to be used to find this packet type.                                                                                                    | 0×8035           |
| 27:17 | drop          | If a packet comes in on this source port then drop the packet. $0 = Do$ not drop this packet. $1 = Drop$ this packet and update the drop counter.                                         | 0×0              |
| 38:28 | toCpu         | If a packet comes in on this source port then send the packet to the CPU port. $0 = Do$ not sent to CPU. Normal Processing of packet. $1 = Send$ to CPU, bypass normal packet processing. | 0×0              |

# 35.10.173 Reserved Destination MAC Address Range

The mac addresses ranges that the packets destination MAC address are compared with and the corresponding actions. A range is matched if the packets MAC address is  $\geq$  startAddr and the address is  $\leq$  stopAddr. The table is searched starting from entry 0. When a range is matched the corresponding actions (drop, send to cpu, force egress queue) will be activated. If multiple ranges are matched, any matching range that sets drop will cause a drop. Any match that sets sendToCpu will cause send to CPU (this has priority over drop). When multiple ranges that match has set the forceQueue field then the highest numbered entry will determine the value.

Number of Entries : 4 Number of Addresses per Entry : 4

Type of Operation : Read/Write

Addressing : All entries are read out in parallel

Address Space : 128157 to 128172

#### **Field Description**

| Bits  | Field<br>Name | Description                                                                                                    | Default<br>Value |
|-------|---------------|----------------------------------------------------------------------------------------------------|------------------|
| 47:0  | startAddr     | The start MAC address of the range. A packets destination MAC address must be equal or greater than this value to             | 0×0              |
|       |               | match the range.                                                                                                    |                  |
| 95:48 | stopAddr      | The end MAC address of the range. A packets destination MAC address must be equal or less than this value to match the range. | 0×0              |

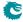

| Bits    | Field<br>Name | Description                                                 | Default<br>Value |
|---------|---------------|-------------------------------------------------------------|------------------|
| 96      | dropEnable    | If the MAC address was within the range the packet shall    | 0×0              |
|         |               | be dropped and the <b>Reserved MAC DA Drop</b> counter      |                  |
|         |               | incremented.                                                |                  |
| 97      | sendToCpu     | If the MAC address was within the range the packet shall    | 0×0              |
|         |               | be sent to the CPU.                                         |                  |
| 98      | forceQueue    | If set, the packet shall have a forced egress queue. Please | 0×0              |
|         |               | see Egress Queue Selection Diagram in Figure 21.1           |                  |
| 101:99  | eQueue        | The egress queue to be assigned if the forceQueue field in  | 0×0              |
|         |               | this entry is set to 1.                                     |                  |
| 103:102 | color         | Inital color of the packet.                                 | 0×0              |
| 104     | forceColor    | If set, the packet shall have a forced color.               | 0×0              |
| 105     | mmpValid      | If set, this entry contains a valid MMP pointer             | 0×0              |
| 110:106 | mmpPtr        | Ingress MMP pointer.                                        | 0×0              |
| 112:111 | mmpOrder      | Ingress MMP pointer order.                                  | 0×0              |
| 123:113 | enable        | Enable the reserved MAC DA check per source port. One       | 0×0              |
|         |               | bit for each port where bit 0 corresponds to port 0. If a   |                  |
|         |               | bit is set to one, the reserved MAC DA range is activated   |                  |
|         |               | for that source port.                                       |                  |

# 35.10.174 Reserved Source MAC Address Range

The mac addresses ranges that the packets source MAC address are compared with and the corresponding actions. A range is matched if the packets MAC address is  $\geq$  startAddr and the address is  $\leq$  stopAddr. The table is searched starting from entry 0. When a range is matched the corresponding actions (drop, send to cpu, force egress queue) will be activated. If multiple ranges are matched, any matching range that sets drop will cause a drop. Any match that sets sendToCpu will cause send to CPU (this has priority over drop). When multiple ranges that match has set the forceQueue then the highest numbered entry will determine the value.

Number of Entries: 4 Number of Addresses per Entry: 4

Type of Operation : Read/Write

Addressing : All entries are read out in parallel

Address Space : 128141 to 128156

| Bits  | Field<br>Name | Description                                                | Default<br>Value |
|-------|---------------|------------------------------------------------------------|------------------|
| 47:0  | startAddr     | The start MAC address of the range. A packets source       | 0×0              |
|       |               | MAC address must be equal or greater than this value to    |                  |
|       |               | match the range.                                           |                  |
| 95:48 | stopAddr      | The end MAC address of the range. A packets source MAC     | 0×0              |
|       |               | address must be equal or less than this value to match the |                  |
|       |               | range.                                                     |                  |
| 96    | dropEnable    | If the MAC address was within the range the packet shall   | 0×0              |
|       |               | be dropped and the Reserved MAC SA Drop counter            |                  |
|       |               | incremented.                                               |                  |
| 97    | sendToCpu     | If the MAC address was within the range the packet shall   | 0×0              |
|       |               | be sent to the CPU.                                        |                  |

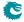

| Bits    | Field<br>Name | Description                                                 | Default<br>Value |
|---------|---------------|-------------------------------------------------------------|------------------|
| 98      | forceQueue    | If set, the packet shall have a forced egress queue. Please | 0×0              |
|         |               | see Egress Queue Selection Diagram in Figure 21.1           |                  |
| 101:99  | eQueue        | The egress queue to be assigned if the forceQueue field in  | 0×0              |
|         |               | this entry is set to 1.                                     |                  |
| 103:102 | color         | Inital color of the packet.                                 | 0×0              |
| 104     | forceColor    | If set, the packet shall have a forced color.               | 0×0              |
| 105     | mmpValid      | If set, this entry contains a valid MMP pointer             | 0×0              |
| 110:106 | mmpPtr        | Ingress MMP pointer.                                        | 0×0              |
| 112:111 | mmpOrder      | Ingress MMP pointer order.                                  | 0×0              |
| 123:113 | enable        | Enable the reserved source MAC check per source port.       | 0×0              |
|         |               | One bit for each port where bit 0 corresponds to port 0.    |                  |
|         |               | If a bit is set to one, the reserved source MAC range is    |                  |
|         |               | activated for that source port.                             |                  |

# 35.10.175 Router Egress Queue To VLAN Data

Map from egress queue number to VLAN PCP and CFI/DEI values to be used in router VLAN operations selected by **Next Hop Packet Modifications**.

Number of Entries: 8

Type of Operation: Read/Write
Addressing: Egress Queue
Address Space: 125828 to 125835

#### **Field Description**

| Bits | Field<br>Name | Description                      | Default<br>Value |
|------|---------------|----------------------------------|------------------|
| 0    | cfiDei        | Map from egress queue to CFI/DEI | 0×0              |
| 3:1  | рср           | Map from egress queue to PCP     | 0×0              |

# **35.10.176** Router MTU Table

An MTU check is done on each routed packet by comparing the IPv4 Total Length field with the max-IPv4MTU limit. Correspondingly IPv6 Payload Length field is compared with maxIPv6MTU. If the length field exceeds the limit the packet will be sent to the CPU. Each router VRF has a MTU limit for each port.

Number of Entries: 44

Type of Operation : Read/Write

Addressing : destination-port \* 4 + VRF

Address Space: 125677 to 125720

| Bits | Field<br>Name | Description                              | Default<br>Value |
|------|---------------|------------------------------------------|------------------|
| 15:0 | maxIPv4MTU    | The maximum MTU allowed for IPv4 packets | 0×ffff           |

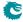

| Bits  | Field<br>Name | Description                              | Default<br>Value |
|-------|---------------|------------------------------------------|------------------|
| 31:16 | maxIPv6MTU    | The maximum MTU allowed for IPv6 packets | 0×ffff           |

#### 35.10.177 Router Port MAC Address

The incoming packets destination MAC address is compared against all the entries in the table. If there is a match after the macMask has been applied the packet will enter the routing function with the VRF identifier assigned from the matching entry. The table must be configured so that only one match is possible.

 $\begin{array}{ll} \text{Number of Entries:} & 16 \\ \text{Number of Addresses per Entry:} & 8 \\ \end{array}$ 

Type of Operation : Read/Write

Addressing: All entries are read out in parallel

Address Space : 129607 to 129734

#### **Field Description**

| Bits    | Field<br>Name          | Description                                               | Default<br>Value |
|---------|------------------------|-----------------------------------------------------------|------------------|
| 47:0    | macAddress             | The base destination MAC address that is used             | 0x0              |
|         |                        | to identify packets to the router.                        |                  |
| 95:48   | macMask                | Each bit says if the bit in the DA MAC shall be compared. | 0x0              |
|         |                        | 0 = Dont compare bit.                                     |                  |
|         |                        | 1 = Compare bit.                                          |                  |
| 106:96  | selectMacEntryPortMask | Portmask to select which MAC address to use.              | 0×0              |
|         |                        | One bit per source port.                                  |                  |
|         |                        | 0= use macAddress. $1=$ use altMacAddress.                |                  |
| 154:107 | altMacAddress          | The alternative base destination MAC address              | 0×0              |
|         |                        | that is used to identify packets to the router.           |                  |
| 155     | valid                  | If set, this entry is valid for comparison.               | 0×0              |
| 157:156 | vrf                    | The VRF to use for this router                            | 0x0              |

# 35.10.178 SCTP Packet Decoder Options

The L4 protocol number which is used to determine if the packet has a SCTP header. If both the send to cpu option and drop packet option is selected on same source port then the packet will be dropped.

Number of Entries: 1

Type of Operation : Read/Write Address Space : 124783

# Field Description

| Bits | Field<br>Name | Description                                          | Default<br>Value |
|------|---------------|------------------------------------------------------|------------------|
| 0    | enabled       | Is this decoding enabled.                            | 0×1              |
|      |               | $egin{array}{ll} 0 &= & No \ 1 &= & Yes \end{array}$ |                  |

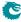

| Bits  | Field<br>Name | Description                                                                                                    | Default<br>Value |
|-------|---------------|----------------------------------------------------------------------------------------------------|------------------|
| 8:1   | I4Proto       | The value to be used to find this packet type.                                                                                                    | 0×84             |
| 19:9  | drop          | If a packet comes in on this source port then drop the packet. $0 = Do$ not drop this packet. $1 = Drop$ this packet and update the drop counter.                                         | 0×0              |
| 30:20 | toCpu         | If a packet comes in on this source port then send the packet to the CPU port. $0 = Do$ not sent to CPU. Normal Processing of packet. $1 = Send$ to CPU, bypass normal packet processing. | 0×0              |

# 35.10.179 SMON Set Search

If both source port and VLAN ID match one of the entries, the corresponding SMON counter will be updated.

Number of Entries: 4

Type of Operation: Read/Write
Addressing: SMON set number
Address Space: 127539 to 127542

# **Field Description**

| Bits | Field<br>Name | Description | Default<br>Value |
|------|---------------|-------------|------------------|
| 3:0  | srcPort       | Source port | 0x0              |
| 15:4 | vid           | VLAN ID     | 0x0              |

# 35.10.180 SNAP LLC Decoding Options

When a SNAP/LLC packet is received there are some options which allows the packet if not recoginzed to be sent to the CPU. The packet will have a special reason code

Number of Entries: 1

Type of Operation : Read/Write Address Space : 124780

| Bits  | Field<br>Name | Description                                              | Default<br>Value |
|-------|---------------|----------------------------------------------------------|------------------|
| 15:0  | ethSize       | What maximum size of packet shall be interpreted as SNAP | 0x5dc            |
|       |               | packet.                                                  |                  |
| 26:16 | sendToCpu     | When a LLC is not equal to (dsap==0xAA and               | 0×0              |
|       |               | ssap==0xAA and $ctrl==0x03$ ) then packet will be sent   |                  |
|       |               | to cpu. Bit 0 is from port 0, bit 1 is for port 1, etc.  |                  |

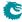

# 35.10.181 Second Tunnel Exit Lookup TCAM

The extracted key from packet which is described in the tunnel exit lookup.

Number of Entries: 16 Number of Addresses per Entry: 8

Type of Operation : Read/Write

Addressing: All entries are read out in parallel

Address Space: 129479 to 129606

#### **Field Description**

| Bits    | Field<br>Name | Description                                              | Default<br>Value |
|---------|---------------|----------------------------------------------------------|------------------|
| 0       | valid         | Is this entry valid.                                     | 0×0              |
|         |               | $egin{array}{ll} 0 &= & No \ 1 &= & Yes \end{array}$     |                  |
| 80:1    | pktKey₋mask   | Mask for pktKey.                                         | $2^{80} - 1$     |
| 160:81  | pktKey        | The extracted key from the packet according to the first | 0×0              |
|         |               | lookup.                                                  |                  |
| 162:161 | tabKey_mask   | Mask for tabKey.                                         | 0×3              |
| 164:163 | tabKey        | The key from the first tunnel exit lookup result table.  | 0×0              |

# 35.10.182 Second Tunnel Exit Lookup TCAM Answer

This is the table holding the answer for the **Second Tunnel Exit Lookup TCAM**.

Number of Entries: 16 Number of Addresses per Entry: 2

Type of Operation :  ${\sf Read/Write}$ 

Addressing : Second Tunnel Exit Lookup TCAM hit index

Address Space : 128359 to 128390

### **Field Description**

| Bits  | Field<br>Name        | Description                                                                                                    | Default<br>Value |
|-------|----------------------|----------------------------------------------------------------------------------------------------|------------------|
| 7:0   | howManyBytesToRemove | How many bytes to remove.                                                                                                    | 0×0              |
| 8     | updateEthType        | If packet is removed after L2+VLAN headers then update the Ethernet Header Type Field                                                               | 0×0              |
| 24:9  | ethType              | If packet is removed after L2+VLAN headers then the New Ethernet Type which will overwrite the existing lowest 16 bits after the removal operation. | 0×0              |
| 25    | removeVlan           | If packet is removed after L2+VLAN headers then remove the VLAN headers on the incoming packet.                                                     | 0×0              |
| 26    | updateL4Protocol     | If packet is removed after L3 headers then update the L4 Protocol in IP header.                                                                     | 0x0              |
| 34:27 | I4Protocol           | If packet is removed after L3 headers then this new L4 Protocol will be written.                                                                    | 0x0              |
| 36:35 | whereToRemove        | Where to do the tunnel exit from 0 = At Byte Zero 1 = After L2 and up to two VLAN headers. 2 = After L3 IPv4/IPv6 headers. 3 = Reserved.            | 0×0              |
| 37    | dropPkt              | Drop the packet.                                                                                                    | 0x0              |

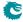

| Bits  | Field<br>Name       | Description                                                                                                    | Default<br>Value |
|-------|---------------------|----------------------------------------------------------------------------------------------------|------------------|
| 38    | dontExit            | Do not do a tunnel exit on this packet.                                                                                                    | 0×0              |
| 39    | replaceVid          | Replace the assigned VID. This is the VID which shall be used in the VLAN table lookup. This forces a new VID into this packet and bypassing all but the ACL force VID operation.                                                                    | 0×0              |
| 51:40 | newVid              | The new to be used VID.                                                                                                    | 0x0              |
| 56:52 | tunnelExitEgressPtr | Tunnel Exit Egress Pointer. Shall point to same tunnel / packet decapsulation operation but setup in egress pipeline in Egress Tunnel Exit Table                                                                                                    | 0×0              |
| 57    | removeFromCpuTag    | If packet came in and had a From CPU Tag does the tunnel exit lookup remove the From CPU Tag or should the design remove this TAG?  0 = Ignore the FROM CPU Tag, the tunnel exit will remove this.  1 = The hardware should remove the From CPU Tag. | 0x0              |

# 35.10.183 Second Tunnel Exit Miss Action

When a packet misses in the tunnel second lookup table shall this packet be dropped or not?

Number of Entries: 4

Type of Operation : Read/Write

Addressing: The tablindex result field from the first tunnel exit lookup

Address Space: 127810 to 127813

# **Field Description**

| Bits | Field<br>Name | Description                                                              | Default<br>Value |
|------|---------------|--------------------------------------------------------------------------|------------------|
| 0    | droplfMiss    | If miss in this table then drop packet $0 = \text{No} \\ 1 = \text{Yes}$ | 0×0              |

# 35.10.184 Send to CPU

Configuration of MAC addresses used to redirect packets to CPU.

Number of Entries: 1
Number of Addresses per Entry: 4

 $\begin{tabular}{lll} Type of Operation: & Read/Write \\ Address Space: & 128173 \end{tabular}$ 

# Field Description

| Bits | Field<br>Name | Description                                           | Default<br>Value |
|------|---------------|-------------------------------------------------------|------------------|
| 10:0 | allowBpdu     | Send to CPU portmask, bit 0 port 0, bit 1 port 1 etc. | 0×7ff            |
|      |               | If source port bit is set then packets that have the  |                  |
|      |               | destination MAC address equal to 01:80:C2:00:00:00    |                  |
|      |               | are sent to the CPU port.                             |                  |

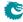

| Bits  | Field<br>Name | Description                                                                                                    | Default<br>Value |
|-------|---------------|----------------------------------------------------------------------------------------------------|------------------|
| 21:11 | allowRstBpdu  | Send to CPU portmask, bit 0 port 0, bit 1 port 1 etc. If the source port bit is set then packets that have the destination MAC address equal to 01:00:0C:CC:CC:CD are sent to the CPU port.                                                            | 0×7ff            |
| 32:22 | uniqueCpuMac  | If set then unicast packets can not be switched or routed to the CPU port. Other mechanism for sending to the CPU port are not affected (e.g. ACL's). This also enables detection of a specific MAC address, cpuMacAddr, that will be sent to the CPU. | 0×0              |
| 80:33 | cpuMacAddr    | Packets with this destination MAC address will be sent to the CPU. Only valid if <b>uniqueCpuMac</b> on the source port is set.                                                                                                    | 0x0              |

# 35.10.185 Software Aging Enable

If set, the hardware aging unit will stop the countdown - age out loop, instead software is responsible for counting down and triggering an age out round by **Software Aging Start Latch**.

Number of Entries: 1

 $Type\ of\ Operation: \qquad Read/Write$ 

Address Space : 303

# **Field Description**

| Bits | Field<br>Name | Description            | Default<br>Value |
|------|---------------|------------------------|------------------|
| 0    | enable        | Enable software aging. | 0×0              |

# 35.10.186 Software Aging Start Latch

This is used under software aging mode when Software Aging Enable is set.

Number of Entries: 1

Type of Operation : Write Only Address Space : 4460

| Bits | Field<br>Name | Description                                                       | Default<br>Value |
|------|---------------|-------------------------------------------------------------------|------------------|
| 0    | start         | When register is written with start bit set an age out process is | 0x0              |
|      |               | started.                                                          |                  |

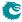

# 35.10.187 Source Port Default ACL Action

The default ACL action which will be taken on a source port if the **enableDefaultPortAcl** is set and the ACL lookup misses. The action will also be taken if the **forcePortAclAction** is set and then it will override the result from the ACL even if the ACL was hit or not.

Number of Entries: 11
Number of Addresses per Entry: 8

Type of Operation : Read/Write
Addressing : Source Port
Address Space : 44318 to 44405

| Bits  | Field<br>Name   | Description                                               | Default<br>Value |
|-------|-----------------|-----------------------------------------------------------|------------------|
| 0     | metaDataValid   | Is the meta_data field valid.                             | 0x0              |
| 16:1  | metaData        | Meta data for packets going to the CPU.                   | 0×0              |
| 17    | inputMirror     | If set, input mirroring is enabled for this rule. In      | 0×0              |
|       |                 | addition to the normal processing of the packet a         |                  |
|       |                 | copy of the unmodified input packet will be send          |                  |
|       |                 | to the destination Input Mirror port and exit on          |                  |
|       |                 | that port. The copy will be subject to the normal         |                  |
|       |                 | resource limitations in the switch.                       |                  |
| 21:18 | destInputMirror | Destination physical port for input mirroring.            | 0×0              |
| 22    | noLearning      | If set this packets MAC SA will not be learned.           | 0×0              |
| 23    | updateCounter   | When set the selected statistics counter will be updated. | 0×0              |
| 29:24 | counter         | Which counter in Ingress Configurable ACL                 | 0×0              |
|       |                 | Match Counter to update.                                  |                  |
| 30    | updateTosExp    | Force TOS/EXP update.                                     | 0×0              |
| 38:31 | newTosExp       | New TOS/EXP value.                                        | 0×0              |
| 46:39 | tosMask         | Mask for TOS value. Setting a bit to one means            | 0×0              |
|       |                 | this bit will be selected from the newTosExp field        |                  |
|       |                 | , while setting this bit to zero means that the bit       |                  |
|       |                 | will be selected from the packets already existing        |                  |
|       |                 | TOS byte bit.                                             |                  |
| 47    | forceVidValid   | Override the Ingress VID, see chapter VLAN Processing.    | 0×0              |
| 59:48 | forceVid        | The new Ingress VID.                                      | 0×0              |
| 60    | updateCfiDei    | The CFI/DEI value of the packets outermost                | 0×0              |
|       |                 | VLAN should be updated.                                   |                  |
|       |                 | 0 = Do not update the value.                              |                  |
|       |                 | 1 = Update the value.                                     |                  |
| 61    | newCfiDeiValue  | The value to update to.                                   | 0x0              |
| 62    | updatePcp       | The PCP value of the packets outermost VLAN               | 0×0              |
|       |                 | should be updated.                                        |                  |
|       |                 | 0 = Do not update the value.                              |                  |
|       |                 | 1 = Update the value.                                     |                  |
| 65:63 | newPcpValue     | The PCP value to update to.                               | 0x0              |
| 66    | updateVid       | The VID value of the packets outermost VLAN               | 0x0              |
|       | '               | should be updated.                                        |                  |
|       |                 | 0 = Do not update the value.                              |                  |
|       |                 | 1 = Update the value.                                     |                  |
| 78:67 | newVidValue     | The VID value to update to.                               | 0×0              |
| 78:67 | newVidValue     |                                                           | 0×0              |

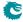

| Bits    | Field<br>Name         | Description                                                                                                    | Default<br>Value |
|---------|-----------------------|----------------------------------------------------------------------------------------------------|------------------|
| 79      | updateEType           | The VLANs TPID type should be updated. $0 = Do$ not update the TPID. $1 = Update$ the TPID.                                                                                                    | 0×0              |
| 81:80   | newEthType            | Select which TPID to use in the outer VLAN header.  0 = C-VLAN - 0x8100.  1 = S-VLAN - 0x88A8.  2 = User defined VLAN type from register Egress Ethernet Type for VLAN tag.                                                                                                    | 0×0              |
| 82      | enableUpdateIp        | If this entry is hit then update SA or DA IPv4 address in ingress packet processing, this value will be used by the routing function and egress ACL if this is exists, this only works for IPv4.  0 = Disable 1 = Enable                                                                      | 0x0              |
| 83      | updateSaOrDa          | Update the SA or DA IPv4 address. The Destiantion IP address updated will be used in the routing functionality and Egress ACL functionality. If the source IP address is updated then the updated value will be used in the egress ACL keys. 0 = Source IP Address 1 = Destination IP Address | 0x0              |
| 115:84  | newlpValue            | Update the SA or DA IPv4 address value.                                                                                                    | 0x0              |
| 116     | enableUpdateL4        | If this entry is hit then update L4 Source Port or Destination port in ingress packet processing, this value will be used in the Egress ACL.  0 = Disable 1 = Enable                                                                                                    | 0×0              |
| 117     | updateL4SpOrDp        | Update the source or destination L4 port.  0 = Source L4 Port  1 = Destination L4 Port                                                                                                    | 0×0              |
| 133:118 | newL4Value            | Update the L4 SP or DP with this value                                                                                                    | 0x0              |
| 134     | dropEnable            | If set, the packet shall be dropped and the <b>Ingress Configurable ACL Drop</b> counter is incremented.                                                                                                    | 0×0              |
| 135     | sendToCpu             | If set, the packet shall be sent to the CPU port.                                                                                                    | 0x0              |
| 136     | forceSendToCpuOrigPkt | If packet shall be sent to CPU then setting this bit will force the packet to be the incoming originial packet. The exception to this is rule is the tunnel exit which will still be carried out                                                                                              | 0×0              |
| 137     | sendToPort            | Send the packet to a specific port.  0 = Disabled.  1 = Send to port configured in destPort.                                                                                                    | 0x0              |
| 141:138 | destPort              | The port which the packet shall be sent to.                                                                                                    | 0x0              |
| 142     | ptp                   | When the packet is sent to the CPU the packet will have the PTP bit in the To CPU Tag set to one. The timestamp in the To CPU Tag will also be set to the timestamp from the incoming packet.                                                                                                 | 0×0              |
| 143     | tunnelEntry           | Shall all of these packets enter into a tunnel.                                                                                                    | 0x0              |
| -       | ,                     |                                                                                                    |                  |

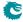

| Bits    | Field<br>Name   | Description                                                                                                    | Default<br>Value |
|---------|-----------------|----------------------------------------------------------------------------------------------------|------------------|
| 144     | tunnelEntryUcMc | Shall this entry point to the Tunnel Entry Instruction Table with or without a egress port offset.  0 = Unicast Tunnel Entry Instruction Table without offset for each port  1 = Multicast Tunnel Entry Instruction Table with offset for each port. | 0x0              |
| 148:145 | tunnelEntryPtr  | The tunnel entry which this packet shall enter upon exiting the switch.                                                                                                    | 0×0              |
| 149     | forceColor      | If set, the packet shall have a forced color.                                                                                                    | 0×0              |
| 151:150 | color           | Initial color of the packet if the forceColor field is set.                                                                                                    | 0x0              |
| 152     | mmpValid        | If set, this entry contains a valid MMP pointer                                                                                                    | 0×0              |
| 157:153 | mmpPtr          | Ingress MMP pointer.                                                                                                    | 0×0              |
| 159:158 | mmpOrder        | Ingress MMP pointer order.                                                                                                    | 0×0              |
| 160     | forceQueue      | If set, the packet shall have a forced egress queue. Please see Egress Queue Selection Diagram in Figure 21.1                                                                                                    | 0×0              |
| 163:161 | eQueue          | The egress queue to be assigned if the forceQueue field in this entry is set to 1.                                                                                                    | 0×0              |
| 164     | natOpValid      | NAT operation pointer is valid.                                                                                                    | 0x0              |
| 175:165 | natOpPtr        | NAT operation pointer.                                                                                                    | 0x0              |

# 35.10.188 Source Port Table

This table configures various functions that are dependent on which port the packet enters the switch. A VLAN operation (e.g. push, pop, swap) to be performed can be selected by the **vlanSingleOp** field in **Source Port Table**. For the push and swap operations the information used to create the new VLAN header is controlled by the fields **vidSel**, **cfiDeiSel**, **pcpSel** and **typeSel**. Other configurations are VLAN LUT index, input mirroring, spanning tree state, Ingress VID offset, special VID treatment, multicast learning, min/max number of VLANs and L3 priority selection.

Number of Entries: 11 Number of Addresses per Entry: 4

Type of Operation : Read/Write
Addressing : Ingress port
Address Space : 127825 to 127868

| Bits | Field<br>Name | Description                                | Default<br>Value |
|------|---------------|--------------------------------------------|------------------|
| 0    | learningEn    | If hardware learning is turned on and this | 0×1              |
|      |               | is set to one, the unknown source MAC      |                  |
|      |               | address from this port will be learned.    |                  |
| 1    | dropUnknownDa | If set to one packets with unknown des-    | 0×0              |
|      |               | tination MAC address from this port will   |                  |
|      |               | be dropped.                                |                  |
| 2    | prioFromL3    | If the packet is IP/MPLS and this is set   | 0×0              |
|      |               | the egress queue will be selected from     |                  |
|      |               | Layer 3 decoding described in Determine    |                  |
|      |               | Egress Queue.                              |                  |

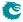

| Bits  | Field<br>Name | Description                                                                                                    | Default<br>Value |
|-------|---------------|----------------------------------------------------------------------------------------------------|------------------|
| 3     | colorFromL3   | If the packet is IP/MPLS and this bit is set the packet initial color will be selected from Layer 3 decoding.                                                 | 0x0              |
| 4     | useAcl0       | Use ACL on this source port. $0 = \text{No. No ACL lookup is done}$ $1 = \text{Yes.}$ The aclRule0 pointer selects which fields that are part of the lookup . | 0×0              |
| 7:5   | aclRule0      | Pointer into the Ingress Configurable ACL 0 Rules Setup table selecting which ACL fields to select to do the ACL lookup with.                                 | 0x0              |
| 8     | useAcl1       | Use ACL on this source port.  0 = No. No ACL lookup is done  1 = Yes. The aclRule1 pointer selects which fields that are part of the lookup                   | 0×0              |
| 11:9  | aclRule1      | Pointer into the Ingress Configurable ACL 1 Rules Setup table selecting which ACL fields to select to do the ACL lookup with.                                 | 0×0              |
| 12    | useAcl2       | Use ACL on this source port.  0 = No. No ACL lookup is done  1 = Yes. The aclRule2 pointer selects which fields that are part of the lookup                   | 0×0              |
| 15:13 | aclRule2      | Pointer into the Ingress Configurable ACL 2 Rules Setup table selecting which ACL fields to select to do the ACL lookup with.                                 | 0×0              |
| 16    | useAcl3       | Use ACL on this source port.  0 = No. No ACL lookup is done  1 = Yes. The aclRule3 pointer selects which fields that are part of the lookup                   | 0×0              |
| 19:17 | aclRule3      | Pointer into the Ingress Configurable ACL 3 Rules Setup table selecting which ACL fields to select to do the ACL lookup with.                                 | 0×0              |
| 22:20 | vlanSingleOp  | The source port VLAN operation to perform on the packet.  0 = No operation.  1 = Swap.  2 = Push.  3 = Pop.  4 = Penultimate pop(remove all VLAN headers).    | 0x0              |

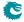

| Bits  | Field<br>Name         | Description                                                                                                    | Default<br>Value |
|-------|-----------------------|----------------------------------------------------------------------------------------------------|------------------|
| 24:23 | vidSel                | Selects which VID to use when building a new VLAN header in a source port push or swap operation. If the selected VLAN header doesn't exist in the packet then this table entry's <b>defaultVid</b> will be used.  0 = From outermost VLAN in the original packet (if any).  1 = From this table entry's <b>defaultVid</b> .  2 = From the second VLAN in the original packet (if any). | 0x0              |
| 26:25 | cfiDeiSel             | Selects which CFI/DEI to use when building a new VLAN header in a source port push or swap operation. If the selected VLAN header doesn't exist in the packet then this table entry's defaultCfiDei will be used.  0 = From outermost VLAN in the original packet (if any).  1 = From this table entry's defaultCfiDei.  2 = From the second VLAN in the original packet (if any).      | 0x0              |
| 28:27 | pcpSel                | Selects which PCP to use when building a new VLAN header in a source port push or swap operation. If the selected VLAN header doesn't exist in the packet then this table entry's <b>defaultPcp</b> will be used.  0 = From outermost VLAN in the original packet. (if any)  1 = From this table entry's <b>defaultPcp</b> .  2 = From the second VLAN in the original packet (if any). | 0×0              |
| 30:29 | nrVlansVidOperationIf | This alternative VID operation for port VLAN operation is selected if the following operation is true.  0 = Nr of VLANS in incoming packet is zero.  1 = Nr of VLANS in incoming packet is one.  2 = Nr of VLANS in incoming packet is two.  3 = Reserved and Disabled                                                                                                    | 0x3              |
| 33:31 | vlanSingleOpIf        | If the field nrVlansVidOperationIf is true then this operation will override the default port vid operation vlanSingleOp. The source port VLAN operation to perform on the packet.  0 = No operation.  1 = Swap.  2 = Push.  3 = Pop.  4 = Penultimate pop(remove all VLAN headers).                                                                                                    | 0x0              |

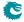

| Bits  | Field<br>Name | Description                                                                                                    | Default<br>Value |
|-------|---------------|----------------------------------------------------------------------------------------------------|------------------|
| 35:34 | vidSellf      | If the field nrVlansVidOperationIf is true then this operation will override the default port vid operation vidSel. Selects which VID to use when building a new VLAN header in a source port push or swap operation. If the selected VLAN header doesn't exist in the packet then this table entry's defaultVidIf will be used.  0 = From outermost VLAN in the original packet (if any).  1 = From this table entry's defaultVid. 2 = From the second VLAN in the original packet (if any).               | 0x0              |
| 37:36 | cfiDeiSelIf   | If the field nrVlansVidOperationIf is true then this operation will override the default port vid operation cfiDeiSel. Selects which CFI/DEI to use when building a new VLAN header in a source port push or swap operation. If the selected VLAN header doesn't exist in the packet then this table entry's defaultCfiDeiIf will be used.  0 = From outermost VLAN in the original packet (if any).  1 = From this table entry's defaultCfiDei.  2 = From the second VLAN in the original packet (if any). | 0×0              |
| 39:38 | pcpSellf      | If the field nrVlansVidOperationIf is true then this operation will override the default port vid operation pcpSel. Selects which PCP to use when building a new VLAN header in a source port push or swap operation. If the selected VLAN header doesn't exist in the packet then this table entry's defaultPcpIf will be used.  0 = From outermost VLAN in the original packet. (if any)  1 = From this table entry's defaultPcp.  2 = From the second VLAN in the original packet (if any).              | 0x0              |
| 41:40 | typeSellf     | If the field <b>nrVlansVidOperationIf</b> is true then this operation will override the default port vid operation <b>typeSel</b> . Selects which TPID to use when building a new VLAN header in a source port push or swap operation.  0 = C-VLAN - 0x8100.  1 = S-VLAN - 0x88A8.  2 = User defined VLAN type from register <b>Egress Ethernet Type for VLAN tag</b> .                                                                                                    | 0×0              |

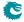

| Bits  | Field<br>Name   | Description                                                                     | Default<br>Value |
|-------|-----------------|---------------------------------------------------------------------------------|------------------|
| 53:42 | defaultVidIf    | The default VID if nrVlansVidOpera-                                             | 0×0              |
|       |                 | tionIf is true. This is used in source port                                     |                  |
|       |                 | VLAN operations (see vidSel). It is used                                        |                  |
|       |                 | to assign Ingress VID (see vlanAssign-                                          |                  |
|       |                 | ment). It is used when creating an in-                                          |                  |
|       |                 | ternal VLAN header for incoming packets                                         |                  |
|       |                 | that has no VLAN header.                                                        |                  |
| 54    | defaultCfiDeilf | The default CFI / DEI bit if nrVlansVi-                                         | 0×0              |
|       |                 | dOperationIf is true. This is used                                              |                  |
|       |                 | in source port VLAN operations (see                                             |                  |
|       |                 | cfiDeiSel). It is used when creating an                                         |                  |
|       |                 | internal VLAN header for incoming pack-                                         |                  |
| -7.FF | 16 10 16        | ets that has no VLAN header.                                                    | 0.0              |
| 57:55 | defaultPcplf    | The default PCP bits if nrVlansVidOp-                                           | 0×0              |
|       |                 | erationIf is true. This is used in source                                       |                  |
|       |                 | port VLAN operations (see .pcpSel). It                                          |                  |
|       |                 | is used when creating an internal VLAN                                          |                  |
|       |                 | header for incoming packets that has no VLAN header.                            |                  |
| 59:58 | typeSel         | Selects which TPID to use when building                                         | 0×0              |
|       |                 | a new VLAN header in a source port push                                         |                  |
|       |                 | or swap operation.                                                              |                  |
|       |                 | 0 = C-VLAN - 0x8100.                                                            |                  |
|       |                 | 1 = S-VLAN - 0x88A8.<br>2 = User defined VLAN type from reg-                    |                  |
|       |                 | ister Egress Ethernet Type for                                                  |                  |
|       |                 | VLAN tag.                                                                       |                  |
| 61:60 | vlanAssignment  | Controls how a packets Ingress VID is as-                                       | 0×0              |
|       |                 | signed. If the selected source is from a                                        |                  |
|       |                 | VLAN header in the incoming packet and                                          |                  |
|       |                 | the packet doesn't have that header, then                                       |                  |
|       |                 | this table entry's <b>defaultVid</b> will be used.                              |                  |
|       |                 | 0 = packet based - the Ingress VID is assigned from the incoming packets        |                  |
|       |                 | outermost VLAN header.                                                          |                  |
|       |                 | 1 = port-based - the packets Ingress VID                                        |                  |
|       |                 | is assigned from this table entry's default Vid                                 |                  |
|       |                 | 2 = mixed - if there are two VLANs                                              |                  |
|       |                 | in the incoming packet, the inner VLAN is chosen. If the incoming               |                  |
|       |                 | packet has only 0 or 1 VLAN, then it                                            |                  |
|       |                 | will select this table entry's <b>default</b> -                                 |                  |
|       |                 | Vid                                                                             |                  |
| 73:62 | defaultVid      | The default VID. This is used in source                                         | 0x0              |
|       |                 | port VLAN operations (see vidSel). It is                                        |                  |
|       |                 | used to assign Ingress VID (see vlanAs-                                         |                  |
|       |                 | signment). It is used when creating an                                          |                  |
|       |                 | internal VLAN header for incoming pack-                                         |                  |
| 7.6   | L.C. L.CCD      | ets that has no VLAN header.                                                    | 0.0              |
| 74    | defaultCfiDei   | The default CFI / DEI bit. This is                                              | 0×0              |
|       |                 | used in source port VLAN operations (see                                        |                  |
|       |                 | cfiDeiSel). It is used when creating an internal VI AN boader for incoming pack |                  |
|       |                 | internal VLAN header for incoming packets that has no VLAN header.              |                  |
|       |                 | ets that has no veally header.                                                  |                  |

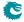

| Bits  | Field<br>Name         | Description                                                                                                    | Default<br>Value |
|-------|-----------------------|----------------------------------------------------------------------------------------------------|------------------|
| 77:75 | defaultPcp            | The default PCP bits. This is used in source port VLAN operations (see .pcpSel). It is used when creating an internal VLAN header for incoming packets that has no VLAN header.                                                                                                    | 0×0              |
| 79:78 | defaultVidOrder       | When a new hit is done in the result in the L2,L3,L4 VID range checks the ingress VID will only be changed if the result has a higher order value.                                                                                                    | 0×0              |
| 81:80 | minAllowedVlans       | The minimum number of VLAN headers a packet must have to be allowed on this port. Otherwise the packet will be dropped and the Minimum Allowed VLAN Drop will be incremented.  0 = All packets are accepted.  1 = 1 or more tags are accepted.  2 = 2 or more tags are accepted.  3 = No packets are accepted.                          | 0x0              |
| 83:82 | maxAllowedVlans       | The maximum number of VLAN headers a packet is allowed to have to enter on this port. Otherwise the packet will be dropped and the Maximum Allowed VLAN Drop will be incremented.  0 = Only untagged packets are accepted.  1 = 0 to 1 tags are accepted.  2 = Any number of VLANs are accepted.  3 = Any number of VLANs are accepted. | 0×2              |
| 84    | ignoreVlanMembership  | By default packets on non-VLAN member source port are dropped before entering the L2 lookup process. Set this field to one to ignore the VLAN membership check on the source port. However L2 lookup can never forward packets to non-VLAN member destinations.                                                                         | 0x0              |
| 85    | learnMulticastSaMac   | If set, the learning engine allows Ethernet multicast source MAC addresses to be learned.                                                                                                    | 0x0              |
| 86    | inputMirrorEnabled    | If set, input mirroring is enabled on this port. In addition to the normal processing of the packet a copy of the unmodified input packet will be send to the destinputMirror port and exit on that port. The copy will be subject to the normal resource limitations in the switch.                                                    | 0×0              |
| 87    | imUnderVlanMembership | If set, input mirroring to a destination that not a member of the VLAN will be ignored.                                                                                                    | 0x0              |
| 88    | imUnderPortIsolation  | If set, input mirroring to a destination that isolated the source port in the sr-cPortFilter will be ignored.                                                                                                    | 0x0              |
| 92:89 | destInputMirror       | Destination physical port for input mirroring. Only valid if <b>inputMirrorEnabled</b> is set.                                                                                                    | 0x0              |

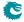

| Bits   | Field<br>Name               | Description                                                                                                    | Default<br>Value |
|--------|-----------------------------|----------------------------------------------------------------------------------------------------|------------------|
| 95:93  | spt                         | The spanning tree state for this ingress port. The state Disabled implies that spanning tree protocol is not enabled and hence frames will be forwarded on this egress port.  0 = Disabled.                                                                                                    | 0x0              |
|        |                             | <ul> <li>1 = Blocking.</li> <li>2 = Listening.</li> <li>3 = Learning.</li> <li>4 = Forwarding.</li> </ul>                                                                                                    |                  |
| 96     | enablePriorityTag           | An outer VLAN tag with VID matching priorityVid will have PCP bits extracted and used to determine output queue but in remaining VLAN processing this tag will not be treated as a VLAN tag. If the packet has an inner VLAN tag this will be treated as an outer VLAN tag in the following VLAN processing. The VID will only be matched in a VLAN header located immediately after DA and SA MAC, i.e. no custom tags allowed. In egress processing the outer VLAN tag will be removed.  0 = Disable comparison.  1 = Enable comparison. | 0x0              |
| 108:97 | priorityVid                 | The VID used in the outer VLAN tag comparison, see enablePriorityTag.                                                                                                    | 0x0              |
| 109    | enableFromCpuTag            | This option can validate the from CPU tag decoding on packets from non-CPU ports. The CPU port is not affected by this field and always decode the from CPU tag.                                                                                                    | 0×0              |
| 110    | disableTunnelExit           | On this source port are the packets allowed to do a tunnel exit. $0 = \text{Yes}$ $1 = \text{No}$                                                                                                    | 0×0              |
| 111    | firstHitSecondMissSendToCpu | If first tunnel lookup exit hit but second tunnel exit lookup fails then send the packet to the CPU.  0 = Do nothing.  1 = Send the packet to the CPU.                                                                                                    | 0×0              |
| 112    | disableRouting              | On this source port are the packets allowed to do L3 routing. $0 = \text{No}$ $1 = \text{Yes}$                                                                                                    | 0×0              |
| 113    | natActionTableEnable        | Packets coming in on this source port should be checked in the NAT Action Table.  0 = No. 1 = Yes.                                                                                                    | 0×0              |
| 114    | natPortState                | What is this ports NAT status.  0 = Private 1 = Public                                                                                                    | 0x0              |

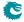

| Bits    | Field<br>Name          | Description                                                                                                    | Default<br>Value |
|---------|------------------------|----------------------------------------------------------------------------------------------------|------------------|
| 115     | enableL2ActionTable    | On packets coming in on this port should be checked with the L2 Action Table and L2 Action Table Source Port.  0 = No, Do not lookup on the L2 Action Table and L2 Action Table Source Port.  1 = Yes. Do Lookup in the L2 Action Table and L2 Action Table Source Port | 0×0              |
| 116     | I2ActionTablePortState | What is the source port status bit. Used in table L2 Action Table and L2 Action Table Source Port.                                                                                                    | 0×0              |
| 117     | enableDefaultPortAcl   | If enabled then the default acl for this port will be done if the ACL misses in its lookup.  0 = Disabled. No default action taken.  1 = Enabled. If ACL lookup misses then this ACL actil will be carried out instead.                                                 | 0×0              |
| 118     | forcePortAclAction     | If enabled then the default acl for this port will always be done, if the ACL is hit then the port ACL will overwrite the ACL result.  0 = Disabled. Not action forced.  1 = Enabled. The port ACL overwrites and result from the ingress ACL.                          | 0×0              |
| 120:119 | preLookupAclBits       | Pre lookup bits which is used by this port in the pre-lookup tables in the ingress ACLS. Same value is used for all pre ACL lookups which has the source port bits in it.                                                                                               | 0×0              |

# 35.10.189 Time to Age

Interval period after which FIB entries are aged out.

Number of Entries: 1
Number of Addresses per Entry: 2

Type of Operation : Read/Write

Address Space: 319

| Bits  | Field<br>Name | Description                                            | Default<br>Value |
|-------|---------------|--------------------------------------------------------|------------------|
| 31:0  | tickCnt       | Number of ticks (see Chapter Tick) between starts of   | $2^{32}-1$       |
|       |               | the aging process.                                     |                  |
| 34:32 | tick          | Select one of the 5 available ticks. The tick frequen- | 0×0              |
|       |               | cies are configured globaly in the Core Tick Config-   |                  |
|       |               | uration register.                                      |                  |

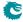

## 35.10.190 Tunnel Entry MTU Length Check

If a packet is routed and if the tunnel entry updates the IPv4 or IPv6 packet length then this table shall be setup to enable the too long packets to be sent to the CPU for fragmentation.

Number of Entries: 16

Type of Operation : Read/Write

Addressing : Tunnel entry pointer Address Space : 124762 to 124777

### **Field Description**

| Bits | Field<br>Name | Description                                | Default<br>Value |
|------|---------------|--------------------------------------------|------------------|
| 6:0  | length        | The added length of a IPv4 or IPv6 packet. | 0×0              |

## 35.10.191 Tunnel Exit Lookup TCAM

The tunnel exit lookup which is performed on the incoming original packet

Number of Entries: 16 Number of Addresses per Entry: 32

Type of Operation : Read/Write

Addressing : All entries are read out in parallel

Address Space : 128391 to 128902

## **Field Description**

| Bits    | Field<br>Name | Description                                                                                                    | Default<br>Value |
|---------|---------------|----------------------------------------------------------------------------------------------------|------------------|
| 0       | valid         | Is this entry valid.                                                                                                    | 0×0              |
|         |               | $egin{array}{ll} 0 &= & No \ 1 &= & Yes \end{array}$                                                                                                    |                  |
| 1       | snapLlc_mask  | Mask for snapLlc.                                                                                                    | 0x1              |
| 2       | snapLlc       | This is a SNAP and LLC packet.                                                                                                    | 0×0              |
| 18:3    | ethType_mask  | Mask for ethType.                                                                                                    | 0×ffff           |
| 34:19   | ethType       | Ethernet Type for the incoming packet.                                                                                                    | 0×0              |
| 37:35   | I3Type_mask   | Mask for I3Type.                                                                                                    | 0×7              |
| 40:38   | ІЗТуре        | The L3 type which shall be matched. If unknown L3 type then this will set to 7.  0 = IPv4 1 = IPv6 2 = One MPLS Label 3 = Two MPLS Labels 4 = Three MPLS labels 5 = Four MPLS labels                       | 0x0              |
| 43:41   | frag_mask     | Mask for frag.                                                                                                    | 0x7              |
| 46:44   | frag          | IPv4 header fragments bits, if IPv6/MPLS then these bits are set to zero. The bit 0 is the dont-fragment flag (DF bit), bit 1 is the multi-fragment bit (MF bit), bit 2 is if fragment offset is non-zero. | 0x0              |
| 174:47  | ipSa_mask     | Mask for ipSa.                                                                                                    | $2^{128} - 1$    |
| 302:175 | ipSa          | The IP Source Address. IPv4 is located in bits [31:0].                                                                                                    | 0×0              |

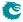

| Bits    | Field<br>Name   | Description                                       | Default<br>Value |
|---------|-----------------|---------------------------------------------------|------------------|
| 430:303 | ipDa_mask       | Mask for ipDa.                                    | $2^{128}-1$      |
| 558:431 | ipDa            | The IP Destination or MPLS Address. IPv4 is lo-   | 0x0              |
|         |                 | cated in bits [31:0]. First MPLS bits are located |                  |
|         |                 | at [19:0], second MPLS label [39:20],third MPLS   |                  |
|         |                 | label is [59:40] and forth label is at [79:60].   |                  |
| 560:559 | I4Type_mask     | Mask for I4Type.                                  | 0×3              |
| 562:561 | I4Type          | The L4 type which shall be matched. If not UDP    | 0×0              |
|         |                 | or TCP value 2 will be set in this register.      |                  |
|         |                 | 0 = TCP                                           |                  |
|         |                 | 1 = UDP<br>  2 = Others                           |                  |
|         |                 | 3 = Reserved.                                     |                  |
| 570:563 | I4Protocol_mask | Mask for I4Protocol.                              | 0xff             |
| 578:571 | I4Protocol      | The L4 protocol from the IPv4 or IPv6 headers     | 0×0              |
|         |                 | which shall be matched.                           |                  |
| 594:579 | I4Sp_mask       | Mask for I4Sp.                                    | 0×ffff           |
| 610:595 | I4Sp            | L4 Source port, if packet is a TCP or UDP, other- | 0×0              |
|         |                 | wise set to zero.                                 |                  |
| 626:611 | I4Dp_mask       | Mask for I4Dp.                                    | 0×ffff           |
| 642:627 | I4Dp            | L4 destination port, if packet is a TCP or UDP,   | 0×0              |
|         |                 | otherwise set to zero.                            |                  |
| 643     | fromCpuTag_mask | Mask for fromCpuTag.                              | 0x1              |
| 644     | fromCpuTag      | This packet contains a From CPU Tag.              | 0x0              |
|         |                 | 0 = No.                                           |                  |
|         |                 | 1 =  Yes.                                         |                  |

# 35.10.192 Tunnel Exit Lookup TCAM Answer

This is the table holding the answer for the **Tunnel Exit Lookup TCAM**.

Number of Entries: 16 Number of Addresses per Entry: 8

Type of Operation :  $\mathsf{Read}/\mathsf{Write}$ 

Addressing : Tunnel Exit Lookup TCAM hit index

Address Space : 4606 to 4733

| Bits  | Field<br>Name | Description                                                                                                    | Default<br>Value |
|-------|---------------|----------------------------------------------------------------------------------------------------|------------------|
| 10:0  | srcPortMask   | Which source ports shall this tunnel exit be done on? The portmask which has one bit per source port.  0 = No, do not do tunnel exit  1 = Yes, if second tunnel lookup is a hit then do tunnel exit. | 0×0              |
| 11    | sendToCpu     | This packet shall be sent to the CPU. $0 = \text{No}$ . $1 = \text{Yes}$ .                                                                                                    | 0×0              |
| 19:12 | secondShift   | Second tunnel exit lookup shift to get the data for the second lookup, this value is in number of bytes, this value can at maximum be 154.                                                           | 0x0              |

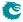

| Bits    | Field<br>Name     | Description                                                                                                    | Default<br>Value |
|---------|-------------------|----------------------------------------------------------------------------------------------------|------------------|
| 20      | secondIncludeVlan | Shall second tunnel exit lookup shift be updated according to how many VLANs the packet has? $0 = \text{No} \\ 1 = \text{Yes}$                                  | 0×0              |
| 21      | direct            | Use direct value in this table in the Second Tunnel Exit Lookup Table Lookup. $0 = \text{False}$ $1 = \text{True}$                                              | 0×0              |
| 101:22  | key               | Direct Value to use in instead of value from packet.                                                                                                    | 0×0              |
| 181:102 | lookupMask        | Mask for second tunnel exit lookup data. Before the lookup in the second lookup takes place this value from first lookup/packet data is AND:ed with this value. | 0×0              |
| 183:182 | tabIndex          | Index to be used in second tunnel exit dleft lookup. This is used in conjunction with the key extracted from this table or from packet data.                    | 0×0              |

## 35.10.193 VLAN PCP And DEI To Color Mapping Table

Mapping table from VLAN PCP and DEI field to packet initial color.

Number of Entries: 16

Type of Operation: Read/Write

address[0:2]: Addressing:

PCP address[3]: DEI

Address Space: 126356 to 126371

### **Field Description**

| Bits | Field<br>Name | Description           | Default<br>Value |
|------|---------------|-----------------------|------------------|
| 1:0  | color         | Packet initial color. | 0×0              |

## 35.10.194 VLAN PCP To Queue Mapping Table

Mapping table from VLAN PCP priority bits to ingress/egress queues.

Number of Entries:

Type of Operation : Read/Write

Incoming packets VLAN priority bits Addressing:

Address Space : 126892 to 126899

| Bits | Field<br>Name | Description   | Default<br>Value |
|------|---------------|---------------|------------------|
| 2:0  | pQueue        | Egress queue. | 0×1              |

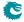

### 35.10.195 VLAN Table

Defines the VLAN port membership, which GID to use in L2 lookups, the MSPT to use, if routing is allowed and a VLAN operation (e.g. push, pop, swap) to be performed.

The VLAN operation is selected by the **vlanSingleOp** field. For the push and swap operations the information used to create the new VLAN header is controlled by the fields **vidSel**, **cfiDeiSel**, **pcpSel** and **typeSel**.

Number of Entries: 4096 Number of Addresses per Entry: 4

Type of Operation :  $\mathsf{Read}/\mathsf{Write}$ 

Addressing: The packet's Ingress VID plus offset as defined in **Source Port Table**.

Address Space : 44406 to 60789

#### **Field Description**

| Bits  | Field<br>Name | Description                                                                                                    | Default<br>Value |
|-------|---------------|----------------------------------------------------------------------------------------------------|------------------|
| 10:0  | vlanPortMask  | VLAN membership portmask. The packets source port must be a member of the VLAN, otherwise the packet will be dropped and the VLAN Member Drop will be incremented. The membership mask will also limit the destination ports for L2 unicast, multicast, broadcast and flooding. If this results in an empty destination port mask then the packet is dropped and the Empty Mask Drop will be incremented. | 0x7ff            |
| 22:11 | gid           | The packet will be assigned a global identifier that is used during L2 lookup to allow multiple VLANs to share the same L2 tables.                                                                                                    | 0x0              |
| 23    | mmpValid      | If set, this entry contains a valid MMP pointer                                                                                                    | 0x0              |
| 28:24 | mmpPtr        | Ingress MMP pointer.                                                                                                    | 0x0              |
| 30:29 | mmpOrder      | Ingress MMP pointer order.                                                                                                    | 0x0              |
| 34:31 | msptPtr       | The multiple spanning tree to be used by packets on this VLAN. Points to entries in the Ingress Multiple Spanning Tree State and Egress Multiple Spanning Tree State tables                                                                                                    | 0×0              |
| 37:35 | vlanSingleOp  | The ingress VLAN operation to perform on the packet.  0 = No operation.  1 = Swap.  2 = Push.  3 = Pop.  4 = Penultimate Pop(remove all VLANS).                                                                                                    | 0x0              |
| 39:38 | vidSel        | Selects which VID to use when building a new VLAN header in a push or swap operation. If the selected VLAN header doesn't exist in the packet then this table entry's <b>vid</b> will be used.  0 = From the outermost VLAN in the original packet (if any).  1 = From this table entry's <b>vid</b> .  2 = From the second VLAN in the original packet (if any).                                         | 0×0              |

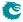

| Bits  | Field<br>Name         | Description                                                                                                    | Default<br>Value |
|-------|-----------------------|----------------------------------------------------------------------------------------------------|------------------|
| 41:40 | cfiDeiSel             | Selects which CFI/DEI to use when building a new VLAN header in a push or swap operation. If the selected VLAN header doesn't exist in the packet then this table entry's <b>cfiDei</b> will be used. 0 = From outermost VLAN in the original packet (if any).  1 = From this table entry's <b>cfiDei</b> . 2 = From the second VLAN in the original packet (if any).                                                                                                    | 0x0              |
| 43:42 | pcpSel                | Selects which PCP to use when building a new VLAN header in a push or swap operation. If the selected VLAN header doesn't exist in the packet then this table entry's pcp will be used.  0 = From outermost VLAN in the original packet. (if any)  1 = From this table entry's pcp.  2 = From the second VLAN in the original packet (if any).                                                                                                    | 0×0              |
| 55:44 | vid                   | The VID used in VLAN push or swap operation if selected by <b>vidSel</b> .                                                                                                    | 0x0              |
| 58:56 | рср                   | The PCP used in VLAN push or swap operation if selected by <b>pcpSel</b> .                                                                                                    | 0x0              |
| 59    | cfiDei                | The CFI/DEI used in VLAN push or swap operation if selected by <b>cfiDeiSeI</b>                                                                                                    | 0x0              |
| 61:60 | typeSel               | Selects which TPID to use when building a new VLAN header in a push or swap operation.  0 = C-VLAN - 0x8100.  1 = S-VLAN - 0x88A8.  2 = User defined VLAN type from register Egress Ethernet Type for VLAN tag field typeValue.                                                                                                    | 0x0              |
| 83:62 | nrVlansVidOperationIf | A per source port setting. Port 0 uses bits [1:0], port 2 uses bits [3:2] and so on. If the packet coming in on the source port has this amount of VLANs then this operation will override the VLAN Tables VID operation and all associated data. This operation does take into account what operation the source port VID operation performed on the packet. If a already has 2 VLANs and a push operation is done it will still be counted as a packet with two vlans. If a packet has zero vlans and a pop operation is carried out it will still have zero VLANs. Swap operations does not change the number of VLANs on the packet.  0 = Incoming packet after source port VID op has zero VLANs  1 = Incoming packet after source port VID op has one VLAN  2 = Incoming packet after source port VID op has Two VLANs  3 = Reserved and Disabled | $2^{22} - 1$     |

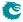

| Bits  | Field<br>Name  | Description                                                                                                    | Default<br>Value |
|-------|----------------|----------------------------------------------------------------------------------------------------|------------------|
| 86:84 | vlanSingleOpIf | This operation depends on if the nrVlansVid-OperationIf is done on this port. Then the default operation is overriden with this value. The ingress VLAN operation to perform on the packet.  0 = No operation.  1 = Swap.  2 = Push.  3 = Pop.  4 = Penultimate Pop(remove all VLANS).                                                                                                    | 0x0              |
| 88:87 | vidSellf       | This operation depends on if the nrVlansVid-OperationIf is done on this port. Then the default operation is overriden with this value. Selects which VID to use when building a new VLAN header in a push or swap operation. this table entry's pcp will be used.  0 = From outermost VLAN in the original packet. (if any)  1 = From this table entry's pcp.  2 = From the second VLAN in the original packet (if any).              | 0×0              |
| 90:89 | cfiDeiSellf    | This operation depends on if the nrVlansVid-OperationIf is done on this port. Selects which CFI/DEI to use when building a new VLAN header in a push or swap operation. If the selected VLAN header doesn't exist in the packet then this table entry's cfiDei will be used.  0 = From outermost VLAN in the original packet (if any).  1 = From this table entry's cfiDei. 2 = From the second VLAN in the original packet (if any). | 0x0              |
| 92:91 | pcpSellf       | This operation depends on if the nrVlansVid-OperationIf is done on this port. Selects which PCP to use when building a new VLAN header in a push or swap operation. If the selected VLAN header doesn't exist in the packet then this table entry's pcp will be used.  0 = From outermost VLAN in the original packet. (if any)  1 = From this table entry's pcp.  2 = From the second VLAN in the original packet (if any).          | 0x0              |
| 94:93 | typeSellf      | This operation depends on if the nrVlansVid-OperationIf is done on this port. Then the default operation is overriden with this value. Selects which TPID to use when building a new VLAN header in a push or swap operation.  0 = C-VLAN - 0x8100.  1 = S-VLAN - 0x88A8.  2 = User defined VLAN type from register Egress Ethernet Type for VLAN tag field typeValue.                                                                | 0x0              |

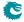

| Bits    | Field<br>Name | Description                                            | Default<br>Value |
|---------|---------------|--------------------------------------------------------|------------------|
| 106:95  | vidlf         | If this data is used depends on if the nrVlansVi-      | 0x0              |
|         |               | <b>dOperationIf</b> is done on this port. Then the de- |                  |
|         |               | fault operation is overriden with this value. The      |                  |
|         |               | VID used in VLAN push or swap operation if se-         |                  |
|         |               | lected by vidSel.                                      |                  |
| 109:107 | pcplf         | If this data is used depends on if the nrVlansVi-      | 0×0              |
|         |               | dOperationIf is done on this port. Then the de-        |                  |
|         |               | fault operation is overriden with this value. The      |                  |
|         |               | PCP used in VLAN push or swap operation if             |                  |
|         |               | selected by pcpSel.                                    |                  |
| 110     | cfiDeilf      | If this data is used depends on if the nrVlansVi-      | 0×0              |
|         |               | dOperationIf is done on this port. Then the de-        |                  |
|         |               | fault operation is overriden with this value. The      |                  |
|         |               | CFI/DEI used in VLAN push or swap operation            |                  |
|         |               | if selected by cfiDeiSel                               |                  |
| 111     | allowRouting  | Allow routing.                                         | 0×1              |
|         |               | 0 =  The router will not process the packet but        |                  |
|         |               | L2 processing will be done normally.                   |                  |
|         |               | 1 = Packet will be processed by the router.            |                  |
| 112     | sendIpMcToCpu | Send all IPv4 and IPv6 multicast packets to            | 0×0              |
|         |               | CPU, bypassing L2 processing and L3 routing.           |                  |

# 35.11 MBSC

## 35.11.1 L2 Broadcast Storm Control Bucket Capacity Configuration

Token Bucket Capacity Configuration for L2 Broadcast Storm Control

Number of Entries: 11

 $\begin{array}{lll} \mbox{Type of Operation}: & \mbox{Read/Write} \\ \mbox{Addressing}: & \mbox{Egress Ports} \\ \mbox{Address Space}: & 203 \mbox{ to } 213 \end{array}$ 

#### **Field Description**

| Bits | Field<br>Name  | Description                  |       | t     |
|------|----------------|------------------------------|-------|-------|
|      |                |                              | Index | Value |
| 15:0 | bucketCapacity | Capacity of the token bucket | 0-1   | 0xf0  |
|      |                |                              | 2-10  | 0x3fc |

## 35.11.2 L2 Broadcast Storm Control Bucket Threshold Configuration

Token Bucket Threshold Configuration for L2 Broadcast Storm Control

Number of Entries: 11

Type of Operation : Read/Write Addressing : Egress Ports Address Space : 214 to 224

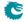

### **Field Description**

| Bits | Field<br>Name | Description Default Value                                   |       |       |
|------|---------------|-------------------------------------------------------------|-------|-------|
|      |               |                                                             | Index | Value |
| 15:0 | threshold     | Minimum number of tokens in bucket for the status to be set | 0-1   | 0x78  |
|      |               | to accept.                                                  | 2-10  | 0×1fe |

### 35.11.3 L2 Broadcast Storm Control Enable

Bitmask to turn L2 Broadcast Storm Control ON/OFF (1/0) for Egress Ports

Number of Entries: 1

Type of Operation : Read/Write

Address Space: 225

#### **Field Description**

| Bits | Field<br>Name | Description                                 | Default<br>Value |
|------|---------------|---------------------------------------------|------------------|
| 10:0 | enable        | Bitmask where the index is the Egress Ports | 0×0              |

## 35.11.4 L2 Broadcast Storm Control Rate Configuration

Token Bucket rate Configuration for L2 Broadcast Storm Control

Number of Entries: 11

Type of Operation : Read/Write Addressing : Egress Ports Address Space : 192 to 202

| Bits  | Field           | Description                                             | Default | t     |
|-------|-----------------|---------------------------------------------------------|---------|-------|
|       | Name            | Beschiption                                             | Value   |       |
| 0     | packetsNotBytes | If set the bucket will count packets, if cleared bytes  | 0×1     |       |
|       |                 |                                                         | Index   | Value |
| 12:1  | tokens          | The number of tokens added each tick                    | 0-1     | 0xc   |
|       |                 |                                                         | 2-10    | 0×33  |
|       |                 |                                                         | Index   | Value |
| 15:13 | tick            | Select one of the five available core ticks. The tick   | 0-1     | 0×1   |
|       |                 | frequencies are configured globaly in the core Tick     | 2-10    | 0x2   |
|       |                 | Configuration register.                                 |         |       |
| 23:16 | ifgCorrection   | Extra bytes per packet to correct for IFG in byte mode. | 0×18    |       |
|       |                 | Default is 4 byte FCS plus 20 byte IFG.                 |         |       |

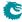

### 35.11.5 L2 Flooding Storm Control Bucket Capacity Configuration

Token Bucket Capacity Configuration for L2 Flooding Storm Control

Number of Entries: 11

Type of Operation : Read/Write Addressing : Egress Ports Address Space : 271 to 281

#### **Field Description**

| Bits | Field<br>Name  | Description                  | Default<br>Value | t     |
|------|----------------|------------------------------|------------------|-------|
|      |                |                              | Index            | Value |
| 15:0 | bucketCapacity | Capacity of the token bucket | 0-1              | 0xf0  |
|      |                |                              | 2-10             | 0x3fc |

## 35.11.6 L2 Flooding Storm Control Bucket Threshold Configuration

Token Bucket Threshold Configuration for L2 Flooding Storm Control

Number of Entries: 11

 $\begin{array}{lll} \mbox{Type of Operation}: & \mbox{Read/Write} \\ \mbox{Addressing}: & \mbox{Egress Ports} \\ \mbox{Address Space}: & 282 \ \mbox{to} \ 292 \\ \end{array}$ 

### **Field Description**

| Bits | Field<br>Name | Description                                                 | Default<br>Value |       |
|------|---------------|-------------------------------------------------------------|------------------|-------|
|      |               |                                                             | Index            | Value |
| 15:0 | threshold     | Minimum number of tokens in bucket for the status to be set | 0-1              | 0×78  |
|      |               | to accept.                                                  | 2-10             | 0x1fe |

## 35.11.7 L2 Flooding Storm Control Enable

Bitmask to turn L2 Flooding Storm Control ON/OFF (1/0) for Egress Ports

Number of Entries: 1

Type of Operation: Read/Write

Address Space: 293

| Bits | Field<br>Name | Description                                 | Default<br>Value |
|------|---------------|---------------------------------------------|------------------|
| 10:0 | enable        | Bitmask where the index is the Egress Ports | 0×0              |

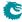

## 35.11.8 L2 Flooding Storm Control Rate Configuration

Token Bucket rate Configuration for L2 Flooding Storm Control

Number of Entries: 11

Type of Operation : Read/Write Addressing : Egress Ports Address Space : 260 to 270

#### **Field Description**

| Bits  | Field<br>Name   | Description                                                                                                    | Default<br>Value     | t                    |
|-------|-----------------|----------------------------------------------------------------------------------------------------|----------------------|----------------------|
| 0     | packetsNotBytes | If set the bucket will count packets, if cleared bytes                                                                            | 0×1                  |                      |
| 12:1  | tokens          | The number of tokens added each tick                                                                                              | Index<br>0-1<br>2-10 | Value<br>0xc<br>0x33 |
| 15:13 | tick            | Select one of the five available core ticks. The tick frequencies are configured globaly in the core Tick Configuration register. | 0-1<br>2-10          | Value<br>0x1<br>0x2  |
| 23:16 | ifgCorrection   | Extra bytes per packet to correct for IFG in byte mode. Default is 4 byte FCS plus 20 byte IFG.                                   | 0×18                 |                      |

# 35.11.9 L2 Multicast Storm Control Bucket Capacity Configuration

Token Bucket Capacity Configuration for L2 Multicast Storm Control

Number of Entries: 11

Type of Operation : Read/Write Addressing : Egress Ports Address Space : 237 to 247

### **Field Description**

| Bits | Field<br>Name  | Description                  | Default<br>Value |               |
|------|----------------|------------------------------|------------------|---------------|
| 15:0 | bucketCapacity | Capacity of the token bucket | Index<br>0-1     | Value<br>0xf0 |
|      | . ,            |                              | 2-10             | 0x3fc         |

### 35.11.10 L2 Multicast Storm Control Bucket Threshold Configuration

Token Bucket Threshold Configuration for L2 Multicast Storm Control

Number of Entries: 11

Type of Operation : Read/Write Addressing : Egress Ports Address Space : 248 to 258

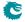

### **Field Description**

| Bits | Field<br>Name | Description Default Value                                   |       |       |
|------|---------------|-------------------------------------------------------------|-------|-------|
|      |               |                                                             | Index | Value |
| 15:0 | threshold     | Minimum number of tokens in bucket for the status to be set | 0-1   | 0x78  |
|      |               | to accept.                                                  | 2-10  | 0×1fe |

### 35.11.11 L2 Multicast Storm Control Enable

Bitmask to turn L2 Multicast Storm Control ON/OFF (1/0) for Egress Ports

Number of Entries: 1

Type of Operation: Read/Write

Address Space: 259

#### **Field Description**

| Bits | Field<br>Name | Description                                 | Default<br>Value |
|------|---------------|---------------------------------------------|------------------|
| 10:0 | enable        | Bitmask where the index is the Egress Ports | 0×0              |

## 35.11.12 L2 Multicast Storm Control Rate Configuration

Token Bucket rate Configuration for L2 Multicast Storm Control

Number of Entries: 11

Type of Operation : Read/Write Addressing : Egress Ports Address Space : 226 to 236

| Bits  | Field<br>Name   | Description                                                                                     | Default<br>Value | i .   |
|-------|-----------------|-------------------------------------------------------------------------------------------------|------------------|-------|
| 0     | packetsNotBytes | If set the bucket will count packets, if cleared bytes                                          | 0×1              |       |
|       |                 |                                                                                                 | Index            | Value |
| 12:1  | tokens          | The number of tokens added each tick                                                            | 0-1              | 0xc   |
|       |                 |                                                                                                 | 2-10             | 0×33  |
|       |                 |                                                                                                 | Index            | Value |
| 15:13 | tick            | Select one of the five available core ticks. The tick                                           | 0-1              | 0×1   |
|       |                 | frequencies are configured globaly in the core Tick                                             | 2-10             | 0x2   |
|       |                 | Configuration register.                                                                         |                  |       |
| 23:16 | ifgCorrection   | Extra bytes per packet to correct for IFG in byte mode. Default is 4 byte FCS plus 20 byte IFG. | 0×18             |       |

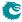

# 35.12 Scheduling

# 35.12.1 DWRR Bucket Capacity Configuration

Token Bucket Capacity Configuration for DWRR

Number of Entries: 11

Type of Operation: Read/Write
Addressing: Egress Ports
Address Space: 135564 to 135574

#### **Field Description**

| Bits | Field<br>Name  | Description                 | Default<br>Value |
|------|----------------|-----------------------------|------------------|
| 17:0 | bucketCapacity | Capacity of the byte bucket | $2^{18} - 1$     |

## 35.12.2 DWRR Bucket Misc Configuration

Bucket Configurations for DWRR

Number of Entries: 11

Type of Operation: Read/Write
Addressing: Egress Ports
Address Space: 135575 to 135585

#### **Field Description**

| Bits | Field<br>Name   | Description                                                                                                    | Default<br>Value |
|------|-----------------|----------------------------------------------------------------------------------------------------|------------------|
| 4:0  | threshold       | When the number of bytes in any bucket goes below 2**thr, all buckets mapped to the same prio will be replenished. | 0xf              |
| 5    | packetsNotBytes | If set the bucket will count packets, if cleared bytes                                                             | 0×0              |
| 13:6 | ifgCorrection   | Extra bytes per packet to correct for IFG in byte mode.                                                            | 0×14             |

## 35.12.3 DWRR Weight Configuration

Weight Configuration for DWRR

Number of Entries: 88

Type of Operation : Read/Write

 $\begin{array}{lll} \mbox{Addressing:} & \mbox{Egress port * 8 + queue} \\ \mbox{Address Space:} & 135586 \ \mbox{to} \ 135673 \end{array}$ 

#### **Field Description**

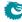

| Bits | Field<br>Name | Description                                                                                                    | Default<br>Value |
|------|---------------|----------------------------------------------------------------------------------------------------|------------------|
| 7:0  | weight        | The relative weight of the queue. A queue with weight 0 is not part of the round robin scheduling but will always be selected last. | 0×1              |

## 35.12.4 Map Queue to Priority

Map from egress queue to egress priority. Note that this setting must not be changed for any queue with packets queued.

Number of Entries: 11

Type of Operation: Read/Write
Addressing: Egress port
Address Space: 134788 to 134798

### **Field Description**

| Bits  | Field<br>Name | Description              | Default<br>Value |
|-------|---------------|--------------------------|------------------|
| 2:0   | prio0         | The priority for queue 0 | 0×0              |
| 5:3   | prio1         | The priority for queue 1 | 0×1              |
| 8:6   | prio2         | The priority for queue 2 | 0×2              |
| 11:9  | prio3         | The priority for queue 3 | 0×3              |
| 14:12 | prio4         | The priority for queue 4 | 0×4              |
| 17:15 | prio5         | The priority for queue 5 | 0×5              |
| 20:18 | prio6         | The priority for queue 6 | 0x6              |
| 23:21 | prio7         | The priority for queue 7 | 0×7              |

## 35.12.5 Output Disable

Bitmask for disabling the egress queues on egress ports.

Number of Entries: 11

 $\begin{array}{lll} \mbox{Type of Operation}: & \mbox{Read/Write} \\ \mbox{Addressing}: & \mbox{Egress port} \\ \mbox{Address Space}: & 135553 \mbox{ to } 135563 \end{array}$ 

| Bits | Field                | Description                                         | Default |
|------|----------------------|-----------------------------------------------------|---------|
| Dits | Name                 | Bescription                                         | Value   |
| 0    | egressQueue0Disabled | If set, stop scheduling new packets for output from | 0×0     |
|      |                      | queue 0 on this egress port.                        |         |
| 1    | egressQueue1Disabled | If set, stop scheduling new packets for output from | 0×0     |
|      |                      | queue 1 on this egress port.                        |         |
| 2    | egressQueue2Disabled | If set, stop scheduling new packets for output from | 0×0     |
|      |                      | queue 2 on this egress port.                        |         |
| 3    | egressQueue3Disabled | If set, stop scheduling new packets for output from | 0×0     |
|      |                      | queue 3 on this egress port.                        |         |

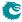

| Bits | Field<br>Name        | Description                                                                      | Default<br>Value |
|------|----------------------|----------------------------------------------------------------------------------|------------------|
| 4    | egressQueue4Disabled | If set, stop scheduling new packets for output from queue 4 on this egress port. | 0×0              |
| 5    | egressQueue5Disabled | If set, stop scheduling new packets for output from queue 5 on this egress port. | 0×0              |
| 6    | egressQueue6Disabled | If set, stop scheduling new packets for output from queue 6 on this egress port. | 0x0              |
| 7    | egressQueue7Disabled | If set, stop scheduling new packets for output from queue 7 on this egress port. | 0x0              |

# 35.13 Shapers

# 35.13.1 Port Shaper Bucket Capacity Configuration

Token Bucket Capacity Configuration for Port Shaper

Number of Entries: 11

Type of Operation : Read/Write
Addressing : Egress Port
Address Space : 136221 to 136231

## **Field Description**

| Bits | Field<br>Name  | Description                  | Default<br>Value |                           |
|------|----------------|------------------------------|------------------|---------------------------|
| 16:0 | bucketCapacity | Capacity of the token bucket | 0-1<br>2-10      | Value<br>0xfe4c<br>0x65b8 |

## 35.13.2 Port Shaper Bucket Threshold Configuration

Token Bucket Threshold Configuration for Port Shaper

Number of Entries: 11

Type of Operation: Read/Write
Addressing: Egress Port
Address Space: 136232 to 136242

## **Field Description**

| Bits | Field<br>Name | Description                                                 | Default<br>Value |        |
|------|---------------|-------------------------------------------------------------|------------------|--------|
|      |               |                                                             | Index            | Value  |
| 16:0 | threshold     | Minimum number of tokens in bucket for the status to be set | 0-1              | 0×54c4 |
|      |               | to accept.                                                  | 2-10             | 0×21e8 |

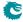

## 35.13.3 Port Shaper Enable

Bitmask to turn Port Shaper ON/OFF (1/0) for Egress Port

Number of Entries: 1

Type of Operation : Read/Write Address Space : 136243

#### **Field Description**

| Bits | Field<br>Name | Description                                | Default<br>Value |
|------|---------------|--------------------------------------------|------------------|
| 10:0 | enable        | Bitmask where the index is the Egress Port | 0×0              |

## 35.13.4 Port Shaper Rate Configuration

Token Bucket rate Configuration for Port Shaper

Number of Entries: 11

 $\begin{array}{lll} \mbox{Type of Operation}: & \mbox{Read/Write} \\ \mbox{Addressing}: & \mbox{Egress Port} \\ \mbox{Address Space}: & 136210 \ \mbox{to} \ 136220 \\ \end{array}$ 

#### **Field Description**

| Bits  | Field<br>Name   | Description                                             | Default<br>Value | t     |
|-------|-----------------|---------------------------------------------------------|------------------|-------|
| 0     | packetsNotBytes | If set the bucket will count packets, if cleared bytes  | 0×0              |       |
|       |                 |                                                         | Index            | Value |
| 13:1  | tokens          | The number of tokens added each tick                    | 0-1              | 0x87a |
|       |                 |                                                         | 2-10             | 0×364 |
| 16:14 | tick            | Select one of the five available core ticks. The tick   | 0x0              |       |
|       |                 | frequencies are configured globaly in the core Tick     |                  |       |
|       |                 | Configuration register.                                 |                  |       |
| 24:17 | ifgCorrection   | Extra bytes per packet to correct for IFG in byte mode. | 0×18             |       |
|       |                 | Default is 4 byte FCS plus 20 byte IFG.                 |                  |       |

## 35.13.5 Prio Shaper Bucket Capacity Configuration

Token Bucket Capacity Configuration for Prio Shaper

Number of Entries: 88

 $Type \ of \ Operation: \qquad Read/Write$ 

Addressing : Egress Port \* 8 + Egress Prio

Address Space: 136030 to 136117

### **Field Description**

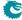

| Bits | Field<br>Name  | Description                  | Default<br>Value |        |
|------|----------------|------------------------------|------------------|--------|
|      |                |                              | Index            | Value  |
| 16:0 | bucketCapacity | Capacity of the token bucket | 0-15             | 0xfe4c |
|      |                |                              | 16-87            | 0×65b8 |

## 35.13.6 Prio Shaper Bucket Threshold Configuration

Token Bucket Threshold Configuration for Prio Shaper

Number of Entries: 88

Type of Operation : Read/Write

Addressing : Egress Port \* 8 +Egress Prio

Address Space: 136118 to 136205

#### **Field Description**

| Bits | Field<br>Name | Description                                                 | Default<br>Value |        |
|------|---------------|-------------------------------------------------------------|------------------|--------|
|      |               |                                                             | Index            | Value  |
| 16:0 | threshold     | Minimum number of tokens in bucket for the status to be set | 0-15             | 0×54c4 |
|      |               | to accept.                                                  | 16-87            | 0x21e8 |

### 35.13.7 Prio Shaper Enable

Bitmask to turn Prio Shaper ON/OFF (1/0) for Egress Port \* 8 + Egress Prio

Number of Entries: 1
Number of Addresses per Entry: 4

Type of Operation : Read/Write Address Space : 136206

### **Field Description**

| Bits | Field<br>Name | Description                                                    | Default<br>Value |
|------|---------------|----------------------------------------------------------------|------------------|
| 87:0 | enable        | Bitmask where the index is the Egress Port * $8 +$ Egress Prio | 0×0              |

## 35.13.8 Prio Shaper Rate Configuration

Token Bucket rate Configuration for Prio Shaper

Number of Entries: 88

Type of Operation : Read/Write

Addressing : Egress Port \* 8 + Egress Prio

Address Space: 135942 to 136029

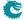

### **Field Description**

| Bits  | Field<br>Name   | Description                                             | Default<br>Value |
|-------|-----------------|---------------------------------------------------------|------------------|
| 0     | packetsNotBytes | If set the bucket will count packets, if cleared bytes  | 0x0              |
|       |                 |                                                         | Index Value      |
| 13:1  | tokens          | The number of tokens added each tick                    | 0-15 0x87a       |
|       |                 |                                                         | 16-87 0x364      |
| 16:14 | tick            | Select one of the five available core ticks. The tick   | 0×0              |
|       |                 | frequencies are configured globaly in the core Tick     |                  |
|       |                 | Configuration register.                                 |                  |
| 24:17 | ifgCorrection   | Extra bytes per packet to correct for IFG in byte mode. | 0×18             |
|       |                 | Default is 4 byte FCS plus 20 byte IFG.                 |                  |

## 35.13.9 Queue Shaper Bucket Capacity Configuration

Token Bucket Capacity Configuration for Queue Shaper

Number of Entries: 88

Type of Operation : Read/Write

Addressing : Egress Port \* 8 + Egress Queue

Address Space: 135762 to 135849

#### **Field Description**

| Bits | Field<br>Name  | Description                  | Default<br>Value       |                  |
|------|----------------|------------------------------|------------------------|------------------|
| 16:0 | bucketCapacity | Capacity of the token bucket | Index<br>0-15<br>16-87 | Oxfe4c<br>0x65b8 |

## 35.13.10 Queue Shaper Bucket Threshold Configuration

Token Bucket Threshold Configuration for Queue Shaper

Number of Entries: 88

Type of Operation : Read/Write

Addressing : Egress Port \* 8 + Egress Queue

Address Space: 135850 to 135937

### **Field Description**

| Bits | Field<br>Name | Description                                                 | Default<br>Value |        |
|------|---------------|-------------------------------------------------------------|------------------|--------|
|      |               |                                                             | Index            | Value  |
| 16:0 | threshold     | Minimum number of tokens in bucket for the status to be set | 0-15             | 0×54c4 |
|      |               | to accept.                                                  | 16-87            | 0x21e8 |

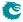

## 35.13.11 Queue Shaper Enable

Bitmask to turn Queue Shaper ON/OFF (1/0) for Egress Port \* 8 + Egress Queue

Number of Entries: 1
Number of Addresses per Entry: 4

 $\begin{array}{ll} {\sf Type\ of\ Operation:} & {\sf Read/Write} \\ {\sf Address\ Space:} & 135938 \end{array}$ 

#### **Field Description**

| Bits | Field<br>Name | Description                                                      | Default<br>Value |
|------|---------------|------------------------------------------------------------------|------------------|
| 87:0 | enable        | Bitmask where the index is the Egress Port * $8 + $ Egress Queue | 0×0              |

## 35.13.12 Queue Shaper Rate Configuration

Token Bucket rate Configuration for Queue Shaper

Number of Entries: 88

Type of Operation : Read/Write

Addressing : Egress Port \* 8 + Egress Queue

Address Space: 135674 to 135761

### **Field Description**

| Bits  | Field<br>Name   | Description                                                                                                    | Default<br>Value |
|-------|-----------------|----------------------------------------------------------------------------------------------------|------------------|
| 0     | packetsNotBytes | If set the bucket will count packets, if cleared bytes                                                                            | 0x0              |
| 13:1  | tokens          | The number of tokens added each tick                                                                                              | Index Value      |
| 16:14 | tick            | Select one of the five available core ticks. The tick frequencies are configured globaly in the core Tick Configuration register. | 0×0              |
| 24:17 | ifgCorrection   | Extra bytes per packet to correct for IFG in byte mode. Default is 4 byte FCS plus 20 byte IFG.                                   | 0×18             |

# 35.14 Shared Buffer Memory

#### 35.14.1 Buffer Free

The number of cells available in the buffer memory for incoming packets.

Number of Entries: 1

Type of Operation : Read Only

Address Space: 1

### **Field Description**

**C** 

| Bits | Field<br>Name | Description           | Default<br>Value |
|------|---------------|-----------------------|------------------|
| 10:0 | cells         | Number of free cells. | 0×400            |

## 35.14.2 Egress Port Depth

Number of packets available in the buffer memory for each egress port.

Number of Entries: 11

Type of Operation: Read Only
Addressing: Egress Port
Address Space: 135453 to 135463

### **Field Description**

| Bits | Field<br>Name | Description                        | Default<br>Value |
|------|---------------|------------------------------------|------------------|
| 10:0 | packets       | Number of packet currently queued. | 0×0              |

## 35.14.3 Egress Queue Depth

Number of packets available in the buffer memory for each egress queue.

Number of Entries: 88

Type of Operation: Read Only

Addressing : Global queue number Address Space : 135464 to 135551

### **Field Description**

| Bits | Field<br>Name | Description                         | Default<br>Value |
|------|---------------|-------------------------------------|------------------|
| 10:0 | packets       | Number of packets currently queued. | 0×0              |

### 35.14.4 Minimum Buffer Free

Minimum number of cells available in the buffer memory

Number of Entries: 1

Type of Operation : Read Only Address Space : 135552

| Bits | Field<br>Name | Description      | Default<br>Value |
|------|---------------|------------------|------------------|
| 10:0 | cells         | Number of cells. | 0×400            |

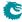

#### 35.14.5 Packet Buffer Status

Queue status of the packet buffer

Number of Entries: 1

Type of Operation : Read Only Address Space : 134785

#### **Field Description**

| Bits | Field<br>Name | Description                      | Default<br>Value |
|------|---------------|----------------------------------|------------------|
| 10:0 | empty         | Empty flags for the egress ports | 0×7ff            |

## 35.15 Statistics: ACL

## 35.15.1 Egress Configurable ACL Match Counter

Number of packets hit in entries from Egress configurable ACL lookup.

Number of Entries: 64

Type of Operation : Read/Write

Addressing: Index from result of Egress configurable ACL.

Address Space: 134260 to 134323

#### **Field Description**

| Bits | Field<br>Name | Description        | Default<br>Value |
|------|---------------|--------------------|------------------|
| 31:0 | packets       | Number of packets. | 0×0              |

## 35.15.2 Ingress Configurable ACL Match Counter

Number of packets hit in entries from Ingress configurable ACL lookup.

Number of Entries: 64

 $\label{type of Operation: Read/Write} Type of Operation: Read/Write$ 

Addressing: Index from result of Ingress configurable ACL.

Address Space : 133168 to 133231

## Field Description

| Bits | Field<br>Name | Description        | Default<br>Value |
|------|---------------|--------------------|------------------|
| 31:0 | packets       | Number of packets. | 0×0              |

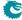

# 35.16 Statistics: Debug

## 35.16.1 Debug EPP Counter

Number of packets hit in entries from Debug points in EPP.

Number of Entries: 15

Type of Operation : Read/Write

Addressing : Epp Debug Counter table.

Address Space: 151614 to 151628

#### **Field Description**

| Bits | Field<br>Name | Description        | Default<br>Value |
|------|---------------|--------------------|------------------|
| 15:0 | packets       | Number of packets. | 0x0              |

## 35.16.2 Debug IPP Counter

Number of packets hit in entries from Debug points in IPP.

Number of Entries: 23

Type of Operation : Read/Write

Addressing : Ipp Debug Counter table.

Address Space: 134434 to 134456

### **Field Description**

| Bits | Field<br>Name | Description        | Default<br>Value |
|------|---------------|--------------------|------------------|
| 15:0 | packets       | Number of packets. | 0×0              |

## 35.16.3 EPP PM Drop

Number of drops due to FIFO overflows in EPP PM.

In Figure 29.1, **epmOverflow** with process sequence **22** represents the internal location of this counter.

Number of Entries: 1

Type of Operation : Read/Write Address Space : 136346

| Bits | Field<br>Name | Description                | Default<br>Value |
|------|---------------|----------------------------|------------------|
| 31:0 | packets       | Number of dropped packets. | 0x0              |

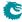

## 35.16.4 IPP PM Drop

Number of drops due to FIFO overflows in IPP PM.

In Figure 29.1, ipmOverflow with process sequence 12 represents the internal location of this counter.

Number of Entries: 1

 $\begin{array}{ll} \mbox{Type of Operation}: & \mbox{Read/Write} \\ \mbox{Address Space}: & \mbox{4560} \end{array}$ 

#### **Field Description**

|   | Bits | Field<br>Name | Description                | Default<br>Value |
|---|------|---------------|----------------------------|------------------|
| 3 | 31:0 | packets       | Number of dropped packets. | 0×0              |

#### 35.16.5 PS Error Counter

Number of errors occured in the PS-converter.

In Figure 29.1, psError with process sequence 25 represents the internal location of this counter.

Number of Entries: 11

Type of Operation: Read/Write
Addressing: Egress port
Address Space: 151666 to 151676

#### **Field Description**

| Bits | Field<br>Name | Description                                                                                                    | Default<br>Value |
|------|---------------|----------------------------------------------------------------------------------------------------|------------------|
| 7:0  | underrun      | Number of packets which have empty cycles caused by the internal PS-converter but not the external halt during packet transmissions. | 0x0              |
| 15:8 | overflow      | Number of FIFO overflows in the PS-converter. This error will cause packet corruptions.                                              | 0x0              |

## 35.16.6 SP Overflow Drop

Number of packets dropped due to: FIFO overflow in the SP-converter.

In Figure 29.1, spOverflow with process sequence 5 represents the internal location of this counter.

Number of Entries: 11

Type of Operation: Read Only
Addressing: Ingress port
Address Space: 4512 to 4522

| Bits | Field<br>Name | Description                                     | Default<br>Value |
|------|---------------|-------------------------------------------------|------------------|
| 31:0 | packets       | Number of dropped packets on this ingress port. | 0×0              |

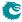

# 35.17 Statistics: EPP Egress Port Drop

### 35.17.1 Egress Port Disabled Drop

Number of packets dropped due to egress port disabled.

In Figure 29.1, epppDrop with process sequence 19 represents the internal location of this counter.

Number of Entries: 11

Type of Operation: Read/Write
Addressing: Egress port
Address Space: 136313 to 136323

#### **Field Description**

| Bits | Field<br>Name | Description                | Default<br>Value |
|------|---------------|----------------------------|------------------|
| 31:0 | packets       | Number of dropped packets. | 0×0              |

## 35.17.2 Egress Port Filtering Drop

Number of packets dropped due to egress port filtering.

In Figure 29.1, epppDrop with process sequence 19 represents the internal location of this counter.

Number of Entries: 11

Type of Operation: Read/Write
Addressing: Egress port
Address Space: 136324 to 136334

#### **Field Description**

| Bits | Field<br>Name | Description                | Default<br>Value |
|------|---------------|----------------------------|------------------|
| 31:0 | packets       | Number of dropped packets. | 0×0              |

## 35.17.3 Tunnel Exit Too Small Packet Modification To Small Drop

The packet modification after the tunnel exit resulted in a packet size that was less than zero. In Figure 29.1, **epppDrop** with process sequence **19** represents the internal location of this counter.

Number of Entries: 11

 $\begin{array}{lll} \mbox{Type of Operation}: & \mbox{Read/Write} \\ \mbox{Addressing}: & \mbox{Egress port} \\ \mbox{Address Space}: & 136335 \ \mbox{to } 136345 \\ \end{array}$ 

#### **Field Description**

| Bits | Field<br>Name | Description                | Default<br>Value |
|------|---------------|----------------------------|------------------|
| 31:0 | packets       | Number of dropped packets. | 0×0              |

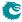

## 35.17.4 Unknown Egress Drop

Number of packets dropped during egress packet processing due to unknown reasons. Internal error caused by packet drop with an invalid Drop ID.

In Figure 29.1, epppDrop with process sequence 19 represents the internal location of this counter.

Number of Entries: 11

Type of Operation: Read/Write
Addressing: Egress port
Address Space: 136302 to 136312

#### **Field Description**

| Bits | Field<br>Name | Description                | Default<br>Value |
|------|---------------|----------------------------|------------------|
| 31:0 | packets       | Number of dropped packets. | 0×0              |

# 35.18 Statistics: IPP Egress Port Drop

## 35.18.1 Egress Spanning Tree Drop

Number of packets dropped due to egress spanning tree check configured in **Egress Spanning Tree State** and **Egress Multiple Spanning Tree State** 

In Figure 29.1, preEppDrop with process sequence 11 represents the internal location of this counter.

Number of Entries: 11

Type of Operation : Read/Write

Addressing: Egress Port (not aggregated)

Address Space: 134335 to 134345

#### **Field Description**

| Bits | Field<br>Name | Description                | Default<br>Value |
|------|---------------|----------------------------|------------------|
| 31:0 | packets       | Number of dropped packets. | 0×0              |

#### 35.18.2 Ingress-Egress Packet Filtering Drop

Number of packets dropped due to ingress-egress packet filtering configured in **Ingress Egress Port Packet Type Filter**.

In Figure 29.1, preEppDrop with process sequence 11 represents the internal location of this counter.

Number of Entries: 11

Type of Operation : Read/Write

Addressing : Egress Port (not aggregated)

Address Space: 134357 to 134367

#### **Field Description**

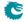

| Bits | Field<br>Name | Description                | Default<br>Value |
|------|---------------|----------------------------|------------------|
| 31:0 | packets       | Number of dropped packets. | 0×0              |

## 35.18.3 L2 Action Table Per Port Drop

Number of packets dropped due to L2 Action Table per egress port drop configured in L2 Action Table Drop.

In Figure 29.1, preEppDrop with process sequence 11 represents the internal location of this counter.

Number of Entries: 11

Type of Operation : Read/Write

Addressing: Egress Port (not aggregated)

Address Space: 134368 to 134378

#### **Field Description**

| Bits | Field<br>Name | Description                | Default<br>Value |
|------|---------------|----------------------------|------------------|
| 31:0 | packets       | Number of dropped packets. | 0×0              |

## 35.18.4 MBSC Drop

Number of packets dropped due to MBSC. When the egress port exceeds the multicast/broadcast traffic limits any multicast/broadcast packets will be dropped.

In Figure 29.1, preEppDrop with process sequence 11 represents the internal location of this counter.

Number of Entries: 11

Type of Operation: Read/Write

Addressing: Egress Port (not aggregated)

Address Space : 134346 to 134356

#### **Field Description**

| Bits | Field<br>Name | Description                | Default<br>Value |
|------|---------------|----------------------------|------------------|
| 31:0 | packets       | Number of dropped packets. | 0x0              |

## 35.18.5 Queue Off Drop

Number of packets dropped due to the queue being turned off.

In Figure 29.1, preEppDrop with process sequence 11 represents the internal location of this counter.

Number of Entries: 11

Type of Operation : Read/Write

Addressing: Egress Port (not aggregated)

Address Space: 134324 to 134334

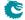

#### **Field Description**

| Bits | Field<br>Name | Description                | Default<br>Value |
|------|---------------|----------------------------|------------------|
| 31:0 | packets       | Number of dropped packets. | 0×0              |

# 35.19 Statistics: IPP Ingress Port Drop

## 35.19.1 AH Decoder Drop

Number of packets dropped due to setting in register **AH Header Packet Decoder Options**. In Figure 29.1, **ipppDrop** with process sequence **11** represents the internal location of this counter.

Number of Entries: 1

Type of Operation : Read/Write Address Space : 4592

#### **Field Description**

| Bits | Field<br>Name | Description                | Default<br>Value |
|------|---------------|----------------------------|------------------|
| 31:0 | packets       | Number of dropped packets. | 0×0              |

# 35.19.2 ARP Decoder Drop

Number of packets dropped due to setting in register ARP Packet Decoder Options. In Figure 29.1, **ipppDrop** with process sequence **11** represents the internal location of this counter.

Number of Entries: 1

Type of Operation : Read/Write Address Space : 4585

#### **Field Description**

| Bits | Field<br>Name | Description                | Default<br>Value |
|------|---------------|----------------------------|------------------|
| 31:0 | packets       | Number of dropped packets. | 0×0              |

## 35.19.3 BOOTP and DHCP Decoder Drop

Number of packets dropped due to setting in register BOOTP and DHCP Packet Decoder Options. In Figure 29.1, ipppDrop with process sequence 11 represents the internal location of this counter.

Number of Entries: 1

Type of Operation : Read/Write Address Space : 4595

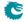

#### **Field Description**

| Bits | Field<br>Name | Description                | Default<br>Value |
|------|---------------|----------------------------|------------------|
| 31:0 | packets       | Number of dropped packets. | 0×0              |

### 35.19.4 CAPWAP Decoder Drop

Number of packets dropped due to setting in register **CAPWAP Packet Decoder Options**. In Figure 29.1, **ipppDrop** with process sequence **11** represents the internal location of this counter.

Number of Entries: 1

Type of Operation : Read/Write Address Space : 4596

#### **Field Description**

| Bits | Field<br>Name | Description                | Default<br>Value |
|------|---------------|----------------------------|------------------|
| 31:0 | packets       | Number of dropped packets. | 0×0              |

## 35.19.5 DNS Decoder Drop

Number of packets dropped due to setting in register **DNS Packet Decoder Options**. In Figure 29.1, **ipppDrop** with process sequence **11** represents the internal location of this counter.

Number of Entries: 1

Type of Operation : Read/Write Address Space : 4594

### **Field Description**

| Bits | Field<br>Name | Description                | Default<br>Value |
|------|---------------|----------------------------|------------------|
| 31:0 | packets       | Number of dropped packets. | 0×0              |

### 35.19.6 ESP Decoder Drop

Number of packets dropped due to setting in register **ESP Header Packet Decoder Options**. In Figure 29.1, **ipppDrop** with process sequence **11** represents the internal location of this counter.

Number of Entries: 1

Type of Operation : Read/Write Address Space : 4593

## Field Description

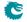

| Bits | Field<br>Name | Description                | Default<br>Value |
|------|---------------|----------------------------|------------------|
| 31:0 | packets       | Number of dropped packets. | 0×0              |

## 35.19.7 Egress Configurable ACL Drop

Number of packets dropped due to matching an Egress Configurable ACL with drop. In Figure 29.1, **ipppDrop** with process sequence **11** represents the internal location of this counter.

Number of Entries: 1

Type of Operation : Read/Write Address Space : 4584

### **Field Description**

| Bits | Field<br>Name | Description                | Default<br>Value |
|------|---------------|----------------------------|------------------|
| 31:0 | packets       | Number of dropped packets. | 0x0              |

## 35.19.8 Empty Mask Drop

Number of packets dropped due to an empty destination port mask. In Figure 29.1, **ipppDrop** with process sequence **11** represents the internal location of this counter.

Number of Entries: 1

Type of Operation : Read/Write Address Space : 4563

#### **Field Description**

| Bits | Field<br>Name | Description                | Default<br>Value |
|------|---------------|----------------------------|------------------|
| 31:0 | packets       | Number of dropped packets. | 0x0              |

## 35.19.9 Expired TTL Drop

Number of packets dropped due to expired TTL.

In Figure 29.1, ipppDrop with process sequence 11 represents the internal location of this counter.

Number of Entries: 1

Type of Operation : Read/Write Address Space : 4575

## **Field Description**

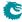

| Bits | Field<br>Name | Description                | Default<br>Value |
|------|---------------|----------------------------|------------------|
| 31:0 | packets       | Number of dropped packets. | 0×0              |

### 35.19.10 GRE Decoder Drop

Number of packets dropped due to setting in register **GRE Packet Decoder Options**. In Figure 29.1, **ipppDrop** with process sequence **11** represents the internal location of this counter.

Number of Entries: 1

Type of Operation : Read/Write Address Space : 4598

### **Field Description**

| Bit  | Field<br>Name | Description                | Default<br>Value |
|------|---------------|----------------------------|------------------|
| 31:0 | packets       | Number of dropped packets. | 0×0              |

## 35.19.11 IEEE 802.1X and EAPOL Decoder Drop

Number of packets dropped due to setting in register IEEE 802.1X and EAPOL Packet Decoder Options.

In Figure 29.1, **ipppDrop** with process sequence 11 represents the internal location of this counter.

Number of Entries: 1

Type of Operation : Read/Write Address Space : 4589

### **Field Description**

| Bits | Field<br>Name | Description                | Default<br>Value |
|------|---------------|----------------------------|------------------|
| 31:0 | packets       | Number of dropped packets. | 0×0              |

## 35.19.12 IKE Decoder Drop

Number of packets dropped due to setting in register IKE Packet Decoder Options. In Figure 29.1, ipppDrop with process sequence 11 represents the internal location of this counter.

Number of Entries: 1

Type of Operation : Read/Write Address Space : 4597

#### **Field Description**

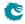

| Bits | Field<br>Name | Description                | Default<br>Value |
|------|---------------|----------------------------|------------------|
| 31:0 | packets       | Number of dropped packets. | 0×0              |

## 35.19.13 IP Checksum Drop

Number of packets dropped due to incorrect IP checksum.

In Figure 29.1, ipppDrop with process sequence 11 represents the internal location of this counter.

Number of Entries: 1

Type of Operation : Read/Write Address Space : 4577

### **Field Description**

| Bit  | Field<br>Name | Description                | Default<br>Value |
|------|---------------|----------------------------|------------------|
| 31:0 | packets       | Number of dropped packets. | 0×0              |

## 35.19.14 Ingress Configurable ACL Drop

Number of packets dropped due to matching an Ingress Configurable ACL with drop. In Figure 29.1, **ipppDrop** with process sequence **11** represents the internal location of this counter.

Number of Entries: 1

Type of Operation : Read/Write Address Space : 4583

#### **Field Description**

| Bits | Field<br>Name | Description                | Default<br>Value |
|------|---------------|----------------------------|------------------|
| 31:0 | packets       | Number of dropped packets. | 0×0              |

## 35.19.15 Ingress Packet Filtering Drop

Number of packets dropped due to ingress port packet type filtering as configured in **Ingress Port Packet Type Filter**.

In Figure 29.1, ipppDrop with process sequence 11 represents the internal location of this counter.

Number of Entries: 1

Type of Operation : Read/Write Address Space : 4568

#### **Field Description**

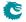

| Bits | Field<br>Name | Description                | Default<br>Value |
|------|---------------|----------------------------|------------------|
| 31:0 | packets       | Number of dropped packets. | 0×0              |

### 35.19.16 Ingress Spanning Tree Drop: Blocking

Number of packets dropped due to that a ports's ingress spanning tree protocol state was **Blocking** or that port and packet VLAN's ingress multiple spanning tree instance state was **Discarding**. In Figure 29.1, **ipppDrop** with process sequence **11** represents the internal location of this counter.

Number of Entries: 1

Type of Operation : Read/Write Address Space : 4566

#### **Field Description**

| Bits | Field<br>Name | Description                | Default<br>Value |
|------|---------------|----------------------------|------------------|
| 31:0 | packets       | Number of dropped packets. | 0×0              |

## 35.19.17 Ingress Spanning Tree Drop: Learning

Number of packets dropped due to that a port's ingress spanning tree protocol state was **Learning** or that port and packet VLAN's ingress multiple spanning tree instance state was **Learning**. In Figure 29.1, **ipppDrop** with process sequence **11** represents the internal location of this counter.

Number of Entries: 1

Type of Operation : Read/Write Address Space : 4565

### **Field Description**

| Bits | Field<br>Name | Description                | Default<br>Value |
|------|---------------|----------------------------|------------------|
| 31:0 | packets       | Number of dropped packets. | 0x0              |

## 35.19.18 Ingress Spanning Tree Drop: Listen

Number of packets dropped due to that a port's ingress spanning tree protocol state was **Listening**. In Figure 29.1, **ipppDrop** with process sequence **11** represents the internal location of this counter.

Number of Entries: 1

Type of Operation : Read/Write Address Space : 4564

#### **Field Description**

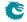

| Bits | Field<br>Name | Description                | Default<br>Value |
|------|---------------|----------------------------|------------------|
| 31:0 | packets       | Number of dropped packets. | 0×0              |

### 35.19.19 Invalid Routing Protocol Drop

Number of packets dropped due to invalid routing protocol. This occurs when a packet enters the router port but the protocol type is not allowed to be routed as configured in **Ingress Router Table**. In Figure 29.1, **ipppDrop** with process sequence **11** represents the internal location of this counter.

Number of Entries: 1

Type of Operation : Read/Write Address Space : 4574

#### **Field Description**

| Bits | Field<br>Name | Description                | Default<br>Value |
|------|---------------|----------------------------|------------------|
| 31:0 | packets       | Number of dropped packets. | 0×0              |

## 35.19.20 L2 Action Table Drop

Number of packets dropped due to the **L2 Action Table** says drop all instances. In Figure 29.1, **ipppDrop** with process sequence **11** represents the internal location of this counter.

Number of Entries: 1

Type of Operation : Read/Write Address Space : 4601

#### **Field Description**

| Bits | Field<br>Name | Description                | Default<br>Value |
|------|---------------|----------------------------|------------------|
| 31:0 | packets       | Number of dropped packets. | 0×0              |

## 35.19.21 L2 Action Table Port Move Drop

Number of packets dropped due to the **L2 Action Table** says drop due to port move packet. In Figure 29.1, **ipppDrop** with process sequence **11** represents the internal location of this counter.

Number of Entries: 1

Type of Operation : Read/Write Address Space : 4602

#### **Field Description**

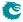

| Bits | Field<br>Name | Description                | Default<br>Value |
|------|---------------|----------------------------|------------------|
| 31:0 | packets       | Number of dropped packets. | 0×0              |

### 35.19.22 L2 Action Table Special Packet Type Drop

Number of packets dropped due to the **Allow Special Frame Check For L2 Action Table** dit not allow a certain packet/frame type.

In Figure 29.1, ipppDrop with process sequence 11 represents the internal location of this counter.

Number of Entries: 1

Type of Operation : Read/Write Address Space : 4600

#### **Field Description**

| Bits | Field<br>Name | Description                | Default<br>Value |
|------|---------------|----------------------------|------------------|
| 31:0 | packets       | Number of dropped packets. | 0×0              |

## 35.19.23 L2 IEEE 1588 Decoder Drop

Number of packets dropped due to setting in register IEEE 1588 L4 Packet Decoder Options. In Figure 29.1, ipppDrop with process sequence 11 represents the internal location of this counter.

Number of Entries: 1

Type of Operation : Read/Write Address Space : 4587

#### **Field Description**

| Bits | Field<br>Name | Description                | Default<br>Value |
|------|---------------|----------------------------|------------------|
| 31:0 | packets       | Number of dropped packets. | 0×0              |

## 35.19.24 L2 Lookup Drop

Number of packets dropped in the L2 destination port lookup process. Either due to a drop flag in an L2 Destination Table entry, or due to destination port not being member of the VLAN or due to not allowing destination port being the same as the source port.

In Figure 29.1, ipppDrop with process sequence 11 represents the internal location of this counter.

Number of Entries: 1

Type of Operation : Read/Write Address Space : 4567

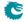

#### **Field Description**

| Bits | Field<br>Name | Description                | Default<br>Value |
|------|---------------|----------------------------|------------------|
| 31:0 | packets       | Number of dropped packets. | 0×0              |

## 35.19.25 L2 Reserved Multicast Address Drop

Number of packets dropped due to the L2 Reserved Multicast Addresses on counter 0 In Figure 29.1, **ipppDrop** with process sequence **11** represents the internal location of this counter.

Number of Entries: 1

Type of Operation : Read/Write Address Space : 4582

#### **Field Description**

| Bits | Field<br>Name | Description                | Default<br>Value |
|------|---------------|----------------------------|------------------|
| 31:0 | packets       | Number of dropped packets. | 0x0              |

## 35.19.26 L3 Lookup Drop

Number of packets dropped due to a drop flag in L3 Routing Default or Next Hop Table. In Figure 29.1, ipppDrop with process sequence 11 represents the internal location of this counter.

Number of Entries: 1

Type of Operation : Read/Write Address Space : 4576

### **Field Description**

| Bits | Field<br>Name | Description                | Default<br>Value |
|------|---------------|----------------------------|------------------|
| 31:0 | packets       | Number of dropped packets. | 0×0              |

## 35.19.27 L4 IEEE 1588 Decoder Drop

Number of packets dropped due to setting in register **IEEE 1588 L4 Packet Decoder Options**. In Figure 29.1, **ipppDrop** with process sequence **11** represents the internal location of this counter.

Number of Entries: 1

Type of Operation : Read/Write Address Space : 4588

#### **Field Description**

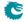

| Bits | Field<br>Name | Description                | Default<br>Value |
|------|---------------|----------------------------|------------------|
| 31:0 | packets       | Number of dropped packets. | 0×0              |

## 35.19.28 LACP Decoder Drop

Number of packets dropped due to setting in register **LACP Packet Decoder Options**. In Figure 29.1, **ipppDrop** with process sequence **11** represents the internal location of this counter.

Number of Entries: 1

Type of Operation : Read/Write Address Space : 4591

### **Field Description**

| Bit  | Field<br>Name | Description                | Default<br>Value |
|------|---------------|----------------------------|------------------|
| 31:0 | packets       | Number of dropped packets. | 0×0              |

## 35.19.29 Learning Packet Drop

Number of learning packets dropped. After learning information is extracted all learning packets are dropped.

In Figure 29.1, **ipppDrop** with process sequence 11 represents the internal location of this counter.

Number of Entries: 1

Type of Operation : Read/Write Address Space : 4581

#### **Field Description**

| Bits | Field<br>Name | Description                | Default<br>Value |
|------|---------------|----------------------------|------------------|
| 31:0 | packets       | Number of dropped packets. | 0×0              |

## 35.19.30 Maximum Allowed VLAN Drop

Number of packets dropped due to too many VLAN tags. Packets are dropped if number of VLANS is above the limit setup in the **Source Port Table**.

In Figure 29.1, ipppDrop with process sequence 11 represents the internal location of this counter.

Number of Entries: 1

Type of Operation : Read/Write Address Space : 4573

#### **Field Description**

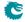

| Bits | Field<br>Name | Description                | Default<br>Value |
|------|---------------|----------------------------|------------------|
| 31:0 | packets       | Number of dropped packets. | 0×0              |

# 35.19.31 Minimum Allowed VLAN Drop

Number of packets dropped due to insufficient VLAN tags. Packets are dropped if number of VLANS is below the limit setup in the **Source Port Table**.

In Figure 29.1, ipppDrop with process sequence 11 represents the internal location of this counter.

Number of Entries: 1

Type of Operation : Read/Write Address Space : 4572

## **Field Description**

|   | Bits | Field<br>Name | Description                | Default<br>Value |
|---|------|---------------|----------------------------|------------------|
| 3 | 31:0 | packets       | Number of dropped packets. | 0×0              |

## 35.19.32 NAT Action Table Drop

Number of packets dropped due to the NAT Action Table.

In Figure 29.1, **ipppDrop** with process sequence 11 represents the internal location of this counter.

Number of Entries: 1

Type of Operation : Read/Write Address Space : 4599

## **Field Description**

| Bits | Field<br>Name | Description                | Default<br>Value |
|------|---------------|----------------------------|------------------|
| 31:0 | packets       | Number of dropped packets. | 0×0              |

# 35.19.33 RARP Decoder Drop

Number of packets dropped due to setting in register RARP Packet Decoder Options. In Figure 29.1, **ipppDrop** with process sequence **11** represents the internal location of this counter.

Number of Entries: 1

Type of Operation : Read/Write Address Space : 4586

#### **Field Description**

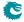

| Bits | Field<br>Name | Description                | Default<br>Value |
|------|---------------|----------------------------|------------------|
| 31:0 | packets       | Number of dropped packets. | 0×0              |

## 35.19.34 Reserved MAC DA Drop

Number of packets dropped due to the packets destination MAC address match a **Reserved Destination** MAC Address Range that is configured to be dropped.

In Figure 29.1, ipppDrop with process sequence 11 represents the internal location of this counter.

Number of Entries: 1

Type of Operation : Read/Write Address Space : 4569

## **Field Description**

| Bits | Field<br>Name | Description                | Default<br>Value |
|------|---------------|----------------------------|------------------|
| 31:0 | packets       | Number of dropped packets. | 0×0              |

## 35.19.35 Reserved MAC SA Drop

Number of packets dropped due to the packets source MAC address match a **Reserved Source MAC Address Range** that is configured to be dropped.

In Figure 29.1, **ipppDrop** with process sequence **11** represents the internal location of this counter.

Number of Entries: 1

Type of Operation : Read/Write Address Space : 4570

## **Field Description**

| Bits | Field<br>Name | Description                | Default<br>Value |
|------|---------------|----------------------------|------------------|
| 31:0 | packets       | Number of dropped packets. | 0x0              |

## 35.19.36 SCTP Decoder Drop

Number of packets dropped due to setting in register **SCTP Packet Decoder Options**. In Figure 29.1, **ipppDrop** with process sequence **11** represents the internal location of this counter.

Number of Entries: 1

Type of Operation : Read/Write Address Space : 4590

## **Field Description**

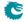

| Bits | Field<br>Name | Description                | Default<br>Value |
|------|---------------|----------------------------|------------------|
| 31:0 | packets       | Number of dropped packets. | 0×0              |

## 35.19.37 Second Tunnel Exit Drop

Number of packets dropped due to second tunnel exit lookup says drop packet. In Figure 29.1, **ipppDrop** with process sequence **11** represents the internal location of this counter.

Number of Entries: 1

Type of Operation : Read/Write Address Space : 4578

## **Field Description**

| Bit  | Field<br>Name | Description                | Default<br>Value |
|------|---------------|----------------------------|------------------|
| 31:0 | packets       | Number of dropped packets. | 0×0              |

# 35.19.38 Source Port Default ACL Action Drop

Number of packets dropped due to the table **Source Port Default ACL Action** says drop. In Figure 29.1, **ipppDrop** with process sequence **11** represents the internal location of this counter.

Number of Entries: 1

Type of Operation : Read/Write Address Space : 4603

#### **Field Description**

| Bits | Field<br>Name | Description                | Default<br>Value |
|------|---------------|----------------------------|------------------|
| 31:0 | packets       | Number of dropped packets. | 0×0              |

# 35.19.39 Tunnel Exit Miss Action Drop

Number of packets dropped due to second tunnel exit lookup was a miss while the tunnel exit table **Second Tunnel Exit Miss Action** says that the second tunnel table must be a hit.

In Figure 29.1, **ipppDrop** with process sequence 11 represents the internal location of this counter.

Number of Entries: 1

Type of Operation : Read/Write Address Space : 4579

#### **Field Description**

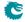

| Bits | Field<br>Name | Description                | Default<br>Value |
|------|---------------|----------------------------|------------------|
| 31:0 | packets       | Number of dropped packets. | 0×0              |

## 35.19.40 Tunnel Exit Too Small Packet Modification Drop

The packet modification after the tunnel exit resulted in a packet size that was less than zero. In Figure 29.1, **ipppDrop** with process sequence **11** represents the internal location of this counter.

Number of Entries: 1

Type of Operation : Read/Write Address Space : 4580

## **Field Description**

| Bit  | Field<br>Name | Description                | Default<br>Value |
|------|---------------|----------------------------|------------------|
| 31:0 | packets       | Number of dropped packets. | 0×0              |

# 35.19.41 Unknown Ingress Drop

Number of packets dropped during ingress packet processing due to unknown reasons. Internal error caused by packet drop with an invalid Drop ID.

In Figure 29.1, **ipppDrop** with process sequence 11 represents the internal location of this counter.

Number of Entries: 1

Type of Operation : Read/Write Address Space : 4562

## **Field Description**

| Bits | Field<br>Name | Description                | Default<br>Value |
|------|---------------|----------------------------|------------------|
| 31:0 | packets       | Number of dropped packets. | 0×0              |

# 35.19.42 VLAN Member Drop

Number of packets dropped due to the packets source port notbeing part of the packets VLAN membership. In Figure 29.1, **ipppDrop** with process sequence **11** represents the internal location of this counter.

436

Number of Entries: 1

Type of Operation : Read/Write Address Space : 4571

#### **Field Description**

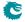

| Bits | Field<br>Name | Description                | Default<br>Value |
|------|---------------|----------------------------|------------------|
| 31:0 | packets       | Number of dropped packets. | 0×0              |

# 35.20 Statistics: IPP Ingress Port Receive

## 35.20.1 IP Multicast ACL Drop Counter

Number of IP multicast packets received and hit in ACL drop rules. IP multicast packets are counted for IPv4 packets with destination MAC in range 01:00:5e:00:00:00 to 01:00:5e:7f:ff:ff or IPv6 packets with destination MAC matches 33:33:xx:xx:xx:xx.

In Figure 29.1, ip with process sequence 11 represents the internal location of this counter.

Number of Entries: 11

Type of Operation: Read/Write
Addressing: Ingress port
Address Space: 134423 to 134433

## **Field Description**

| Bits | Field<br>Name | Description        | Default<br>Value |
|------|---------------|--------------------|------------------|
| 31:0 | packets       | Number of packets. | 0×0              |

#### 35.20.2 IP Multicast Received Counter

Number of IP multicast packets received on ingress. IP multicast packets are counted for IPv4 packets with destination MAC in range 01:00:5e:00:00:00 to 01:00:5e:7f:ff:ff or IPv6 packets with destination MAC matches 33:33:xx:xx:xx:xx.

In Figure 29.1, ip with process sequence 11 represents the internal location of this counter.

Number of Entries: 11

Type of Operation: Read/Write
Addressing: Ingress port
Address Space: 134390 to 134400

# Field Description

| Bits | Field<br>Name | Description        | Default<br>Value |
|------|---------------|--------------------|------------------|
| 31:0 | packets       | Number of packets. | 0×0              |

## 35.20.3 IP Multicast Routed Counter

Number of IP multicast packets received and routed on ingress. IP multicast packets are counted for IPv4 packets with destination MAC in range 01:00:5e:00:00:00 to 01:00:5e:7f:ff:ff or IPv6 packets with destination MAC matches 33:33:xx:xx:xx:xx.

In Figure 29.1, ip with process sequence 11 represents the internal location of this counter.

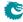

Number of Entries: 11

Type of Operation: Read/Write
Addressing: Ingress port
Address Space: 134412 to 134422

#### **Field Description**

| Bits | Field<br>Name | Description        | Default<br>Value |
|------|---------------|--------------------|------------------|
| 31:0 | packets       | Number of packets. | 0×0              |

#### 35.20.4 IP Unicast Received Counter

Number of IP unicast packets received on ingress. Any IP packet with destination MAC not in IP multicast range (01:00:5e:00:00:00 to 01:00:5e:7f:ff:ff for IPv4 and 33:33:xx:xx:xx:xx for IPv6) are counted as IP unicast packets.

In Figure 29.1, ip with process sequence 11 represents the internal location of this counter.

Number of Entries: 11

Type of Operation: Read/Write
Addressing: Ingress port
Address Space: 134379 to 134389

#### **Field Description**

| Bits | Field<br>Name | Description        | Default<br>Value |
|------|---------------|--------------------|------------------|
| 31:0 | packets       | Number of packets. | 0x0              |

## 35.20.5 IP Unicast Routed Counter

Number of IP unicast packets received and routed on ingress. Any IP packet with destination MAC not in IP multicast range (01:00:5e:00:00:00 to 01:00:5e:7f:ff:ff for IPv4 and 33:33:xx:xx:xx:xx for IPv6) are counted as IP unicast packets.

In Figure 29.1, ip with process sequence 11 represents the internal location of this counter.

Number of Entries: 11

Type of Operation: Read/Write
Addressing: Ingress port
Address Space: 134401 to 134411

| Bits | Field<br>Name | Description        | Default<br>Value |
|------|---------------|--------------------|------------------|
| 31:0 | packets       | Number of packets. | 0×0              |

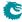

# 35.21 Statistics: Misc

# 35.21.1 Buffer Overflow Drop

Counter for the number of packets dropped due to the shared buffer memory being full. In Figure 29.1, **bmOverflow** with process sequence **16** represents the internal location of this counter.

Number of Entries: 1

Type of Operation : Read/Write Address Space : 134786

# Field Description

| Bits | Field<br>Name | Description                | Default<br>Value |
|------|---------------|----------------------------|------------------|
| 31:0 | packets       | Number of dropped packets. | 0×0              |

# 35.21.2 Drain Port Drop

Number of packets dropped due to the port is drained.

In Figure 29.1, drain with process sequence 21 represents the internal location of this counter.

Number of Entries: 11

Type of Operation: Read/Write
Addressing: Egress port
Address Space: 136291 to 136301

#### **Field Description**

| Bits | Field<br>Name | Description        | Default<br>Value |
|------|---------------|--------------------|------------------|
| 31:0 | packets       | Number of packets. | 0×0              |

# 35.21.3 Egress Resource Manager Drop

Number of packets dropped by the egress resource manager.

In Figure 29.1, erm with process sequence 15 represents the internal location of this counter.

Number of Entries: 11

Type of Operation: Read/Write
Addressing: Egress Port
Address Space: 134774 to 134784

| Bits | Field<br>Name | Description        | Default<br>Value |
|------|---------------|--------------------|------------------|
| 31:0 | packets       | Number of packets. | 0×0              |

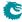

# 35.21.4 Flow Classification And Metering Drop

Number of packets dropped due to flow classification and metering.

In Figure 29.1, mmp with process sequence 14 represents the internal location of this counter.

Number of Entries: 1

Type of Operation : Read/Write Address Space : 134457

#### **Field Description**

| Bits | Field<br>Name | Description                | Default<br>Value |
|------|---------------|----------------------------|------------------|
| 31:0 | packets       | Number of dropped packets. | 0×0              |

# 35.21.5 IPP Empty Destination Drop

Number of drops due to the determined destination is cleared during post-ingress packet processing and causing no cell to be enqueued in the buffer memory. This happens on single cell packet with end-of-packet drop actions.

In Figure 29.1, eopDrop with process sequence 14 represents the internal location of this counter.

Number of Entries: 1

Type of Operation : Read/Write Address Space : 4561

## **Field Description**

| Bits | Field<br>Name | Description                | Default<br>Value |
|------|---------------|----------------------------|------------------|
| 31:0 | packets       | Number of dropped packets. | 0×0              |

#### 35.21.6 Ingress Resource Manager Drop

Counter for the number of packets dropped due to exceeding thresholds set up in the ingress resource manager.

In Figure 29.1, irm with process sequence 16 represents the internal location of this counter.

Number of Entries: 1

Type of Operation : Read/Write Address Space : 134787

| Bits | Field<br>Name | Description                | Default<br>Value |
|------|---------------|----------------------------|------------------|
| 31:0 | packets       | Number of dropped packets. | 0×0              |

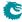

## 35.21.7 MAC RX Broken Packets

Number of broken packets dropped (packets with last=1 and valid\_bytes=0). In Figure 29.1, macBrokenPkt with process sequence 3 represents the internal location of this counter.

Number of Entries: 11

Type of Operation : Read Only (unreliable)

Addressing: Ingress Port Address Space: 81 to 91

## **Field Description**

| Bits | Field<br>Name | Description        | Default<br>Value |
|------|---------------|--------------------|------------------|
| 31:0 | packets       | Number of packets. | 0×0              |

## 35.21.8 MAC RX Long Packet Drop

Number of packets dropped due to length above MAC RX Maximum Packet Length. In Figure 29.1, macRxMax with process sequence 4 represents the internal location of this counter.

Number of Entries: 11

Type of Operation: Read Only (unreliable)

Addressing : Ingress Port Address Space : 103 to 113

## **Field Description**

| Bits | Field<br>Name | Description        | Default<br>Value |
|------|---------------|--------------------|------------------|
| 31:0 | packets       | Number of packets. | 0×0              |

## 35.21.9 MAC RX Short Packet Drop

Number of packets dropped due to length below 60 bytes. In Figure 29.1, macRxMin with process sequence 4 represents the internal location of this counter.

Number of Entries: 11

Type of Operation : Read Only (unreliable)

Addressing: Ingress Port Address Space: 92 to 102

#### **Field Description**

| Bits | Field<br>Name | Description        | Default<br>Value |
|------|---------------|--------------------|------------------|
| 31:0 | packets       | Number of packets. | 0x0              |

441

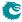

# 35.21.10 Re-queue Overflow Drop

Counter for the number of packets dropped due to a FIFO overflow in re-queue. In Figure 29.1, **rqOverflow** with process sequence **24** represents the internal location of this counter.

Number of Entries: 1

Type of Operation : Read/Write Address Space : 134799

#### **Field Description**

| Bits | Field<br>Name | Description               | Default<br>Value |
|------|---------------|---------------------------|------------------|
| 31:0 | packets       | Number of dropped packets | 0×0              |

## 35.22 Statistics: NAT

# 35.22.1 Egress NAT Hit Status

Status bit is set if there was a hit in the Egress NAT Operation.

In Figure 29.1, nat with process sequence 19 represents the internal location of this counter.

Number of Entries: 1024
Type of Operation: Read/Write

 ${\sf Addressing:} \qquad \qquad {\sf Egress\;NAT\;pointer} + {\sf Egress\;Port}$ 

Address Space: 150590 to 151613

## **Field Description**

| Bits | Field<br>Name | Description                                                                | Default<br>Value |
|------|---------------|----------------------------------------------------------------------------|------------------|
| 0    | hit           | If set, the corresponding entry in the <b>Egress NAT Operation</b> is hit. | 0x0              |

# 35.22.2 Ingress NAT Hit Status

Status bit is set if there was a hit in the Ingress NAT Operation.

In Figure 29.1, nat with process sequence 19 represents the internal location of this counter.

Number of Entries : 2048 Type of Operation : Read/Write

 ${\sf Addressing:} \qquad \qquad {\sf Ingress} \; {\sf NAT} \; {\sf pointer} \; + \; {\sf Egress} \; {\sf Port}$ 

Address Space: 148542 to 150589

| Bits | Field<br>Name | Description                                                                 | Default<br>Value |
|------|---------------|-----------------------------------------------------------------------------|------------------|
| 0    | hit           | If set, the corresponding entry in the <b>Ingress NAT Operation</b> is hit. | 0x0              |

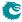

# 35.23 Statistics: Packet Datapath

#### 35.23.1 EPP Packet Head Counter

Number of packet first cells through the Egress Packet Process module. In Figure 29.1, **eppTxPkt** with process sequence **24** represents the internal location of this counter.

Number of Entries: 1

Type of Operation : Read/Write Address Space : 136347

## **Field Description**

| Bits | Field<br>Name | Description               | Default<br>Value |
|------|---------------|---------------------------|------------------|
| 31:0 | packets       | Number of packet headers. | 0×0              |

## 35.23.2 EPP Packet Tail Counter

Number of packet last cells through the Egress Packet Process module. In Figure 29.1, **eppTxPkt** with process sequence **24** represents the internal location of this counter.

Number of Entries: 1

Type of Operation : Read/Write Address Space : 136348

## **Field Description**

| Bits | Field<br>Name | Description             | Default<br>Value |
|------|---------------|-------------------------|------------------|
| 31:0 | packets       | Number of packet tails. | 0x0              |

## 35.23.3 IPP Packet Head Counter

Number of packet first cells through the Ingress Packet Process module. In Figure 29.1, **ippTxPkt** with process sequence **13** represents the internal location of this counter.

Number of Entries: 1

Type of Operation : Read/Write Address Space : 4604

## **Field Description**

| Bits | Field<br>Name | Description               | Default<br>Value |
|------|---------------|---------------------------|------------------|
| 31:0 | packets       | Number of packet headers. | 0x0              |

443

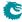

## 35.23.4 IPP Packet Tail Counter

Number of packet last cells through the Ingress Packet Process module. In Figure 29.1, **ippTxPkt** with process sequence **13** represents the internal location of this counter.

Number of Entries: 1

Type of Operation : Read/Write Address Space : 4605

#### **Field Description**

| Bi  | Field<br>Nam | Description             | Default<br>Value |
|-----|--------------|-------------------------|------------------|
| 31: | ) packet     | Number of packet tails. | 0×0              |

#### 35.23.5 MAC Interface Counters For RX

Counters for the interface protocol checkers. The counters wrap.

In Figure 29.1, rxlf with process sequence 1 represents the internal location of this counter.

Number of Entries: 11 Number of Addresses per Entry: 2

Type of Operation : Read Only (unreliable)

Addressing: Ingress Port Address Space: 48 to 69

## **Field Description**

| Bits  | Field<br>Name | Description               | Default<br>Value |
|-------|---------------|---------------------------|------------------|
| 31:0  | packets       | Correct packets completed | 0×0              |
| 63:32 | error         | Bus protocol errors.      | 0x0              |

## 35.23.6 MAC Interface Counters For TX

Counters for the interface protocol checkers. The counters wrap.

In Figure 29.1, txlf with process sequence 28 represents the internal location of this counter.

Number of Entries: 11 Number of Addresses per Entry: 4

Type of Operation : Read Only Addressing : Egress Port Address Space : 114 to 157

#### **Field Description**

| Bits  | Field<br>Name | Description               | Default<br>Value |
|-------|---------------|---------------------------|------------------|
| 31:0  | packets       | Correct packets completed | 0×0              |
| 63:32 | error         | Bus protocol errors.      | 0×0              |

444

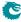

| Bits  | Field<br>Name | Description                                                                           | Default<br>Value |
|-------|---------------|---------------------------------------------------------------------------------------|------------------|
| 95:64 | halt          | Halt errors. Incremented if first, last or valid_bytes is non-zero when halt is high. | 0x0              |

#### 35.23.7 PB Packet Head Counter

Number of packet first cells through the Shared Buffer Memory module. In Figure 29.1, **pbTxPkt** with process sequence **18** represents the internal location of this counter.

Number of Entries: 1

Type of Operation : Read/Write Address Space : 136288

## **Field Description**

| Bits | Field<br>Name | Description               | Default<br>Value |
|------|---------------|---------------------------|------------------|
| 31:0 | packets       | Number of packet headers. | 0×0              |

#### 35.23.8 PB Packet Tail Counter

Number of packet last cells through the Shared Buffer Memory module. In Figure 29.1, **pbTxPkt** with process sequence **18** represents the internal location of this counter.

Number of Entries: 1

Type of Operation : Read/Write Address Space : 136289

## **Field Description**

| Bits | Field<br>Name | Description             | Default<br>Value |
|------|---------------|-------------------------|------------------|
| 31:0 | packets       | Number of packet tails. | 0×0              |

## 35.23.9 PS Packet Head Counter

Number of packet first cells through the Parallel to Serial module. In Figure 29.1, psTxPkt with process sequence 25 represents the internal location of this counter.

Number of Entries: 1

Type of Operation : Read/Write Address Space : 151664

#### **Field Description**

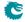

| Bits | Field<br>Name | Description               | Default<br>Value |
|------|---------------|---------------------------|------------------|
| 31:0 | packets       | Number of packet headers. | 0×0              |

## 35.23.10 PS Packet Tail Counter

Number of packet last cells through the Parallel to Serial module.

In Figure 29.1, psTxPkt with process sequence 25 represents the internal location of this counter.

Number of Entries: 1

Type of Operation : Read/Write Address Space : 151665

#### **Field Description**

| Bits | Field<br>Name | Description             | Default<br>Value |
|------|---------------|-------------------------|------------------|
| 31:0 | packets       | Number of packet tails. | 0×0              |

# 35.24 Statistics: Routing

## 35.24.1 Next Hop Hit Status

Status bit is set if a packet was routed using the corresponding entry in the **Next Hop Table**. In Figure 29.1, **nextHop** with process sequence **11** represents the internal location of this counter.

Number of Entries: 1024
Type of Operation: Read/Write
Addressing: Next Hop

Address Space: 133236 to 134259

#### **Field Description**

| Bits | Field<br>Name | Description                                     | Default<br>Value |
|------|---------------|-------------------------------------------------|------------------|
| 0    | ipv4          | The next hop entry was hit with an IPv4 packet. | 0×0              |
| 1    | ipv6          | The next hop entry was hit with an IPv6 packet. | 0×0              |
| 2    | mpls          | The next hop entry was hit with an MPLS packet. | 0×0              |

# 35.24.2 Received Packets on Ingress VRF

Number of packets enter a VRF on ingress.

In Figure 29.1, vrfln with process sequence 11 represents the internal location of this counter.

Number of Entries: 4

Type of Operation: Read/Write

Addressing: vrf

Address Space: 133232 to 133235

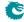

|   | Bits | Field<br>Name | Description        | Default<br>Value |
|---|------|---------------|--------------------|------------------|
| 3 | 31:0 | packets       | Number of packets. | 0×0              |

## 35.24.3 Transmitted Packets on Egress VRF

Number of packets leave a VRF on egress.

In Figure 29.1, vrfOut with process sequence 19 represents the internal location of this counter.

Number of Entries: 4

Type of Operation: Read/Write

Addressing: vrf

Address Space: 148538 to 148541

#### **Field Description**

| Bits | Field<br>Name | Description        | Default<br>Value |
|------|---------------|--------------------|------------------|
| 31:0 | packets       | Number of packets. | 0×0              |

# 35.25 Statistics: SMON

# 35.25.1 SMON Set 0 Byte Counter

Number of bytes counted in SMON Set 0.

In Figure 29.1, smon with process sequence 11 represents the internal location of this counter.

Number of Entries: 8

Type of Operation: Read/Write
Addressing: VLAN PCP
Address Space: 133136 to 133143

## **Field Description**

| Bits | Field<br>Name | Description      | Default<br>Value |
|------|---------------|------------------|------------------|
| 31:0 | bytes         | Number of bytes. | 0x0              |

## 35.25.2 SMON Set 0 Packet Counter

Number of packets counted in SMON Set 0.

In Figure 29.1, smon with process sequence 11 represents the internal location of this counter.

Number of Entries: 8

Type of Operation: Read/Write
Addressing: VLAN PCP
Address Space: 133104 to 133111

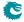

| Bits | Field<br>Name | Description        | Default<br>Value |
|------|---------------|--------------------|------------------|
| 31:0 | packets       | Number of packets. | 0×0              |

# 35.25.3 SMON Set 1 Byte Counter

Number of bytes counted in SMON Set 1.

In Figure 29.1, smon with process sequence 11 represents the internal location of this counter.

Number of Entries: 8

Type of Operation: Read/Write
Addressing: VLAN PCP
Address Space: 133144 to 133151

#### **Field Description**

| Bit  | Field<br>Name | Description      | Default<br>Value |
|------|---------------|------------------|------------------|
| 31:0 | bytes         | Number of bytes. | 0×0              |

## 35.25.4 SMON Set 1 Packet Counter

Number of packets counted in SMON Set 1.

In Figure 29.1, **smon** with process sequence 11 represents the internal location of this counter.

Number of Entries: 8

Type of Operation: Read/Write
Addressing: VLAN PCP
Address Space: 133112 to 133119

#### **Field Description**

| Bits | Field<br>Name | Description        | Default<br>Value |
|------|---------------|--------------------|------------------|
| 31:0 | packets       | Number of packets. | 0x0              |

# 35.25.5 SMON Set 2 Byte Counter

Number of bytes counted in SMON Set 2.

In Figure 29.1, smon with process sequence 11 represents the internal location of this counter.

Number of Entries: 8

Type of Operation: Read/Write
Addressing: VLAN PCP
Address Space: 133152 to 133159

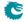

| Bits | Field<br>Name | Description      | Default<br>Value |
|------|---------------|------------------|------------------|
| 31:0 | bytes         | Number of bytes. | 0×0              |

## 35.25.6 SMON Set 2 Packet Counter

Number of packets counted in SMON Set 2.

In Figure 29.1, smon with process sequence 11 represents the internal location of this counter.

Number of Entries: 8

Type of Operation: Read/Write
Addressing: VLAN PCP
Address Space: 133120 to 133127

#### **Field Description**

| Bits | Field<br>Name | Description        | Default<br>Value |
|------|---------------|--------------------|------------------|
| 31:0 | packets       | Number of packets. | 0×0              |

# 35.25.7 SMON Set 3 Byte Counter

Number of bytes counted in SMON Set 3.

In Figure 29.1, smon with process sequence 11 represents the internal location of this counter.

Number of Entries: 8

Type of Operation: Read/Write
Addressing: VLAN PCP
Address Space: 133160 to 133167

#### **Field Description**

| Bits | Field<br>Name | Description      | Default<br>Value |
|------|---------------|------------------|------------------|
| 31:0 | bytes         | Number of bytes. | 0x0              |

# 35.25.8 SMON Set 3 Packet Counter

Number of packets counted in SMON Set 3.

In Figure 29.1, smon with process sequence 11 represents the internal location of this counter.

Number of Entries: 8

Type of Operation: Read/Write
Addressing: VLAN PCP
Address Space: 133128 to 133135

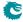

| Bits | Field<br>Name | Description        | Default<br>Value |
|------|---------------|--------------------|------------------|
| 31:0 | packets       | Number of packets. | 0×0              |

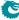

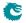